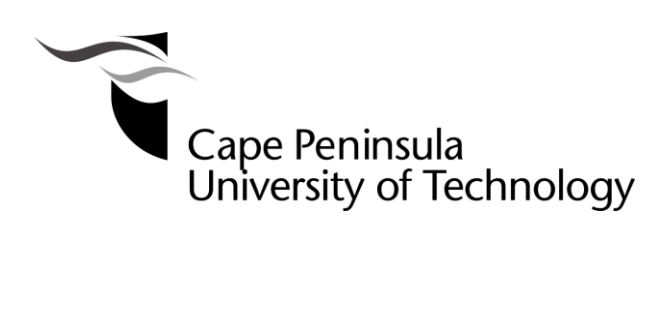

# **DEVELOPMENT OF DECOMPOSITION METHODS FOR SOLUTION OF A MULTIAREA POWER DISPATCH OPTIMISATION PROBLEM**

**by**

**SENTHIL KRISHNAMURTHY** 

**Thesis submitted in fulfilment of the requirements for the degree Doctor of Technology: Electrical Engineering**

**in the Faculty of Engineering** 

**at the Cape Peninsula University of Technology**

**Supervisor:** Professor Raynitchka Tzoneva

**Bellville** September 2013

## **DECLARATION**

I, Senthil Krishnamurthy, declare that the contents of this thesis represent my own unaided work, and that the thesis has not previously been submitted for academic examination towards any qualification. Furthermore, it represents my own opinions and not necessarily those of the Cape Peninsula University of Technology.

**Signed Date** 

### **ABSTRACT**

The objective of the economic dispatch problem of electrical power generation is to schedule the committed generating unit outputs to meet the required load demand while satisfying the system equality and inequality constraints. The thesis formulates single area and multi-area Combined Economic Emission Dispatch (CEED) problem as single criterion, bi-criterion and multi-criteria optimisation problems based on fuel cost and emission criterion functions, constraints over the operational limits of the generator and the tie-lines, and requirements for a balance between the produced power and the system demand and power loss.

Various methods, algorithms and softwares are developed to find solution of the formulated problems in single area and multi-area power systems. The developed methods are based on the classical Lagrange's and on the meta-heuristic Particle Swarm Optimisation (PSO) techniques for a single criterion function. Transformation of the bi-criteria or multi-criteria dispatch problem to a single criterion one is done by some existing and two proposed in the thesis penalty factors.

The solution of the CEED problems is obtained through implementation of the developed software in a sequential way using a single computer, or in a data-parallel way in a Matlab Cluster of Computers (CC). The capabilities of the developed Lagrange's and PSO algorithms are compared on the basis of the obtained results. The conclusion is that the Lagrange's method and algorithm allows to receive better solution for less computation time. Data-parallel implementation of the developed software allows a lot of results to be obtained for the same problem using different values of some of the problem parameters.

According to the literature papers, there are many algorithms available to solve the CEED problem for the single area power systems using sequential methods of optimisation, but they consume more computation time to solve this problem. The thesis aim is to develop a decomposition-coordinating algorithm for solution of the Multi Area Economic Emission Dispatch (MAEED) problem of power systems. The MAEED problem deals with the optimal power dispatch inside and between the multiple areas and addresses the environmental issue during the economic dispatch. To ensure the system security, tie-line transfer limits between different areas are incorporated as a set of constraints in the optimisation problem. A decomposition coordinating method based on the Lagrange's algorithm is developed to derive a set of optimal solutions to minimize the fuel cost and emissions of the multi-area power systems.

An augmented function of Lagrange is applied and its decomposition in interconnected sub problems is done using a new coordinating-vector. Task-parallel computing in a Matlab Cluster is used to solve the multi-area dispatch problem. The calculations and tasks allocation to the Cluster workers are based on a shared memory architecture. Implementation of the calculation algorithm using a Cluster of Computers allows quick and simpler solutions to the multi-area CEED problem.

The thesis applied the developed algorithms for the various problem formulation scenarios, i.e. fuel cost and emission function with and without valve point loading effect, quadratic and cubic fuel cost and emission functions. The various IEEE benchmark models are used to test the developed Lagrange's and PSO algorithms in the sequential, data-parallel, and task-parallel implementations.

Developed methods, algorithms and software programmes can be applied for solution of various energy management problems in the regional and national control centres, smart grid applications, and in education and research institutions.

## **ACKNOWLEDGEMENTS**

### **I wish to thank:**

- My family members Father Krishnamurthy, Mother Usha Rani, Brother Manikandan, Sister Shankar Devi , Junior Abirami , Uncle Raja, and Grand Father Natam for their support, patience endurance and understanding during the study.
- **Professor Raynitchka Tzoneva for her invaluable help in my career. I consider** myself fortunate to come across such a noble professor. She has shown a great interest in all phases of this project to ensure its success. But for her keen involvement, this thesis would not have been possible. I am thankful to her for assigning me one of the most important research projects in the field of Energy Management Systems and Real-Time Distributed Systems.
- Adjunct Professor Alexander Apostolov for his valuable suggestions on all phases of this project and the seminar on IEC61850 standard for Substation Automation Systems.
- **The Centre for Real Time Distributed Systems and Substation Automation and** Energy Management Systems at the Cape Peninsula University of Technology for their assistance in different areas of the research.

## **DEDICATION**

For my Family Members, Junior Abirami and Grand Father Natam

# **TABLE OF CONTENTS**

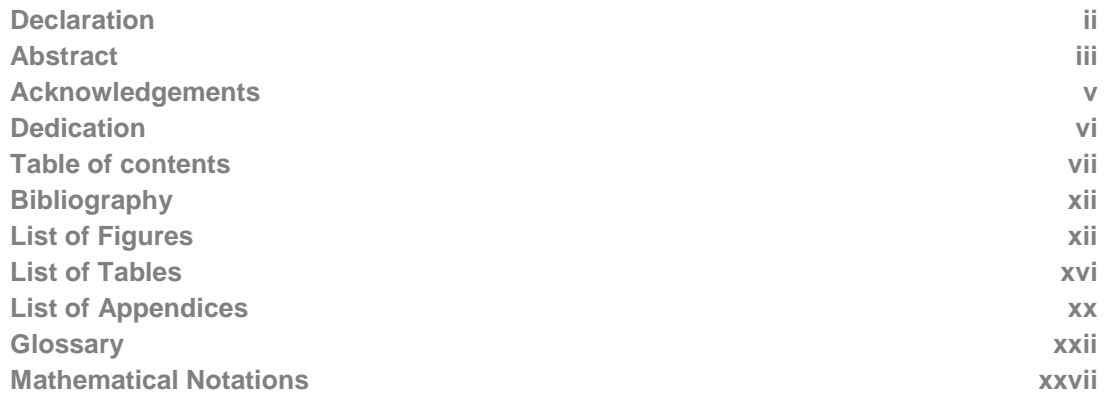

# **CHAPTER ONE: INTRODUCTION**

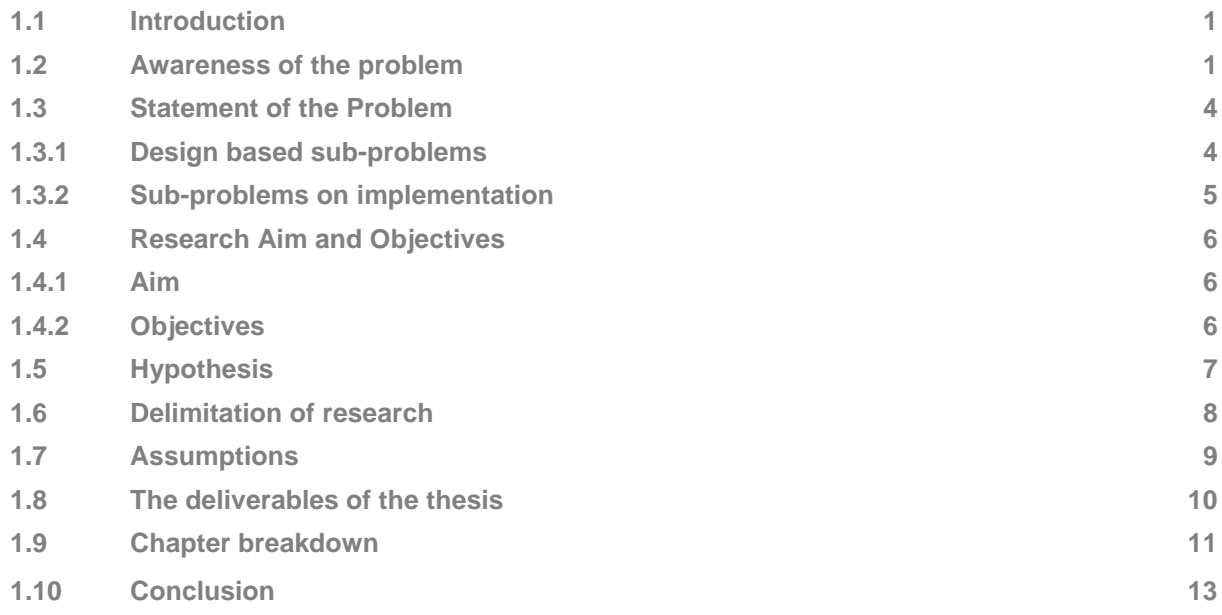

# **CHAPTER TWO: INVESTIGATION OF THE METHODS FOR SINGLE AREA AND MULTI AREA OPTIMISATION OF A POWER SYSTEM DISPATCH PROBLEM**

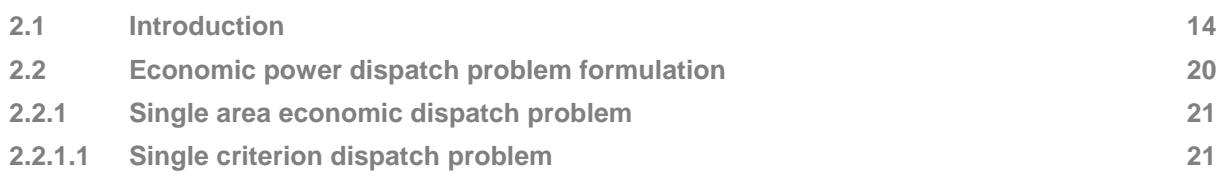

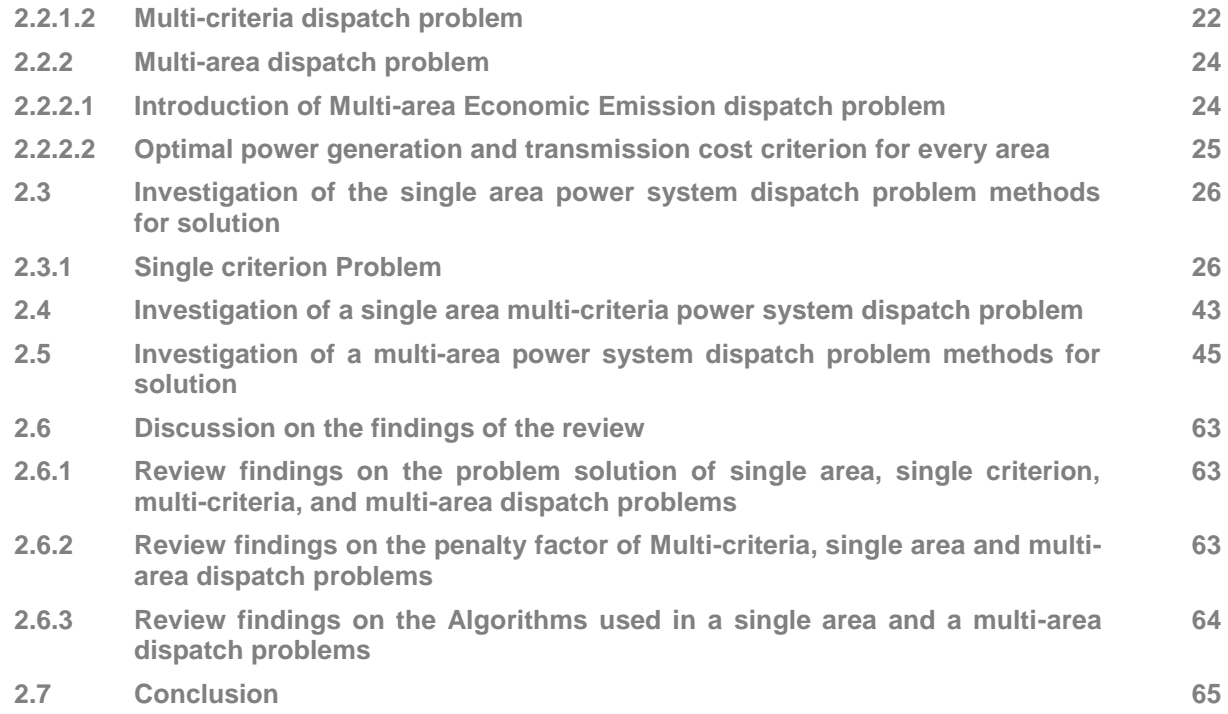

# **CHAPTER THREE: COMBINED ECONOMIC EMISSION DISPATCH PROBLEM USING LAGRANGE'S ALGORITHM**

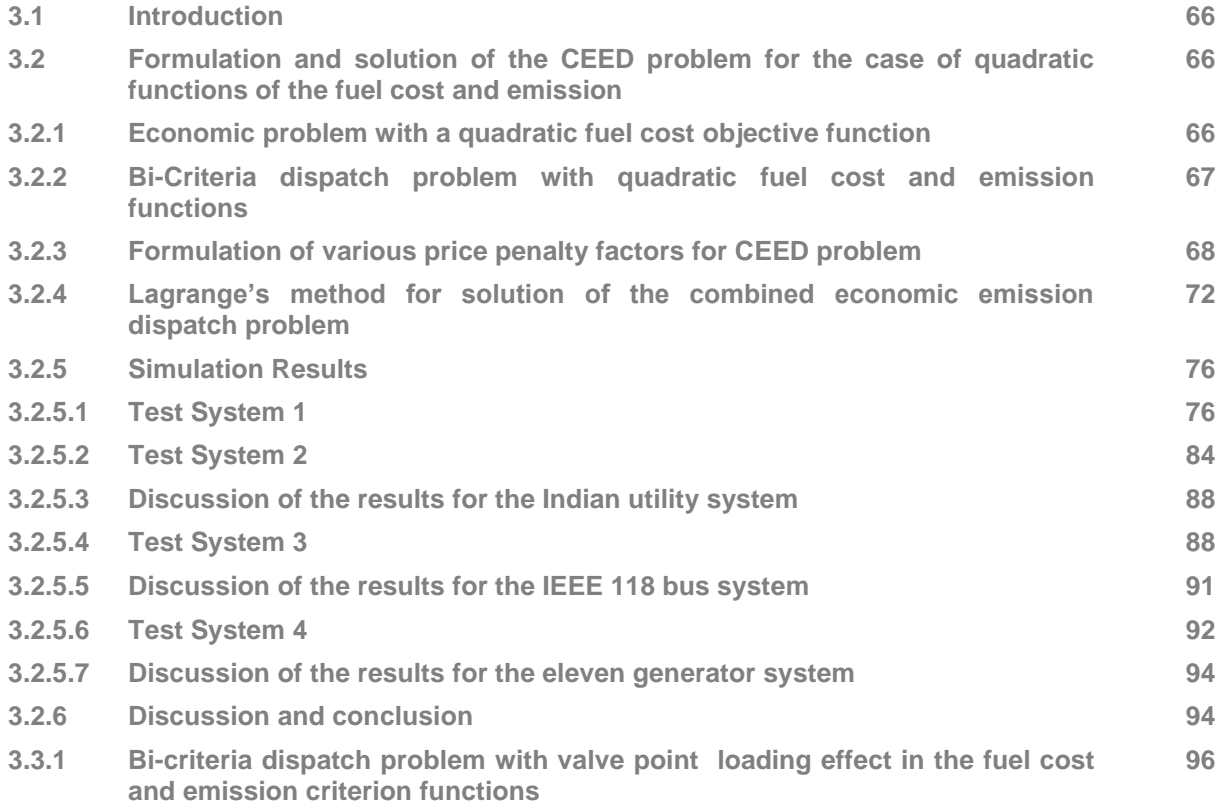

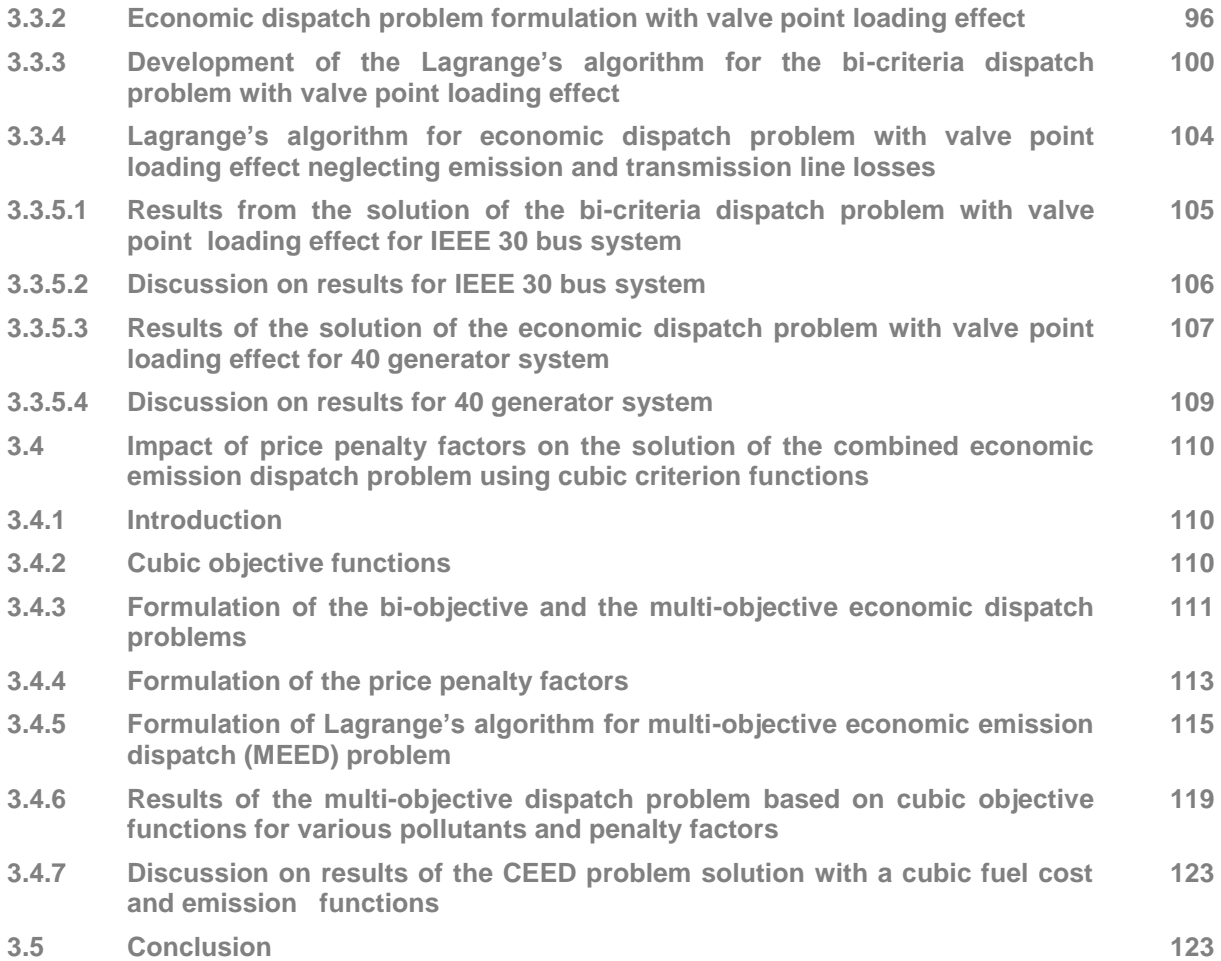

## **CHAPTER FOUR: COMBINED ECONOMIC EMISSION DISPATCH PROBLEM SOLUTION BASED ON THE PARTICLE SWARM OPTIMIZATION ALGORITHM**

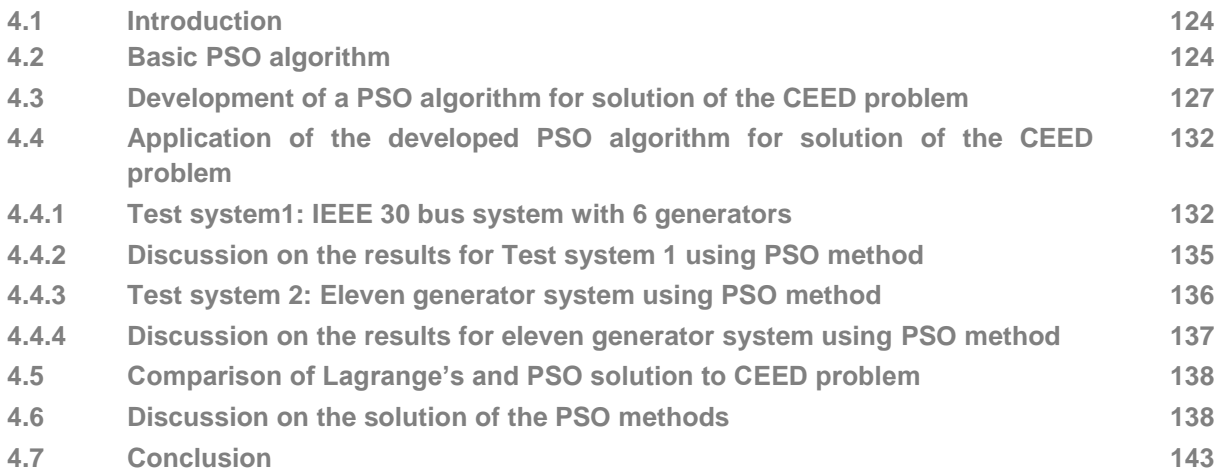

# **CHAPTER FIVE: PARALLEL COMPUTING AND ITS IMPLEMENTATION**

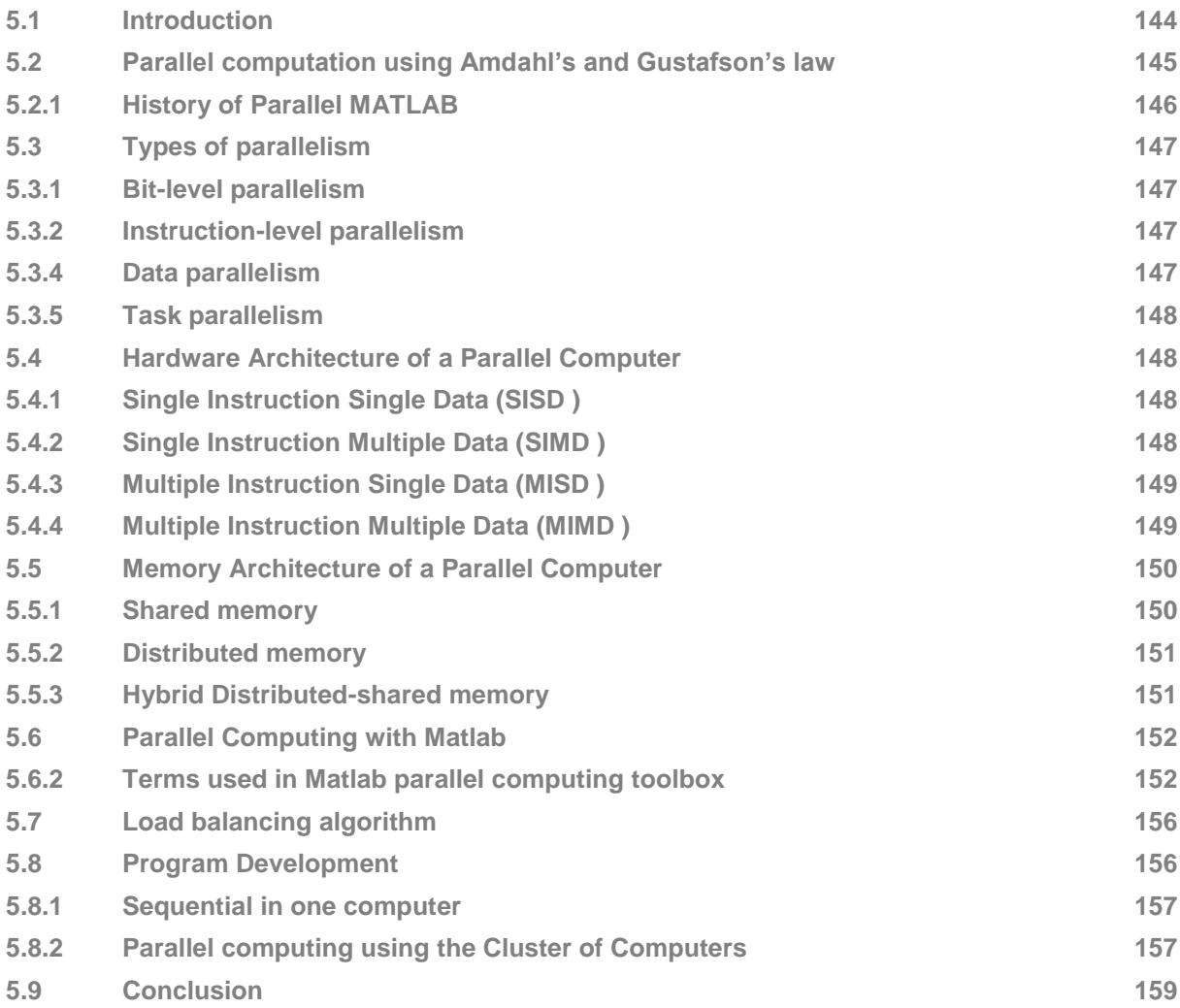

# **CHAPTER SIX: INVESTIGATION OF THE SINGLE AREA COMBINED ECONOMIC EMISSION DISPATCH PROBLEM CAPABILITIES OF THE DEVELOPED ALGORITHMS USING PARALLEL COMPUTING**

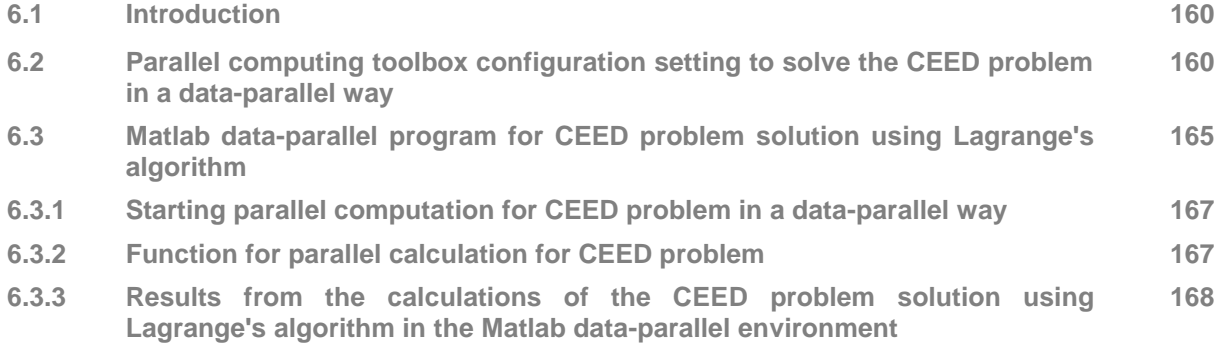

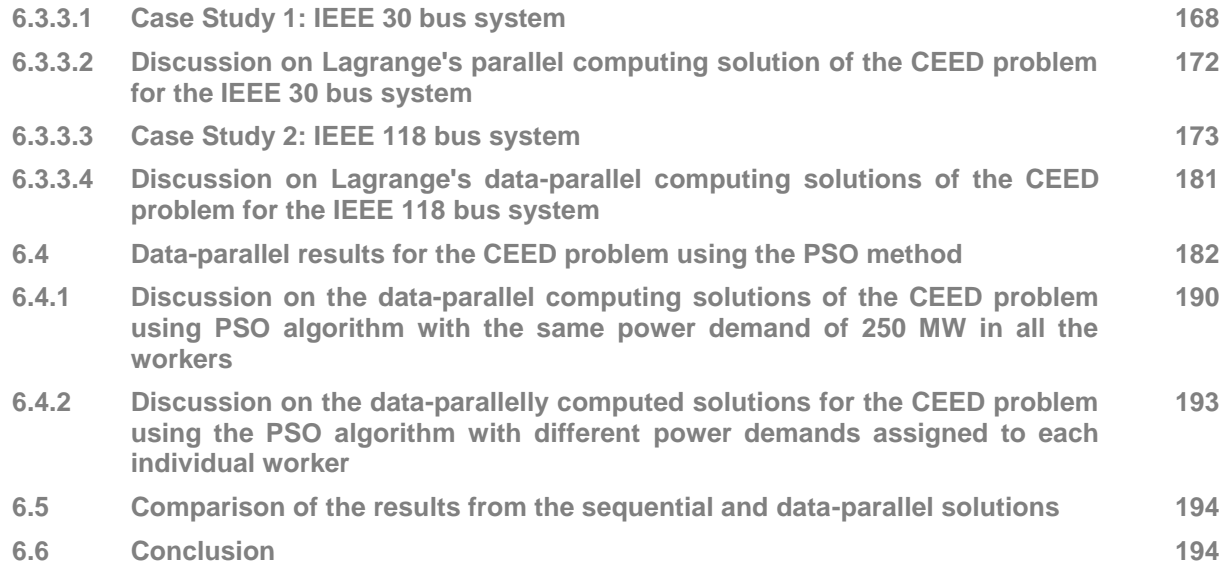

## **CHAPTER SEVEN: MULTI AREA ECONOMIC EMISSION DISPATCH PROBLEM FORMULATION AND SOLUTION BY A DECOMPOSITION-COORDINATING METHOD**

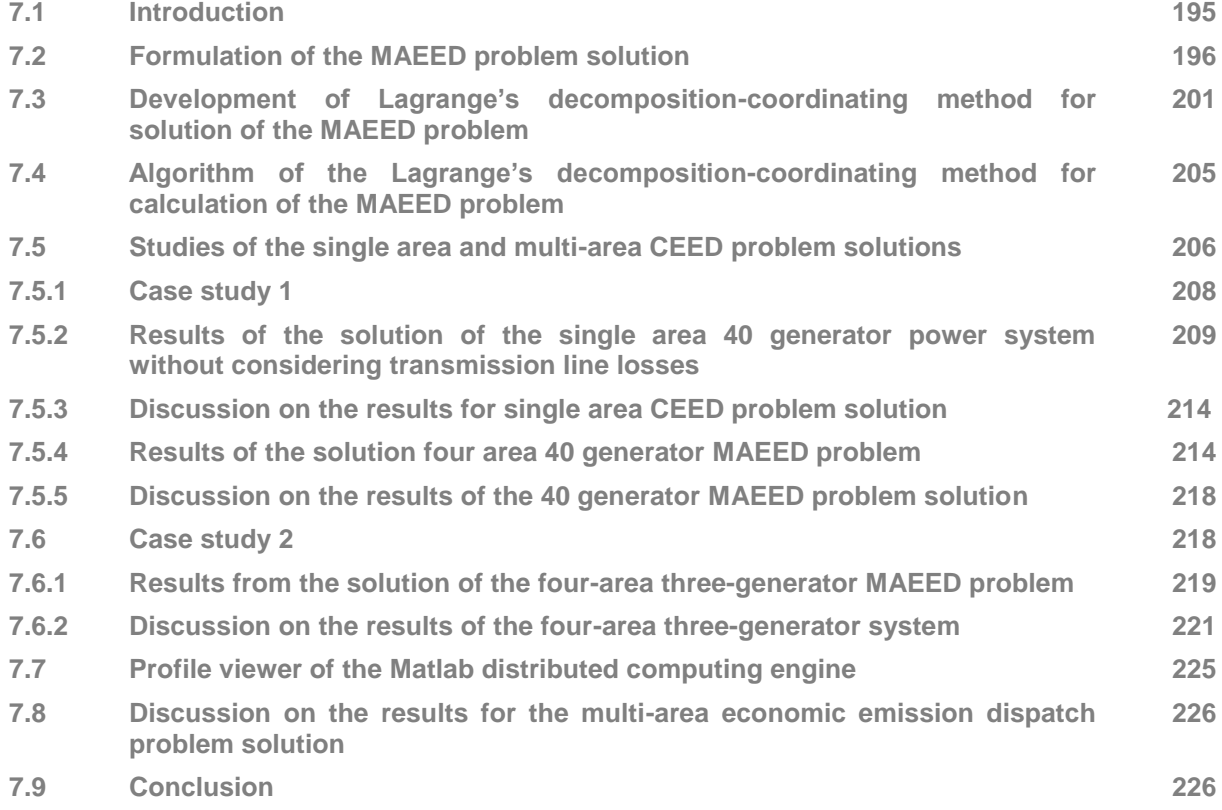

# **CHAPTER EIGHT: CONCLUSION AND FUTURE RECOMMENDATIONS**

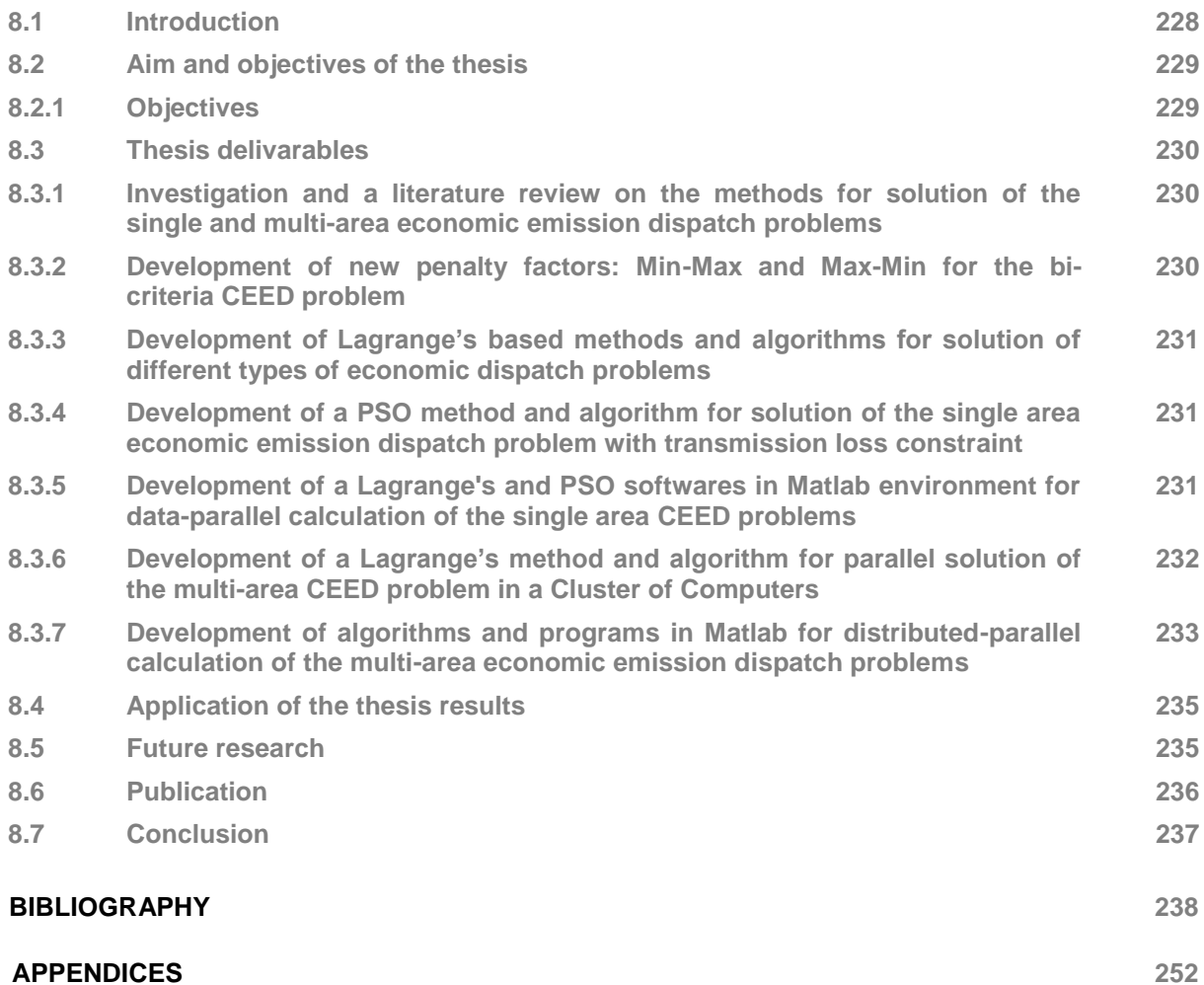

#### **LIST OF FIGURES**

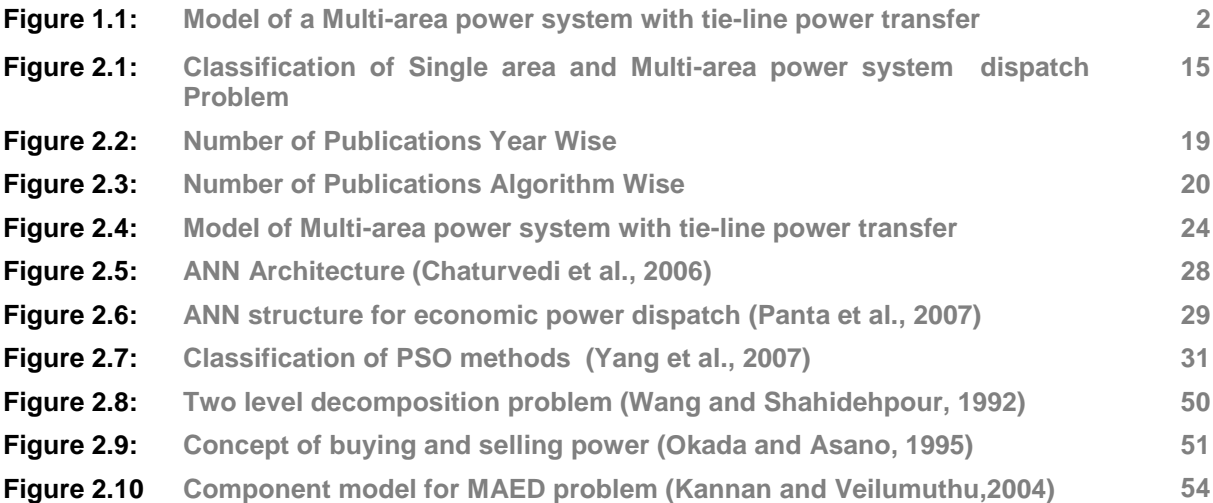

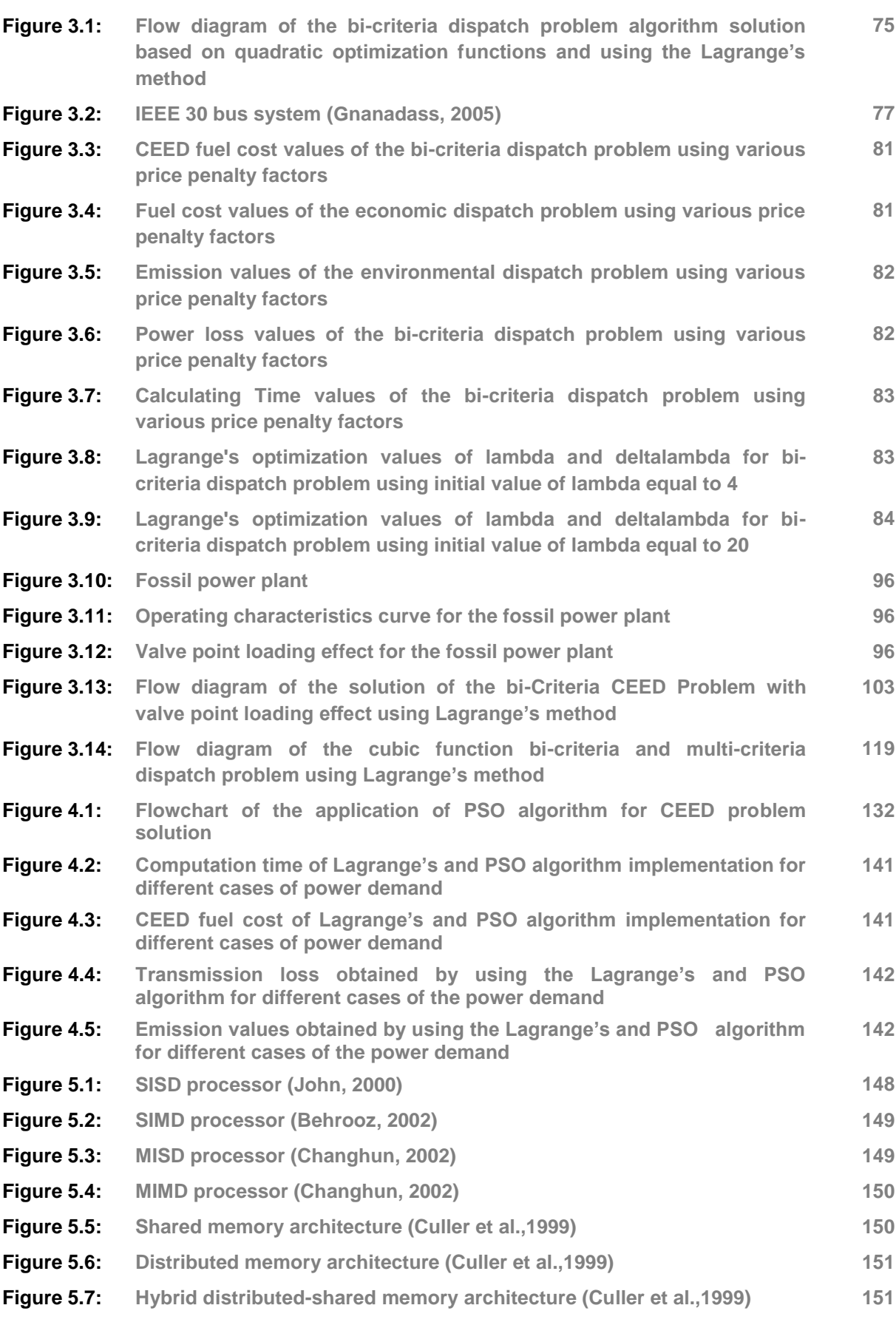

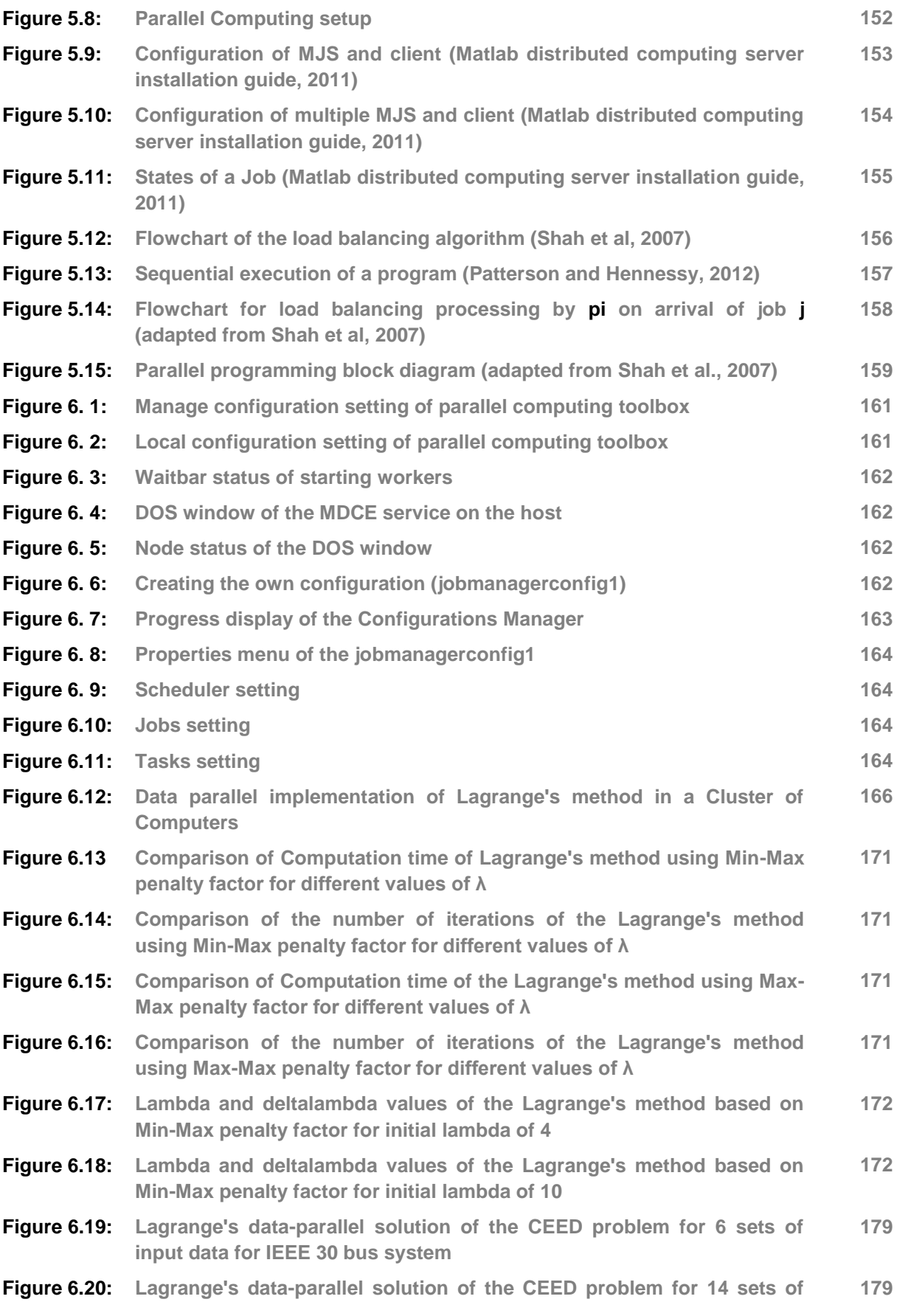

**input data for IEEE 118 bus system**

- **Figure 6.21: Comparison of the computation time of the Lagrange's method based on Min-Max penalty factor for different values of λ for the IEEE 118 bus system 180**
- **Figure 6.22: Comparison of the number of iterations used for the Lagrange's method based on Min-Max penalty factor for different values of λ for the IEEE 118 bus system 180**
- **Figure 6.23: Comparison of computation time of the Lagrange's method based on Max-Max penalty factor for different values of λ for the IEEE 118 bus system 180**
- **Figure 6.24: Comparison of number of iterations used for the Lagrange's method based on Max-Max penalty factor for different values of λ for the IEEE 118 bus system 180**
- **Figure 6.25: Comparison of the active power P1 with worker for the PSO solution using the Min-Max penalty factor 189**
- **Figure 6.26:** Comparison of the CEED fuel cost  $F_T$  with workers for the PSO solution **using the Min-Max penalty factor 189**
- **Figure 6.27: Comparison of the computation time for the PSO solution using the Min-Max penalty factor for two different numbers of particles of 10 and 30 and the same power demands assigned to every workers 189**
- **Figure 6.28: Comparison of the computation time for the PSO solution using the Max-Max penalty factor for two different numbers of particles of 10 and 30 and the same power demand assigned to every workers 189**
- **Figure 6.29: Comparison of the computation time for the PSO solution of the CEED problem using the Min-Max penalty factor and different power demands assigned to every workers 193**
- **Figure 6.30: Comparison of the computation time for the PSO solution of the CEED problem using the Max-Max penalty factor and different power demands assigned to every workers 193**
- **Figure 7.1: Model of a multi-area power system with tie-line power transfer 196 Figure 7. 2: Real-time implementation structure of the MAEED problem solution 200**
- **Figure 7.3: The process block diagram for the MAEED problem solution 201 Figure 7.4: Hierarchical structure for the MAEED problem solution using the 205**
- **developed Lagrange's decomposition-coordinating algorithm**
- **Figure 7. 5: Flowchart of the multi-area economic emission dispatch problem 207 213**
- **Figure 7.6: Criteria cost functions and computation time of the 40 generator single area economic emission dispatch problem solutions**
- **Figure 7. 7: Comparison of the criterion function values of the four area forty generator MAEED problem solution using various price penalty factors 217**
- **Figure 7.8: Criteria functions fuel cost, CEED fuel cost and transmission losses of the four-area three-generator MAEED problem solution 224**
- **Figure 7.9: Profile view of the m-file (multi\_area\_casestudy1.m) 225**

## **LIST OF TABLES**

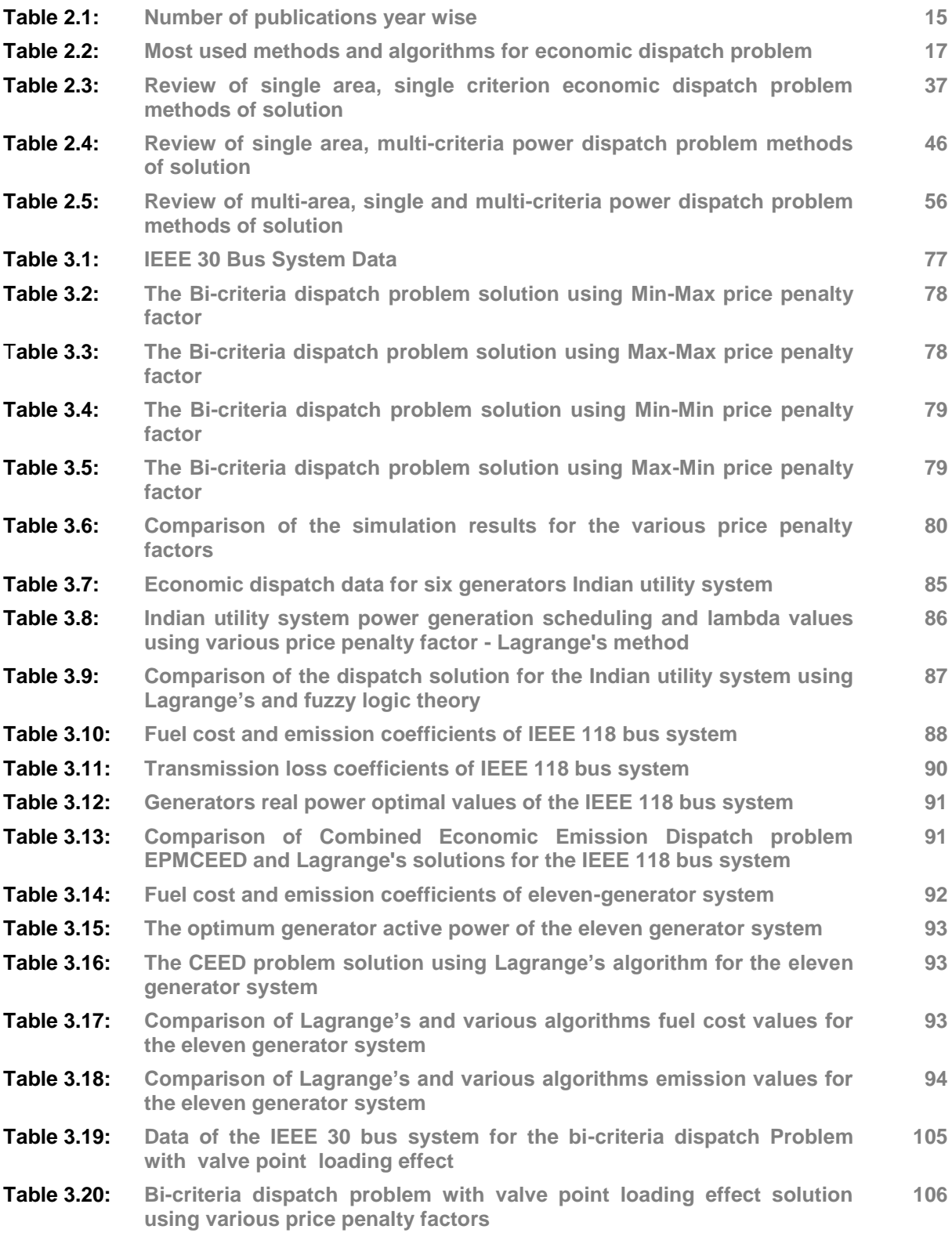

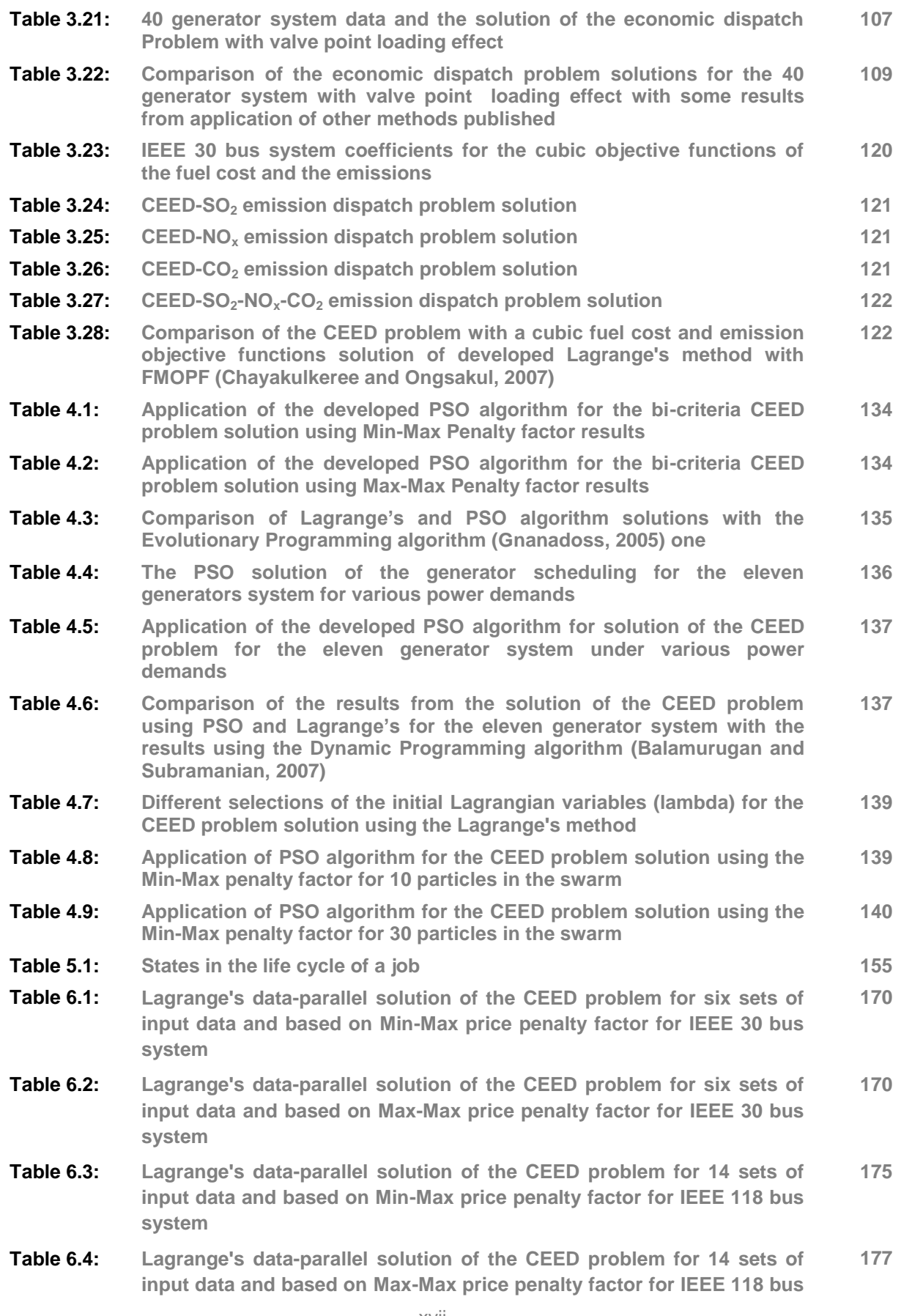

**system** 

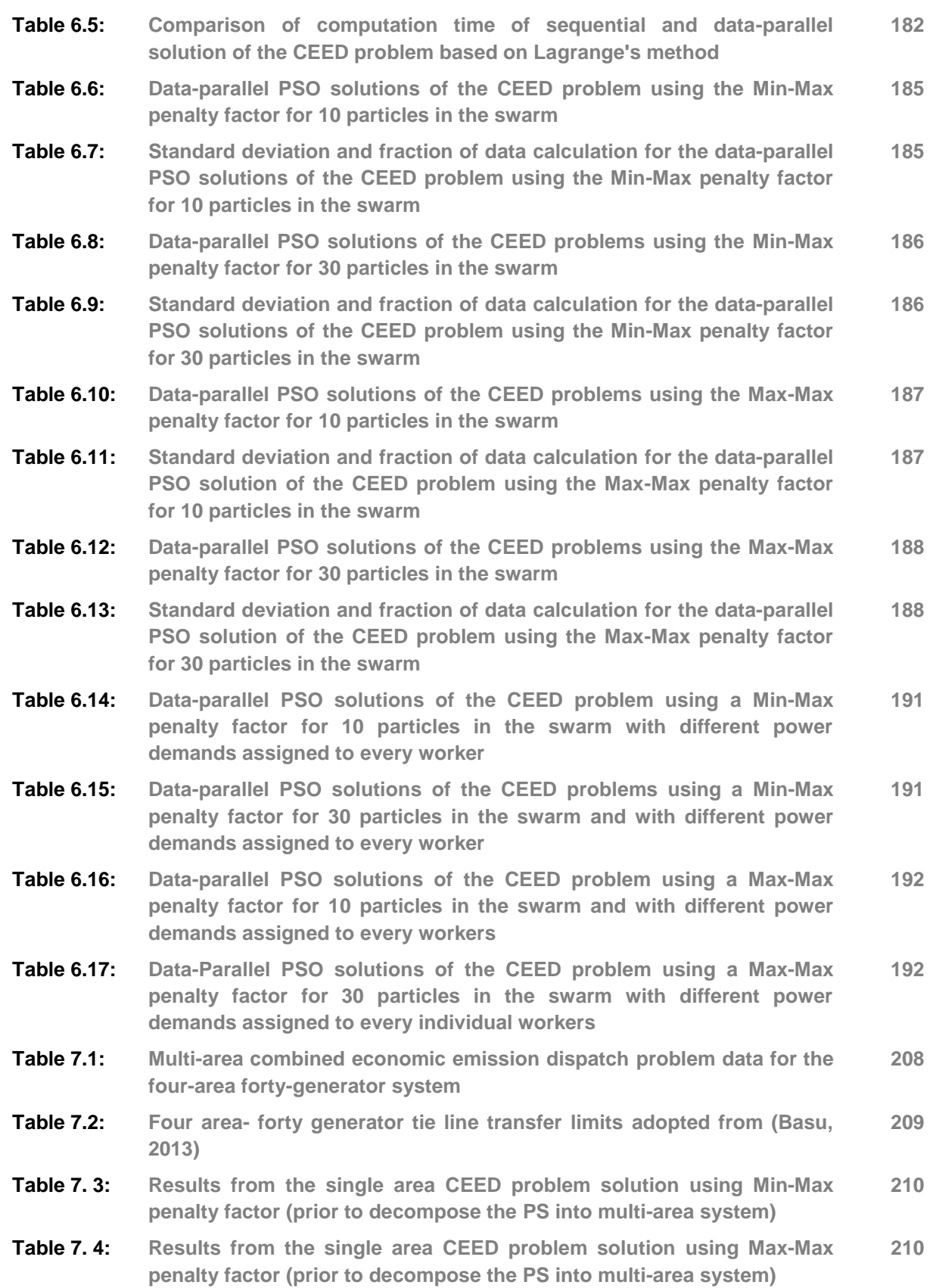

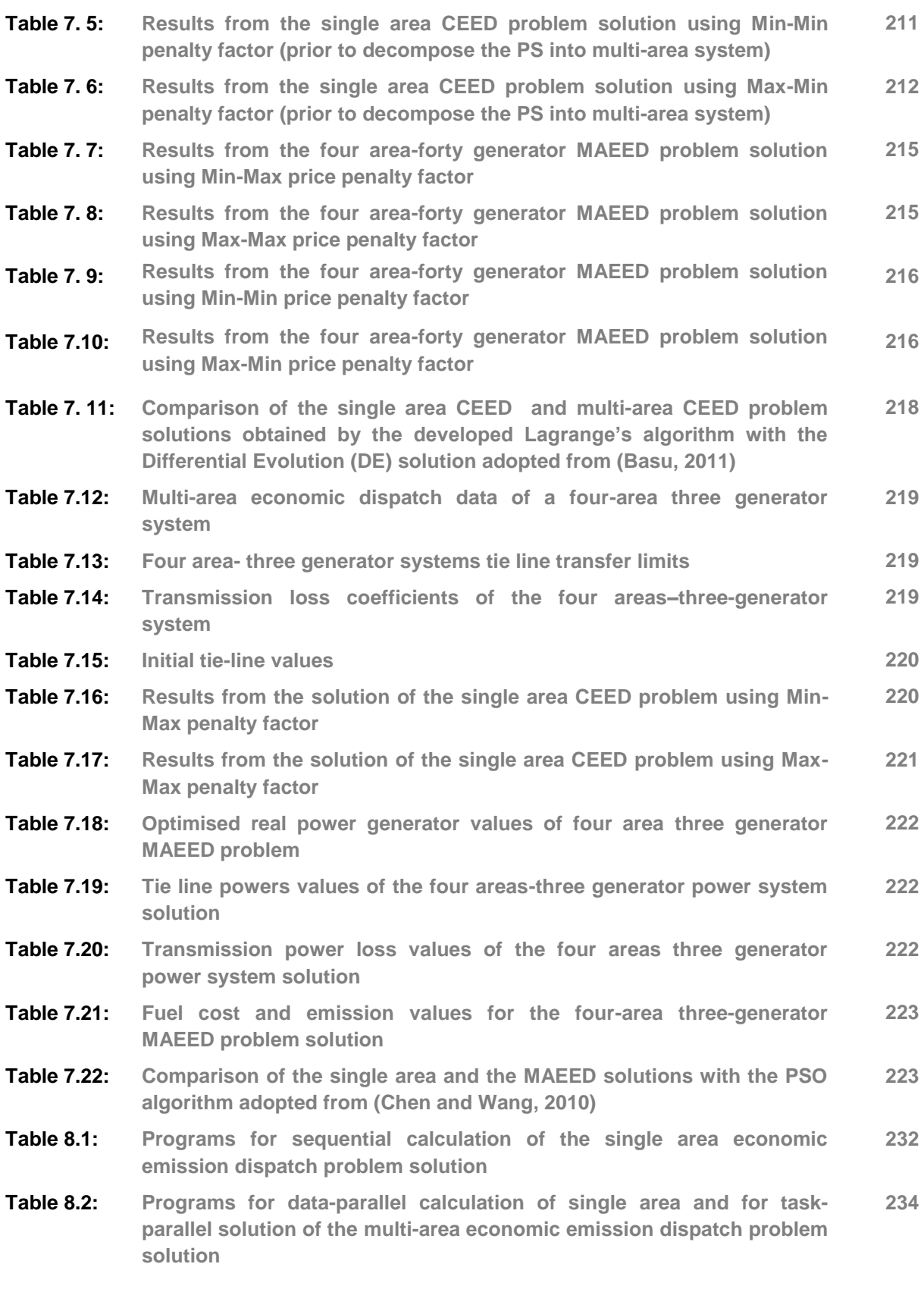

### **LIST OF APPENDICES**

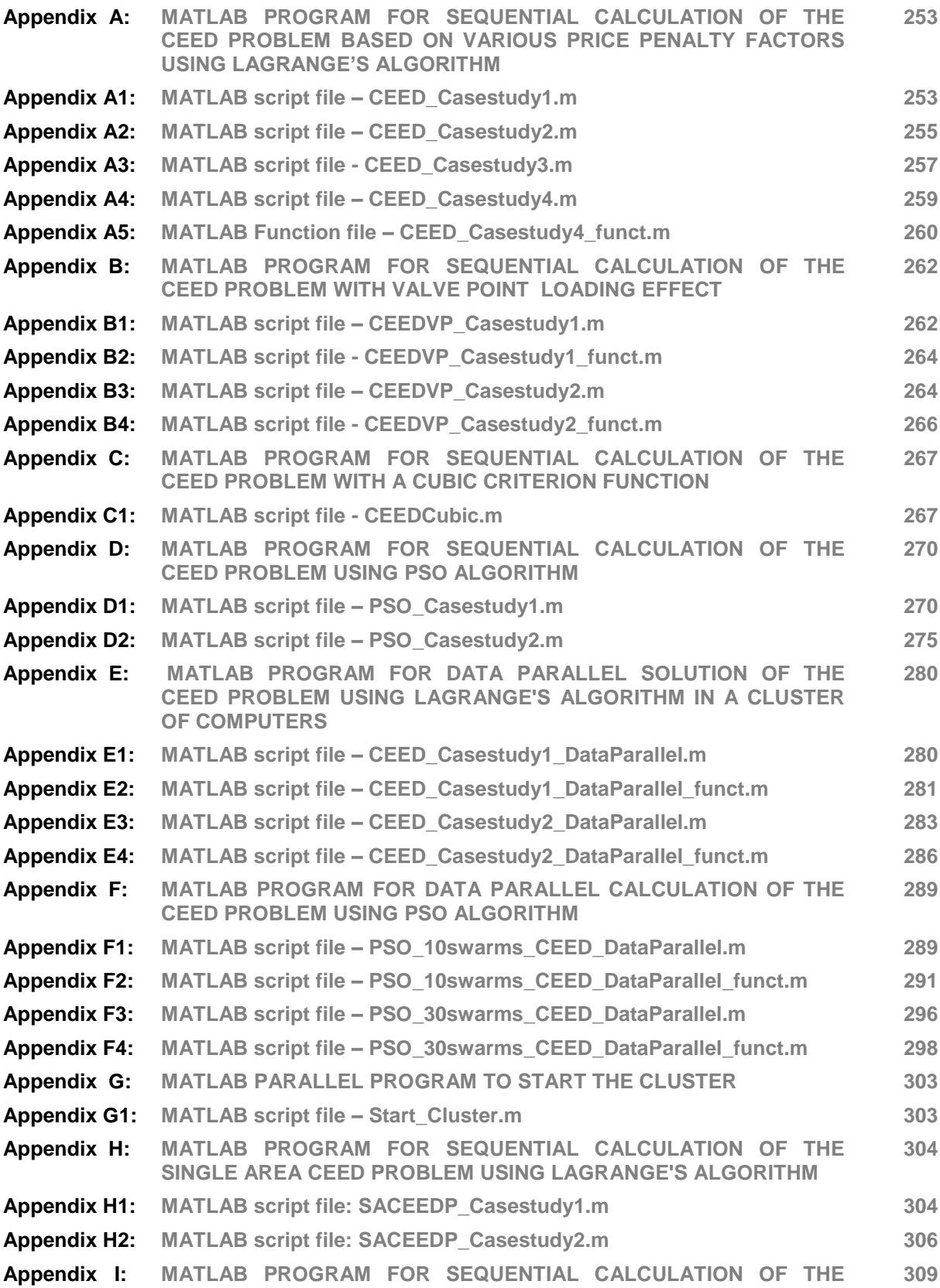

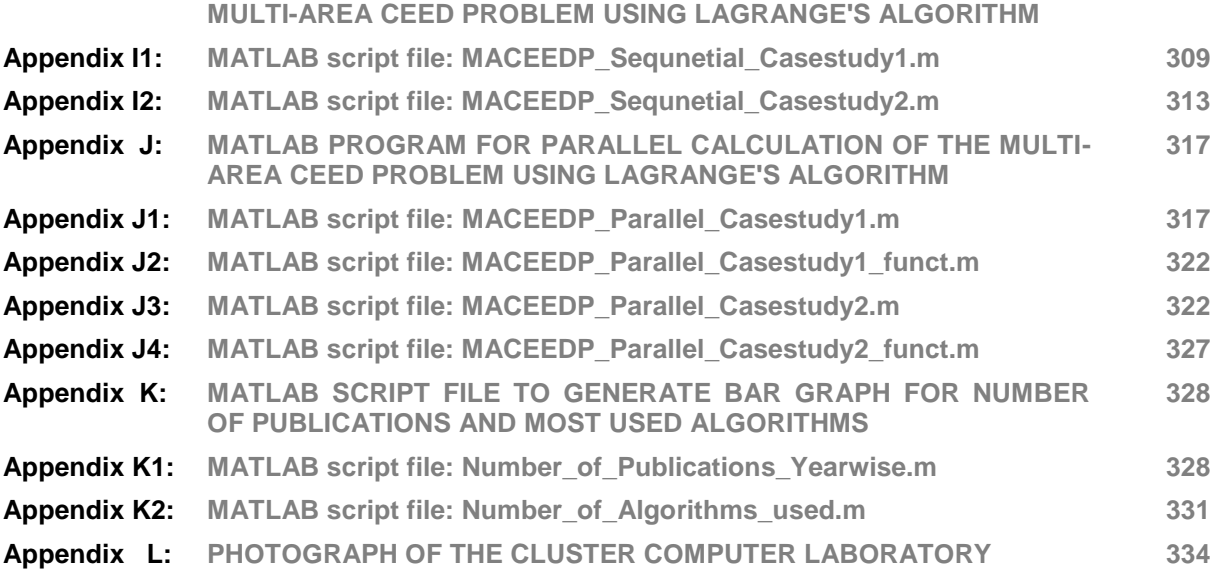

# **GLOSSARY**

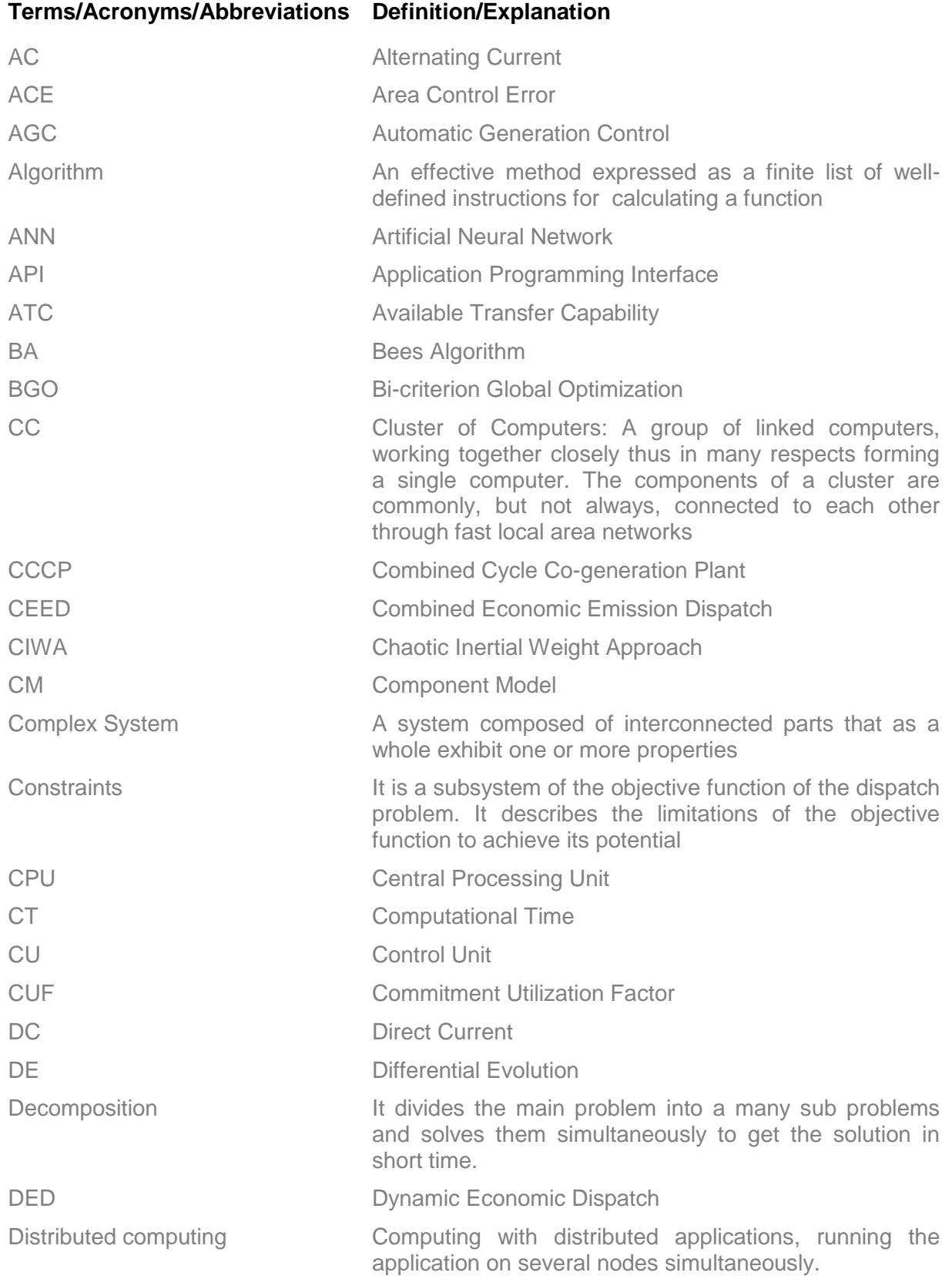

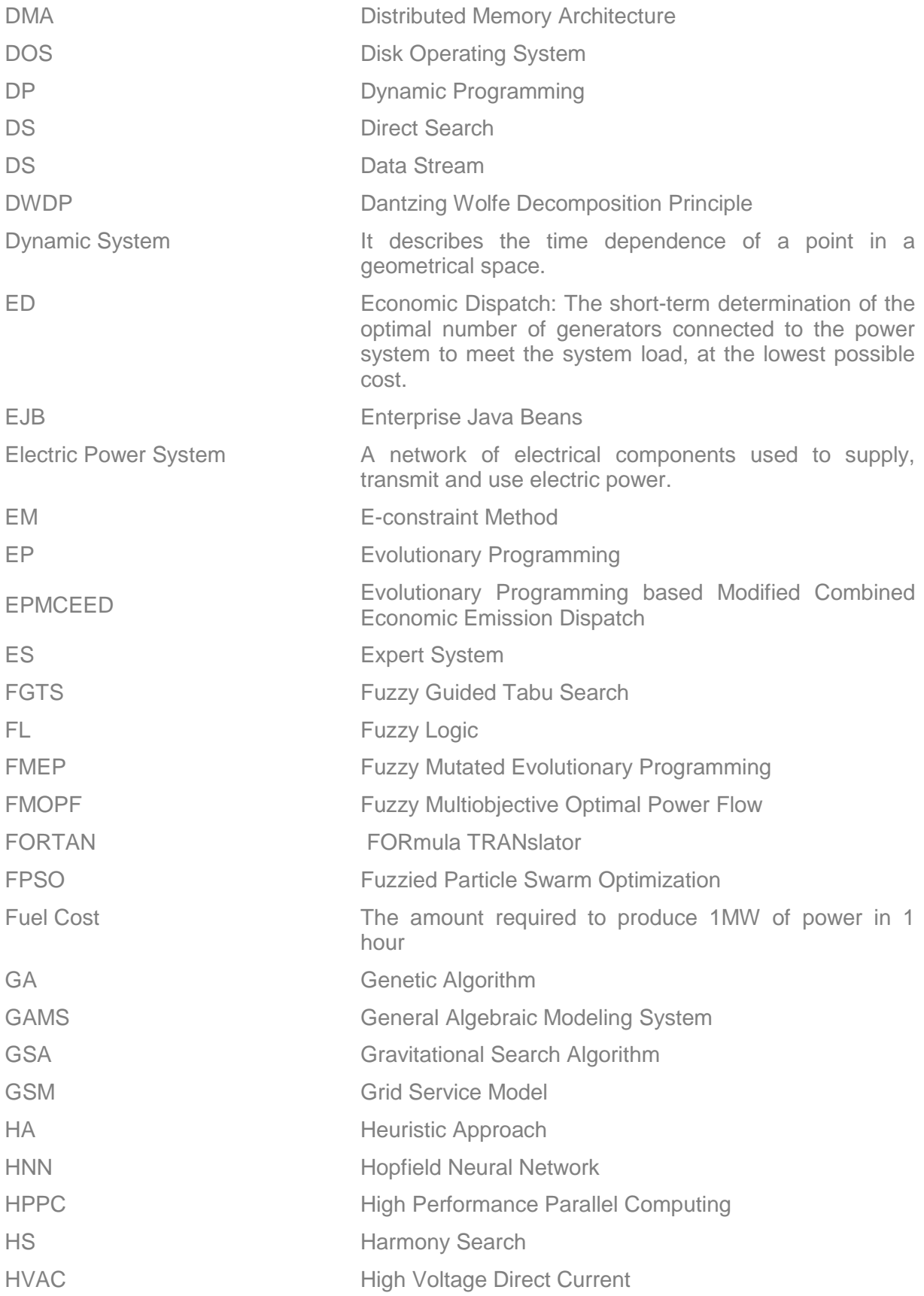

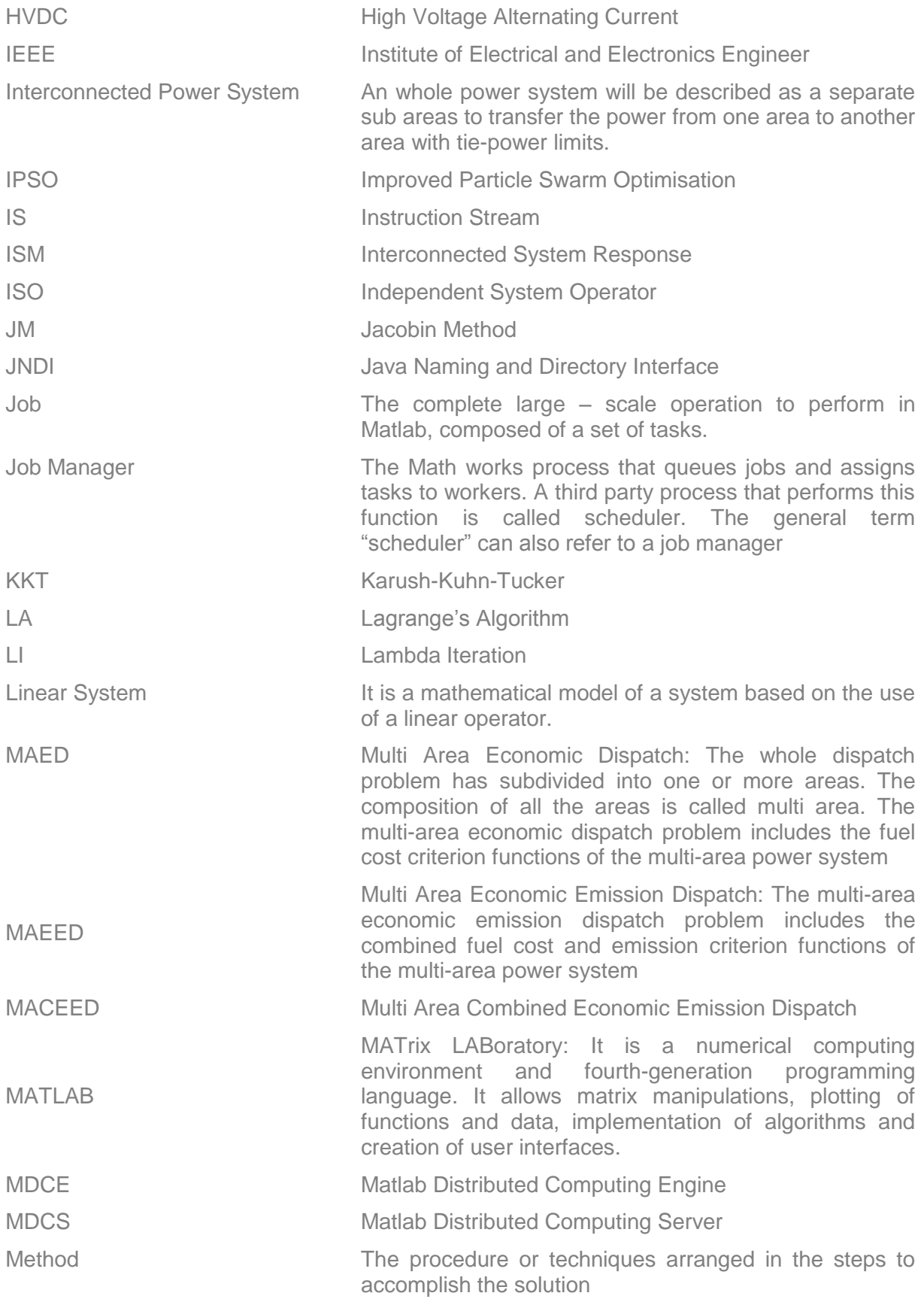

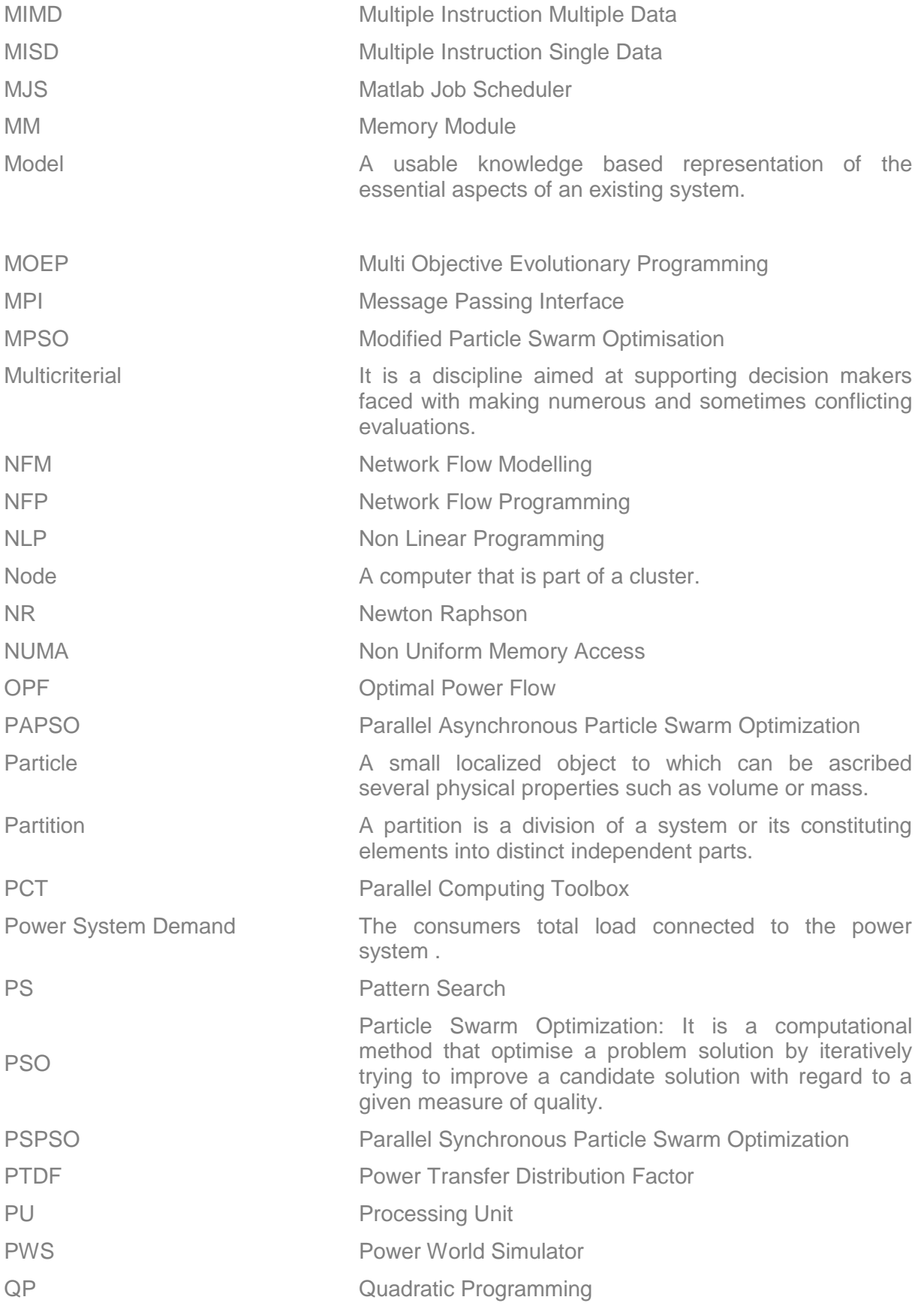

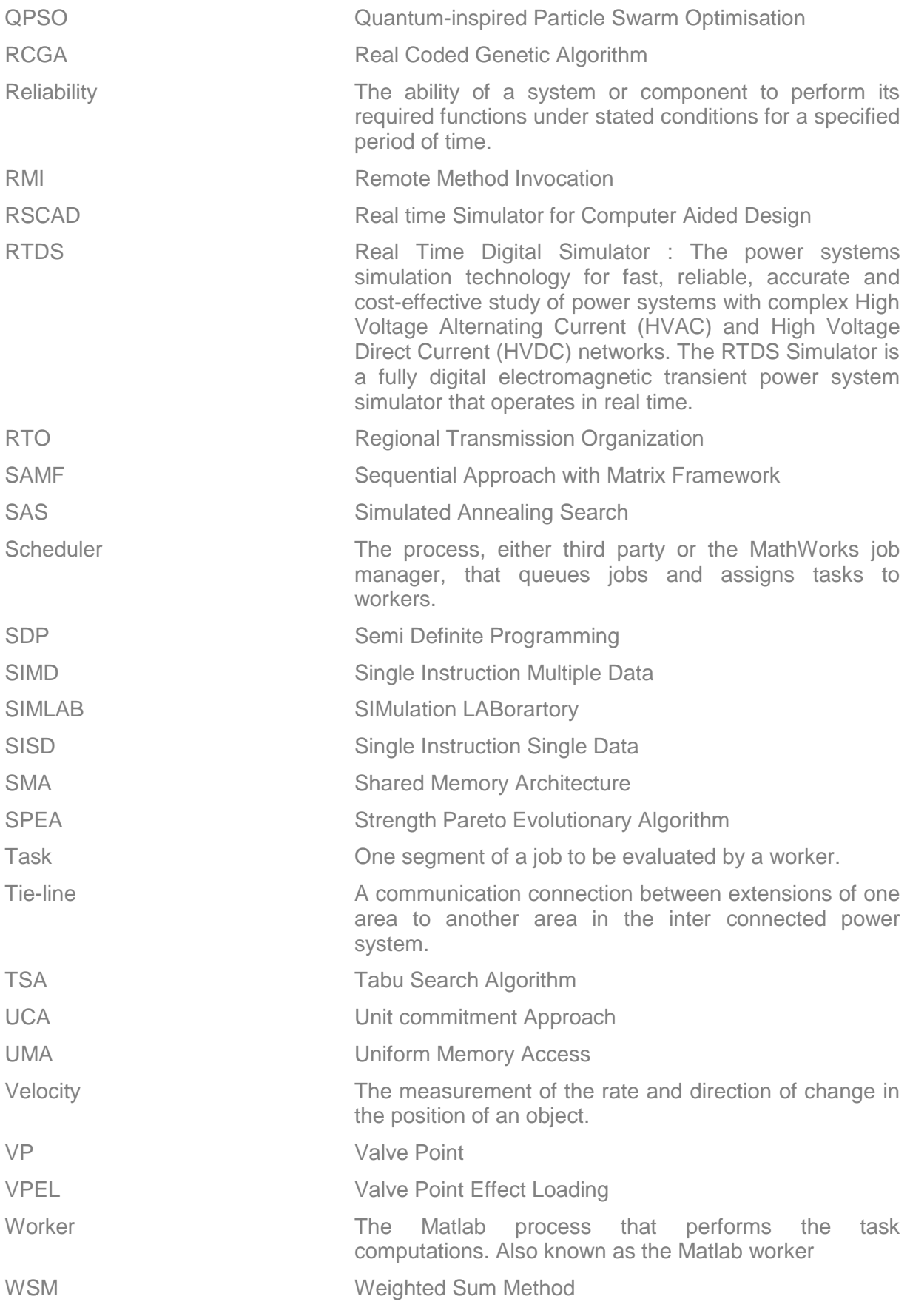

### **MATHEMATICAL NOTATIONS**

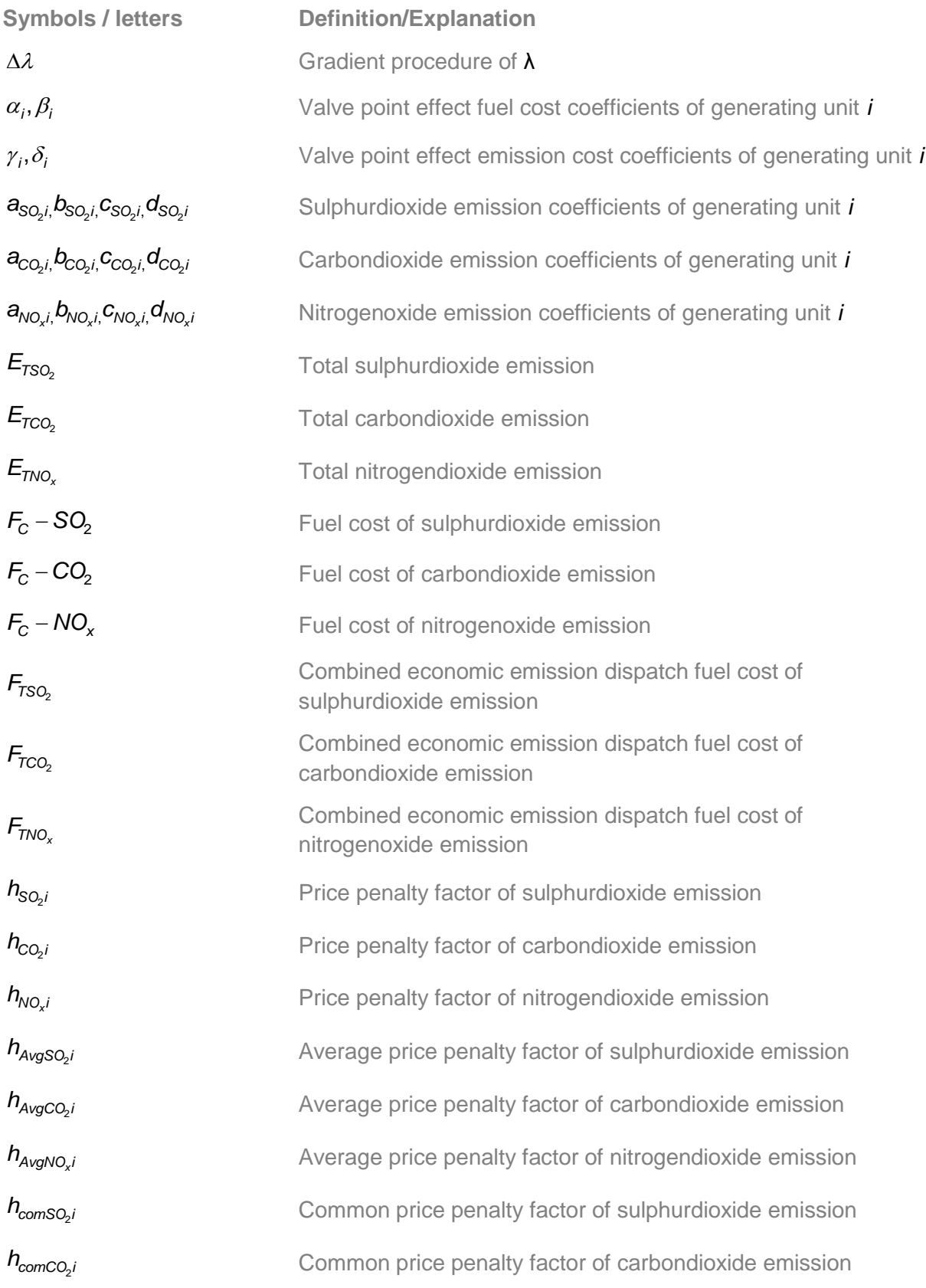

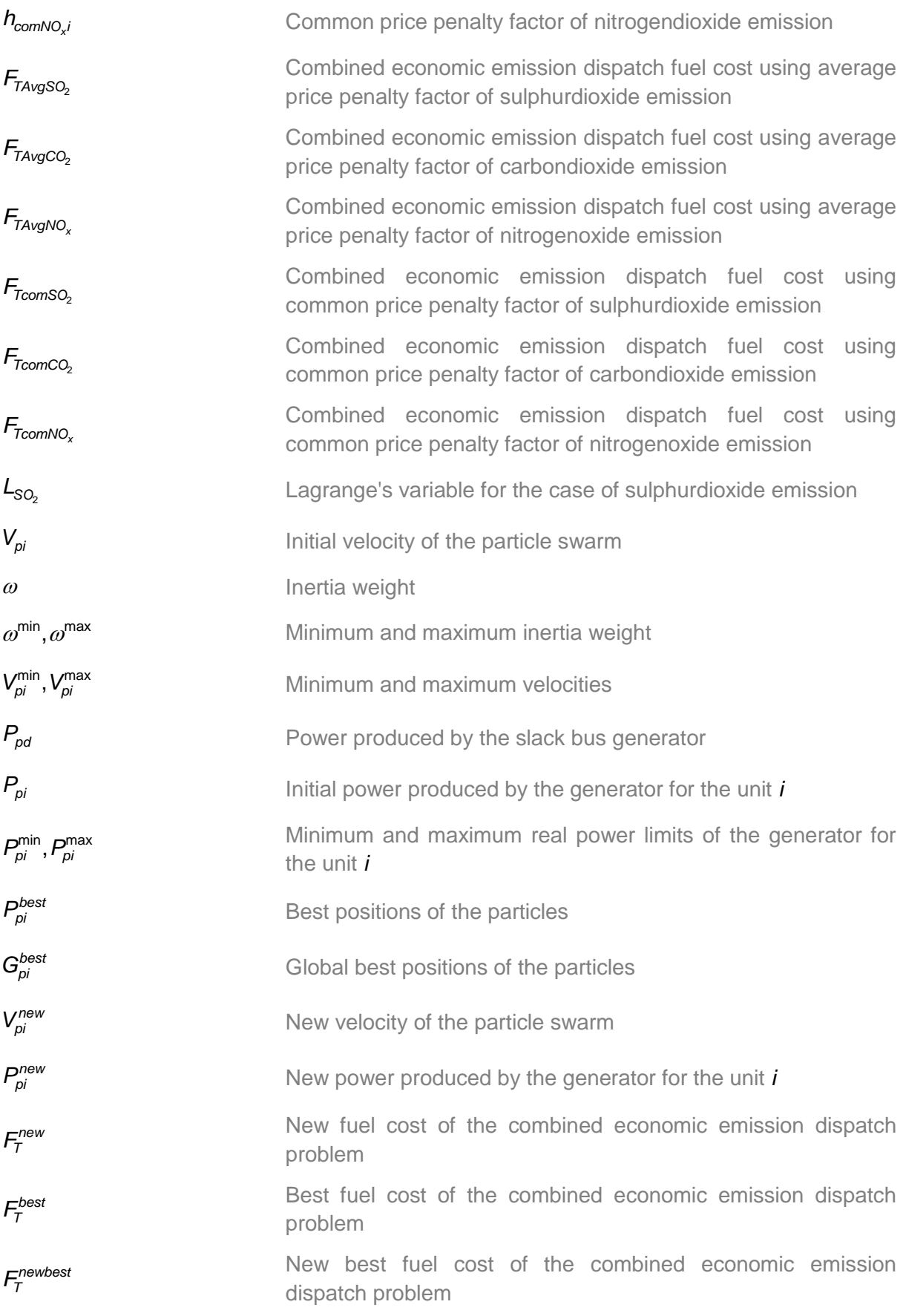

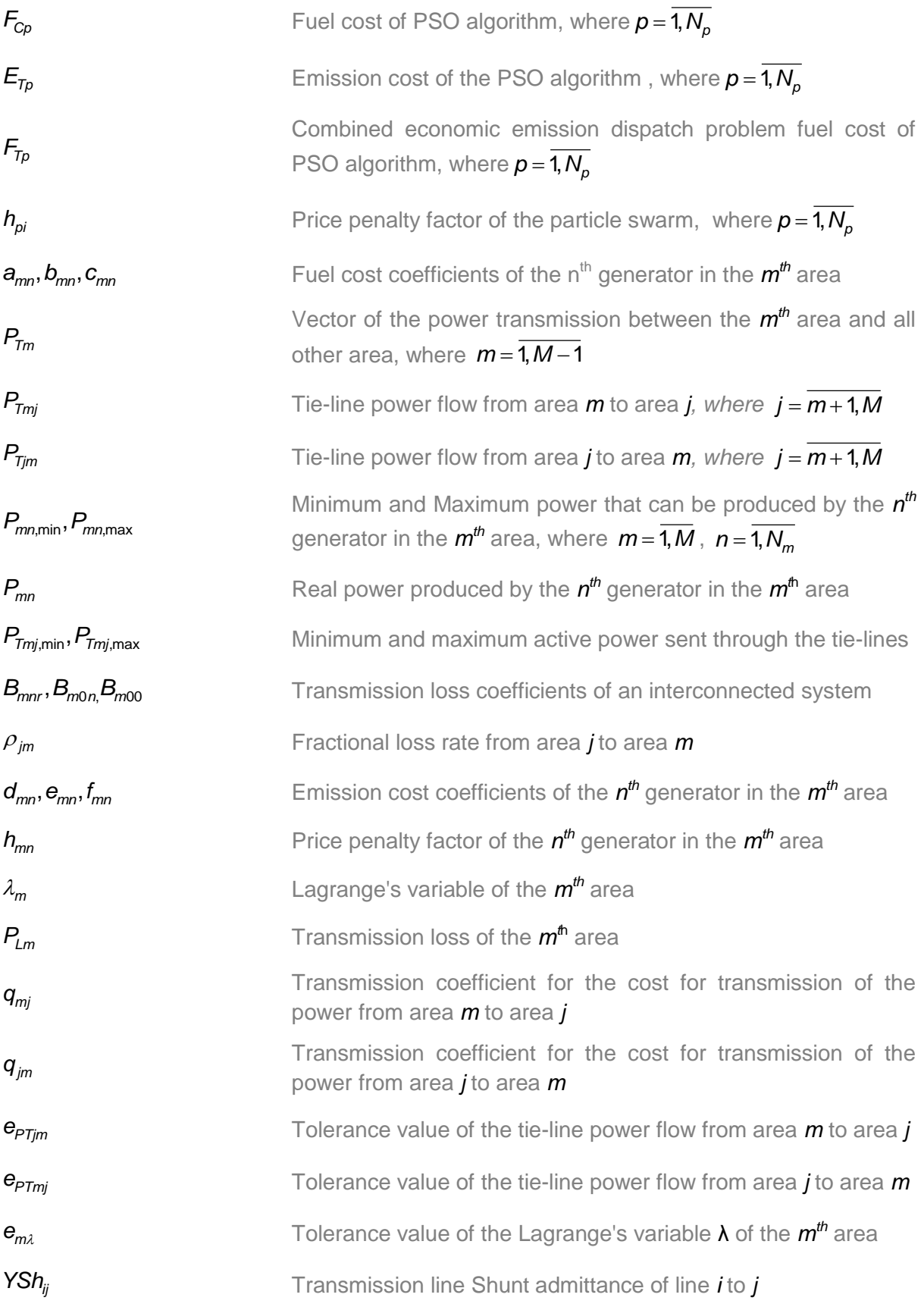

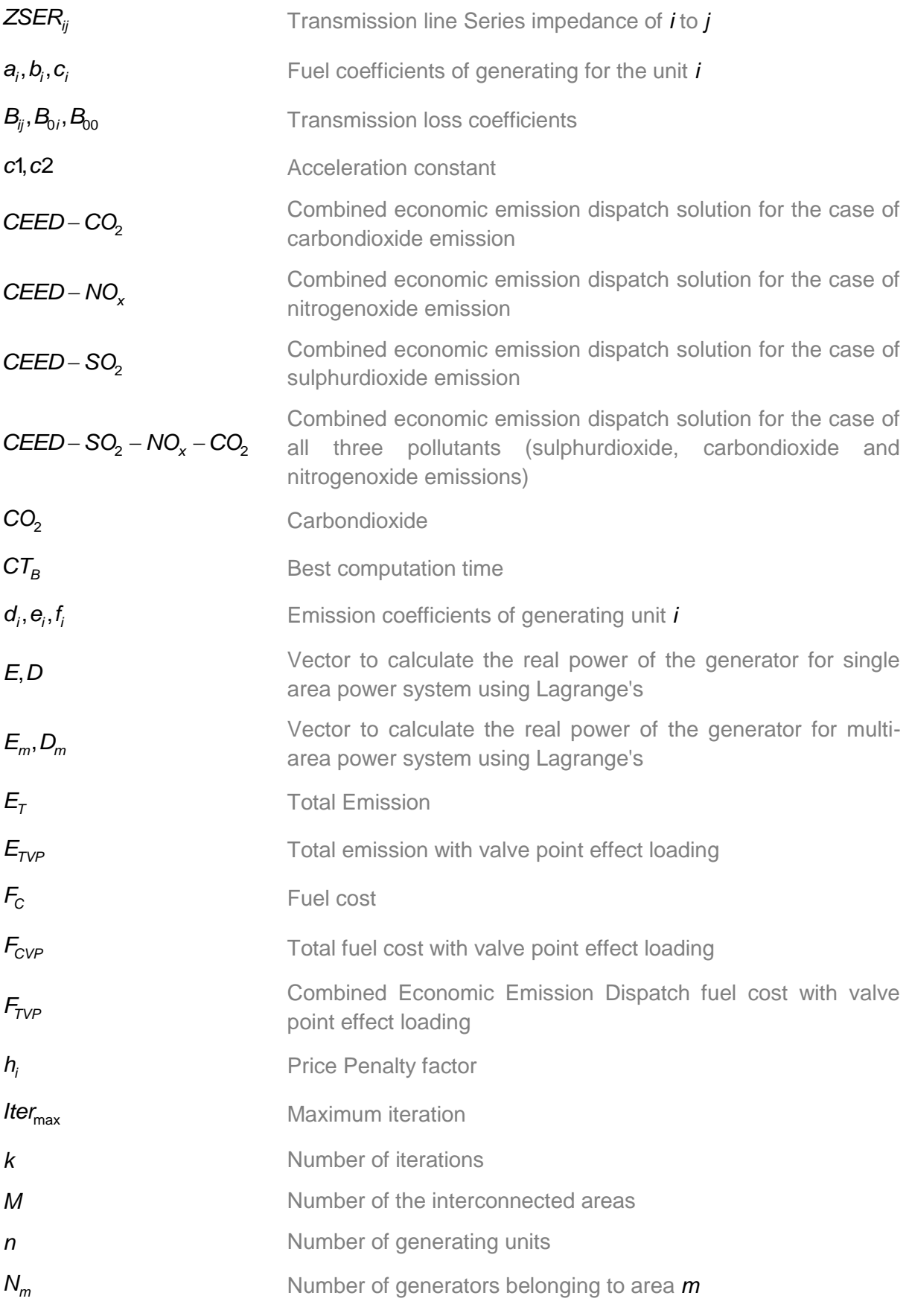

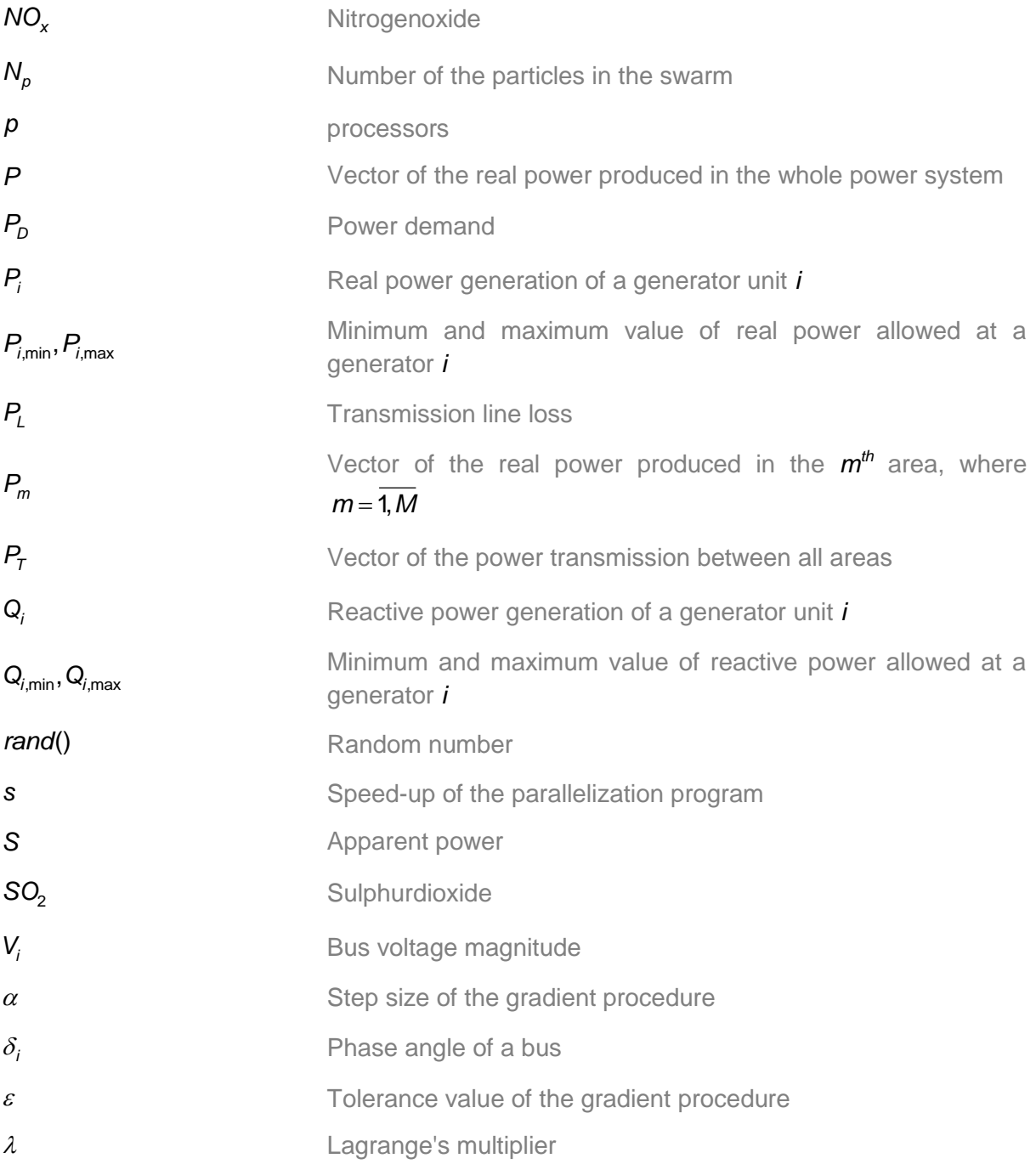

### **CHAPTER ONE**

#### **INTRODUCTION**

#### **1.1 Introduction**

An electric power system consists of generation, transmission and distribution utilities to enchance electrical power to the consumers. Economic dispatch is the short term determination of the optimal output power of generators to meet the system load and operate the generators at the lowest fuel cost. Energy management system is used to monitor, control and optimize the performance of the generators used in the electric utility grid. Most of the reference papers address the economic dispatch problem for single area power system and few papers address the economic dispatch problem for multi-area power system but the optimisation problem is still solved in a sequential way. The thesis aim is to solve the multi-area economic dispatch problem using a developed Lagrange's decomposed method. In addition to that, it formulates the Combined Economic Emission Dispatch (CEED) problem by additionally considering the emissions of the thermal power plants in order to reduce the global warming. The CEED Problem is solved using the developed Lagrange's and Particle Swarm Optimization (PSO) algorithms. This chapter presents the awareness of the problem in part 1.2, problem statement is described in part 1.3, aim and objectives of the research are given in part 1.4, hypothesis, delimitations of the research and assumptions are given in parts 1.5 – 1.7 respectively, deliverables and thesis chapter break down are described in parts 1.8 – 1.9 respectively, and the conclusions is given in part 1.10.

### **1.2 Awareness of the problem**

Large interconnected power systems are usually decomposed into areas or zones based on criteria, such as the size of the electric power system, network topology and geographical location. Multi Area Economic Emission Dispatch (MAEED) Problem is an optimisation task in power system operation for allocating amount of generation to the committed units within the areas. Its objective is to minimize the fuel cost subject to the power balance, generator limit, transmission line and tie-line constraints. The solution of the MAEED problem determines the amount of power that can be economically generated in the areas and transferred to other areas if it is needed without violating tie-line capacity constraints and the whole power network constraints. The benefits of the multi-area power systems are continuity of service, economy on operation using the optimum generation schedule (economic dispatch), small frequency deviations due to the fact that all the generators participate during the load of the large interconnected power system changes, and transportation of energy from one sub area to another is possible. These benefits are achieved through the interconnection of tie-lines between the sub areas as shown in Figure 1.1.

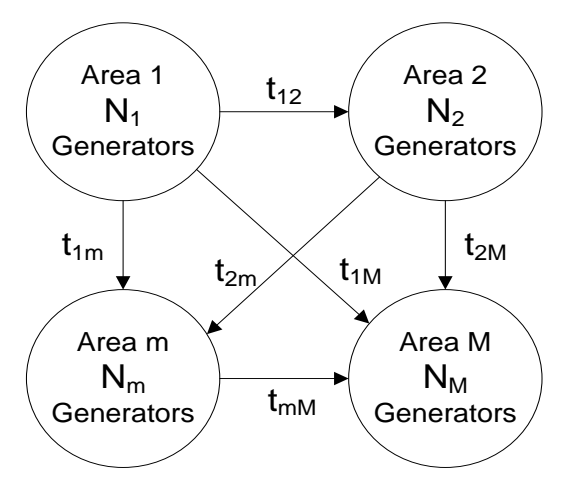

**Figure 1.1: Model of a Multi-area power system with tie-line power transfer** where

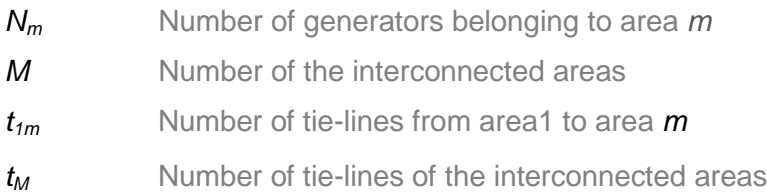

In addition to that, emissions of the thermal power plants which create pollution to the environment are considered. The cost minimum condition corresponds to minimum cost with considerable amount of emission. Similarly the emission minimum condition produces minimum emission with higher deviation from the minimum cost. These two conditions cannot be implemented simultaneously. Hence, the feasible optimum corresponds to a small deviation in cost with an allowable tolerance in emission taking into account of the emission constraints. This has been termed as Combined Economic Emission Dispatch (CEED) problem.

The investigations in the thesis concentrate first on developing methods for solution of the CEED problem and second on development methods for parallel solution of the MAEED problem on the basis of data-decomposition and task-decomposition approaches.

Single area CEED problem is solved to minimize the fuel cost and emission of the system within the area, but it is important to decompose the large complex power system problem into a set of sub-problems corresponding to the power system areas and the solution of the sub-problems has benefits which allows to transport energy from one area to other area through tie-lines and simultaneously minimize the fuel cost and emission of the interconnected power systems. The solution of the MAEED problem is still implemented in a sequential way. This thesis describes the importance of the parallel solution of the MAEED problem developing a Lagrange's decomposition-coordinating method in a Cluster of Computers. Most of the literature papers used either classical or heuristic method for solution of the CEED problem. The thesis developed two methods classical (Lagrange's) and heuristic (PSO) for the CEED problem and comparison of the results of the two methods is done. The methods characteristics such as solution type (global or local), number of iterations, computation time used by the two methods are compared.

The research investigations in this thesis are looking at the solution of the following research questions:

- Effect of quadratic and cubic fuel and emission cost functions and their impact on the solution of the CEED problem.
- Valve point loading effect of the thermal power system.
- Effect of pollutants such as  $SO_2$ ,  $NO_x$  and  $CO_2$  emissions of the thermal power plants and their impact on the solution of the dispatch problem.
- Role of price penalty factor used in the combined economic emission dispatch problem and their impact on the solution of the CEED problem.
- How to develop Lagrangian decomposition method to solve the multi-area economic dispatch problem in a parallel way using Cluster of Computers.
- To develop a Lagrangian and PSO methods to solve the CEED problem in a sequential way.
- **How to implement data-parallel solutions of the sequential Lagrangian and PSO** algorithms in a Matlab Cluster of Computers.
- How to apply the decomposition principle to decompose the large complex power system dispatch problem into a set of sub-problems corresponding to the power system areas.
- **Investigate the use of Matlab parallel computing software in a Cluster of** Computers.
- How to compare the developed Lagrange's (classical) and PSO (meta-heuristic) optimisation methods and their impacts on the solutions.

How to compare the MAEED solution with the single area one.

The solutions of the MAEED problem in the conditions of deregulation are difficult, due to the model size, nonlinearity, and interconnections, and require intensive computations in real-time. Matlab parallel computing gives possibilities for reduction of the problem complexity and the time for calculation by the use of [parallel](http://searchdatacenter.techtarget.com/definition/parallel-processing)  [processing](http://searchdatacenter.techtarget.com/definition/parallel-processing) for running advanced [application programs](http://searchsoftwarequality.techtarget.com/definition/application-program) efficiently, reliably and quickly. A cluster of computers working in Matlab software environment is used to implement the optimisation algorithms. Parallelization of the solution is done through decomposition of the MAEED problem according to the power system interconnected areas and coordination of the obtained solutions for every area by a coordinator. A classical (Lagrange) decomposition-coordinating method for parallel computing is developed and implemented using IEEE benchmark power system models. In addition to that softwares for Lagrange's and Particle Swarm Optimization (PSO) methods are developed for CEED problem in a sequential and parallel ways.

### **1.3 Statement of the Problem**

The main problem is:

- To make the formulation of the dispatch optimization problem relevant to the new condition of deregulation when the power system is considered to consist of interconnected sub-systems.
- To solve the problems by a method that will be relevant to the conditions of deregulation of power system and will reduce complexity, time of the calculation and also communication of data between the interconnected sub-systems.

Two types of research sub-problems are solved in order to complete the investigations in the thesis.

- Design based sub-problems, and
- Implementation sub-problems

### **1.3.1 Design based sub-problems**

Sub-problem 1: Analysis of existing methods used in single and multi-area economic dispatch problem.

Sub-problem 2: Formulation of the single area CEED problems using quadratic and cubic fuel cost functions with and without valve point loading effect.

Sub-problem 3: Development of Lagrange's method for the formulated single area CEED problems solution using various price penalty factors.

Sub-problem 4: Development of PSO method for the formulated CEED problems solution using various price penalty factors.

Sub-problem 5: Analysis of the parallel processing hardware architecture and Matlab parallel computing toolbox.

Sub-problem 6: Development of Lagrange's decomposition-coordinating method for MAEED problem parallel solution in a Cluster of Computers.

### **1.3.2 Sub-problems on implementation**

Sub-problem 1: Development of software for implementation of the Lagrange's methods to solve the CEED problems using quadratic fuel cost and emission criterion functions.

Sub-problem 2: Development of software for implementation of the Lagrange's methods to solve the CEED problems using cubic fuel cost and emission criterion functions.

Sub-problem 3: Development of software for implementation of the Lagrange's methods to solve the CEED problems using quadratic fuel cost and emission criterion functions with valve point loading effect.

Sub-problem 4: Development of software for implementation of the PSO method to solve the single area CEED problem with quadratic fuel cost and emission criterion functions.

Sub-problem 5: Development of software for data-parallel implementation of the Lagrange's and PSO method to solve the single area CEED problem with quadratic fuel cost and emission criterion functions.

Sub-problem 6: Development of software for task-parallel implementation of the Lagrange's decomposition-coordinating method to solve the MAEED problem in a Cluster of Computers.
## **1.4 Research Aim and Objectives**

Electric utility systems are interconnected to achieve the benefits of minimum production cost, maximum reliability and better operating conditions such as reserve sharing, improved stability, and operation under emergencies. The power system comprises of either single area or multi areas based on the complexity of the system. The literature review reported that economic dispatch problem has been solved for both single area and multi area electric power systems in a sequential way in a single computer so far. The present and future research directions focus on the multi area power system, where each area is located in the same or various geographical regions. The management of the Smart grid requires the information of MAED solution in real-time in order to take decisions for the behaviour of the power system and to improve the efficiency, reliability, economics, and sustainability of the production and distribution of electricity.

On the basis of the above it can be concluded that new formulation of the multi-area dispatch problems is needed and new methods to solve these problems paying attention to the interconnected structure of the power system have to be developed. These necessities determine the aim and objectives of the thesis.

## **1.4.1 Aim**

To investigate existing and develop improved methods and algorithms for solution of the single area optimization dispatch problems. To develop software for solution of the problems in a single computer. To formulate the multi-area economic emission dispatch problem in a way it corresponds to the requirements of the deregulated power system structure and the future challenges of the smart grid. To develop a decomposition-coordinating method for solution of the multi-area dispatch problem using Lagrange's algorithm. To develop software for both data-parallel and taskparallel implementation of the single area and multi-area problem algorithms in a Cluster of Computers.

### **1.4.2 Objectives**

i. To conduct literature review on the approaches, algorithms, and software programs on the exiting methods for solution of the single area and multi-area economic dispatch problem.

- ii. To formulate the quadratic, cubic, and valve point loading effect criteria and investigate their impacts on the solution of the economic dispatch problem
- iii. To develop single area sequential Lagrange's and PSO methods for solution of the CEED problems with various criterion functions.
- iv. To formulate the MAEED problem based on quadratic fuel cost and emission criterion functions
- v. To develop Lagrange's decomposition- coordinating method for solution of the MAEED problem.
- vi. To develop software for sequential implementation of the developed Lagrange's and PSO methods for the considered types of CEED problem.
- vii. To develop software for data-parallel implementation of the developed Lagrange's and PSO methods for the considered types of CEED problem in a cluster of computers.
- viii. To apply the developed software to standard IEEE benchmark models of power systems.
- ix. To develop software for parallel calculation of the Lagrange's MAEED problem solutions in a Cluster of Computers based on the developed decompositioncoordinating method.
- x. To investigate the performance of the developed methods using Cluster of Computers in MATLAB software environment.
- xi. To improve the existing parallel computing infrastructure with novel optimization techniques for better performance, and computing resource utilization.

# **1.5 Hypothesis**

The hypothesis is based on the review investigation of methods and algorithms used in the referenced papers to solve the single and multi-area economic dispatch problem.

The review investigations state that various methods are used to solve the single and multi-area economic dispatch problem, each method has its own merits and demerits according to their characteristics, solution, computational time, accuracy and reliability.

- 1. The optimisation algorithms used in economic dispatch problem solution are either based on the classical or meta-heuristic approaches so far. The hypothesis is that the classical algorithms produce better values of the criterion functions. This hypothesis is proved by development of two optimisation algorithms for solution of the economic dispatch problem namely, Lagrange's a classical approach and PSO, a meta-heuristic one. The solution and computational time of the two methods to solve the economic dispatch problem are compared.
- 2. The fuel cost curves with quadratic and cubic cost function and with/ without valve point loading effect are considered. The hypothesis is that the impact of the different criterion functions on the solution of the economic dispatch problem can be analysed and evaluated by implementation of the developed Lagrange's and PSO algorithms.
- 3. Most of the reference papers use Max-Max price penalty factor for CEED problem solution. Thesis hypothesis is that a new price penalty factor called 'Min-Max' in addition to that 'Max-Max' one can be developed. This newly developed price penalty factor provides less value of the fuel cost and less emission value in comparison with Max-Max one.
- 4. The large interconnected power system is decomposed into one or more sub areas. The multi area economic dispatch problem is to schedule the generators within the area and to minimize the fuel cost of the generators that belong to that area. The MAED problem is still solved in a sequential way in a single computer so far. The thesis is based on the hypothesis that a decomposition-coordinating Lagrange's based method and algorithm for solution of the MAED problem in a task-parallel way using Matlab parallel computing toolbox in a Cluster of Computers is possible.

The proof of the hypothesis is done by development of software implementing the method and providing various experiments with it.

## **1.6 Delimitation of research**

The research project emphasizes on the characteristics of the various optimisation algorithms developed to solve the combined economic emission dispatch problems and multi-area economic emission dispatch problems.

**Lagrange's method is developed and implemented first for a single area economic** emission dispatch problem and second for the multi-area one.

- **PSO** method is developed and implemented for the single area economic emission dispatch problem.
- Lagrange's decomposition method is implemented for the multi area economic emission dispatch problem using Matlab parallel computing toolbox in a Cluster of Computers.
- Finally the comparison of the Lagrange's and PSO methods are done. The investigation will not include the other existing optimization methods but will simply discuss them using the explanatory methods.

The following steps are carried out in order to implement the developed optimisation methods:

- Step 1: Lagrange's method is developed to solve the single area economic emission dispatch problem with quadratic or cubic cost functions.
- Step 2: The PSO method is developed to solve the single area economic emission dispatch problem with quadratic cost function.
- .Step 3: The Lagrange's method is developed on the bases of the structure of the multi-area power system through the process of decomposition and coordination.
- Step 4: Software is developed for sequential and parallel solution of the single and multi-area economic emission dispatch problems and is implemented in Matlab environment.

Other optimisation problems are not considered.

## **1.7 Assumptions**

The research is conducted on the basis of the assumptions used to solve the economic emission dispatch problem, they are:

- i. For simplicity the power demand of the power system is considered as constant for some period of time for which the economic dispatch problem is solved. But in reality the power demand is changing in real-time in respect to the load consumed by the consumers.
- ii. It is a common practice for including the effect of transmission losses in the economic dispatch problem to express the total transmission loss as a quadratic function of the generator power outputs given by Kron's formulae (Dhillon et al, 1994) but in reality the active power transmission losses are calculated using the power flow equations of the power system.

iii. In the multi-area power system, the maximum number of tie-lines is given as,

 $(M-1)$ T  $M - 1$ ) $M$ N 2  $\overline{a}$  $=\frac{(n+1)(n+1)}{2}$ . This formula can be calculated by induction if all tie-lines between all areas exist

where

- *M* Total number of the area and
- *N<sub>T</sub>* Number of tie-lines.
- iv. The tie-lines are not considered in the emission function of the interconnected power system because the transmission of power does not create chemical pollution.
- v. Lagrange's method follows the gradient procedure to obtain the global solution.
- vi. Lagrange's method needs the initial guess of the Lagrange's multiplier λ to start the search process
- vii. PSO method needs the initial guess of acceleration factors, inertia constant and random numbers to start the search process.
- viii. PSO does not require that the optimization problem be [differentiable](http://en.wikipedia.org/wiki/Differentiable) as like classic optimization methods such as Lagrange's, [gradient descent](http://en.wikipedia.org/wiki/Gradient_descent) and [quasi](http://en.wikipedia.org/wiki/Quasi-newton_methods)[newton methods.](http://en.wikipedia.org/wiki/Quasi-newton_methods)
- ix. Metaheuristic algorithm PSO do not guarantee an optimal solution is ever found since it does not use the [gradient](http://en.wikipedia.org/wiki/Gradient) procedure of the problem being optimized.
- x. The time for communication between the computers in the Cluster is smaller than the time for calculation of the sub-problems solved in them.
- xi. At each iteration of the iterative optimization algorithms the computational cost and memory engagement is constant.
- xii. Implementation and parallelization of the Lagrange's and PSO methods are possible.

### **1.8 The deliverables of the thesis**

The main deliverables of the thesis can be grouped as follows:

 Comparative analysis of the existing methods for solution of the single area and multi-area economic emission dispatch problem.

- Mathematical formulation of the economic dispatch problems
	- o Formulation of the CEED problem using quadratic fuel cost function.
	- o Development of the 'Min-Max' and 'Max-Min' price penalty factors for CEED problem in addition to the other existing penalty factors.
	- $\circ$  Formulation of the CEED problem using quadratic fuel cost function with valve point loading effect.
	- o Formulation of the CEED problem using cubic fuel cost function.
- Optimisation methods developed to solve the economic emission dispatch problems
	- o Development of the Lagrange's methods for solution of the CEED problems.
	- o Development of the PSO method for solution of the CEED problem.
	- o Development of the Lagrange's decomposition-coordinating method for solution of the MAEED problem.
- Software developed and implemented for solution of the single and multi-area economic emission dispatch problems
	- o Development of software based on Lagrange's and PSO methods and algorithms to solve the CEED problems in a sequential and a parallel ways.
	- o Development of software based on the Lagrange's decompositioncoordinating method to solve the MAEED problem for a sequential and a parallel ways.
	- o Application of the developed algorithms and software for solution of various types of dispatch problems.

Detail description of the thesis deliverables is given in chapter 8.

# **1.9 Chapter breakdown**

This thesis has eight chapters as follows:

Chapter 1 presents the problem statement and background of the thesis. The thesis statement includes the research aim and objectives, statement of the problem, hypothesis, research delimitation, and assumptions.

Chapter 2 describes the literature review of single and multi-area economic dispatch problems. It analyses the specific characteristics of various classical, heuristic, metaheuristic and hybrid algorithms for solution of the economic emission dispatch problem.

Chapter 3 describes the developed Lagrange's algorithms for single area economic emission dispatch problem solution. The Lagrange's methods and algorithms are developed for the following cases:

- **EXECU PROBLEM** using quadratic cost function
- CEED problem using quadratic cost function with valve point effect loading
- **CEED problem using cubic cost function**

Various IEEE benchmark models are used to test the algorithms in Matlab environment.

Chapter 4 presents introduction to the Particle Swarm Optimisation (PSO) algorithm and describes the developed PSO algorithm for the CEED problem. The various IEEE benchmark models are used to test the algorithm in Matlab environment.

Chapter 5 firstly elaborates on the reason why there is a need in applying parallel computing in Economic Dispatch problem solution. It also explains the concept of parallel computing and gives a brief description of the parallel Matlab environment. Matlab Parallel Computing Toolbox and Matlab Distributed Computing Server and their concepts are introduced.

Chapter 6 describes the implementation of the solution of the single area CEED problem in a data-parallel way using the two developed Lagrange's and PSO methods and algorithms, which are described in Chapter 3 and Chapter 4 respectively.

Chapter 7 describes the introduction of the multi-area economic dispatch problem and its necessity. The Lagrange's decomposition-coordinating method and algorithm is developed for the large interconnected power system. The software is developed for the calculation of the multi-area dispatch problem in decomposition way and is tested with two IEEE models: i) Four area forty generator power system and ii) four area three generator power systems.

Chapter 8 presents the conclusion, and the deliverables of the thesis. The applications of the thesis results, the future work, and the list of author publications complete the chapter.

## **1.10 Conclusion**

This chapter presents the problem statement, gives the background of the project. The project statement includes the research aim, problem statement, objectives, and assumptions. Outline and deliverables of the thesis are stated.

In order to understand the depth of the problem it is critical to review literature specifically looking at the papers that propose methods and algorithms for solution of single or multi-area economic dispatch problems using classical, heuristic or meta heuristic optimisation methods.

Chapter 2 outlines the existing literature on methods used for economic emission dispatch problem solution.

## **CHAPTER TWO**

# **INVESTIGATION OF THE METHODS FOR SINGLE AREA AND MULTI AREA OPTIMISATION OF A POWER SYSTEM DISPATCH PROBLEM**

### **2.1 Introduction**

In operating the power system for any load condition the contribution from each generating plant and from each unit within a plant must be determined so that the cost of the delivered power is a minimum. Any plant may contain different units such as hydro, thermal, gas etc. These plants have different characteristic which gives different generating cost at any load. So there should be a proper scheduling of plants for the minimization of cost of the operation. The cost characteristic of each generating unit is also non-linear function of the produced active power. So the problem of achieving the minimum cost becomes a non-linear optimisation problem which is difficult to be solved. The optimum load dispatch problem involves the solution of two different problems. The first of these is the unit commitment or predispatch problem wherein it is required to select the optimal power of the available generating sources in order to meet the expected load and provide a specified margin of operating reserve over a specified period of time .The second aspect of economic dispatch is the real-time economic dispatch whereas it is required to distribute load among the generating units actually in parallel with the system in such a manner as to minimize the total cost of supplying the minute to minute demand of the system. The objective of this chapter is to review the single area and multi-area economic

dispatch problems and the existing methods and algorithms for solution of these dispatch problems. The review divides the economic dispatch problem into single area and multi-area as shown in Figure 1, and is done for a time period of 55 years from 1958 to 2013. The total number of 182 publications is considered. The number of publications year wise and algorithm wise is shown in the Table 2.1 and its graphical representation is shown in Figure 2.1 and Figure 2.2 respectively.

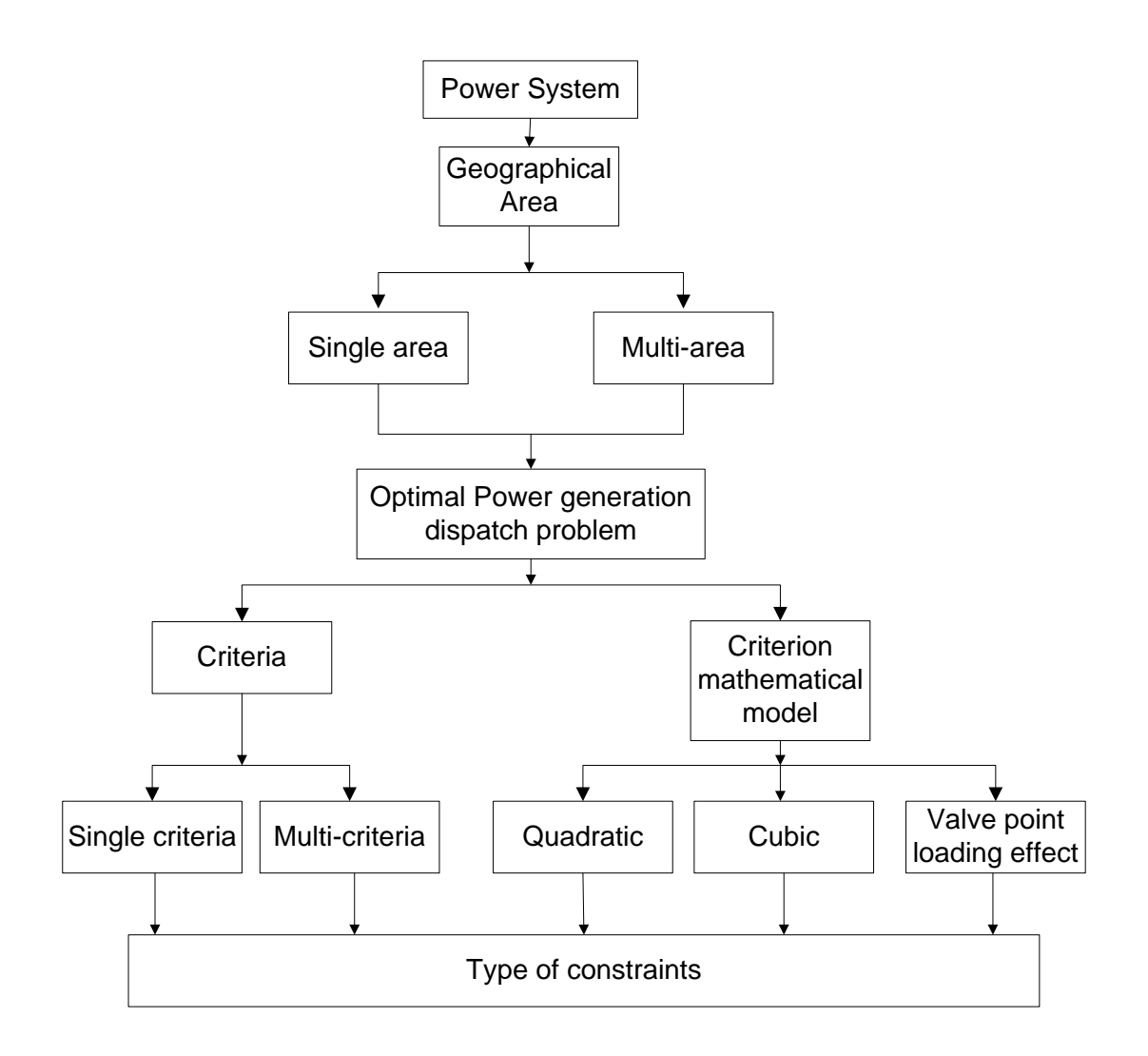

**Figure 2.1: Classification of Single area and Multi-area power system dispatch Problem**

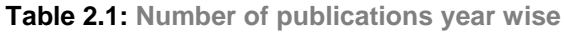

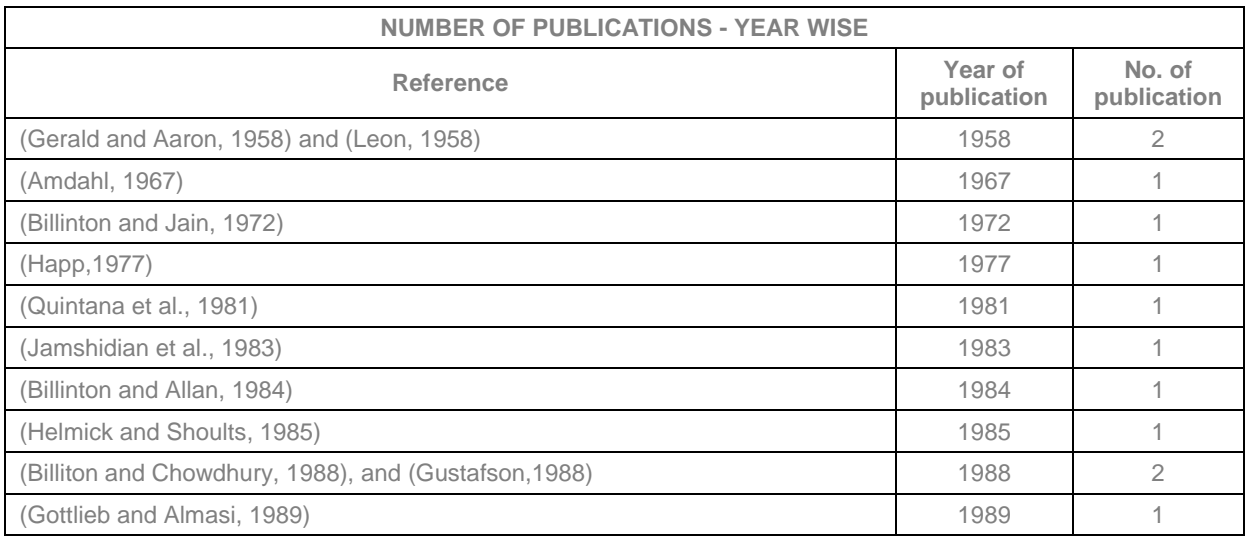

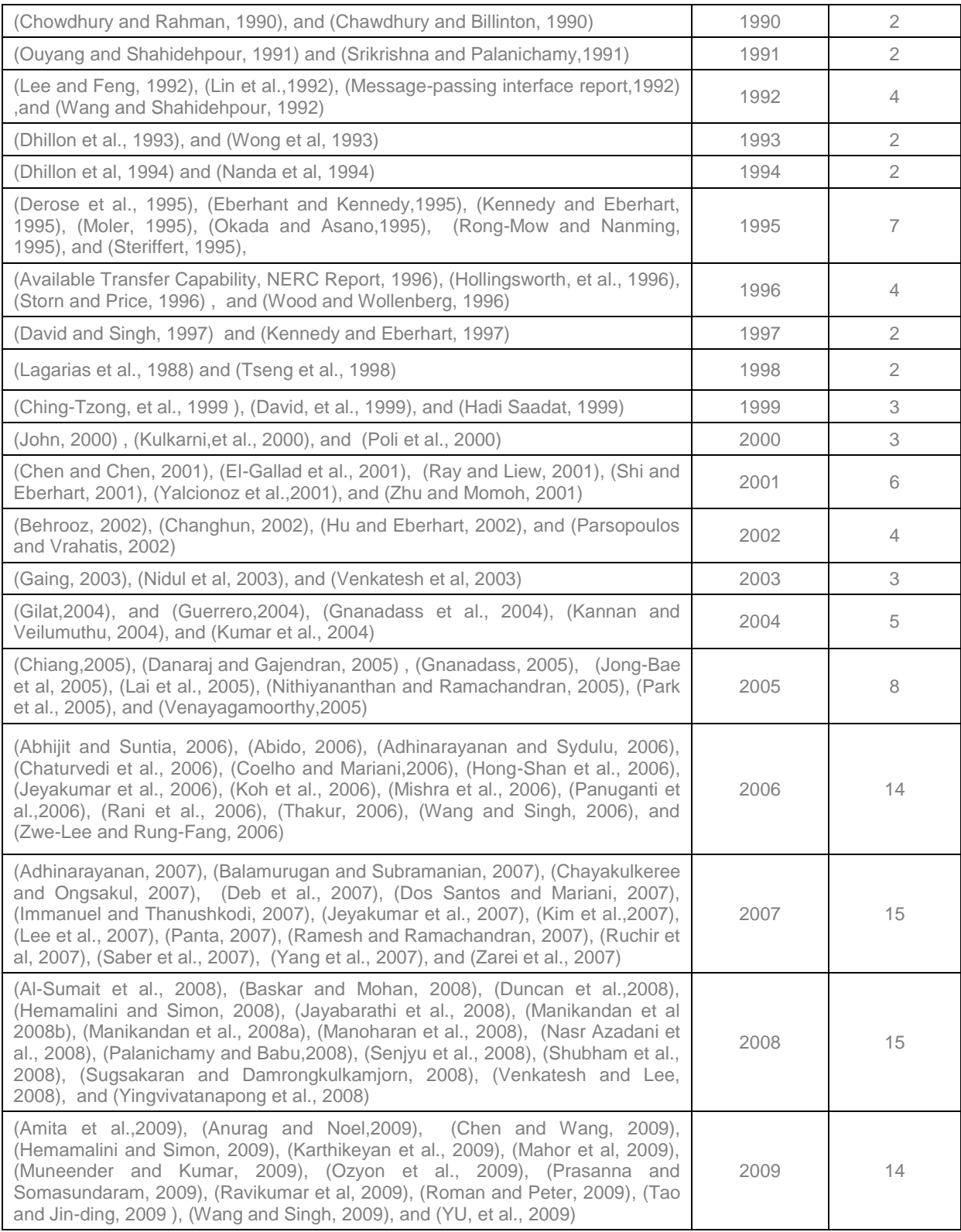

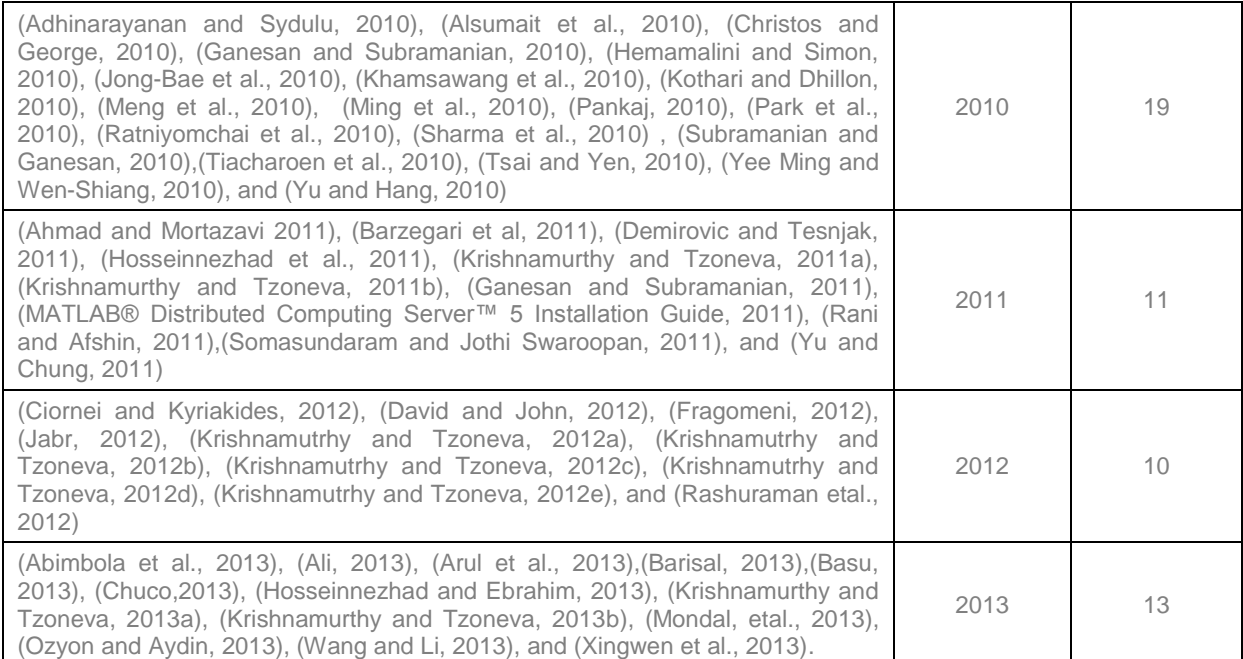

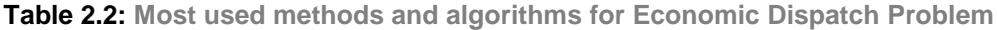

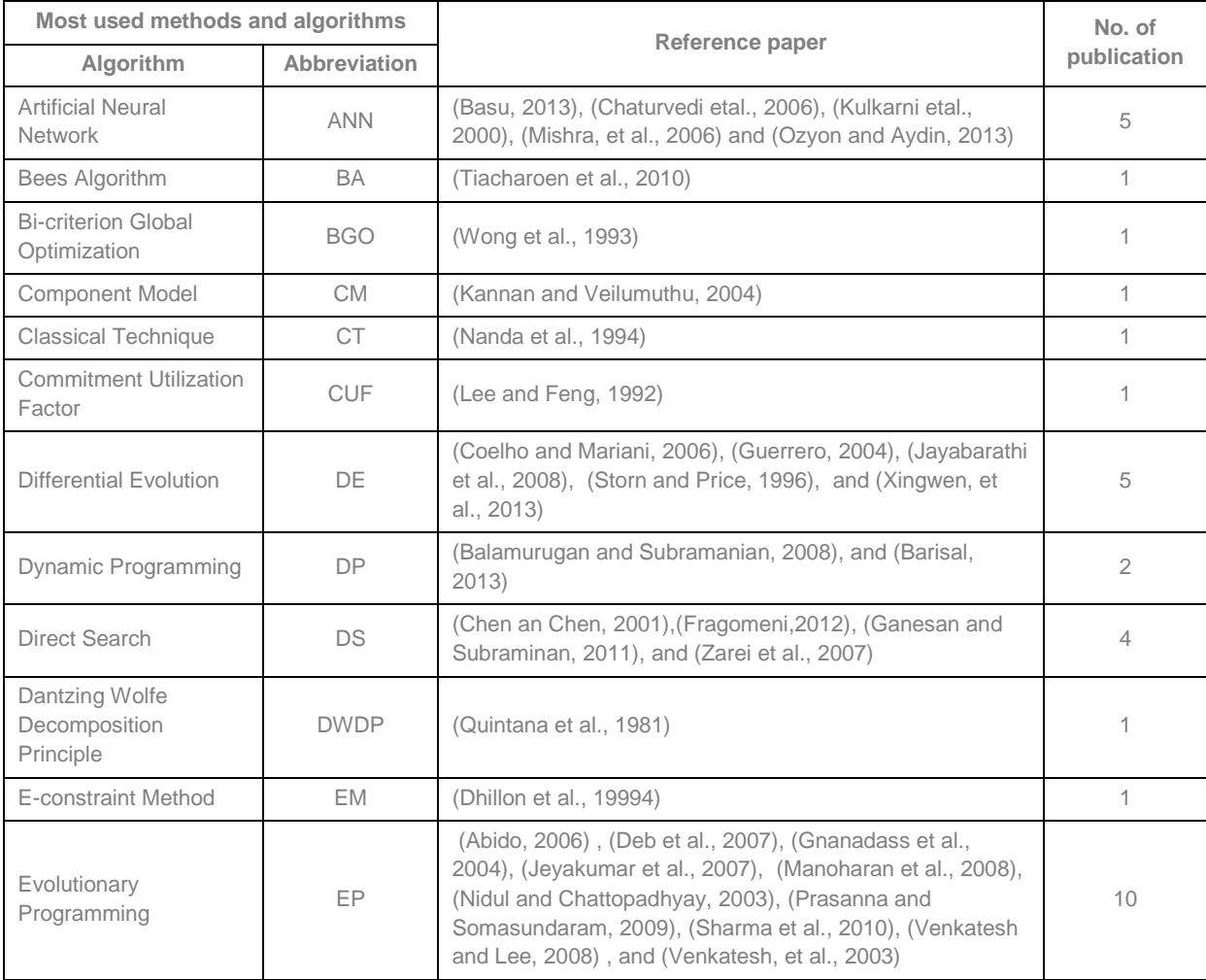

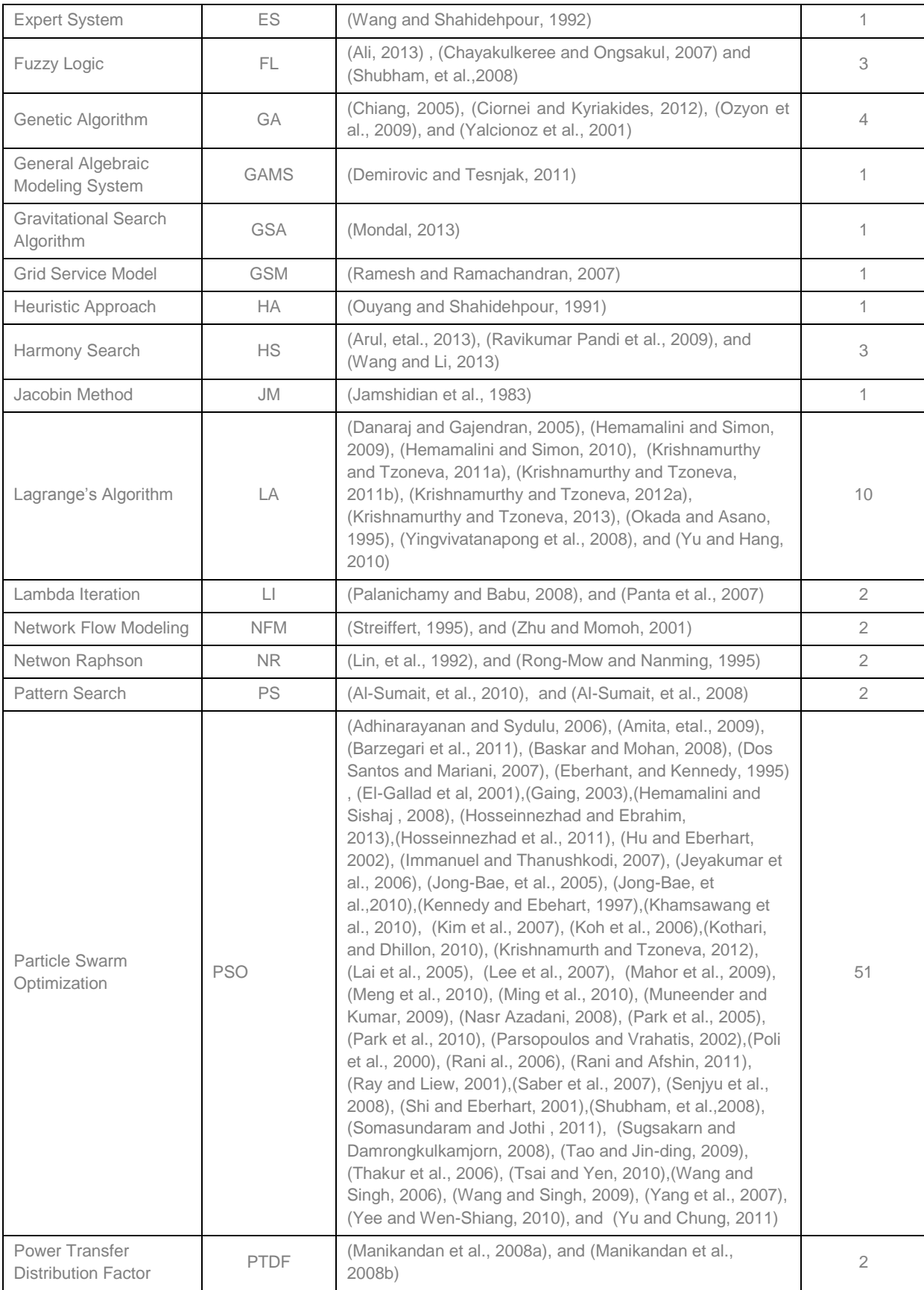

| Quadratic<br>Programming                     | QP          | (Danaraj and Gajendran, 2005)             |   |
|----------------------------------------------|-------------|-------------------------------------------|---|
| Remote Method<br>Invocation                  | RMI         | (Nithiyananthan and Ramachandran, 2005)   |   |
| Sequential Approach<br>with Matrix Framework | <b>SAMF</b> | (Subramanian and Ganesan, 2010)           |   |
| Semi Definite<br>Programming                 | <b>SDP</b>  | (Abimbola, et al., 2013) and (Jabr, 2012) | 2 |
| Tabu Search                                  | <b>TS</b>   | (Prasanna and Somasundaram, 2009)         |   |
| Unit commitment<br>Approach                  | <b>UCA</b>  | (Karthikeyan et al., 2009)                |   |

Number of Publications versus Year Number of Publications Number of Publications 807<br>2007<br>2008 980<br>2005<br>2005 2003<br>2003 1994 1997<br>|<br>|99∏ 1981<br>1981  $\overline{0}$ Year

**Figure 2.2: Number of Publications Year Wise**

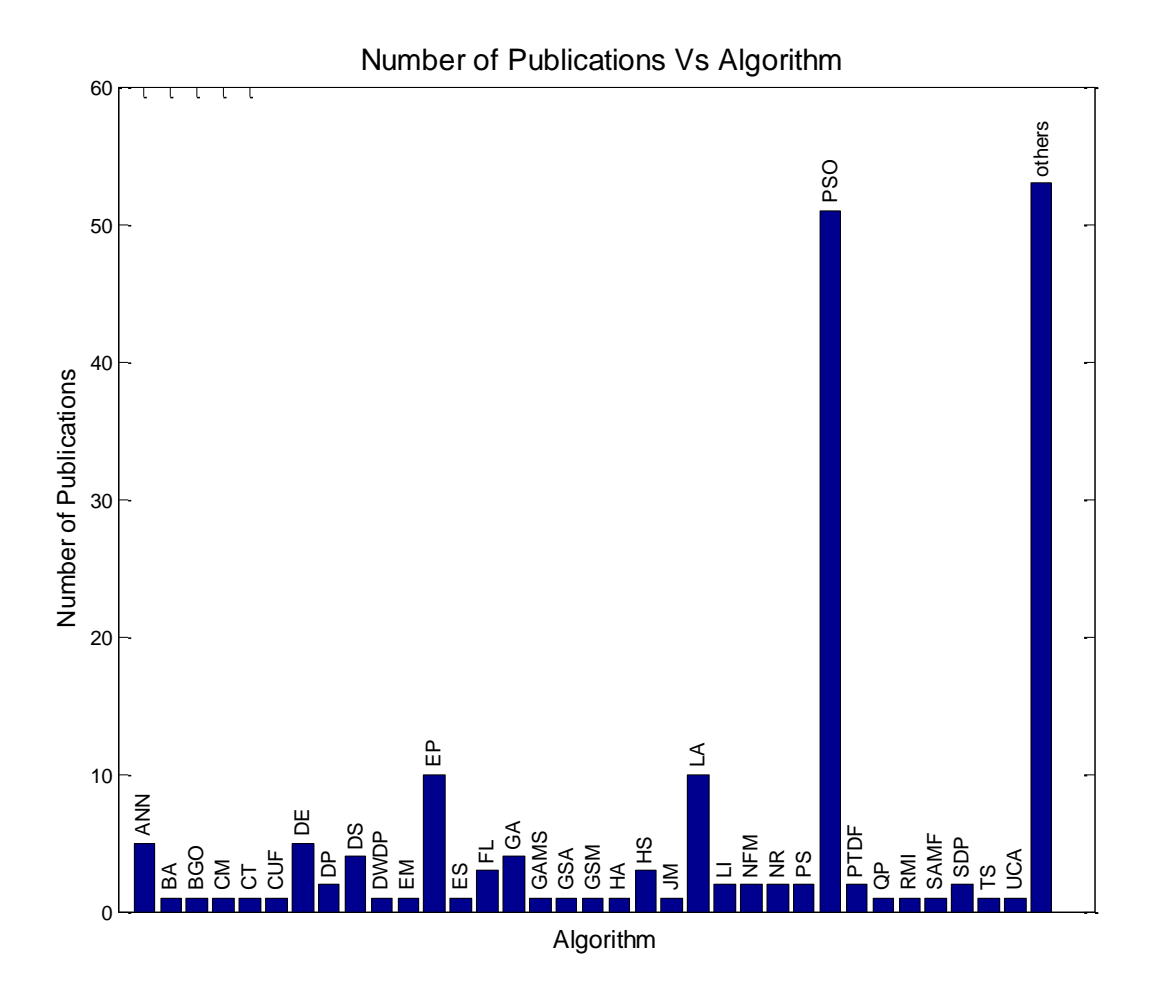

**Figure 2.3: Number of Publications Algorithm Wise**

## **2.2 Economic power dispatch problem formulation**

The objective of solving the economic dispatch problem in electric power system is to determine the generation levels for all on-line units which minimize the total fuel cost and minimize the emission level of the system, while satisfying a set of constraints. In this chapter the economic dispatch problem formulation is classified into two types as follows:

- 1. Single area economic dispatch problem
- 2. Multi-area dispatch problem

Every type can be formulated using a single criterion or multi-criteria and various types of constraints.

## **2.2.1 Single area economic dispatch problem**

## **2.2.1.1 Single criterion dispatch problem**

The objective of economic dispatch is to simultaneously minimize the generation cost and to meet the load demand of a power system over some appropriate period of time while satisfying various operating constraints. The objective function of an economic dispatch problem can be formulated as, (Happ, 1977) Minimize

Minimize  

$$
F_{\rm C} = \sum_{i=1}^{n} F_{i}(P_{i}) = \sum_{i=1}^{n} (a_{i} P_{i}^{2} + b_{i} P_{i} + c_{i})
$$
 [\$/h] (2.1)

Where

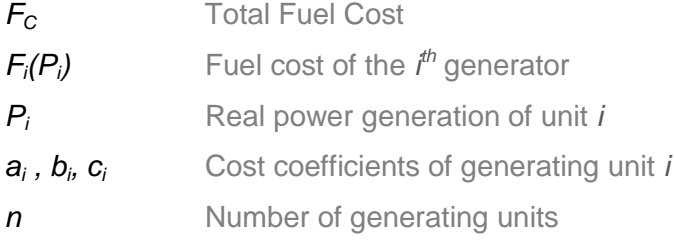

## **Under the Constraints**

1) Power balance constraint

$$
\sum_{i=1}^{n} P_i = P_G = P_D + P_L
$$
 [MW] (2.2)

**Where** 

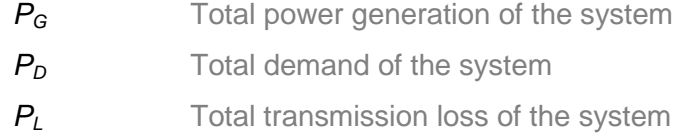

The transmission loss can be expressed as, (Kothari and Dhillon, 2010)

$$
P_{L} = \sum_{i=1}^{n} \sum_{j=1}^{n} P_{i} B_{i j} P_{j} + \sum_{i=1}^{n} B_{0 i} P_{i} + B_{00}
$$
 [MW] (2.3)

where

$$
P_j
$$
 Real power generation of the generation unit j

*Bij,B0i,Boo* Transmission loss coefficients

2) Generator operational constraints

$$
P_{i,\min} \le P_i \le P_{i,\max} \tag{2.4}
$$

Where

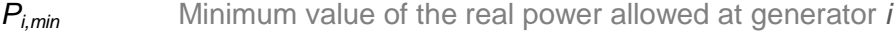

*Pi,max* Maximum value of the real power allowed at generator *i*

### **2.2.1.2 Multi-criteria dispatch problem**

The various pollutants like sulphur dioxide, nitrogen oxide and carbon dioxide are released as a result of operation of the thermal power plants. Reduction of these pollutants is compulsory for every generating unit. To achieve this goal new criteria are included in formulation of the economic dispatch problem as follows:(Chayakulkeree and Ongsakul, 2007)

$$
E_{SO_2} = \sum_{i=1}^{n} \left( a_{SO_2i} P_i^2 + b_{SO_2i} P_i + c_{SO_2i} \right)
$$
 [Kg/h] (2.5)

$$
E_{NO_x} = \sum_{i=1}^{n} \left( a_{NO_x i} P_i^2 + b_{NO_x i} P_i + c_{NO_x i} \right)
$$
 [Kg/h] (2.6)

$$
E_{CO_2} = \sum_{i=1}^{n} \left( a_{CO_2i} P_i^2 + b_{CO_2i} P_i + c_{CO_2i} \right)
$$
 [Kg/h] (2.7)

$$
E_{T} = E_{SO_2} + E_{NO_x} + E_{CO_2}
$$
 [Kg/h] (2.8)

For a single pollutant it can be written as

$$
E_{\tau} = \sum_{i=1}^{n} \left( d_{i} P_{i}^{2} + e_{i} P_{i} + f_{i} \right)
$$
 [Kg/h] (2.9)

*Where*

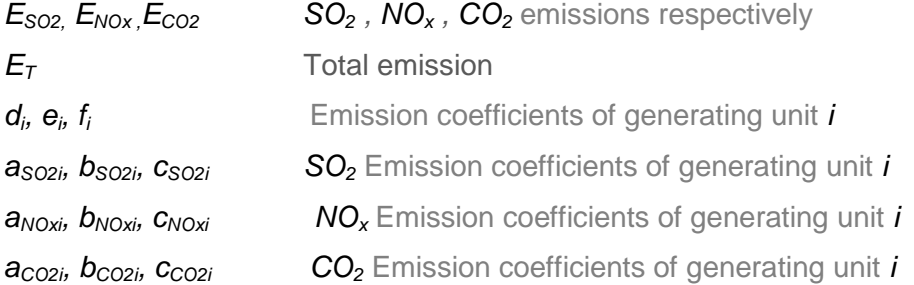

A multi-objective optimization is converted into a single objective optimization one called Combined Economic Emission Dispatch (CEED) problem by introducing price penalty factor  $h_i$  to the various pollutants (Chayakulkeree, 2011). Three bi-criterion

problems can be formulated for every pollutant separately as follows  
\n
$$
F_{TSO_2} = \sum_{i=1}^{n} \left[ (a_i P_i^2 + b_i P_i + c_i) + h_{SO_2i} \left( a_{so_2i} P_i^2 + b_{so_2i} P_i + c_{so_2i} \right) \right]
$$
\n(2.10)

$$
F_{TSO_2} = \sum_{i=1}^{n} \left[ (a_i P_i^2 + b_i P_i + c_i) + h_{SO_2i} (a_{SO_2i} P_i^2 + b_{SO_2i} P_i + c_{SO_2i}) \right]
$$
 [\\$/h] (2.10)  

$$
F_{TNOx} = \sum_{i=1}^{n} \left[ (a_i P_i^2 + b_i P_i + c_i) + h_{NOxi} (a_{NOxi} P_i^2 + b_{NOxi} P_i + c_{NOxi}) \right]
$$
 [\\$/h] (2.11)

$$
F_{TCO_2} = \sum_{i=1}^{n} \left[ (a_i P_i^2 + b_i P_i + c_i) + h_{CO_2i} \left( a_{Co_2i} P_i^2 + b_{co_2i} P_i + c_{co_2i} \right) \right]
$$
 [\$\n\$/h\$] (2.12)

**Where** 

$$
F_{TSO2}
$$
 CEED's fuel cost of  $SO_2$  emission

 $F_{TNOx}$  CEED's fuel cost of  $NO_x$  emission

#### $F<sub>TCO2</sub>$  CEED's fuel cost of  $CO<sub>2</sub>$  emission

In the cases where the impact of all 3 pollutants is important, the multi-objective dispatch problem can be solved for all pollutants. Then the CEED fuel cost for the  $SO<sub>2</sub>$ , NOx, and  $CO<sub>2</sub>$  emissions is given by the equation (2.9) b problem can be solved for all pollutarity. Then the CEED fuel cost for the<br> **a**  $\left[ (a_i P_i^2 + b_i P_i + c_i) + h_{\text{SO}_2i} (a_{\text{SO}_2i} P_i + b_{\text{SO}_2i} P_i + c_{\text{SO}_2i}) + \right]$  [\$/h] (2.13

SO<sub>2</sub>, NOx, and CO<sub>2</sub> emissions is given by the equation (2.9)  
\n
$$
F_{T} = \sum_{i=1}^{n} \left[ (a_{i}P_{i}^{2} + b_{i}P_{i} + c_{i}) + h_{SO_{2}i} (a_{so_{2}i}P_{i} + b_{so_{2}i}P_{i} + c_{so_{2}i}) + (a_{NO_{2}i} (a_{No_{2}i}P_{i} + c_{No_{2}i}) + h_{CO_{2}i} (a_{Co_{2}i}P_{i}^{2} + b_{co_{2}i}P_{i} + c_{co_{2}i}) \right] [\sqrt[4]{n}] (2.13)
$$

The role of price penalty factor is to transfer the physical meaning of emission criterion from weight of the emission to the fuel cost for the emission. The difference between these penalty factors is in the weight of the fuel cost for emission in the final optimal fuel cost for generation and emission. The price penalty factor for multiobjective dispatch problem (Subramanian and Ganesan, 2010) is formulated taking the ratio between the maximum fuel cost and maximum emission of the

corresponding generators as follows:  
\n
$$
h_{SO_2i} = \frac{(a_i P_{i_{max}}^2 + b_i P_{i_{max}} + c_i)}{(a_{SO_2i} P_{i_{max}}^2 + b_{SO_2i} P_{i_{max}} + c_{SO_2i})}
$$
\n(2.14)

$$
h_{NOxi} = \frac{(a_i P_{imax}^2 + b_i P_{imax} + c_i)}{(a_{NOxi} P_{imax}^2 + b_{NOxi} P_{imax} + c_{NOxi})}
$$
 [\$\n\$/kg] (2.15)

$$
h_{CO_2i} = \frac{(a_j P_{i_{\text{max}}}^2 + b_j P_{i_{\text{max}}} + c_k)}{(a_{CO_2i} P_{i_{\text{max}}}^2 + b_{CO_2i} P_{i_{\text{max}}} + c_k)} \qquad [\$/kg]
$$
\n(2.16)

**Where** 

 $h_{SO<sub>2</sub>i}$ Max-Max price penalty factor of  $SO<sub>2</sub>$  emission

*hNOxi* Max-Max price penalty factor of  $NO<sub>x</sub>$  emission

 $h_{CO<sub>2</sub>}$ Max-Max price penalty factor of  $CO<sub>2</sub>$  emission

(Balamurugan and Subramanian, 2008) used "Min-Min" and "Max-Max" to calculate the average and common price penalty factors to solve the multi-objective economic emission dispatch problem which is given by the Equations (2.17) to (2.20).

$$
h_{(\text{max})} = \frac{(a_j P_{i \text{max}}^2 + b_j P_{i \text{max}} + c_j)}{(d_j P_{i \text{max}}^2 + e_j P_{i \text{max}} + f_j)}, \quad j = 1, 2, ..., n
$$
\n(2.17)

$$
(\sigma_{i} P_{i_{\text{max}}} + e_{i} P_{i_{\text{max}}} + \eta_{i}
$$
  
\n
$$
h_{\text{(min)}} = \frac{(\sigma_{i} P_{i_{\text{min}}}^{2} + b_{i} P_{i_{\text{min}}} + c_{i})}{(\sigma_{i} P_{i_{\text{min}}}^{2} + e_{i} P_{i_{\text{min}}} + \eta_{i})}, \quad i = 1, 2, ..., n
$$
\n(2.18)

$$
h_{i_{\text{avg}}} = \frac{h_{(\text{max})} + h_{\text{min}}}{2}, \quad i = 1, 2, ..., n \tag{2.19}
$$

$$
h_{com} = \frac{\sum_{i=1}^{n} h_{(avg)}}{n}
$$
 (2.20)

The problem (2.1), (2.9), (2.13), subject to the constraints (2.2), (2.3), (2.4) and various penalty factors (2.17) to (2.20) are solved in the literature by different optimisation methods.

#### **2.2.2 Multi-area dispatch problem**

#### **2.2.2.1 Introduction of Multi-area Economic Emission dispatch problem**

The multi-area dispatch problem dispatched the generator power within multiple areas. Every area has its own set of generators (Chen and Wang, 2010). The areas are interconnected by tie-lines as shown in Figure 2.4

Single criterion or multicriteria dispatch problems can be formulated for every area and for the whole system. They determine the optimal power to be produced by the generators in every area and the optimal values of the power transferred between the areas through the tie-lines.

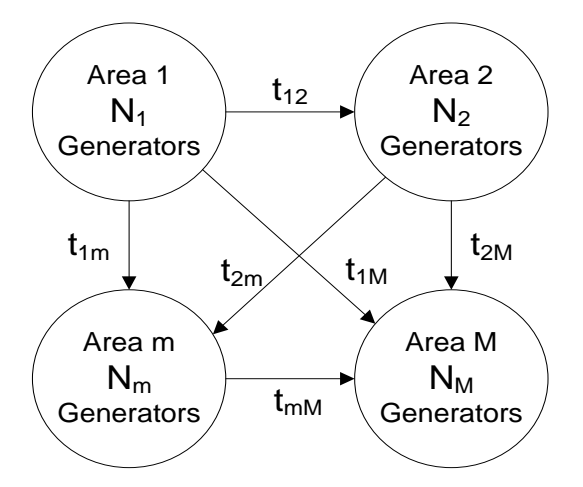

**Figure 2.4: Model of a Multi-area power system with tie-line power transfer**

## **2.2.2.2 Optimal power generation and transmission cost criterion for every area**

The objective of multi-area dispatch is to determine the generation levels in every area and the interchange power between the areas that minimize both fuel and emission costs while satisfying a set of constraints as: (Chen and Wang, 2010) and

(Wang and Singh, 2009)  
\n
$$
\min \sum_{m=1}^{M} \left[ F_m^1, F_m^2 \right] = \begin{bmatrix} \sum_{m=1}^{M} \sum_{i=1}^{n} \left( a_{mi} P_{mi}^2 + b_{mi} P_{mi} + c_{mi} \right) + \\ + \sum_{m=1}^{M} \left[ h_m \sum_{i=1}^{n} \left( \alpha_{mi} P_{mi}^2 + \beta_{mi} P_{mi} + \gamma_{mi} \right) \right] \end{bmatrix}
$$
\n(2.21)

Where

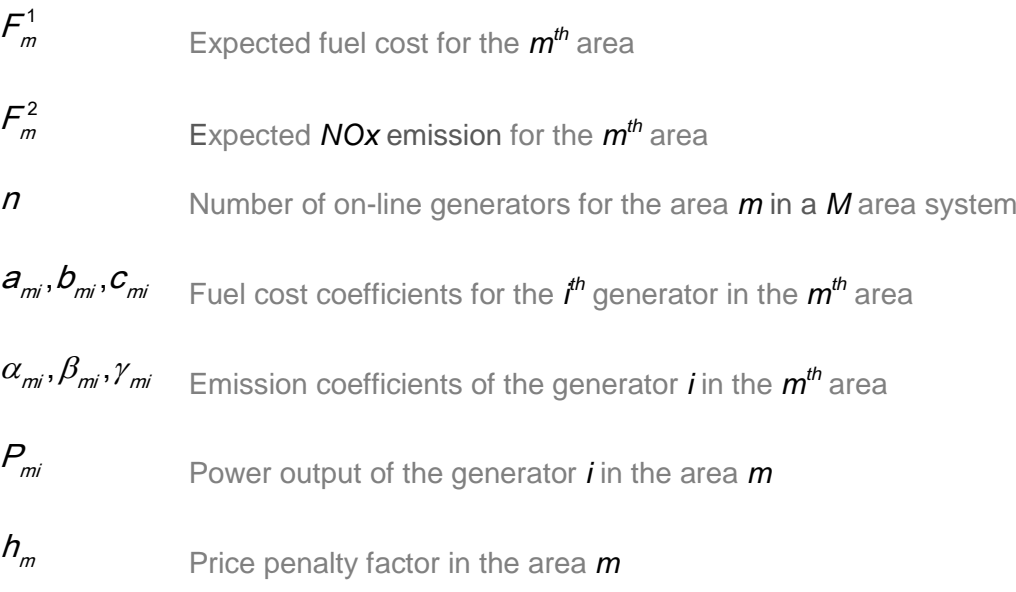

The constraints involved with the problem formulation are as follows: (Chen and Wang, 2010)

**a) Area demand balance**

In the area *m*, the total power generation must cover the local area demand *P*<sub>demand,m</sub> and the transmission loss  $P_{loss,m}$  with the consideration of imported and

expected power. This relationship can be expressed as: (Chen and Wang, 2010)

\n
$$
\sum_{i=1}^{n} P_{mi} - \sum_{\substack{m=1 \ m \neq k}}^{M} \left[ t_{mk} - \left( 1 - \rho_{km} \right) t_{km} \right] - P_{\text{demand},m} - P_{\text{loss},m} = 0 \tag{2.22}
$$

**b) Area generation capacity**

$$
P_{mi}^{min} \le P_{mi} \le P_{mi}^{max}, \quad m = \overline{1,M} \tag{2.23}
$$

**c) Tie-line capacity limits** 

$$
t_{km}^{\min} \le t_{km} \le t_{km}^{\max} , \quad m = \overline{1,M} , \quad k = \overline{1,M} \quad k \ne m \tag{2.24}
$$

**Where** 

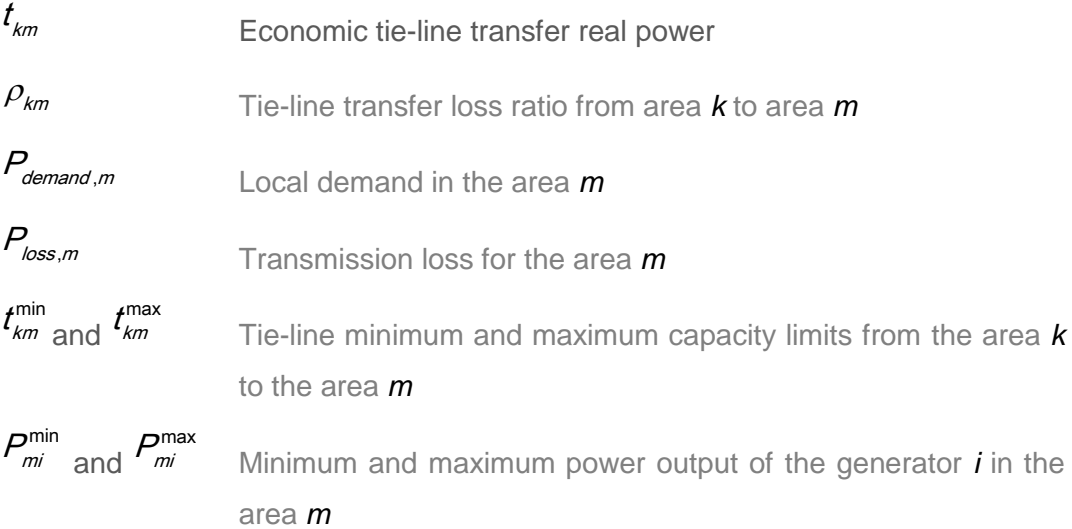

# **2.3 Investigation of the single area power system dispatch problem methods for solution**

### **2.3.1 Single criterion Problem**

This section investigates the single area power system dispatch problem according to various optimization techniques used, such as Lagrange's Algorithm (LA), Improved Harmony Search Algorithm (IHSA), Bees Algorithm (BA), General Algebraic Modeling Systems (GAMS), Artificial Neural Network (ANN), Evolutionary Algorithm (EA), and Particle Swarm Optimization (PSO).

(Happ, 1977) represented a comprehensive survey of papers on optimal dispatch problem covering the period of 1920-1977. In that, the existing literature of the economic dispatch into the following main groups: classical single area, multi area economic dispatch, and optimal load flow.

Classic economic dispatch of real power treats the network approximately and optimizes the generator powers when all voltages are considered constant with objective being the minimization of production costs. The classic economic dispatch was compared with the rigorous power allocation method, and it was concluded that there were no economic incentives in terms of dollars saved in order to switch to a more rigorous economic dispatch procedure.

Rigorous procedures compute the incremental losses directly from the Jacobian of the Newton Raphson load flow. The work on valve point loading and environmental dispatch is also considered in his review.

According to survey done by (Chowdhury and Rahman, 1990) for the period 1977- 1988, the economic dispatch is divided into four areas. They are optimal power flow, economic dispatch in relation to Automatic Generation Control (AGC), dynamic dispatch, and economic dispatch with non-conventional generation sources.

The optimal power flow procedure consists of methods utilizing load flow techniques for the purpose of economic dispatch. Some authors used AC load flow model and other used DC load flow model. The role of Automatic Generation Control (AGC) is to maintain desired megawatt output of a generator unit and control the system frequency. The AGC loop maintains control only during normal (small and slow) changes in load and frequency. Adequate control is not possible during emergency situations when large imbalance occurs. A dynamic economic dispatch is one that considers change related costs. With the use of steady-state operating costs in the static operation, poor transient behavior results when these solutions are incorporated in the feedback control of dynamic electric power networks. Nonconventional generation sources such as solar, photovoltaic, solar thermal, wind, geothermal, storage battery etc. are considered. The frequent weather changes may translate into extremely high variations in the power generations from the Nonconventional plants. If the plant is constantly connected to the distribution system, this causes operational problems like load following, spinning reserve requirements, load frequency excursions, system stability etc., which the conventional AGC is unable to handle.

Maclaurin series based Lagrangian method is used to solve the Dynamic Economic Dispatch (DED) problem with valve-point loading effect (Hemamalini and Simon, 2009). The sine term is approximated in (Hemamalini and Simon, 2010) so there will be an approximation error and the solution may not converge to an optimal value. So initialization factor is used to compensate the Maclaurin sine series expansion approximation and to minimize the error.

Harmony search (Wang and Li, 2013) and Improved Harmony Search (IHS) (Pandi et al., 2009) is a new meta-heuristic optimization algorithm which imitates the music improvisation process applied by musicians. The parameters of the IHS algorithm are the Harmony Memory Size (HMS), Harmony Memory Considering Rate (HMCR), Pitch Adjusting Rate (PAR), and the Number of Improvisations (NI). Some efficient meta-heuristic search methods (Ratniyomchai et al., 2010) like Genetic Algorithm, Evolutionary Programming, Adaptive Tabu Search, Particle Swarm Optimization and Improved Harmony Search are briefed and summarized. The improved harmony search method proves that it can find a place among some efficient meta-heuristic search methods in order to find a near global solution of the economic load dispatch problems.

In Bees algorithm, the colony of artificial bees contains two groups of bees: scout and employed bees. The scout bees have the responsibility to find a new food source. The responsibility of employed bees is to determine a food source within the neighborhood of the food source in their memory and share their information with other bees within the hive. Bees algorithm has been applied to solve the economic dispatch problem with prohibited, operating zones, ramp-rate limits, and non-smooth cost functions in (Tiacharoen, 2010).

The problems of economic dispatching and multi-periodic power flows are formulated and modeled using General Algebraic Modeling Systems (GAMS). GAMS language (Demirovic and Tesnjak, 2011) offers a series of algorithms that optimize both linear and nonlinear or mixed integer problems. GAMS program is used in order to solve problems, both in the domain of power systems optimization and in other engineering fields.

Artificial neural network are often used to find solution of the optimal power dispatch problem. The architecture of the feed-forward neural network trained by Levenberg-Marquardt back propagation algorithm (Chaturvedi et al., 2006) and (Basu, 2013), is shown in Figure 2.5. A large number of loading patterns were generated in wide range.

The total power demand in the power system is taken as the input variable for the proposed neural network. The output of the neural network provides the optimal value of the incremental cost of generation  $\lambda$  and the generation allocation at different generators so that the total cost of generation is minimum.

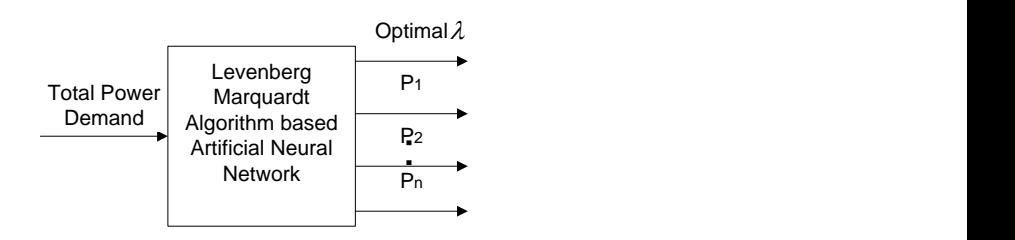

**Figure 2.5: ANN Architecture (Chaturvedi et al., 2006)**

Various architectures of three-layered feed-forward Artificial Neural Network (ANN) models having different number of hidden nodes have been trained for the same error goal and the optimal structure has been selected on the basis of the least training time. The trained neural network has been tested for the testing patterns to evaluate its performance. According to (Panta et al., 2007) the ANN with three layers, i.e. input layer, hidden layer and output layer shown in Figure 2.6 can be used for successful solution of the dispatch problem. The input layer has only one neuron which is the total power demand. The output layer has 'n' neurons representing the generated powers of each generator.

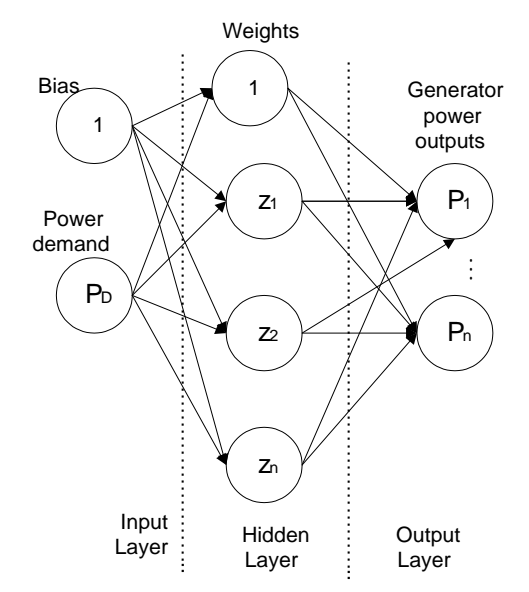

**Figure 2.6: ANN structure for economic power dispatch (Panta et al., 2007)**

The output of the input layer's neuron is connected to all neurons in the hidden layer through a weight. Also a bias signal is coupled to all the neurons through a weight. All the layers of a Neural Network have a hyper tangent sigmoid transfer function. The optimal power generated by each generator is calculated by using lambda iteration method. The neural network was trained using a MATLAB program.

Evolutionary algorithm is applied to find solution for a power network of combined cycle plants. In a Combined Cycle Co-generation Plant (CCCP), gas and steam turbines work in combination to generate electric power. In (Gnanadass et al., 2004), the economic dispatch problem is formulated using quadratic fuel cost function as in

Equation (2.1) and CCCP fuel cost function is described below:  
\n
$$
\sum_{i=1}^{n} F_i(P_i) = \sum_{cCCP}^{n} (b_i P_i + c_i)_{Linear} [\$ / hr]
$$
\n(2.25)

**Where** 

#### *b<sup>i</sup>* and *c<sup>i</sup>* Constants in [\$/hr]

The main stages of Evolutionary Algorithm (EA) are initialization, creation of offspring vectors by mutation and competition and selection of best vectors to evaluate best fitness solution. Suppose the plant has *n* generators, the minimum solution was obtained by assuming the quadratic fuel cost characteristics for *(n-1)* generators and any one of the generator with CCCP. The fuel cost obtained due to CCCP effect is less than the quadratic fuel cost function. The transmission losses were computed using Newton-Raphson method in (Gnanadass et al., 2004).

Particle Swarm Optimization (PSO) was first introduced by Kennedy and Eberhart in 1995 (Kennedy and Eberhart, 1995). In (Manoharan et al., 2008), Evolutionary Algorithm (EA) such as the Real-Coded Genetic Algorithm (RCGA), PSO and Differential Evolution (DE) are considered. A constraint-handling method is employed which does not require any penalty parameter. In penalty parameter-less constrainthandling scheme, all feasible solutions have zero constraint violation and all infeasible solutions are evaluated according to their constraint violations alone. Hence, both the objective function value and constraint violation are not combined in any solution to the population. In general, there is no guarantee for the EA-based results, which are close to an optimal solution. This is a difficult question to answer for solving any arbitrary problem, not only using an evolutionary optimization technique, but also using any other optimization technique. A verification method based on Karush–Kuhn–Tucker (KKT) conditions to validate the solutions obtained by EAs is implemented in (Deb et al., 2007).

In (Lagarias, 1998), the economic dispatch problem formulation considers both valvepoint and multiple fuel options. The optimal results obtained using various EAs are compared with Nelder–Mead simplex method. It reveals that PSO performs better in terms of solution quality and consistency in comparison to RCGA & DE. But DE performs better in terms of mean computation time in comparison to RCGA & PSO. Hybrid Differential Evolution approach is a simple population based stochastic function method and has been extended from the original algorithm of differential evolution (Storn and Price, 1996).

The Hybrid Differential Evolution (HDE) technique (Jayabarathi et al., 2008) is applied to various kinds of Economic Dispatch (ED) problems such as those including prohibited zones, emission dispatch, multiple fuels, and multiple areas. This method is used to solve unconstrained nonlinear, non-smooth, and non-differentiable optimization problems. The basic operations of HDE are: representation and initialization, mutation, crossover operation, selection and evaluation, accelerated operation, and migration operation. It can be observed that initially the PSO method appears to converge faster but after less than 20 iterations HDE performs better. The acceleration factor has reduced the convergence time while the introduction of the migration factor has improved the optimal result by avoiding the local optima.

A survey of particle swarm optimization applications in electric power systems to solve electric power optimization problems such as optimal power flow, economic dispatch, reactive power dispatch, unit commitment, generation and transmission planning, maintenance scheduling, state estimation, model identification, load forecasting, and control system is done in (Yang et al., 2007). PSO is classified into three types, as shown in Figure 2.7.

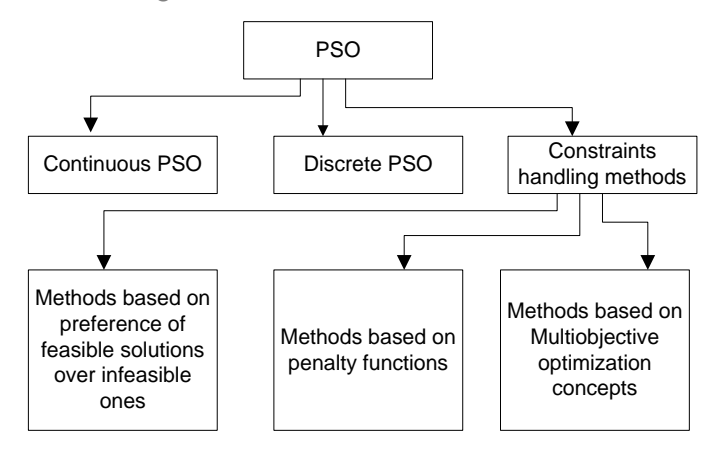

**Figure 2.7: Classification of PSO methods (Yang et al., 2007)**

Continuous particle swarm optimization is formulated as (Yang et al., 2007).

Continuous particle swarm optimization is formulated as (Yang et al., 2007).  
\n
$$
v_{id} = w v_{id} + c_1 rand( ).(p_{id} - x_{id}) + c_2 rand( ).(p_{nd} - x_{id})
$$
\n(2.26)

$$
\mathbf{X}_{id} = \mathbf{X}_{id} + \mathbf{V}_{id} \tag{2.27}
$$

**Where** 

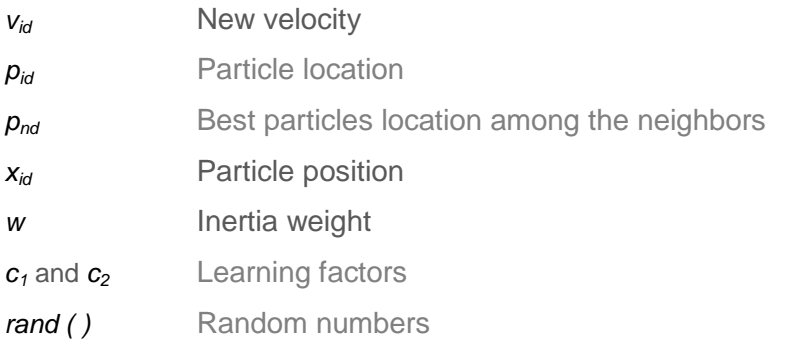

Discrete particle swarm optimization (Kennedy and Eberhart, 1997), can be used to solve combinatorial problems such as unit commitment and generation scheduling. It is formulated as is formulated as<br> $v_{id} = w v_{id} + c_1 \text{ rand}(), (p_{id} - x_{id}) + c_2 \text{ rand}(), (p_{nd} - x_{id})$  (2.28)

$$
v_{id} = w v_{id} + c_1 rand( ) . (p_{id} - x_{id}) + c_2 rand( ) . (p_{nd} - x_{id})
$$
 (2.28)

*if*  $($  random $() < S(v_{id})$  then  $x_{id} = 1$ *it (random)*<br>else x<sub>id</sub> = 0 (2.29)

The values of

 $p_{id,} p_{nd,} X_{id} \in (0,1)$ 

 $v_{id} \in (0.0, 1.0)$ 

*rand ()* Quasi random number in  $\in (0.0, 1.0)$ 

*S(v<sub>id</sub>*) Sigmoid limiting transformation function

The constraints handling methods are used for many optimization problems in electric power systems. The Modification on basic PSO can be used to solve the constrained optimization problems. Method based on preference of feasible solutions over infeasible ones can be dealt in two ways. When a particle is outside the feasible space (El-Gallad et al., 2001), it will reset to the last best value found. When updating the memories, all particles keep feasible solutions in their memory and during the initialization process also all particles start with the feasible solutions (Hu and Eberhart, 2002). The initial feasible solution set is hard to be found and it is also difficult to deal with equity constraints.

The penalty function (Parsopoulos and Vrahatis, 2002) is used to convert the constrained optimization problem into unconstrained one. To find the optimal value of penalty function coefficients in optimization problems is difficult task. The inappropriate penalty coefficients can cause slow convergence or premature convergences of the algorithm.

A concept in multi-objective optimization (Ray and Leiw, 2001) is to generate a Better Performer List (BPL) based on the constraint matrix. An individual that is not in the BPL improves its performance by deriving information from its closest neighbor in the BPL.

A literature review of economic dispatch using PSO in (Mahor et al., 2009), pays an attention to local optimum solution, initial variables, premature and slow convergence, and dimensionality. It also reports that further improvements of PSO algorithms are required. The present versions of PSO have slower convergence at later stage and also are not able to provide optimal solution for real time scheduling problems. PSO

method for solving the economic dispatch (ED) problem with nonlinear characteristics of the generator, such as ramp rate limits, prohibited operating zone, and non-smooth cost functions are considered in (Gaing, 2003). The solution based on the PSO method is compared with an elitist GA search method (Yalcionoz et al., 2001). It shows that PSO method avoids the shortcoming of premature convergence of GA method. PSO to solve economic dispatch of units with non-smooth input-output characteristic functions is developed in (Lai et al., 2005). The results of PSO solution is compared with Evolutionary Programming (EP) and it is concluded that increasing of the population size in an adaptive PSO algorithm can improve algorithm convergence characteristics.

Cubic cost function model (Adhinarayanan and Sydulu, 2006) represents the actual response of thermal generators more accurately. PSO algorithm is used to solve a dispatch problem with cubic fuel cost function

$$
F_i(P_i) = a_i + b_i P_i + c_i P_i^2 + d_i P_i^3
$$
\n(2.30)

**Where** 

#### *ai , b<sup>i</sup> , c<sup>i</sup>* Fuel cost coefficients of unit *i*

The modified PSO (MPSO) algorithm is used to solve various types of economic dispatch problems in (Park et al., 2005), (Saber et al., 2007), (Baskar and Mohan, 2008), (Park et al., 2010). MPSO is applied to smooth cost functions and non-smooth cost functions considering valve-point effects and multi-fuel problems in (Park et al., 2005). The position of each individual (2.27) is modified by the Equation (2.31). The resulting position of an individual is not always guaranteed to satisfy the inequality constraints due to over/under velocity. If any element of an individual violates its inequality constraint due to over/under speed then the position of the individual is fixed to its maximum/minimum operating point. Therefore, this can be formulated as follows: (Park et al., 2005)

follows: (Park et al., 2005)  
\n
$$
P_{id}^{k+1} = \begin{cases} P_{id}^{k} + V_{ij}^{k+1}, \text{if } P_{id,Min} \leq (P_{id}^{k} + V_{id}^{k+1}) \leq P_{id,Max} \\ P_{id}^{k+1} = \begin{cases} P_{id,Min}^{k+1}, \text{if } P_{id,Min} \leq (P_{id}^{k} + V_{id}^{k+1}) \leq P_{id,Max} \\ P_{id,Min}, \text{if } (P_{id}^{k} + V_{id}^{k+1}) > P_{id,Max} \end{cases} \end{cases} \tag{2.31}
$$

In MPSO the position adjustment strategy is incorporated in the PSO framework in order to provide the solutions satisfying the inequality constraints. The dynamic search-space reduction strategy is applied to accelerate the convergence speed. In (Saber et al., 2007), Modified PSO algorithm consists of problem dependent variable, number of promising values in velocity vector, unit vector, error-iteration and step length. It reliably and accurately traces a continuously changing solution of the complex cost function and no extra concentration/effort is needed for more complex higher order cost polynomial in Economic Load Dispatch (ELD).

In the Improved Particle Swarm Optimization (IPSO) method (Park et al., 2010), the performance of the conventional PSO is greatly improved by using a new velocity strategy equation, which is suitable for a large system. The Constriction Factor Approach (CFA) is incorporated into this velocity equation. Equation (2.32) is used and the new velocity strategy equation is formulated where the maximum and minimum velocity limits of each individual are calculated as follows:

$$
v_d^{\text{max}} = \left(\frac{P_d^{\text{max}} - P_d^{\text{min}}}{2}\right)\beta
$$
  
\n
$$
v_d^{\text{min}} = -\left(\frac{P_d^{\text{max}} - P_d^{\text{min}}}{2}\right)\beta
$$
\n(2.32)

**Where** 

$$
P_d^{\max} = \sum_{i=1}^n P_i^{\max}
$$

$$
P_d^{\min} = \sum_{i=1}^n P_i^{\min}
$$

#### *β=*0.01

This approach also considers the security constraints such as line flow constraints and bus voltage.

Chaotic PSO is used in Park et al., 2010), (Coelho and Mariani, 2007), (Tao and Jinding, 2009) and (Mondal, 2013) to optimize the economic dispatch problems, since the conventional PSO has drawbacks such as local optimal trapping due to premature convergence (i.e., exploration problem), insufficient capability to find nearby extreme points (i.e., exploitation problem), and lack of efficient mechanism to treat the constraints (i.e., constraint handling problem). To overcome these drawbacks an improved PSO framework employing chaotic sequences combined with the conventional linearly decreasing inertia weights and adopting a crossover operation scheme to increase both exploration and exploitation capability of the PSO is developed in (Park et al., 2010). Chaotic Inertial Weight Approach (CIWA), is defined as follows

$$
c\omega^k = \omega^k \gamma k \tag{2.33}
$$

**Where** 

 $ca^k$  $c\omega^k$  Chaotic weight at  $k^{th}$  iteration

#### $\boldsymbol{\omega}^k$ Weight factor of IWA

#### $\gamma k$ Chaotic parameter

The chaotic PSO approach hybridized with an Implicit Filtering (IF) technique to optimize the performance of economic dispatch problems is proposed in (Coelho and Mariani, 2007). The chaotic PSO with chaos sequences is the global optimizer and the IF is used to fine-tune the chaotic PSO run in sequential manner. The IF explores the search space quickly with a gradient direction and guarantees a good local solution. A modified Tent-map-based Chaotic PSO (TCPSO) to solve the economic load dispatch problem is proposed in (Tao and Jin-ding, 2009). The new tent-mapbased chaotic PSO can be used to find the initial value for each particle in order to improve the global convergence, and reduce the influence caused by the particle's initial position. There after the PSO algorithm is used to find the optimal solution.

The Quantum-inspired Particle Swarm Optimization (QPSO) is described in (Meng et al., 2010), (Hosseinnezhad et al., 2011). The state of a particle is depicted by quantum bit and angle, instead of particle position and velocity in the classical PSO. The QPSO has stronger search ability and quicker convergence speed based on introducing quantum computing theory. It also has two special implementations such as self-adaptive probability selection and chaotic sequences mutation.

A development of an educational simulator for particle swarm optimization is done in (Lee et al., 2007). It solves the mathematical test functions as well as ED problems with non-smooth cost functions. In the simulator, instructors and students can select the test functions for simulation and set the parameters that have an influence on the PSO performance. Through the visualization process of each particle and the variation of the value of objective function, the simulator is particularly effective in providing users with an intuitive feel for the PSO algorithm. This educational simulator was developed in MATLAB 6.5, which is run in an interpreter mode on a wide variety of operating systems.

The hybrid PSO is used to solve the economic dispatch problems (Muneender and Kumar, 2009), (Shi and Eberhart, 2001), (Kumar et al., 2004). The optimal re-dispatch of transactions for congestion management is formulated as a Non-Linear Programming (NLP). The Adaptive Fuzzy Particle Swarm Optimization based Optimal Power Flow (AFPSO-OPF) is introduced in (Muneender and Kumar, 2009) for Congestion Management problem or multi congestion case to solve the NLP. In this method, the inertia weight is dynamically adjusted using adaptive fuzzy IF/THEN rules (Shi and Eberhart, 2001), (Kumar et al., 2004) to increase the balance between

global and local searching abilities. The selection of generators from the most sensitive cluster/zone uses two distribution factors that are Real and Reactive Power Transmission Congestion Distribution Factors (PTCDFs and QTCDFs) (Muneender and Kumar, 2009) and (Kumar et al., 2004) to minimize the number of readjustments for the congestion management. A hybrid method that integrates particle swarm optimization (PSO) with sequential quadratic programming (SQP) is used to solve the non-smooth cost functions in (Sugsakarn and Damrongkulkamjorn, 2008). PSO is the main optimizer to find the optimal global region while SQP is used as a fine tuning to determine the optimal solution at the final stage. In (Khamsawang et al., 2010), four scenarios of mutation operators are used for improving diversity exploration of the standard PSO. The scenarios of mutation operators are expressed as the following equations:

1) Scenario 1 (PSO-DE1)  
\n
$$
v_i^{(k+1)} = SC[(x_j^{(k)} - x_i^{(k)}) - (x_q^{(k)} - x_i^{(k)})]
$$
\n(2.34)

2) Scenario 2 (PSO-DE2)  
\n
$$
v_i^{(k+1)} = SC[(x_j^{(k-\beta)} - x_i^{(k)}) - (x_q^{(k-\beta)} - x_i^{(k)})]
$$
\n(2.35)

3) Scenario 3 (PSO-DE3)  
\n
$$
v_i^{(k+1)} = SC[(x_i^{(k)} - x_i^{(k)}) - (x_i^{(k)} - x_i^{(k)}) - (x_i^{(k)} - x_i^{(k)})]
$$
\n(2.36)

4) Scenario 4 (PSO-DE4)

Scenario 4 (PSO-DE4)  
\n
$$
v_i^{(k+1)} = SC[(x_i^{(k-\beta)} - x_i^{(k)}) - (x_q^{(k-\beta)} - x_i^{(k)}) - (x_i^{(k-\beta)} - x_i^{(k)})]
$$
\n(2.37)

where

*SC* Scaling factor between 0.1 and 2

*β* Value from the previous iteration defined by the user

*k*, *q* and *r* Random indexes of the particles and  $(k \neq q \neq r)$ 

The Table 2.3 gives the review overview of the single area economic dispatch problem. The objective function, equality and inequality constraints, algorithms, software, power system considered, and real-life implementation are used as criteria for comparison of the reviewed papers.

Most of the authors used simulation tools such as Fortan, C language and MATLAB to validate the economic dispatch solutions and there is no sufficient proof that the model is implementated in real-time for both single and multi-criteria economic dispatch problem. The reason might be the copy right issues to publish the data of the power plants in publications.

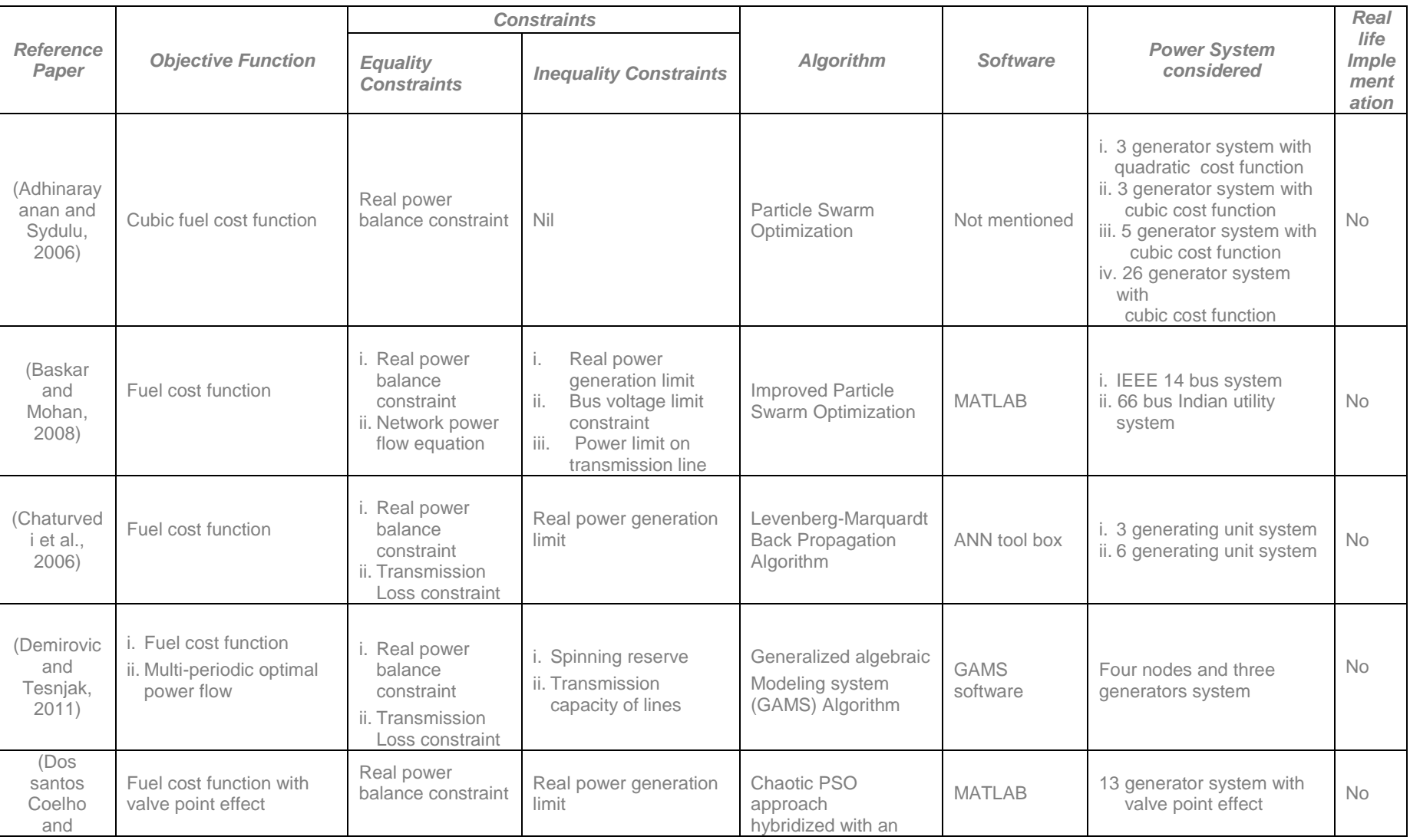

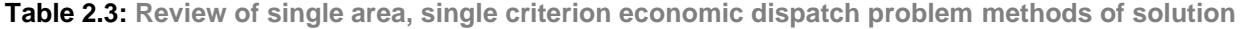

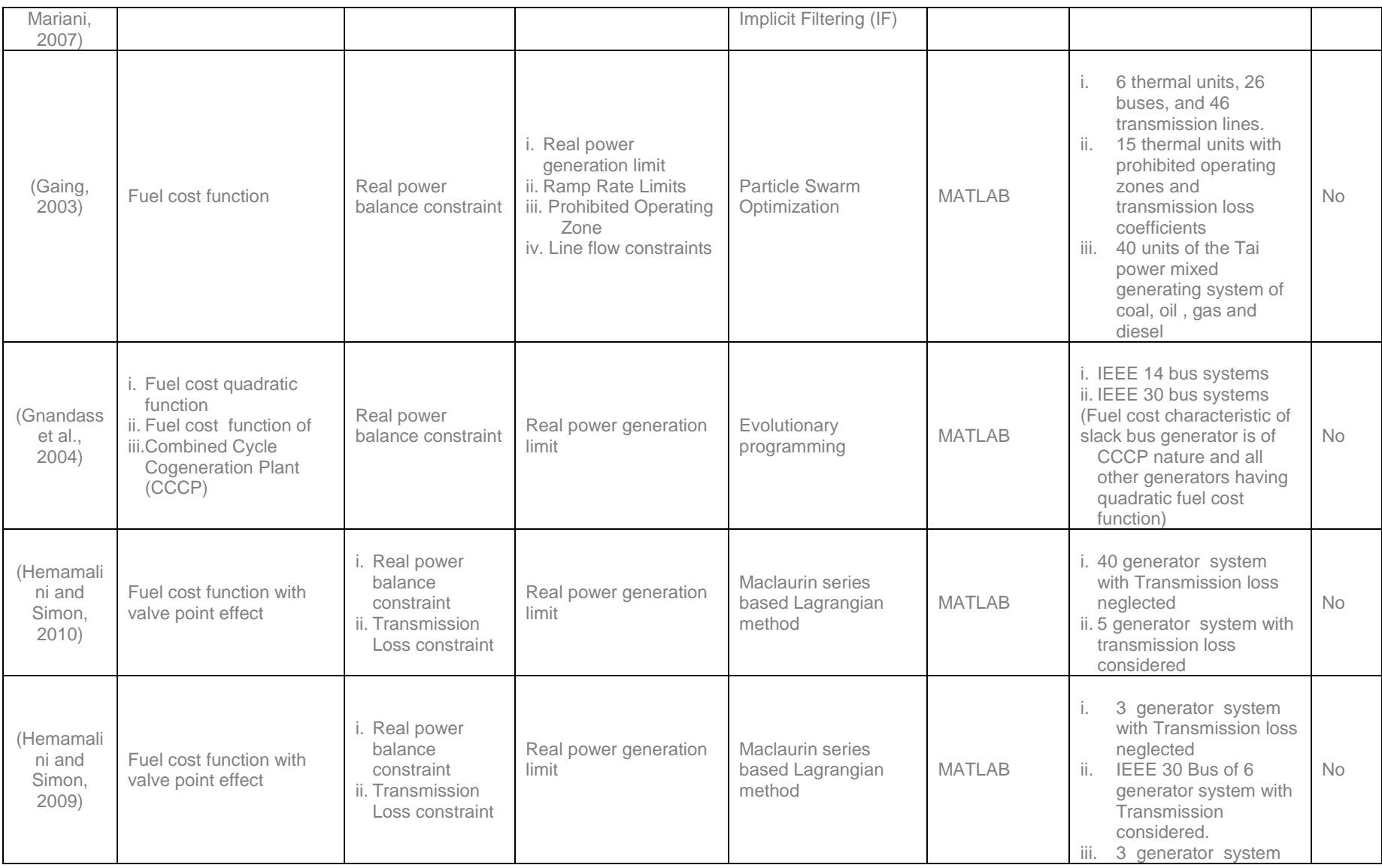

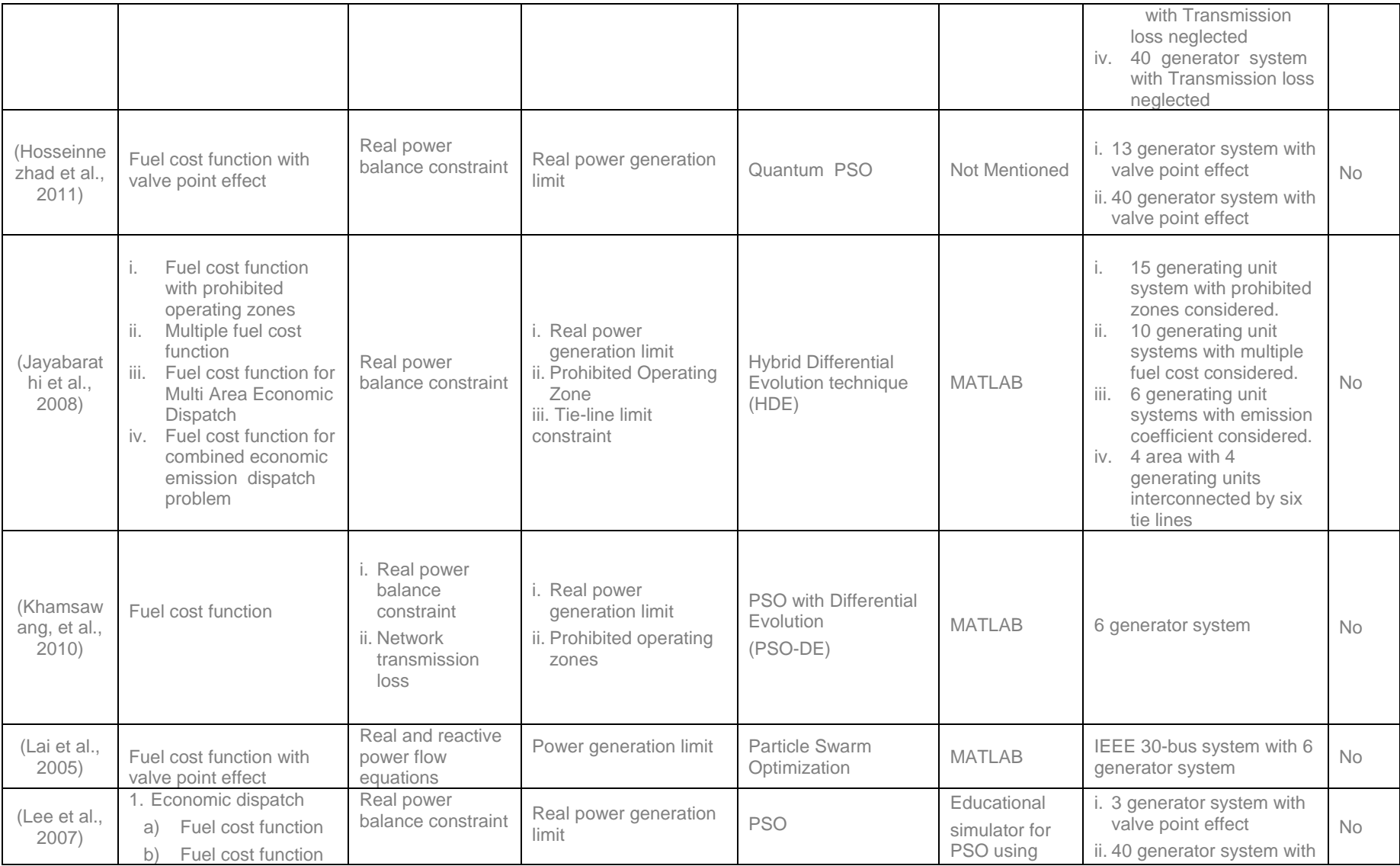

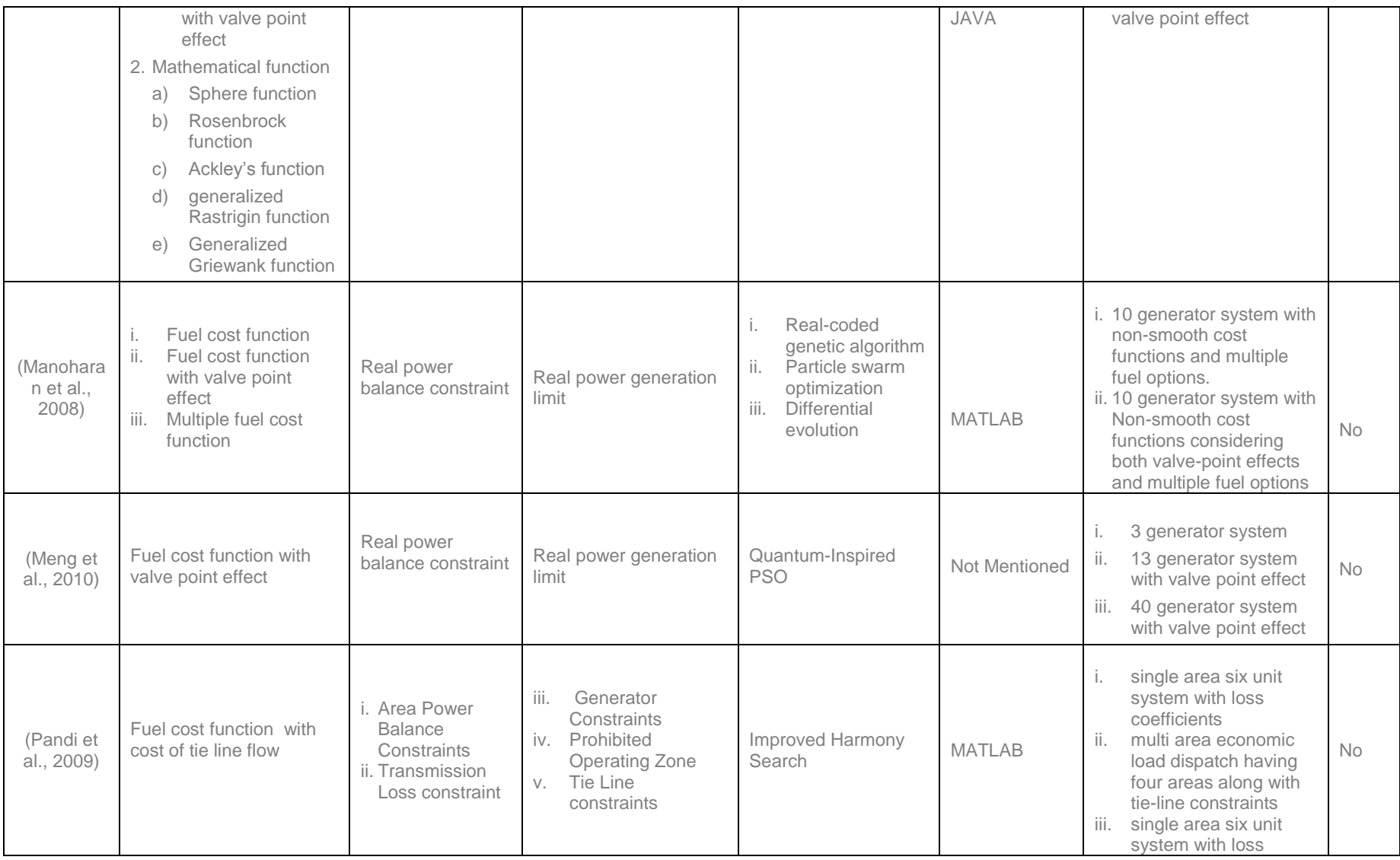

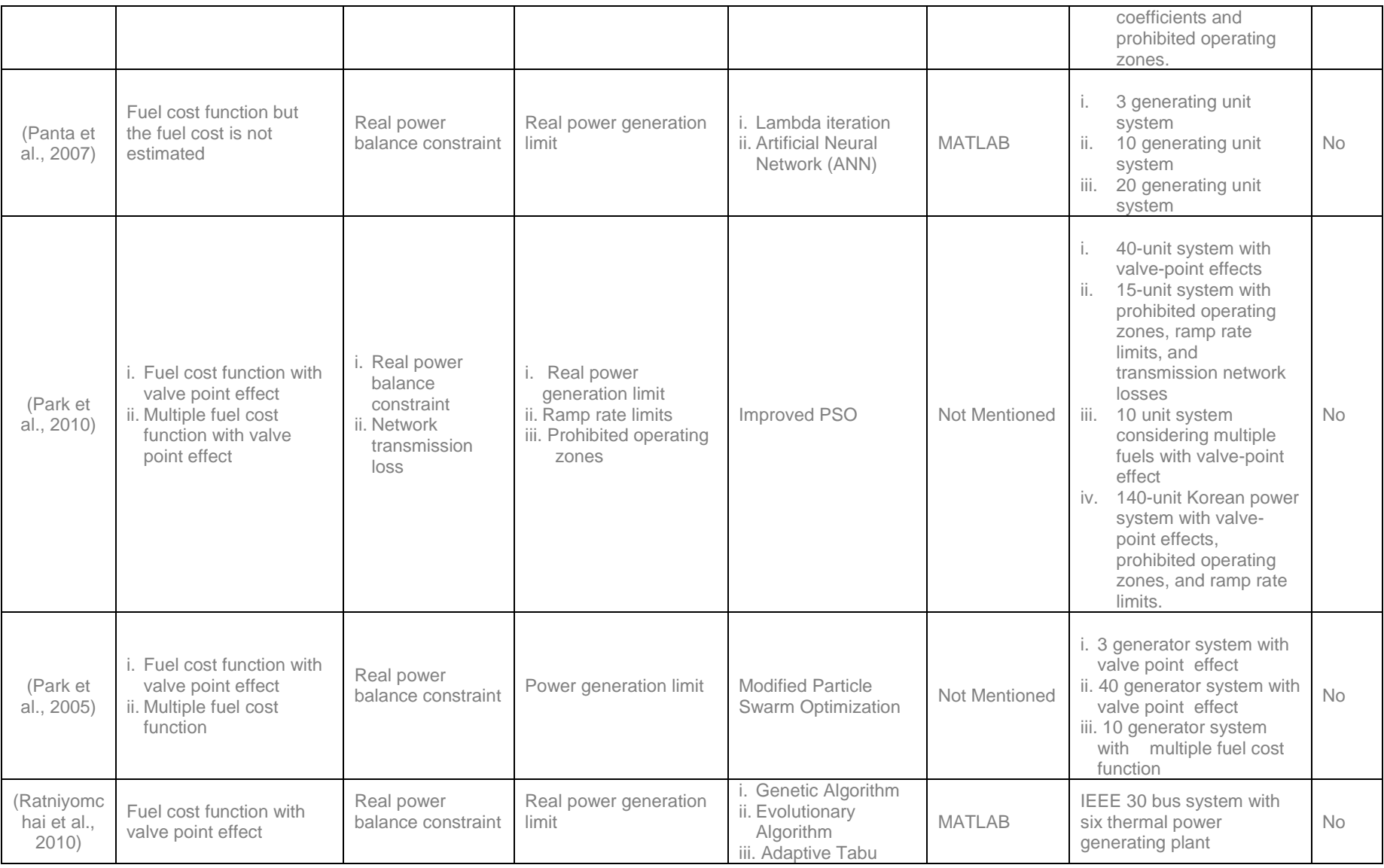
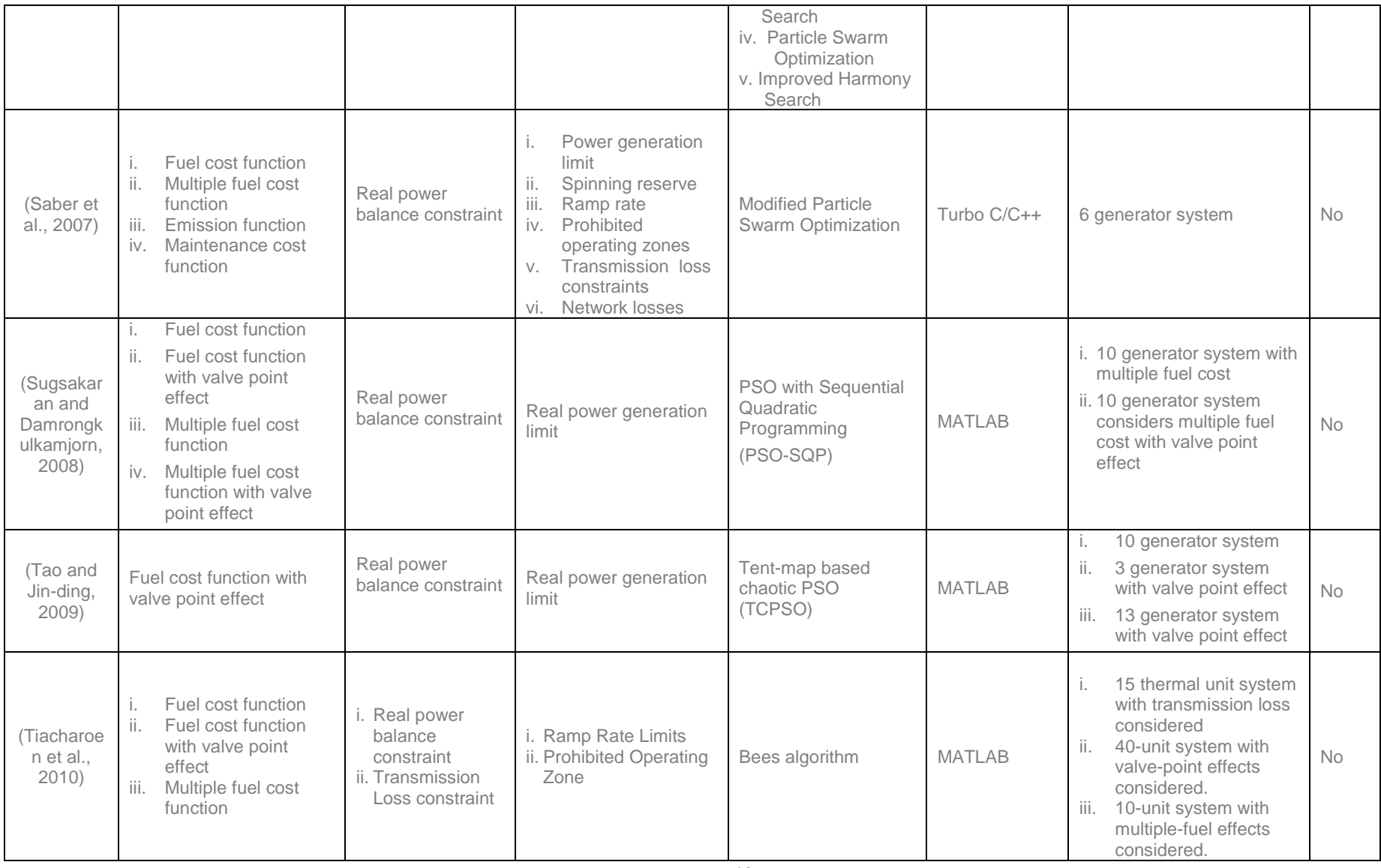

## **2.4 Investigation of a single area multi-criteria power system dispatch problem**

Energy management has to perform complicated and timely restricted system control function to operate a large power system reliably and effectively. In electric power system operation, the objective is to achieve the most economical generation policy that could supply the local demands without violating constraints. Thermal power plants play a major role in power production and they burn fossil fuels that generate toxic gases. This creates pollution for the environment. There are two objectives i) minimum cost and ii) minimum emission, converted into a single objective function determining the so called emission constrained economic dispatch (Nanda et al., 1994). It is compulsory for the electric utilities to reduce the pollution level by reducing sulphur dioxide, nitrogen oxide and carbon dioxide gases. The multi-criteria power system dispatch problem is solved using two methods in the existing literature. They are Weighted Sum Method (WSM) and price penalty factor method. According to (Rani et al., 2006), (Jeyakumar et al., 2006), (Jeyakumar et al., 2007), (Wong et al., 1993), (Yu et al., 2011), and (Ozyon et al., 2009) the bi-criteria dispatch problem is solved using WSM method where the criterion function is expressed as (Wong et al., 1993)

solved using *W* sum from the original function is expressed as (wrong  
1993)  

$$
F_T = \omega \sum_{i=1}^n (a_i P_i^2 + b_i P_i + c_i) + (1 - \omega) \sum_{i=1}^n (d_i P_i^2 + e_i P_i + f_i) \quad \text{[$\n$$/h$]} \tag{2.38}
$$

**Where** 

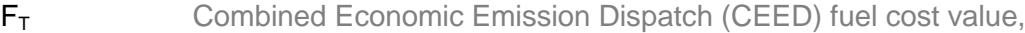

*ω* Weighing coefficient,

*n* Number of generators,

*ai , b<sup>i</sup>* Cost coefficients, and

*di , e<sup>i</sup> , f<sup>i</sup>* Emission coefficients for the *i th* generator.

When  $\omega$ =1, only the fuel cost objective is considered.

When  $\omega$ =0, only the emission value objective is accounted for.

In the papers (Dhillon et al., 1994), (Tsai and Yen, 2010), (Hemamalini and simon, 2009), (Thakur et al., 2006), and (Ming et al., 2010) the multi-criteria dispatch problem is solved using Max-Max price penalty factor method. The price penalty factor *h<sup>i</sup>* is the ratio between maximum fuel cost and maximum emission of corresponding generator

and the objective function is expressed as  
\n
$$
F_{\overline{t}} = \sum_{i=1}^{n} \left[ (a_i P_i^2 + b_i P_i + c_i) + h_i \left( d_i P_i^2 + e_i P_i + f_i \right) \right]
$$
 [\$/h] (2.39)

**Where** 

*hi* is the Max-Max price penalty factor and is given in Equation (2.17).

The solution of the bi-criterion global optimization is described in (Rani et al., 2006) and (Jeyakumar et al., 2006) using Particle Swarm Optimization (PSO) technique. According to (Jeyakumar et al., 2007) Multi-Objective Evolutionary Programming (MOEP) method is used to solve the Combined Economic Emission Dispatch (CEED) problem. A bi-criterion global optimization problem to determine the most appropriate generation dispatch solution of the fuel cost, the environmental cost and operation security of power networks is solved in (Wong et al., 1993). The approach is based on the simulated annealing technique.

The Maclaurin series-based Lagrangian method is used in (Srikishna and Palanichamy, 1991) to solve complicated, non-convex and non-linear economic dispatch problems. In this method, the rectified sinusoid function is represented by Maclaurin sine series expansion. The problem is solved using the Lagrangian method iteratively for calculations of the dual variable. In (Subramanian and Ganesan, 2010) a sequential approach with matrix framework is used to solve the CEED problem using Max-Max price penalty factor. According to (Ming et al., 2010), PSO algorithm is applied to find the suboptimal solution using the Distance Index (DI) method to select the candidate members and exact global optimal solution is obtained by Direct Approach (DA) method. The weighting factors are used to get the best compromise solution for both emission and economic cost dispatch. The environmental economic power dispatch problem in hydrothermal power systems (Ozyon et al., 2009) is solved by using genetic algorithm. The CEED problem is solved using Max-Max penalty factor by PSO algorithm in (Thakur et al., 2006). Solutions of the multi-objective problems are grouped into two methods namely non-interactive and interactive methods (Dhillon et al., 1994). In the non-interactive type methods a global preference function of the objectives is identified and optimized with respect to the constraints. In the interactive methods, a local preference function or trade-off among objectives is identified by interacting with the decision maker, and the solution process proceeds gradually toward the globally satisfactory solution. It incorporates a sensitivity measure into multi-objective optimization, which generates a non-inferior optimal solution with respect to the objective function and the sensitivity index. The index provides useful information about the distribution of the optimal solution in the presence of variations in the model parameters defining the problem. The decision maker is able to analyze the sensitivity information conveniently. The sensitivity index is a scalar-valued quantity, regardless of the number of objectives. The most important characteristic of the sensitivity index is that a sensitivity trade-off is calculated at each non inferior point. This allows the decision maker to know the trade-offs between objective levels and parameter sensitivity.

The environmentally constrained economic dispatch problem is a multi-objective nonlinear optimization problem with constraints. In (Thakur et al., 2006) an efficient and reliable Particle Swarm Optimization (PSO) algorithm based technique for solving the emission and economic dispatch problem by using Max-Max Price penalty factor is considered. It mainly focuses on nitrogen oxides and sulfur dioxide emissions of thermal power plants. In (Tsai and Yen, 2010) an Improved Particle Swarm Optimization (IPSO) is presented to solve the economic dispatch problems considering fuel cost, environmental issue, and valve point effect loading. The IPSO is developed in such a way that PSO with Constriction Factor (PSO-CF) is applied as a basic level search, which can give a good direction to the optimal global region. The IPSO introduces two operators, "Random Particles" and "Fine-Tuning" into the PSO-CF algorithm for increasing the search ability. The process of "Random Particles" will add a proper random particle into the group of particles when the solution is searched in each generation. The procedure of "Fine-Tuning" will regulate the best position of the group from the past generation of PSO-CF algorithm. Table 2.4 gives the review of single area, multi-criteria power dispatch problem. The objective function, multiobjective criteria, equality and inequality constraints, algorithm, software, and sample system used in (Palanichamy and Basu, 2008), (Ming et al., 2010), (Krishnamurthy and Tzoneva, 2011) and few other papers are given.

# **2.5 Investigation of a multi-area power system dispatch problem methods for solution**

This section reviews the earlier work on Multi Area Economic Emission Dispatch (MAEED) problem, MAEED with tie line constraints and transmission capacity constraints. Fuzzy and evolutionary programming techniques of MAEED problem, multi-area unit commitment problem, component model, Remote Method Invocation (RMI) based distributed model and grid service model for Multi-area Economic Dispatch (MAED) without considering the emissions of the plant is termed as MAED problem, parallel and sequential PSO algorithm of MAEED problem are considered.

|                                                | <b>Objective</b><br>function                         | <b>Multi-objective</b><br><b>Criteria</b><br>formulation                                                                               | <b>Constraints</b>                                                            |                                                                                                    |                                                                 |                         |                                                                                                    | <b>Real</b>                                             |
|------------------------------------------------|------------------------------------------------------|----------------------------------------------------------------------------------------------------|-------------------------------------------------------------------------------|----------------------------------------------------------------------------------------------------|-----------------------------------------------------------------|-------------------------|----------------------------------------------------------------------------------------------------|---------------------------------------------------------|
| <b>Reference</b><br>Paper                      |                                                      |                                                                                                    | <b>Equality</b><br><b>Constraints</b>                                         | <b>Inequality</b><br><b>Constraints</b>                                                                                                    | <b>Algorithm</b>                                                | <b>Software</b>         | <b>Power System</b><br>considered                                                                                           | <b>life</b><br><i>Impl</i><br>eme<br>ntati<br><b>on</b> |
| (Balamuru<br>gan and<br>Subramani<br>an, 2008) | i. Fuel cost<br>function<br>ii. Emission<br>function | $Max - Max$<br>L.<br>ii.<br>$Min - Min$<br>iii.<br>Average<br>$\int (Max-$<br>Max)+(Min-<br>$Min$ $]/2$<br>Common<br>iv.<br>(Average/n | Real power<br>balance<br>constraint                                           | Real power generation<br>limit                                                                                                    | Dynamic<br>programmin<br>g technique                            | <b>Not</b><br>mentioned | i. 11 generator systems<br>ii. 6 generator system with<br>various price penalty<br>factors                                  | <b>No</b>                                               |
| (Danaraj<br>and<br>Gajendran<br>2005)          | i. Fuel cost<br>function<br>ii. Emission<br>function | $Max - Max$<br>price penalty<br>factor                                                                                                 | Real power<br>balance<br>constraint                                           | Real power generation<br>limit                                                                                                    | Quadratic<br>programmin<br>g                                    | Not<br>mentioned        | 6 generator system                                                                                                    | No                                                      |
| (Dhillon et<br>al., 1994)                      | i. Fuel cost<br>function<br>ii. Emission<br>function | $\epsilon$ – constraint<br>method                                                                                                    | i. Real power<br>balance<br>constraint<br>ii. Network<br>transmission<br>loss | Real power<br>i.<br>generation limit<br>ii.<br>Area power<br>balance<br>iii.<br>Tie-line constraint<br>Prohibited<br>iv.<br>operating zones | $\varepsilon -$<br>constraint<br>method                         | Not<br>mentioned        | 3 generator system                                                                                                    | <b>No</b>                                               |
| Jeyakuma<br>r et al.,<br>2007)                 | i. Fuel cost<br>function<br>ii. Emission<br>function | Weighted sum<br>method                                                                                                    | Real power<br>balance<br>constraint                                           | Real power generation<br>limit                                                                                                    | Multi-<br>Objective<br>Evolutionary<br>Programmin<br>$q$ (MOEP) | <b>MATLAB</b>           | 3 generator system<br>ı.<br>ii.<br>6 generator system                                                                       | <b>No</b>                                               |
| (Jeyakum<br>ar et al.,<br>2006)                | i. Fuel cost<br>function<br>ii. Emission<br>function | Weighted sum<br>method                                                                                                    | i. Real power<br>balance<br>constraint<br>i. Network<br>transmission<br>loss  | Real power<br>i.<br>generation limit<br>ii.<br>Area power<br>balance<br>Tie-line constraint<br>iii.<br>Prohibited<br>iv.                    | <b>PSO</b>                                                      | <b>MATLAB</b>           | 4 area system<br>Ι.<br>interconnected by six<br>tie Lines<br>ii.<br>10 generating units<br>each with three types<br>of fuel | No                                                      |

**Table 2.4: Review of single area, multi-criteria power dispatch problem methods of solution**

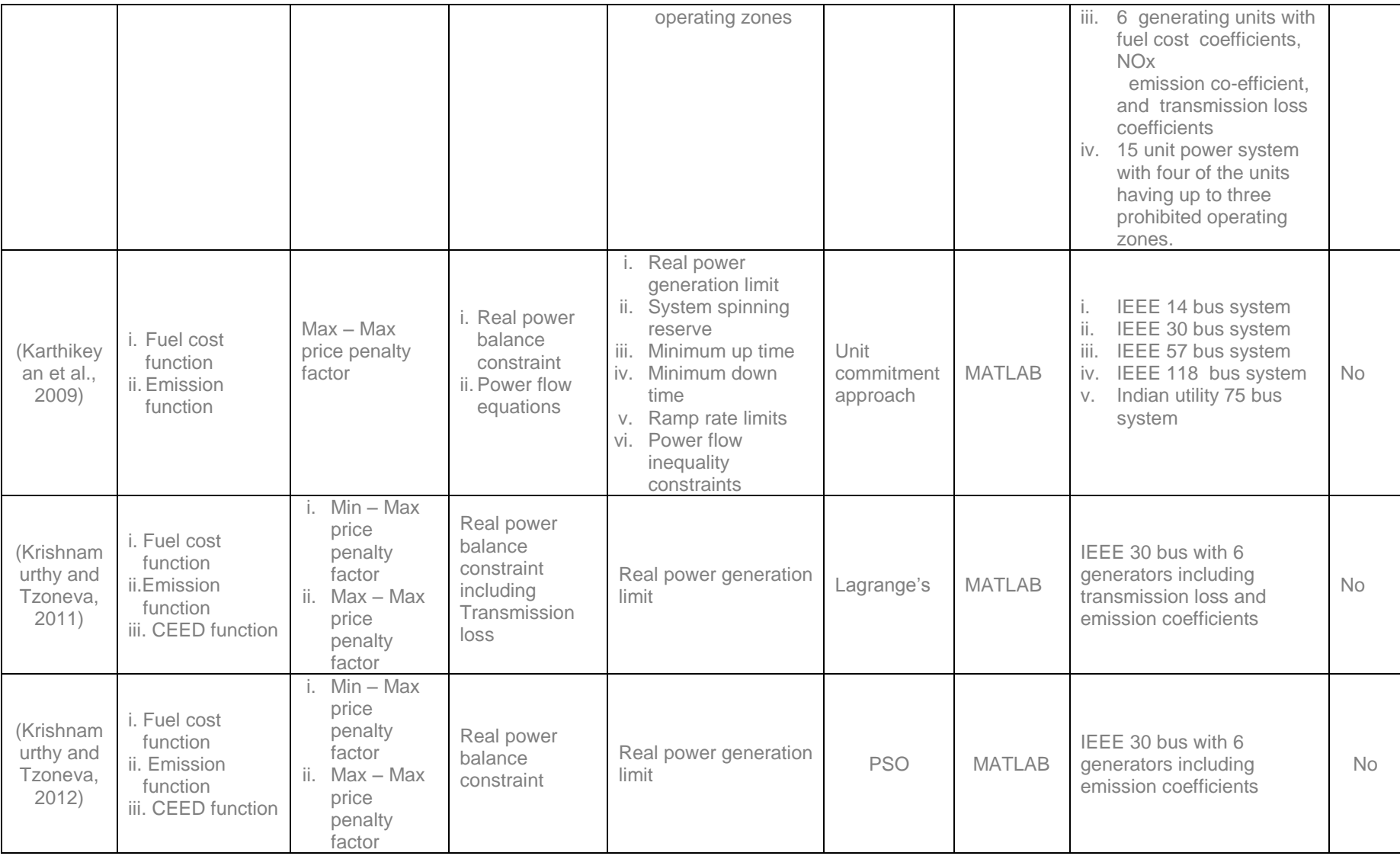

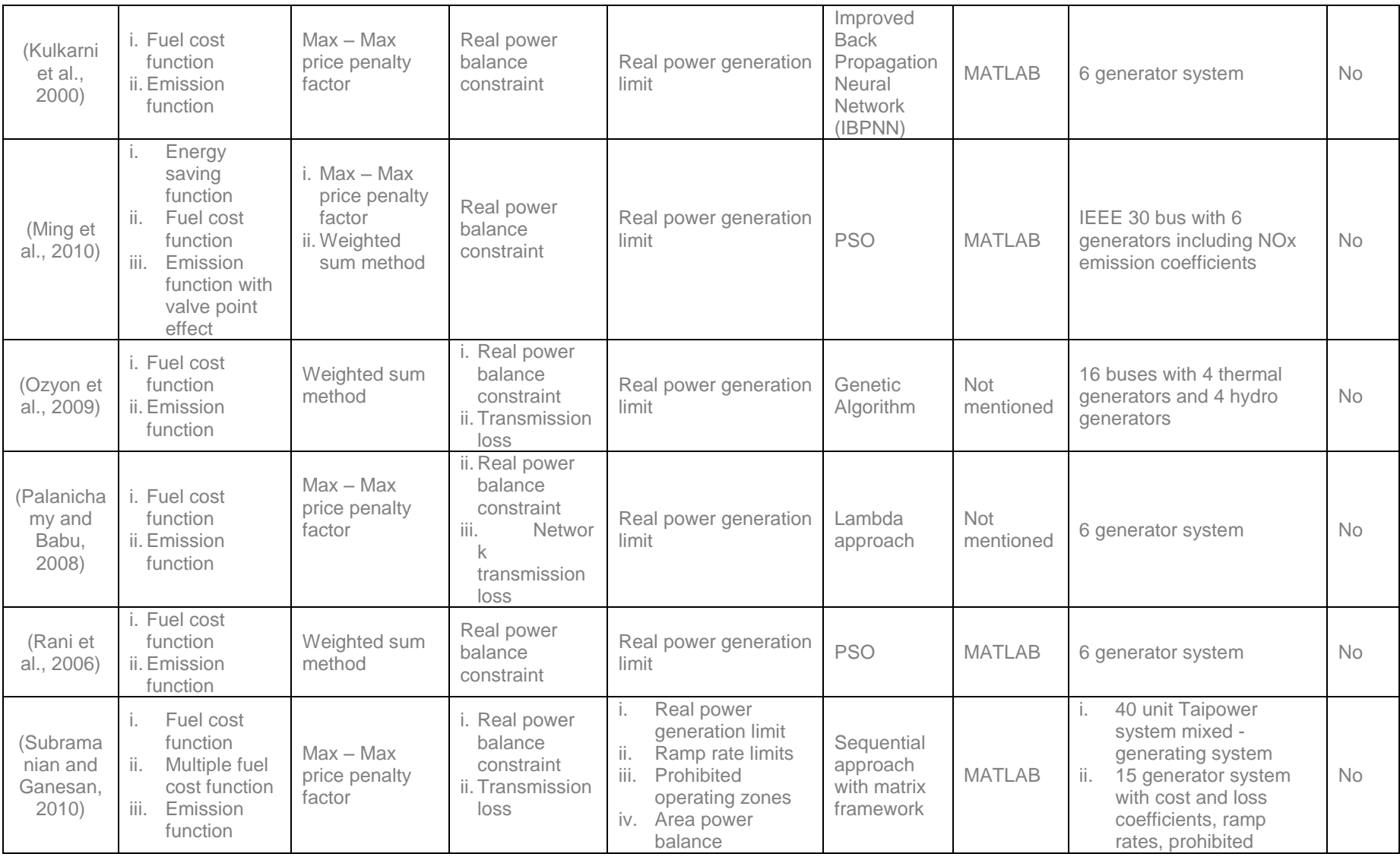

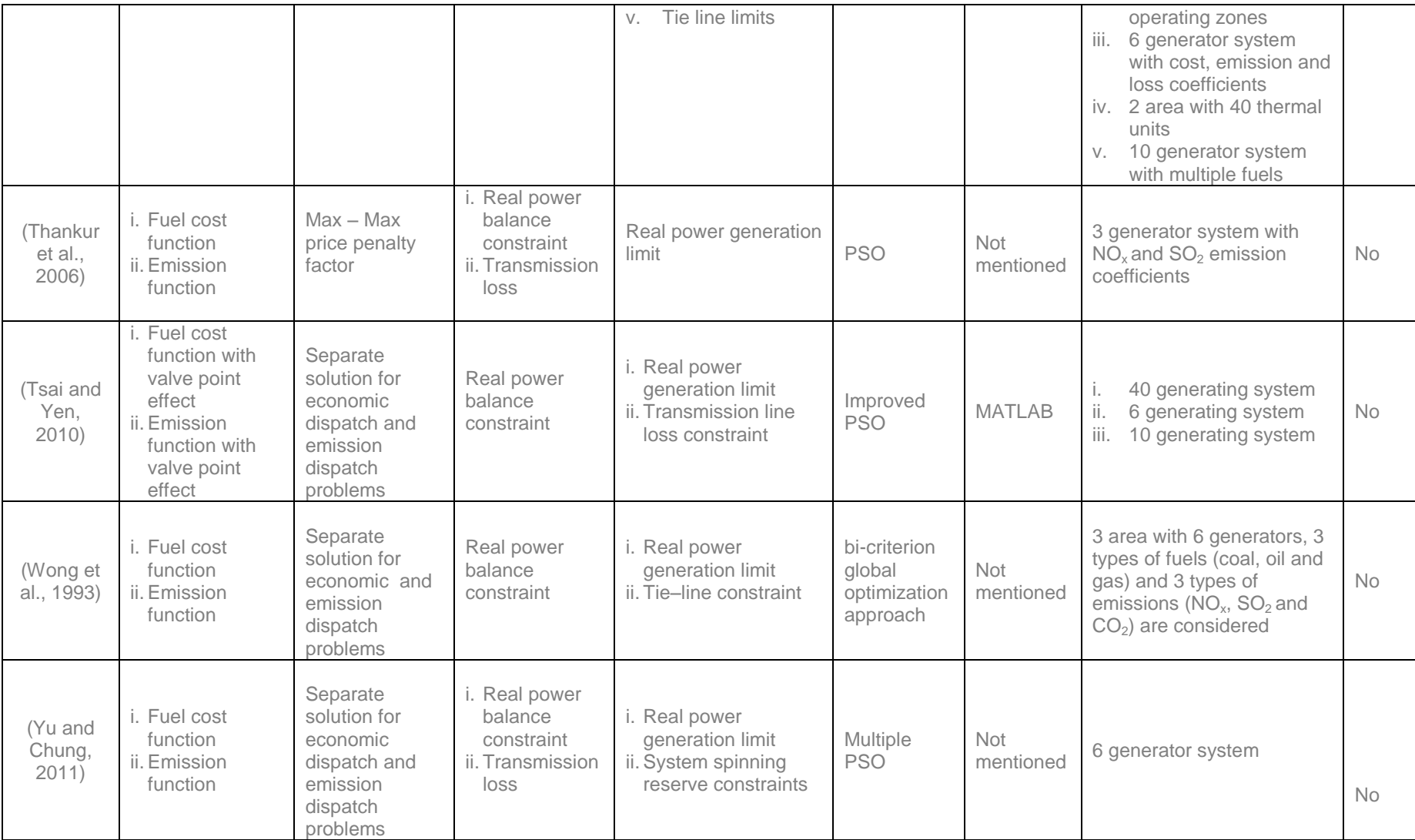

MAEED problem with linearization of the fuel cost curves, line active-power flows, spinning reserves and network balance equations are solved using Dantzig-Wolfe decomposition principle with the revised simplex method which is iterated together with a fast decoupled load flow algorithm in (Quintana et al., 1981).

A decomposition approach to multi-area generation scheduling problem is considered in (Wang and Shahidehpour, 1992). It uses a two-level decomposition to solve the problem as shown in Figure 2.8. In the first decomposition, the problem is divided into several sub problems during the study period. The information that the master problem sends to each sub problem is the load demands of all areas at the corresponding hour and the output of the sub problem is the system operation cost at that time. The coordination factor of this layer of decomposition is the minimum operation cost of the system in the given period. The second layer of decomposition divides the previous sub problems further according to the control areas in the power pool. The sub problem for each area receives system  $\lambda$  and returns the area  $\lambda$ , where λ is the tie-line coordinator variables vector.

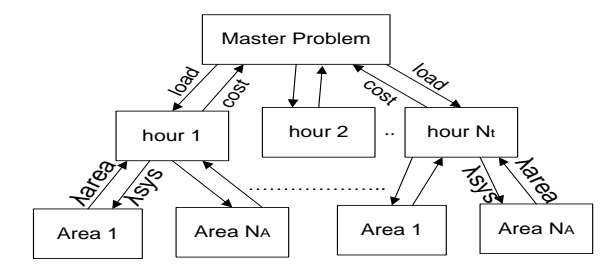

**Figure 2.8: Two level decomposition problem (Wang and Shahidehpour, 1992)**

In (Jamshidian et al., 1983) a Jacobian based algorithm is used to calculate penalty factors for a multi-area power system. It includes calculation of the penalty factor at the interchange boundary of an area. It appears to be superior to the classical Bcoefficient technique in comparison to its speed and accuracy. B-coefficient method is not suitable for multi-area dispatch problems. In (Helmick and Shoults, 1985) an Area Control Error (ACE) signal is calculated for three operating companies in the Texas Utilities (T.U.) System. The difference between the desired generation and the actual generation for each area is called ACE. This feature is in sorted-table approach to economic dispatch and calculates the ACE for every five seconds.

Two types of margin time are important; (i) time to satisfy system frequency and dynamic stability and (ii) time to satisfy loss of generation or other facilities. These margin times are normally of the order of one minute and five minutes for hydro plants and are considered in (Chawdhury and Billinton, 1990). The committed units in the system should be dispatched in a way that the response risk at the single system level, designated as the Single System Response Risk (SSRR), should be less than or equal to a specified level. Once the response risk criteria at the single system level are satisfied in each system, all response assistances are considered at the interconnected level. All response assistances to a given system in the interconnected configuration are added to form an equivalent response model and the response risk, designated as the Interconnected System Response Risk (ISM), must satisfy a specified risk level presented in (Chawdhury and Billinton, 1990).

Spinning reserve location in multi-interconnected power systems can be considered using the multi-area techniques given in (Billinton and Jain, 1972). The allocation of spinning reserve amongst the committed units can be done by selecting a suitable risk level. The response risk evaluation technique for a single system is discussed in detail in (Billinton and Allan, 1984). An interconnected system is required to satisfy a Single System Risk (SSR) in which possible assistance from its neighbors is not taken into account. In addition, the interconnected system is required to satisfy its Interconnected System Risk (ISR) in which assisting from its neighbors is considered in (Billinton and Chowdhury, 1988).

Multi-area economic load dispatching control with a combination of spot pricing as demand side option and economic power interchange as a supply side option to keep demand and supply balance is considered in (Okada and Asano, 1995). A region that has a generation capacity larger than its load demand, and can supply interchange power to the interconnected power network, is called an "interchange power selling region". Wheeling is the transmission of electrical power from the selling region to the buying region through a transmission network owned by an intermediate region. As shown in Figure 2.9, a region that can sell wheeling power to the buying region through an intermediate region which directly connects to the buying region is called "wheeling power selling region".

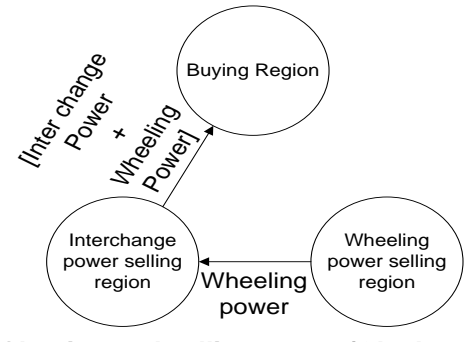

**Figure 2.9: Concept of buying and selling power (Okada and Asano, 1995)**

Multi-Area Economic Dispatch problem using an Incremental Network Flow Programming (INFP) algorithm is presented in (Streiffert, 1995). The INFP formulation offers significant advantages over both the lambda iteration and linear programming method in terms of computation time and convergence properties. In INFP each iteration is feasible with respect to all modeled constraints and convergence issues only relate to cost improvement.

Novel Nonlinear Convex Network Flow Programming (NLCNFP) was developed in (Zhu and Momoh, 2001) in order to solve the secure economic dispatch problem. The line security constraints in each area and tie-line capacity constraints are considered, the buying and selling contract in a multi-area environment is also introduced. The solution is a new nonlinear convex network flow programming, which is a combined method of Quadratic Programming (QP) and Network Flow Programming (NFP). The concept of maximum basis in a network flow graph was introduced so that the constrained model was changed into an unconstrained QP model, and is solved by the reduced gradient method. In (Chen and Chen, 2001), Direct Search Method (DSM) is used to handle the constraints and minimize the total generation cost in the multi-area reserve constrained economic dispatch problem. Enhanced Direct Search Method (EDSM) for two area power system is used in (Zarei et al., 2007). The capacity limit acts as an important role in two area power systems to have minimum total generation cost; system tends to use the all capacity of cheap area. It is an idea to tie-line compensation on economic dispatch during the total demanded load variation.

In (NERC report, 1996) Available Transfer Capability (ATC) is a measure of the transfer capability remaining in the physical transmission network for further commercial activity over the already committed uses. In (Manikandan et al., 2008), the evaluation of multi-area Available Transfer Capability (ATC) using AC Power Transfer Distribution Factors (ACPTDF) and Participation Factors (PF) is used in Combined Economic Emission Dispatch (CEED) problem.

ATC = TTC - Existing Transmission Commitments.

where, the Total Transfer Capability (TTC) is defined as the amount of electric power that can be transferred over the interconnected transmission network.

Bilateral forward contracts give participants the obligation to sell (or buy) a specific amount of power, at a specified price, within a specified period of time.

Reliability Must-Run (RMR) contracts enter between an Independent System Operator or Regional Transmission Organization (ISO/RTO) and generation owners. The "call" option gives the buyer the right to buy and the "put" option gives the right to sell. In (Yingvivatanapong et al., 2008), an approach to incorporate power contracts, which include call and put options, forward contracts, and reliability must-run contracts, into multi-area unit commitment and economic dispatch solutions is developed.

PSO and DE based evolutionary strategies for multi-area economic emission dispatch (MAEED) are used in (Sharma et al., 2010). Evolutionary methods do not suffer from convexity assumptions and achieve fast solutions even for complex non-linear, nonconvex, multi-modal optimization problems. Fuzzified Particle Swarm Optimization (FPSO) algorithm is used in (Somasundaram and Jothi Swaroopan, 2011), for solving the security-constrained multi-area economic dispatch of an interconnected power system. An adaptive inertia weight of PSO algorithm can be obtained from the fuzzy logic strategy, thereby leading to an improved PSO technique called the FPSO. Combined application of Fuzzy logic strategy incorporated in both Evolutionary Programming (EP) and Tabu-Search (TS) algorithms are used in (Prasanna and Somasundaram, 2009) to solve the MAEED problem. An adaptive scaling factor or the variance of the Evolutionary Programming (EP) can be obtained from the fuzzy logic strategy and is termed as Fuzzy Mutated Evolutionary Programming (FMEP). In Tabu search algorithm the fuzzy logic is applied to Mutation and Recombination process. Thus leading to the term called Fuzzy Guided Tabu Search (FGTS).

The multi area unit commitment problem is solved using Lagrangian relaxation and dynamic programming methods in (Ouyang and Shahidehpour, 1991), (Lee and Feng, 1992), and (Tseng et al., 1998).

The component model architecture for economic load dispatch of multi-area power system is developed in (Kannan and Veilumuthu, 2004) and is shown in Figure 2.10. A component which is based on a single-server serving multiple clients has been proposed which enables all neighboring power systems to have simultaneous access to the remote economic load dispatch server for obtaining continuous load dispatch solutions. An EJB (Enterprise Java Beans) based, distributed environment has been implemented in such a way that each power system client can access the remote economic load dispatch EJB server through JNDI (Java Naming and Directory Interface) naming service with its power system data.

53

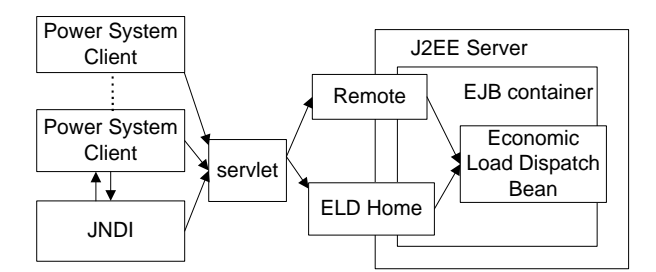

**Figure 2.10: Component model for MAED problem (Kannan and Veilumuthu,2004)**

The server computes the economic load dispatch and it provides the continuous automated load dispatch solutions to all the registered power system clients.

Remote Method Invocation (RMI) based distributed environment has been implemented in (Nithiyananthan and Ramachandran, 2005) in such a way that for every specific period of time, the remote server obtains the system data simultaneously from the neighboring power systems which are the clients registered with the remote ELD server and the optimized economic load dispatch solutions with power loss from the server are sent back to the respective clients.

A distributed model using grid environment through which the economic load dispatch solutions of multi-area power systems can be obtained continuously is developed in (Ramesh and Ramachandran, 2007). Grid computing is a viable solution in order to exploit the enormous amount of computing power available across Internet to solve large interconnected power system problems. This model is designed in such a way that any node in the grid can provide the economic load dispatch (ELD) solution. The node which serves as a server node at a specific instance in the grid can obtain the power system data from other client grid nodes and responds with economic load dispatch solutions.

An overview of PSO algorithm is done in (Poli et al., 2000). The existing parallel implementations are done by Parallel Synchronous Particle Swarm Optimization tasks, but they do not make efficient use of computational resources when a load imbalance exists. In (Koh and George et al., 2006), a Parallel Asynchronous PSO (PAPSO) algorithm is used to enhance computational efficiency. The performance of the PAPSO algorithm was compared to that of a PSPSO algorithm in homogeneous and heterogeneous computing environments for small- to medium-scale analytical test problems and a medium-scale biomechanical test problem. The results state that parallel performance of PAPSO was significantly better than that of PSPSO for heterogeneous computing environments or heterogeneous computational tasks. In (Kim et al., 2007), parallel PSO algorithm based on PC-cluster system is applied to

the Optimal Power Flow (OPF) problem. The parallel PSO algorithm can divide the population of the PSO into several sub populations to share the burden of calculating the load flow. The results show that computing time of the parallel PSO algorithm is improved in comparison to the sequential PSO.

Multi-population binary clustered particle swarm optimization (BCPSO) algorithm is used to solve short term thermal generation scheduling problem in (Senjyu et al., 2008). This algorithm provides a way to explore larger search space and reduces the probability of local trapping. In (Jeyakumar et al., 2006), (Wang and Singh, 2006), (Azadani et al., 2008), and (Wang and Singh, 2009) the sequential PSO algorithm is used to solve the MAED problem. The Multi-area Environmental/Economic Dispatch (MAEED) problem addresses the environmental issue during the ED in (Wang and Singh, 2006).

The MAEED problem is first formulated and then an improved Multi-Objective Particle Swarm Optimization (MOPSO) algorithm is developed to derive a set of Paretooptimal solutions to the MAEED problem.

Table 2.5 gives the review of the method for solution of the multi-area power dispatch problem. The objective function, multi-objective criteria, tie-line limits, equality constraints and inequality constraints, algorithm, software, and power system used are given**.**

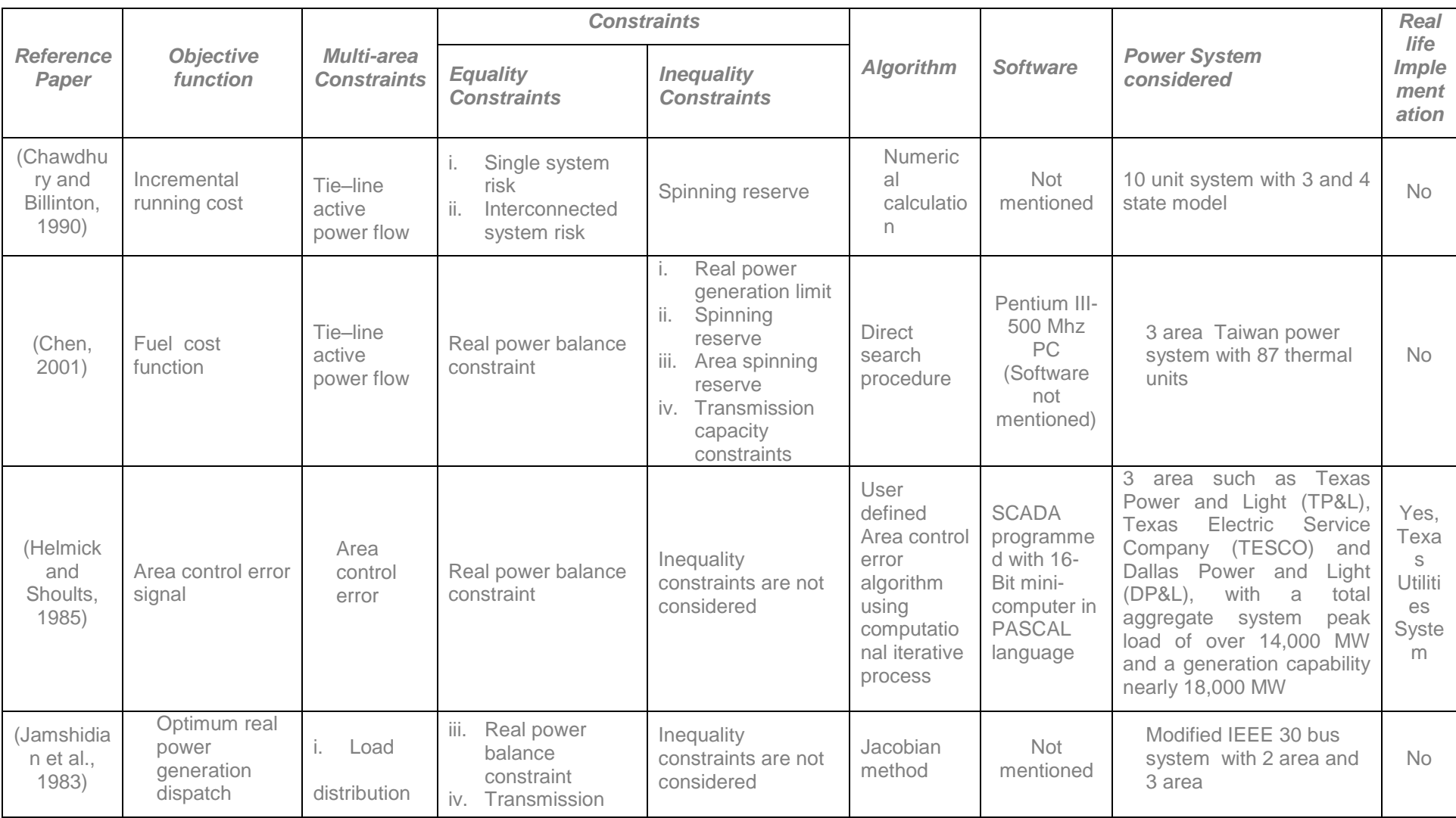

 **Table 2.5: Review of multi-area, single and multi-criteria power dispatch problem methods of solution**

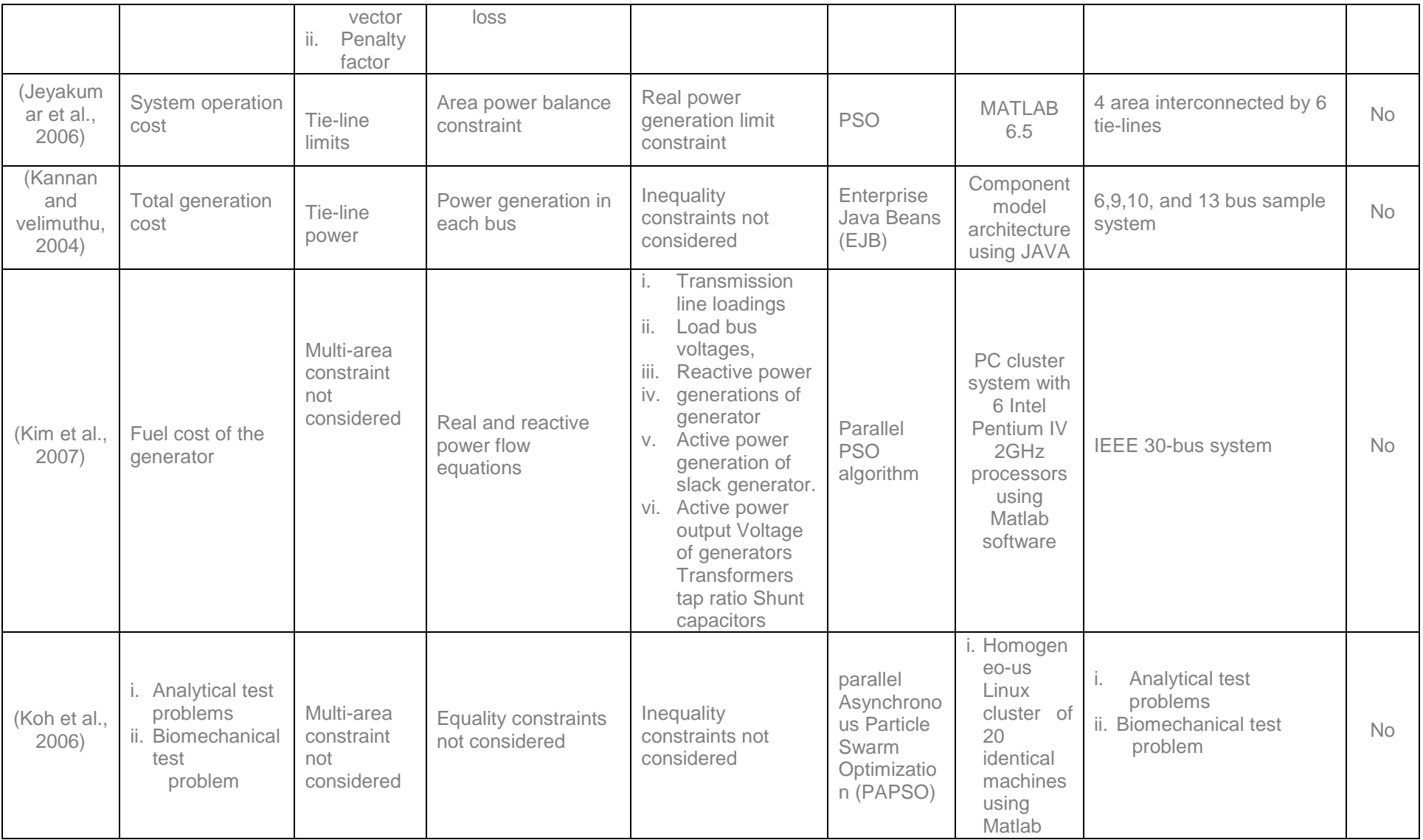

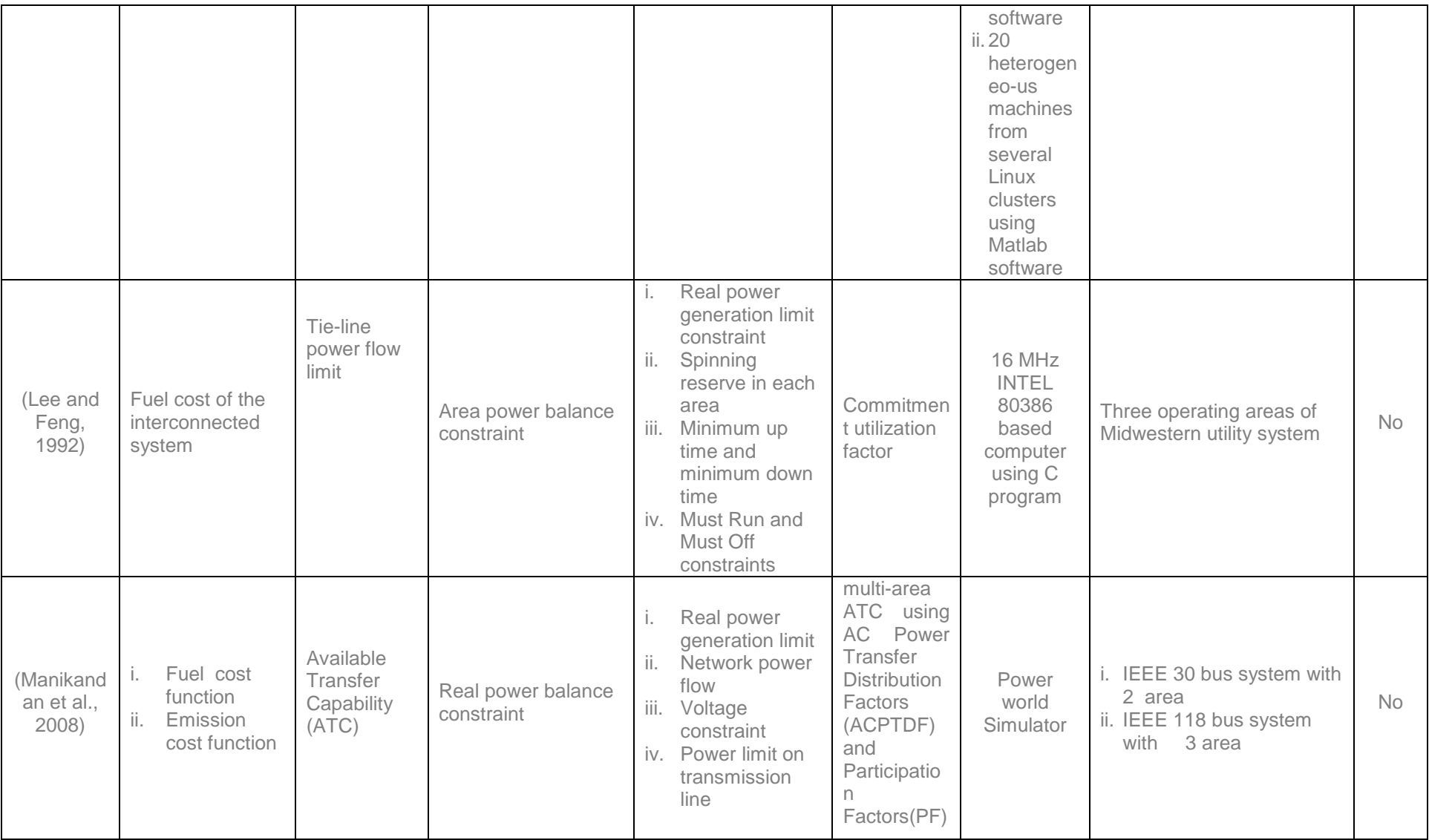

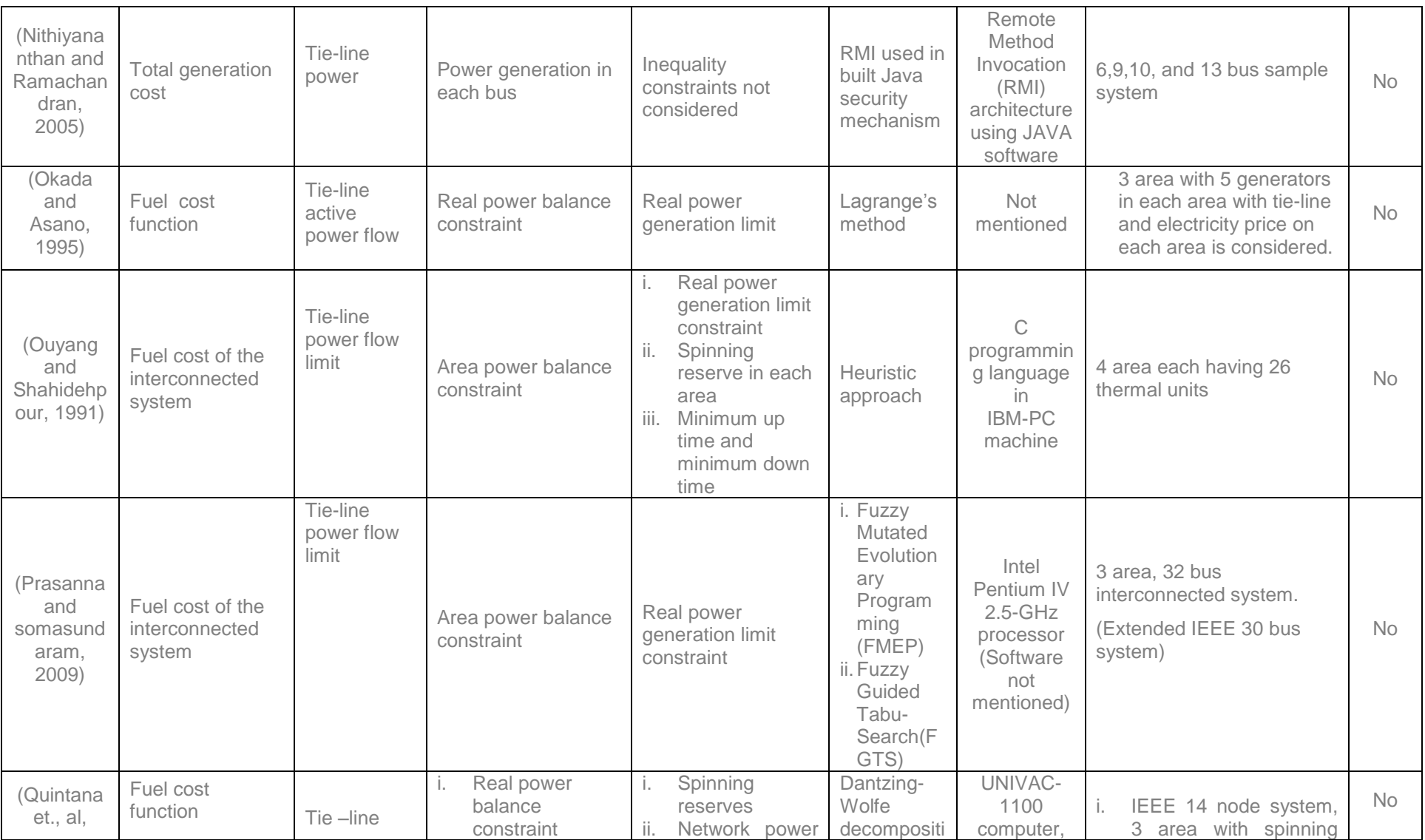

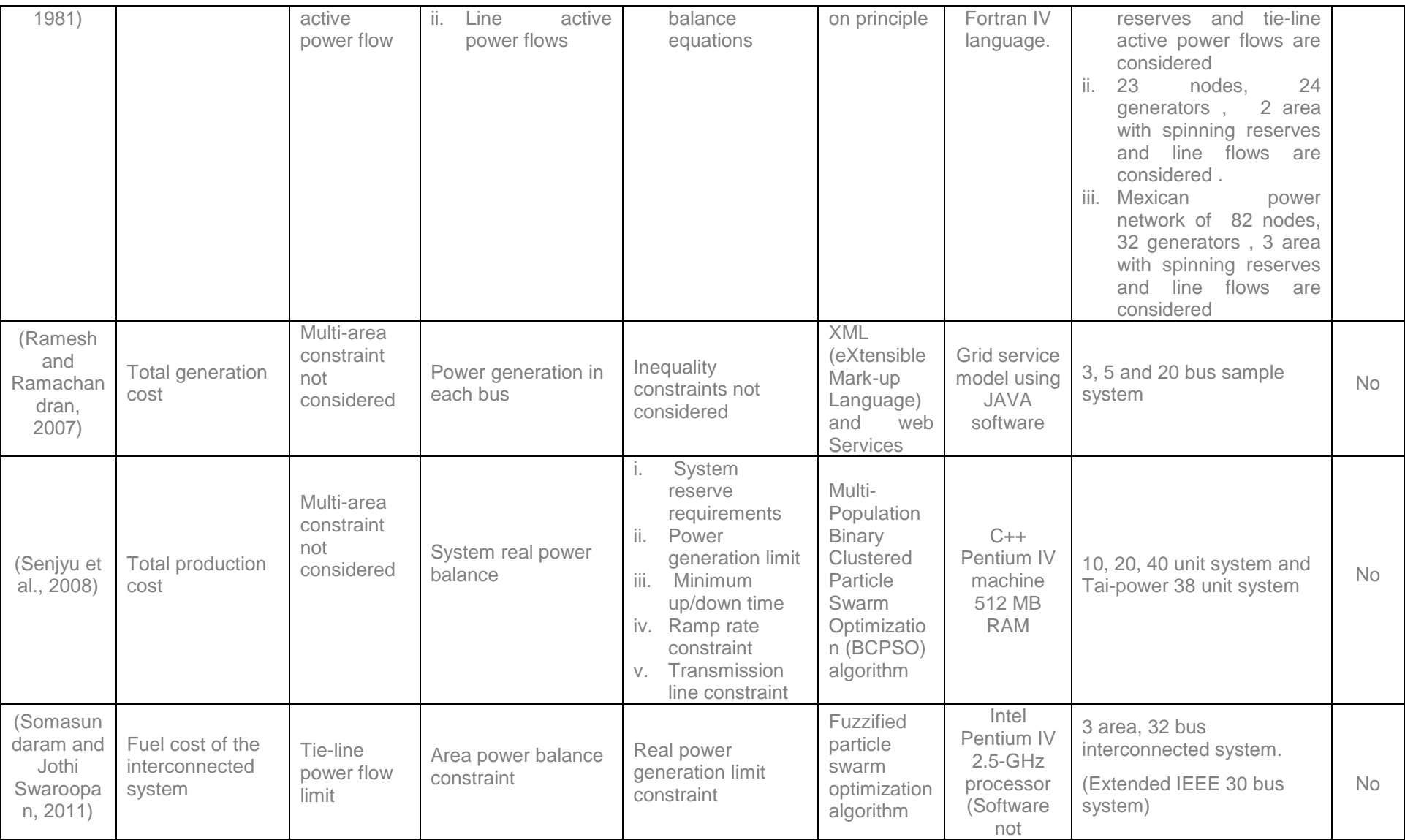

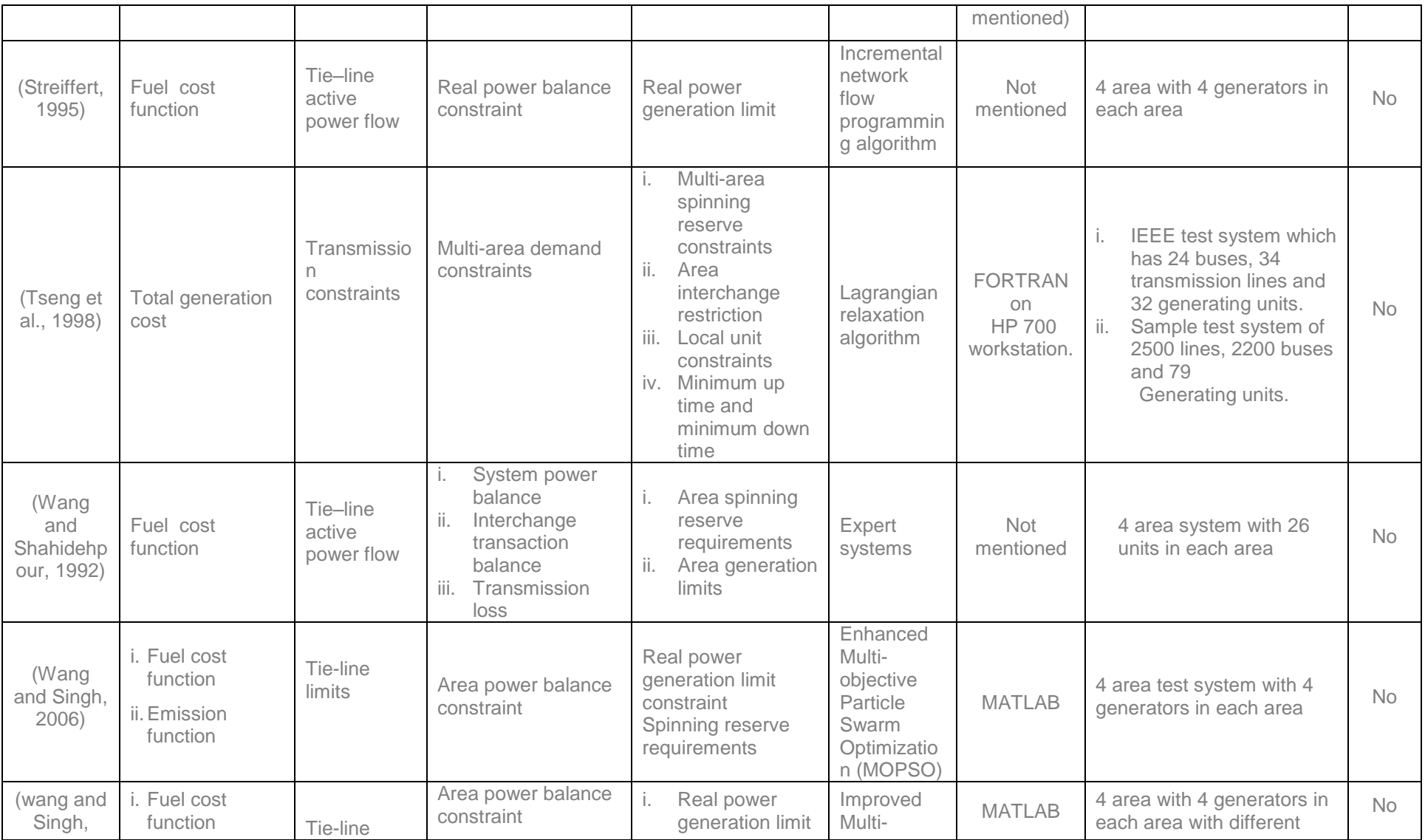

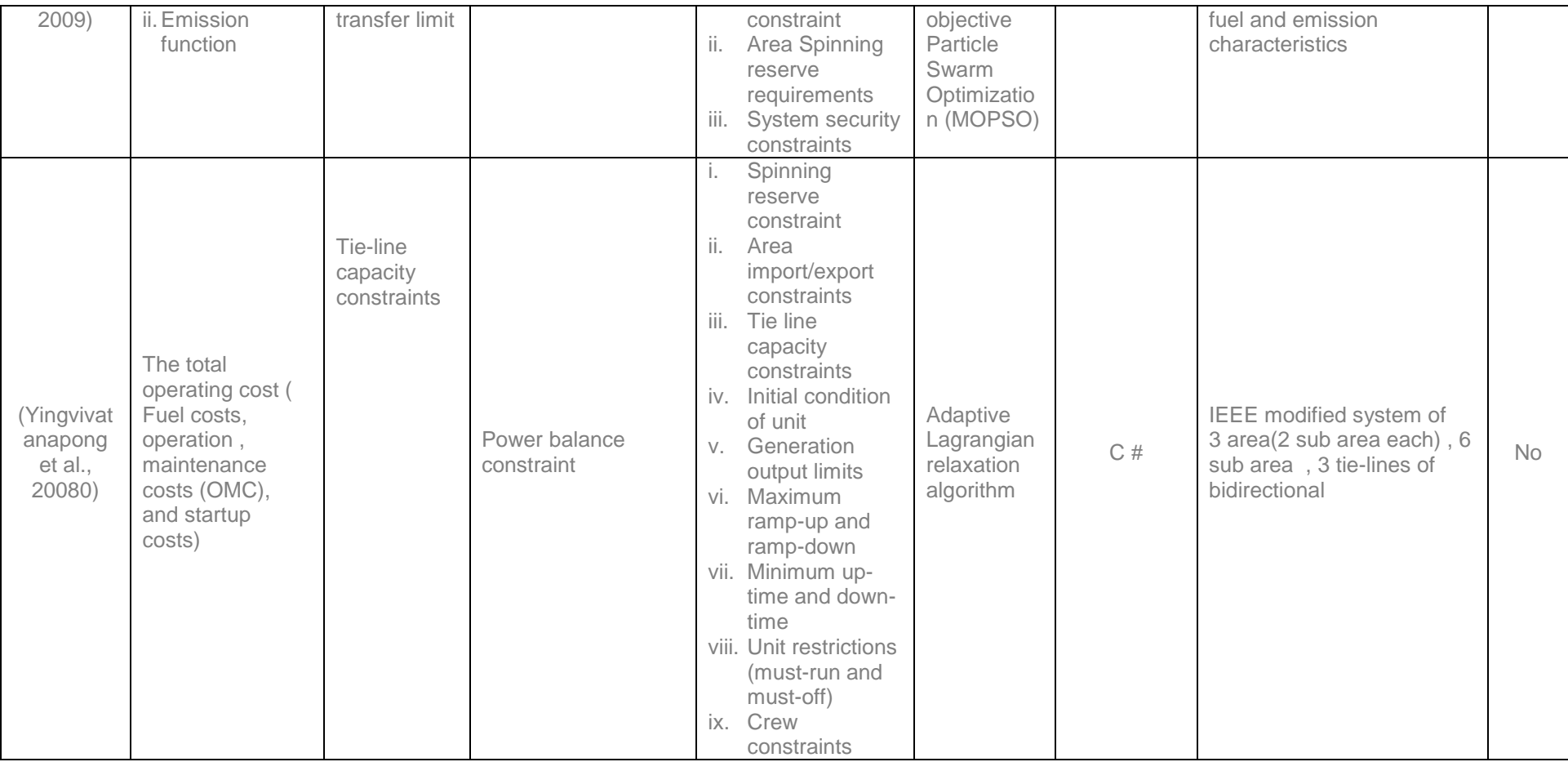

## **2.6. Discussion on the findings of the review**

The review considered the time period between 1958 and 2013 with thirty four different algorithms used in both single area and multi-area economic dispatch problems.

# **2.6.1 Review findings on the problem solution of single area, single criterion, multicriteria, and multi-area dispatch problems**

The review finds that various objective functions, and constraints are used in both single area and multi-area dispatch problems as follows:

The most used objective functions are:

- 1. Second order or cubic fuel cost function with or without valve point loading effect.
- 2. Second order or cubic emission function with or without valve point loading effect.
- 3. Second order or cubic combined fuel cost and emission functions with or without valve point loading effect.

The most used constraints are:

Real power balance constraint, transmission loss constraint, real power operation limits, real and reactive power flows, voltage limits, area power balance constraint, and tie-line power transfer limits constraint.

It is discussed that the solution of the dispatch problem is more accurate by considering valve point effect for both fuel cost and emission functions.

It is necessary to consider the transmission loss of the power system in order to achieve accurate real power balance constraint.

## **2.6.2. Review findings on the penalty factor of Multi-criteria, single area and multiarea dispatch problems**

The bi-objective function (fuel cost and emission) is converted into single objective function by the following penalty factors: Weighted sum method in (Rani et al., 2006), (Jeyakumar et al., 2006), (Jeyakumar et al., 2007), (Wong et al., 19993), and (Ozyon et al., 2009); Max-Max price penalty factor in (Dhillon et al., 1994), (Tsai and Yen 2010), (Hemamalini and Simon, 2009), (Thankur et al., 2006), and (Ming et al., 2010); Min-Max price penalty factor (Krishnamurthy and Tzoneva, 2011); Average price penalty factor, and Common price penalty factor in (Balamurugan and Subramanian, 2008).

Weighted sum method is the simplest multi-criteria decision analysis for evluating a number of alternatives in terms of a number of decision criteria. But it is applicable only when all the data are expressed in same unit. It is easy to prove that the cost of the CEED problem solution is minimum and it depends on the user choosen appropriate weights. This method gives an idea of the shape of the fuel cost pareto surface and provides the user with more information about the trade-off among the various objectives.

The Max-Max penalty factor is commonly used in a multi-criteria dispatch problem to combine both cost and emission functions. The Min-Max penalty factor (Krishnamurthy and Tzoneva, 2011), yields better solution for the multi-criteria dispatch problem in comparison to other penalty factors. The average and common penalty factor (Balamurugan and Subramanian, 2008) are also used in the multicriteria dispatch problem.

The penalty factor approach for conversion of the multi-criteria dispatch problem in a single criterion one yields a better objective function value and calculation time for combined economic emission dispatch problem in comparison with the weighted sum approach. Therefore the global solution of the multi-criteria economic dispatch problem depends on the penalty factors used.

# **2.6.3. Review findings on the Algorithms used in a single area and a multi-area dispatch problems**

The findings on the algorithms used in the single area and multi-area dispatch problems are as follows:

Almost 51 references using PSO algorithm have been reviewed from the total of 180 references. The other most used algorithms are Evolutionary programming and Lagrange's method.

Nowadays the researchers are moving towards the heuristic algorithms such as (PSO-DE) Particle Swarm Optimization – Differential Evolution (Khamsawang et al., 2010), (HA) Heuristic Approach (Ouyang and Shahidehpour, 1991), (HDE) Hybrid Differential Evolution (Jayabharathi et al., 2008), (PSO-SQP) PSO with Sequential Quadratic Programming (Sugsakarn and Damrongkulkamjorn, 2008), (TCPSO) Tentmap based Chaotic PSO (Tao and Jin-ding, 2009)],(FPSO) Fuzzified Particle Swarm Optimization (Somasundaram and Swaroopan, 2011) and (Basu, 2013), (FMEP) Fuzzy Mutated Evolutionary Programming and (FGTS) Fuzzy Guided Tabu Search (Prasanna and Somasundaram, 2009) to obtain the global optimum solution and to reduce the computation time required to solve the dispatch problems.

## **2.7 Conclusion**

This chapter reviews the existing methods and algorithms for solution of the single area and the multi-area dispatch problem using single criteria and multi-criteria formulations of the problems. The review investigates that different objective functions used in the single area and multi-area economic emission dispatch problems to evaluate the fuel cost, emission production and their combination.

Constraints such as real power balance, transmission loss, voltage limits, real power operation limits, area power balance, tie-line power transfer limits, real and reactive power flows are mostly used. The multi-area economic dispatch problem is formulated with tie-line real power coordinator. Its objective function is described either as single criteria or multi-criteria.

The review also analyzed the computation time and convergence properties obtained in the single area and multi-area power system economic dispatch problem solutions through the various optimization algorithms.

The future direction of research in the field of economic and combined economic dispatch problems can be identified as :

- i. Multi-area problem formulation and solution by decomposition methods and algorithms.
- ii. Innovative ways of application of the heuristics algorithms.
- iii. Using of parallel computation to solve the non-linear high dimension dispatch problems in real-time.

In chapter 3, methods and algorithms for solution of the Combined Economic Emission Dispatch (CEED) problem using Lagrange's approach are proposed for various types of fuel cost and emission functions. The impact of seven different penalty factors over the optimisation solution and convergence of the calculation procedure for the CEED problem is evaluated.

# **CHAPTER THREE**

# **COMBINED ECONOMIC EMISSION DISPATCH PROBLEM USING LAGRANGE'S ALGORITHM**

## **3.1 Introduction**

The objective of the economic dispatch problems of electrical power generation is to schedule the committed generating units output to meet the required load demand while satisfying the system equality and inequality constraints. Thermal power plants play a major role in power production. The resulting from the power production, pollutants such as sulphur dioxide (SO<sub>2</sub>), Nitrogen oxide (NO<sub>x</sub>) and carbon dioxide (CO<sub>2</sub>) affect the environmental conditions. Three types of fuel cost and emission criterion functions are considered in this chapter. They are: i) quadratic model of the fuel cost and emission criterion functions without considering a valve point loading effect ii) quadratic model of the fuel cost and emission criterion functions with a valve point loading effect, and iii) cubic functions for both the fuel cost and emission criterion functions. The constraints such as generator limits, load balance and transmission loss are considered for all the three types of criterion functions described above. Lagrange's methods, algorithms, and softwares for the solution of the considered three types of Combined Economic Emission Dispatch (CEED) problems are developed in this Chapter.

The chapter breaks down into three sections: Section 3.2 formulates the CEED problem with the quadratic fuel cost and emission function, Section 3.3 formulates the CEED Problem with the valve point loading effect, Section 3.4 formulates the CEED problem with the cubic fuel cost and emission criterion functions.

# **3.2 Formulation and solution of the CEED problem for the case of quadratic functions of the fuel cost and emission**

#### **3.2.1 Economic dispatch problem with a quadratic fuel cost objective function**

The formulation of an economic dispatch optimization problem can be written in the following way:

**Minimize** 

**minimize**  

$$
F_C = \sum_{i=1}^n F_i(P_i) = \sum_{i=1}^n (a_i P_i^2 + b_i P_i + c_i)
$$
 [\$\n\$/h] (3.1)

**Where** 

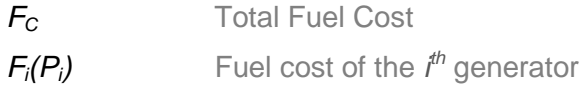

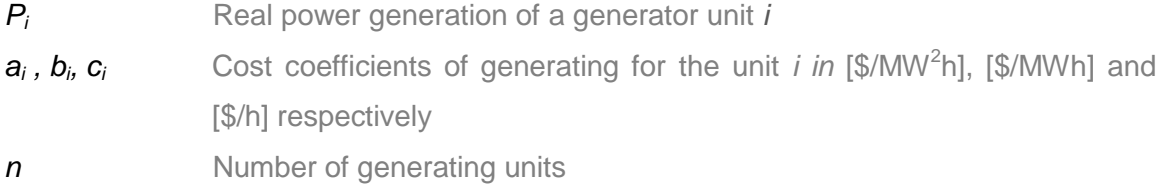

### **Under the constraints**

### **i. Power balance constraint**

$$
\sum_{i=1}^{n} P_i = P_G = P_D + P_L
$$
 [MW] (3.2)

**Where** 

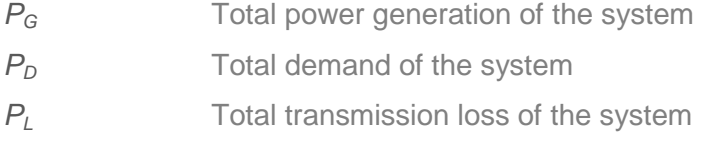

The transmission loss can be expressed as, (Dhillon et al, 1994)

The distributions of loss can be expressed as, (Diffi) et al., 1994)  
\n
$$
P_L = \sum_{i=1}^{n} \sum_{j=1}^{n} P_i B_{ij} P_j + \sum_{i=1}^{n} B_{0i} P_i + B_{00}
$$
\n[MW] (3.3)

**Where** 

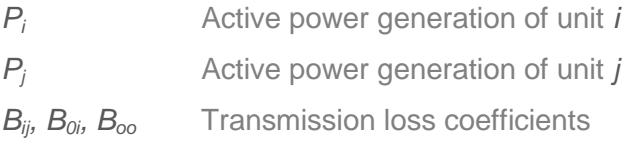

### **ii.Generator operational constraints**

$$
P_{i,\min} \le P_i \le P_{i,\max}, i = \overline{1,n} \tag{3.4}
$$

**Where** 

*Pi,min* Minimum value of real power allowed at a generator *i*

*Pi,max* Maximum value of real power allowed at a generator *i*

### **3.2.2 Bi-Criteria Dispatch Problem with quadratic fuel cost and emission functions**

The various pollutants like sulphur dioxide, nitrogen oxide and carbon dioxide are the major waste emissions from the thermal power plants. The problem for minimization of the quantity of the emissions is formulated by including the reduction of waste emissions as an additional objective function by the following equation

$$
E_T = \sum_{i=1}^n \left( d_i P_i^2 + e_i P_i + f_i \right)
$$
 [kg/h] (3.5)

**Where** 

*E<sup>T</sup>* Total emission

*di ,ei i*,  $f_i$  Emission coefficients of generating unit i *in* [kg/MW<sup>2</sup>h], [kg/MWh] and [kg/h] respectively

Then the CEED problem is determined by the objective functions (3.1) and (3.5).

A bi-objective optimization is converted into a single objective optimization (CEED)

problem by introducing a price penalty factor 
$$
h_i
$$
 as follows:  
\n
$$
F_T = \sum_{i=1}^n \left[ (a_i P_i^2 + b_i P_i + c_i) + h_i \left( d_i P_i^2 + e_i P_i + f_i \right) \right]
$$
\n(3.6)

**Where** 

*FT* CEED's fuel cost

The CEED problem is formulated by the criterion (3.6) and constraints (3.2) to (3.4).

### **3.2.3 Formulation of various price penalty factors for CEED problem**

The authors (Su etal,1986) proposed a price penalty factor method for combined fuel

cost and transmission line loss as follows:  
\n
$$
F_C = \sum_{i=1}^n F_i(P_i) = \sum_{i=1}^n \left[ (a_i P_i^2 + b_i P_i + c_i) + h_i \sum_{m=1}^M R_m T_m^2 \right]
$$

where

*R<sup>m</sup>* Resistance of the line

*T<sub>m</sub>* Transmitted power of the line

*M* Total number of transmission lines

Subject to the constraints (i) Power balance and (ii) Generator operational limits given in Equation (3.2) and (3.4) respectively.

The procedure to calculate *h<sup>i</sup>* is described by (Su et al,1986) as follows:

*hi* is determined by evaluating the average cost of each generator at its maximum output

$$
(P_i, max)
$$

$$
h_{i} = \frac{F_{C}(P_{i, \max})}{P_{i, \max}} = \frac{(a_{i}P_{i, \max}^{2} + b_{i}P_{i, \max} + c_{i})}{P_{i, \max}} \qquad i = \overline{1, n}
$$
 [\$\sqrt{MWh}]

*hi* is then arranged in ascending order. The maximum capacity of each unit *Pi,max* is added, one at a time, starting from the smallest *h<sup>i</sup>* unit, until  $\sum_{i=1}^{n} P_i = P_G = I$ *n i G D i*  $P_i = P_G = P_D$ . At this stage, the *h<sup>i</sup>* associated with the last unit in the process is *h.*

The economic dispatch and emission dispatch are two different problems. Emission dispatch can be included in economic dispatch problem by the addition of emission cost to the normal dispatch. The bi-objective Combined Economic Emission Dispatch (CEED) problem can be converted into single objective optimization problem by introducing a price penalty factor *h* as follows:

$$
F_{T_i} = w_1 F_{C_i} + w_2 h_i E_{T_i}
$$

*if*  $w_1 = 1$  *and*  $w_2 = 1$ , *then* 

$$
\boldsymbol{F}_{T_i} = \boldsymbol{F}_{C_i} + \boldsymbol{h}_i \ \boldsymbol{E}_{T_i}
$$

where *w<sup>1</sup>* and *w<sup>2</sup>* are the weight factors, described as

(i)  $w_1=1$  and  $w_2=0$  for the pure economic dispatch problem

(ii) *w1=0* and *w2=1* for the pure emission dispatch problem

(iii) *w1=1* and *w2=1* for the Combined Economic Emission Dispatch (CEED) problem The authors (Palanichamy and Srikrishna, 1991) and (Kulkarni et al, 2000) followed the procedure proposed by (Su et al,1986) to find the price penalty factor for the CEED problem, the procedure of the method is given below:

step 1: Evaluate the average cost of each generator at its maximum output as follows:

$$
\frac{F_{C_i}(P_{i,\text{max}})}{P_{i,\text{max}}} = \frac{a_i P_{i,\text{max}}^2 + b_i P_{i,\text{max}} + c_i}{P_{i,\text{max}}}
$$
 [\$/MWh]

step 2: Evaluate the average emission cost of each generator at its maximum output as follows:

$$
\frac{E_{T_i}(P_{i,\text{max}})}{P_{i,\text{max}}} = \frac{d_i P_{i,\text{max}}^2 + e_i P_{i,\text{max}} + f_i}{P_{i,\text{max}}}
$$
 [kg/MWh]

step 3: Divide the average cost of each generator by its average emission as follows:

$$
h_{i} = \frac{a_{i}P_{i,\max}^{2} + b_{i}P_{i,\max} + c_{i}}{d_{i}P_{i,\max}^{2} + e_{i}P_{i,\max} + f_{i}}
$$
 [\$\{Kg\}

step 4: Arrange *h<sup>i</sup>* (i=1,2,….n) in ascending order.

step 5: Add the maximum capacity of each unit  $(P_{i,max})$ , one at a time, starting from smallest *h<sup>i</sup>* unit, until  $\sum_{i=1}^{n} P_{i,\text{max}} \geq$ *n i D i*  $P_{i \text{max}} \geq P_{i}$ .

step 6: At this stage  $h_i$ , associated with the last unit in the process is the price penalty factor *h* [\$/kg] for the given load.

The procedure given by (Palanichamy and Srikrishna, 1991) gives the approximate value of the price penalty factor for the particular load demand. Hence a modified price penalty factor is introduced by (Venkatesh et al, 2003) to give value of *h<sup>i</sup>* for the particular load demand. The procedure for calculating the modified price penalty factor as follows:

Steps 1 to 4: The first four steps of *h<sup>i</sup>* calculation remain the same as in the procedure proposed by (Palanichamy and Srikrishna, 1991), to calculate the modified price penalty factor.

step 5: The ascending order values of  $h_i$  calculated in step 4, are used to calculate the generator real power *P<sup>i</sup>* for the particular load demand.

The modified price penalty factor procedure proposed by (Venkatesh et al, 2003) gives minimum fuel cost and CEED cost values in comparison with the procedure proposed by (Palanichamy and Srikrishna, 1991) but the transmission line loss is bigger.

The described procedure above, calculate the price penalty factor *h<sup>i</sup>* using non-optimized generator real power in which the calculation is taken place outside the iterative process loop. While this Chapter proposed a new procedure to calculate the price penalty factor *hi* for every iteration using the optimized generator real power in order to minimize the fuel cost, CEED fuel cost and transmission line losses.

The procedure to calculate the new price penalty factor is as follows:

Steps 1 to 3: The first three steps of *h<sup>i</sup>* calculation remain the same as in the procedure proposed by (Palanichamy and Srikrishna, 1991), to calculate the new price penalty factor for CEED problem.

step 4: The *h<sup>i</sup>* values calculated in step 3 are used to find the unknown values of the generator real power *P<sup>i</sup>* for the particular load demand.

This method of calculating new price penalty factor gives minimum transmission loss, fuel cost and CEED fuel cost values in comparison with the modified price penalty factor proposed by (Venkatesh et al, 2003).

The price penalty factor is used to convert bi-objective function into a single objective function in CEED problem. The comparative study of various price penalty factors such as Max-Max, Min-Min, Average and Common is proposed by (Balamurugan and Subramanian, 2008). In addition to that ,this chapter proposes Min-Max and Max-Min price penalty factors.

The impact of four types of price penalty factors such as Min-Max, Max-Max, Min-Min and Max-Min are considered in this chapter to solve the CEED problem.

The ratio between the minimum fuel cost and maximum emission is called "Min-Max" penalty factor is described as:

$$
h_{i} = \frac{(a_{i}P_{i,min}^{2} + b_{i}P_{i,min} + c_{i})}{(d_{i}P_{i,max}^{2} + e_{i}P_{i,max} + f_{i})}
$$
 [§/kg] (3.7)

The second price penalty factor called "Max-Max" is described as the ratio between the maximum fuel cost and maximum emission of the corresponding generator units as:

$$
h_i = \frac{(a_i P_{i,\text{max}}^2 + b_i P_{i,\text{max}} + c_i)}{(d_i P_{i,\text{max}}^2 + e_i P_{i,\text{max}} + f_i)}
$$
(3.8)

The third price penalty factor called "Min-Min" is described as the ratio between the minimum fuel cost and minimum emission of the corresponding generator units as:

$$
h_i = \frac{\left(a_i P_{i,\text{min}}^2 + b_i P_{i,\text{min}} + c_i\right)}{\left(d_i P_{i,\text{min}}^2 + e_i P_{i,\text{min}} + f_i\right)}
$$
 [\$\{Kg\}\$ (3.9)

The last price penalty factor called "Max-Min" is described as the ratio between the maximum fuel cost and minimum emission of the corresponding generator units as:

$$
h_{i} = \frac{(a_{i}P_{i,\max}^{2} + b_{i}P_{i,\max} + c_{i})}{(d_{i}P_{i,\min}^{2} + e_{i}P_{i,\min} + f_{i})}
$$
 [§/kg] (3.10)

The role of all penalty factors is to transfer the physical meaning of the emission criterion from weight of the emission to the fuel cost for the emission. The difference between these penalty factors is in the weight of the fuel cost for emission in the final optimal fuel cost for generation and emission, criterion 3.6.

Comparison between the influences of the separate price factors over the optimization problem solution is done through application of the Lagrange's method for calculation of this solution.

# **3.2.4 Lagrange's method for solution of the combined economic emission dispatch problem**

In mathematical optimization, the method of Lagrange's multipliers (named after Joseph Louis Lagrange) provides a strategy for finding the local maxima or minima of a function subject to the equality or inequality constraints.

Method of Lagrange's is used to obtain the solution for the CEED problem with criterion given by the equation (3.6), subject to the constraints (3.2), (3.3) and (3.4). The problem is solved by introduction of a function of Lagrange based on a Lagrange's multiplier λ, as follows:

$$
L = F_T + \lambda \left( P_D + P_L - \sum_{i=1}^n P_i \right)
$$
\n(3.11)\n
$$
L = \sum_{i=1}^n \left[ (a_i P_i^2 + b_i P_i + c_i) + h_i \left( d_i P_i^2 + e_i P_i + f_i \right) \right] + \lambda \left( P_D + \sum_{i=1}^n P_i P_i + \sum_{i=1}^n P_i P_i + f_D P_i + B_{00} - \sum_{i=1}^n P_i \right)
$$

follows:  
\n
$$
L = F_{T} + \lambda \left( P_{D} + P_{L} - \sum_{i=1}^{n} P_{i} \right)
$$
\n
$$
L = \sum_{i=1}^{n} \left[ (a_{i} P_{i}^{2} + b_{i} P_{i} + c_{i}) + h_{i} \left( d_{i} P_{i}^{2} + e_{i} P_{i} + f_{i} \right) \right] + \lambda \left( P_{D} + \sum_{i=1}^{n} \sum_{j=1}^{n} P_{i} B_{i} P_{j} + \sum_{i=1}^{n} B_{0i} P_{i} + B_{00} - \sum_{i=1}^{n} P_{i} \right)
$$
\n(3.12)

The physical meaning of the Lagrange's multiplier *λ* is of a cost for fuel production. Then the physical meaning of the function of Lagrange is a cost for fuel production.

The optimization problem (3.6), subject to the constraints (3.2), (3.3) and (3.4) is transferred to the problem for minimization of L according to  $P_{i,j}$  *i* **= 1, n**, and maximization of *L* according *λ*, under the constraints (3.4).

Necessary conditions for optimality for solution of the problem (3.4), (3.11) are, i.e:

According to 
$$
P_i
$$
,  $\frac{\partial L}{\partial P_i} = 0$ ,  $i = \overline{1, n}$  (3.13)

According to 
$$
\lambda
$$
,  $\frac{\partial L}{\partial \lambda} = \mathbf{0}$  (3.14)

Derivation of the condition (3.13) is as follows:  
\n
$$
\frac{\partial L}{\partial P_i} = 2a_i P_i + b_i + h_i (2d_i P_i + e_i) + \lambda \left( 2 \sum_{j=1}^n B_{ij} P_j + B_{0i} - 1 \right) = 0, i = \overline{1, n}
$$
\n(3.15)

$$
\frac{\partial L}{\partial P_i} = (2a_i + 2h_i d_i) P_i + 2\lambda B_{ii} P_i + b_i + h_i e_i + \lambda \left( 2 \sum_{\substack{j=1 \ j \neq i}}^n B_{ij} P_j + B_{0i} - 1 \right) = 0, i = \overline{1, n}
$$
(3.16)

$$
\frac{\partial L}{\partial P_i} = \left(\frac{\mathbf{a}_i + h_i \mathbf{d}_i}{\lambda} + \mathbf{B}_{ii}\right) P_i + \sum_{\substack{j=1 \ j \neq i}}^n B_{ij} P_j + \frac{1}{2} \left(\frac{b_i + h_i \mathbf{e}_i}{\lambda} + \mathbf{B}_{0i} - 1\right) = 0, i = \overline{1, n}
$$
(3.17)

The last equation can be written as  
\n
$$
\left(\frac{a_i + h_i d_i}{\lambda} + B_{ii}\right) P_i + \sum_{\substack{j=1 \ j \neq i}}^n B_{ij} P_j + \frac{1}{2} \left(1 - \frac{b_i + h_i e_i}{\lambda} - B_{0i}\right), \ i = \overline{1, n}
$$
\n(3.18)

Equation (3.18) can be written in a matrix –vector form as follows  
\n
$$
\begin{bmatrix}\n\frac{a_1 + h_1 d_1}{\lambda} + B_{11} & B_{12} & B_{1n} \\
B_{21} & \frac{a_2 + h_2 d_2}{\lambda} + B_{22} & B_{2n} \\
B_{n1} & B_{n2} & \frac{a_{1n} + h_n d_n}{\lambda} + B_{nn}\n\end{bmatrix}\n\begin{bmatrix}\nP_1 \\
P_2 \\
\vdots \\
P_n\n\end{bmatrix} = \frac{1}{2} \begin{bmatrix}\n1 - \left(\frac{b_1 + h_1 e_1}{\lambda}\right) - B_{01} \\
1 - \left(\frac{b_1 + h_1 e_1}{\lambda}\right) - B_{02} \\
1 - \left(\frac{b_1 + h_1 e_1}{\lambda}\right) - B_{0n}\n\end{bmatrix}
$$
\n(3.19)

Its short form is

### *EP=D* (3.20)

If the value of the Lagrange's multiplier *λ* is known the equation (3.19), or (3.20) can be solved according to the unknown vector *P*, using the Matlab command

#### *P=E\D* (3.21)

The value of  $\lambda$  is unknown and has to be found from the necessary condition for optimality  $\frac{\partial L}{\partial t} = 0$ λ  $\frac{\partial L}{\partial t}$  =  $\partial$ .

This condition is:

This condition is:  
\n
$$
\frac{\partial L}{\partial \lambda} = \left( P_D + \sum_{i=1}^n \sum_{j=1}^n P_i B_{ij} P_j + \sum_{i=1}^n B_{0i} P_i + B_{00} - \sum_{i=1}^n P_i \right) = 0 = \Delta \lambda
$$
\n(3.22)

Equation (3.22) is not a function of *λ*, but represents the gradient of *L* according to *λ*. At the optimal solution this gradient has to be equal to zero. As analytical solution for  $\lambda$  is not possible a gradient procedure for calculation of  $\lambda$  has to be developed as follows:

$$
\lambda^{(k+1)} = \lambda^k + \alpha \Delta \lambda^{(k)}, \lambda \neq 0
$$
\n(3.23)

Where  $\Delta \lambda^{(k)}$  is determined by the Equation (3.22) and  $\alpha$  is the step of the gradient procedure. This procedure will start with some given initial value of the Lagrange's variable  $\lambda^{(0)}$ . When during the iterations  $\Delta\lambda = 0$ , the optimal solution for the Lagrange's variable is obtained. It will determine the optimal solution for the energy that has to be produced by the generators as a solution of (3.21).

The obtained solutions for  $P_i$ ,  $i = 1, n$  have to belong to the constraint domain (3.4). That is why for every step of the gradient procedure, the obtained solution is fit to the

constraint domain following the procedure  
\n
$$
P_i^{(k)} = \begin{pmatrix} P_{i,\text{min}} & \text{if } P_i^{(k)} \langle P_{i,\text{min}} \\ P_i^{(k)}, & \text{if } P_{i,\text{min}} \leq P_i^{(k)} \langle P_{i,\text{max}} \rangle \\ P_{i,\text{max}}, & \text{if } P_i^{(k)} \rangle P_{i,\text{max}} \end{pmatrix}
$$
\n(3.24)

The condition for end of the iterations is

$$
\Delta \lambda^{(k)} \le \varepsilon \text{, or } k = \text{Iter}_{\text{Max}} \tag{3.25}
$$

Where  $\varepsilon$ ) 0 is a small number, and *Iter<sub>Max</sub>* is the given maximum number of iterations. The algorithm of the method is:

- 1) Initial value of the Lagrange's multiplier is guessed:  $\lambda^{(0)}$ , and the value of the condition for optimality  $\varepsilon$  is given.
- 2) In Equation (3.19) matrix  $E^{(0)}$  and  $D^{(0)}$  are formed
- 3) Equation (21) is solved and  $P^{(0)} = E^{(0)} \setminus D^{(0)}$  is determined.
- 4) The obtained vector  $P^{(0)}$  is fit to the constraint domain (3.24).
- 5)  $\Delta \lambda^{(0)}$  is calculated using Equation (3.22) where  $P^{(0)}$  is substituted.
- 6) The condition (3.25) is checked. If it is fulfilled the calculations stop, if not, improved value of  $\lambda \rightarrow \lambda^{(1)}$ is calculated using Equation (3.23)
- 7) Calculations of the improved values of  $P_i \rightarrow P_i^{(1)}$  is done as in Equation (3.21) and so on. Iterations continue until condition (3.25) is satisfied or the maximum number of iterations is reached.
- 8) The optimal solution is used to calculate the total cost, using Equation (3.6).

The flowchart of the algorithm is shown in Figure 3.1.

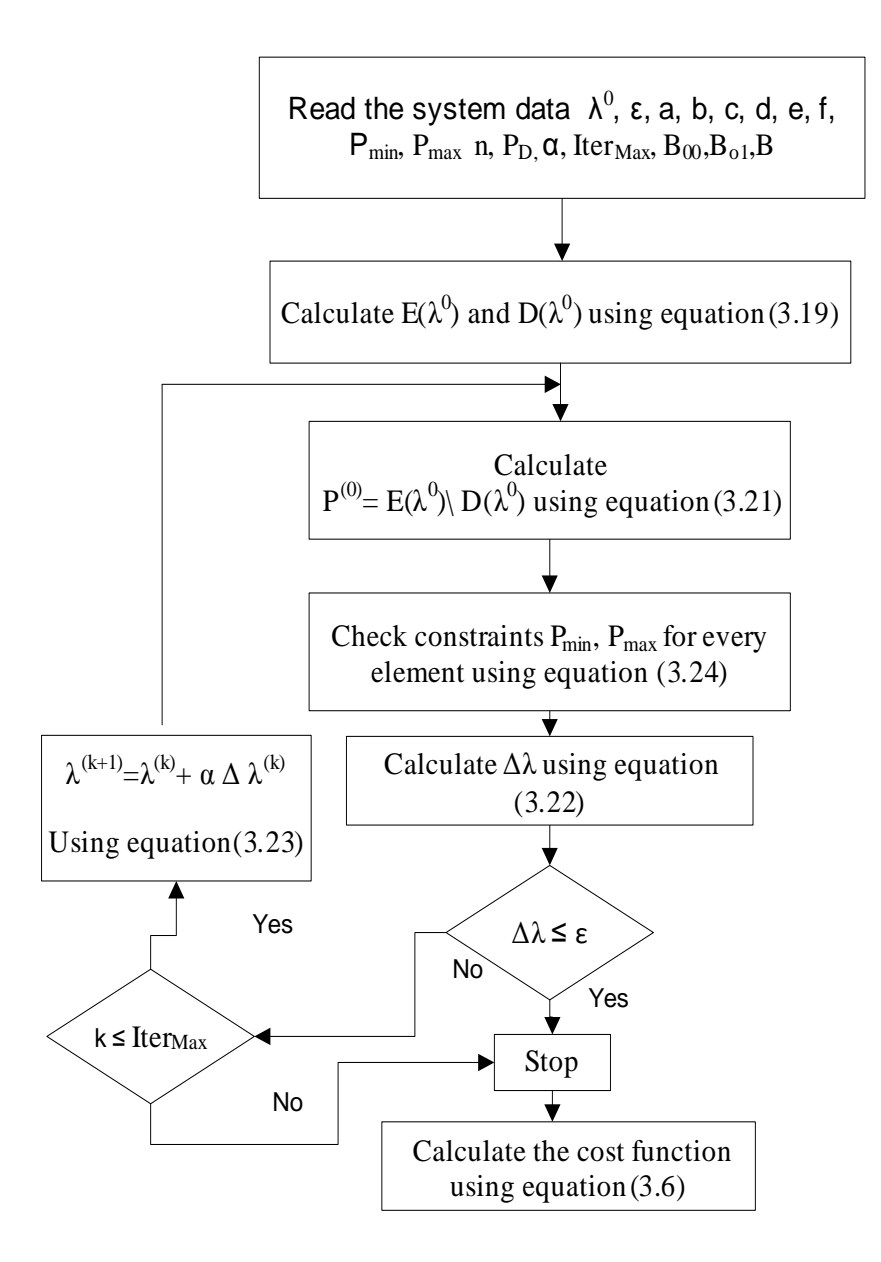

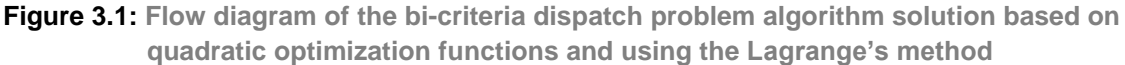

The software developed for CEED problem is given in Appendix A. It can be seen that the price penalty factor values influence the values of the matrices *E* and *D* in Equation 3.19 and in this way the components of the optimal vector *P* of the active power received by each generator are different for each type of price penalty factors. The dispatch problem can be solved for different expressions of the penalty factors in a process of search of the best solution.

### **3.2.5 Simulation Results**

The proposed dispatch problem is solved for IEEE 30 bus system (Gnanadass,2005), an Indian utility system (Dhillon et al, 1993), IEEE 118 bus system (Guerrero,2004) and 11 generator system (Balamurugan and Subramanian,2007).

## **3.2.5.1 Test System 1**

Table 3.1 represents the IEEE 30 bus system data (Gnanadass, 2005). The system has six generating units. The CEED problem is solved for the cases of various price penalty factors. The different power demand values are introduced. Various levels of disturbance in order to evaluate the solution for the considered power demands are:  $P_{D}=$  [125; 150; 175; 200; 225; 250] MW.

The CEED problem is solved in MATLAB R2011a version. The software is given in Appendix A1 and the MATLAB script file is named as CEED\_Casestudy1.m. The four types of price penalty factors introduced in part 3.2.3 are considered. The IEEE 30 bus system data such as fuel cost coefficients, emission coefficients, generator limits, initial transmission loss coefficients *B00*, transmission loss coefficients *B<sup>01</sup>* and *Bij* are given in Table 3.1.

The Solution of the bi-criteria economic dispatch problem is shown in Table 3.2, it consists of the real power outputs of the generators in MW, fuel cost in [\$/hr] and emission values in [kg/hr] for the IEEE 30 bus system. The initial lambda  $(\lambda^0)$  value is assumed as 8. The maximum number of Iterations, Iter<sub>Max</sub>=2000. The optimal solution is computed for the selected load demand. The software developed is given in Appendix A1.

Figure 3.2 shows the one line diagram of IEEE 30 bus system (Gnanadass, 2005) .

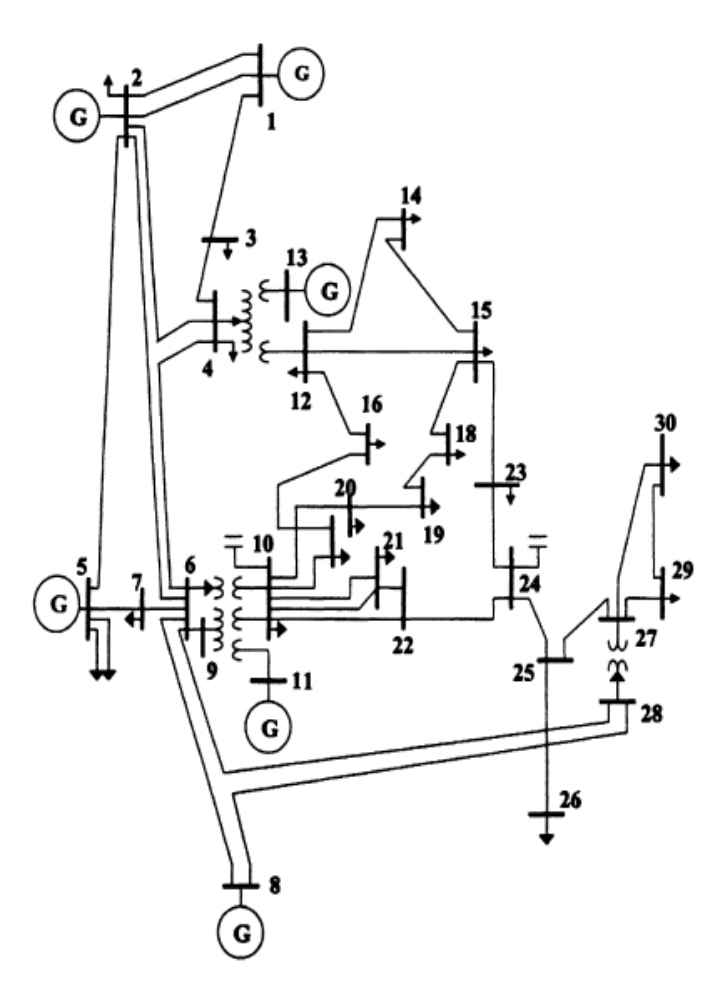

**Figure 3.2: IEEE 30 bus system (Gnanadass, 2005)**

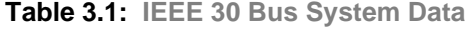

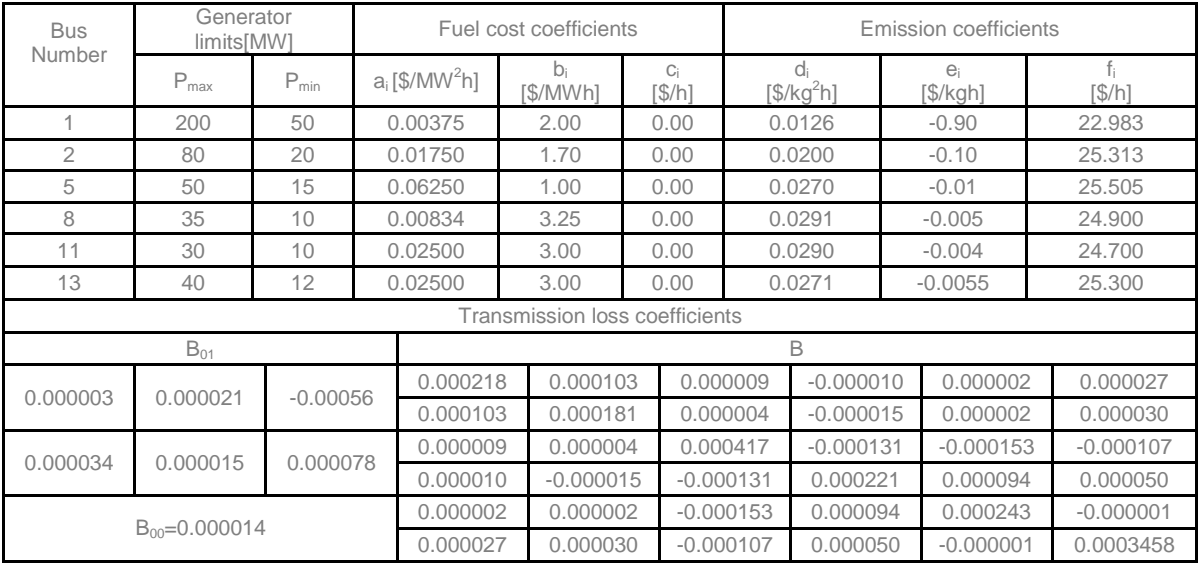
In Table 3.2 the CEED fuel cost is calculated by the formulae  $F_7 = \sum (F_{c_i} + h_i E_{T_i})$  $=\sum_{i=1}^{11}\Bigl( F_{c_i}+ h_i E_{T_i}$ *n*  $\tau = \sum_{i}(\mathbf{r}_{c_i} + \mathbf{n}_i\mathbf{r}_{\mathcal{T}_i})$ *i*  $F_T = \sum_{i=1}^{n} (F_{c_i} + h_i E_{T_i})$  in [\$/h], where  $h_i$  is the price penalty factor

calculated as  $h_i = \frac{F_{C_i}(P_i \text{ min})}{F_{C_i}(P_i \text{ max})}$ ,  $i = 1, 1$  $(P<sub>i</sub> min)$  $i = \overline{1}$ *r<sub>c,</sub> (P<sub>i</sub> min)*<br>;<sub>*r, (P<sub>i</sub> max)*</sub> *i*  $\overline{F}_{\overline{I}_i}(P)$ *F<sub>C</sub>* (*P*<sub>1</sub>  $h_i = \frac{F_{C_i}(P_i \text{min})}{F_{i} (P_i \text{max})}$ ,  $i = \overline{1, n}$  $\frac{C_i + P}{E_L(P_i \max)}$ ,  $i = 1, n$  [\$/kg], Equation (3.7) and CT is the Calculating Time for the solution of the problem

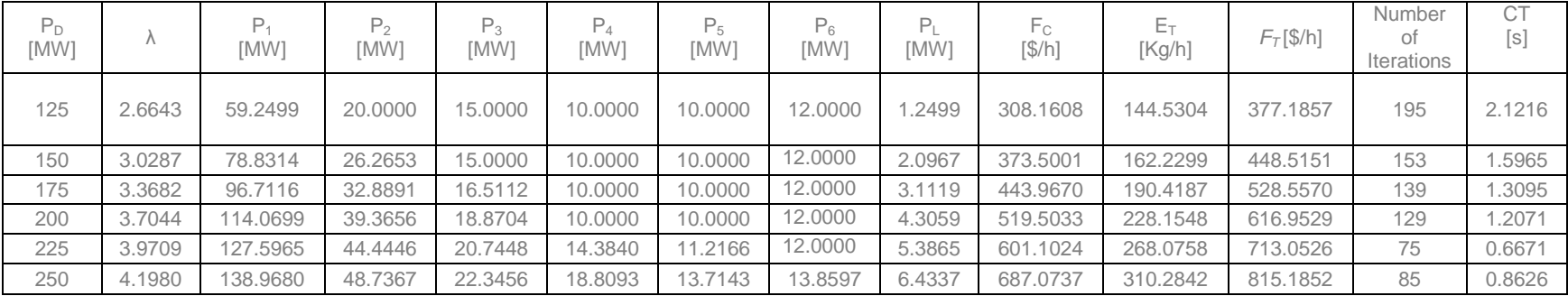

**Table 3.2: The Bi-criteria dispatch problem solution using Min-Max price penalty factor**

In Table 3.3 the CEED fuel cost is calculated by the formulae  $F_7 = \sum (F_{c_i} + h_i E_{T_i})$  $=\sum_{i=1}^{11} (F_{c_i} + h_i E_{T_i})$ *n*  $\tau_{\tau} = \sum_{\mathsf{c}} (\mathsf{r}_{\mathsf{c}_i} + \mathsf{n}_i \mathsf{E}_{\tau})$ *i*  $F_T = \sum (F_c + h_i E_T)$  in [\$/h], where  $h_i$  is the price penalty factor

calculated as  $h_i = \frac{F_{C_i}(P_i \text{ max})}{F_{C_i}(P_i \text{ max})}$ ,  $i = 1, 1$  $(P<sub>i</sub>$ max $)$  $i = \overline{1}$ *c, (P<sub>i</sub>* max)<br>*-r, (P<sub>i</sub> max) i*  $\mu$ <sup>*i*</sup>  $=$   $\overline{E_{\tau_i}(P_i)}$ *F<sub>C</sub>*, (*P*<sub>1</sub>  $h_i = \frac{F_{C_i}(P_i \text{ max})}{F_{i} (P_i \text{ max})}$ ,  $i = \overline{1, n}$  $\frac{C_i \cdot P}{E_L(P_i \max)}$ ,  $i = 1, n$  [\$/kg], Equation (3.8).

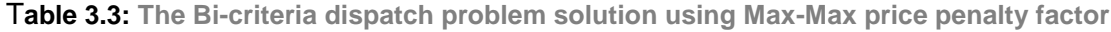

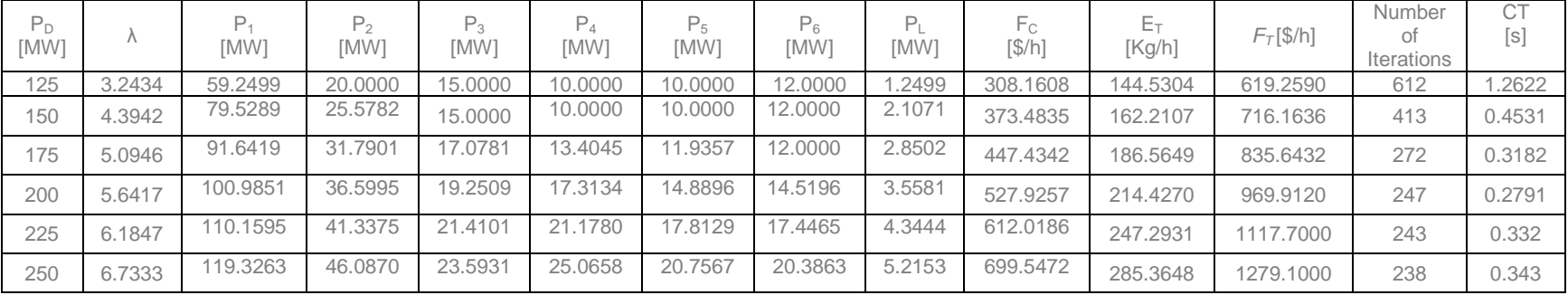

In Table 3.4 the CEED fuel cost is calculated by the formulae  $F_7 = \sum (F_{c_i} + h_i E_{T_i})$ .  $=\sum_{i=1}^{11}\Bigl( F_{c_i}+ h_i E_{T_i}$ *n*  $\tau = \sum_{i}(\mathbf{r}_{c_i} + \mathbf{n}_i\mathbf{r}_{\mathcal{T}_i})$ *i*  $F_T = \sum_{i=1}^{n} (F_{c_i} + h_i E_{T_i})$  *in* [\$/h], where  $h_i$  is the price penalty factor

calculated as  $h_i = \frac{F_{C_i}(P_i \text{ min})}{F_{C_i}(P_i \text{ min})}$ ,  $i = 1$ ,  $i = 1$  $(P<sub>i</sub> min)$  $i = \overline{1}$  $\frac{1}{2}$  (*P*<sub>*i*</sub> min) *i C i*  $\overline{F}_{\overline{I}_i}(P)$ *F<sub>C</sub>* (*P*<sub>1</sub>  $h_i = \frac{F_{C_i}(P_i \text{ min})}{F_{i} (P_i \text{ min})}$ ,  $i = \overline{1, n}$  $\frac{C_i \cdot P}{E_L(P_i \text{min})}$ ,  $i = 1$ ,  $n$  [\$/kg], Equation (3.9).

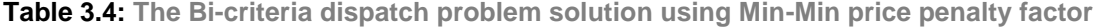

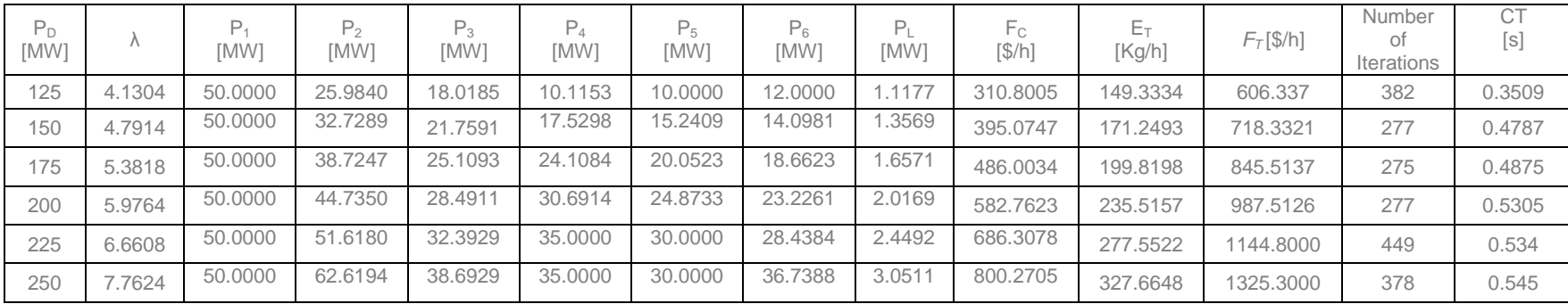

In Table 3.5 the CEED fuel cost is calculated by the formulae  $F_7 = \sum (F_{c_i} + h_i E_{T_i})$ .  $=\sum_{i=1}^{11} (F_{c_i} + h_i E_{T_i})$ *n*  $\tau_{\tau} = \sum_{\mathsf{c}} (\mathsf{r}_{\mathsf{c}_i} + \mathsf{n}_i \mathsf{E}_{\tau})$ *i*  $F_T = \sum (F_c + h_i E_T)$  *in* [\$/h], where  $h_i$  is the price penalty factor

calculated as  $h_i = \frac{F_{C_i}(P_i \text{ max})}{F_{C_i}(P_i \text{ max})}$ ,  $i = 1, 1$  $(P<sub>i</sub>$  max)  $i = \overline{1}$  $\frac{1}{r_i}$  (*P<sub>i</sub>* min) *i C i*  $\overline{F_{\overline{T}_i}(P_i)}$ *F<sub>C</sub>*, (*P*<sub>1</sub>  $h_i = \frac{F_{C_i}(P_i \text{ max})}{F_{i} (P_i \text{ min})}$ ,  $i = \overline{1, n}$  $\frac{C_i}{E_L(P_i \text{min})}$ , *i* = **1**, *n*[\$/kg], Equation (3.10).

**Table 3.5: The Bi-criteria dispatch problem solution using Max-Min price penalty factor**

| $P_D$<br>[MW] | $\bigwedge$ | [MW]    | P <sub>2</sub><br>[MW] | $P_3$<br>[MW] | P4<br>[MW] | P <sub>5</sub><br>[MW] | $P_6$<br>[MW] | P,<br>[MW | F <sub>C</sub><br>[\$/h] | $E_T$<br>[Kg/h] | $F_T$ [\$/h] | Number<br>0t<br><b>Iterations</b> | <b>CT</b><br>[s] |
|---------------|-------------|---------|------------------------|---------------|------------|------------------------|---------------|-----------|--------------------------|-----------------|--------------|-----------------------------------|------------------|
| 125           | 7.1899      | 50,0000 | 20,0000                | 15,0000       | 14.1427    | 14.8777                | 12,0000       | .0204     | 317.8361                 | 148.1861        | 1749.2000    | 1140                              | 2.423            |
| 150           | 9.3366      | 50.0000 | 21.2648                | 18.2209       | 21.7146    | 22.1223                | 17.9171       | .2397     | 408.3563                 | 171.7818        | 1957.7000    | 703                               | 1.734            |
| 175           | 11.1257     | 50.0000 | 25.7111                | 21.8670       | 27.9762    | 28.1204                | 22.8706       | 1.5482    | 500.9697                 | 202.0717        | 2213,5000    | 763                               | 0.834            |
| 200           | 13.3933     | 50,0000 | 31.3237                | 26.5019       | 35,0000    | 30,0000                | 29.0965       | 1.9221    | 596.6819                 | 238.1609        | 2517,6000    | 1359                              | 2.632            |
| 225           | 16.9178     | 50.0000 | 39,9969                | 33.7344       | 35,0000    | 30,0000                | 38.6594       | 2.3907    | 702.0336                 | 278.2113        | 2897.2000    | 1540                              | 4.367            |
| 250           | 22.2824     | 50,0000 | 53.0827                | 44.8046       | 35,0000    | 30,0000                | 40,0000       | 2.8874    | 818.3178                 | 326,4815        | 3387.6000    | 1850                              | 3.532            |

Table 3.6 presents the comparison of simulation results of the bi-criteria dispatch problem using various price penalty factor approaches. The comparison is done for the maximum power demand  $P_p = 250$  [MW] because the biggest differences in the values of the criteria appeared for the maximum power demand. The values of the criteria of Min-Max penalty factor are taken for a basis and the differences for the other penalty factors are given in percentage.

| Criterion                      | Min-Max price<br>penalty factor<br>approach | Max-Max price<br>penalty factor<br>approach | Min-Min price<br>penalty factor<br>approach | Max-Min price<br>penalty factor<br>approach |
|--------------------------------|---------------------------------------------|---------------------------------------------|---------------------------------------------|---------------------------------------------|
| CEED fuel cost<br>$F_T$ [\$/h] | $100\%$                                     | 156.90 %                                    | 162.57 %                                    | 415.56 %                                    |
| Fuel cost<br>$F_c$ [\$/h]      | 100 %                                       | 101.81 %                                    | 116.47 %                                    | 119.10 %                                    |
| Emission value<br>$E_T$ [kg/h] | 100%                                        | 91.96%                                      | 105.60 %                                    | 105.22 %                                    |
| Power loss<br>$P_1$ [MW]       | 100%                                        | 81.06 %                                     | 47.42 %                                     | 44.87 %                                     |

**Table 3.6: Comparison of the simulation results for the various price penalty factors**

Figure 3.3 shows the CEED problem fuel cost values for the various price penalty factors using Lagrange's method for optimization. In Figure 3.3, x-axis represents power demand ranges from 125 to 250 [MW]. The y-axis represents the fuel cost values of the CEED problem. Figure 3.4 shows that the CEED fuel cost values are less when using Min-Max price penalty factor in comparison with the other price penalty factors for the solution of bi-criteria dispatch problem. Figure 3.5 shows the calculated emission values of the environmental dispatch problem for the used various price penalty factors. Figure 3.5 shows that the emission values are less when using Max-Max price penalty factor in comparison with the other price penalty factors for the bi-criteria dispatch problem.

In Figure 3.6, the power loss values of the bi-criteria dispatch problem for the various price penalty factors using Lagrange's method are shown. It can be seen that the power loss values are less when using Max-Min price penalty factor for the bi-criteria dispatch problem in comparison with the power loss result obtained by using the other price penalty factors.

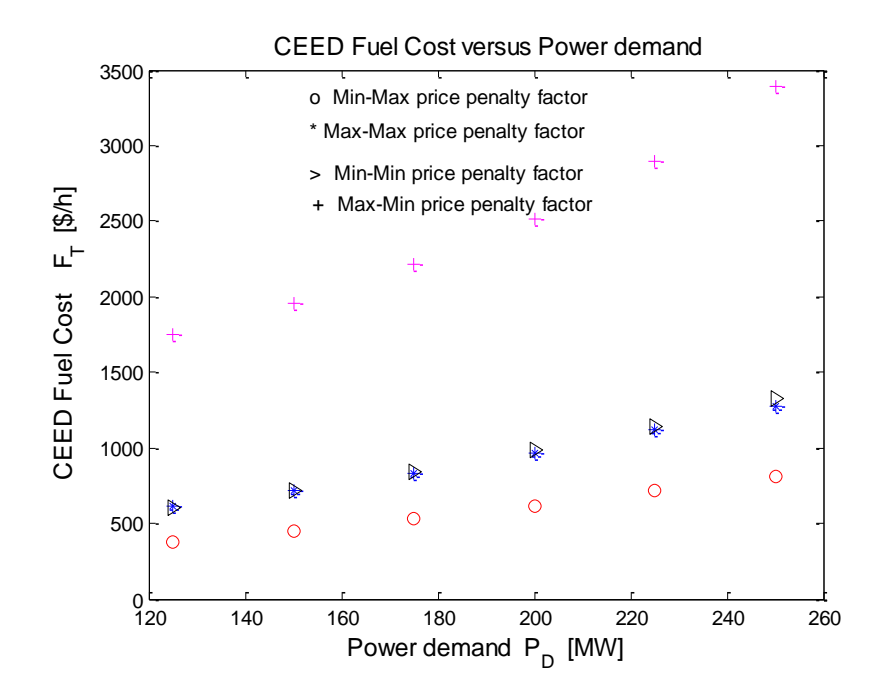

**Figure 3.3: CEED fuel cost values of the bi-criteria dispatch problem using various price penalty factors**

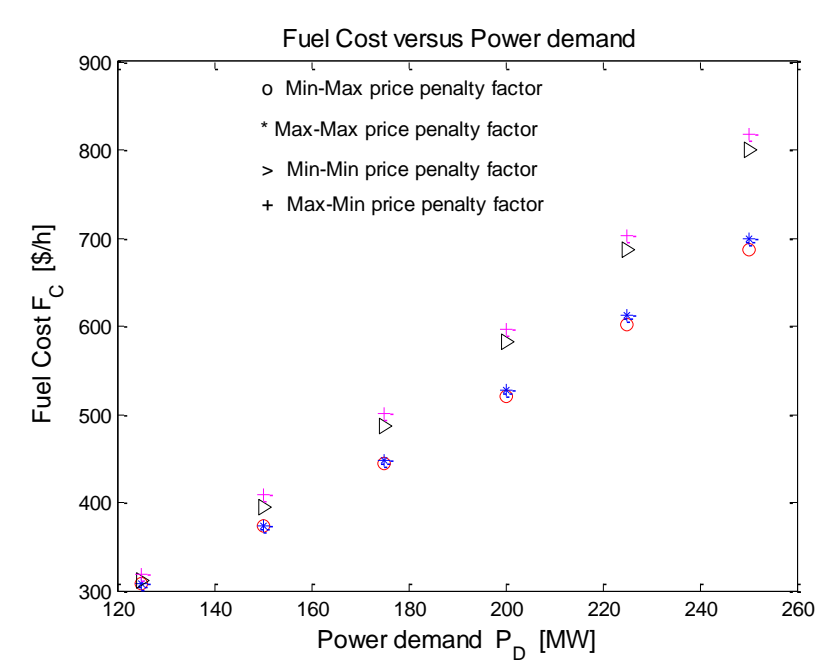

**Figure 3.4: Fuel cost values of the economic dispatch problem using various price penalty factors**

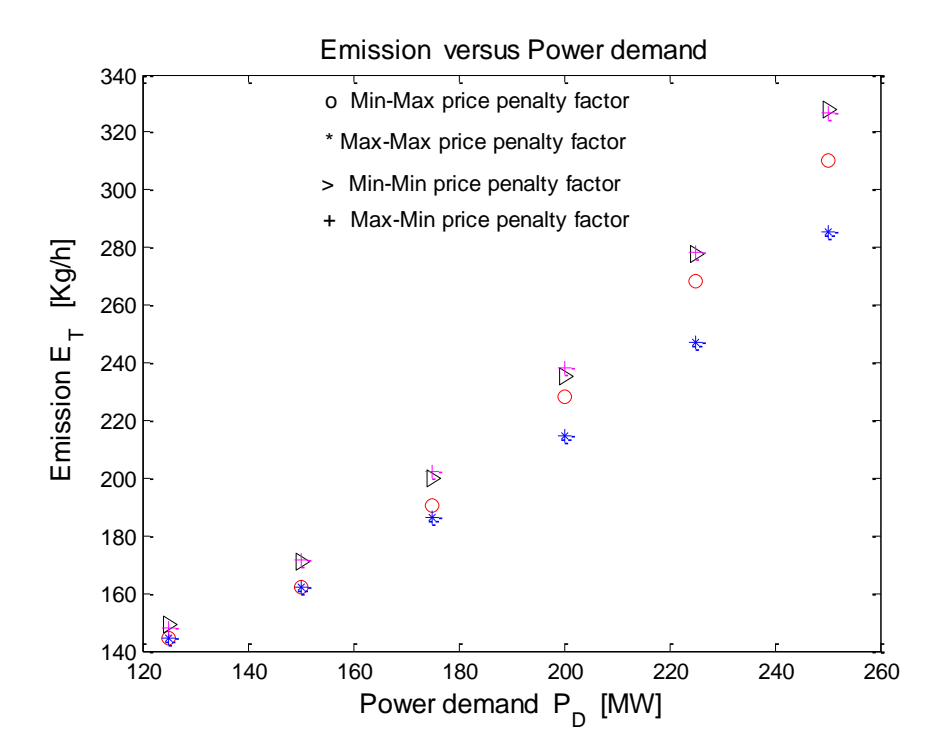

**Figure 3.5: Emission values of the environmental dispatch problem using various price penalty factors**

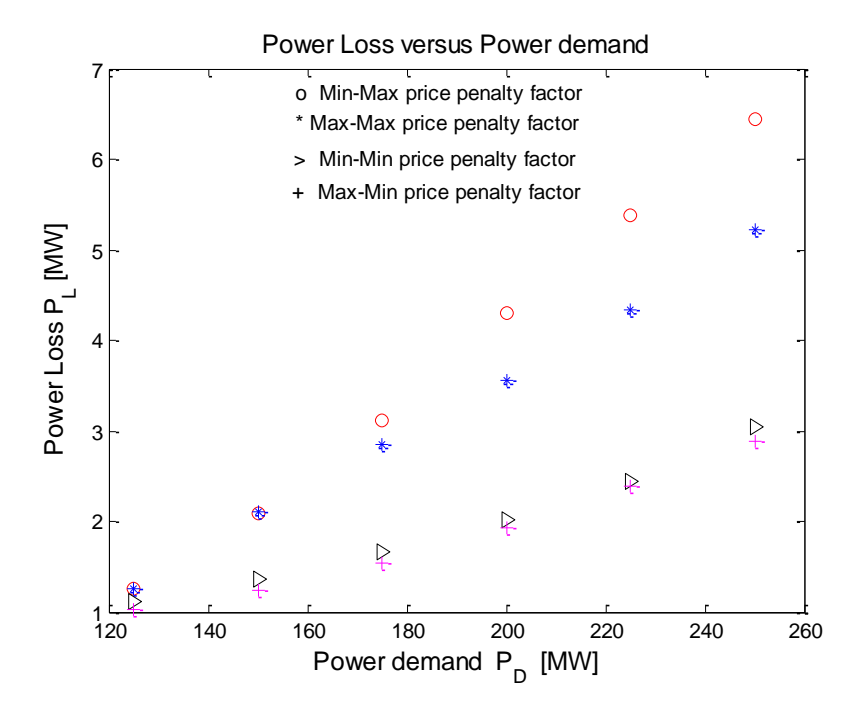

**Figure 3.6: Power loss values of the bi-criteria dispatch problem using various price penalty factors**

Figure 3.7 shows the Calculating time of the bi-criteria dispatch problem. Figure 3.8 and 3.9 shows the Lagrange's optimization values of lambda and deltalambda for bi-criteria dispatch problem for initial lambda of 4 and 20 respectively.

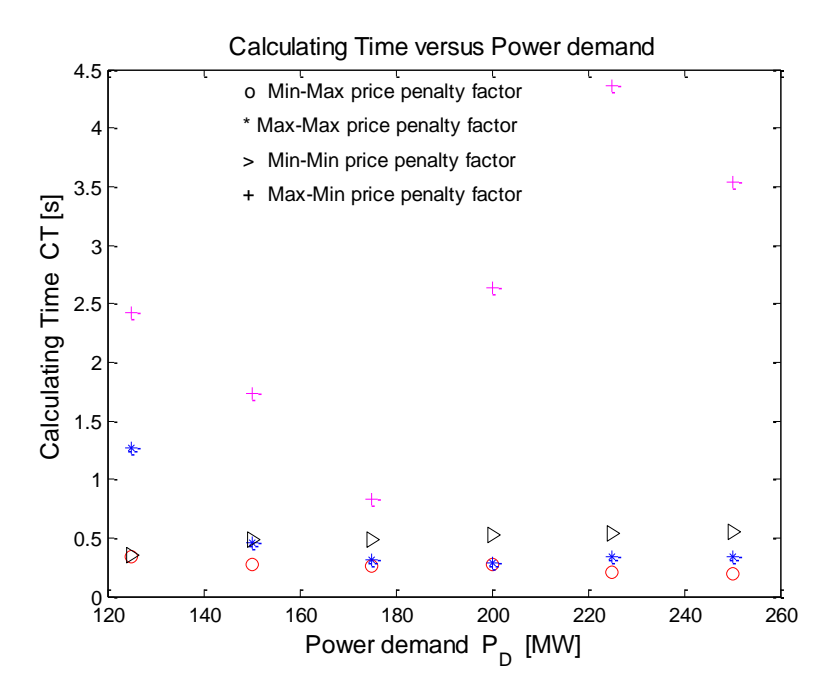

**Figure 3.7: Calculating Time values of the bi-criteria dispatch problem using various price penalty factors**

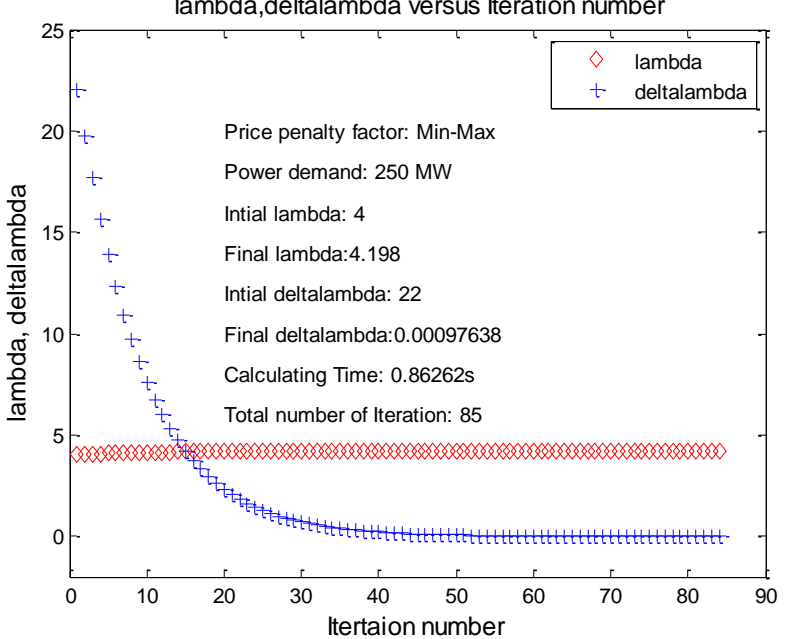

lambda,deltalambda versus Iteration number

**Figure 3.8: Lagrange's optimization values of lambda and deltalambda for bi-criteria dispatch problem using initial value of lambda equal to 4**

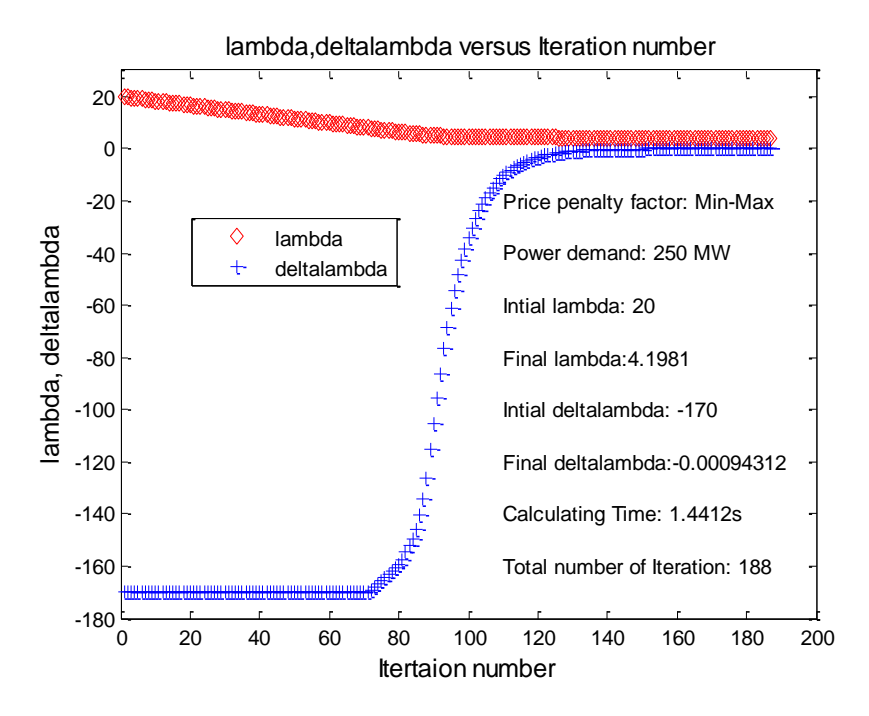

**Figure 3.9: Lagrange's optimization values of lambda and deltalambda for bi-criteria dispatch problem using initial value of lambda equal to 20**

#### **3.2.5.2 Test System 2:**

The CEED problem for an Indian utility system with six generators is solved in (Dhillon, Parti and Kothari, 1993) using fuzzy logic theory. The data such as fuel cost coefficients, emission coefficients, real power limits and transmission loss coefficients are given in Table 3.7. Table 3.8 shows the optimum generator scheduling of the Indian utility system calculated on the basis of the developed in section 3.2.4 Lagrange's method. Table 3.9 shows the comparison of the economic emission dispatch solutions using Lagrange's and Fuzzy logic algorithms. The best solutions such for the power loss, fuel cost, emission, combined economic emission dispatch fuel cost and computation time are highlighted in bold for various power demand of 500, 700 and 900 MW respectively. The software developed CEED\_Casestudy2.m is given in Appendix A2.

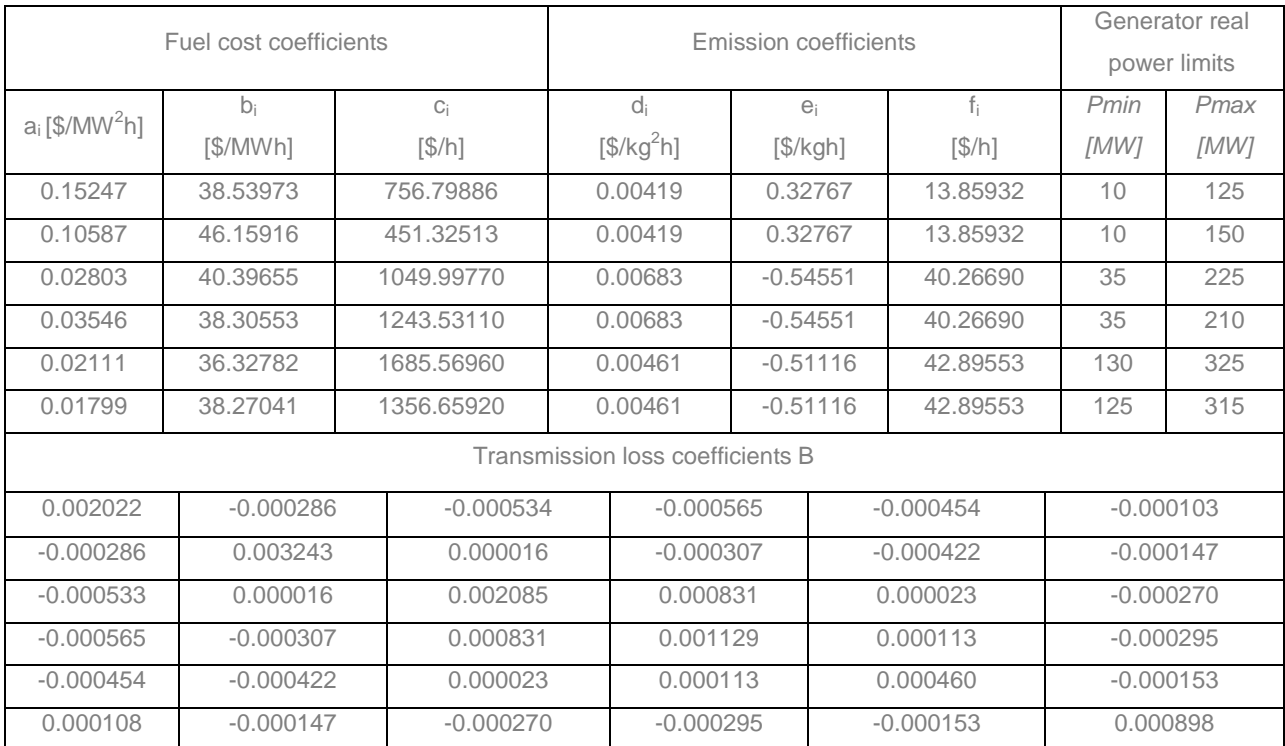

# Table 3.7: Economic dispatch data for a six generators Indian utility system

| $h_i$          | Min-Max Penalty factor method |          |          | Max-Max Penalty factor method |          |          | Min-Min Penalty factor method |          |          | Max-Min Penalty factor method |          |          |
|----------------|-------------------------------|----------|----------|-------------------------------|----------|----------|-------------------------------|----------|----------|-------------------------------|----------|----------|
| $P_D$ [MW]     | 500                           | 700      | 900      | 500                           | 700      | 900      | 500                           | 700      | 900      | 500                           | 700      | 900      |
| Lambda         | 325.1127                      | 487.2371 | 666,6109 | 87.2602                       | 114.9876 | 144.9562 | 60.4543                       | 73.0457  | 87.5158  | 110.5526                      | 169.094  | 245.8591 |
| $P1$ [MW]      | 46.8783                       | 88.0155  | 125,0000 | 47.7648                       | 83.4961  | 120.7504 | 62.4352                       | 97.2627  | 125,0000 | 65.9707                       | 122.2162 | 125,0000 |
| <b>P2 [MW]</b> | 25.4463                       | 53.4651  | 80.938   | 32.6458                       | 60.0234  | 86.5274  | 41.9516                       | 68,9096  | 96.7687  | 51.8101                       | 92.1086  | 132,3806 |
| P3 [MW]        | 72.8025                       | 89.0485  | 104.6206 | 67.7896                       | 86.1267  | 102.6653 | 55.4074                       | 74.8731  | 92.8588  | 68.6969                       | 91.7727  | 115.1214 |
| $P4$ [MW]      | 83.5137                       | 108,5951 | 135.5438 | 82.1638                       | 109.9663 | 138.6262 | 85.0241                       | 118.9153 | 155.2812 | 80.7520                       | 116,7905 | 160.8612 |
| <b>P5 [MW]</b> | 154.5583                      | 213,6081 | 279.1968 | 155.5861                      | 216.882  | 282.6253 | 149.3897                      | 208,4449 | 275.5615 | 130,0000                      | 171.9969 | 245.6828 |
| <b>P6 [MW]</b> | 143.3666                      | 187.7282 | 232.8189 | 137.7595                      | 183.2229 | 228.5141 | 125,0000                      | 167.4083 | 214.1671 | 125,0000                      | 149.6032 | 200.9753 |

**Table 3.8: Indian utility system power generation scheduling and lambda values using various price penalty factors - Lagrange's method**

|                                         |                         | Fuzzy logic                            | Fuzzy logic theory                     | Lagrange's method |                 |          |          |  |  |  |
|-----------------------------------------|-------------------------|----------------------------------------|----------------------------------------|-------------------|-----------------|----------|----------|--|--|--|
|                                         | $\mathsf{P}_\mathsf{D}$ | theory Case 1                          | Case 2                                 |                   | Penalty factors |          |          |  |  |  |
| Criterion function                      |                         | (Dhillon, Parti, and<br>Kothari, 1993) | (Dhillon, Parti, and<br>Kothari, 1993) | Min-Max           | Max-Max         | Min-Min  | Max-Min  |  |  |  |
| Power loss                              | 500                     | 17.162                                 | 20.799                                 | 19.2142           | 25.0995         | 22.3205  | 28.0221  |  |  |  |
| P <sub>L</sub>                          | 700                     | 34.927                                 | 39.669                                 | 35.8143           | 40.6562         | 44.5003  | 41.3703  |  |  |  |
| [MW]                                    | 900<br>54.498           |                                        | 59.6461<br>65.032                      |                   | 61.1746         | 80.3786  | 61.1068  |  |  |  |
| Fuel cost                               | 500                     | 28550.15                               | 28476.63                               | 28440.81          | 28355.94        | 28774.79 | 28413.15 |  |  |  |
| $\mathsf{F}_{\texttt{C}}$               | 700                     | 39070.74                               | 39010.74                               | 39030.09          | 38765.85        | 40555.89 | 38799.72 |  |  |  |
| [INR/h]                                 | 900                     | 50807.24                               | 50854.86                               | 50605.8           | 50252.83        | 52401.4  | 50196.31 |  |  |  |
| Emission                                | 500                     | 312.513                                | 287.483                                | 280.3481          | 279.2457        | 276.9582 | 280.8189 |  |  |  |
| $E_T$                                   | 700                     | 528.447                                | 493.977                                | 474.5622          | 478.7498        | 474.4816 | 479.3919 |  |  |  |
| [kg/h]                                  | 900                     | 864.060                                | 800.629                                | 770,8086          | 773.729         | 770.1269 | 771.1824 |  |  |  |
| CEED fuel cost                          | 500                     | -------------------                    | .                                      | 32180.57          | 42170.55        | 54276.45 | 130151.0 |  |  |  |
| $\mathsf{F}_\mathsf{T}$                 | 700                     |                                        |                                        | 45542.65          | 62459.32        | 82743.99 | 211694.3 |  |  |  |
| [INR/h]                                 | 900                     | ---------------------                  |                                        | 61525.97          | 88426.75        | 124597.7 | 325503.9 |  |  |  |
| Time for                                | 500                     | -------------------                    | -------------------                    | 7.69              | 8.708           | 35.276   | 36.065   |  |  |  |
| calculation                             | 700                     | --------------------                   | --------------------                   | 8.192             | 8.671           | 31.753   | 50.317   |  |  |  |
| $C_T$<br>$[{\scriptstyle{\mathsf{S}}}]$ | 900                     | ---------------------                  |                                        | 10.048            | 10.826          | 33.115   | 65.702   |  |  |  |

**Table 3.9: Comparison of the dispatch solution for the Indian utility system using Lagrange's and fuzzy logic theory**

#### **3.2.5.3 Discussion of the results for the Indian utility system:**

The solution of CEED problem using Lagrange's method is compared with (Dhillon, Parti and Kothari,2009), Table 3.9. But the authors (Dhillon, Parti and Kothari,2009) solved the Economic Emission Dispatch (EED) problem for separate fuel cost and emission function. The solution of Lagrange's method gives less fuel cost and emission values in comparison with the fuzzy logic method (Dhillon, Parti and Kothari,2009),Table 3.9. In addition to that, CEED problem using various price penalty factors considered in Lagrange's method, the solution is given in Table 3.9.

#### **3.2.5.4 Test System 3:**

The CEED problem for an IEEE 118 bus system with fourteen generators is solved using Min-Max and Max-Max price penalty factors using Lagrange's algorithm. The data such as fuel cost coefficients, emission coefficients, generator real power limits and transmission loss coefficients (Guerrero, 2004) are given in Table 3.10 and 3.11 respectively. The optimum generator scheduling of the IEEE118 bus system is calculated on the basis of the Lagrange's method and given in Table 3.12. The Lagrange's solution of the CEED Problem is compared with Evolutionary Programming based Modified Combined Economic Emission Dispatch (EPMCEED) algorithm (Venkatesh, et al., 2003), Table 3.13. The Lagrange's solution using Max-Max price penalty factor for fuel cost, emission and CEED fuel cost is less in comparison with the EPMCEED solution . The transmission loss value is less in EPMCEED in comparison with the Lagrange's solution. The load level of 3668 [MW] is considered. The software developed *CEED\_Casestudy3.m* is given in *Appendix A3*.

|                      | Fuel cost coefficients |                               | <b>Emission coefficients</b>      | Generator real<br>power limits |                    |              |              |
|----------------------|------------------------|-------------------------------|-----------------------------------|--------------------------------|--------------------|--------------|--------------|
| $a_i$<br>$[S/MW^2h]$ | $b_i$<br>\$/MWh]       | $C_i$<br>$[$\hbox{\sc fb}]\,$ | $\left[\frac{\sqrt{2}}{2}\right]$ | $e_i$<br>[\$/lbsh]             | f.<br>$\sqrt{5/h}$ | Pmin<br>[MW] | Pmax<br>[MW] |
| 0.0050               | 1.89                   | 150.000                       | 0.016                             | $-1.500$                       | 23.333             | 50           | 1000         |
| 0.0055               | 2.00                   | 115.000                       | 0.031                             | $-1.820$                       | 21.022             | 50           | 1000         |
| 0.0060               | 3.50                   | 40.000                        | 0.013                             | $-1.249$                       | 22.050             | 50           | 1000         |
| 0.0050               | 3.15                   | 122.000                       | 0.012                             | $-1.355$                       | 22.983             | 50           | 1000         |
| 0.0050               | 3.05                   | 125.000                       | 0.020                             | $-1.900$                       | 21.313             | 50           | 1000         |
| 0.0070               | 2.75                   | 120,000                       | 0.007                             | 0.805                          | 21.900             | 50           | 1000         |

**Table 3.10: Fuel cost and emission coefficients of IEEE 118 bus system**

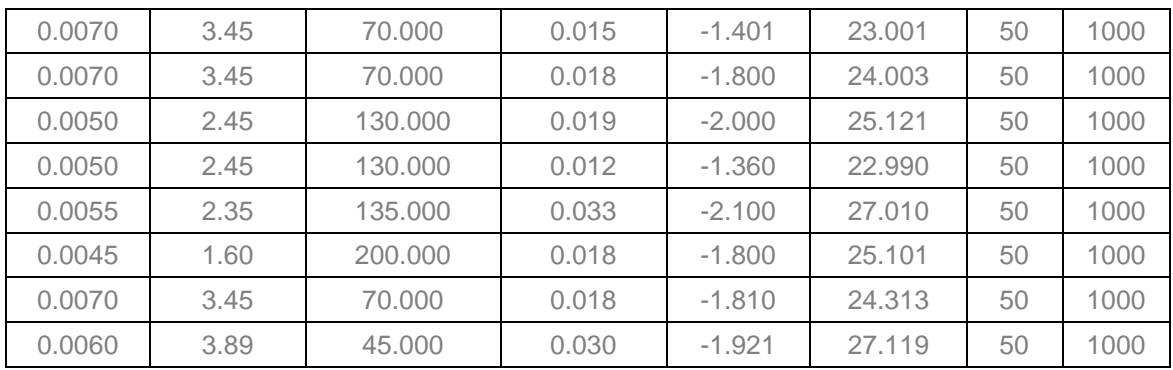

# $P_D = 3668$  [MW]

Where

The international System of Unit (SI) for mass is the kilogram.

1 kilogram is equal to 2.20462262185 lbs.

# **Table 3.11: Transmission loss coefficients of IEEE 118 bus system**

The initial transmission loss coefficient  $B_{00}$  is 0.028378

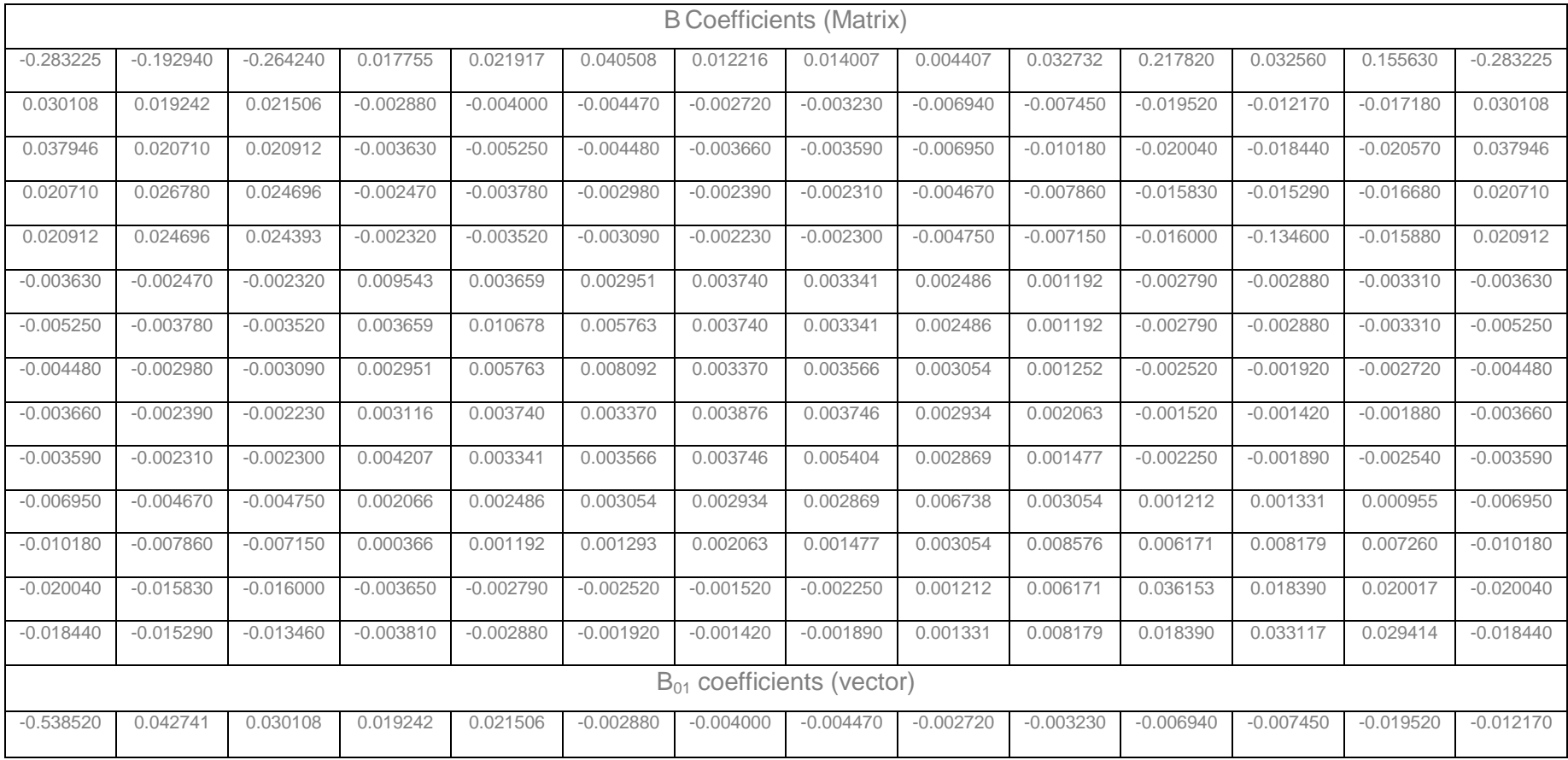

| Power<br>[MW]               | P <sub>1</sub> | P <sub>2</sub> | P <sub>3</sub>  | P4                   | P <sub>5</sub>  | P6              | P7       |
|-----------------------------|----------------|----------------|-----------------|----------------------|-----------------|-----------------|----------|
| Price<br>Penalty<br>factors | [MW]           | [MW]           | [MW]            | [MW]                 | [MW]            | [MW]            | [MW]     |
| Max-Max                     | 283.0817       | 279.1622       | 258.46          | 285.1584             | 294.2349        | 310.3541        | 226.725  |
| Min-Max                     | 215.0298       | 208.4636       | 310.5390        | 330.4441<br>322.1951 |                 | 219.9083        | 262.9498 |
| Power<br>[MW]               | P <sub>8</sub> | P9             | P <sub>10</sub> | P11                  | P <sub>12</sub> | P <sub>13</sub> | P14      |
| Price<br>Penalty<br>factors | [MW]           | [MW]           | [MW]            | [MW]                 | [MW]            | [MW]            | [MW]     |
| Max-Max                     | 223.3824       | 285.8279       | 278.7118        | 280.551              | 302.8963        | 223.1066        | 279.14   |
| Min-Max                     | 262.7275       | 273.8372       | 266.5802        | 236.9018             | 204.8774        | 262.7091        | 341.3145 |

**Table 3.12: Generators real power optimal values of the IEEE 118 bus system**

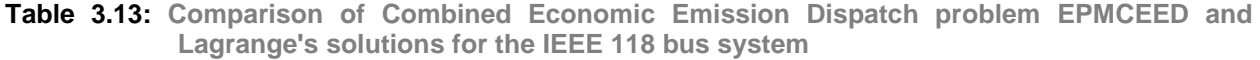

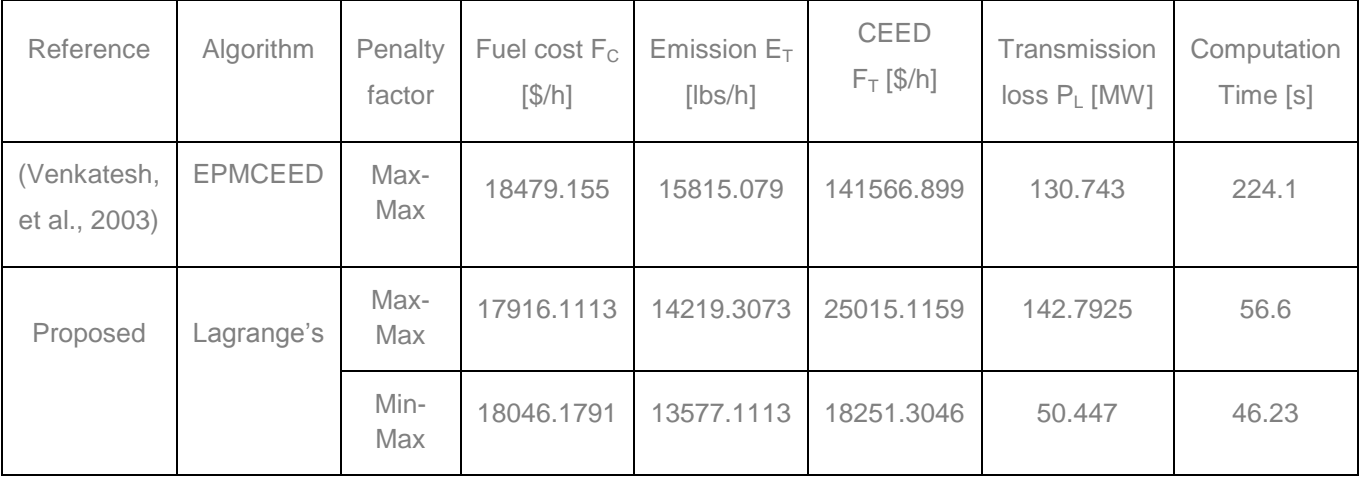

### **3.2.5.5 Discussion of the results for the IEEE 118 bus system**

Lagrange's method using Max-Max penalty factor gives less fuel cost, emission and CEED fuel cost values in comparison with the EPMCEED method (Venkatesh, et al., 2003) for power demand of 3668 [MW], Table 3.13. In addition to that, CEED problem is

solved using Min-Max (proposed) penalty factor by Lagrange's method. Min-Max penalty factor using Lagrange's method gives less fuel cost, emission and CEED fuel cost values in comparison with the Max-Max penalty factor.

#### **3.2.5.6 Test System 4:**

The CEED problem for eleven generator system is solved using Max-Max penalty factor for the various power demands 1000 to 2500 [MW]. The transmission loss is not considered in this case and is assumed as small value. The data such as fuel cost coefficients, emission coefficients, and generator real power limits are given in Table 3.14 (Balamurugan and Subramanian, 2007). The optimum generator real powers of the eleven generator system is calculated on the bases of the Lagrange's method and is given in Table 3.15. The Lagrange's solution of the CEED Problem for the objective function, calculating time send the used number of iterations are given in Table 3.16. The Lagrange's solution of fuel cost and emission is less in comparison with various algorithms such as Lambda Iteration, Recursive, Simple Dynamic Programming (SDP), Differential Evolution (DE), and PSO algorithms and is given in Table 3.17 and 3.18 respectively. The software developed *CEED\_Casestudy4.m* is given in *Appendix A4*.

|                                      | Fuel cost coefficients |             | <b>Emission coefficients</b> | Generator real<br>power limits |       |              |              |
|--------------------------------------|------------------------|-------------|------------------------------|--------------------------------|-------|--------------|--------------|
| a<br>$\left[\frac{\$}{MW^2h}\right]$ | $b_i$<br>[\$/MWh]      | Ci<br>\$/h] | d.<br>$[\$/kg^2h]$           | $e_i$<br>[\$/kgh]              |       | Pmin<br>[MW] | Pmax<br>[MW] |
| 0.00762                              | 1.92699                | 387.85      | 0.00419                      | $-0.67767$                     | 33.93 | 20           | 250          |
| 0.00838                              | 2.11969                | 441.62      | 0.00461                      | $-0.69044$                     | 24.62 | 20           | 210          |
| 0.00523                              | 2.19169                | 422.57      | 0.00419                      | $-0.67767$                     | 33.93 | 20           | 250          |
| 0.00140                              | 2.01983                | 552.50      | 0.00683                      | $-0.54551$                     | 27.14 | 60           | 300          |
| 0.00154                              | 2.22181                | 557.75      | 0.00751                      | $-0.40060$                     | 24.15 | 20           | 210          |
| 0.00177                              | 1.91528                | 562.18      | 0.00683                      | $-0.54551$                     | 27.14 | 60           | 300          |
| 0.00195                              | 2.10681                | 568.39      | 0.00751                      | $-0.40006$                     | 24.15 | 20           | 215          |
| 0.00106                              | 1.99138                | 682.93      | 0.00355                      | $-0.51116$                     | 30.45 | 100          | 455          |
| 0.00117                              | 1.99802                | 741.22      | 0.00417                      | $-0.56228$                     | 25.59 | 100          | 455          |
| 0.00089                              | 2.12352                | 617.83      | 0.00355                      | $-0.41116$                     | 30.45 | 110          | 460          |
| 0.00098                              | 2.10487                | 674.61      | 0.00417                      | $-0.56228$                     | 25.59 | 110          | 465          |

**Table 3.14: Fuel cost and emission coefficients of eleven generator system**

| $P_D$ [MW]      | 1000    | 1250    | 1500    | 1750    | 2000    | 2250    | 2500    |
|-----------------|---------|---------|---------|---------|---------|---------|---------|
| P1              | 85.606  | 94.617  | 103.628 | 112.639 | 121.650 | 130.661 | 139.672 |
| P <sub>2</sub>  | 76.673  | 82.691  | 88.709  | 94.727  | 100.745 | 106.763 | 112.781 |
| P <sub>3</sub>  | 87.258  | 97.016  | 106.773 | 116.530 | 126,288 | 136.045 | 145,802 |
| P4              | 78.495  | 102.333 | 126.172 | 150.011 | 173,850 | 197.688 | 221.527 |
| <b>P5</b>       | 47.916  | 62.725  | 77.535  | 92.345  | 107.154 | 121.964 | 136,774 |
| P <sub>6</sub>  | 79.325  | 102.534 | 125.742 | 148.951 | 172.160 | 195.369 | 218,578 |
| P7              | 49.765  | 64.848  | 79.931  | 95,013  | 110.096 | 125.178 | 140.261 |
| P <sub>8</sub>  | 129,604 | 165.511 | 201.418 | 237.325 | 273.232 | 309.139 | 345,046 |
| P9              | 122.370 | 156,889 | 191.408 | 225.927 | 260.446 | 294.965 | 329.484 |
| P <sub>10</sub> | 119,600 | 160,274 | 200.948 | 241.622 | 282.296 | 322.971 | 363.645 |
| P <sub>11</sub> | 123,389 | 160.562 | 197.736 | 234.909 | 272.083 | 309.256 | 346,430 |

**Table 3.15: The optimum generator active power of the eleven generator system**

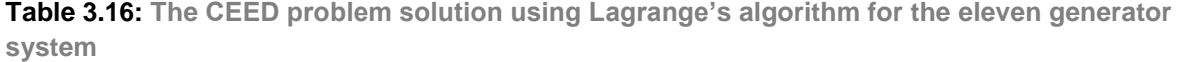

| $P_D$ [MW]       | 1000      | 1250       | 1500       | 1750       | 2000       | 2250       | 2500       |
|------------------|-----------|------------|------------|------------|------------|------------|------------|
| $Fc$ [\$/h]      | 8502.2936 | 9108.3741  | 9733.5344  | 10377.7710 | 11041.0833 | 11723.4716 | 12424.9352 |
| $E_T$ [Kg/h]     | 205,2039  | 339,8696   | 540.5428   | 807.2229   | 1139.9096  | 1538.6032  | 2003.3032  |
| $F_T$ [\$/h]     | 9235.2456 | 10266.5305 | 11533.1802 | 13035.1896 | 14772.5569 | 16745.2836 | 18953.3670 |
| <b>Iteration</b> | 39        | 40         | 43         | 45         | 46         | 47         | 47         |
| CT [S]           | 0.0476    | 0.0308     | 0.0332     | 0.0338     | 0.0357     | 0.0350     | 0.0347     |

**Table 3.17: Comparison of Lagrange's and various algorithms fuel cost values for the eleven generator system** 

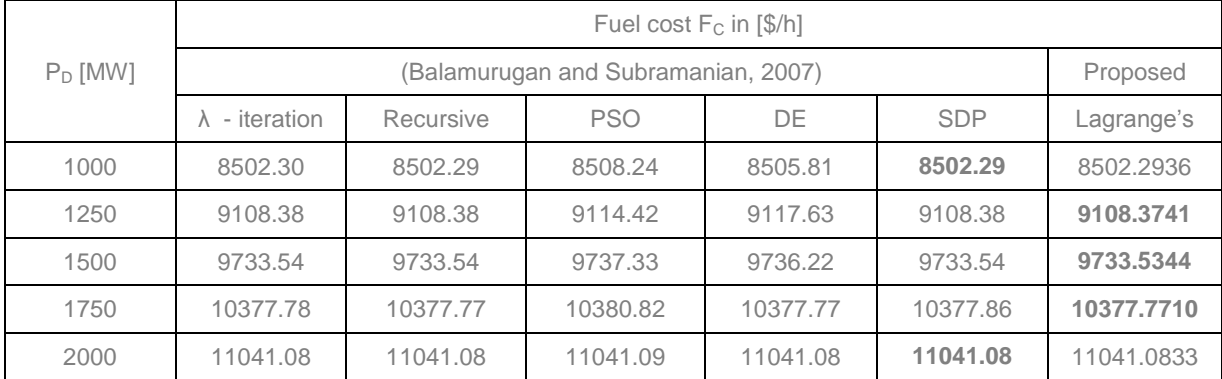

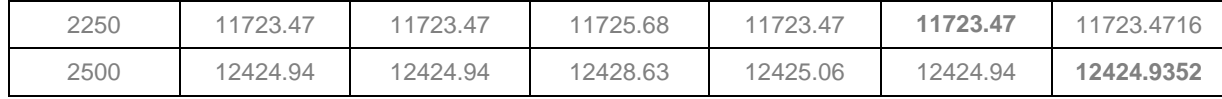

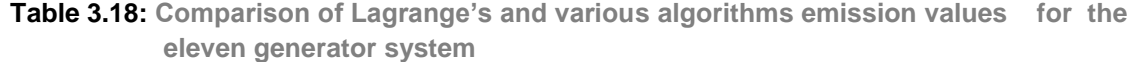

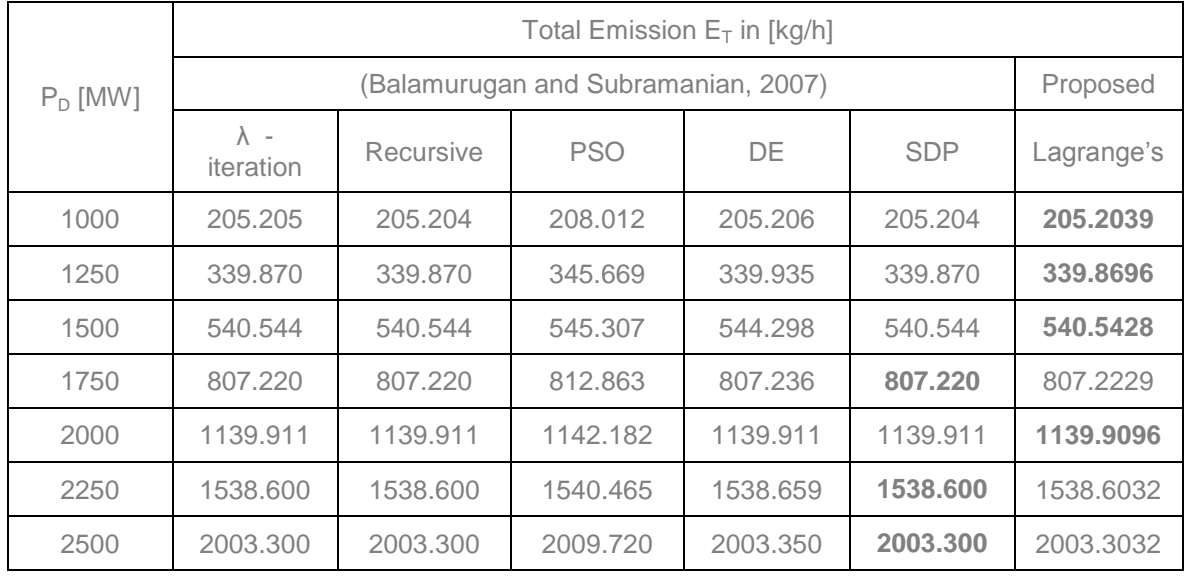

#### **3.2.5.7 Discussion of the results for the elven generator system**

Lagrange's solution for CEED problem using Max-Max price penalty factor method is given in Table 3.16. Lagrange's solution is compared with various algorithms (Balamurugan and subramanian,2007), Table 3.18. The fuel cost, emission values are less in Lagrange's method in comparison with λ-iteration, Recursive, PSO, DE, and SDP algorithms ((Balamurugan and subramanian,2007), Table 3.17 and 3.18 respectively.

#### **3.2.6 Discussion and conclusion**

New type Min-Max, and Max-Min price penalty factors are proposed for solution of the bi-criteria power system dispatch optimization problem. Lagrange's algorithm is developed to solve the bi-criteria dispatch problem. The Lagrangian optimal solutions of the dispatch problem for the IEEE 118 bus, IEEE 30 bus and 11 generator system are used to test the developed algorithm. The solutions of the IEEE 118, 30 and 11 bus system are compared with, the solutions obtained (Venkatesh et al., 2003), (Gnanadass, 2005), and (Balamurugan and Subramanian, 2007) by using Evolutionary Programming (EP) and Dynamic Programming (DP), λ-iteration, Recursive, PSO, DE, and SDP

algorithms respectively. The obtained results show that the Min-Max (proposed) price penalty factor provides better optimization solution for the CEED problem in comparison to the other types of price penalty factors. The optimization results also show that the order of price penalty factors depends on the Input-Output (IO) unit curves used. It can be concluded that:

- i. The optimal overall cost for the bi-criteria dispatch problem and the fuel cost of the economic dispatch problem are less when using the Min-Max Price penalty factor in comparison with other price penalty factors.
- ii. The Max-Max price penalty factor is good to yield a minimum emission values in comparison with other price penalty factors.
- iii. The Max-Min price penalty factor is good to yield a minimum power loss values in comparison with other price penalty factors.

### **3.3.1 Bi-criteria dispatch problem with valve point loading effect in the fuel cost and emission criterion functions**

#### **3.3.2 Economic dispatch problem formulation with valve point loading effect**

Large steam turbine generators usually have a number of steam admission valves that are opened in sequence to do gradually loading of the generators. Loading output levels at which a new steam admission valve is opened is called valve point loading effect. At these levels discontinuities in the cost curves and in the incremental rate curves occur as a result of the sharp increases in throttle losses. As the unit loading increases , the input to the unit increases and the incremental cost heat rate decreases between the opening points for any two valves. This gives rise to the discontinuous type of incremental heat rate characteristic. It increases the non-linearity of the search space as well as number of local minima of the CEED problem solution. The output power of the fossil plant is increased sequentially by opening set of valves at the inlet of the turbine as shown in Figure 3.10. As a result the operating cost is usually approximated by one or more quadratic segments as shown in Figure 3.12. (Gernald and Aaron, 1958)

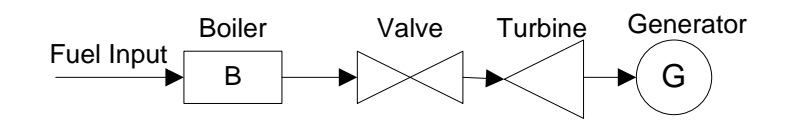

**Figure 3.10: Fossil power plant**

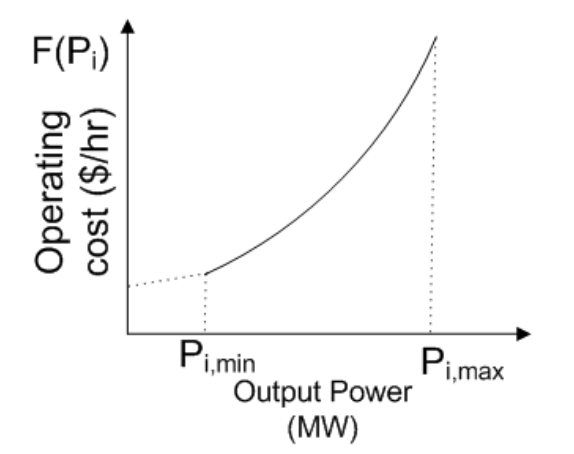

**Figure 3.11: Operating characteristics curve for the fossil power plant**

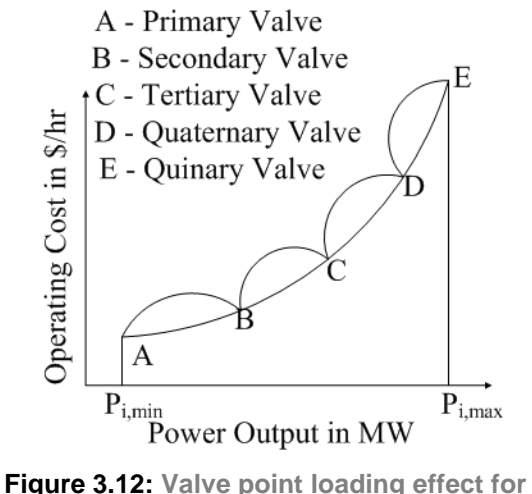

**the fossil power plant**

Most of the literature papers concentrate on combined economic emission dispatch problem without considering valve point effect loading. The input-output characteristics or cost functions of a generator are approximated using quadratic or piecewise quadratic functions, under the assumption that the incremental cost curves of the units are monotonically increasing piece-wise linear functions. However, real input-output characteristics of generators have higher order non-linarites and discontinuities in the fuel cost curve due to the valve point effect loading of the fossil fuel burning plants. (Kothari and Dhillon, 2011). The valve point loading effect has been modeled as a recurring rectified sinusoidal function given in Equation (3.28), shown in Figure 3.3. The authors (Gernald and Aaron, 1958) describe that the turbine operating between the curves of the valve points operates less efficiency because of the throttling of steam passing through the throttled valve. The control valve arrangement maintains a higher average efficiency over a wide range of loads by successively admitting steam to groups of nozzles to meet the increasing loads. It is described in the literature that more valves a turbine has, the less the spread in efficiency between the valve points. The valves are operated in sequence by a camshaft or other device under the control of the governor. Actually the power plant has multiple steam valves, so it is necessary to consider the valve point loading effect. Therefore, solution of the dispatch problem is also more accurate when the dispatch problem with valve point loading effect is solved.

#### **A. Fuel cost function with valve point loading effect**

Thermal power plants have multiple steam valves. To accurately evaluate the fuel cost function, the valve point effect loading is considered as follows: (Kothari and Dhillon,2011)<br>  $F_{CVP} = \sum_{i=1}^{n} F_i(P_i) = \sum_{i=1}^{n} \left[ (a_i + b_i P_i + c_i P_i^2) + \left| \alpha_i \sin(\beta_i (P_{i,min} - P_i)) \right| \right] [\frac{1}{3}h]$  (3.26) Dhillon,2011)<br> $=$ **n**  $=$ **n**  $=$ **n**  $=$ **n** 

\n
$$
F_{\text{CVP}} = \sum_{i=1}^{n} F_i \left( P_i \right) = \sum_{i=1}^{n} \left[ \left( a_i + b_i P_i + c_i P_i^2 \right) + \left| \alpha_i \sin \left( \beta_i (P_{i, \text{min}} - P_i) \right) \right| \right] \left[ \frac{\xi}{h} \right]
$$
\n
$$
(3.26)
$$
\n

Where

**F<sub>CVP</sub>** Total Fuel Cost with valve point effect

- $a_{i}$ ,  $b_{i}$ ,  $c_{i}$ Fuel cost coefficients of the generating unit i in [\$/h], [\$/MWh] and [\$/MW2h] respectively.
- $\alpha_i \beta_i$ Valve point effect cost coefficients of the generating unit *i*

#### **B. Emission function with valve point loading effect**

The emission of the thermal power plant with inserting the valve point loading effect is given as follows:

$$
E_{TVP} = \sum_{i=1}^{n} \left( d_i + e_i P_i + f_i P_i^2 \right) + \gamma_i \exp(\delta_i P_i)
$$
 [kg/h] (3.27)

**Where** 

 $E_{TVP}$  Total emission with valve point loading effect

- $d_i e_i, f_i$ Emission coefficients of the generating unit i in [ton/h], [ton/MWh] and [ton/MW<sup>2</sup>h] respectively.
- $\gamma_i, \delta_i$ Valve point loading effect emission coefficients of the generating unit i

# **C. Bi-criteria objective function with valve point loading effect using penalty factors**

The combined economic emission dispatch problem is formulated as follows:  
\n
$$
F_{TVP} = \sum_{i=1}^{n} \left[ \left[ (a_i + b_i P_i + c_i P_i^2) + \left| \alpha_i \sin(\beta_i (P_{i,min} - P_i)) \right| \right] + \left[ \sum_{i=1}^{n} \left[ (d_i + e_i P_i + f_i P_i^2) + \gamma_i \exp(\delta_i P_i) \right] \right] \right]
$$
\n(3.28)

**Where** 

$$
h_i
$$
 **Price penalty factor**

*FTVP* CEED fuel cost value with valve point loading effect

# **D. Formulation of price penalty factors of bi-criteria dispatch problem with valve point loading effect**

The economic dispatch and emission dispatch are two different problems. Emission dispatch can be included in economic dispatch problem by the addition of emission cost to the normal dispatch. The bi-objective Combined Economic Emission Dispatch (CEED) problem can be converted into single objective optimization problem by introducing a price penalty factor *h*. The fuel cost and emission functions with valve point loading effect are correlated with any one of the considered below price penalty factors. The thesis uses six types of penalty factors for formulation of the bi-criteria dispatch problem. Two of which are proposed for the first time in the thesis in Chapter 3, point 3.2.3

i. The ratio of the minimum fuel cost and the maximum emission with valve point loading effects for the *i*<sup>th</sup> generator is called Min-Max Penalty factor. It is proposed in the thesis and can be formulated as

$$
h_{i} = \frac{(a_{i} + b_{i}P_{i,min} + c_{i}P_{i,min}^{2}) + |\alpha_{i}\sin(\beta_{i}(P_{i,min} - P_{i,min}))|}{(d_{i} + e_{i}P_{i,max} + f_{i}P_{i,max}^{2}) + \gamma_{i}\exp(\delta_{i}P_{i,max})}, i = \overline{1, n}
$$
 [\$\langle kg] (3.29)

ii. The ratio of the maximum fuel cost and the maximum emission with valve point loading effects for the i<sup>th</sup> generator is called Max- Max Penalty factor. It can be formulated as (Balamurugan and Subramanian,2007) ulated as (Balamurugan and Subramanian,20<br>+  $b_i P_{i,\text{max}} + c_i P_{i,\text{max}}^2$ ) +  $\left| \alpha_i \sin(\beta_i (P_{i,\text{min}} - P_{i,\text{max}})) \right|$ 

formulated as (Balamurugan and Subramanian,2007)  
\n
$$
h_{i} = \frac{(a_{i} + b_{i}P_{i,max} + c_{i}P_{i,max}^{2}) + |\alpha_{i}\sin(\beta_{i}(P_{i,min} - P_{i,max}))|}{(d_{i} + e_{i}P_{i,max} + f_{i}P_{i,max}^{2}) + \gamma_{i}\exp(\delta_{i}P_{i,max})}, i = \overline{1, n}
$$
 [\$\langle kg] (3.30)

iii. The ratio of the minimum fuel cost and the minimum emission with valve point loading effects for the *i*<sup>th</sup> generator is called Min- Min Penalty factor. It is proposed in the thesis and can be formulated as<br>  $\frac{(a_i + b_i P_{i,min} + c_i P_{i,min}^2) + |\alpha_i \sin(\beta_i (P_{i,min} - P_{i,min}))|}{\frac{|\alpha_i - \alpha_i P_{i,min}}{|\alpha_i - \beta|}}$ 

the thesis and can be formulated as  
\n
$$
h_{i} = \frac{(a_{i} + b_{i}P_{i,min} + c_{i}P_{i,min}^{2}) + |\alpha_{i}\sin(\beta_{i}(P_{i,min} - P_{i,min}))|}{(d_{i} + e_{i}P_{i,min} + f_{i}P_{i,min}^{2}) + \gamma_{i}\exp(\delta_{i}P_{i,min})}, i = \overline{1, n}
$$
\n[ $\sqrt[6]{kg}$ ] (3.31)

iv. The ratio of the maximum fuel cost and the minimum emission with valve point loading effects for the i<sup>th</sup> generator is called Max- Min Penalty factor. It can be formulated as

formulated as  
\n
$$
h_{i} = \frac{(a_{i} + b_{i}P_{i,\text{max}} + c_{i}P_{i,\text{max}}^{2}) + |\alpha_{i}\sin(\beta_{i}(P_{i,\text{min}} - P_{i,\text{max}}))|}{(d_{i} + e_{i}P_{i,\text{min}} + f_{i}P_{i,\text{min}}^{2}) + \gamma_{i}\exp(\delta_{i}P_{i,\text{min}})}, i = \overline{1,n}
$$
 [\$\{Kg\} (3.32)

v. The average of the Min-Max, Max-Max, Min-Min, and Max-Min with valve point loading effects for the i<sup>th</sup> generator is called the average penalty factor. It can be formulated as primulated as<br>  $\left[ \frac{(a_i + b_i P_{i,min} + c_i P_{i,min}^2) + |\alpha_i \sin(\beta_i (P_{i,min} - P_{i,min}))|}{\sigma_i \sin(\beta_i (P_{i,min} - P_{i,min}))} \right]$ 

formulaed as  
\n
$$
\left[\frac{(a_{i} + b_{i}P_{i,min} + c_{i}P_{i,min}^{2}) + |\alpha_{i}\sin(\beta_{i}(P_{i,min} - P_{i,min}))|}{(d_{i} + e_{i}P_{i,max} + f_{i}P_{i,max}^{2}) + \gamma_{i}\exp(\delta_{i}P_{i,max})} + \frac{(a_{i} + b_{i}P_{i,max} + c_{i}P_{i,max}^{2}) + |\alpha_{i}\sin(\beta_{i}(P_{i,min} - P_{i,max}))|}{(d_{i} + e_{i}P_{i,max} + f_{i}P_{i,max}^{2}) + \gamma_{i}\exp(\delta_{i}P_{i,max})} + \frac{(a_{i} + b_{i}P_{i,min} + c_{i}P_{i,min}^{2}) + |\alpha_{i}\sin(\beta_{i}(P_{i,min} - P_{i,max}))|}{(d_{i} + e_{i}P_{i,min} + f_{i}P_{i,min}^{2}) + \gamma_{i}\exp(\delta_{i}P_{i,min})} + \frac{(a_{i} + b_{i}P_{i,min} + f_{i}P_{i,min}^{2}) + \gamma_{i}\exp(\delta_{i}P_{i,min})}{(d_{i} + e_{i}P_{i,max} + c_{i}P_{i,max}^{2}) + |\alpha_{i}\sin(\beta_{i}(P_{i,min} - P_{i,max}))|} + \frac{(a_{i} + b_{i}P_{i,max} + c_{i}P_{i,max}^{2}) + |\alpha_{i}\sin(\beta_{i}(P_{i,min} - P_{i,max}))|}{(d_{i} + e_{i}P_{i,min} + f_{i}P_{i,min}^{2}) + \gamma_{i}\exp(\delta_{i}P_{i,min})}, i = \frac{1}{10}
$$
 [\$\/kg] (3.33)

vi. Apart from the penalty factors discussed above, a common penalty factor exist for the bi-criteria dispatch problem. It can be formulated as a modification to the one presented (Balamurugan and Subramanian, 2011)

$$
\left[\frac{(a_{i} + b_{i}P_{i,min} + c_{i}P_{i,min}^{2}) + |\alpha_{i}\sin(\beta_{i}(P_{i,min} - P_{i,min}))|}{(d_{i} + e_{i}P_{i,max} + f_{i}P_{i,max}^{2}) + \gamma_{i}\exp(\delta_{i}P_{i,max})} + \frac{(a_{i} + b_{i}P_{i,max} + c_{i}P_{i,max}^{2}) + |\alpha_{i}\sin(\beta_{i}(P_{i,min} - P_{i,max}))|}{(d_{i} + e_{i}P_{i,max} + f_{i}P_{i,max}^{2}) + \gamma_{i}\exp(\delta_{i}P_{i,max})} + \frac{(a_{i} + b_{i}P_{i,min} + c_{i}P_{i,max}^{2}) + \gamma_{i}\exp(\delta_{i}P_{i,min} - P_{i,min}))|}{(d_{i} + e_{i}P_{i,min} + f_{i}P_{i,min}^{2}) + \gamma_{i}\exp(\delta_{i}P_{i,min} - P_{i,min}))|} + \frac{(a_{i} + b_{i}P_{i,min} + f_{i}P_{i,min}^{2}) + \gamma_{i}\exp(\delta_{i}P_{i,min})}{(d_{i} + e_{i}P_{i,min} + f_{i}P_{i,min}^{2}) + \gamma_{i}\exp(\delta_{i}P_{i,min} - P_{i,max}))|} + \frac{(a_{i} + b_{i}P_{i,max} + c_{i}P_{i,max}^{2}) + |\alpha_{i}\sin(\beta_{i}(P_{i,min} - P_{i,max}))|}{(d_{i} + e_{i}P_{i,min} + f_{i}P_{i,min}^{2}) + \gamma_{i}\exp(\delta_{i}P_{i,min})} + i = \frac{\pi}{10} \quad [\frac{6}{\pi} \text{ [S/kg]} \quad (3.34)
$$

As was mentioned before the role of all penalty factors is to transfer the physical meaning of emission criterion from weight of the emission to the fuel cost for the emission. The difference between these penalty factors is in the weight of the fuel cost for emission in the final optimal fuel cost for generation and emission, criterion 3.6.

Comparison between the influences of the separate price factors over the optimization problem solution is done through application of the Lagrange's method for calculation of this solution.

#### **E. Constraints of the dispatch problem**

The constraints such as (i) Power balance and (ii) Generator operational limits are given in Equation (3.2), (3.3) and (3.4) respectively. The combined economic dispatch problem with criterion functions (3.28) are solved for every type of the price penalty factors (3.29) to (3.34) under the above constraints.

### **3.3.3 Development of the Lagrange's algorithm for the bi-criteria dispatch problem with valve point loading effect**

The objective function in this case, is described by equation (3.28). The optimization problem is to find the optimal active power  $P_{i}$ ,  $i=1,n$  produced by the generators in such a way that the criterion (3.28) is minimized and the constraints (3.2), (3.3) and (3.4) are satisfied. The problem has to be solved for every one of the price penalty factors (3.29) to (3.34).

The problem is solved using Lagrange's method by introduction of the Lagrange's variable *λ* and formulation of a Lagrange's function:

$$
L = F_{TVP} + \lambda \left( P_D + P_L - \sum_{i=1}^{n} P_i \right)
$$
 (3.37)

$$
L = \sum_{i=1}^{n} \left[ \left[ (a_{i} + b_{i}P_{i} + c_{i}P_{i}^{2}) + |\alpha_{i}\sin(\beta_{i}(P_{i,min} - P_{i}))| \right] + \right] + \left[ +h_{i} \left[ (d_{i} + e_{i}P_{i} + f_{i}P_{i}^{2}) + \gamma_{i}\exp(\delta_{i}P_{i}) \right] + \lambda \left( P_{D} + \sum_{i=1}^{n} \sum_{j=1}^{n} P_{i}B_{i j}P_{j} + \sum_{i=1}^{n} B_{0i}P_{i} + B_{00} - \sum_{i=1}^{n} P_{i} \right) \right]
$$
(3.38)

The solution for the bi-criteria dispatch problem from equation (3.28), subject to the constraints  $(3.2)$ ,  $(3.3)$  and  $(3.4)$  with penalty factors  $(3.29)$  -  $(3.34)$  is transferred to the problem for minimization of L according to  $P_{i}$ ,  $i = 1, n$ , under the constraints (3.4).

Necessary conditions for optimality for solution of the problem (3.38), are:

According to 
$$
P_i
$$
,  $\frac{\partial L}{\partial P_i} = 0$ ,  $i = \overline{1, n}$  (3.39)

According to 
$$
\lambda
$$
,  $\frac{\partial L}{\partial \lambda} = \mathbf{0}$  (3.40)

Condition (3.39) is:

Condition (3.39) is:  
\n
$$
\frac{\partial L}{\partial P_i} = \begin{bmatrix} (2c_i P_i + b_i) - (\alpha_i \cos(\beta_i (P_{i,min} - P_i))) + 2h_i f_i P_i + h_i e_i + (-h_i \beta_i) - (\alpha_i \cos(\beta_i (P_{i,min} - P_i))) + 2h_i f_i P_i + h_i e_i + (-h_i \beta_i) - \lambda \end{bmatrix} = 0, i = \overline{1, n}
$$
\n(3.41)

Equation (3.41) is a nonlinear one and it cannot be presented in a linear vector-matrix form. It is a sum of first order nonlinear differential equations in which the derivative has to be equal to zero. This fact allows to transfer these equations to algebraic ones. Their solution can be done with some of the methods for solution of a set on nonlinear equations. The Matlab function *fsolve* solves systems of nonlinear equations of several variables using three different algorithms such as trust region dogleg, trust region reflective, and Levenberg-Marquardt. The MATLAB function *fsolve* is used to solve the equation (3.41) and hence the real power  $P_i$ ,  $i = 1, n$  of the CEED problem with valve point effect is found. This solution depends on the Lagrange's variable *λ.*

The value of *λ* is unknown and has to be found from the necessary condition for optimality (3.40)

optimality (3.40)  
This condition is found from (3.38) to be:  

$$
\frac{\partial L}{\partial \lambda} = \left( P_D + \sum_{i=1}^n \sum_{j=1}^n P_j B_{i,j} P_j + \sum_{i=1}^n B_{0i} P_i + B_{00} - \sum_{i=1}^n P_i \right) = 0 = \Delta \lambda
$$
(3.42)

Equation (3.42) is not a function of *λ*, but represents the gradient of *L* according to *λ*. At the optimal solution this gradient has to be equal to zero. As analytical solution is not possible and a gradient procedure for calculation of *λ* has to be developed as follows

$$
\lambda^{(k+1)} = \lambda^k + \alpha \Delta \lambda^{(k)}, \lambda \neq 0
$$
\n(3.43)

**Where** 

*k* is the iteration number and ,  $k = \overline{0:m}$ ,

*m* is the given maximum number of iterations.

 $\Delta \lambda^{(k)}$  is determined by the equation (3.42) and  $\alpha$  is the step of the gradient procedure. The calculations start from some given initial value of the Lagrange's variable  $\lambda^{(0)}$ . When during the iterations  $\Delta \lambda = 0$ , the optimal solution for the Lagrange's variable is obtained. It will determine the optimal solution for the power that has to be produced by the generators.

The obtained solutions for  $P_i$ ,  $i = 1, n$  have to belong to the constraint domain (3.4). That is why for every step of the gradient procedure, the obtained solution is fit to the constraint domain following the procedure

$$
P_i^{(k)} = \begin{pmatrix} P_{i,\text{min}}, & \text{if } P_i^{(k)} \langle P_{i,\text{min}} \rangle \\ P_i^{(k)}, & \text{if } P_{i,\text{min}} \le P_i^{(k)} \langle P_{i,\text{max}} \rangle \\ P_{i,\text{max}}, & \text{if } P_i^{(k)} \rangle P_{i,\text{max}} \end{pmatrix} \tag{3.44}
$$

The condition for end of the iterations is

$$
\Delta \lambda^{(k)} \le \varepsilon \tag{3.45}
$$

Where  $\varepsilon$ ) 0 is a small positive number.

### **The algorithm of the method is:**

- 1) Initial value of the Lagrange's multiplier is guessed:  $\lambda^{(0)}$ , and the value of the condition for optimality  $\varepsilon$  is given.
- 2) Initial value of the active power  $P_i^0$ ,  $i = \overline{1,n}$  is guessed for the case of the dispatch problem with the valve point effect
- 3) Equation (3.41) is solved by Matlab function *fsolve* and  $P^{(1)}$  is determined.
- 4) The obtained vector  $P_i^1$  is fit to the constraints (3.44).
- 5)  $\Delta \lambda^{(0)}$  is calculated using equation (3.42) where  $P^{(1)}$  is substituted.
- 6) The condition (3.45) is checked. If it is fulfilled the calculations stop, if not, improved value of  $\lambda \rightarrow \lambda^{(1)}$  is calculated using equation (3.43)
- 7) Calculations of the improved values of  $P_i \rightarrow P_i^{(2)}$  is done as using equation (3.41). Iterations continue until condition (3.45) is satisfied or until the maximum number of iterations *m* is reached.
- 8) The optimal solution is used to calculate the fuel cost, emission, and CEED fuel cost using equations (3.26), (3.27) and (3.28).

Flowchart of the algorithm is given in Figure 3.13

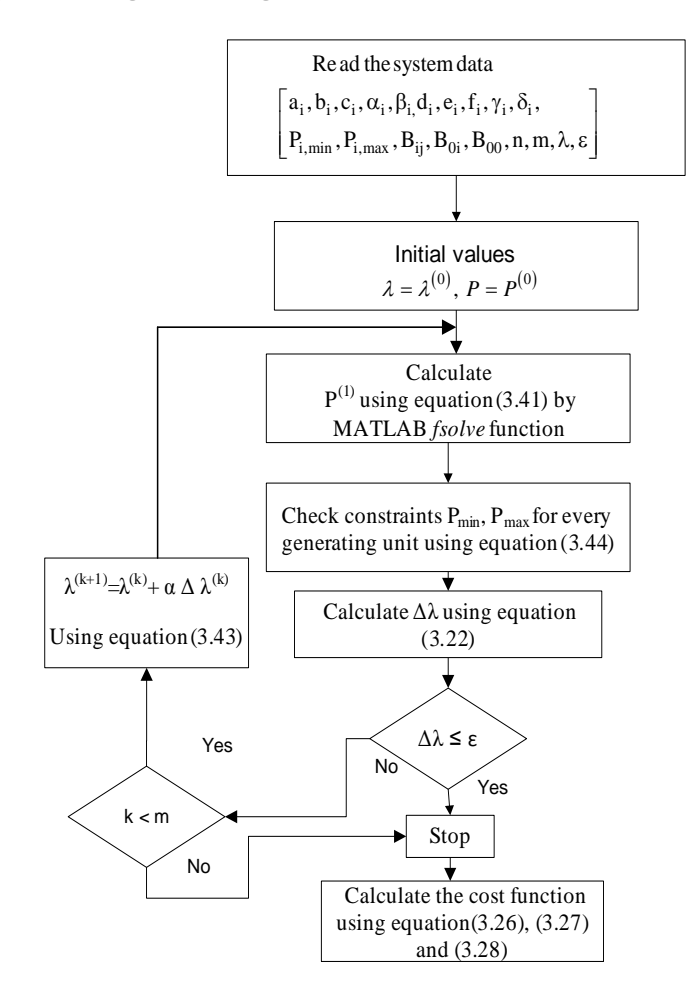

**Figure 3.13: Flow diagram of the solution of the bi-Criteria CEED problem with valve point loading effect using Lagrange's method**

The software developed *CEED\_VP\_Casestudy1.m* and *CEED\_VP\_Casestudy1\_funct.m* for solution of the CEED problem with valve point loading effect is given in *Appendix B*. The simulation is done for two different case studies and the developed software for the two case studies are given in Appendix B1 to B4.

### **3.3.4 Lagrange's algorithm for economic dispatch problem with valve point loading effect neglecting emission and transmission line losses**

This section formulate and proposes solution of the economic dispatch problem with valve point loading effect by neglecting emission function and transmission losses. The economic dispatch problem is formulated as follows:

Find the values of the active power produced by the generators  $P_{i}$ ,  $i = 1, n$  such that the criterion

$$
F_{TVP} = \sum_{i=1}^{n} (a_i + b_i P_i + c_i P_i^2) + |\alpha_i \sin(\beta_i (P_{i,min} - P_i))|
$$
 [\$\hbar\$/h] (3.46)

**Where** 

$$
F_{\text{TVP}}
$$
 **CEED** *fuel cost value with valve point loading effect*

Under the constraints:

**Power balance constraint** 

$$
\sum_{i=1}^{n} P_i = P_G = P_D \tag{3.47}
$$

**Where** 

- *P<sub>G</sub>* Total power generation of the system *P*<sup>D</sup> Total demand of the system
- Generator operational constraints described by the equation (3.4)

The optimization problem is to find the optimal active power  $P_{i,j}$  *i*=1,*n* produced by the generators in such a way that the criterion (3.46) is minimized and the constraints (3.4) and (3.47) are satisfied. The problem is solved using Lagrange's method by introduction of the Lagrange's variable *λ* and formulation of a Lagrange's function:

$$
L = F_{TVP} + \lambda \left( P_D - \sum_{i=1}^n P_i \right)
$$
\n(3.48)  
\n
$$
L = \sum_{i=1}^n (a_i + b_i P_i + c_i P_i^2) + |\alpha_i \sin(\beta_i (P_{i,min} - P_i))| + \lambda \left( P_D - \sum_{i=1}^n P_i \right)
$$
\n(3.49)

$$
L = \sum_{i=1}^{n} (a_i + b_i P_i + c_i P_i^2) + |\alpha_i \sin(\beta_i (P_{i, \min} - P_i))| + \lambda \left(P_D - \sum_{i=1}^{n} P_i\right)
$$
(3.49)

The solution for the bi-criteria dispatch problem is based on optimisation of the Equation (3.49), subject to the constraints (3.4) and (3.47) is transferred to the problem for minimization of L according to  $P_{i,j}$  *i* = 1, *n* and maximization of L according

to *λ*

The necessary conditions for optimality for solution of the problem (3.39), (3.40) are: Which results in the following equations:

$$
\frac{\partial L}{\partial P_i} = \left[ \left( 2c_i P_i + b_i \right) - \left( \alpha_i \cos \left( \beta_i \left( P_{i,\text{min}} - P_i \right) \right) \right) - \lambda \right]
$$
(3.50)

$$
\frac{\partial L}{\partial \lambda} = \left( P_D - \sum_{i=1}^n P_i \right) = 0 = \Delta \lambda \tag{3.51}
$$

Equations (3.50), (3.51) are solved under the constraints (3.4) and following algorithm is given in Figure 3.13.

### **3.3.5.1 Results from the solution of the bi-criteria dispatch problem with valve point loading effect for IEEE 30 bus system**

The IEEE 30 bus system with six generators is represented by a fuel cost, emission and transmission loss coefficients with valve point loading effect and real power limits as given in Table 3.19. The problem is formulated as a bi-objective function using the various penalty factors from point 3.3.2. The dispatch problem is solved in Matlab environment. The Lagrange's method is used to obtain the solution of the dispatch problem. The solution of the multi-criteria dispatch problem with valve point loading effect is shown in Table 3.20 for the considered various penalty factors. The software developed *CEED\_VP\_Casestudy1.m* and *CEED\_VP\_Casestudy1\_funct.m* is given in *Appendix B1* and *B2.*

|                                   | point loading effect                                    |            |  |                                       |          |  |                |           |          |             |  |  |  |
|-----------------------------------|---------------------------------------------------------|------------|--|---------------------------------------|----------|--|----------------|-----------|----------|-------------|--|--|--|
| <b>Generator Number</b>           |                                                         | 1          |  | $\overline{2}$                        | 3        |  | $\overline{4}$ |           | 5        | 6           |  |  |  |
|                                   | ai<br>\$/h]                                             | 10         |  | 10 <sup>°</sup>                       | 20       |  | 10             |           | 20       | 10          |  |  |  |
| Fuel cost<br>coefficients         | $b_i$<br>[\$/MWh]                                       | 200        |  | 150                                   | 180      |  | 100            |           | 180      | 150         |  |  |  |
| and valve point<br>loading effect | Ci<br>$$/MW^2h]$                                        | 100        |  | 120                                   | 40       |  | 60             |           | 40       | 100         |  |  |  |
| coefficients                      | $\alpha_i$                                              | 15         |  | 10                                    | 10       |  | 5              |           | 5        | 5           |  |  |  |
|                                   | $\beta_i$                                               | 6.283      |  | 8.976                                 | 14.784   |  | 20.944         |           | 25.133   | 18.48       |  |  |  |
| Emission                          | [\$/h]<br>di                                            | 4.091      |  | 2.543                                 | 4.258    |  | 5.326          |           | 4.258    | 6.131       |  |  |  |
| coefficients                      | $e_i$ [\$/t.h]                                          | $-5.554$   |  | $-6.047$                              | $-5.094$ |  | $-3.55$        |           | 4.586    | 5.151       |  |  |  |
| and valve point                   | $f_i$ [\$/ $t^2 h$ ]                                    | 6.49       |  | 5.638                                 | 4.586    |  | 3.38           |           | 4.586    | 5.151       |  |  |  |
| loading effect                    | Vi                                                      | 0.0002     |  | 0.0005                                | 0.000001 |  | 0.002          |           | 0.000001 | 0.00001     |  |  |  |
| coefficients                      | δi                                                      | 2.857      |  | 3.333                                 | 8        |  | $\overline{2}$ |           | 8        | 6.667       |  |  |  |
| Generator real<br>power           | $P_i$ , min<br>(p.u)                                    | 0.05       |  | 0.05                                  | 0.05     |  | 0.05           |           | 0.05     | 0.05        |  |  |  |
| operational<br>limits             | $P_i$ , max<br>(p.u)                                    | 0.50       |  | 0.60                                  | 1.00     |  | 1.20           |           | 1.00     | 0.60        |  |  |  |
|                                   |                                                         |            |  | <b>Transmission loss coefficients</b> |          |  |                |           |          |             |  |  |  |
| $B_{00} = 0.0014$                 |                                                         |            |  |                                       |          |  |                |           |          |             |  |  |  |
|                                   |                                                         |            |  | <b>B</b> coefficients                 |          |  |                |           |          | $B_{01}$    |  |  |  |
| 0.0218                            | 0.0107                                                  | $-0.00036$ |  | $-0.0011$                             |          |  | 0.00055        |           | 0.0033   | 0.000010731 |  |  |  |
| 0.0107                            | 0.01704<br>0.00026<br>$-0.0001$<br>$-0.00179$<br>0.0028 |            |  |                                       |          |  |                | 0.0017704 |          |             |  |  |  |

**Table 3.19: Data of the IEEE 30 bus system for the bi-criteria dispatch Problem with valve** 

-0.0004 | -0.0002 | 0.02459 | -0.01328 | -0.0118 | -0.0079 | -0.0040645

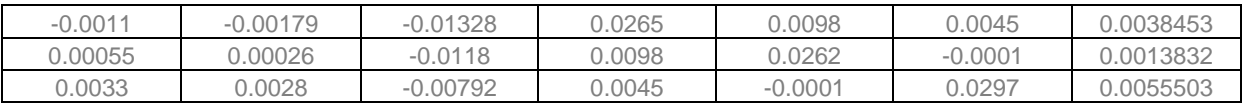

### **Table 3.20: Bi-criteria dispatch Problem with valve point loading effect solution using various price penalty factors**

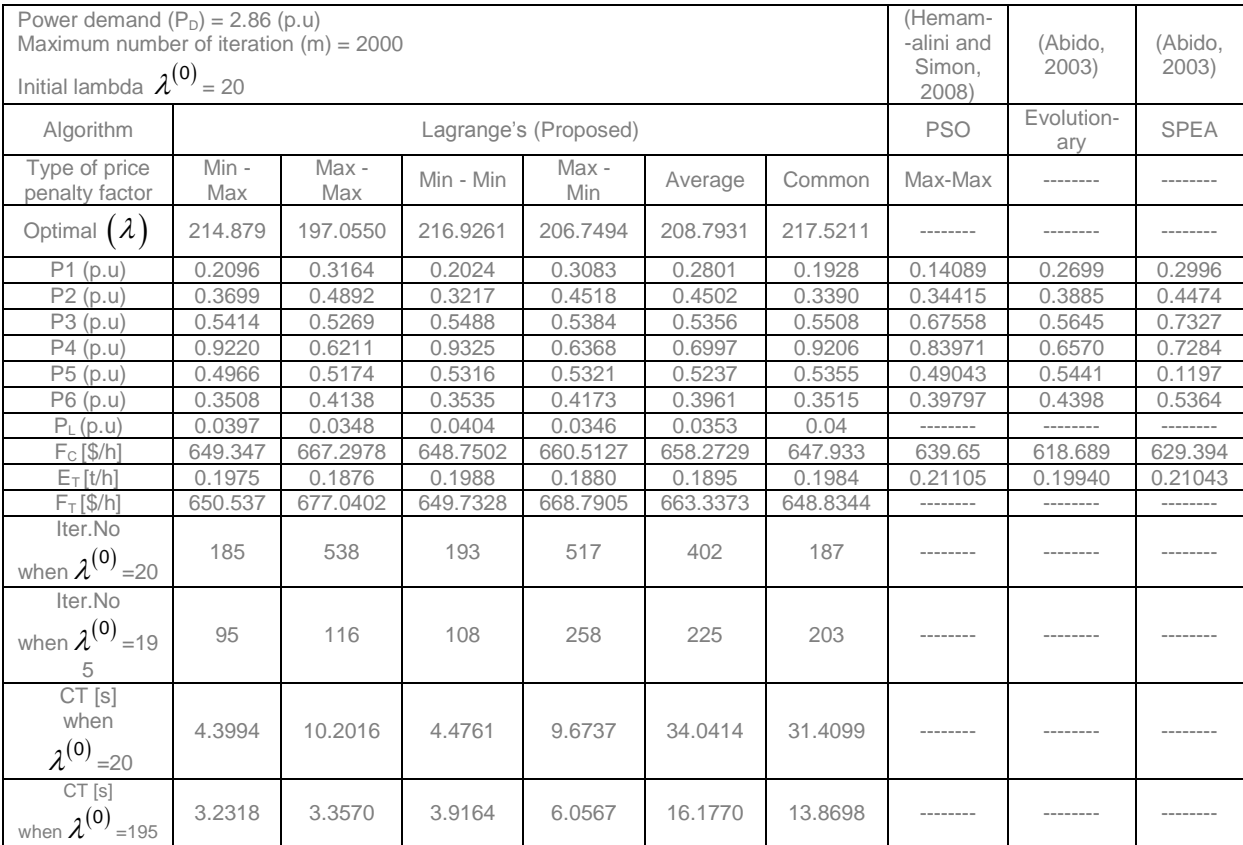

Where

#### SPEA Strength Pareto Evolutionary Algorithm

The notation "-------" means that data is not available in the considered literature papers.

### **3.3.5.2 Discussion on results for IEEE 30 bus system**

The results calculated according to the Lagrange's method for the CEED problem solution are compared with the results from the reference papers (Hemamalini and Simon, 2008),(Abido, 2003), and (Abido, 2003) using various methods of solution, Table 3.20. The following conclusions are made:

- i) The fuel cost values and CEED fuel cost values are less when using common penalty factor in comparison with the other types of penalty factors.
- ii) The emission function value is less using Max-Max penalty factor in comparison with the other types of penalty factors.
- iii) The computation time and number of iterations required to obtain the global solution depend on the initial selection of the Lagrangian variable  $\lambda^0$  and is independent on the type of the penalty factors as shown in Table 3.20
- iv) The fuel cost values are bigger in Lagrange's method in comparison with (Hemamalini and Simon, 2008), (Abido, 2003), and (Abido, 2003) as shown in Table 3.20. It is because the authors (Hemamalini and Simon, 2008), (Abido, 2003), and (Abido, 2003) neglected the transmission loss constraints, and optimised the fuel cost and emission functions separately.

# **3.3.5.3 Results of the solution of the economic dispatch problem with valve point loading effect for 40 generator system**

The 40 generator system data such as fuel cost and emission coefficients with valve point loading effect and real power limits are given in Table 3.21. The transmission loss is neglected in this case. The software developed *CEED\_VP\_Casestudy2.m* and *CEED\_VP\_Casestudy2\_funct.m* is given in *Appendix B3 and B4*.

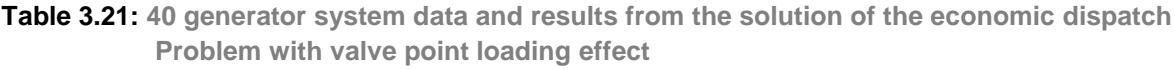

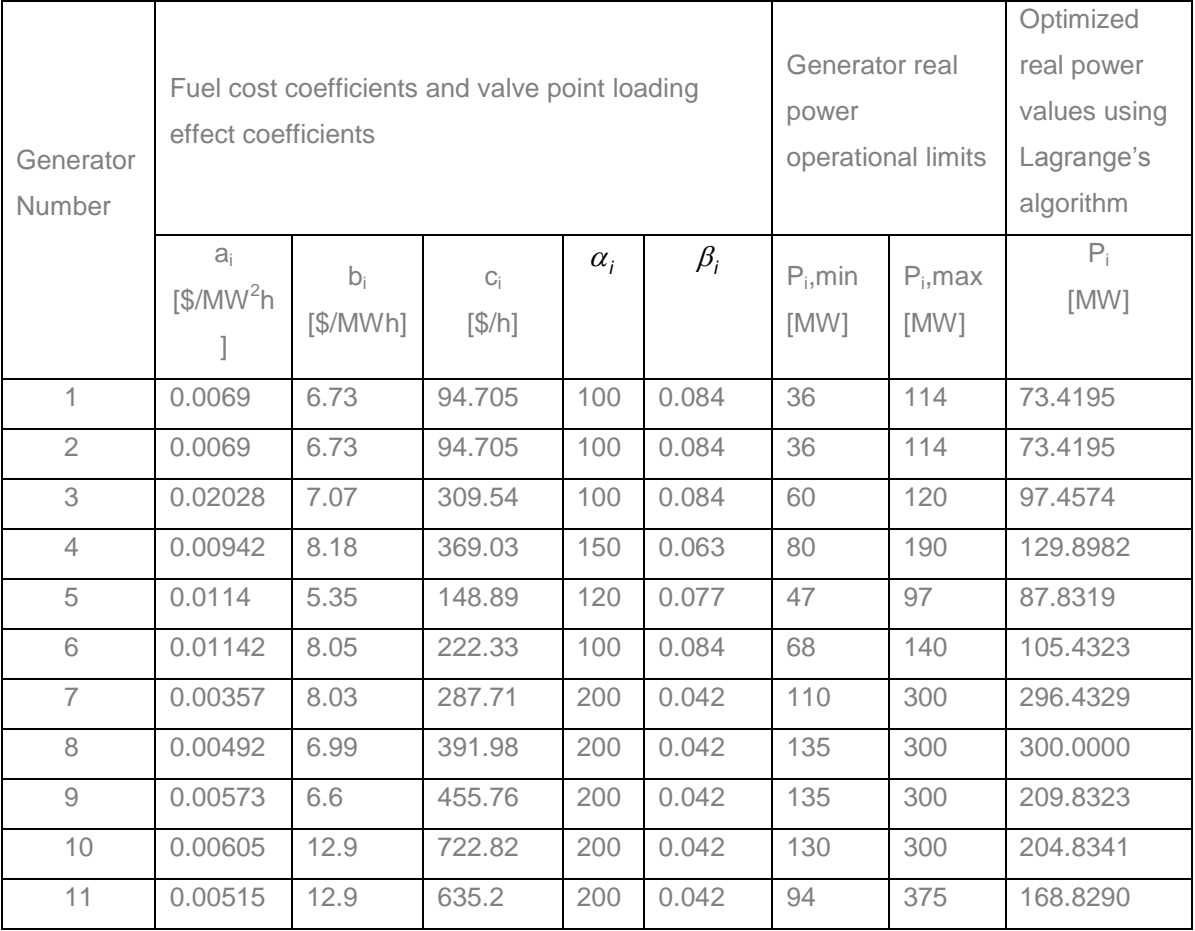

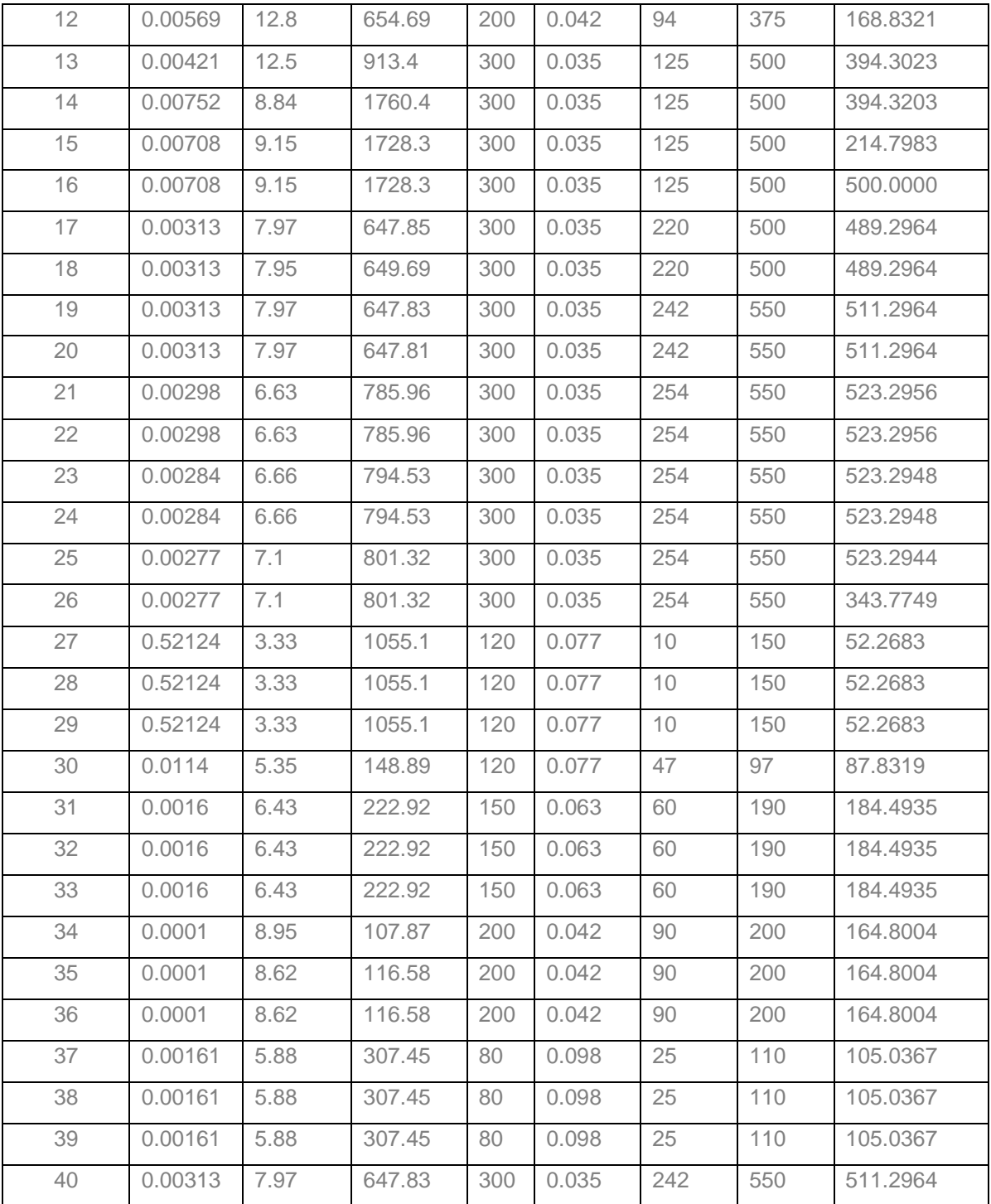

Comparison of the results from the solution of the economic dispatch problem with valve point loading effect with the results published in some papers, is given in Table 3.22

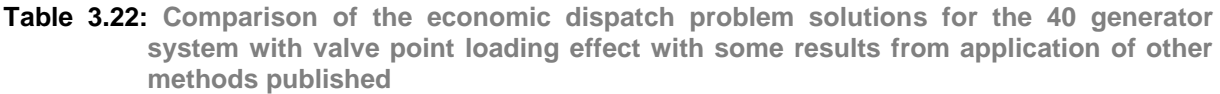

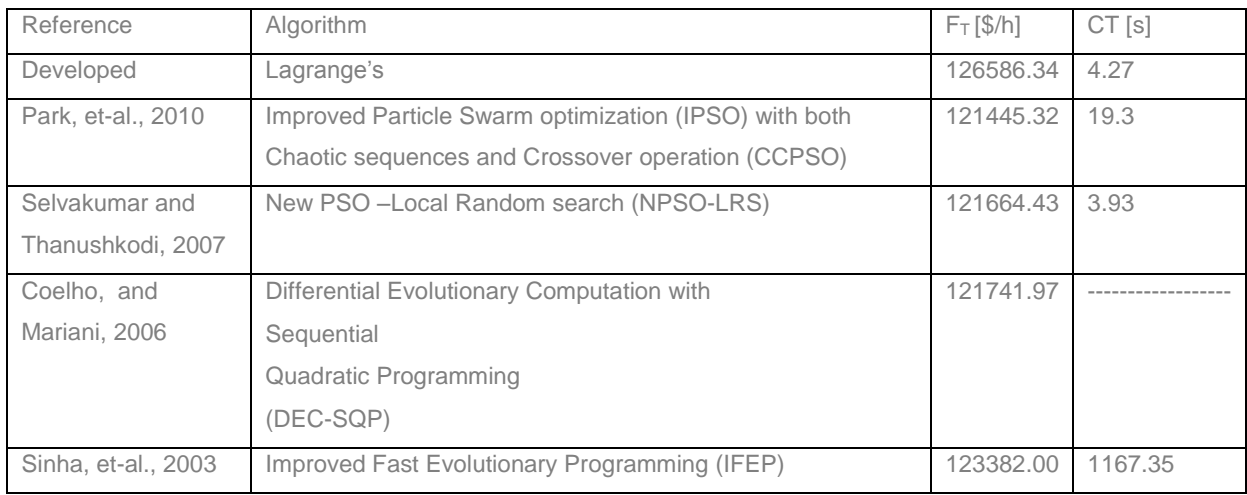

### **3.3.5.4 Discussion on results for 40 generator system**

The Lagrange's method is used to obtain the solution of the dispatch problem. The selection of initial lambda is  $\lambda^0 = 500$ , the maximum number of iterations is taken as 1000 and the global solution is attained at  $28<sup>th</sup>$  iteration. The dispatch problem is solved in Matlab environment. The results from the considered economic dispatch problem solution are compared with some results obtained by other methods such as PSO (Park, et-al.,2010) and Evolutionary Programming (Nidul Sinha, et-al,2003) as shown in Table 3.22. The following conclusions are made:

- i) The fuel cost value of the economic dispatch problem with valve point loading effect using Lagrange's algorithm is bigger in comparison with the PSO (Park, etal.,2010) and Evolutionary Programming (Nidul Sinha, et-al,2003) solutions as shown in Table 3.22. It concludes that Lagrange's algorithm provide near global solution for the 40 generator large scale optimization dispatch problem.
- ii) The computation time of the Lagrange's algorithm is small in comparison with the random search algorithms PSO and Evolutionary Programming as shown in Table 3.22. It is observed that IFEP takes more computation time since the old computers have lower characteristics referring to the operation speed.

### **3.4 Impact of price penalty factors on the solution of the combined economic emission dispatch problem using cubic criterion functions**

### **3.4.1 Introduction**

The CEED problem using cubic fuel cost and emission objective functions is formulated and solved. Representation of generator fuel cost curves by polynomials in real-time economic dispatch is standard practice in the industry because it has a great influence on the accuracy of the economic dispatch problem solution. The second order polynomial function of the economic dispatch problem is formulated in (Rani et al., 2006), (Balamurugan and Subramanian, 2007), (Hemamalini and Simon, 2009), (Chen and Wang, 2009), and (Ming et al., 2010). The rough approximation of the generator cost function makes the Economic Dispatch (ED) solution to deviate from the optimal one. ED solution can be improved by introducing higher order generator fuel cost functions. Cubic cost functions are more accurately models of the actual thermal generators fuel cost. These cost functions are considered in (Mishra et al., 2006), (Al-Sumait et al., 2008),(Chayakulkeree and Ongsakul, 2007), (Venkatesh and Lee, 2008), (Adhinarayanan and Sydulu, 2010), (Adhinarayanan and Sydulu, 2010), and (Chen and Wang, 2009). In addition to that , various thermal pollutants such as  $SO_2$ , NO<sub>x</sub> and  $CO_2$  are considered in the cubic function model of the CEED problem.

#### **3.4.2 Cubic objective functions**

The objective of CEED problem is to minimize four conflicting objective functions: fuel cost and NOx,  $SO<sub>2</sub>$  and  $CO<sub>2</sub>$  emissions, while satisfying equality and inequality constraints. The objective functions are:

The fuel cost function is described as  
\n
$$
F_C = \sum_{i=1}^{n} F_i(P_i) = \sum_{i=1}^{n} (a_i P_i^3 + b_i P_i^2 + c_i P_i + d_i)
$$
\n(3.52)

**Where** 

*F<sup>C</sup>* Total Fuel Cost

*Fi(Pi)* Fuel cost of the *i th* generator

 $P_i$ Real power generation of the unit *i*

*ai , b<sup>i</sup> , c<sup>i</sup> , d<sup>i</sup>* Cost coefficients of the generation of the unit *i*

**n** Number of generating units

The problem for minimization of the quantity of the emissions consider the following objective functions:

The criterion for minimization of the  $SO<sub>2</sub>$  emission is formulated as

$$
E_{T_{SO2}} = \sum_{i=1}^{n} \left( a_{\text{so}_{2}i} P_{i}^{3} + b_{\text{so}_{2}i} P_{i}^{2} + c_{\text{so}_{2}i} P_{i} + d_{\text{so}_{2}i} \right)
$$
 [kg/h] (3.53)

**Where** 

*ETso2* Total sulphur dioxide emission  $a_{_{so_2i}}$  ,  $b_{_{so_2i}}$  ,  $c_{_{so_2i}}$  ,  $d_{_{so_2i}}$ Sulphur-dioxide Emission coefficients of the generating unit *i*

The criterion for minimization of the NO<sub>x</sub> emission is formulated as

$$
E_{TNOx} = \sum_{i=1}^{n} \left( a_{NOxi} P_i^3 + b_{NOxi} P_i^2 + c_{NOxi} P_i + d_{NOxi} \right) \qquad \text{[kg/h]} \tag{3.54}
$$

**Where** 

*ETNOx* Total nitrogen oxide emission

 $a_{_{NO_{xi}}}$  ,  $b_{_{_{NO_{xi}}} }$  ,  $c_{_{NO_{xi}}}$  ,  $d_{_{NO_{xi}}}$ Nitrogen oxide Emission coefficients of the generating unit *i*

The criterion for minimization of the  $CO<sub>2</sub>$  emission is formulated as

$$
E_{T \text{CO2}} = \sum_{i=1}^{n} \left( a_{\text{CO}_2 i} P_i^3 + b_{\text{CO}_2 i} P_i^2 + c_{\text{CO}_2 i} P_i + d_{\text{CO}_2 i} \right)
$$
 [kg/h] (3.55)

**Where** 

*ETCO2* Total carbon dioxide emission

 $a_{\textit{Co}_{2i}}$  ,  $b_{\textit{CO}_{2i}}$  ,  $c_{\textit{Co}_{2i}}$  ,  $d_{\textit{Co}_{2i}}$  Carbon-dioxide Emission coefficients of the generating unit *i* The following problems are formulated and solved:

- *1)* The criteria (3.53), (3.54), and (3.55) are used in combination with the fuel cost criterion separately in order to formulate and solve bi-criteria economic emission dispatch problem.
- *2)* All three criteria (3.53), (3.54) and (3.55) are used together with the criterion for the fuel cost in one multi-criteria dispatch problem.

## **3.4.3 Formulation of the bi-objective and the multi-objective economic dispatch problems**

A bi-objective optimization is converted into a single objective optimization problem by introducing price penalty factor  $h_i$  to the various pollutants objective functions.

Single objective functions are formulated for every pollutant separately as follows:  
\n
$$
F_{TSO_2} = \sum_{i=1}^{n} \left[ \left( a_i P_i^3 + b_i P_i^2 + c_i P_i + d_i \right) + \left( b_i P_i^2 + c_i P_i + d_i \right) + \left( b_i P_i^2 + c_i P_i + d_i \right) \right]
$$
\n(3.56)

$$
F_{TNOx} = \sum_{i=1}^{n} \left[ \left( a_i P_i^3 + b_i P_i^2 + c_i P_i + d_i \right) + \right. \\
\left. + h_{NOxi} \left( a_{NOxi} P_i^3 + b_{NOxi} P_i^2 + c_{NOxi} P_i + d_{NOxi} \right) \right] \left[ \frac{\left( \frac{a_i P_i^3}{2} + b_i P_i^2 + c_{NOxi} P_i + d_{NOxi} \right)}{\left( \frac{a_i P_i^3}{2} + b_{NOxi} P_i^2 + c_{NOxi} P_i + d_{NOxi} \right)} \right]
$$
\n(3.57)

$$
F_{TCO_2} = \sum_{i=1}^{n} \left[ \frac{(a_i P_i^3 + b_i P_i^2 + c_i P_i + d_{i})}{+h_{CO_2} (a_{CO_2} P_i^3 + b_{i} O_{2i} P_i + d_{i}) +} \right]
$$
\n
$$
F_{TCO_2} = \sum_{i=1}^{n} \left[ \frac{(a_i P_i^3 + b_i P_i^2 + c_i P_i + d_i)}{+h_{CO_2} (a_{CO_2} P_i^3 + b_{CO_2} P_i^2 + b_{CO_2} P_i + d_{CO_2} P_i)} \right]
$$
\n(3.58)

**Where** 

 $F_{TSO2}$  CEED's fuel cost of  $SO<sub>2</sub>$  emission

 $F_{TNOx}$  CEED's fuel cost of  $NO_x$  emission

 $F<sub>TCO2</sub>$  CEED's fuel cost of  $CO<sub>2</sub>$  emission

In the cases where the impact of all 3 pollutants is important, the multi-objective dispatch problem is solved for all pollutants at the same moment. Then the CEED fuel

cost for all SO<sub>2</sub>, NOx, and CO<sub>2</sub> emissions is given by the equation (3.59)  
\n
$$
F_{T_3} = \sum_{i=1}^{n} \begin{bmatrix} (a_i P_i^3 + b_i P_i^2 + c_i P_i + d_i) + (a_{so_{2i}} P_i^2 + c_{so_{2i}} P_i + d_{so_{2i}}) + (a_{so_{2i}} P_i^3 + b_{so_{2i}} P_i^2 + c_{so_{2i}} P_i + d_{so_{2i}}) + (a_{No_{2i}} (a_{No_{2i}} P_i^3 + b_{No_{2i}} P_i^2 + c_{No_{2i}} P_i + d_{NO_{2i}}) + (b_{CO_{2i}} (a_{Co_{2i}} P_i^3 + b_{co_{2i}} P_i^2 + c_{co_{2i}} P_i + d_{co_{2i}})) \end{bmatrix}
$$
\n(3.59)

The bi-objective dispatch problem is solved for all pollutants individually using the average price penalty factor, Equation (3.60) to (3.62). Then the CEED fuel cost for the  $SO_2$ , NOx, and  $CO_2$  emissions using average penalty factor is given in the

equations (3.60), (3.61) and (3.62).  
\n
$$
F_{\text{TavgSO}_2} = \sum_{i=1}^n \left[ \frac{(a_i P_i^3 + b_i P_i^2 + c_i P_i + d_i) + (b_i P_i^2 + c_i P_i + d_i)}{4A_{\text{VgSO}_2i} (a_{\text{SO}_2i} P_i^3 + b_{\text{SO}_2i} P_i^2 + c_{\text{SO}_2i} P_i + d_{\text{SO}_2i})} \right]
$$
\n
$$
F_{\text{TavgNO}_2} = \sum_{i=1}^n \left[ (a_i P_i^3 + b_i P_i^2 + c_i P_i + d_i) + (b_i P_i^2 + c_i P_i + d_i) + (c_i P_i^2 + c_i P_i + d_i) + (d_i P_i^2 + d_i P_i^2 + d_i P_i^2 +
$$

$$
r_{\text{TAvgSO}_2} - \sum_{i=1}^{I} \left[ +h_{\text{AvgSO}_2i} \left( a_{\text{SO}_2i} P_i^3 + b_{\text{SO}_2i} P_i^2 + c_{\text{SO}_2i} P_i + d_{\text{SO}_2i} \right) \right]
$$
\n
$$
F_{\text{TavgNOX}} = \sum_{i=1}^{I} \left[ \left( a_i P_i^3 + b_i P_i^2 + c_i P_i + d_i \right) + \left( a_{\text{NOXi}} P_i^3 + b_{\text{NOXi}} P_i^2 + c_{\text{NOXi}} P_i + d_{\text{NOXi}} \right) \right] \quad \text{[$\$/h$]} \tag{3.61}
$$
\n
$$
F_{\text{TavgCO}} = \sum_{i=1}^{I} \left[ \left( a_i P_i^3 + b_i P_i^2 + c_i P_i + d_i \right) + \left( a_i P_i^2 + c_i P_i + d_i \right) \right] \quad \text{[$\$/h$]} \tag{3.62}
$$

$$
F_{\text{ravgCO}_2} = \sum_{i=1}^{n} \left[ \frac{(a_i P_i^3 + b_i P_i^2 + c_i P_i + d_i)}{+h_{\text{avgCO}_2} \left( a_{\text{CO}_2 i} P_i^3 + b_{\text{CO}_2 i} P_i^2 + c_{\text{CO}_2 i} P_i + d_{\text{CO}_2 i} \right)} \right] \tag{3.62}
$$

The bi-objective dispatch problem is solved for all pollutants individually using the common price penalty factor, Equation (3.63) to (3.65). Then the CEED fuel cost for the  $SO_2$ , NOx, and  $CO_2$  emissions using common penalty factor is given in the equation (3.63), (3.64) and (3.65)

$$
F_{TcomSO_2} = \sum_{i=1}^{n} \left[ \frac{(a_i P_i^3 + b_i P_i^2 + c_i P_i + d_i) + (a_i P_i + b_i P_i^2 + c_i P_i + d_i P_i)}{(d_i P_i^3 + d_i P_i^2 + d_i P_i^2 + d_i P_i + d_i P_i)} \right]
$$
 [§/h] (3.63)  

$$
F_{TcomNO_2} = \sum_{i=1}^{n} \left[ (a_i P_i^3 + b_i P_i^2 + c_i P_i + d_i) + (a_i P_i^2 + c_i P_i + d_i P_i^2 + d_i P_i^2 +
$$

$$
r_{\text{ToomSO}_2} - \sum_{i=1}^{I} \left[ +h_{\text{comSO}_2i} \left( a_{s_{0_2i}} P_i^3 + b_{s_{0_2i}} P_i^2 + c_{s_{0_2i}} P_i + d_{s_{0_2i}} \right) \right]
$$
  
\n
$$
F_{\text{ToomNOX}} = \sum_{i=1}^{I} \left[ \left( a_i P_i^3 + b_i P_i^2 + c_i P_i + d_i \right) + \left( b_{\text{comNOXi}} P_i^3 + b_{\text{com}} P_i^2 + c_{\text{NOXi}} P_i + d_{\text{NOXi}} \right) \right] \quad (3.64)
$$

$$
F_{ToomNOx} = \sum_{i=1}^{n} \left[ +h_{comNoxi} \left( a_{NOxi} P_i^3 + b_{NOxi} P_i^2 + c_{NOxi} P_i + d_{NOxi} \right) \right]^{[Q/I]} \tag{5.64}
$$

$$
F_{ToomCO_2} = \sum_{i=1}^{n} \left[ (a_i P_i^3 + b_i P_i^2 + c_i P_i + d_i) + (b_i P_i^2 + c_i P_i + d_i) \right]^{[Q/I]} \tag{3.65}
$$

The objective function (3.56) to (3.65) are solved under the power balance constraint, given by Equation (3.2) and generator operational limit constraint given by Equation (3.4). It is assumed that the line losses are minimal and they are not considered. Equation (3.2) can be written as Equation (3.66) by neglecting the transmission losses as:

$$
\sum_{i=1}^{n} P_i = P_D \qquad \text{[MW]} \tag{3.66}
$$

The problem for bi-criteria optimization of the real power are formulated for every pollutant separately in the following way: Find the optimal value of the real power produced by the generators in such a way that the criteria (3.56) to (3.58) and (3.60) to (3.65) are minimized under the constraints Equations (3.2) and (3.66)

The problem for multi-criteria optimization of the real power is formulated for all three pollutants together in the following way: Find the optimal value of the real power produced by the generators in such a way that the criterion (3.59) is minimized under the constraints (3.2) and (3.66).

### **3.4.4 Formulation of the price penalty factors**

As described in most of the existing literature the price penalty factor *h<sup>i</sup>* is the ratio between maximum fuel cost and maximum emission of corresponding generator (Krishnamurthy and Tzoneva, 2011), (Balamurugan and Subramanian, 2007), and (Ming et al., 2010). The Max-Max price penalty factor is formulated for all the three

pollutants individually as follows:  
\n
$$
h_{SO_2i} = \frac{(a_i P_{i_{max}}^3 + b_i P_{i_{max}}^2 + c_i P_{i_{max}} + d_i)}{(a_{SO_2i} P_{i_{max}}^3 + b_{SO_2i} P_{i_{max}}^2 + c_{SO_2i} P_{i_{max}} + d_{SO_2i})}, i = \overline{1, n}
$$
\n[\$\\$/kg\$] (3.67)

$$
(a_{so_{2}i} P_{i\max}^{3} + b_{so_{2}i} P_{i\max}^{2} + c_{so_{2}i} P_{i\max} + d_{so_{2}i})
$$
  
\n
$$
h_{NOxi} = \frac{(a_{i} P_{i\max}^{3} + b_{i} P_{i\max}^{2} + c_{i} P_{i\max} + d_{i})}{(a_{NOxi} P_{i\max}^{3} + b_{NOxi} P_{i\max}^{2} + c_{NOxi} P_{i\max} + d_{NOxi})}, i = 1, n
$$
 [\$\{Kg\} (3.68)
$$
h_{CO_{2}i} = \frac{(a_i P_{i_{\text{max}}}^3 + b_i P_{i_{\text{max}}}^2 + c_i P_{i_{\text{max}}} + d_i)}{(a_{CO_{2}i} P_{i_{\text{max}}}^3 + b_{CO_{2}i} P_{i_{\text{max}}}^2 + c_{CO_{2}i} P_{i_{\text{max}}} + d_{CO_{2}i})}, i = \overline{1, n}
$$
 [\$\{Kg\} (3.69)

Where

 $h_{SO<sub>2</sub>}$ - Price penalty factor of  $SO<sub>2</sub>$  emission

*hNOxi* - Price penalty factor of  $NO<sub>x</sub>$  emission

 $h_{CO,i}$ - Price penalty factor of  $CO<sub>2</sub>$  emission

This research work proposes a new price penalty factor "*Min-Max*" and "*Max-Min*" in addition to the described ones in literature to solve the bi-objective economic dispatch

problem. The Min-Max price penalty factor is formulated as follows:  
\n
$$
h_{SO_2i} = \frac{(a_i P_{i\text{min}}^3 + b_i P_{i\text{min}}^2 + c_i P_{i\text{min}} + d_i)}{(a_{SO_2i} P_{i\text{max}}^3 + b_{SO_2i} P_{i\text{max}}^2 + c_{SO_2i} P_{i\text{max}} + d_{SO_2i})}, i = \overline{1, n}
$$
\n(3.70)

$$
(a_{so_2i} r_{i\max} + b_{so_2i} r_{i\max} + c_{so_2i} r_{i\max} + d_{so_2i})
$$
  
\n
$$
h_{NOxi} = \frac{(a_i P_{i\min}^3 + b_i P_{i\min}^2 + c_i P_{i\min} + d_i)}{(a_{NOxi} P_{i\max}^3 + b_{NOxi} P_{i\max}^2 + c_{NOxi} P_{i\max} + d_{NOxi})}, i = \overline{1, n}
$$
 [\$\{Kg\} \qquad (3.71)

$$
(a_{NOxi} + b_{NOxi} + b_{NOxi} + c_{NOxi} + c_{NOxi} + d_{NOxi})
$$
  
\n
$$
h_{CO_2i} = \frac{(a_i P_{i\text{min}}^3 + b_i P_{i\text{min}}^2 + c_i P_{i\text{min}} + d_i)}{(a_{Co_2i} P_{i\text{max}}^3 + b_{CO_2i} P_{i\text{max}} + c_{Co_2i} P_{i\text{max}} + d_{Co_2i})}, i = 1, n
$$
 [\$\{Kg\} \qquad (3.72)

The Min-Min price penalty factor is formulated as follows:  
\n
$$
h_{SO_2i} = \frac{(a_i P_{i\text{min}}^3 + b_i P_{i\text{min}}^2 + c_i P_{i\text{min}} + d_i)}{(a_{SO_2i} P_{i\text{min}}^3 + b_{SO_2i} P_{i\text{min}}^2 + c_{SO_2i} P_{i\text{min}} + d_{SO_2i})}, i = \overline{1, n}
$$
\n[ $\sqrt[5]{kg}$ ] (3.73)

$$
(a_{so_{2}i} P_{jmin}^{3} + b_{so_{2}i} P_{jmin}^{2} + c_{so_{2}i} P_{jmin} + d_{so_{2}i})
$$
\n
$$
h_{NOxi} = \frac{(a_{i} P_{jmin}^{3} + b_{i} P_{jmin}^{2} + c_{i} P_{jmin} + d_{i})}{(a_{NOxi} P_{jmin}^{3} + b_{NOxi} P_{jmin}^{2} + c_{NOxi} P_{jmin} + d_{NOxi})}, i = \overline{1, n} \quad [\$\%$]
$$
\n
$$
(3.74)
$$
\n
$$
h_{CO,i} = \frac{(a_{i} P_{jmin}^{3} + b_{i} P_{jmin}^{2} + c_{i} P_{jmin} + d_{i})}{(3.75)}
$$

$$
(a_{NOxi} P_{jmin}^3 + b_{NOxi} P_{jmin}^2 + c_{NOxi} P_{jmin} + d_{NOxi})'
$$
  
\n
$$
h_{CO_2i} = \frac{(a_i P_{jmin}^3 + b_i P_{jmin}^2 + c_i P_{jmin} + d_i)}{(a_{CO_2i} P_{jmin}^3 + b_{CO_2i} P_{jmin}^2 + c_{CO_2i} P_{jmin} + d_{CO_2i})}, i = 1, n
$$
 [\$\{Kg\}\$ (3.75)

The proposed Max-Min price penalty factor is formulated as follows:  
\n
$$
h_{SO_2i} = \frac{(a_i P_{i\text{max}}^3 + b_i P_{i\text{max}}^2 + c_i P_{i\text{max}} + d_i)}{(a_{SO_2i} P_{i\text{min}}^3 + b_{SO_2i} P_{i\text{min}}^2 + c_{SO_2i} P_{i\text{min}} + d_{SO_2i})}, i = \overline{1, n}
$$
\n[ $\oint$  [ $\oint$  / kg] (3.76)

$$
(a_{so_{2}i} P_{jmin}^3 + b_{so_{2}i} P_{jmin}^2 + c_{so_{2}i} P_{jmin} + d_{so_{2}i})
$$
\n
$$
h_{NOxi} = \frac{(a_i P_{jmax}^3 + b_i P_{jmax}^2 + c_i P_{jmax} + d_i)}{(a_{NOxi} P_{jmin}^3 + b_{NOxi} P_{jmin}^2 + c_{NOxi} P_{jmin} + d_{NOxi})}, i = 1, n \quad [$\{Kg\}$ \tag{3.77}
$$
\n
$$
h_{CO} = \frac{(a_i P_{jmax}^3 + b_i P_{jmax}^2 + c_i P_{jmax} + d_i)}{(a_i P_{jmax}^3 + b_i P_{jmax}^2 + c_i P_{jmax} + d_i)}, i = 1, n \quad [\$/kq\$]
$$
\n
$$
(3.78)
$$

$$
(a_{NOxi} P_{jmin}^3 + b_{NOxi} P_{jmin}^2 + c_{NOxi} P_{jmin} + d_{NOxi})'
$$
\n
$$
h_{CO_2} = \frac{(a_j P_{jmax}^3 + b_j P_{jmax}^2 + c_j P_{jmax} + d_j)}{(a_{CO_2} P_{jmin}^3 + b_{CO_2} P_{jmin}^2 + c_{CO_2} P_{jmin} + d_{CO_2}^2)}, i = 1, n
$$
\n(3.78)

The average and common price penalty factors are proposed by (Balamurugan and Subramanian, 2007) to solve the bi-objective economic emission dispatch problem are also considered. The thesis proposes variants of these penalty factors when four different specific penalty factors Min-Max, Max-Max, Min-Min, Max-Min are considered. d.<br>
F<sub>C</sub>(P<sub>imin</sub>)/E<sub>SO<sub>2</sub></sub>(P<sub>imax</sub>)+F<sub>C</sub>(P<sub>imax</sub>)/E<sub>SO<sub>2</sub></sub>(P<sub>imax</sub>)+]<br>
F<sub>C</sub>(P<sub>imin</sub>)/E<sub>SO<sub>2</sub></sub>(P<sub>imax</sub>)+F<sub>C</sub>(P<sub>imax</sub>)/E<sub>SO<sub>2</sub></sub>(P<sub>imax</sub>)+] *F*  $E(F_{min})/E_{SO_2}(P_{max})+E_C(P_{max})/E_{SO_2}(P_{max})$ 

considered.  
\n
$$
h_{AvgSO2i} = \frac{\left[ F_C(P_{ijmin}) / E_{SO_2}(P_{ijmax}) + F_C(P_{ijmax}) / E_{SO_2}(P_{ijmax}) + \frac{1}{2} F_C(P_{ijmax}) / E_{SO_2}(P_{ijmax}) + \frac{1}{2} F_C(P_{ijmin}) / E_{SO_2}(P_{ijmin}) + F_C(P_{ijmax}) / E_{SO_2}(P_{ijmin}) \right]}{4}, i = \overline{1, n} \quad [\frac{1}{2}, \frac{1}{2}, \frac{1}{2},
$$

Where

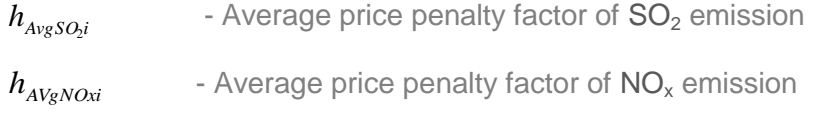

 $h_{AveCo,i}$ - Average price penalty factor of  $CO<sub>2</sub>$  emission

The common price penalty factor for various pollutants is expressed as follows:

$$
h_{ComSo2i} = \sum_{i=1}^{n} \frac{h_{AvgSO2i}}{n}, \, i = \overline{1,n} \qquad [\frac{n}{2} \cdot \log n]
$$
\n(3.82)

$$
h_{ComNoxi} = \sum_{i=1}^{n} \frac{h_{AvgNOxi}}{n}, i = \overline{1,n} \quad [\$\text{/kg}\text{]} \tag{3.83}
$$

$$
h_{ComCo2i} = \sum_{i=1}^{n} \frac{h_{AvgCO2i}}{n}, \, i = \overline{1,n} \qquad [\frac{n}{2} / \sqrt{10}]
$$
 (3.84)

**Where** 

- $h_{ComSOS}$ - Common price penalty factor of  $SO<sub>2</sub>$  emission
- *hComNOxi* - Common price penalty factor of  $NO<sub>x</sub>$  emission
- $h_{ComCO,i}$ - Common price penalty factor of  $CO<sub>2</sub>$  emission

# **3.4.5 Formulation of Lagrange's algorithm for multi-objective economic emission dispatch (MEED) problem**

Lagrange's variables are introduced to the objective functions (3.56), or (3.57), or (3.58). When consider the equation (3.56) alone, the dispatch problem is formulated using the Lagrange's variable as follows: (for the case of  $SO_2$ ):

$$
L_{SO_2} = F_{TSO_2} + \lambda (P_D - \sum_{i=1}^n P_i)
$$
\n(3.85)\n
$$
L_{SO_2} = \sum_{i=1}^n \left[ \frac{(a_i P_i^3 + b_i P_i^2 + c_i P_i + d_i}{(a_i P_i + b_i P_i^2 + c_i P_i + d_i P_i + d_i P_i}\right] + \lambda (P_D - \sum_{i=1}^n P_i)
$$
\n(3.86)

$$
L_{SO_2} = F_{TSO_2} + \lambda (P_D - \sum_{i=1}^n P_i)
$$
\n
$$
L_{SO_2} = \sum_{i=1}^n \left[ \frac{(a_i P_i^3 + b_i P_i^2 + c_i P_i + d_i) + (a_i P_i + b_i P_i^2 + c_i P_i + d_i P_i)}{h_{SO_2i} (a_{SO_2i} P_i^3 + b_{SO_2i} P_i^2 + c_{SO_2i} P_i + d_{SO_2i})} \right] + \lambda (P_D - \sum_{i=1}^n P_i)
$$
\n(3.86)

Similar Lagrange's functions can be built for other pollutants  $NOx$  and  $CO<sub>2</sub>$ 

The optimization problem (3.56), subject to the constraints (3.2), and (3.66) is transferred to a problem for minimization of  $L_{SO2}$  according to  $P_{i, i} = 1, n$ , and maximization of L<sub>SO2</sub> according to  $λ$ .

The function of Lagrange for the case of impact of all 3 pollutants is given by equation (3.87)

(3.87)  
\n
$$
F_{T_3} = \sum_{i=1}^n \begin{bmatrix} (a_i P_i^3 + b_i P_i^2 + c_i P_i + d_i) + (a_{so_i} P_i^3 + b_{so_i} P_i^2 + c_{so_i} P_i + d_{so_i}) + (a_{so_i} (a_{so_i} P_i^3 + b_{so_i} P_i^2 + c_{so_i} P_i + d_{so_i}) + (a_{so_i} (a_{so_i} P_i^3 + b_{so_i} P_i^2 + c_{No_i} P_i + d_{No_i}) + (a_{co_i} (a_{co_i} P_i^3 + b_{co_i} P_i^2 + c_{co_i} P_i + d_{co_i}) \end{bmatrix}
$$
 (3.87)

Necessary conditions for optimality for solution of the problem (3.86) and (3.87) are:

According to 
$$
P_i
$$
,  $\frac{\partial L}{\partial P_i} = 0$ ,  $i = \overline{1, n}$  (3.88)

According to 
$$
\lambda
$$
,  $\frac{\partial L}{\partial \lambda} = 0$  (3.89)

Derivation of the condition (3.88) by considered the single pollutant  $SO<sub>2</sub>$  alone is given in Equation (3.90):

$$
\frac{\partial L}{\partial P_i} = 3a_i P_i^2 + 2b_i P_i + c_i + h_{SO_2i} (3a_{SO_2i} P_i^2 + 2b_{SO_2i} P_i + c_{SO_2i}) - \lambda = 0
$$
\n(3.90)

$$
\frac{\partial P_i}{\partial P_i}(a_i + h_{SO_i}a_{SO_i}) + 2P_i(b_i + h_{SO_i}b_{SO_i}) + (c_i + h_{SO_i}c_{SO_i}) - \lambda = 0
$$
\n(3.91)

Equation (3.91) has the structure of a quadratic equation as:

$$
x_i P_i^2 + y_i P_i + z_i = 0 \tag{3.92}
$$

where

$$
x_{i} = 3(a_{i} + h_{SO_{2}}; a_{SO_{2}}), i = \overline{1, n}
$$
  
\n
$$
y_{i} = 2(b_{i} + h_{SO_{2}}; b_{SO_{2}})) , i = \overline{1, n}
$$
  
\n
$$
z_{i} = (c_{i} + h_{SO_{2}}; c_{SO_{2}})) - \lambda , i = \overline{1, n}
$$

The necessary conditions for optimality of the Lagrange's function (3.87) by considered all the three pollutants according to the real power are derived as follows:

considered all the three pollutants according to the real power are derived as follow  
\n
$$
\frac{\partial L}{\partial P_i} = \begin{bmatrix}\n(3a_iP_i^2 + 2b_iP_i + c_i + d_i) + h_{SO_2i}(3a_{so_2i}P_i^2 + b_{so_2i}P_i + c_{so_2i}) + \\
+h_{NOM}\left(3a_{NOM}P_i^2 + 2b_{NOM}P_i + c_{NOM}\right) + \\
+h_{CO_2i}(3a_{Co_2i}P_i^2 + 2b_{co_2i}P_i + c_{co_2i}) - \lambda\n\end{bmatrix} = 0, i = \overline{1, n}
$$
\n(3.93)

From here the equation (3.93) can be written as  
\n
$$
\begin{bmatrix}\n3P_i^2(a_i + h_{SO_2i}a_{so_2i} + h_{NOxi}a_{NOxi} + h_{CO_2i}a_{Co_2i}) + \\
+2P_i(b_i + h_{SO_2i}b_{so_2i} + h_{NOxi}b_{NOxi} + h_{CO_2i}b_{co_2i}) + \\
+(c_i + h_{SO_2i}c_{so_2i} + h_{NOxi}c_{NOxi} + h_{CO_2i}c_{co_2i}) - \lambda\n\end{bmatrix} = 0, i = \overline{1, n}
$$
\n(3.94)

The Equation (3.94) can be presented as a quadratic equation with the coefficients given as follows:

given as follows:  
\n
$$
x_{i} = 3(a_{i} + h_{SO_{2}}a_{SO_{2}}i + h_{NOxi}a_{NOxi} + h_{CO_{2}}a_{CO_{2}}i), i = \overline{1,n}
$$
\n
$$
y_{i} = 2(b_{i} + h_{SO_{2}}b_{SO_{2}}i + h_{NOxi}b_{NOxi} + h_{CO_{2}}i b_{CO_{2}}i), i = \overline{1,n}
$$
\n
$$
z_{i} = (c_{i} + h_{SO_{2}}c_{SO_{2}}i + h_{NOxi}c_{NOxi} + h_{CO_{2}}c_{CO_{2}}i) - \lambda, i = \overline{1,n}
$$
\n(3.95)

The optimal real power of each generator is found by using Equations (3.91) or (3.92) for single pollutant  $SO_2$  and for all three pollutants given in Equation (3.94). The solution is based on the formula for solution of a quadratic equation:

For a single pollutant:

$$
P_i = \frac{(-y_i \pm \sqrt{(y_i^2 - 4x_i z_i)})}{2x_i}, i = \overline{1, n}
$$
 (3.96)

Substitute the values of *x<sub>i</sub>*, *y<sub>i</sub>*, *z<sub>i</sub>* in Equation (3.96) and the real power of the generator<br>
is given in Equation (3.97)<br>  $\left(-\left[2\left(b_i + h_{\text{SO}_2i}b_{\text{SO}_2i}\right)\right] + \text{sqrt}\left[\frac{2\left(b_i + h_{\text{SO}_2i}b_{\text{SO}_2i}\right)}{2\left(c_{\text{SO}_2i$ is given in Equation (3.97)

Substitute the values of 
$$
x_i
$$
,  $y_i$ ,  $z_i$  in Equation (3.96) and the real power of the generator

\nis given in Equation (3.97)

\n
$$
\left[-\left[2\left(b_i + h_{SO_2i}b_{SO_2i}\right)\right] + \text{sqrt}\left[\left[2\left(b_i + h_{SO_2i}b_{SO_2i}\right)\right]^2 - 4\left[3\left(a_i + h_{SO_2i}a_{SO_2i}\right)\right]\left[\left(c_i + h_{SO_2i}c_{SO_2i}\right) - \lambda\right]\right]\right]
$$
\n
$$
P_i = \text{real} \cdot \frac{2\left[3\left(a_i + h_{SO_2i}a_{SO_2i}\right)\right]}{2\left[3\left(a_i + h_{SO_2i}a_{SO_2i}\right)\right]}
$$
\n(3.97)

For all 3 pollutants, derivation of the condition (3.88) is given in Equation (3.98) as:

$$
P_{i} = \frac{\left[\lambda - 3P_{i}^{2}(a_{i} + h_{SO_{2}i}a_{SO_{2}i} + h_{NOxi}a_{NOxi} + h_{CO_{2}i}a_{Co_{2}i}) - \right]}{2\left(b_{i} + h_{SO_{2}i}b_{SO_{2}i} + h_{NOxi}b_{NOxi} + h_{CO_{2}i}b_{CO_{2}i}\right)}, i = \overline{1, n}
$$
(3.98)

Equation (3.98) has the structure of a quadratic equation as given in (3.96), the solution of the generator real power  $P_i$  is found by solving the Equation (3.98) as:

solution of the generator real power 
$$
P_i
$$
 is found by solving the Equation (3.98) as:  
\n
$$
\begin{bmatrix}\n-\left[2\left(b_i + h_{SO_2i}b_{so_{2i}} + h_{NOxi}b_{NOxi} + h_{CO_2i}b_{CO_{2i}}\right)\right] + \\
\left[\left[2\left(b_i + h_{SO_2i}b_{so_{2i}} + h_{NOxi}b_{NOxi} + h_{CO_2i}b_{CO_{2i}}\right)\right]^2 - \\
\end{bmatrix}
$$
\n
$$
sqrt\begin{bmatrix}\n2\left(b_i + h_{SO_2i}b_{so_{2i}} + h_{NOxi}b_{NOxi} + h_{CO_2i}b_{CO_{2i}}\right)\right]^2 - \\
\left[3(a_i + h_{SO_2i}a_{SO_2i} + h_{NOxi}a_{NOxi} + h_{CO_2i}a_{CO_2i}) - \lambda\right]\n\end{bmatrix}
$$
\n
$$
P_i = real \frac{2\left[3(a_i + h_{SO_2i}a_{SO_2i} + h_{NOxi}a_{NOxi} + h_{CO_2i}a_{CO_2i}) - \lambda\right]}{2\left[3(a_i + h_{SO_2i}a_{SO_2i} + h_{NOxi}a_{NOxi} + h_{CO_2i}a_{CO_2i})\right]}, i = 1, n \text{ (3.99)}
$$

If the value of the Lagrange's multiplier  $\lambda$  is known the equations (3.97) can be solved according to the unknown vector *P<sup>i</sup>* .

The value of  $\lambda$  is unknown and has to be found from the necessary condition for optimality (3.89). This condition is:

$$
\frac{\partial L}{\partial \lambda} = P_D - \sum_{i=1}^{n} P_i = 0 = \Delta \lambda \tag{3.100}
$$

The gradient procedure for calculation of  $\lambda$  has to be developed as follows:

$$
\lambda^{(k+1)} = \lambda^k + \alpha \Delta \lambda^{(k)}, \lambda \neq 0
$$
\n(3.101)

The obtained solutions for  $P_i$ ,  $i=1, n$  have to belong to the constraint domain (3.66) and the obtained solution is fit to the constraint domain given in (3.101).

$$
P_{i} = \begin{cases} P_{i,\text{min,}} & \text{if } P_{i} \langle P_{i,\text{min}} \\ P_{i}, & \text{if } P_{i,\text{min}} \leq P_{i} \langle P_{i,\text{max}} \\ P_{i,\text{max,}} & \text{if } P_{i} \rangle P_{i,\text{max}} \end{cases}
$$
(3.102)

The condition for end of the iteration is

*k*

$$
\Delta \lambda^{(k)} \leq \varepsilon \text{ or } k = m \tag{3.103}
$$

The algorithm of the Lagrange's method is:

- 1) Initial value of the Lagrange's multiplier is guessed:  $\lambda^{(0)}$ ,
- *2)* Equation (3.97) for single pollutant or Equation (3.99) for all three pollutants is solved and the unknown vector  $P_i$  is determined.
- 3) The obtained vector  $P_i$  is fit to the constraints (3.102).

*4)* The optimal solution is used to calculate the CEED problem fuel cost using Equation (3.56) for single pollutants and Equation (3.59) for all three pollutants*.* The flowchart of the algorithm is given in Figure 3.14.

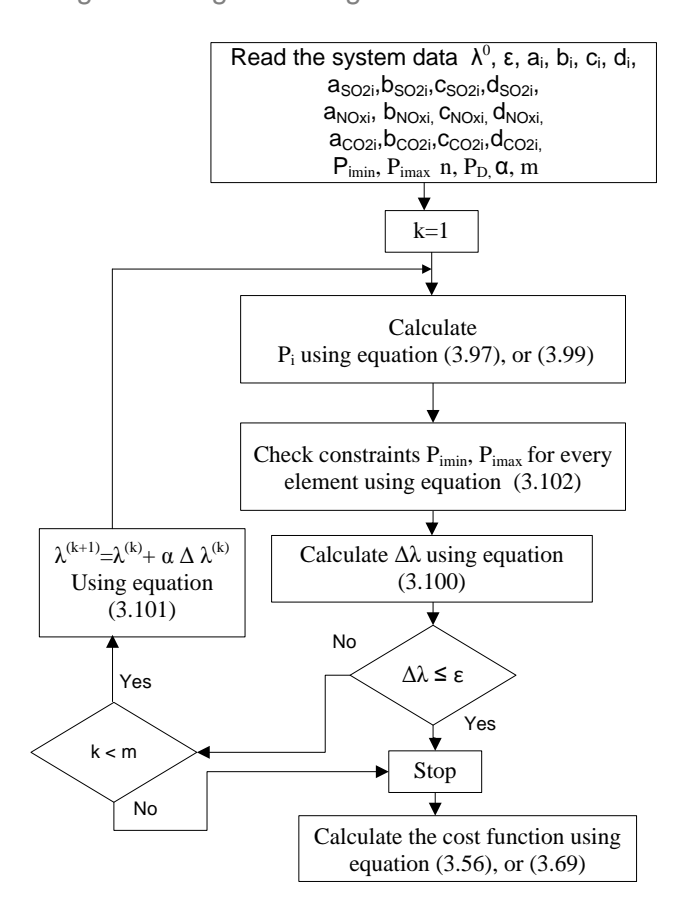

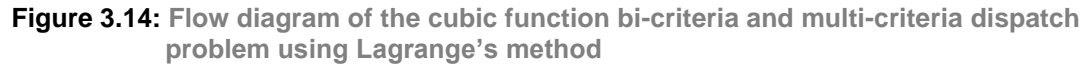

The software developed **CEEDCubic.m** for the CEED problem based on cubic objective function is given in Appendix C.

# **3.4.6 Results of the multi-objective dispatch problem based on cubic objective functions for various pollutants and penalty factors**

This section applies the Lagrangian algorithm to solve the environmental economic dispatch problem for various penalty factors and pollutants. The fuel cost coefficients,  $SO<sub>2</sub>$ , NOx, and  $CO<sub>2</sub>$  emission coefficients, and the real power limits of the generators are provided in (Chayakulkheere and Ongsakul, 2007) and in Table 3.23. The constant power demand of 286 [MW] is used to solve the CEED problem. The simulation is carried out in the software Matlab 2011 and the maximum number of iterations is selected to be m= 50000 iterations. The initial lambda value is set as 40. The simulation results of the CEED-SO<sub>2</sub> emission solution for the considered six

penalty factors such as i) Min-Max, ii) Max-Max, iii) Min-Min iv)Max-Min v) Average, and vi) Common is given in Table 3.24, where the optimum real power of the generators, fuel cost,  $SO_2$  emission values, combined economic  $SO_2$  emission dispatch cost values and Computation Time (CT) are provided for the various penalty factors.

The above solutions are repeated for the dispatch problems considering NOx and CO<sup>2</sup> pollutants. The obtained solutions are given in Table 3.25 and Table 3.26 respectively. The results of the solution of the dispatch problem by considering all three pollutants is given in Table 3.27.

The obtained optimal values of the fuel cost,  $SO_2$ ,  $NO_x$ , and  $CO_2$  pollutant quantities, CEED-SO<sub>2</sub>, CEED-NO<sub>x</sub>, CEED-CO<sub>2</sub>, CEED-SO<sub>2</sub>-NOx-CO<sub>2</sub> and Computation Time are given in Table 3.24 to Table 3.27 for each type of penalty factors. Table 3.28 compares the solution of CEED problem using the Lagrange's developed algorithm with the Fuzzy Multi-objective Optimal real Power Flow (FMOPF) algorithm given by (Chayakulkeree and Ongsakul, 2007).

|                                                                                                    | <b>Bus Number</b>                          | 1           | $\overline{2}$ | 5          | 8          | 11         | 13         |
|----------------------------------------------------------------------------------------------------|--------------------------------------------|-------------|----------------|------------|------------|------------|------------|
|                                                                                                    | $P_{min}$ [MW]                             | 50.0000     | 20.0000        | 15.0000    | 10.0000    | 10.0000    | 12.0000    |
| limits<br>Gen.                                                                                          | $P_{max}$<br>[MW]                          | 200.0000    | 80.0000        | 50.0000    | 50.0000    | 50.0000    | 40.0000    |
|                                                                                                    | $a_i$ [\$/MW <sup>3</sup> h]               | 0.0010      | 0.0004         | 0.0006     | 0.0002     | 0.0013     | 0.0000     |
|                                                                                                    | $b_i$<br>$[$/MW^2h]$                       | 0.0920      | 0.0250         | 0.0750     | 0.1000     | 0.1200     | 0.0840     |
|                                                                                                    | $C_i$<br>[\$/MWh]                          | 14.5000     | 22.0000        | 23.0000    | 13.5000    | 11.5000    | 12.5000    |
|                                                                                                    | $d_i$<br>S/h1                              | $-136.0000$ | $-3.5000$      | $-81.0000$ | $-14.5000$ | $-9.7500$  | 75.6000    |
|                                                                                                    | a <sub>so2i</sub><br>[\$/t <sup>3</sup> h] | 0.0005      | 0.0014         | 0.0010     | 0.0020     | 0.0013     | 0.0021     |
|                                                                                                    | $b_{SO2i}$ [\$/t <sup>2</sup> h]           | 0.1500      | 0.0550         | 0.0350     | 0.0700     | 0.1200     | 0.0800     |
| SO <sub>2</sub> emission<br>coefficients                                                                | C <sub>SO2i</sub><br>[S/t.h]               | 17,0000     | 12.0000        | 10.0000    | 23.5000    | 21.5000    | 22.5000    |
|                                                                                                    | $d_{SO2i}$<br>[S/h]                        | $-90.0000$  | $-30.5000$     | $-80.0000$ | $-34.5000$ | $-19.7500$ | 25.6000    |
|                                                                                                    | a <sub>NOxi</sub><br>[\$/t <sup>3</sup> h] | 0.0012      | 0.0004         | 0.0016     | 0.0012     | 0.0003     | 0.0014     |
|                                                                                                    | $b_{NQxi}$<br>[\$/t <sup>2</sup> h]        | 0.0520      | 0.0450         | 0.0500     | 0.0700     | 0.0400     | 0.0240     |
|                                                                                                    | $C_{NOX}$<br>[S/t.h]                       | 18.5000     | 12.0000        | 13.0000    | 17.5000    | 8.5000     | 15.5000    |
|                                                                                                    | $d_{NOX}$<br>IS/h1                         | $-26.0000$  | $-35.0000$     | $-15.0000$ | $-74.0000$ | $-89.0000$ | $-75.0000$ |
|                                                                                                    | a <sub>co2i</sub><br>[\$/t <sup>3</sup> h] | 0.0015      | 0.0014         | 0.0016     | 0.0012     | 0.0023     | 0.0014     |
|                                                                                                    | $b_{CQ2i}$ [\$/t <sup>2</sup> h]           | 0.0920      | 0.0250         | 0.0550     | 0.0100     | 0.0400     | 0.0800     |
| coefficients<br>Fuel cost<br>$NOx$ emission<br>coefficients<br>CO <sub>2</sub> emission<br>coefficients | C <sub>CO2i</sub><br>[S/t.h]               | 14.0000     | 12.5000        | 13.5000    | 13.5000    | 21.0000    | 22.0000    |
|                                                                                                    | $d_{CO2i}$<br>[S/h]                        | $-16.0000$  | $-93.5000$     | $-85.0000$ | $-24.5000$ | $-59.0000$ | $-70.0000$ |

**Table 3.23: IEEE 30 bus system coefficients for the cubic objective functions of the fuel cost and the emissions**

| $h_i$ [\$/t] | Real<br>power | P <sub>1</sub> | P <sub>2</sub> | P <sub>3</sub> | <b>P4</b> | <b>P5</b> | P6    | F <sub>C</sub><br>[S/hr] | $E_{TSO2}$ [t/h] | $FTSO2$ [\$/h] | Iter | CT[s] |
|--------------|---------------|----------------|----------------|----------------|-----------|-----------|-------|--------------------------|------------------|----------------|------|-------|
|              | Lambda        | [MW]           | [MW]           | [MW]           | [MW]      | [MW]      | [MW]  |                          |                  |                |      |       |
| Min-Max      | 36.52         | 55.24          | 58.84          | 32.09          | 50.00     | 49.85     | 40.00 | 5997.95                  | 7116.75          | 6980.77        | 93   | 0.02  |
| Max-Max      | 65.19         | 50.00          | 60.09          | 35.90          | 50.00     | 50.00     | 40.00 | 5984.48                  | 7032.01          | 12005.88       | 344  | 0.13  |
| Min-Min      | 77.80         | 69.97          | 48.61          | 27.40          | 50.00     | 50.00     | 40.00 | 6136.46                  | 7361.12          | 12867.67       | 322  | 0.09  |
| Max-Min      | 311.36        | 50.00          | 57.68          | 38.31          | 50.00     | 50.00     | 40.00 | 5989.14                  | 6992.77          | 54088.52       | 2263 | 0.39  |
| Average      | 126.01        | 50.00          | 58.27          | 37.72          | 50.00     | 50.00     | 40.00 | 5987.76                  | 7001.82          | 21566.60       | 832  | 0.31  |
| Common       | 127.69        | 50.52          | 64.33          | 50.00          | 40.90     | 40.24     | 40.00 | 6076.71                  | 6683.44          | 23951.66       | 474  | 0.40  |

**Table 3.24: CEED-SO<sup>2</sup> emission dispatch problem solution**

 **Table 3.25: CEED-NO<sup>x</sup> emission dispatch problem solution**

| $h_i$ [\$/t] | Real<br>power<br>Lambda | P <sub>1</sub><br>[MW] | P <sub>2</sub><br>[MW] | P <sub>3</sub><br>[MW] | P4<br>[MW] | <b>P5</b><br>[MW] | P <sub>6</sub><br>[MW] | $F_{\rm C}$<br>$[\frac{\sqrt{2}}{2}]$ | $E_{TNOx}$ [t/h] | $F_{TNOx}$ [\$/h] | Iter  | <b>CT</b><br>[s] |
|--------------|-------------------------|------------------------|------------------------|------------------------|------------|-------------------|------------------------|---------------------------------------|------------------|-------------------|-------|------------------|
| Min-Max      | 36.06                   | 55.38                  | 59.45                  | 32.51                  | 50.00      | 48.68             | 40.00                  | 5994.58                               | 5051.73          | 7004.59           | 85    | 0.03             |
| Max-Max      | 62.67                   | 50.76                  | 61.55                  | 36.32                  | 50.00      | 47.36             | 40.00                  | 5978.69                               | 5005.30          | 11983.10          | 189   | 0.04             |
| Min-Min      | 77.08                   | 70.22                  | 66.70                  | 49.07                  | 50.00      | 10.00             | 40.00                  | 6441.56                               | 5760.84          | 14331.19          | 276   | 0.06             |
| Max-Min      | 470.45                  | 55.99                  | 80.00                  | 50.00                  | 50.00      | 10.00             | 40.00                  | 6359.20                               | 5560.56          | 57881.32          | 692   | 1.50             |
| Average      | 159.32                  | 55.99                  | 80.00                  | 50.00                  | 50.00      | 10.00             | 40.00                  | 6359.20                               | 5560.56          | 23172.72          | 2055  | 0.38             |
| Common       | 4109.24                 | 50.00                  | 73.93                  | 41.09                  | 30.97      | 50.00             | 40.00                  | 6143.36                               | 4870.60          | 793718.43         | 17847 | 3.73             |

 **Table 3.26: CEED-CO<sup>2</sup> emission dispatch problem solution**

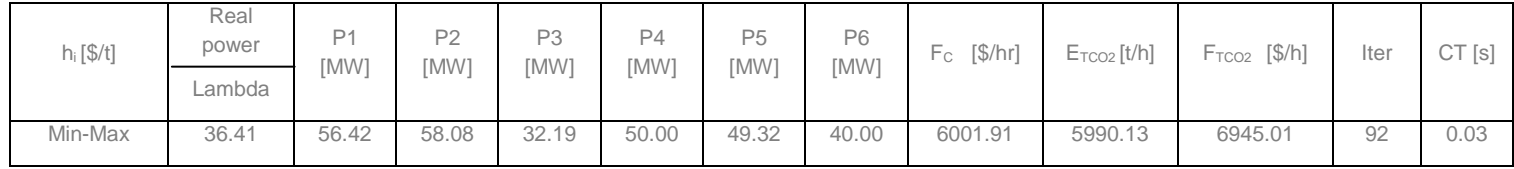

| Max-Max | 63.45  | 55.22 | 57.25 | 34.61 | 50.00 | 48.91 | 40.00 | 5996.28 | 5957.41 | 11535.91 | 217  | 0.05 |
|---------|--------|-------|-------|-------|-------|-------|-------|---------|---------|----------|------|------|
| Min-Min | 81.21  | 67.82 | 41.40 | 36.77 | 50.00 | 50.00 | 40.00 | 6132.82 | 6187.72 | 13482.75 | 361  | 0.07 |
| Max-Min | 324.17 | 50.00 | 48.65 | 47.34 | 50.00 | 50.00 | 40.00 | 6031.42 | 5915.22 | 56967.74 | 2341 | 0.47 |
| Average | 130.35 | 50.00 | 50.69 | 45.30 | 50.00 | 50.00 | 40.00 | 6018.40 | 5907.95 | 22347.09 | 877  | 0.22 |
| Common  | 119.96 | 50.00 | 61.62 | 48.07 | 50.00 | 36.34 | 39.96 | 6025.49 | 5788.55 | 22608.28 | 436  | 0.08 |

**Table 3.27: CEED-SO2-NOx-CO<sup>2</sup> emission multi-criteria dispatch problem solution**

| $h_i$ [\$/t] | Real<br>power<br>Lambda | P1<br>[MW] | P <sub>2</sub><br>[MW] | P <sub>3</sub><br>[MW] | <b>P4</b><br>[MW] | P <sub>5</sub><br>[MW] | P <sub>6</sub><br>[MW] | $F_c$ [\$/hr] | E <sub>TSO2</sub><br>[t/h] | $E_{TNOx}$ [t/h] | $E_{TCO2}$ [t/h] | F <sub>TSO2</sub> - NOx-CO2<br>[S/h] | Iter  | <b>CT</b><br>[s] |
|--------------|-------------------------|------------|------------------------|------------------------|-------------------|------------------------|------------------------|---------------|----------------------------|------------------|------------------|--------------------------------------|-------|------------------|
| Min-Max      | 47.32                   | 65.53      | 51.88                  | 28.58                  | 50.00             | 50.00                  | 40.00                  | 6079.05       | 7273.37                    | 5219.00          | 6151.03          | 8883.22                              | 152   | 0.09             |
| Max-Max      | 130.93                  | 51.68      | 58.31                  | 36.01                  | 50.00             | 50.00                  | 40.00                  | 5988.74       | 7035.15                    | 4996.54          | 5936.70          | 23573.46                             | 600   | 0.15             |
| Min-Min      | 195.64                  | 87.28      | 54.53                  | 44.18                  | 50.00             | 10.00                  | 40.00                  | 6730.47       | 7361.65                    | 6194.84          | 6560.65          | 31080.22                             | 903   | 0.16             |
| Max-Min      | 1438.48                 | 55.99      | 80.00                  | 50.00                  | 50.00             | 10.00                  | 40.00                  | 6359.20       | 7012.67                    | 5560.56          | 6040.75          | 72702.82                             | 18640 | 3.52             |
| Average      | 47.32                   | 65.53      | 51.88                  | 28.58                  | 50.00             | 50.00                  | 40.00                  | 6079.05       | 7273.37                    | 5219.00          | 6151.03          | 8883.22                              | 152   | 0.09             |
| Common       | 130.93                  | 51.68      | 58.31                  | 36.01                  | 50.00             | 50.00                  | 40.00                  | 5988.74       | 7035.15                    | 4996.54          | 5936.70          | 23573.46                             | 600   | 0.15             |

**Table 3.28: Comparison of the CEED problem with a cubic fuel cost and emission objective functions solutions using the developed Lagrange's method with FMOPF solutions (Chayakulkeree and Ongsakul, 2007)**

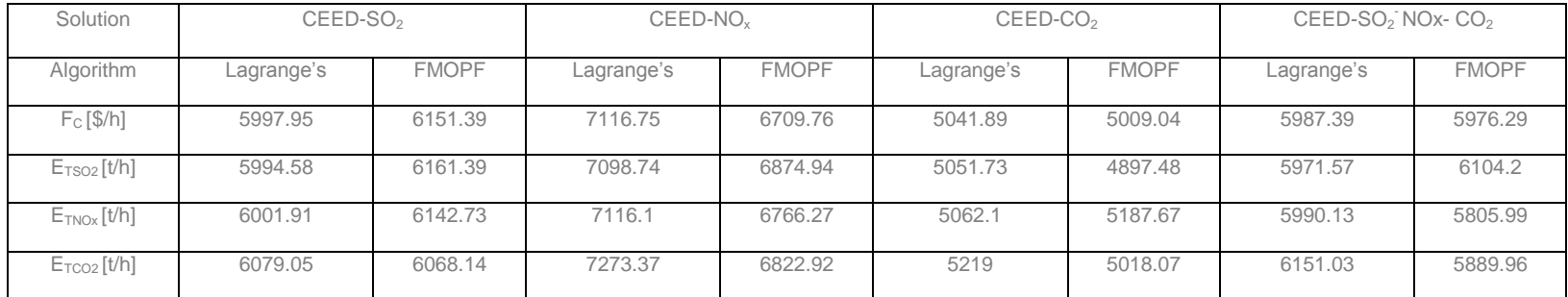

FMOPF : Fuzzy Multi-objective Optimal real Power Flow (Chayakulkeree and Ongsakul, 2007)

# **3.4.7 Discussion on results of the CEED problem solution with a cubic fuel cost and emission functions**

The following results are found for the cubic cost model of the CEED problem:

- i. The Min-Max penalty factor is good to yield the minimum CEED fuel cost for the individual pollutants  $(F_T-SO_2, F_T-NO_X, F_T-CO_2)$  and for all three pollutants together  $(F_{T3}-SO_2-NOx-CO_2)$ . The solution is calculated for the minimum computation time in comparison with other price penalty factors.
- ii. The Max-Max penalty factor is good to yield the minimum fuel cost for the individual pollutants ( $F_C$ -SO<sub>2</sub>,  $F_C$ -NO<sub>x</sub>,  $F_C$ -CO<sub>2</sub>) in comparison with the other price penalty factors.
- iii. The Common penalty factor is good to yield minimum emission for the individual pollutants  $(E_T$ -SO<sub>2</sub>,  $E_T$ -NOx, and  $E_T$ -CO<sub>2</sub>).

#### **3.5 Conclusion**

This chapter solves the combined economic emission dispatch problem more accurately, by considered both fuel cost and emission criterion for the three types of the criterion functions, i.e., i) quadratic criterion functions without valve point loading effect, ii) quadratic criterion functions with valve point loading effect, and iii) cubic criterion functions. Various pollutants of thermal power plants such as  $SO<sub>2</sub>$ .  $NO<sub>x</sub>$  and  $CO<sub>2</sub>$  emissions are also considered in the cubic model of the CEED problem. . In addition to that, various types of price penalty factors are used in the bi-criteria dispatch problem. The role of all penalty factors is to transfer the physical meaning of the emission criterion from weight of the emission to the fuel cost for the emission. A conclusion can be made that the developed Min-Max price penalty factor provides minimum fuel cost and emission values in comparison with other types of penalty factors for all the three types of the criterion functions considered. Chapter four developed PSO algorithm to solve the CEED problem using various price penalty factors.

## **CHAPTER FOUR**

# **COMBINED ECONOMIC EMISSION DISPATCH PROBLEM SOLUTION BASED ON THE PARTICLE SWARM OPTIMIZATION ALGORITHM**

#### **4.I Introduction**

The Combined Economic Emission Dispatch (CEED) problem is solved using Particle Swarm Optimization (PSO) algorithm in this chapter. The literatures (Palanichamy and Babu, 2008), (Srikrishna and Palanichamy, 1991), (Kulkari et al., 2000), (Balamurugan and Subramanian, 2008) solve the CEED problem by minimizing both fuel cost and emission by using price penalty factors, where the combined solution is given by the criterion  $F_T = F_C + h E_T$  and *h* is the penalty factor. Different types of *h* are reported in literature as Max-Max, Min-Min, Average and Common (described in Chapter 3) and they are used so far for the combined economic emission dispatch (CEED) problem solution. The literatures proposing PSO and hybrid PSO algorithms for economic emission dispatch problem are only based on Max-Max price penalty factor so far. This chapter proposes Min-Max penalty factor to be used in addition to Max-Max one for formulation and solution of the CEED problem by the PSO algorithm. Comparison of the impact of the Min-Max and Max-Max penalty factors over the solution of the CEED problem is done on the basis of case study of IEEE 30 bus system and 11 generators system.

This Chapter describes the PSO algorithm in part 4.2, development of the PSO method for solution of the CEED problem in part 4.3, Application of the PSO method for the IEEE power systems models in part 4.4, comparison of Lagrange's and PSO solution of the CEED problem in part 4.5, and a discussion and conclusions are given in part 4.6 and 4.7 respectively.

### **4.2 Basic PSO algorithm**

Particle Swarm Optimization (PSO) is a population based stochastic optimization technique developed by (Eberhart and Kennedy, 1995), inspired by the social behavior of bird flocking or fish schooling. PSO is initialized with a group of random particles and then it searches for an optima by updating the generation. In every iteration, each particle is updated by following two best values. The first one is the best solution it has achieved so far between all particles. This value is called *P best* . Another best value that is tracked by the PSO algorithm is the best value, obtained so far by any particle in the population. This best value is a global best one and is called G<sup>best</sup>. After finding the two best values, the particle updates its velocity and positions

with following equations (4.1) and (4.2).  
\n
$$
V \mathbf{I} = \begin{bmatrix} \omega V \mathbf{I} \mathbf{J} + c1 \text{rand1} (\mathbf{J}^* \left( P^{\text{best}} \mathbf{I} \mathbf{I} - P \text{present} \mathbf{I} \mathbf{I}) + \right] \\ + c2 \text{rand2} (\mathbf{J} \left( G^{\text{best}} \mathbf{I} \mathbf{I} - P \text{present} \mathbf{I} \mathbf{I}) \right) \end{bmatrix}
$$
\n(4.1)

#### $] = *Present*$  $] + *VI*$

$$
(4.2)
$$

**Where** 

**VII** Particles velocity

ω Inertia weight and is calculated as,

 $= \omega^{\text{max}} - \left(\frac{\omega^{\text{max}} - \omega^{\text{min}}}{\text{Iter}^{\text{max}}}\right)$ Iter max *Iter Iter*  $\omega = \omega^{\text{max}} - \left(\frac{\omega^{\text{max}} - \omega^{\text{min}}}{\omega^{\text{max}}}\right)$ 

 $\omega^{\text{min}} = 0.4$  and  $\omega^{\text{max}} = 0.9$ 

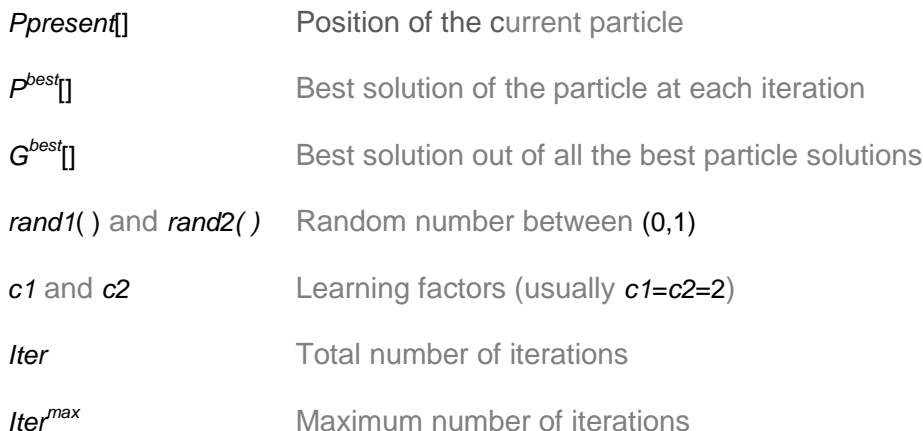

The thermal and hydro power plants dispatch optimization using various computational algorithms with case studies is described in (Kothari and Dhillon, 2006). The earlier work on economic emission load dispatch is proposed in (Dhillon et al., 1993) using stochastic algorithm. The PSO algorithm was introduced by Eberhart and Kennedy in 1995. Review of PSO algorithm for economic dispatch problem is presented in (Amita Mahor et al., 2009). In reference (Chen and Wnag,2010) the environmental/economic dispatch and multi-area environmental/economic dispatch problem are solved to minimize the fuel cost and emission simultaneously. The security constrained economic dispatch is solved in (Gaing and Chang, 2006) to minimize the total generation cost with valve point effect loading under the constraints such as transmission loss, bus voltage profile under pre-contingent and postcontingent states, and generator ramp rate limits. Emission constrained economic dispatch is solved using various PSO algorithms such as Self Adaptive PSO, Dispersed PSO, Chaotic PSO and New PSO in (Rani and Yazdani, 2011). The nonsmooth economic dispatch problem is solved using PSO by proposing the position adjustment strategy to satisfy the inequality constraints and a dynamic search space reduction strategy is applied to accelerate the convergence speed. Economic dispatch problem is solved using Improved PSO in (Park et al., 2005 and 2010) overcoming the drawbacks in existing PSO such as local trapping to premature convergence (exploration problem), insufficient capability to find nearby extreme points (exploitation problem) and lack of efficient mechanism to treat the constraints (constraint handling problem). The combined economic emission dispatch problem (Venkatesh et al., 2003) is solved using novel modified price penalty factor by various evolutionary computation algorithms such as GA, Micro GA and EP. The Evolutionary programming technique is carried out in two parts in (Sinha et al., 2003), part 1 proposed the modification in existing EP by changing the adaptation based on the scaled cost, and part 2 developed the adaptation based on an empirical learning rate. Multi-objective evolutionary algorithm such as Non dominated Sorting GA(NSGA), Pareto GA (PGA) and Strength Pareto EA (SPEA) are applied to economic emission dispatch problem in (Abido, 2006), additionally the Pareto-optimal solution set is developed using fuzzy hierarchical clustering algorithm. The Fuzzy Clustering based PSO (FCPSO) is used in (Shubham Agrawal et al., 2008) to solve the dispatch problem. The fuzzy clustering manages the size of the repository within limits without destroying the characteristics of the Pareto. Front and niching mechanism is used to direct the particles towards the lesser explored regions of the Pareto front. Selfadaptive mutation operator is used to avoid the local optima and enhance the exploratory capability of the particles. In (Khamsawang et al., 2010) the mutation operator of the Differential Evolution (DE) is used for improving diversity exploration of the PSO called hybrid PSO-DE. Four scenario of mutation operators are proposed to be activated if the velocity values of PSO are nearly to zero or violated from the boundaries. The review paper (Amita et al., 2009), concludes that Particle Swarm Optimization (PSO) has a lot of applications for solution of the combined economic emission dispatch problems, as this solution will not suffer from stuck into local optimal solution, dependability on initial variables, premature, slow convergence and curse of dimensionality. In comparison to conventional optimization techniques, PSO has given an improved result within less computational time.

# **4.3 Development of a PSO algorithm for solution of the CEED problem**

The CEED problem is formulated and solved in Chapter 3. The fuel cost equation is given in (3.1) and is solved subject to the constraints (3.2), (3.3.), and (3.4). The emission function is given in (3.5) and the price penalty factors (3.7) and (3.8) are used to formulate the single objective function (3.6) of the CEED problem. The above problem is solved by the basic PSO algorithm, which is adopted to incorporate the specifics of the CEED problem. It is necessary to map the structure of the CEED problem to the structure of the velocity and position Equations (4.1) and (4.2). This is done in the following way:

- $\cdot \cdot$  It is accepted that the number of generators is equal to the number of the members in a separate particle in the swarm. For the dispatch problem the positions of the members of the particles represent the active power produced by the generators.
- $\cdot \cdot$  The velocities are variables that have the meaning of the active power but are used to do search in the constraints domain.
- $\cdot$  It is assumed that the number of the particles in the swarm is  $N_p$ . The developed PSO algorithm for solution of the combined economic dispatch problem is given in Equations (3.1) to (3.6) as follows:

First step of the iteration procedure start at *l=1*

**Step1:** Initialize the PSO parameters such as inertia weight  $\omega^{min}$  and  $\omega^{max}$ , acceleration constants *c1* and *c2*, uniform random values *rand1*, *rand2*, and maximum number of iterations *Itermax*

**Step2:** Calculate the minimum and maximum initial velocities using the generator limit constraints in Equation (3.4) and are given in Equation (4.3) as follows:

$$
-0.5P_{pi}^{\min} \le V_{pi} \le +0.5P_{pi}^{\max}, p = \overline{1, N_p}, i = \overline{1, n-1}
$$
 (4.3)

**Where** 

*N<sup>p</sup>* Number of particles in the swarm

*n* Number of the members in one particle and it is equal to the total number of generators.

As one of the generators is accepted to be a slack one, the calculations for the velocity and position in the particles is done for (*n-1)* generators.

**Step 3:** Calculate the initial velocity of all members of the particles except slack bus generator using Equation (4.4)

$$
V_{pi} = V_{pi}^{\min} + rand(\left(V_{pi}^{\max} - V_{pi}^{\min}\right), p = \overline{1, N_p}, i = \overline{1, n-1}
$$
\n(4.4)

**Where** 

 $V_{pi}^{min}$ ,  $V_{pi}^{max}$ Previously calculated minimum and maximum velocities respectively.

**Step 4:** Calculate the initial Position of the particle members using Equation (4.5)  

$$
P_{pi} = P_{pi}^{\min} + rand\left(\left(P_{pi}^{\max} - P_{pi}^{\min}\right), p = \overline{1, N_p}, i = \overline{1, n-1}
$$
(4.5)

Check the calculated positions if they are within the limits given by Equation (3.4), as described

$$
P_{pi} = \begin{cases} P_{pi}^{\min}, P_{pi} \le P_{pi}^{\min} \\ P_{pi}^{\max}, P_{pi} \ge P_{pi}^{\max} \\ P_{pi}, P_{pi}^{\min} \le P_{pi} \le P_{pi}^{\max} \end{cases}, p = \overline{1, N_p}, i = \overline{1, n-1}
$$
(4.6)

The buses in the power system is classified as (i) Slack bus, (ii) Generator (PV) bus and (iii) Load (PQ) bus. In power system, any one of the buses which is connected with generator having highest power generation capacity is considered as the slack bus. Slack bus provides reference for the voltage and angle in the system. The slack bus real and reactive powers are uncontrolled: the bus supplies whatever real or reactive power is necessary to make the power flows in the system balance. The generation scheduling is carried to solve the economic dispatch problem without considering the generator real power of the slack bus. The purpose of the slack bus in PSO algorithm is to satisfy the power balance constraint given in Equation (3.2). The procedure for the calculation of slack bus generator real power in PSO algorithm is given in Step 5.

**Step 5:** The slack bus generator is considered as an dependent generator having highest power generating capacity in which voltage magnitude and phase angle of that bus is specified as reference in which the initial active power  $P_{pd}$  can be calculated on the basis of the power balance constraint as follows (Kothari and Dhillon, 2011).

$$
P_{\rho d} + \sum_{\substack{i=1 \ i \neq d}}^{n} P_{\rho i} = \begin{bmatrix} \sum_{\substack{j=1 \ i \neq d}}^{n} \sum_{\substack{j=1 \ j \neq d}}^{n} P_{\rho i} B_{ij} P_{\rho j} + \sum_{\substack{j=1 \ j \neq d}}^{n} P_{\rho j} (B_{jd} + B_{dj}) P_{\rho d} + \\ \sum_{\substack{i=1 \ i \neq d}}^{n} P_{\rho i} - \sum_{\substack{j=1 \ i \neq d}}^{n} B_{j} P_{\rho j} + B_{d0} P_{\rho d} + B_{\rho 0} + P_{D} \end{bmatrix}, p = \overline{1, N_p}
$$
(4.7)

Where

 $P_{\rho d}^{\text{}}$  is the power produced by the slack bus generator

 $P_D$  is the total power demand of the system

 $\sum_{=1, i\neq}$ *n pi i*=1,*i*≠a P<sub>pi</sub> is the total active power of the power system excluding the slack bus power.

The Equation (4.7) can be transferred to the following quadratic form one, where the *Ppd* is the unknown variable:

$$
XP_{pd}^2 + YP_{pd} + Z = 0
$$
\n
$$
\tag{4.8}
$$

**Where** 

$$
X = B_{dd} \tag{4.9}
$$

$$
Y = \sum_{\substack{j=1 \ j \neq d}}^{n} \left( B_{jd} + B_{dj} \right) P_{pj} + B_{do} - 1 \tag{4.10}
$$

$$
Z = P_D + B_{oo} + \sum_{\substack{i=1 \ i \neq d}}^n \sum_{\substack{j=1 \ i \neq d}}^n P_{pi} B_{ij} P_{pj} + \sum_{\substack{i=1 \ i \neq d}}^n B_{io} P_{pi} - \sum_{\substack{i=1 \ i \neq d}}^n P_{pi} \tag{4.11}
$$

The positive root of the Equation (4.8) is obtained as:

$$
P_{pd} = \frac{-Y + \sqrt{Y^2 - 4XZ}}{2X}, where Y^2 - 4XZ \ge 0
$$
 (4.12)

Now the real power vector is formed as  $P_p = [P_{pd}, P_{pi}, i = 1, n, i \neq d]$  where  $p = \overline{1, N_p}$ 

**Step 6:** Calculate the following objective functions for the initial positions of the particles

i) Fuel cost function,

$$
F_{Cp} = \sum_{i=1}^{n} (a_i P_{pi}^{2} + b_i P_{pi} + c_i), p = \overline{1, N_p}
$$
 (4.13)

ii) Emission function,

$$
E_{Tp} = \sum_{i=1}^{n} \Big( d_i P_{pi}^2 + e_i P_{pi} + f_i \Big), p = \overline{1, N_p}
$$
 (4.14)

iii) Combined economic emission function,  
\n
$$
F_{Tp} = \sum_{i=1}^{n} \left[ \left( a_i P_{pi}^{2} + b_i P_{pi} + c_i \right) + h_{pi} \left( d_i P_{pi}^{2} + e_i P_{pi} + f_i \right) \right], p = \overline{1, N_p}
$$
\n(4.15)

Where the Min-Max price penalty factor is calculated as  
\n
$$
h_{pi} = \frac{(a_i P_{pi,min}^2 + b_i P_{pi,min} + c_i)}{(d_i P_{pi,max}^2 + e_i P_{pi,max} + f_i)}, i = \overline{1, n}, p = \overline{1, N_p}
$$
\n(4.16)

The fuel cost values *FTP* of all the particles are sorted in ascending order. The first position value in the ascending order is selected as the  $\emph{F}_{T}^{best}$ 

**Step 7:** Select the best initial position and the global best initial position as follows:

- i) Initial positions of particles in the swarm are considered as best positions of particles  $P_p^{best} = min P_{pi}^{best}$ ,  $i = \overline{1,n}$  ;  $p = \overline{1,N_p}$
- ii) The best position out of all the best particles  $min P_p^{best}$ ,  $p = \overline{1, N_p}$  is taken as  $G^{best} = min P_p^{best}$  ,  $p = \overline{1, N_p}$

*l th* step of the iteration procedure begins, where *l=l+1*

**Step 8**: Calculate new velocity using Equation (4.17a) and (4.17b)<br> $V^{new'}$  and  $V^{1-1}$  and mand ( $D^{best'^{-1}}$ ,  $D^{1-1}$ ) and mand ( $D^{best'^{-1}}$ ,  $D^{1-1}$ )

**Step 8**: Calculate new velocity using Equation (4.17a) and (4.17b)  
\n
$$
V_{pi}^{new'} = \omega.V_{pi}^{l-1} + c1. rand1 (P_{p}^{best^{l-1}} - P_{pi}^{l-1}) + c2. rand2 (G^{best^{l-1}} - P_{pi}^{l-1}), p = 1, N_{p}, i = 1, n-1
$$
\n(4.17)

Check the constraints for the minimum and maximum values of the velocities

If 
$$
V_{pi}^{new'} > V_{pi}^{max^{l-1}}
$$
,  $V_{pi}^{new'} = V_{pi}^{max^{l-1}}$  and (4.18)

If 
$$
V_{pi}^{new'} < V_{pi}^{min/-1}
$$
,  $V_{pi}^{new'} = V_{pi}^{min/-1}$ ,  $p = \overline{1, N_p}$ ,  $i = \overline{1, n-1}$ 

**Step 9:** Calculate the new position of the generators in the particles using Equation (4.18)

$$
P_{pi}^{new'} = P_{pi}^{l-1} + V_{pi}^{new'}, \ p = \overline{1, N_p}, \ i = \overline{1, n}
$$
 (4.19)

**Step 10:** Check the new position of the generators in the particles using the constraint Equation (4.6) as follows:

$$
P_{\rho i}^{\text{new}'} = \begin{cases} P_{\rho i}^{\text{min}}, P_{\rho i}^{\text{new}'} \le P_{\rho i}^{\text{min}} \\ P_{\rho i}^{\text{max}}, P_{\rho i}^{\text{new}'} \ge P_{\rho i}^{\text{max}} \\ P_{\rho i}^{\text{new}}, P_{\rho i}^{\text{min}} \le P_{\rho i}^{\text{new}'} \le P_{\rho i}^{\text{max}} \end{cases}, p = \overline{1, N_p}, i = \overline{1, n-1}
$$
\n(4.20)

**Step 11:** Calculate the slack bus generator new real power. Form the new real power vector  $P'_{pd}$  following the equation from step 5. Check the new position of the slack bus generator in the particles using the constraint Equation (4.22) as follows:

$$
P_{pd}^{new'} = \begin{cases} P_{pd}^{min}, P_{pd}^{new'} \le P_{pd}^{min} \\ P_{pd}^{max}, P_{pd}^{new'} \ge P_{pd}^{max} \\ P_{pd}^{new}, P_{pd}^{min} \le P_{pd}^{new'} \le P_{pd}^{max} \end{cases}
$$
(4.21)

**Step 12:** The full active power vector for the  $f<sup>h</sup>$  iteration is:

$$
P_p^{new'} = \left[ P_{pd}^{new'}, P_{pi'}^{new'}, i = \overline{1, n}, i \neq d \right], p = \overline{1, N_p}
$$
 (4.22)

**Step 13:** Calculate the new objective functions  $F_T^{\text{new}}$  using Step 6

**Step 14:** Check the new objective function 
$$
F_T^{new}
$$
 as described below  
\nIf  $F_T^{new'} < F_T^{best^{l-1}}$  then  $F_T^{best'} = F_T^{new'}$  and  $P_{pi}^{best'} = P_{pi}^{new'}$   
\nelse  $F_T^{best'} = F_T^{best^{l-1}}$  and  $P_{pi}^{best'} = P_{pi}^{best^{l-1}}$  (4.23)  
\n $G^{best'} = P_P^{best'} , p = \overline{1, N_p}$ 

where *l* is the number of iterations

The best solution G<sup>best</sup> is only one for the whole system.

The best solution per particle is only one  $P^{\text{best}}_{p} = \textit{min} P_{\textit{pi}}$ ,  $i = \overline{1,n}$ 

The best solution for the whole system is  $P_p^{best} = \left[ P_1^{best}, P_2^{best}, \, ...., P_{N_p}^{best} \right]$ . Then

# $G^{best} = min P_p^{best}$  for  $p = \overline{1, N_p}$

**Step 15:** Repeat the steps 5, 8 to 13 until the maximum number of iterations is reached.

Flowchart of the PSO algorithm is shown in Figure 4.1.

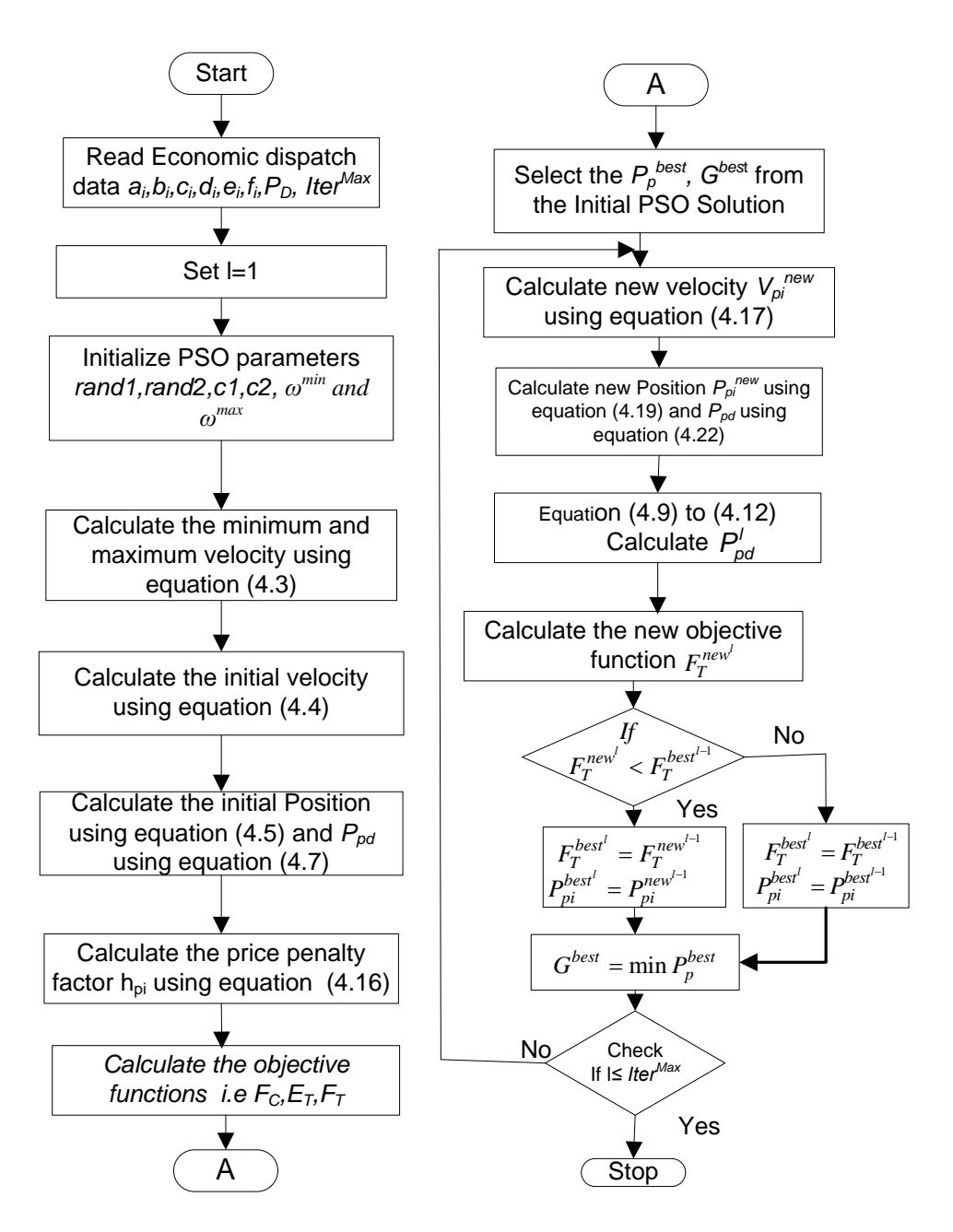

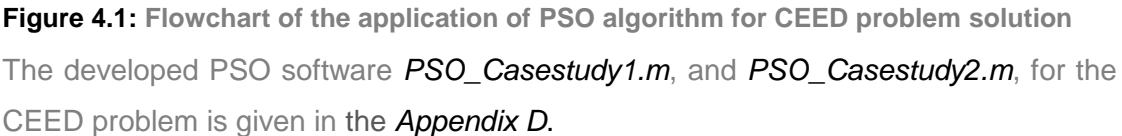

#### **4.4 Application of the developed PSO algorithm for solution of the CEED problem**

PSO algorithm is used to solve the CEED problem for the IEEE 30 bus system and the 11 generator systems, given in sections 4.4.1 and 4.4.2 respectively.

## **4.4.1 Test system 1: IEEE 30 bus system with 6 generators**

PSO algorithm described in section 4.3 is applied for the solution of the CEED problem for IEEE 30 bus system and the data of fuel cost, emission coefficients and generator limits are given in Table 3.1, Chapter 3 (Gnanadass, 2005). The various power demands  $(P_D)$  of 125 to 250 [MW] are considered. The calculations are carried out in the Matlab software environment. Most of the reference papers used Max-Max penalty factor to solve the CEED problem, but in addition to that Min-Max penalty factor as proposed in Chapter 3 of this thesis is considered. The problem solution results in Chapter 3 conclude that the CEED problem based on quadratic criterion functions are less using Min-Max penalty factor in comparison to the Max-Max one. The optimal solution of the CEED problem using PSO algorithm is given in Tables 4.1 and 4.2 using Min-Max and Max-Max Penalty factors respectively. The initial parameters of the PSO algorithm are given below:

- $\omega_{\min} = 0.4$ Minimum weight
- $\omega_{\text{max}} = 0.9$ Maximum weight
- $\omega = 0.65$ **Weight**
- $c1 = c2 = 2.0$  Acceleration factors
- *m*=25 Total number of iterations
- $N_p = 10$ Total number of particles in the swarm
- $N_p(n-1)$ Total number of velocities
- CT Overall computation time
- $CT_B$  Best solution for the computation time
- *n*=G Total number of generators in every particles

| $P_D$ | P.      |        | $P_3$  | $P_4$  | P <sub>5</sub> | $P_6$  | P     | Fс              | Eт      | $F_T$ [\$/h] | Number of         | $CT_B$            | CT                         |
|-------|---------|--------|--------|--------|----------------|--------|-------|-----------------|---------|--------------|-------------------|-------------------|----------------------------|
| [MW]  | [MW]    | [MW]   | [MW]   | [MW]   | [MW]           | [MW]   | [MW]  | [ <b>15</b> /h] | [kg/h]  |              | <b>Iterations</b> | [s]               | $\left[\mathcal{S}\right]$ |
| 125   | 20.108  | 39.096 | 18.742 | 14.928 | 20.129         | 12.755 | 0.758 | 340.820         | 184.642 | 424.808      |                   | 0.089             | 0.099                      |
| 150   | 58.119  | 26.012 | 25.828 | 1.972  | 10.569         | 19.031 | .530  | 394.535         | 167.327 | 472.744      | 17                | 0.086             | 0.116                      |
| 175   | 81.214  | 31.346 | 18.909 | 16.841 | 10.122         | 19.061 | 2.492 | 456.759         | 184.227 | 541.573      | 13                | 0.062             | 0.21                       |
| 200   | 98.774  | 44.495 | 15.464 | 10.040 | 16.298         | 18.679 | 3.750 | 530.823         | 219.323 | 627.296      | 3                 | 0.07 <sup>2</sup> | 0.124                      |
| 225   | 115.291 | 42.865 | 20.665 | 18.945 | 15.058         | 16.835 | 4.659 | 607.947         | 252.196 | 716.926      | 24                | 0.088             | 0.118                      |
| 250   | 141.069 | 52.575 | 19.686 | 16.559 | 12.650         | 14.197 | 6.736 | 686,735         | 317.206 | 816.306      | 17                | 0.115             | 0.123                      |

**Table 4.1: Application of the developed PSO algorithm for the CEED problem solution using Min-Max Penalty factor results**

 **Table 4.2: Application of the developed PSO algorithm for the CEED problem solution using Max-Max Penalty factor results**

| $P_D$<br>[WW] | $P_1$<br>[MW] | P <sub>2</sub><br>[MW] | $P_3$<br>[MW] | $P_4$<br>[MW] | $P_5$<br>[WW] | P <sub>6</sub><br>[WW] | $P_L$<br>[MW] | F <sub>C</sub><br>$[$/h]$ | $E_T$<br>[kg/h] | $F_T$ [\$/h] | Number<br>οf<br><i>Iterations</i> | $CT_{B}$<br>[s] | <b>CT</b><br>[s] |
|---------------|---------------|------------------------|---------------|---------------|---------------|------------------------|---------------|---------------------------|-----------------|--------------|-----------------------------------|-----------------|------------------|
| 125           | 34.548        | 28.323                 | 17.597        | 19.562        | 10.888        | 14.930                 | 0.848         | 326,883                   | 162.548         | 674.768      | 18                                | 0.092           | 0.094            |
| 150           | 53,370        | 27.863                 | 16.857        | 16.262        | 22.094        | 14.932                 | 1.377         | 398.294                   | 168.457         | 760,436      | 25                                | 0.106           | 0.141            |
| 175           | 79.420        | 25.624                 | 20.761        | 16.571        | 14.631        | 20,298                 | 2.305         | 463.109                   | 182.529         | 851.694      | 12                                | 0.088           | 0.091            |
| 200           | 98.044        | 34.517                 | 21.340        | 16.868        | 14.053        | 18.586                 | 3.408         | 531.877                   | 212.130         | 972.500      | 12                                | 0.081           | 0.109            |
| 225           | 107.548       | 44.062                 | 18.907        | 26,812        | 19.044        | 12.895                 | 4.268         | 612.981                   | 250,298         | 1123.217     | 18                                | 0.078           | 0.127            |
| 250           | 124.637       | 47.712                 | 24.081        | 25,065        | 16.516        | 17.529                 | 5.539         | 694.519                   | 291.976         | 1282.514     | 24                                | 0.108           | 0.113            |

The CEED problem solution using the developed Lagrange's method (Table 3.2 and 3.3) and the developed PSO algorithm (Table 4.1 and 4.2) are compared with the solution of the same problem described in (Gnanadass, 2005). Gnanadass used Evolutionary Programming Combined Economic Emission Dispatch (EPCEED) method, on the bases of 283.4 [MW] power demand. The comparison of the CEED problem solution of the developed Lagrange's and PSO methods, based on Min-Max and Max-Max penalty factors are given in Table 4.3 on the bases of 250 [MW] power demand.

| $P_D$<br>[MW]              |            |            | 250        |            |                                       | 283.4      |            |
|----------------------------|------------|------------|------------|------------|---------------------------------------|------------|------------|
| Penalty<br>factor $h_i$    | Min-Max    |            | Max-Max    |            |                                       | Max-Max    |            |
| Algorithm                  | Lagrange's | <b>PSO</b> | Lagrange's | <b>PSO</b> | <b>EPCEED</b><br>(Gnanadass,<br>2005) | Lagrange's | <b>PSO</b> |
| [MW]<br>$P_{\perp}$        | 6.4337     | 6.736      | 5.2153     | 5.539      | 5.183                                 | 6.511      | 6.431      |
| $Fc$ [\$/h]                | 687.0737   | 686.735    | 699.5472   | 694.519    | 866,653                               | 821.928    | 823.425    |
| $E_T$<br>[kg/h]            | 310.2842   | 317.206    | 285,3648   | 291.976    | 353.331                               | 344.427    | 344.632    |
| $F_T$ [\$/h]               | 815.1852   | 816,306    | 1279.1     | 1282.514   | 3288,689                              | 1516.348   | 1518.549   |
| <b>Iteration</b><br>Number | 117        | 17         | 238        | 24         | ---------                             | 222        | 11         |
| $CT_B$ [s]                 |            | 0.115      | ---------- | 0.108      |                                       | ------     | 0.085      |
| $CT$ [s]                   | 0.1971     | 0.123      | 0.332      | 0.113      | 52.01                                 | 0.328      | 0.093      |

**Table 4.3: Comparison of Lagrange's and PSO algorithm solutions with the Evolutionary Programming algorithm (Gnanadoss, 2005) one**

## **4.4.2 Discussion on the results for Test system 1 using PSO method**

Lagrange's algorithm using Min-Max price penalty factor produces minimum fuel cost  $(F<sub>C</sub>, F<sub>T</sub>)$  and computation time (CT) values in comparison with PSO, Evolutionary Programming (EP) and when using the Max-Max penalty factor, as given in Table 4.3. The transmission power loss  $(P_L)$  value is less in Evolutionary Programming method (Gnanadoss, 2005) in comparison with the developed Lagrange's and PSO algorithms. But the obtained solutions are not same in Lagrange's and PSO methods, since meta-heuristic (PSO) generate random solution for each execution.

#### **4.4.3 Test system 2: Eleven generator system using PSO method**

PSO algorithm described in section 4.3 is applied for the solution of the CEED problem for the eleven generator system. The data of fuel cost, emission coefficients and generator limits are given in Table 3.14 (Balamurugan and Subramanian, 2007). The various power demands  $(P_D)$  of 1000 to 2500 [MW] are considered. Max-Max penalty factor is used. The calculations are carried out in the Matlab software environment and is given in the m-file PSO\_Casestudy2.m (Appendix D2). The optimal solution of the eleven generator CEED problem using PSO algorithm is given in Table 4.4 and 4.5 respectively. The PSO and Lagrange's fuel cost and emission values of eleven generator system are compared with Dynamic Programming algorithm (Balamurugan and Subramanian, 2007) as given in Table 4.6

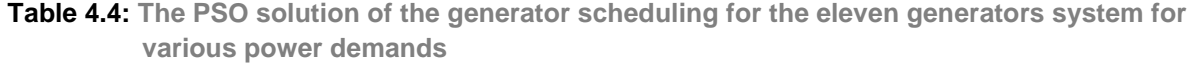

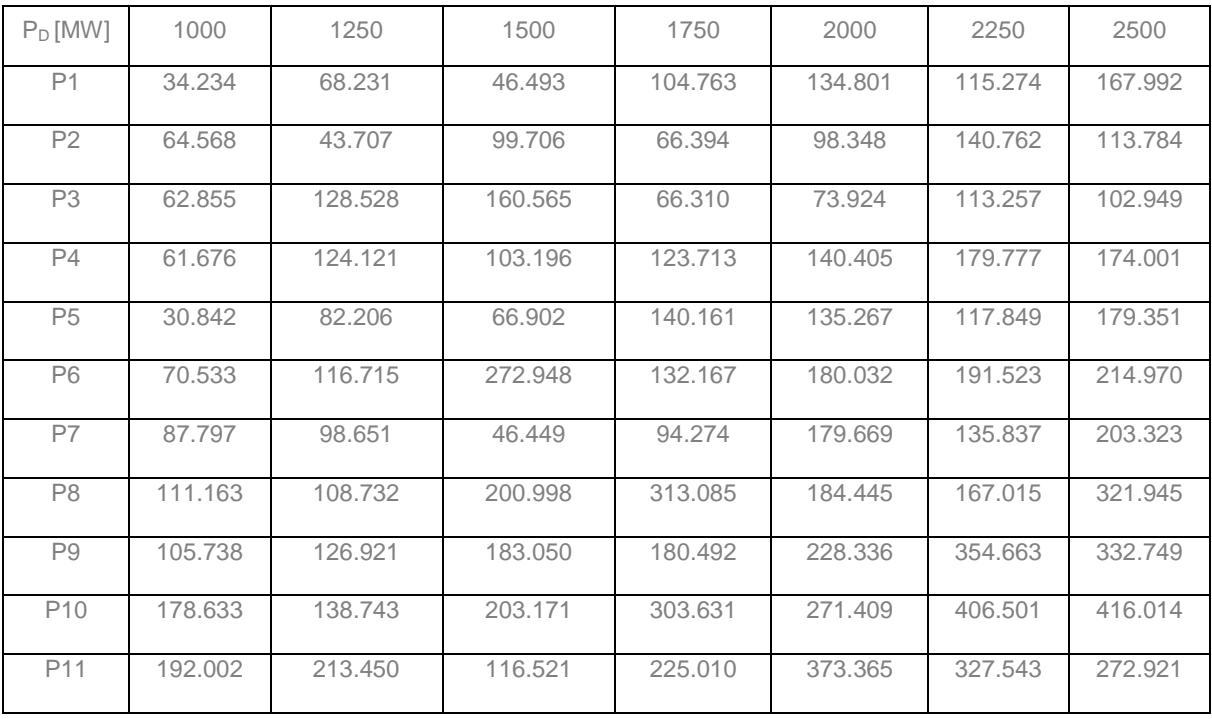

**Table 4.5: Application of the developed PSO algorithm for solution of the CEED problem for the eleven generator system under various power demands**

| $P_D$ [MW]                     | 1000     | 1250      | 1500      | 1750      | 2000           | 2250      | 2500      |
|--------------------------------|----------|-----------|-----------|-----------|----------------|-----------|-----------|
| F <sub>C</sub><br>$[$/h]$      | 8554.249 | 9245.657  | 9807.317  | 10330.121 | 11056.361      | 11780.894 | 12453.618 |
| $E_{\rm T}$<br>[kg/h]          | 235.475  | 398.440   | 773.290   | 944.120   | 1313.194       | 1687.337  | 2054.878  |
| $F_{\rm T}$<br>IS/h1           | 9345.304 | 10850.956 | 12425.797 | 13464.088 | 15362.523      | 17282.223 | 19417.842 |
| Number of<br><b>Iterations</b> | 4        | 6         | 20        | 5         | $\overline{2}$ | 7         | 11        |
| CT <sub>B</sub><br>[s]         | 0.114    | 0.109     | 0.228     | 0.181     | 0.115          | 0.106     | 0.131     |
| <b>CT</b><br>[s]               | 2.905    | 0.177     | 0.265     | 0.222     | 0.136          | 0.199     | 0.192     |

**Table 4.6: Comparison of the results from the solution of the CEED problem using PSO and Lagrange's algorithms for the eleven generator system with the results using the Dynamic Programming algorithm (Balamurugan and Subramanian, 2007)**

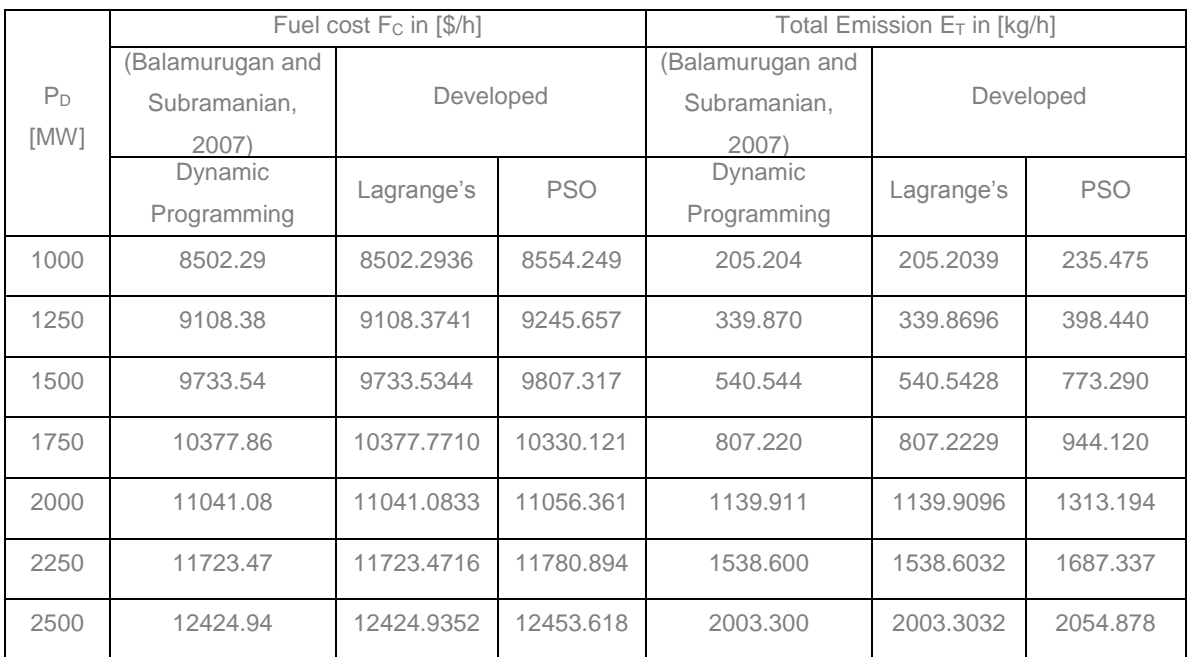

## **4.4.4 Discussion on the results for eleven generator system using PSO method**

The developed PSO algorithm is tested for eleven generator system. The solution is compared with the Lagrange's one calculated in Chapter 3, Dynamic programming one (Balamurugan and Subramanian, 2007), and the developed PSO methods for various power demand values. The fuel cost and emission values of the Lagrange's, PSO and Evolutionary Programming solutions are given in Table 4.6. It concludes

that fuel cost and emission values are less in Lagrange's method in comparison with the other methods. Nevertheless, the obtained solutions are not same as Lagrange's, since the meta-heuristic (PSO) generate random solution for each execution.

#### **4.5 Comparison of Lagrange's and PSO solution to CEED problem**

This section of the thesis compares the two used optimization approaches: the classical one-the (Lagrange's) and heuristic one-the random variable selection approach (PSO) on the basis of solution of the CEED problem with respect to the obtained solution and the computation time. The application of the Lagrange's and PSO methods to the CEED problem is described and the algorithms for calculations are given in 3.2.4 and 4.3 respectively. The computational time of the Lagrange's and PSO algorithms depends on the selection of the initial values of the Lagrange's variable  $(\lambda)$ , and on the initial particle positions and velocity selections in the PSO algorithm. The results are given in Tables 4.7 to 4.9. The IEEE 30 bus system is considered to validate the solution results in MATLAB software environment. It concludes that Lagrange's algorithm provides better results for the CEED problem in comparison to the PSO algorithm. Graphical presentation of the results is given in Figures 4.2 to 4.6. The best solution of the CEED problem using PSO algorithm is given in Tables 4.8 and Table 4.9 respectively.

#### **4.6 Discussion on the solution of the PSO methods**

The PSO algorithm results show that the computational time depends on the selection of number of swarms of the particles. The selection of the smaller number of swarms will narrow the solution search space and will require smaller computational time to find the near optimal solution. In vice-versa when the solution search space is enhanced and computational time required to find near to the optimal solution is bigger. In section 4.5 Lagrange's algorithm is used with various initial selections of the Lagrange's variable. If the initial value of the Lagrangian variable is close to its optimal value, then the computational time required to find the optimal solution is small. In vice-versa when the solution space is enhanced and computational time required to find the optimal solution is bigger. The obtained optimal solution and computational time depend on the stopping criteria of Lagrange's and PSO algorithms, which are tolerance error value and maximum number of iterations respectively.

| $P_D$<br>Optimal<br>[MW] | $P_1$  | P <sub>2</sub> | $P_3$   | $P_4$   | $P_5$   | $P_6$   |         | $F_{C}$ | $E_{\rm T}$                | $F_{\tau}$ | $\lambda^0 = 4$ |          | $\lambda^0 = 10$ |        |             |
|--------------------------|--------|----------------|---------|---------|---------|---------|---------|---------|----------------------------|------------|-----------------|----------|------------------|--------|-------------|
|                          |        | [MW]           | [MW]    | [MW]    | [MW]    | [MW]    | [MW]    | [MW]    | $\left[\frac{6}{h}\right]$ | [Kg/h]     | $[$/h]$         | $CT$ [s] | <i>Iter</i>      | CT[s]  | <i>Iter</i> |
| 150                      | 3.0287 | 78.8314        | 26.2653 | 15.0000 | 10.0000 | 10.0000 | 12.0000 | 2.0967  | 373.5001                   | 162.2299   | 448.5151        | 0.2174   | 153              | 0.2741 | 180         |
| 200                      | 3.7044 | 114.0699       | 39.3656 | 18.8704 | 10.0000 | 10.0000 | 12.0000 | 4.3059  | 519.5033                   | 228.1548   | 616.9529        | 0.1171   | 129              | 0.1929 | 166         |
| 250                      | 4.1980 | 138.9676       | 48.7366 | 22.3455 | 18.8091 | 13.7142 | 13.8596 | 6.4336  | 687.0699                   | 310.2823   | 815.1807        | 0.0751   | 85               | 0.1301 | 129         |

**Table 4.7: Different selections of the initial Lagrangian variables (lambda) for the CEED problem solution using the Lagrange's method**

The Maximum number of iteration is set to 25, initial selection of the velocity and particles in the swarm are 5 and 10 respectively for the solution of the PSO problem, Table 4.8

**Table 4.8: Application of PSO algorithm for the CEED problem solution using the Min-Max penalty factor for 10 particles in the swarm**

| $P_D$<br>[MW] | $P_{4}$<br>[MW] | P <sub>2</sub><br>[MW] | $P_3$<br>[MW] | $P_4$<br>[MW] | $P_5$<br>[MW] | $P_6$<br>[MW] | PL<br>[MW] | F <sub>C</sub><br>$5/h$ ] | $E_T$<br>[kg/h] | $F_T$ [\$/h] | Number<br>ΟŤ<br>Iterations | $CT_B$ [s] | $CT$ [s] |
|---------------|-----------------|------------------------|---------------|---------------|---------------|---------------|------------|---------------------------|-----------------|--------------|----------------------------|------------|----------|
| 150           | 53.3617         | 33.3541                | 26.2260       | 15.6713       | 10.4352       | 12.4333       | 1.4815     | 392.6255                  | 171.6735        | 471.1946     | 20                         | 2.0074     | 2.5356   |
| 200           | 116.1479        | 29.2151                | 17.9788       | 11.2252       | 11.6081       | 17.9721       | 4.1471     | 524.8455                  | 224.7032        | 623.3757     | 22                         | 2.2682     | 2.8656   |
| 250           | 143.1200        | 47.6339                | 19.0569       | 18.7279       | 15.9568       | 12.1417       | 6.6372     | 686.0111                  | 315.6620        | 816,5148     | 20                         | 2.8225     | 2.9588   |

In Table 4.1 and 4.8 reports different results for the application of the same algorithm to the same system, since the Meta-heuristic PSO algorithm generates random solution for every simulation run.

The Maximum number of iteration is 25, initial velocity is 5, and 30 particles are considered in the swarm for the solution of the PSO problem, Table 4.9

**Table 4.9: Application of PSO algorithm for the CEED problem solution using the Min-Max penalty factor for 30 particles in the swarm**

| $P_D$<br>[MW] | [MW]     | Ρ,<br>MW. | $P_3$<br>[MW] | $P_4$<br><b>MW</b> | P <sub>5</sub><br>[MW] | P <sub>6</sub><br>[MW] | PL<br>[MW] | F <sub>C</sub><br>$[$/h]$ | $E_T$<br>[Kg/h] | $F_T$ [\$/h] | Number<br>ΟŤ<br><b>Iterations</b> | $CT_B$ [s] | $CT$ [s] |
|---------------|----------|-----------|---------------|--------------------|------------------------|------------------------|------------|---------------------------|-----------------|--------------|-----------------------------------|------------|----------|
| 150           | 63.9408  | 23.6347   | 27.7912       | 11.5311            | 10.3260                | 14.4160                | 1.6399     | 391.0849                  | 165.8066        | 467.7885     | 4                                 | 2.0069     | 12.4357  |
| 200           | 102.4183 | 29.8400   | 24.4926       | 18.6308            | 14.0595                | 14.0026                | 3.4438     | 531.4352                  | 214.1952        | 627.0118     |                                   | 2.8157     | 11.0558  |
| 250           | 143.0733 | 48.4094   | 20.2477       | 16.1364            | 11.1358                | 17.7469                | 6.7494     | 686.7437                  | 316,3996        | 816,8095     |                                   | 0.8674     | 11.7269  |

Figures 4.2 – 4.5, show the comparison of Lagrange's and PSO solutions: Computation Time (CT), CEED fuel cost (F<sub>T</sub>), Transmission power loss  $(P_1)$  and Emission  $(E_T)$  values for the power demands  $(P_D)$  of [150, 200, 250] MW's respectively are compared.

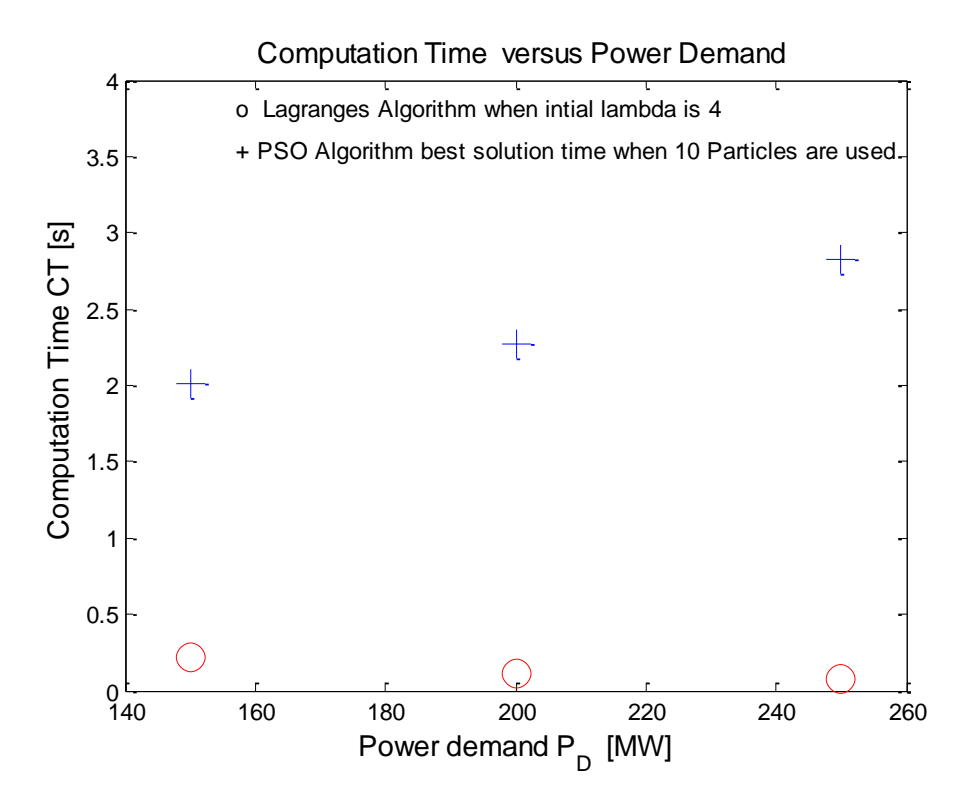

**Figure 4.2: Computation time of Lagrange's and PSO algorithm implementation for different cases of power demand**

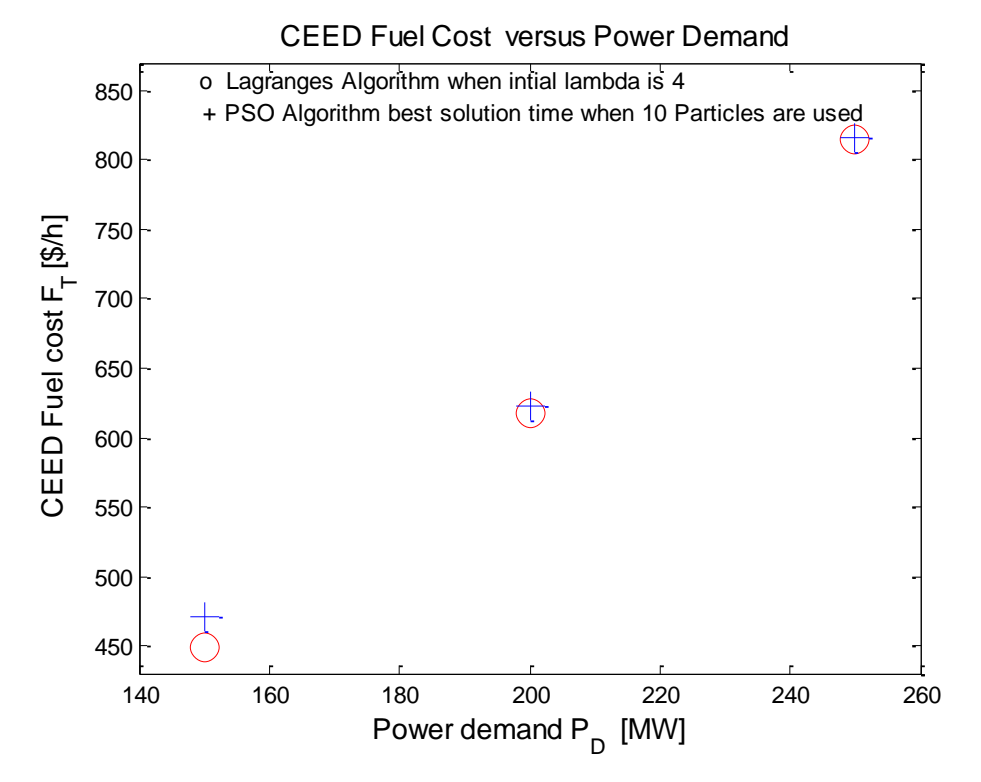

**Figure 4.3: CEED fuel cost of Lagrange's and PSO algorithm implementation for different cases of power demand**

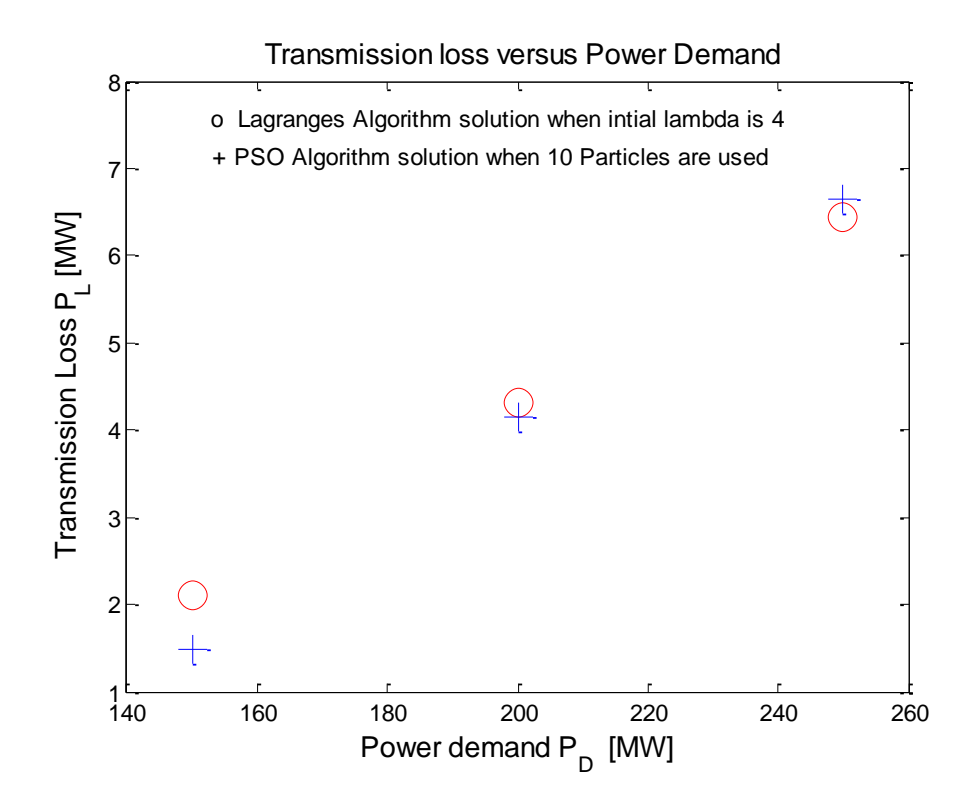

**Figure 4.4: Transmission loss obtained by using the Lagrange's and PSO algorithms for different cases of the power demand**

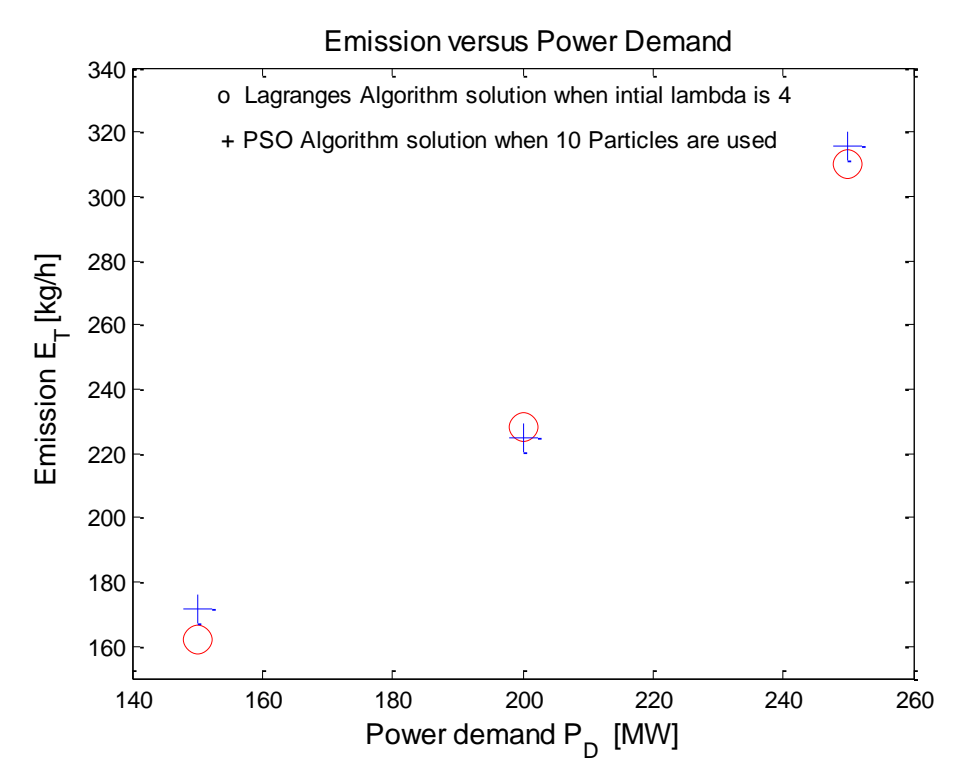

**Figure 4.5: Emission values obtained by using the Lagrange's and PSO algorithms for different cases of the power demand**

The results of IEEE 30 bus system show that Lagrange's algorithm obtained optimal solution is with less computational time and less CEED fuel cost value in comparison with the PSO algorithm one. The transmission power loss and emission values are less in PSO algorithm. Finally, it can be concluded that optimization approach (Lagrange's algorithm) provides better solution of the CEED problem in comparison to the random approach (PSO algorithm) as shown in Figures 4.2 - 4.4.

## **4.7 Conclusion**

This chapter developed the PSO algorithm to solve the CEED problem. IEEE 30 bus and eleven bus systems are used to test the developed PSO algorithm in Matlab software. Min-Max price penalty factor is proposed to the CEED problem in addition to the Max-Max one. The developed PSO solution is compared with the Lagrange's method developed in Chapter 3, Evolutionary Programming (Gnanadass, 2005) and Dynamic Programming (Balamurugan and Subramanian, 2007). Lagrange's algorithm provides less CEED fuel cost and emission values in comparison with the other methods and the results are given in Table 4.3 and 4.6 respectively. The Lagrange's and PSO solutions depend on the initial selection of the Lagrangian variable (lambda) and on the number of particles in the swarm as given in Table 4.7 - 4.8. It can be concluded that Lagrange's algorithm provides global solution irrespective of the selection of initial lambda, and the PSO algorithm provides near global solution irrespective of the selection of the number of particles in the swarm.

On the basis of the results described in Chapters 3 and 4, it can be seen that a lot of calculations and simulations are necessary to be done in order fully investigate the proposed algorithms and their implementation. One of the ways of reduction of this calculation burden is to introduce parallel computation.

Short analysis of the capabilities of the parallel computing for multi-core processors and Cluster of Computers is described in Chapter 5.

# **CHAPTER FIVE PARALLEL COMPUTING AND ITS IMPLEMENTATION**

## **5.1 Introduction**

The simultaneous use of more than one processor or computer to solve a problem is called parallel computing. The principle of the parallel computing is to divide the large problems into a smaller ones and the calculations are carried out simultaneously, in parallel. [Bit-Level,](http://en.wikipedia.org/wiki/Bit-level_parallelism) [instruction level,](http://en.wikipedia.org/wiki/Instruction_level_parallelism) [data,](http://en.wikipedia.org/wiki/Data_parallelism) and [task parallelism](http://en.wikipedia.org/wiki/Task_parallelism) are the different forms of parallel computing described by (Gottlieb and Almasi, 1989). Parallel computers are classified according to the hardware support for parallelism. The [multi](http://en.wikipedia.org/wiki/Multi-core)[core](http://en.wikipedia.org/wiki/Multi-core) and [multi-processor](http://en.wikipedia.org/wiki/Symmetric_multiprocessing) computers have multiple processing elements within a single machine, while [Clusters,](http://en.wikipedia.org/wiki/Computer_cluster) Massively Parallel Processing[\(MPPs\)](http://en.wikipedia.org/wiki/Massively_parallel_(computing)),and [grids](http://en.wikipedia.org/wiki/Grid_computing) use multiple computers to work on the same task. The authors (Patterson and Hennessy, 2012) described that serial computing is too slow and need for large amounts of memory not accessible by a single processor. Computations on very large data sets involved: load balancing, routing, data partitioning, locality, and prefetching which drastically improve the system's response time. (Roman and Zinterhof, 2009) used parallel computing technique in various applications such as Monte Carlo simulations, lattice Boltzmann simulations, time dependent Schrodinger equations, molecular dynamic simulations, heat transfer bological tissue problems, quantum Fourier transform, parallel multi-objective evolutionary algorithms and optimization problems. This chapter describes the parallel computing principles and their implementation is carried out in chapter 6 to solve the CEED problem in data-parallel way and Multi Area Economic Dispatch (MAED) problem. MAED in Chapter 7. To schedule the generating units within each area and for the whole interconnected power system by satisfying required constraints including tie-lines. Decomposition is the process by which a complex problem or system is broken down into parts that are easier to understand and program. To decompose a large interconnected power system dispatch optimisation problem into smaller sub- problems is required that the set of the optimal solutions of the sub-problems is the same as the one obtained from the solution of the overall problem. Such decomposition methods are necessary for power system problems where it is often not possible to formulate and solve a single optimisation problem for the entire system. Lagrange's algorithm is developed for the multi-area economic emission dispatch problem in Chapter 7 using Parallel Computing Toolbox (PCT) and MATLAB Distributed Computing Server (MDCS)

software to solve computationally and data-intensive multi-area dispatch problem in multi-core and multiprocessor computers (Matlab distributed computing server installation guide, 2011).

This chapter describes the Amdahl's and Gustafson's law in part 5.2, types of parallelism in part 5.3, hardware and memory architecture of a parallel computer in part 5.4 and 5.5 respectively, Matlab parallel computing in part 5.6, load balancing algorithm in part 5.7, and program development in part 5.8. The conclusion is given in part 5.9.

#### **5.2 Parallel computation using Amdahl's and Gustafson's law**

A program solving a large mathematical or engineering problem will typically consist of several parallelizable parts and several non-parallelizable (sequential) parts. The potential speed-up of an algorithm on a parallel computing platform is given by Amdahl's law, formulated in (Amdahl,1960). It states that a small portion of the program which cannot be parallelized will limit the overall speed-up available from parallelization.

If  $\alpha$  is the fraction of running time a program spends on non-parallelizable parts, then, the maximum speed-up (**s**) with parallelization of the program is given as:

$$
s = \frac{1}{\alpha} = \lim_{p \to \infty} \frac{1}{\frac{1 - \alpha}{p} + \alpha}
$$
\n(5.1)

where

### *p* Number of processors

[Gustafson's law](http://en.wikipedia.org/wiki/Gustafson%27s_law) is another law in computing, closely related to Amdahl's law. It states

that the speedup with **p** processors given in (Gustafson, 1988) as:  
\n
$$
s(p) = p - \alpha(p-1) = \alpha + p(1-\alpha)
$$
\n(5.2)

Both Amdahl's law and Gustafson's law assume that the running time of the sequential portion of the program is independent of the number of processors. Amdahl's law assumes that the entire problem is of fixed size so that the total amount of work to be done in parallel is also independent of the number of processors, whereas Gustafson's law assumes that the total amount of work to be done in parallel varies linearly with the number of the processors.

## **5.2.1 History of Parallel MATLAB**

Cleve Moler, the original Matlab author and the co-founder of Mathworks worked on a version of Matlab for both an Intel hypercube and Ardent Titan in the late 1980s( Moler, 1995). Moler's 1995 article "Why there isn't a parallel Matlab"( Moler, 1995) described the three major obstacles in developing a parallel Matlab language: memory model, granularity of computations, and business situation. The conflict between Matlab's global memory model and the distributed model of most parallel systems meant that the large data matrices had to be sent back and forth between the host and the parallel computer. Also at the time Matlab spent only a fraction of its time in parallelizable routines compared to parser and graphics routines which made a parallelization effort not very attractive. The last obstacle was simply a dose of reality for an organization with finite resources—there were simply not enough Matlab users that wanted to use Matlab on parallel computers, and the focus instead was on improving the uniprocessor Matlab.

Several factors have made the parallel Matlab project a very important one inside Mathworks: Matlab has matured into a preeminent technical computing environment supporting large scale projects, easy access to multiprocessor machines, and demand for a full-fledged solution from the user community. There have been three approaches to creating a system for parallel computing with Matlab. The first approach aims at translating Matlab or similar programs into a lower-level language such as C or Fortran, and uses annotations and other mechanisms to generate parallel code from a compiler. Examples of such projects include Conlab( Jacobson et al, 1992), and Falcon(DeRose et al, 1995). Translating regular Matlab code to C or Fortran is a difficult problem. In fact, the Matlab Compiler software from the Mathworks switched from producing C code to producing wrappers around Matlab code and libraries to be able to support all the language features. The second approach is to use Matlab as a "browser" for parallel computations on a parallel computer while Matlab itself remains unmodified and the Matlab environment does not run natively on the parallel computer. This approach does not really classify as a "parallel Matlab" solution any more than a Web browser used to access a portal for launching parallel applications is itself a parallel application.

The third approach is to extend Matlab through libraries or by modifying the language itself. Recently, the MatlabMPI and pMatlab projects at MIT Lincoln Laboratory and the Multi Matlab project at Cornell University (with which The Math-works was also

involved) are among the more successful and widely used libraries for parallel computing with Matlab. Other projects include ParaM and GAMMA projects( Panuganti et al, 2006), Parallel Toolbox for Matlab( Hollingsworth et al, 1996) (which uses PVM for message passing), and various MPI toolbox implementations for Matlab, including the most recent bcMPI (Blue Collar MPI) from Ohio Supercomputer center. The MathWorks introduced Parallel Computing Toolbox software and Matlab Distributed Computing Server in November 2004, (originally named Distributed Computing Toolbox™ and Matlab Distributed Computing Engine™, respectively). These fall into the last category of solutions. When started to expand the capabilities of Matlab into parallel computing, they decided to target embarrassingly parallel problems, given that their initial survey showed a large number of the users wanted to simplify the process of running Monte Carlo or parameter sweep simulations on their groups computers.

Implicit and explicit multithreading of computations are other methods to parallelize Matlab computations on a single multicore or multiprocessor machine and will be discussed later in the chapter.

## **5.3 Types of parallelism**

There are different types of parallelism and they are as follows:

## **5.3.1 Bit-level parallelism**

The amount of information the processor can manipulate per cycle is called Bit-level parallelism. An 8-bit processor requires two instructions to complete a single operation, where a 16-bit processor would be able to complete the operation with a single instruction. Historically, [4-bit](http://en.wikipedia.org/wiki/4-bit) microprocessors were replaced with 8-bit, then 16-bit, then 32-bit, and then recently with 64-bit microprocessors.

#### **5.3.2 Instruction-level parallelism**

A stream of instructions executed by a processor (Patterson and Hennessy, 2012). These instructions can be [re-ordered](http://en.wikipedia.org/wiki/Out-of-order_execution) and combined into groups which are then executed in parallel without changing the result of the program. This is known as instruction-level parallelism. A processor with an N-stage pipeline can have up to N different instructions at different stages of completion.

## **5.3.4 Data parallelism**

Data parallelism is parallelism inherent in program loops, which focuses on distributing the data across different computing nodes to be processed in parallel.

Many scientific and engineering applications exhibit data parallelism and is given in (Patterson and Hennessy, 2012).

# **5.3.5 Task parallelism**

Task parallelism is the characteristic of a parallel program that entirely different calculations can be performed on either the same or different sets of data (Culler and Singh, 1997). This contrasts with data parallelism, where the same calculation is performed on the same or different sets of data. Task parallelism does not usually scale with the size of a problem.

# **5.4 Hardware Architecture of a Parallel Computer**

The core element of parallel processing are the CPUs. The essential computing process is the execution of sequence of instruction on an asset of data. The term stream is used here to denote a sequence of items as executed by a single processor or a multiprocessor. According to (John, 2000), (Behrooz, 2002), and (Changhun, 2002) the number of instruction and data streams can be processed simultaneously and hence the parallel computer system can be classified as:

# **5.4.1 Single Instruction Single Data (SISD )**

The single processing element executes instructions sequentially on a single data stream. The operations are thus ordered in time and may be easily traced from start to finish. Figure 5.1 shows the SISD processor, where IS is the Instruction Stream, DS is the Data Stream, CU is the Control Unit, PU is the Processing Unit and MM is the Memory Module

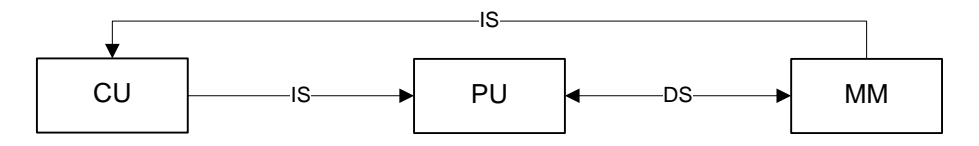

**Figure 5.1: SISD processor (John, 2000)**

# **5.4.2 Single Instruction Multiple Data (SIMD )**

Machines apply a single instruction to a group of data items simultaneously. A master instruction is thus acting over a vector of related operands. Figure 5.2 shows the SIMD processor

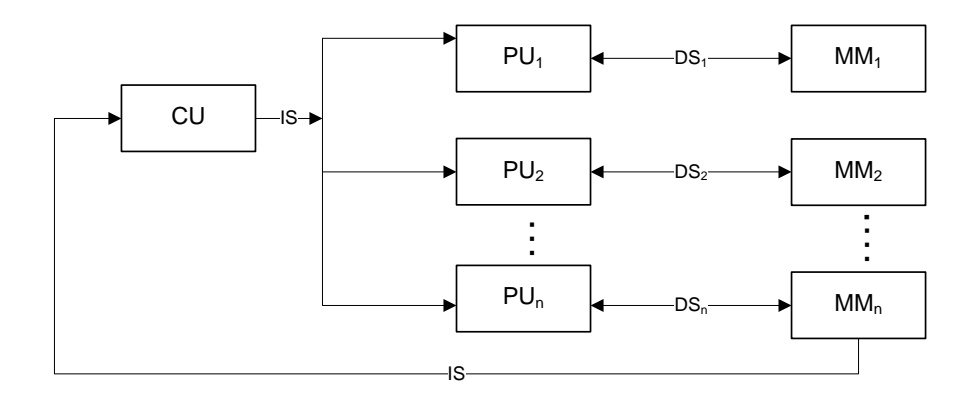

**Figure 5.2: SIMD processor (Behrooz, 2002)**

# **5.4.3 Multiple Instruction Single Data (MISD )**

In this system, there are *n* processor units, each receiving distinct instructions for operating over the same data stream. The result of one processor becomes the input of the next processor and is shown in Figure 5.3

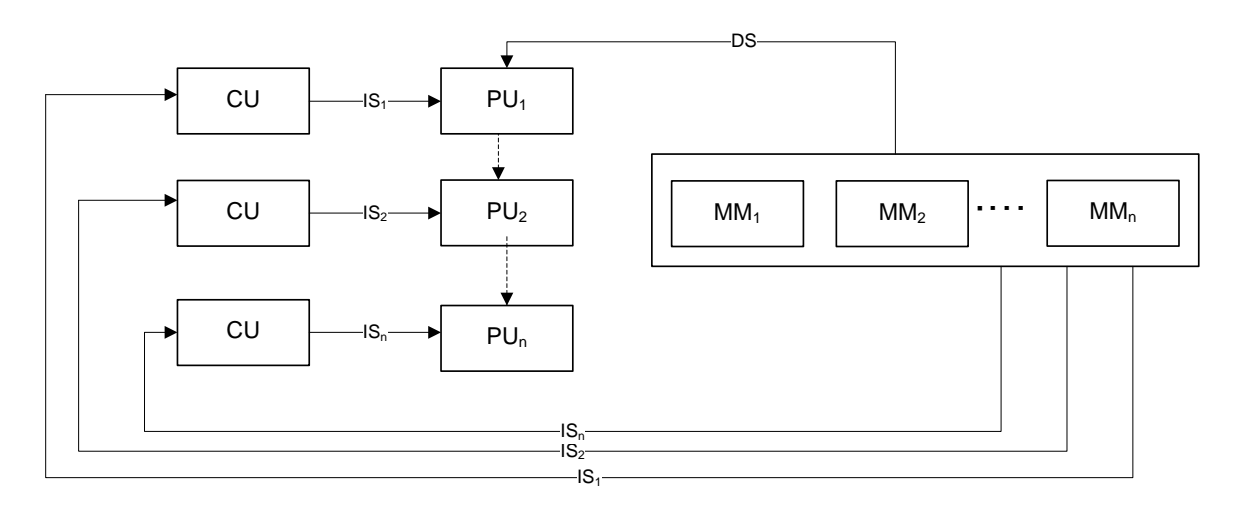

**Figure 5.3: MISD processor (Changhun, 2002)**

# **5.4.4 Multiple Instruction Multiple Data (MIMD )**

MIMD systems provide a separate set of instructions for each processor and is shown in Figure 5.4. This allows the processors to work on different parts of a problem asynchronously and independently.
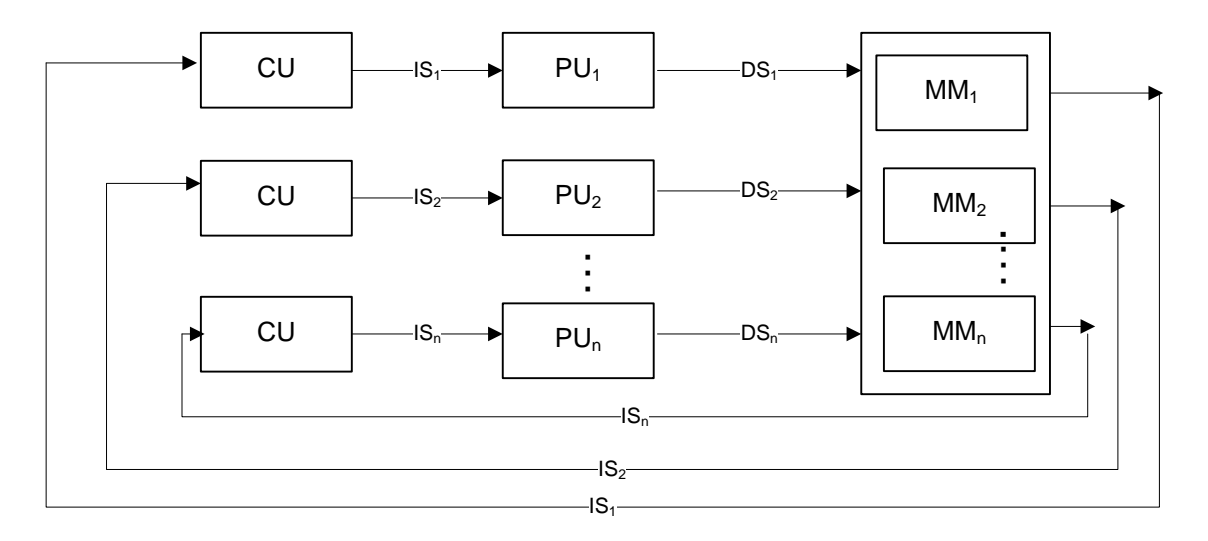

**Figure 5.4: MIMD processor (Changhun, 2002)** 

# **5.5 Memory Architecture of a Parallel Computer**

The primary memory architectures are: (Culler et al.,1999)

- ❖ Shared memory
- Distributed memory
- Hybrid Distributed-Shared memory

# **5.5.1 Shared memory**

In shared memory architecture, multiple processors operate independently but share the same memory resources shown in Figure 5.5, where PU is the Processing Unit. Only one processor can access the shared memory location at a time. Shared memory machines can be divided into two main classes based upon memory access times: Uniform Memory Access (UMA) and Non-Uniform Memory Access (NUMA).

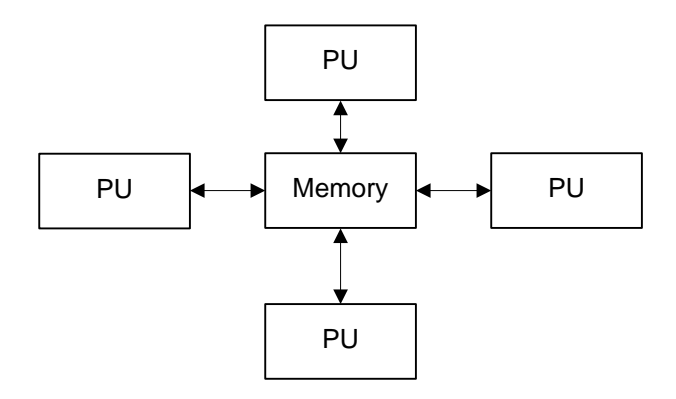

**Figure 5.5: Shared memory architecture (Culler et al.,1999)**

# **5.5.2 Distributed memory**

Processors have their own local memory. Memory addresses in one processor do not map to another processor, so there is no concept of global address space across all processors. Because each processor has its own local memory, it operates independently as shown in Figure 5.6

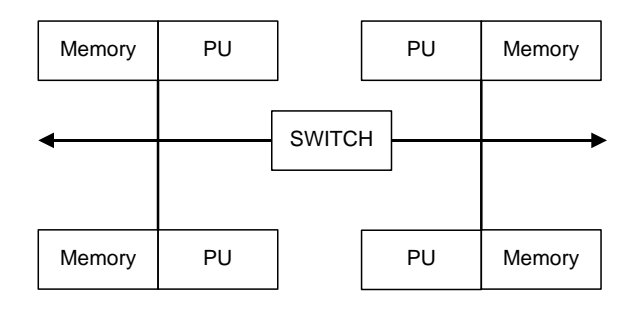

**Figure 5.6: Distributed memory architecture (Culler et al.,1999)**

## **5.5.3 Hybrid Distributed-shared memory**

The largest and fastest computers in the world today employ both shared and distributed memory architectures. The shared memory component is usually a cache coherent Simple Management Protocol (SMP) machine. Processors on a given SMP can address that machine's memory as global. The distributed memory component is the networking of multiple SMPs. SMPs know only about their own memory - not the memory on another SMP. Therefore, network communications are required to move data from one SMP to another. Figure 5.7 shows the Hybrid distributed-shared memory (Culler et al., 1999).

| Memory | PU  | PU            | Memory | PU | PU |
|--------|-----|---------------|--------|----|----|
|        | CPU | PU            |        | PU | PU |
|        |     |               |        |    |    |
|        |     | <b>SWITCH</b> |        |    |    |
|        |     |               |        |    |    |
| Memory | PU  | PU            | Memory | PU | PU |
|        | PU  | PU            |        | PU | PU |

**Figure 5.7: Hybrid distributed-shared memory architecture (Culler et al.,1999)**

.

# **5.6 Parallel Computing with Matlab**

Parallel Computing Toolbox (PCT) and Matlab Distributed Computing Server (MDCS) solve computationally and data intensive problems using Matlab and Simulink on multicore and multiprocessor computers. Parallel processing constructs such as parallel for-loops, distributed arrays, parallel numerical algorithms and message passing functions. Matlab PCT allows task-parallel and data-parallel algorithms at a high level without programming for specific hardware and network architectures. The basic parallel computing setup is shown in Figure 5.8 (Matlab distributed computing server installation guide, 2011).

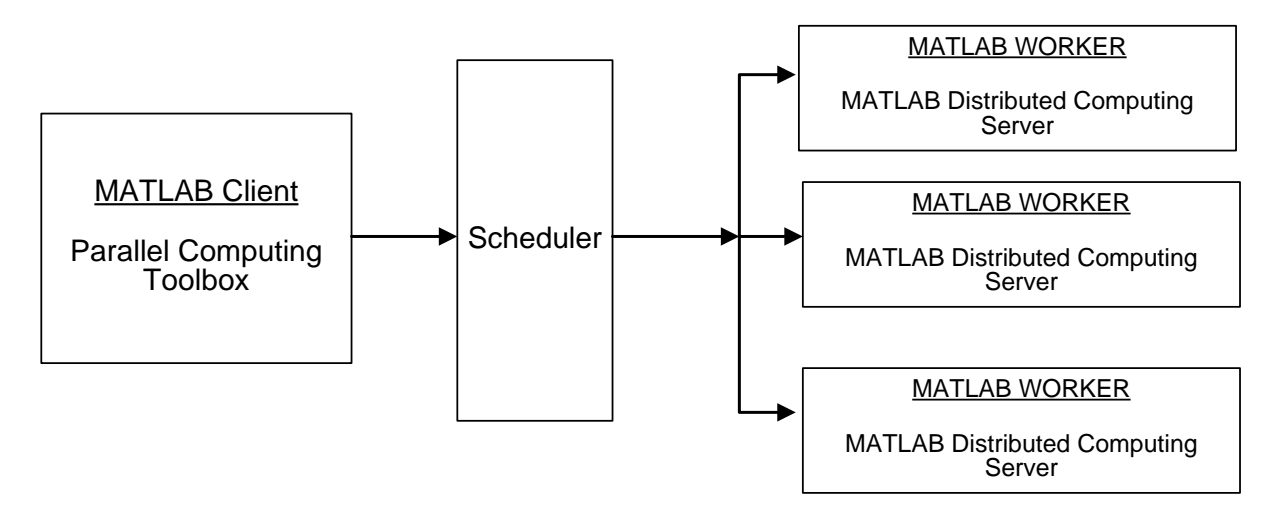

**Figure 5.8: Parallel Computing setup**

## **5.6.2 Terms used in Matlab parallel computing toolbox**

The following definitions are used in Matlab parallel computing toolbox (Matlab distributed computing server installation guide, 2011).

**Job:** It is a large operation that needs to perform in the user MATLAB session.

**Task:** A job is broken down into segments called tasks. The user can decide how best to divide his job into tasks. The user can divide the job into identical tasks, but tasks do not have to be identical.

**Client session:** The MATLAB session in which the job and its tasks are defined is called the client session. Often, this is on the [machine](http://www.mathworks.com/help/distcomp/how-parallel-computing-products-run-a-job.html) where the program in MATLAB is done.

**Parallel computing Toolbox:** The client uses Parallel Computing Toolbox software to perform the definition of jobs and tasks and to run them on a cluster local to the users machine.

**MATLAB Distributed Computing server:** It is the Matlab [product](http://www.mathworks.com/help/distcomp/how-parallel-computing-products-run-a-job.html) software that performs the execution of a job on a cluster of machines. A MATLAB Distributed Computing Server software setup usually includes many workers that can all execute tasks simultaneously, speeding up execution of large MATLAB jobs. It is generally not important which worker executes a specific task. In an independent job, the workers evaluate tasks one at a time as available, perhaps simultaneously, perhaps not, returning the results to the Matlab Job Scheduler (MJS). In a communicating job, the workers evaluate tasks simultaneously. The MJS then returns the results of all the tasks in the job to the client session.

**MATLAB Job Scheduler (MJS):** It is the process that coordinates the execution of jobs and the evaluation of their tasks. The MJS can be run on any machine on the network. The MJS runs jobs in the order in which they are submitted, unless any jobs in its queue are promoted, demoted, canceled, or deleted.

**Workers:** The MJS distributes the tasks for evaluation to the server's individual MATLAB sessions called workers. Use of the MJS to access a cluster is optional. The distribution of tasks to cluster workers can also be performed by a third-party scheduler, such as Microsoft Windows High Performance Computing (HPC) Server or Platform Load Sharing Facility (LSF). Each worker is given a task from the running job by the MJS, executes the task, returns the result to the MJS, and then is given another task. When all tasks for a running job have been assigned to workers, the MJS starts running the next job on the next available worker.

The interaction of parallel computing sessions with single and multiple MJS is shown in Figures 5.9 and 5.10 respectively.

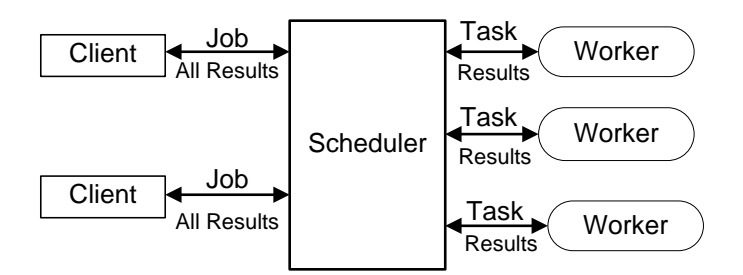

**Figure 5.9: Configuration of MJS and client (Matlab distributed computing server installation guide, 2011)**

A large network might include several MJSs as well as several client sessions. Any client session can create, run, and access jobs on any MJS, but a worker session is [registered](http://www.mathworks.com/help/distcomp/how-parallel-computing-products-run-a-job.html) with and dedicated to only one MJS at a time as shown in Figure 5.10.

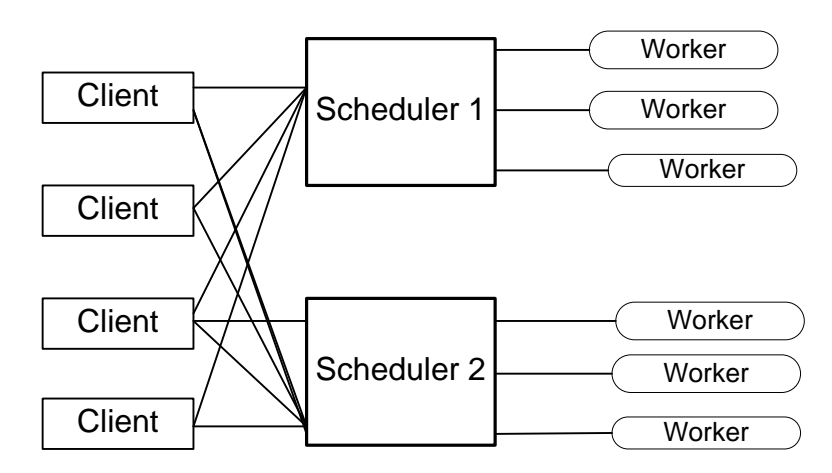

**Figure 5.10: Configuration of multiple MJS and client (Matlab distributed computing server installation guide, 2011)**

**Local Cluster:** A feature of Parallel Computing Toolbox software is the ability to run a local scheduler and a cluster of up to twelve workers on the client machine, so that one can run jobs without requiring a remote cluster or MATLAB Distributed Computing Server software. In this case, all the processing required for the client, scheduling, and task evaluation is performed on the same computer. This gives the [opportunity](http://www.mathworks.com/help/distcomp/how-parallel-computing-products-run-a-job.html) to develop, test, and debug the parallel applications before running them on the cluster.

**Third-Party Schedulers:** As an alternative to using the MJS, one can use a thirdparty scheduler. This could be a Microsoft Windows HPC Server , Platform LSF scheduler, PBS Pro scheduler, TORQUE scheduler, or a generic scheduler.

**MDCE (Matlab Distributed Computing Engine) Service:** In MJS every machine that hosts a worker or MJS session must also run the MDCE service. The MDCE service controls the worker and MJS sessions and recovers them when their host machines crash. If a worker or MJS machine crashes, when the MDCE service starts up again, it automatically restarts the MJS and worker sessions to resume their sessions from before the system crash.

Life Cycle of a Job: Creation and running a job, progresses through a number of stages. Each stage of a job is reflected in the value of the job object's state property, which can be pending, queued, running, or finished and is shown in Figure 5.11. Each of these states is briefly described in Table 5.1

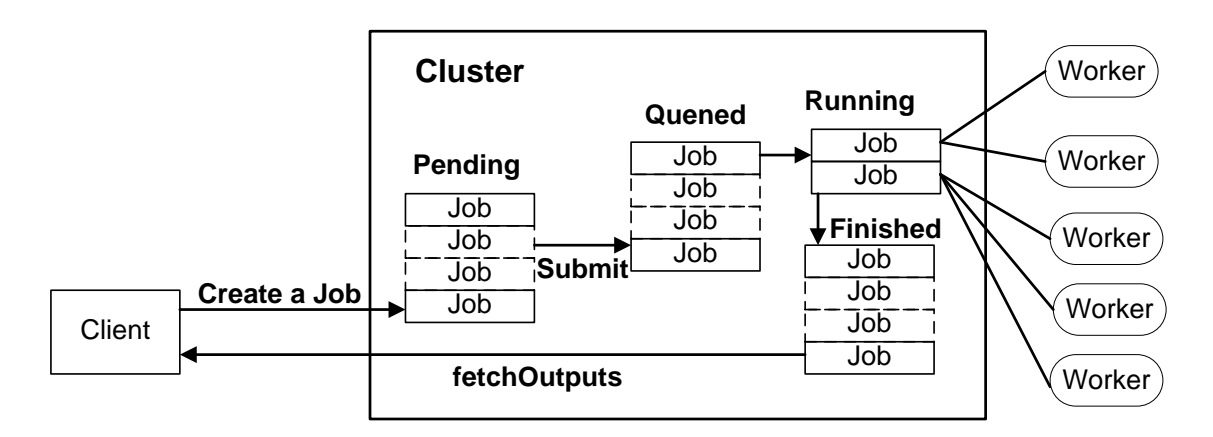

**Figure 5.11: States of a Job (Matlab distributed computing server installation guide, 2011)**

| Job            | Description of each stage of the Job                                                     |
|----------------|------------------------------------------------------------------------------------------|
| <b>State</b>   |                                                                                          |
|                | A job is created on the scheduler with the createJob function in the client session      |
| Pending        | of the Parallel Computing Toolbox (PCT) software. The job's first state is pending.      |
|                | This is when the user defines the job by adding tasks to it.                             |
|                | To execute the submit function on a job, the MJS or scheduler places the job in          |
| Queued         | the queue, and the job's state is queued. The scheduler executes the jobs in the         |
|                | queue in the sequence in which they are submitted, all jobs moving up the queue          |
|                | as the jobs before them are finished.                                                    |
|                | When a job reaches the top of the queue, the scheduler distributes the job's tasks       |
| Running        | to worker sessions for evaluation. The job's state is now running. If more workers       |
|                | are available than are required for a job's tasks, the scheduler begins executing        |
|                | the next job. In this way, there can be more than one job running at a time.             |
|                | When all of a job's tasks have been evaluated, the job is moved to the                   |
| Finished       | finished state. At this time, one can retrieve the results from all the tasks in the job |
|                | with the function fetchOutputs.                                                          |
|                | When using a third-party scheduler, a job might fail if the scheduler encounters an      |
| Failed         | error when attempting to execute its commands or access necessary files.                 |
|                | When a job's data has been removed from its data location or from the MJS with           |
| <b>Deleted</b> | the <b>delete</b> function, the state of the job in the client is deleted. This state is |
|                | available only as long as the job object remains in the client.                          |

**Table 5.1: States in the life cycle of a job**

## **5.7 Load-balancing algorithm**

Load balancing is a [computer networking](http://en.wikipedia.org/wiki/Computer_network) method to distribute workload across multiple computers or a [computer cluster,](http://en.wikipedia.org/wiki/Computer_cluster) network links, central processing units, disk drives, or other resources, to achieve optimal resource utilization, maximize throughput, minimize response time, and avoid overload. Using multiple components with load balancing, instead of a single component, may increase reliability through [redundancy.](http://en.wikipedia.org/wiki/Redundancy_(engineering))

Load balancing is very important on designing parallel programs for performance reasons (Shah et al., 2007). In general any load balancing algorithm consists of two basic policies namely a transfer policy and a location policy. Location policy determines the under loaded processor. In other words it locates complementary nodes to/from which a node can send/receive workload to improve the cluster performance. Further, while balancing the load, types of information such number of jobs waiting in queue, job arrival rate, CPU processing rate, at each processor may be exchanged among the processors to improve system performance. Load can be classified as either static, dynamic and adaptive but the thesis uses static scheduling. The principle of load balancing can be presented in the following flowchart, Figure 5.12 (Shah et al, 2007)

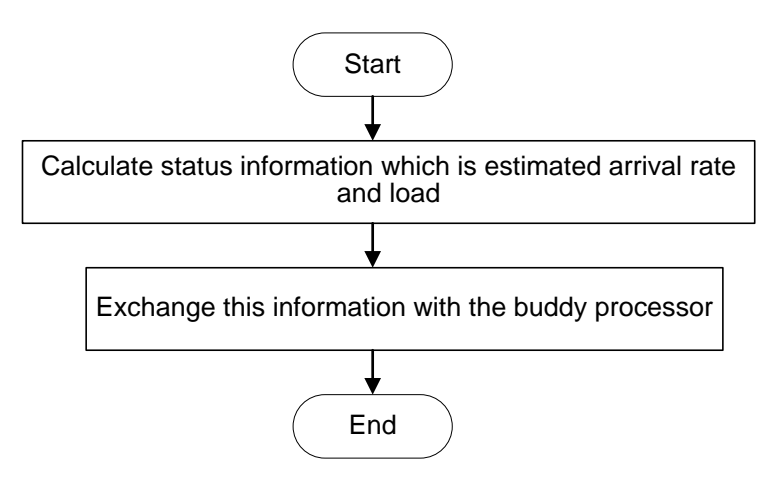

**Figure 5.12: Flowchart of the load-balancing algorithm (Shah et al, 2007)**

## **5.8 Program Development**

The algorithms described in chapter 3 and chapters 4 are used to develop software for calculation of the optimal dispatch problem in two ways: sequential and parallel.

## **5.8.1 Sequential in one computer**

This algorithm is used for calculation of the optimal generation of the economic dispatch problem. Execution of a program leads to a sequence of calls to functions defined in different m-files in a sequential way, called sequential composition. In sequential programming the program is run on a single computer meaning having single Central processing unit (CPU). The program is discretized into series of instruction. Block diagram for sequential implementation of the program is given in Figure 5.13 (Patterson and Hennessy, 2012)

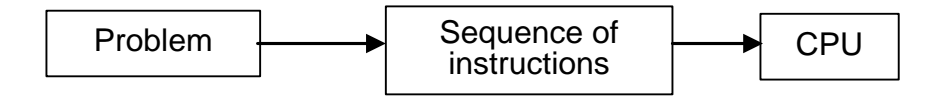

**Figure 5.13: Sequential execution of a program (Patterson and Hennessy, 2012)**

In a parallel program constructed using only sequential composition, each processor inevitably executes the same program, which in turn performs a series of calls to different program components. These program components may themselves communicate and synchronize, but they cannot create new tasks. Hence, the entire computation moves sequentially from one parallel operation to the next. The software written to solve the optimization problems based on the Lagrange's method is based on the sequential way of programming. The load balancing of the processor is given in Figure 5.14 (Shah et al, 2007).

## **5.8.2 Parallel computing using the Cluster of Computers**

A parallel composition specifies which program components are to execute in which part of the computer and how these components are to exchange data. In principle any program expressed as a parallel composition can be converted to a sequential composition that interleaves the execution of the various program components appropriately. And hence the use of parallel composition can enhance scalability and locality. Parallel programming can be performed on one computer with multi-cores or in a cluster of computers connected on a single network. An example of parallel configuration of a cluster of computers is given on Figure 5.15 (Shah et al., 2007).

The algorithm for optimal generation of economic dispatch problem is programmed in both sequential and parallel way. The goal of parallelization is to obtain high performance and increased speed over the sequential program that solves the same problem. This is to ensure efficient load balancing among processors, reduction in communication overhead and synchronization. The parallel implementation and the

results from the calculations are described in chapters 6 and 7.

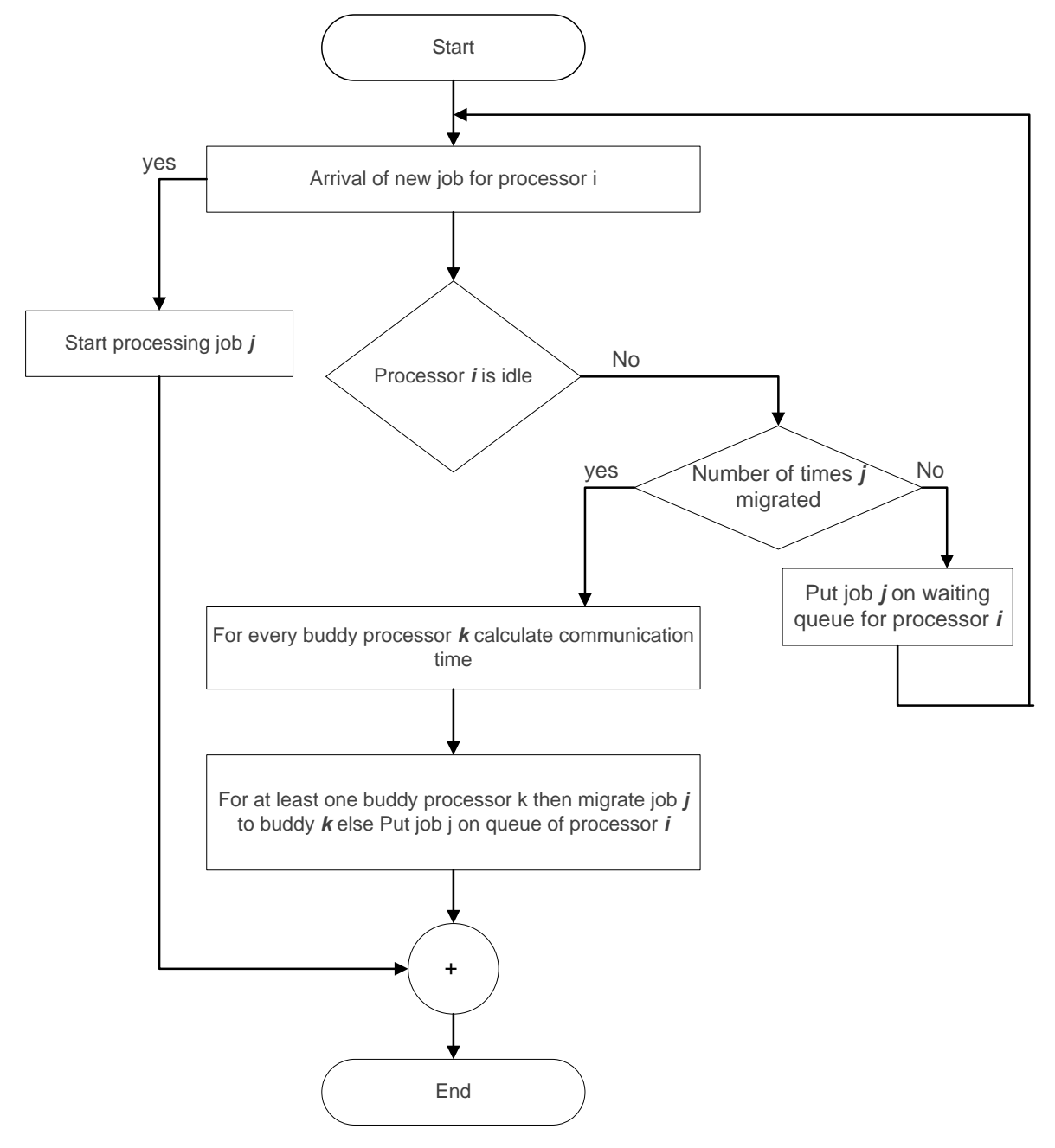

**Figure 5.14: Flowchart for load-balancing processing by the processor pi on arrival of job j (adapted from Shah et al, 2007)**

Chapter 6 solves the same sequential problem in parallel using variables set of data for the set of Matlab workers. Then many solutions of the same problem are calculated for the various sets of data in a short time.

Chapter 7 solves the complex interconnected problem using parallel solution of their sub-problems.

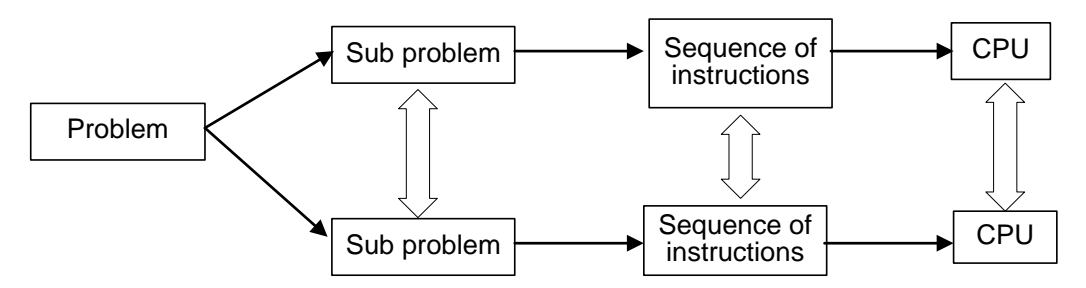

**Figure 5.15: Parallel programming block diagram (adapted from Shah et al., 2007)**

#### **5.9 Conclusion**

A review of the evolution of sequential computers has revealed many ways the parallelism has been introduced into sequential computers over time. While the application of parallelism in sequential machines has been hidden from user program, it has been the key mechanism of delivering speed in computer from the architecture and system design perspective as opposed advance in solid-state electronic technology. Parallel applications are thus the next natural step in computational speed that can accompany and further the process in technology.

Although Mathworks hesitated with the introducing parallelism into Matlab, they finally completed a very good work. The Matlab engineers did their best to design the parallelization of Application Programming Interface (API) in a Matlab. As far as it is in parallel processing possible, black box solutions are provided for inexperienced users, whereas experts can e.g. make use of message passing almost in the same way as in the native Message Passing Interface (MPI). Thus, Parallel Matlab (PCT/MDCS) is an ideal environment for a smooth transition to the world of parallel scientific computing, especially for current Matlab users. The programs that are developed using PCT/MDCS in parallel way for multiarea economic dispatch problem are given in Appendices I to J.

Chapter 6 solves the single area CEED problem using Lagrange's and PSO algorithms in a data-parallel way.

## **CHAPTER SIX**

# **INVESTIGATION OF THE SINGLE AREA COMBINED ECONOMIC EMISSION DISPATCH PROBLEM CAPABILITIES OF THE DEVELOPED ALGORITHM'S USING PARALLEL COMPUTING**

#### **6.1 Introduction**

This chapter aim is to develop algorithms and software leading to fast investigation of the capabilities of the developed method, algorithms and Matlab programmes in Chapters 3 and 4 to solve the combined Economic Emission Dispatch problem for various sets of input data and parameters. Normally this investigation requires running of the developed software many times, changing the data and parameters for every run. This process requires a lot of time and efforts if it is done sequentially. The data-parallel capabilities of the parallel Matlab in a Cluster of computers allow the speed of the investigations to be increased many times. The chapter describes the parallel computing toolbox configuration setting and programmes for data-parallel calculation of the Combined Economic Emission Dispatch (CEED) problem. The knowledge from the Chapters three and four is used to implement the sequential Lagrange's and PSO methods, algorithm and programs in a data-parallel ways. The capabilities of Matlab data parallelism software is used to solve the CEED problem in a Cluster of Computers (CC) by Matlab Distributed Computing Engine (MDCE). Parallel computing toolbox configuration setting is described in part 6.2, data parallel implementation of a Lagrange's and PSO methods is described in part 6.3 and 6.4 respectively. Two case studies of data-parallel solution of the CEED problem for i) IEEE 30 bus, and ii) IEEE 118 bus system are implemented using the developed Lagrange's algorithm and one case study for IEEE 30 bus system is implemented in a data-parallel way using the developed PSO method. Comparison of the datasequential and data-parallel computing results from the solution of the CEED problem are presented in part 6.5.

# **6.2 Parallel computing toolbox configuration setting to solve the CEED problem in a data-parallel way**

This section describes the parallel computing set-up procedure to implement the sequential code in data-parallel way. Parallel computing has local configuration with 8 workers default or user can specify their own configurtion name and assign any number of workers to that configuration using Matlab Cluster of Computers. The

configuration defining the certain parameters and properties, and then these settings are applied when creating objects in the MATLAB client. The functions that support the use of configurations are *[batch](jar:file:///C:/Program%20Files/MATLAB/R2011a/help/toolbox/distcomp/help.jar%21/batch.html) [,createJob,](jar:file:///C:/Program%20Files/MATLAB/R2011a/help/toolbox/distcomp/help.jar%21/createjob.html) [createMatlabPoolJob,](jar:file:///C:/Program%20Files/MATLAB/R2011a/help/toolbox/distcomp/help.jar%21/creatematlabpooljob.html) [createParallelJob,](jar:file:///C:/Program%20Files/MATLAB/R2011a/help/toolbox/distcomp/help.jar%21/createparalleljob.html) [createTask,](jar:file:///C:/Program%20Files/MATLAB/R2011a/help/toolbox/distcomp/help.jar%21/createtask.html) [dfeval,](jar:file:///C:/Program%20Files/MATLAB/R2011a/help/toolbox/distcomp/help.jar%21/dfeval.html) [dfevalasync,](jar:file:///C:/Program%20Files/MATLAB/R2011a/help/toolbox/distcomp/help.jar%21/dfevalasync.html) [findResource,](jar:file:///C:/Program%20Files/MATLAB/R2011a/help/toolbox/distcomp/help.jar%21/findresource.html) [matlabpool,](jar:file:///C:/Program%20Files/MATLAB/R2011a/help/toolbox/distcomp/help.jar%21/matlabpool.html) [pmode](jar:file:///C:/Program%20Files/MATLAB/R2011a/help/toolbox/distcomp/help.jar%21/pmode.html)* and *[set](jar:file:///C:/Program%20Files/MATLAB/R2011a/help/toolbox/distcomp/help.jar%21/set.html)*

One can create and modify configurations through the Configurations Manager. To access the Configurations Manager using the *Parallel* pull-down menu on the MATLAB desktop. select *Parallel > Manage Configurations* to open the Configurations Manger as shown in Figure 6.1.

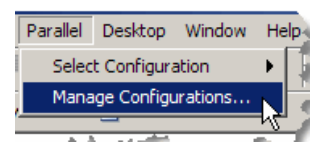

#### **Figure 6. 1: Manage configuration setting of parallel computing toolbox**

When the first time it opens, the Configurations Manager lists only one configuration called local, which is the default configuration as shown in Figure 6.2

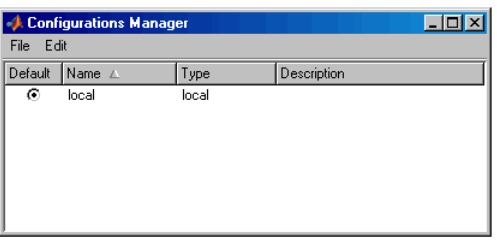

**Figure 6. 2: Local configuration setting of parallel computing toolbox**

To create own configuration setting in the remote Cluster of Computers (CC) using Matlab Distributed Computing Engine (MDCE) the following Procedure should be followed:

1. Start the workers from the Matalab desktop.

The following steps have to be followed:

- Execute the m-file *startcluster.m* which is given in Appendix H
- The waitbar shows the status of starting the workers as shown in Figure 6.3. The DOS window of the MDCE service on the host is given in Figure 6.4.
- The *nodestatus* commmand in the Matlab desktop is used to view the status of the MDCE service on the *host, jobmanager* and *worker*s as shown in Figure 6.5

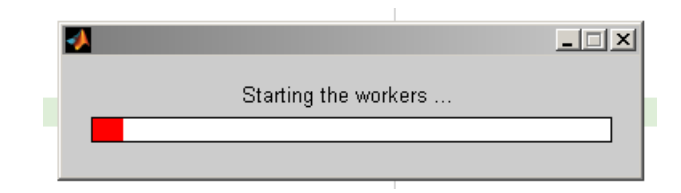

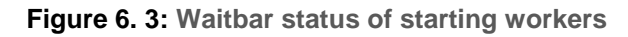

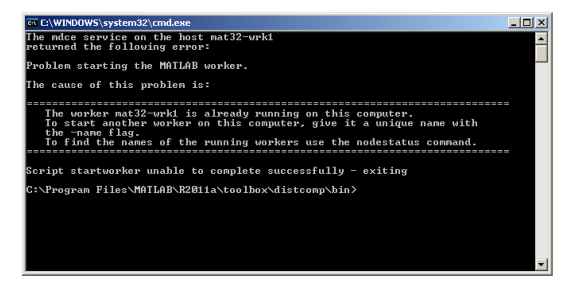

**Figure 6. 4: DOS window of the MDCE service on the host**

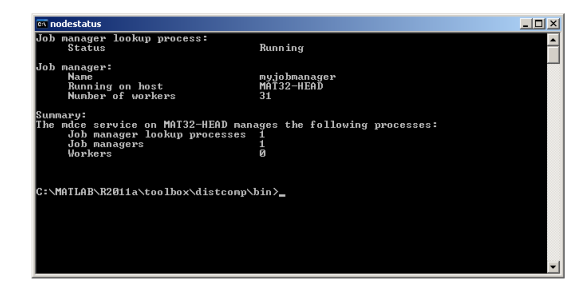

**Figure 6. 5: Node status of the DOS window**

2. Create and modify configurations using the Configurations Manager and its menus and dialog boxes.

Figure 6.6 shows how to create the own configuration (*jobmanagerconfig1*).

- Right click the *jobmanagerconfig1* and select the properties menu as shown in Figure 6.7.
- Set the *jobmanagername* as *myjobmanager* in the scheduler tab.
- Set the minimum and maximum number of workers that can run the job in the Job tab. The maximum number of workers depends on the available number of workers in used Cluster Computer Laboratory. Cape Peninsula University of Technology (CPUT) - research center "Real Time Distributed System" (RTDS) have 32 workers in the Cluster Computer laboratory, that are used for the thesis investigations.
- Select the *True* option in return command window output of the Task tab. The Figures 6.9 – 6.11 show the settings of *Scheduler, Jobs* and *Tasks* respectively.

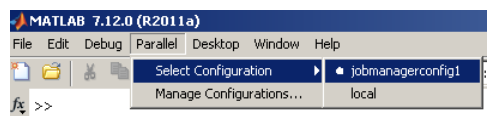

**Figure 6. 6: Creating the own configuration (jobmanagerconfig1)**

3. Validating Configuration

The Configurations Manager includes a tool for validating configurations.

To validate a configuration, following steps are to be followed:

- *i.* Open the Configurations Manager by selecting on the desktop *Parallel > Manage Configurations.*
- ii. In the Configurations Manager, click the name of the configuration you necessary to be tested in the list of those available. Note that the configuration can be highlighted this way without changing the selected default configuration. So a configuration selected for validation does not need to be the default configuration.

## iii. Click *Start Validation*.

The Configuration Validation tool attempts four operations to validate the chosen configuration:

- Uses *findResource* to locate the scheduler
- Runs a *distributed job* using the configuration
- **Runs a** *parallel job* using the configuration
- Runs a *MATLAB pool job* using the configuration

While the tests are running, the Configurations Manager displays their progress as shown in Figure 6.7.

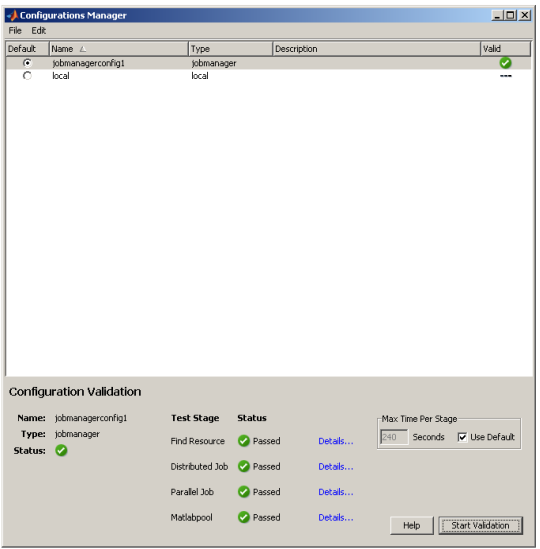

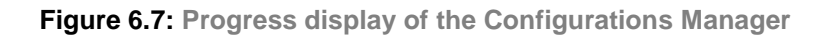

The photograph of the Cluster Computer Laboratory shown in *Appendix L*.

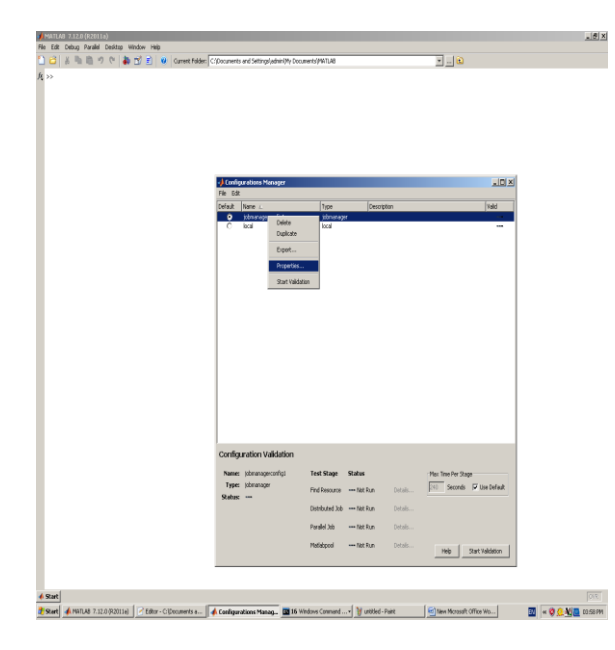

**Figure 6. 8: Properties menu of the jobmanagerconfig1**

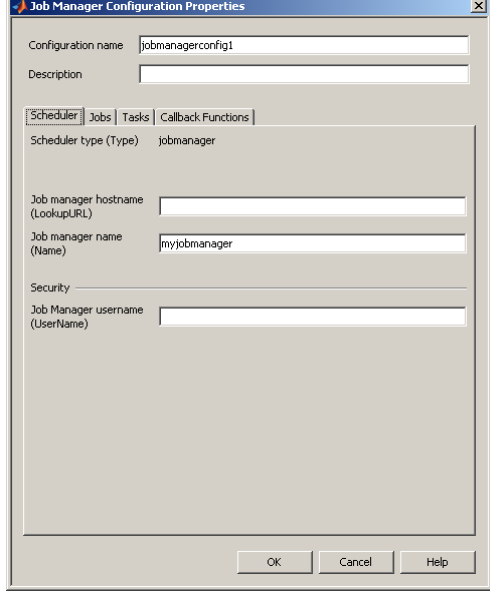

**Figure 6. 9: Scheduler setting** 

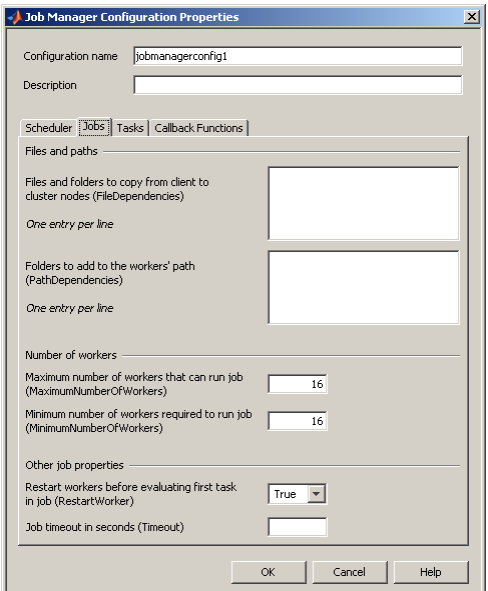

**Figure 6. 10: Jobs setting** 

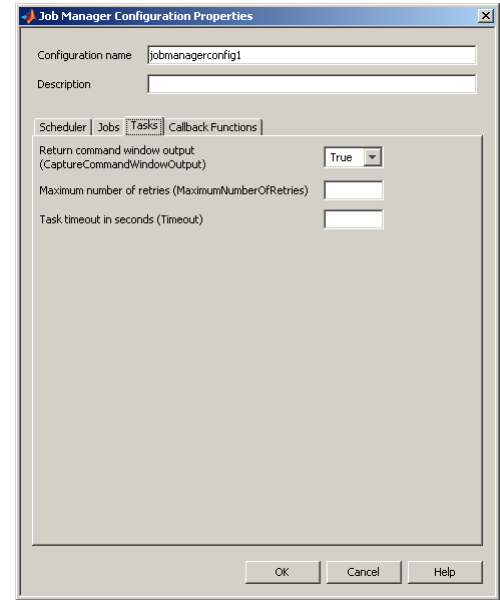

**Figure 6. 11: Tasks setting** 

# **6.3 Matlab data-parallel program for CEED problem solution using Lagrange's algorithm**

Data parallelism is a form of parallelization of computing across multiple workers in [parallel computing](http://en.wikipedia.org/wiki/Parallel_computing) environments. Data-parallelism focuses on distributing the data across different parallel computing nodes. It contrasts to [task parallelism](http://en.wikipedia.org/wiki/Task_parallelism) as another form of parallelism. In a Cluster of computer system executing a single set of instructions over the multiple set of data, parallelism is achieved when each workers performs the same task on different pieces of distributed data. For instance, consider 6 workers namely (mat32-wrk1 to mat32-wrk6) in a parallel environment, and the aims to assign a task of different data or power demands. It is possible to tell mat32 wrk1 to do the task on power demand of 125 [MW] and mat32-wrk2 to work on power demand of 150 [MW] simultaneously and so on., thereby reducing the duration of the sequentially execution of the same task for different data. The data can be assigned using [conditional statements](http://en.wikipedia.org/wiki/Conditional_(programming)) as described below.

This part of the chapter considers a specific example to solve the data-parallel CEED problem: data-parallel implementation of the CEED problem on the six workers for IEEE 30 bus system as follows:

- mat32-wrk1 solve the CEED problem for power demand of 125 [MW],
- mat32-wrk2 solve the CEED problem for power demand of 150 [MW],
- mat32-wrk3 solve the CEED problem for power demand of 175 [MW],
- mat32-wrk4 solve the CEED problem for power demand of 200 [MW],
- mat32-wrk5 solve the CEED problem for power demand of 225 [MW],
- mat32-wrk6 solve the CEED problem for power demand of 250 [MW],

Since the six workers, distribute the data in parallel way, the job manager would take only one-sixth the time to solve the data parallel CEED problem of performing the same operation sequentially using one CPU only.

The algorithm for calculation of the optimal generation is programmed in a sequential way and is implemented in a data-parallel way. The goal of data parallelization is to obtain high performance and increased speed over the sequential program that solves the same problem. This is to ensure efficient load balancing among processors, reduction in communication overhead and synchronization. The data parallel implementation and the results from the calculations are described using

Lagrange's and PSO methods in parts 6.3 and 6.4 respectively. Figure 6.12 shows the Implementation of Lagrange's data parallel method for CEED problem solution for six different power demands in a Cluster of Computers.

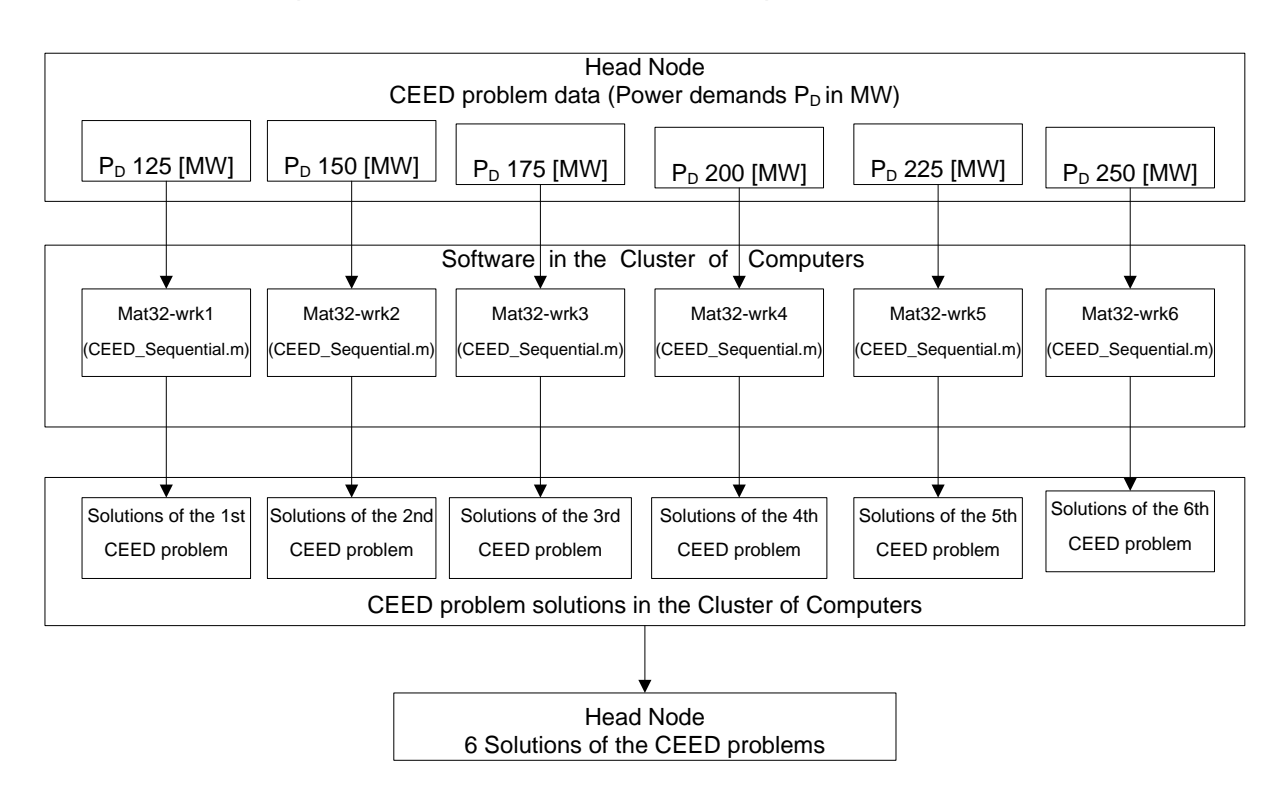

**Figure 6.12: Data parallel implementation of Lagrange's method in a Cluster of Computers**

The program *CEED\_Casestudy1\_DataParallel.m* transforms the developed Lagrange's sequential program for CEED problem solution using special functions and commands from the Parallel Computing Toolbox. The inputs and outputs are the same as for the sequential program. The program *CEED\_Casestudy1\_DataParallel\_funct.m* is the program that is used to send various power demand to the workers for data parallel calculation of the CEED problem with the *Filedependencies* function from Parallel Computing Toolbox (PCT). The definition of variables in a Matlab script-file *CEED\_Casestudy1\_DataParallel.m* is as follows:

# *n ,m, lambda, epsilon, alfa, a, b, c, d, e, f, Pmin, Pmax, B, B01, B00*

This variables are defined as local ones since they have to be accessible at a shared memory which in this case is used as jobmanager. They are defined as local variables in the script file *CEED\_Casestudy1\_DataParallel.m*

# **6.3.1 Starting parallel computation for CEED problem in a data-parallel way**

The parallel computing configuration setting procedure described in part 6.2 is used for data parallelization of the CEED problem. The following commands are used:

jm = findResource('scheduler','configuration','jobmanagerconfig1') pjob1=createParallelJob(jm,'Configuration','jobmanagerconfig1'); set(pjob1,'Configuration','jobmanagerconfig1') set(pjob1,'MinimumNumberOfWorkers',6); set(pjob1,'MaximumNumberOfWorkers',6);

The function file *CEED\_Casestudy1\_DataParallel\_funct.m* is given in *Appendix E2* on the client path, but it has to be accessible to the workers. The *FileDependencies* property of the *pjob1* is used to transfer this function to all the workers that are available on the computer cluster.

set(pjob1,'FileDependencies',{'CEED\_Casestudy1\_DataParallel\_funct.m'})

Starting parallel computing is done by creating a task which is the same for every worker. The task has 14 outputs arguments and 12 input arguments to the function script file *CEED\_Casestudy1\_DataParallel\_funct.m*

task1=createTask(pjob1,@CEED\_Casestudy1\_DataParallel\_funct,13,{Pmax,Pmin,f,e ,d,c,b,a,lambda,B,B00,B01})

## submit(pjob1)

The part of the program implemented in a data-parallel way is described by the function file *CEED\_Casestudy1\_DataParallel\_funct.m*

# **6.3.2 Function for parallel calculation for CEED problem**

The function *CEED* Casestudy1 DataParallel funct.m is used to calculate the CEED problem in data-parallel way. The *labindex* command is used to send various power demands to different workers. The syntax is given as follows:

```
if labindex ==1P<sub>D</sub>=125;end
if labindex==2
        P<sub>D</sub>=150;end
if labindex==3
        P_D=175;
end
if labindex==4
```

```
P<sub>D</sub>=200;end
if labindex==5
        P_D=225;end
if labindex==6
        P_{n=250};
end
```
The power demand of 125 [MW] is sent to worker 1, 150 [MW] is sent to Worker 2 and so on. When the calculation completes, the output results are transformed to the variables  $P_{D}$ , lambda, P1, P2, P3, P4, P5, P6,  $P_{L}$ ,  $F_{C}$ ,  $E_{T}$ ,  $F_{T}$ , iter time by the worker with *labindex* command

# waitForState(pjob1,'finished')

results=getAllOutputArguments(pjob1)

The parallel version of the programs *CEED\_Casestudy1\_DataParallel.m and CEED\_Casestudy1\_DataParallel\_funct.m* for solution of the CEED problem using Lagrange's algorithm is given in *Appendix E*. Algorithm given in Figure 3.1 is used.

# **6.3.3 Results from the calculation of the CEED problem solution using Lagrange's algorithm in the Matlab data-parallel environment**

The CEED problem is formulated and solved using Lagrange's algorithm in dataparallel way for two case studies (i) IEEE 30 bus and (ii) IEEE 118 bus system. The data are given in (Gnanadass, 2010) and (Guerrero, 2004) and are described in Table 3.1, 3.10 and 3.11 respectively.

# **6.3.3.1 Case Study 1: IEEE 30 bus system**

The data of the power system are given in (Gnanadass, 2005). It consists of six generators and the constraint of the transmission loss is considered in this case. Software for implementation of the Lagrange's algorithm is developed for sequential solution in one computer, Chapter 3 (Krishnamurthy and Tzoneva, 2013). This software has to be used for investigation of the problem solution for various data sets of the power demand, Lagrange's multiplier and the penalty factors.

Requirements towards the solution of the CEED problem are:

1) It is necessary to find solutions of the CEED problem for 6 different values of the power demand  $P_D$ 

- 2) Every solution from point 1 above to be calculated for 2 different initial values of the Lagrange's multiplier *λ=4* and *λ*=10.
- 3) Every solution from points 1 and 2 above to be calculated for 2 types of penalty factors Min-Max and Max-Max.

The vector of the power demand to be used in the investigation of the IEEE 30 bus system is distributed between 6 workers from 125 to 250 [MW] with an incremental of 25 [MW] to each workers. i.e., power demand of 125 [MW] is send to worker 1, 150 [MW] is send to Worker 2 and so on as shown in Figure 6.12 and in Table 1. In this way the sequential problem is solved 6 times in parallel. These solutions are for *λ=4* and Min-Max penalty factor. Then the next 6 are for *λ=4* and Max-Max penalty factor. Further the solutions are repeated for *λ=10* and Min-Max and Max-Max penalty factors respectively. The total run of the software is 4 times and the calculated solutions are 24. The Lagrange's parallel solutions of the CEED problem using Min-Max and Max-Max price penalty factors for IEEE 30 bus system are given in Tables 6.1 and 6.2 respectively.

|                          |               |        |          |         |                                |                                       |         |         |                       |             |              |                             | Initial lambda             |           | Initial lambda 10    |                  |
|--------------------------|---------------|--------|----------|---------|--------------------------------|---------------------------------------|---------|---------|-----------------------|-------------|--------------|-----------------------------|----------------------------|-----------|----------------------|------------------|
| Name<br>of the<br>worker | $P_D$<br>[MW] | Lambda |          |         | Generator active power in [MW] |                                       |         |         | $P_{1}$<br><b>IMW</b> | Fс<br>(S/h) | Eт<br>[kg/h] | $F_{\rm T}$<br>$\sqrt{5/h}$ | Number<br>0t<br>iterations | CT<br>[S] | Number<br>iterations | <b>CT</b><br>[s] |
| mat32-<br>wrk1           | 125           | 2.6643 | 59.2509  | 20,0000 | 15.0000                        | 10.0000                               | 10.0000 | 12.0000 | .2499                 | 308.1632    | 144.5308     | 377.1885                    | 195                        | 0.0929    | 219                  | 0.2305           |
| mat32-<br>wrk2           | 150           | 3.0287 | 78.8322  | 26.2655 | 15,0000                        | 10,0000                               | 10.0000 | 12,0000 | 2.0967                | 373.5027    | 162.2308     | 448.5180                    | 153                        | 0.0785    | 180                  | 0.2376           |
| mat32-<br>wrk3           | 175           | 3.3683 | 96.7123  | 32.8893 | 16.5113                        | 10.0000                               | 10.0000 | 12.0000 | 3.1120                | 443.9698    | 190.4200     | 528.5602                    | 139                        | 0.0777    | 170                  | 0.1137           |
| mat32-<br>wrk4           | 200           | 3.7044 | 114.0706 | 39.3658 | 18.8705                        | 10.0000                               | 10.0000 | 12,0000 | 4.3059                | 519.5062    | 228.1564     | 616.9564                    | 129                        | 0.0985    | 166                  | 0.1103           |
| mat32-<br>wrk5           | 225           | 3.9709 | 127.5970 | 44.4448 | 20.7449                        | 14.3841                               | 11.2167 | 12,0000 | 5.3865                | 601.1057    | 268.0774     | 713.0565                    | 75                         | 0.0417    | 134                  | 0.0566           |
| mat32-<br>wrk6           | 250           | 4.1411 | 138.9676 | 48.7365 | 22.3455                        | 18.8091                               | 13.7142 | 13.8596 | 6.4336                | 687.0703    | 310.2824     | 815.1811                    | 80                         | 0.0443    | 129                  | 0.0552           |
|                          |               |        |          |         |                                | Head node total operating time in [S] |         |         |                       |             |              |                             | 17.5630                    |           | 17.8280              |                  |

**Table 6.1: Lagrange's data-parallel solution of the CEED problem for six sets of input data and based on Min-Max price penalty factor for IEEE 30 bus system** 

# **Table 6.2: Lagrange's data-parallel solution of the CEED problem for six sets of input data and based on Max-Max price penalty factor for IEEE 30 bus system**

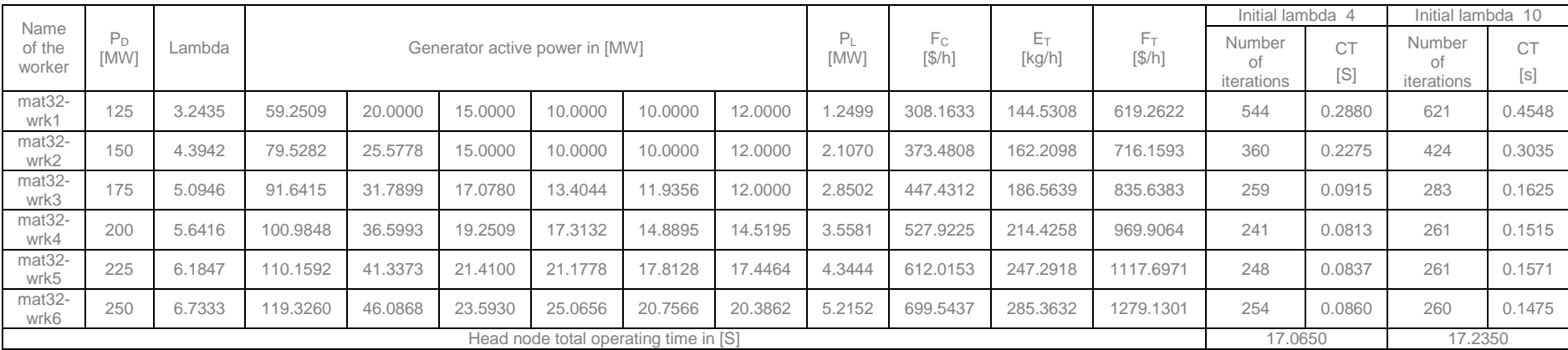

Figure 6.13 to 6.16 show the comparison of computation time and number of iterations needed to reach the optimum solution of Lagrange's method using Min-Max and Max-Max penalty factors for two different initial selection of Lagrange's multipliers (lambda) of 4 and 10 respectively.

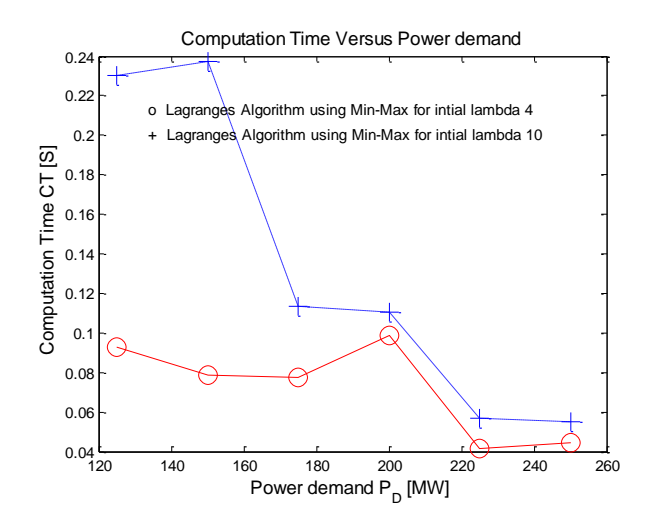

**Figure 6.13: Comparison of Computation time of the Lagrange's method using Min-Max penalty factor for different values of λ**

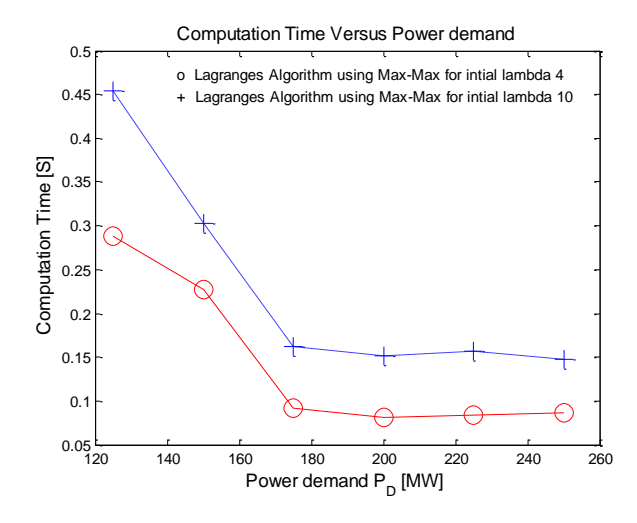

**Figure 6.15: Comparison of Computation time of the Lagrange's method using Max-Max penalty factor for different values of λ**

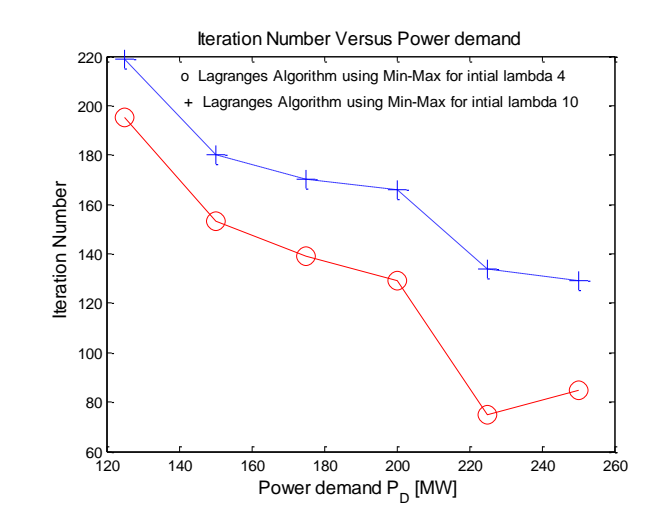

**Figure 6.14: Comparison of the number of iterations of the Lagrange's method using Min-Max penalty factor for different values of λ**

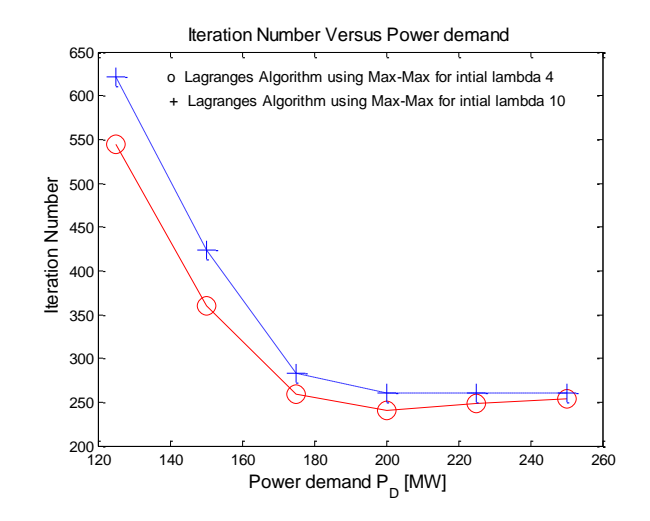

**Figure 6.16: Comparison of the number of iterations of the Lagrange's method using Max-Max penalty factor for different values of λ**

Figures 6.17 and 6.18 show the lambda and deltalambda values over the iteration number as given in Equation (3.23) and (3.22) respectively.

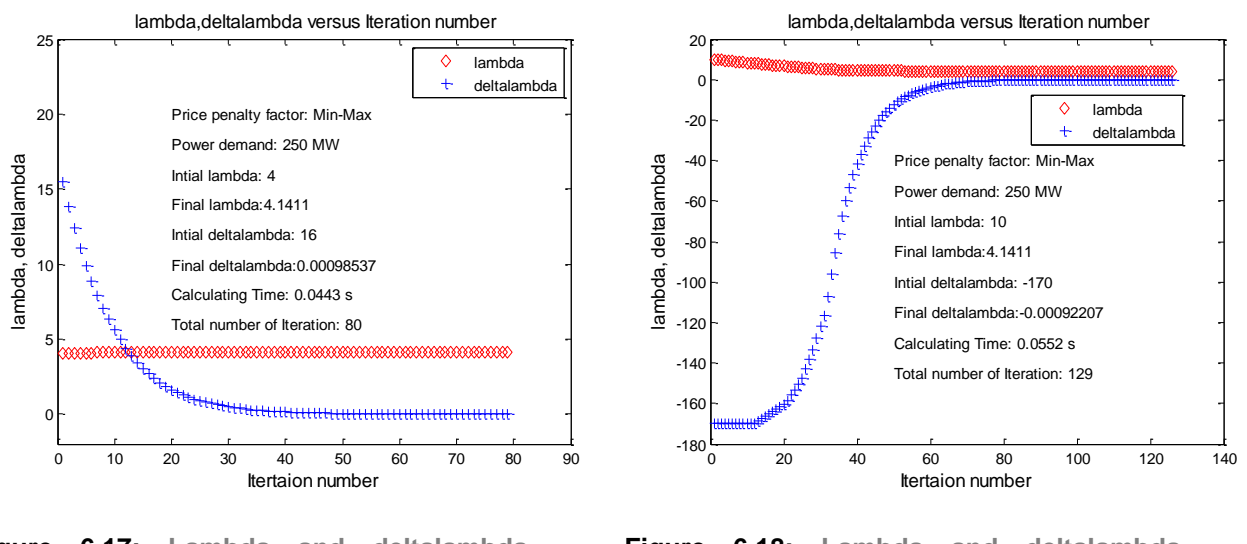

**Figure 6.17: Lambda and deltalambda values of the Lagrange's method based on Min-Max penalty factor for initial lambda of 4**

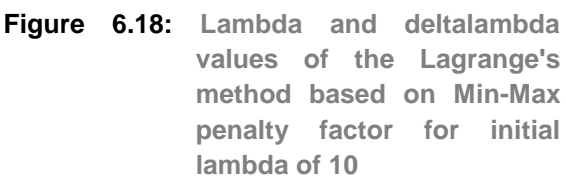

# **6.3.3.2 Discussion on Lagrange's parallel computing solution of the CEED problem for the IEEE 30 bus system:**

The results from the parallel implementation of the Lagrange's method using Min-Max and Max-Max price penalty factors are given in Tables 6.1 and 6.2 respectively. These solutions of the problem are done by 6 workers. Every worker solves the problem for different power demand and for 2 initial values of *λ*. This means 6 parallel solutions are calculated for every value of *λ*. The parallel solution of the Lagrange's algorithm is the same as the sequential one but the data-parallel calculation produces 6 different solutions for the 6 different values of the power demand. Number of iterations used to obtain the optimal solution are different for every worker because the convergence to the optimal solution depends on the initial values of *λ* and on the required power demand.

The Matlab parallel computing software has capability to implement the sequential code of the CEED problem in data-parallel way using Lagrange's method. The parallel solution of the CEED problem given in Table 6.1 and 6.2 is the same as the sequentially obtained one. The Lagrange's method solution depends on the optimal lambda value of the Lagrange's multiplier. It can be seen from the Tables 6.1 and 6.2, that the computation time of the Lagrange's method depends on the initial selection of the Lagrange's variable lambda. It is proved that if the initial Lagrangian variable value is close to the optimal one, then the problem optimal solution requires less computation time, otherwise it requires more computational time.

When initial lambda is 4, computational time and number of iterations needed to obtain the Lagrange's solution using Min-Max penalty factor is less in comparison with the solution using the initial lambda value of 10 as shown in Figure 6.13 and 6.14. It seen that the solution of the Lagrange's method is influenced by the initial selection of the Lagrange's multiplier (lambda). Figures 6.15 and 6.16 show the comparison of computation time and the number of iterations obtained using Max-Max penalty factor for two different initial selections of the Lagrange's multiplier (lambda).

It shows that the initial lambda value of 4 uses less computational time and number of itertaions in comparison with the initial value of lambda of 10. Lagrange's tolerance value  $\Delta\lambda$  given by Equation (3.23) and  $\lambda$  value given by Equation (3.22) changes over the iteration numbers as shown in Figure 6.17 and 6.18 respectively. In Table 6.1 for 250 [MW] power demand, the initial value of lambda of 4 reaches the optimal point for the final value of lambda of 4.1411 and takes 0.0443 seconds but the initial value of lambda of 10 reaches the optimal point for the same final value of lambda of 4.1411 but it takes 0.0552 seconds. It is proven that Lagrange's calculation time is less for the initial lambda value of 4 in comparison with the other initial value of lambda of 10.

## **6.3.3.3 Case Study 2: IEEE 118 bus system**

The CEED problem using Lagrange's algorithm is solved in data-parallel way for an IEEE 118 bus system. The data of the power system are given in (Guerrero, 2004). The system consists of fourteen generators and the transmission loss constraint is considered in this case. The power demand of the 14 generators IEEE 118 bus system is distributed between 14 workers from 3668 to 3920 [MW] as follows:

- mat32-wrk1 solve the CEED problem for power demand of 3668 [MW]
- mat32-wrk2 solve the CEED problem for power demand of 3680 [MW]
- mat32-wrk3 solve the CEED problem for power demand of 3700 [MW]
- mat32-wrk4 solve the CEED problem for power demand of 3720 [MW]
- mat32-wrk5 solve the CEED problem for power demand of 3740 [MW]
- mat32-wrk6 solve the CEED problem for power demand of 3760 [MW]
- mat32-wrk7 solve the CEED problem for power demand of 3780 [MW]
- mat32-wrk8 solve the CEED problem for power demand of 3800 [MW]
- mat32-wrk9 solve the CEED problem for power demand of 3820 [MW]
- mat32-wrk10 solve the CEED problem for power demand of 3840 [MW]
- mat32-wrk11 solve the CEED problem for power demand of 3860 [MW]
- mat32-wrk12 solve the CEED problem for power demand of 3880 [MW]
- mat32-wrk13 solve the CEED problem for power demand of 3900 [MW]
- mat32-wrk14 solve the CEED problem for power demand of 3920 [MW]

Different initial lambda values of 4 and 10 are used in Lagrange's data-parallel program of the CEED problem. The Lagrange's data-parallel solutions of the CEED problem using Min-Max and Max-Max price penalty factors for IEEE 118 bus system are given in Table 6.3 and 6.4 respectively.

| Name of<br>the<br>worker     | $P_D$ | lambda | P1      | P <sub>2</sub> | P <sub>3</sub> | P4       | P <sub>5</sub> | P6       | P7       | P <sub>8</sub> | P9       |
|------------------------------|-------|--------|---------|----------------|----------------|----------|----------------|----------|----------|----------------|----------|
| mat <sub>32</sub> -<br>wrk1  | 3668  | 8.4132 | 53.5381 | 460.3228       | 287.2570       | 179.6683 | 360.9079       | 288,8098 | 169.9043 | 147.6425       | 329.8012 |
| mat <sub>32</sub> -<br>wrk2  | 3680  | 8.4887 | 52.5567 | 464.9113       | 290,6906       | 180.5749 | 364.5699       | 291.6788 | 171.5777 | 149.2418       | 332.4505 |
| mat <sub>32</sub> -<br>wrk3  | 3700  | 8.6098 | 50.9908 | 472.1960       | 296.1481       | 181.9767 | 370.3777       | 296.2358 | 174.2215 | 151.7704       | 336,6501 |
| mat <sub>32</sub> -<br>wrk4  | 3720  | 8.7227 | 50.0000 | 478,8937       | 301.1730       | 183.2248 | 375.7112       | 300.4281 | 176.6388 | 154.0839       | 340.5050 |
| mat <sub>32</sub> -<br>wrk5  | 3740  | 8.8253 | 50,0000 | 484.9076       | 305.6911       | 184.3122 | 380.4953       | 304.1946 | 178.7984 | 156.1521       | 343.9613 |
| mat <sub>32</sub> -<br>wrk6  | 3760  | 8.9248 | 50,0000 | 490.6719       | 310.0274       | 185.3250 | 385.0766       | 307.8070 | 180.8588 | 158.1263       | 347.2702 |
| mat <sub>32</sub> -<br>wrk7  | 3780  | 9.0215 | 50,0000 | 496.2157       | 314.2033       | 186,2718 | 389,4789       | 311.2834 | 182.8318 | 160.0175       | 350,4489 |
| mat <sub>32</sub> -<br>wrk8  | 3800  | 9.1159 | 50.0000 | 501.5627       | 318.2364       | 187.1597 | 393.7215       | 314.6384 | 184.7269 | 161.8345       | 353.5117 |
| mat <sub>32</sub> -<br>wrk9  | 3820  | 9.2082 | 50.0000 | 506.7326       | 322.1411       | 187.9945 | 397.8206       | 317.8845 | 186.5520 | 163.5847       | 356.4705 |
| mat <sub>32</sub> -<br>wrk10 | 3840  | 9.2985 | 50.0000 | 511.7421       | 325,9296       | 188.7811 | 401.7898       | 321.0319 | 188,3138 | 165.2746       | 359.3352 |
| mat <sub>32</sub> -<br>wrk11 | 3860  | 9.3871 | 50.0000 | 516,6053       | 329.6125       | 189.5238 | 405.6405       | 324.0895 | 190,0179 | 166.9092       | 362.1142 |
| mat <sub>32</sub> -<br>wrk12 | 3880  | 9.4742 | 50.0000 | 521.3344       | 333.1985       | 190.2262 | 409.3827       | 327.0648 | 191.6692 | 168.4932       | 364.8148 |
| mat <sub>32</sub> -<br>wrk13 | 3900  | 9.5599 | 50,0000 | 525.9400       | 336,6956       | 190.8915 | 413.0250       | 329.9644 | 193.2721 | 170.0306       | 367.4434 |
| mat <sub>32</sub> -<br>wrk14 | 3920  | 9.6443 | 50,0000 | 530.4312       | 340.1104       | 191.5222 | 416,5750       | 332.7939 | 194.8300 | 171.5248       | 370.0053 |

**Table 6.3: Lagrange's data-parallel solutions of the CEED problem for 14 sets of input data and based on Min-Max price penalty factor for IEEE 118 bus system** 

 $\overline{\phantom{a}}$ 

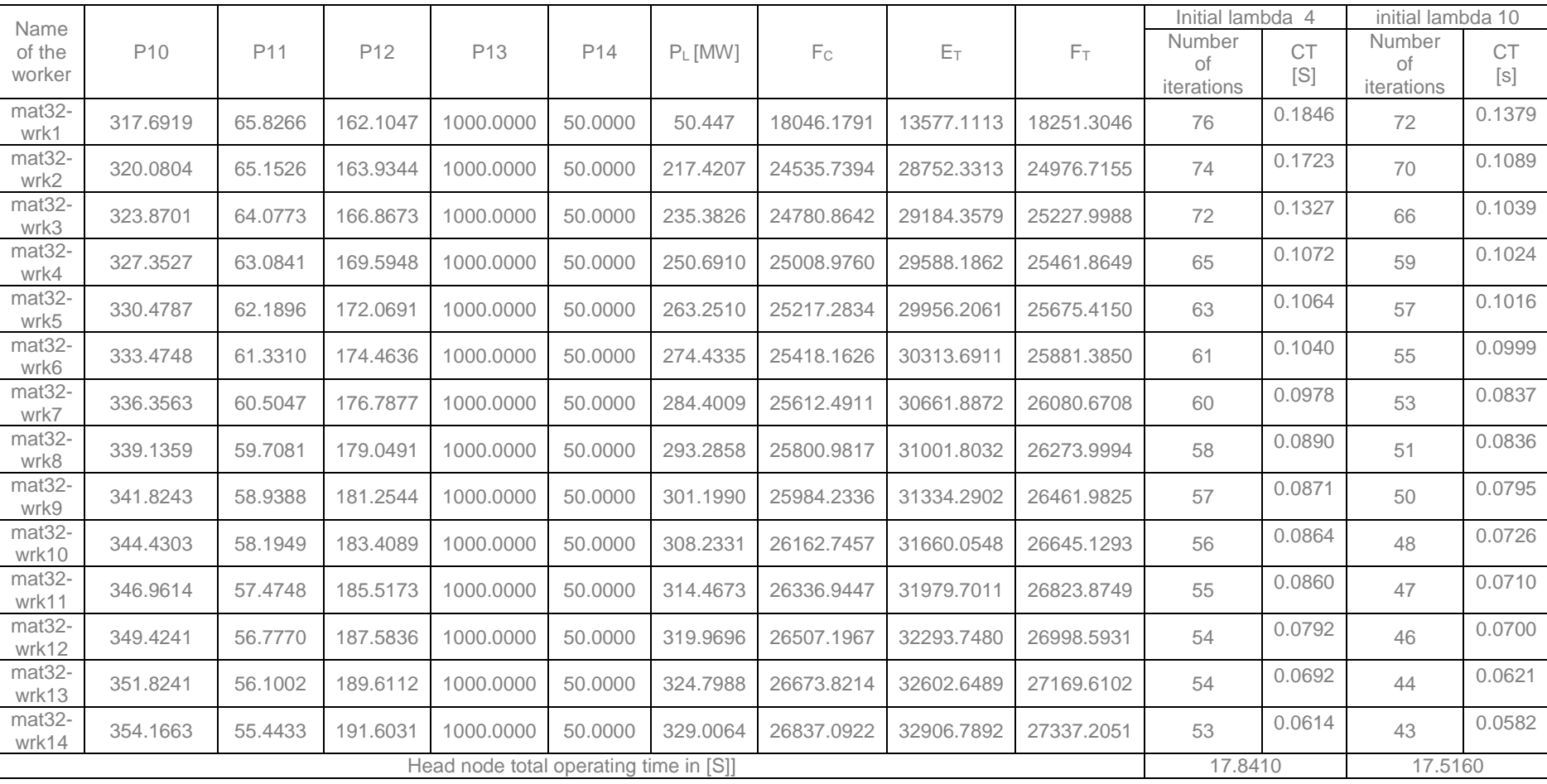

## **Continuation of Table 6.3**

| Name of<br>the<br>worker     | $P_D$ | lambda  | P <sub>1</sub> | P <sub>2</sub> | P <sub>3</sub> | P4       | P <sub>5</sub> | P6       | P7       | P <sub>8</sub> | P9       |
|------------------------------|-------|---------|----------------|----------------|----------------|----------|----------------|----------|----------|----------------|----------|
| mat <sub>32</sub> -<br>wrk1  | 3668  | 17.9645 | 55.7542        | 542.9174       | 355.1844       | 234.5058 | 432.9026       | 335.0527 | 238.1653 | 223.4820       | 374.8714 |
| mat <sub>32</sub> -<br>wrk2  | 3680  | 18.0835 | 54.9197        | 546.0604       | 357.3359       | 235.0007 | 435.2273       | 337.0768 | 239.1245 | 224.4482       | 376.5263 |
| mat <sub>32</sub> -<br>wrk3  | 3700  | 18.2795 | 53.5515        | 551.1956       | 360.8553       | 235.7921 | 439.0242       | 340.3842 | 240.6852 | 226.0225       | 379.2275 |
| mat <sub>32</sub> -<br>wrk4  | 3720  | 18.4725 | 52.2098        | 556.2095       | 364.2968       | 236.5440 | 442.7300       | 343.6139 | 242.2013 | 227.5546       | 381.8621 |
| mat <sub>32</sub> -<br>wrk5  | 3740  | 18.6629 | 50.8932        | 561.1103       | 367.6658       | 237.2592 | 446.3510       | 346.7712 | 243.6757 | 229.0472       | 384.4345 |
| mat <sub>32</sub> -<br>wrk6  | 3760  | 18.8444 | 50.0000        | 565.7388       | 370.8523       | 237.9166 | 449.7698       | 349.7537 | 245.0616 | 230.4524       | 386.8617 |
| mat <sub>32</sub> -<br>wrk7  | 3780  | 19.0093 | 50.0000        | 569.9109       | 373.7288       | 238.4942 | 452.8506       | 352.4426 | 246.3053 | 231.7155       | 389.0479 |
| mat <sub>32</sub> -<br>wrk8  | 3800  | 19.1725 | 50.0000        | 574.0059       | 376.5558       | 239.0472 | 455.8737       | 355.0824 | 247.5211 | 232.9519       | 391.1920 |
| mat <sub>32</sub> -<br>wrk9  | 3820  | 19.3340 | 50.0000        | 578.0279       | 379.3363       | 239.5769 | 458.8423       | 357.6757 | 248.7103 | 234.1630       | 393.2965 |
| mat <sub>32</sub> -<br>wrk10 | 3840  | 19.4940 | 50.0000        | 581.9807       | 382.0726       | 240.0844 | 461.7591       | 360.2250 | 249.8746 | 235.3501       | 395.3635 |
| mat <sub>32</sub> -<br>wrk11 | 3860  | 19.6525 | 50.0000        | 585.8676       | 384.7670       | 240.5710 | 464.6269       | 362.7324 | 251.0150 | 236.5144       | 397.3950 |
| mat <sub>32</sub> -<br>wrk12 | 3880  | 19.8097 | 50.0000        | 589.6919       | 387.4216       | 241.0374 | 467.4479       | 365.2002 | 252.1328 | 237.6570       | 399.3926 |
| mat <sub>32</sub> -<br>wrk13 | 3900  | 19.9657 | 50.0000        | 593.4565       | 390.0384       | 241.4847 | 470.2245       | 367.6301 | 253.2291 | 238.7790       | 401.3580 |
| mat <sub>32</sub> -<br>wrk14 | 3920  | 20.1205 | 50.0000        | 597.1639       | 392.6190       | 241.9136 | 472.9585       | 370.0238 | 254.3048 | 239.8811       | 403.2928 |

**Table 6.4: Lagrange's data-parallel solutions of the CEED problem for 14 sets of input data and based on Max-Max price penalty factor for IEEE 118 bus system** 

# **Continuation of Table 6.4**

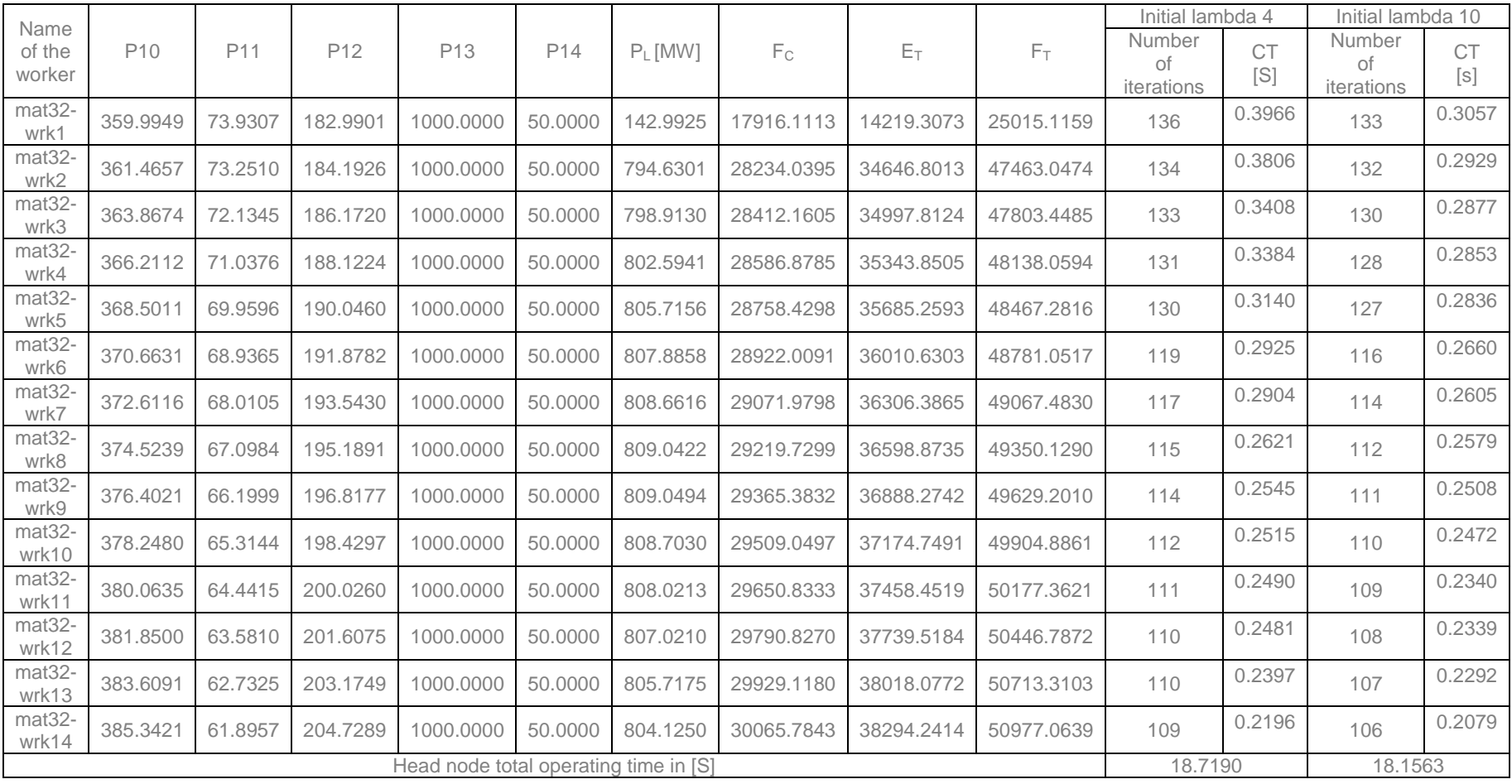

Figure 6.19 and 6.20 show the Lagrange's data-parallel solution of the CEED problem for 6 and 14 sets of input data for IEEE 30 and 118 bus system respectively as obtained in the Matlab environment.

|                                          | -3 MATLAB 7.12.0 (R2011a)                                                                                                    | $-10x$ |
|------------------------------------------|----------------------------------------------------------------------------------------------------|--------|
|                                          | File Edit Debug Parallel Desktop Window Help                                                                                                    |        |
| m                                        | ※ ■ (2) ウ (2) 2 (2) T (2) Current Folder: C:\Documents and Settings\admin\Desktop\Thesis\Chapter 1\153UNE2013(MAED)CaseStudy2<br>$-1.10$                                        |        |
|                                          | Configuration: ' tobmanagerconfig1'                                                                                                    | ∸      |
| Command History Workspace Current Folder | Name: 'mviobmanager'                                                                                                    |        |
|                                          | Hostname: 'MAT32-HEAD'                                                                                                    |        |
|                                          | HostAddress: ('10.26.9.80')                                                                                                    |        |
|                                          | Type: 'jobmanager'<br>ClusterOsType: 'pc'                                                                                                    |        |
|                                          | Jobs: [123x1 distcomp.paralleljob]                                                                                                    |        |
|                                          | State: 'running'                                                                                                    |        |
|                                          | UserData: []                                                                                                    |        |
|                                          | ClusterSize: 31                                                                                                    |        |
|                                          | NumberOfBusyWorkers: 6                                                                                                    |        |
|                                          | BusyWorkers: [6x1 distcomp.worker]                                                                                                    |        |
|                                          | NumberOfIdleUorkers: 25                                                                                                    |        |
|                                          | IdleWorkers: [25x1 distcomp.worker]<br>IsUsingSecureCommunication: 0                                                                                                    |        |
|                                          | SecurityLevel: 0                                                                                                    |        |
|                                          | UserName: 'admin'                                                                                                    |        |
|                                          | PromptForPassword: 1                                                                                                    |        |
|                                          |                                                                                                    |        |
|                                          | PD lombda P1 P2 P3 P4 P5 P6 PL FC ET FT iter                                                                                                    |        |
|                                          |                                                                                                    |        |
|                                          | $resulta =$                                                                                                    |        |
|                                          | Columns 1 through 11                                                                                                    |        |
|                                          |                                                                                                    |        |
|                                          | [125]<br>[3.2435]<br>[59.2509]<br>$\mathbb{I}$<br>20]<br>$\mathbb{I}$<br>151<br>101<br>101<br>[1.2499]<br>[308.1633]<br>[144.5308]<br>$\mathbb{R}$<br>ſ.<br>$\mathbb{I}$<br>121 |        |
|                                          | [150]<br>[4.3942]<br>[79.5296]<br>[25.5785]<br>15]<br>10)<br>10)<br>12]<br>[2.1071]<br>[373.4862]<br>[162.2116]<br>$\mathbb{E}$<br>f.<br>r.<br>f.                               |        |
|                                          | [175]<br>[5.0946]<br>[91.6423]<br>[31,7903]<br>[17,0782]<br>[13, 4047]<br>[11,9359]<br>$\mathbb{R}$<br>121<br>[2.8503]<br>[447.4373]<br>[186.5659]                              |        |
|                                          | [200]<br>[5.6417]<br>[100.9855]<br>[36.5997]<br>[19.2510]<br>[17.3135]<br>[14.8897]<br>[14.5197]<br>[3.5581]<br>[527.9290]<br>[214.4282]                                        |        |
|                                          | [225]<br>[6.1848]<br>[41.3377]<br>[21.4102]<br>[21.1781]<br>[17.8130]<br>[17.4466]<br>[4.3444]<br>[612.0221]<br>[247.2945]<br>[110.1599]                                        |        |
|                                          | [250]<br>[6.7333]<br>[119.3267]<br>[46.0872]<br>[23.5932]<br>[25.0659]<br>[20.7568]<br>[20.3865]<br>[5.2153]<br>[699.5508]<br>[285.3664]                                        |        |
|                                          | Columns 12 through 13                                                                                                    |        |
|                                          |                                                                                                    |        |
|                                          | 619.2622]<br>[544]                                                                                                    |        |
|                                          | 716,16801<br>[413]                                                                                                    |        |
|                                          | 835.6483]<br>[292]<br>т                                                                                                    |        |
|                                          | 969.9175]<br>[289]                                                                                                    |        |
|                                          | $[1.1177e+003]$<br>[313]                                                                                                    |        |
|                                          | $[1.2791e+003]$<br>[350]                                                                                                    |        |
|                                          |                                                                                                    |        |
|                                          | $times =$                                                                                                    |        |
|                                          |                                                                                                    |        |
|                                          | jobCreateTime: 0.1752                                                                                                    |        |
|                                          | taskCreateTime: 0.8585                                                                                                    |        |
|                                          | submitTime: 1.0492                                                                                                    |        |
|                                          | jobWaitTime: 15.9702                                                                                                    |        |
| JΣ                                       | resultsTime: 16.1084                                                                                                    |        |
|                                          |                                                                                                    |        |
| <b>4</b> Start                           |                                                                                                    |        |
|                                          | Start   A MATLAB 7.12.0 (R201   Editor - Ci)Documents a   TV Variable Editor - results<br>(e) Chapter 1 Draft [Compa 38 unkilled - Paint<br>CaseStudy2<br>« ◎ 82 02:50 PM<br>EN |        |

**Figure 6. 19: Lagrange's data-parallel solution of the CEED problem for 6 sets of input data for IEEE 30 bus system**

|                   | -3 MATLAB 7.12.0 (R2011a)                    |                                              |                        |                              |                           |                          |                                                                           |                                                                       |                                      |                                                                     |                                      |                                      |                          |           |                           | $H^2$    |
|-------------------|----------------------------------------------|----------------------------------------------|------------------------|------------------------------|---------------------------|--------------------------|---------------------------------------------------------------------------|-----------------------------------------------------------------------|--------------------------------------|---------------------------------------------------------------------|--------------------------------------|--------------------------------------|--------------------------|-----------|---------------------------|----------|
|                   | File Edit Debug Parallel Desktop Window Help |                                              |                        |                              |                           |                          |                                                                           |                                                                       |                                      |                                                                     |                                      |                                      |                          |           |                           |          |
|                   | り ローメ も 白 り や                                |                                              |                        | PromotForPassword: 1         |                           |                          |                                                                           | Current Folder: C:\Documents and Settings\admin\/My Documents\/MATLAB |                                      |                                                                     |                                      | $\sqrt{2}$ $\sqrt{2}$                |                          |           |                           |          |
|                   |                                              |                                              |                        |                              |                           |                          |                                                                           |                                                                       |                                      |                                                                     |                                      |                                      |                          |           |                           | Profiler |
|                   |                                              |                                              |                        |                              |                           |                          | PD lambda P1 P2 P3 P4 P5 P6 P7 P8 P9 P10 P11 P12 P13 P14 PL FC ET FT iter |                                                                       |                                      |                                                                     |                                      |                                      |                          |           |                           |          |
| ð                 | $result8 =$                                  |                                              |                        |                              |                           |                          |                                                                           |                                                                       |                                      |                                                                     |                                      |                                      |                          |           |                           |          |
|                   |                                              |                                              |                        |                              |                           |                          |                                                                           |                                                                       |                                      |                                                                     |                                      |                                      |                          |           |                           |          |
|                   | Columns 1 through 11                         |                                              |                        |                              |                           |                          |                                                                           |                                                                       |                                      |                                                                     |                                      |                                      |                          |           |                           |          |
| Mor               | [3668]                                       |                                              |                        | [53,5381]                    |                           | F460,32281               |                                                                           | [179.6683]                                                            |                                      |                                                                     | [288,8098]                           | [169,9043]                           |                          |           |                           |          |
|                   | [3680]                                       | [8.4132]<br>[8.4887]                         |                        | [52.5567]                    |                           | [464.9113]               | [287.2570]<br>[290.6906]                                                  | [180.5749]                                                            |                                      | [360.9079]<br>[364.5699]                                            | [291.6788]                           | [171.5777]                           | [147.6425]<br>[149.2418] |           | [329.8012]<br>[332, 4505] |          |
| Command History   | [3700]                                       | [8.6098]                                     |                        | [50.9908]                    |                           | [472.1960]               | [296.1481]                                                                | [181.9767]                                                            |                                      | [370.3777]                                                          | [296.2358]                           | [174.2215]                           | [151.7704]               |           | [336.6501]                |          |
|                   | [3720]                                       | [8.7227]                                     |                        | r.                           | 501                       | [478,8937]               | [301.1730]                                                                | [183.2248]                                                            |                                      | [375.7112]                                                          | [300, 4281]                          | [176, 6388]                          | [154.0839]               |           | [340.5050]                |          |
|                   | [3740]                                       | [8.8253]                                     |                        | Г                            | 501                       | [484.9076]               | [305.6911]                                                                | [184.3122]                                                            |                                      | [380.4953]                                                          | [304.1946]                           | [178.7984]                           | [156.1521]               |           | [343.9613]                |          |
|                   | [3760]                                       | [8.9248]                                     |                        | $\mathbb{E}$                 | 50)                       | [490.6719]               | [310.0274]                                                                | [185.3250]                                                            |                                      | [385,0766]                                                          | [307, 8070]                          | [180.8588]                           | [158.1263]               |           | [347.2702]                |          |
|                   | [3780]                                       | [9.0215]                                     |                        | $\mathbb{I}$                 | 501                       | [496.2157]               | [314.2033]                                                                | [186.2718]                                                            |                                      | [389.4789]                                                          | [311.2834]                           | [182.8318]                           | [160.0175]               |           | [350.4489]                |          |
|                   | (3800)<br>[3820]                             | [9.1159]<br>[9.2082]                         |                        | $\mathbf{r}$<br>$\mathbf{r}$ | 501<br>50)                | [501.5627]<br>[506.7326] | [318.2364]<br>[322.1411]                                                  | [187.1597]<br>[187.9945]                                              |                                      | [393.7215]<br>[397.8206]                                            | [314.6384]<br>[317.8845]             | [184,7269]<br>[186.5520]             | [161.8345]<br>[163.5847] |           | [353.5117]<br>[356.4705]  |          |
|                   | [3840]                                       | [9.2985]                                     |                        | $\mathbb{E}$                 | 50)                       | [511.7421]               | [325.9296]                                                                | [188.7811]                                                            |                                      | [401,7898]                                                          | [321,0319]                           | [188.3138]                           | [165, 2746]              |           | [359.3352]                |          |
|                   | [3860]                                       | [9.3871]                                     |                        | T.                           | 501                       | [516,6053]               | [329.6125]                                                                | [189.5238]                                                            |                                      | F405,64051                                                          | [324,0895]                           | [190.0179]                           | [166.9092]               |           | [362.1142]                |          |
|                   | [3880]                                       | [9.4742]                                     |                        | $\mathbb{I}$                 | 501                       | [521.3344]               | [333.1985]                                                                | [190.2262]                                                            |                                      | [409.3827]                                                          | [327.0648]                           | [191.6692]                           | [168.4932]               |           | [364.8148]                |          |
|                   | [3900]                                       | [9.5599]                                     |                        | $\mathbf{r}$                 | 501                       | [525.9400]               | [336.6956]                                                                | [190.8915]                                                            |                                      | [413.0250]                                                          | [329.9644]                           | [193.2721]                           | [170.0306]               |           | [367.4434]                |          |
|                   | [3920]                                       | [9, 6443]                                    |                        | л                            | 501                       | [530, 4312]              | [340.1104]                                                                | [191.5222]                                                            |                                      | [416,5750]                                                          | [332,7939]                           | [194.8300]                           | [171.5248]               |           | [370.0053]                |          |
|                   | Columns 12 through 21                        |                                              |                        |                              |                           |                          |                                                                           |                                                                       |                                      |                                                                     |                                      |                                      |                          |           |                           |          |
|                   | [317,6919]<br>[320.0804]                     |                                              | [65,8266]<br>[65.1526] |                              | [162,1047]<br>[163.9344]  | [1000]<br>[1000]         | [50]<br>[50]                                                              | [205.4761]<br>[217.4207]                                              | $[2,4382e+004]$<br>$[2.4536e + 004]$ |                                                                     | $[2.8484e+004]$<br>$[2.8752e+004]$   | [2.4819e+004]<br>$[2.4977e+004]$     | [76]<br>[74]             |           |                           |          |
|                   | [323.8701]                                   |                                              | [64,0773]              |                              | [166.8673]                | [1000]                   | [50]                                                                      | [235, 3826]                                                           | $[2.4781e + 004]$                    |                                                                     | [2.9184e+004]                        | [2.5228e+004]                        | [72]                     |           |                           |          |
|                   | [327.3527]                                   |                                              | [63,0841]              |                              | [169.5948]                | [1000]                   | [50]                                                                      | [250.6910]                                                            | [2.5009e+004]                        |                                                                     | [2.9588e+004]                        | [2.5462e+004]                        | f651                     |           |                           |          |
|                   | [330.4787]                                   |                                              | [62.1896]              |                              | [172.0691]                | [1000]                   | [50]                                                                      | [263.2510]                                                            | $[2.5217e+004]$                      |                                                                     | $[2.9956e+004]$                      | $[2.5675e + 004]$                    | [63]                     |           |                           |          |
|                   | [333.4748]                                   |                                              | [61.3310]              |                              | [174.4636]                | [1000]                   | [50]                                                                      | [274.4335]                                                            | $[2.5418e+004]$                      |                                                                     | $[3.0314e+004]$                      | $[2.5881e+004]$                      | [61]                     |           |                           |          |
|                   | [336,3563]                                   |                                              | [60.5047]              |                              | [176, 7877]               | [1000]                   | [50]                                                                      | [284.4009]                                                            | [2.5612e+004]                        |                                                                     | [3.0662e+004]                        | [2.6081e+004]                        | [60]                     |           |                           |          |
|                   | [339,1359]                                   |                                              | [59,7081]              |                              | [179.0491]                | [1000]                   | [50]                                                                      | [293.2858]                                                            | [2,5801e+004]                        |                                                                     | [3.1002e+004]                        | [2.6274e+004]                        | [58]                     |           |                           |          |
|                   | [341.8243]<br>[344.4303]                     |                                              | [58.9388]<br>[58.1949] |                              | [181.2544]<br>[183, 4089] | [1000]<br>[1000]         | [50]<br>fSO1                                                              | [301.1990]<br>[308.2331]                                              | $[2.5984e+004]$<br>$[2.6163e+004]$   |                                                                     | $[3.1334e+004]$<br>$[3.1660e + 004]$ | $[2.6462e + 004]$<br>$[2.6645e+004]$ | [57]<br>[56]             |           |                           |          |
|                   | [346.9614]                                   |                                              | [57.4748]              |                              | [185.5173]                | [1000]                   | [50]                                                                      | [314.4673]                                                            | $[2.6337e + 004]$                    |                                                                     | $[3.1980e + 004]$                    | $[2.6824e + 004]$                    | [55]                     |           |                           |          |
|                   | [349.4241]                                   |                                              | [56.7770]              |                              | [187.5836]                | [1000]                   | <b>F501</b>                                                               | [319.9696]                                                            | $[2.6507e + 004]$                    |                                                                     | $[3.2294e+004]$                      | $[2.6999e+004]$                      | [54]                     |           |                           |          |
|                   | [351.8241]                                   |                                              | [56.1002]              |                              | [189.6112]                | [1000]                   | [50]                                                                      | [324.7988]                                                            | $[2.6674e + 004]$                    |                                                                     | $[3.2603e+004]$                      | [2.7170e+004]                        | [54]                     |           |                           |          |
|                   | [354, 1663]                                  |                                              | [55.4433]              |                              | [191.6031]                | [1000]                   | f501                                                                      | [329.0064]                                                            | $[2.6837e+004]$                      |                                                                     | $[3.2907e+004]$                      | $[2.7337e+004]$                      | [53]                     |           |                           |          |
|                   |                                              |                                              |                        |                              |                           |                          |                                                                           |                                                                       |                                      |                                                                     |                                      |                                      |                          |           |                           |          |
|                   | $t$ imes =                                   |                                              |                        |                              |                           |                          |                                                                           |                                                                       |                                      |                                                                     |                                      |                                      |                          |           |                           |          |
|                   |                                              |                                              |                        |                              |                           |                          |                                                                           |                                                                       |                                      |                                                                     |                                      |                                      |                          |           |                           |          |
|                   |                                              | iobCreateTime: 0.1673                        |                        |                              |                           |                          |                                                                           |                                                                       |                                      |                                                                     |                                      |                                      |                          |           |                           |          |
|                   |                                              | taskCreateTime: 0.9143                       |                        |                              |                           |                          |                                                                           |                                                                       |                                      |                                                                     |                                      |                                      |                          |           |                           |          |
|                   |                                              | submitTime: 1.0997                           |                        |                              |                           |                          |                                                                           |                                                                       |                                      |                                                                     |                                      |                                      |                          |           |                           |          |
|                   |                                              | jobWaitTime: 16.7381<br>resultsTime: 16.9219 |                        |                              |                           |                          |                                                                           |                                                                       |                                      |                                                                     |                                      |                                      |                          |           |                           |          |
|                   |                                              |                                              |                        |                              |                           |                          |                                                                           |                                                                       |                                      |                                                                     |                                      |                                      |                          |           |                           |          |
| 兵                 |                                              |                                              |                        |                              |                           |                          |                                                                           |                                                                       |                                      |                                                                     |                                      |                                      |                          |           |                           |          |
| $\triangle$ Start |                                              |                                              |                        |                              |                           |                          |                                                                           |                                                                       |                                      |                                                                     |                                      |                                      |                          |           |                           | OFR 420  |
|                   | Start   AMATLAB 7.12.0    Editor - C: Docum  |                                              |                        |                              |                           | To Variable Editor - B   | <b>MATLAB</b>                                                             | Single area                                                           |                                      | En) Chapter 1 Draft [   X Microsoft Excel - B   Vi untitled - Paint |                                      |                                      |                          | <b>EM</b> | → 2 0 + 2 07:36 PM        |          |

**Figure 6. 20: Lagrange's data-parallel solution of the CEED problem for 14 sets of input data for IEEE 118 bus system**

Figure 6.21 to 6.24 show the comparison of computation time and number of iterations needed to reach the optimum solution of Lagrange's method based on Min-Max and Max-Max penalty factors for two different initial selections of lambda of 4 and 10 for the IEEE 118 bus system.

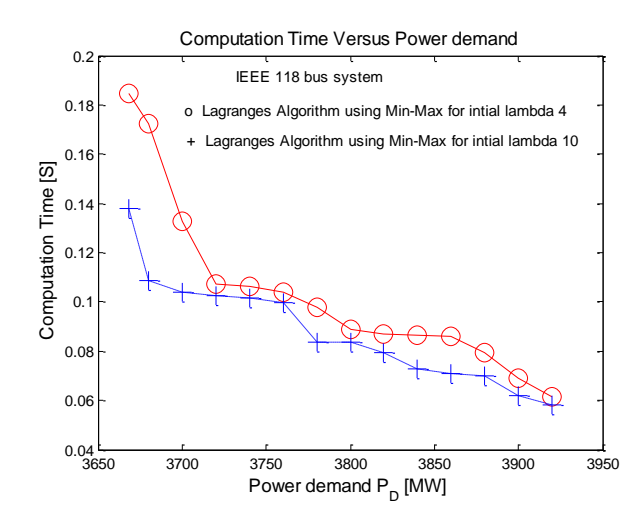

**Figure 6.21: Comparison of the computation time of the Lagrange's method based on Min-Max penalty factor for different values of λ for the IEEE 118 bus system**

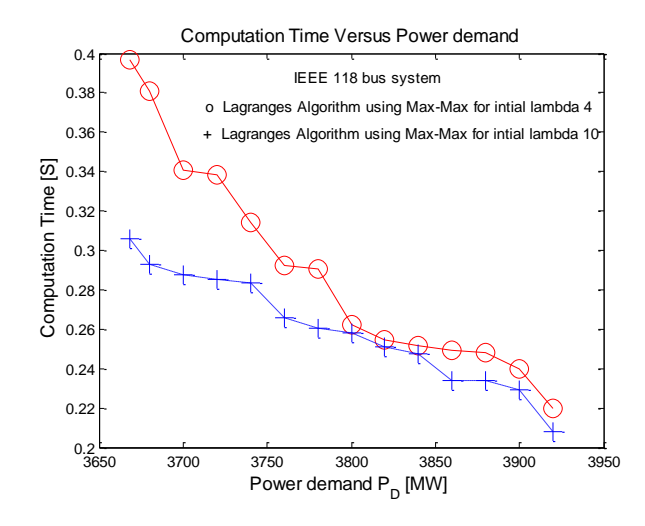

**Figure 6.23: Comparison of the computation time of the Lagrange's method based on Max-Max penalty factor for different values of λ for the IEEE 118 bus system**

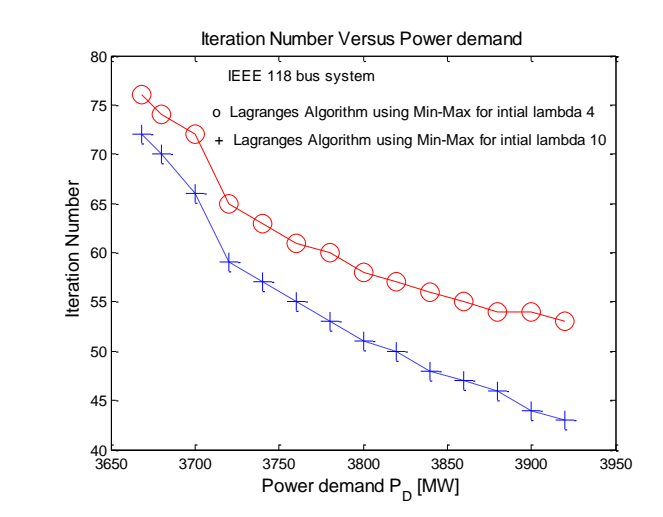

**Figure 6.22: Comparison of the number of iterations used for the Lagrange's method based on Min-Max penalty factor for different values of λ for the IEEE 118 bus system**

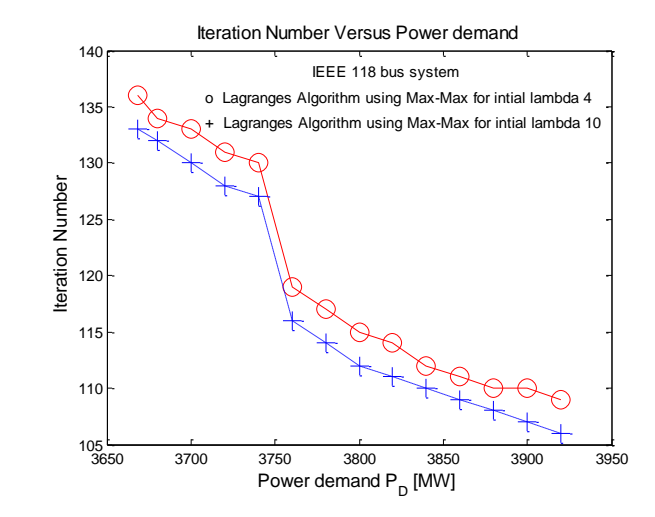

**Figure 6.24: Comparison of number of iterations used for the Lagrange's method based on Max-Max penalty factor for different values of λ for the IEEE 118 bus system**

# **6.3.3.4 Discussion on Lagrange's data-parallel computing solutions of the CEED problem for the IEEE 118 bus system:**

The results from the data-parallel implementation of the Lagrange's method using Min-Max and Max-Max price penalty factors for the IEEE 118 bus system are given in Tables 6.3 and 6.4 respectively for the different load levels of 3668 to 3920 MW. The solutions of the problem are done by 14 workers. Every worker solves the problem for different power demand and for 2 initial values of *λ.* This means 14 parallel solutions are calculated for every value of *λ*. The parallel calculation of the Lagrange's algorithm for one worker is the same as the sequential one but the data-parallel calculation produces 14 different solutions for the 14 different values of the power demand. The sequential one produces only one solution and has to be repeated 14 times to obtain all the solutions for the required power demand. Number of iterations used to obtain the optimal solution are different for every worker because the conversion to the optimal solution depends on the initial values of *λ* and on the required power demand.

The Matlab parallel computing software have capability to implement the sequential code of the CEED problem in data-parallel way using Lagrange's method. The parallel solution of the CEED problem given in Table 6.3 and 6.4 for the load level 3668 MW is the same as for the sequential solution given in Table 3.13. The Lagrange's method solution depends on the optimal lambda value of the Lagrange's multiplier. It can be seen from the Tables 6.3 and 6.4, that the computation time of the Lagrange's method depends on the initial selection of the Lagrange's variable lambda. As in the previous case the initial Lagrangian variable value is close to the optimal one, then it requires less computation time to obtain the global solution otherwise it requires more computational time.

When initial value of lambda is 10, the computational time and number of iterations needed to obtain Lagrange's solution using Min-Max penalty factor is less in comparison with the solution using the initial lambda value of 4 as shown in Figure 6.21 and 6.22. It shows that solution of the Lagrange's method is influenced by the initial selection of the Lagrange's multiplier (lambda). Figures 6.23 and 6.24 show the comparison of computation time and the number of iterations obtained using Max-Max penalty factor for two different initial selection of Lagrange's multiplier (lambda).

It shows that the initial lambda value of 10 uses less computational time and the number of iterations in comparison with the case when the initial value of lambda is 4.

In Table 6.3 for 6920 [MW] power demand, the initial value of lambda of 10 reaches the optimal point for the final value of lambda of 9.6443 and takes 0.0582 seconds but the initial value of lambda of 4 reaches the optimal point for the same final value of lambda of 9.6443 but it takes 0.0614 seconds. It is proven that Lagrange's calculation time is less for the initial lambda value of 10 in comparison with the other initial value of lambda of 4.

The Matlab parallel computing software has capability to solve the CEED problem in a data-parallel way for both small scale and large scale power system networks. The data-parallel solution of the CEED problem for IEEE 30 bus and 118 bus systems are the same as the sequential ones given in Table 3.13 for the load level 3668 MW. The comparison of the sequential and the data-parallel computational times for the used Lagrange's method is given in Table 6.5.

**Table 6.5: Comparison of computation time of sequential and data-parallel solution of the CEED problem based on Lagrange's method**

| Type of                    |                                                       |                   | IEEE 30 bus system                    |                                      | IEEE 118 bus system |                                       |                                       |  |  |
|----------------------------|-------------------------------------------------------|-------------------|---------------------------------------|--------------------------------------|---------------------|---------------------------------------|---------------------------------------|--|--|
| price<br>penalty<br>factor | Computation<br>method                                 | initial<br>lambda | Computation<br>Time of one<br>problem | Computation<br>Time of 6<br>problems | initial<br>lambda   | Computation<br>Time of one<br>problem | Computation<br>Time of 14<br>problems |  |  |
| Min-Max                    | Sequential<br>(Krishnamurthy<br>and<br>Tzoneva, 2013) | 4                 | 3.2542                                | 19.5252                              | 4                   | 46.2312<br>(Refer Table<br>3.13)      | 647.2368                              |  |  |
|                            | Data-parallel                                         | $\overline{4}$    | 2.9271                                | 17.5626                              | 4                   | 1.2743                                | 17.8402                               |  |  |
|                            | Data-parallel                                         | 10                | 2.9713                                | 17.8278                              | 10                  | 1.2511                                | 17.5154                               |  |  |
| Max-<br>Max                | Sequential<br>(Krishnamurthy<br>and<br>Tzoneva, 2013) | $\overline{4}$    | 3.5987                                | 21.5922                              | 4                   | 56.6230<br>(Refer Table)<br>3.13      | 792.7220                              |  |  |
|                            | Data-parallel                                         | $\overline{4}$    | 2.8441                                | 17.0646                              | 4                   | 1.3369                                | 18.7166                               |  |  |
|                            | Data-parallel                                         | 10                | 2.8725                                | 17.2350                              | 10                  | 1.2968                                | 18.1552                               |  |  |

In parallel computation the total operating time includes time spend on job creation, task creation, job submission, wait for state, and fetch results time. Hence, it is necessary to use parallel computing for large complex power system problems where the calculation time is more in comparison with the communication time. It is proved that implementation of data-parallel computation reduces the computation time of the CEED problem of IEEE 30 and 118 bus system in comparison with the sequential one.

# **6.4 Data-parallel results for the CEED problem solution using the PSO method**

PSO is a random search heuristic method and it generates random solutions for each execution. So it is necessary to apply Chebyshev's theorem to PSO method results in order, to find near optimum solution range around the mean value of all obtained solutions.

Chebyshev's theorem states that for any set of numbers, the fraction of these numbers that will lie within *K* standard deviations of the mean can be calculated as follows:

This formula can be used also for calculation of the fraction of data between the minimum  $K1$  and maximum  $K_1^1$  values of the elements of a given data set or between

,  $K_2^{\dagger}$  and  $K_2$  for the maximum values of the elements as follows

$$
Fraction of data = 1 - \frac{1}{\left(\mathcal{K}\right)^2}
$$
\n(6.1)

Where

**K** Number of the standard deviations from both sides of the mean value of the considered set of data.

*K1* (mean – minimum value of the given data set) / Standard deviation

*K2* (maximum value of the given data set – mean) / Standard deviation

The condition for the application of the Chebyshev's theorem is  $K > 1$ , which means to consider more than one standard deviation from the mean. This theorem applies to all type distributions of data.

The mean and standard deviation of any data is given by Equation (6.2) and (6.3) respectively.

$$
\overline{x} = \frac{\sum_{i=1}^{N} x_i}{N}
$$
\n
$$
\sigma = \sqrt{\frac{1}{N} \sum_{i=1}^{N} (x - \overline{x})^2}
$$
\nWhere\n
$$
\overline{x}
$$
\nMean of any given data\n
$$
\overline{x}
$$
\n
$$
\overline{x}
$$
\n
$$
\overline{y}
$$
\n
$$
(6.3)
$$

 $\sigma$ Standard deviation

*N* Number of data's

The mean, standard deviation, and the fraction of data are calculated for data-parallel PSO solutions of the CEED problem and are given in Table 6.7, 6.9, 6.11 and 6.13 respectively. The developed PSO algorithm in Chapter 4 is run in a data-parallel way for IEEE 30 bus system. Two subcases are considered: the same power demand for all workers and different power demands to the different workers.

Subcase 1: The same power demands are sent to six different workers as given below: (Table 6.6 to 6.13)

Worker 1: 250 [MW] Worker 2: 250 [MW] Worker 3: 250 [MW] Worker 4: 250 [MW] Worker 5: 250 [MW] Worker 6: 250 [MW] Hence, the capability of the PSO algorithm using data-parallel calculations is investigated for the considered below four scenarios, as follows:

- i. The constant power demand of 250 [MW] is sent to six Matlab workers using Min-Max price penalty factor for a number of particles in the swarm equal to 10.
- ii. The constant power demand of 250 [MW] is sent to six Matlab workers using Min-Max price penalty factor for a number of particles in the swarm equal to 30.
- iii. The constant power demand of 250 [MW] is sent to six Matlab workers using Max-Max price penalty factor for a number of particles in the swarm equal to 10.
- iv. The constant power demand of 250 [MW] is sent to six Matlab workers using Max-Max price penalty factor for a number of particles in the swarm equal to 30.

Subcase 2: Various power demands are sent to different workers as given below: (Table 6.14 to 6.17)

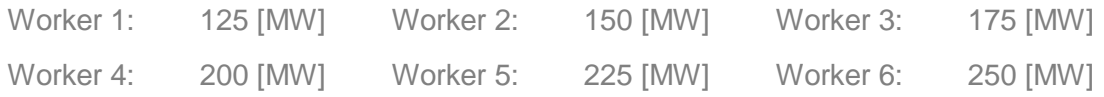

- v. Six different power demands are sent to six different workers using Min-Max price penalty factor for a number of particles in the swarm equal to 10.
- vi. Six different power demands are sent to six different workers using Min-Max price penalty factor for a number of particles in the swarm equal to 30.
- vii. Six different power demands are sent to six different workers using Max-Max price penalty factor for a number of particles in the swarm equal to 10.
- viii. Six different power demands are sent to six different workers using Max-Max price penalty factor for a number of particles in the swarm equal to 30.

The data-parallel solutions of the CEED problem using the PSO method for the considered first four scenarios are given in Table 6.6 to 6.13.

| Name<br>of the<br>worker    | P <sub>1</sub><br>[MW] | P <sub>2</sub><br>[MW] | P3<br>[MW] | P4<br>[MW]                            | P <sub>5</sub><br>[MW] | P <sub>6</sub><br>[MW] | $P_1$<br>[MW] | F <sub>C</sub><br>[S/h] | $E_T$<br>[kg/h] | $F_{\rm T}$<br>$[$/h]$ | Number<br>of<br>iterations<br>per<br>worker | Computation<br>Time per<br>worker<br>[s] |  |
|-----------------------------|------------------------|------------------------|------------|---------------------------------------|------------------------|------------------------|---------------|-------------------------|-----------------|------------------------|---------------------------------------------|------------------------------------------|--|
| mat <sub>32</sub> -<br>wrk1 | 135.0281               | 42.3529                | 24.1501    | 24.1364                               | 16.4158                | 13.8466                | 5.9299        | 690.1578                | 300.9827        | 817.5432               | 25                                          | 4.2288                                   |  |
| mat <sub>32</sub> -<br>wrk2 | 135.8212               | 50.1971                | 25.6961    | 13.2141                               | 13.5214                | 17.9177                | 6.3675        | 691.0407                | 307.7463        | 817.6888               | 9                                           | 3.5710                                   |  |
| mat <sub>32</sub> -<br>wrk3 | 128.0193               | 47.1493                | 24.6530    | 24.5294                               | 14.8065                | 16.5533                | 5.7108        | 692.6998                | 295.5579        | 817.8253               | 18                                          | 3.5822                                   |  |
| mat <sub>32</sub> -<br>wrk4 | 141.6731               | 47.0501                | 21.7265    | 20.4280                               | 14.9374                | 10.6903                | 6.5055        | 686,1100                | 313.8531        | 815,8826               | 18                                          | 3.9623                                   |  |
| mat <sub>32</sub> -<br>wrk5 | 146.6257               | 45.0698                | 23.1155    | 18.5360                               | 10.6700                | 12.7818                | 6.7988        | 685.1972                | 320.6730        | 816,5491               | 7                                           | 1.9336                                   |  |
| mat <sub>32</sub> -<br>wrk6 | 132.4733               | 49.4452                | 22,9099    | 23.3317                               | 10.0836                | 17.8566                | 6.1003        | 690,4857                | 303.7451        | 817.3051               | 21                                          | 1.8457                                   |  |
|                             |                        |                        |            | Head node total operating time in [s] |                        |                        |               |                         |                 |                        | 21.1720                                     |                                          |  |

**Table 6.6: Data-parallel PSO solutions of the CEED problem using the Min-Max penalty factor for 10 particles in the swarm**

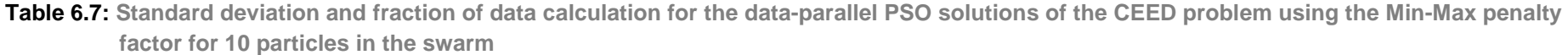

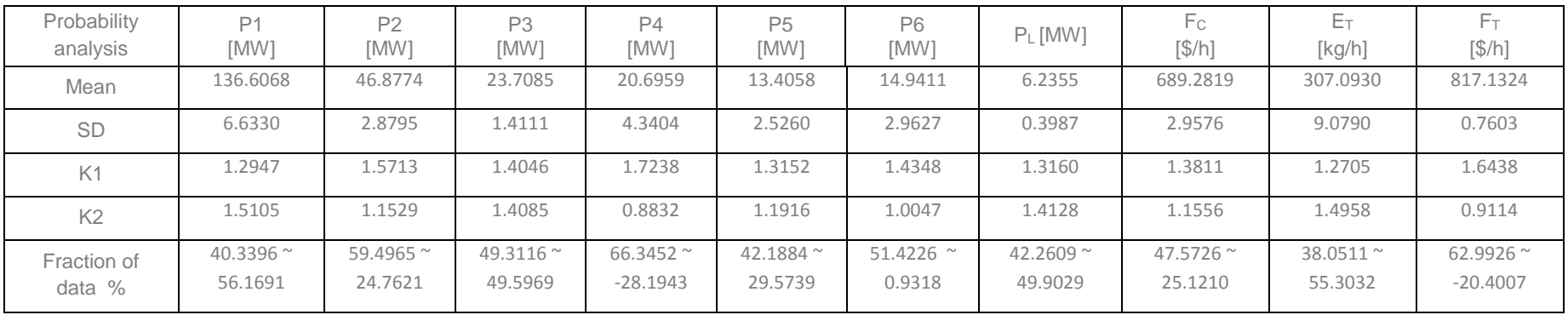
| Name<br>of the<br>worker    | P <sub>1</sub><br>[MW] | P <sub>2</sub><br>[MW] | P <sub>3</sub><br>[MW] | P4<br>[MW] | <b>P5</b><br>[MW]                     | P <sub>6</sub><br>[MW] | Pı<br><b>MW</b> | F <sub>C</sub><br>$[$/h]$ | $E_T$<br>[kg/h] | $F_{\rm T}$<br>[\$/h] | Number<br>οf<br>iterations<br>per<br>worker | Computation<br>Time per<br>worker<br>[s] |
|-----------------------------|------------------------|------------------------|------------------------|------------|---------------------------------------|------------------------|-----------------|---------------------------|-----------------|-----------------------|---------------------------------------------|------------------------------------------|
| mat <sub>32</sub> -<br>wrk1 | 133.8061               | 44.4590                | 22.1976                | 24.5246    | 16.2150                               | 14.7381                | 5.9405          | 689.7240                  | 300.4373        | 816.9681              | 11                                          | 9.1196                                   |
| mat <sub>32</sub> -<br>wrk2 | 141.1899               | 52.6787                | 21.5448                | 14.6853    | 10.1424                               | 16.5567                | 6.7978          | 687.4895                  | 318,2968        | 817.0252              | 37                                          | 8.6061                                   |
| mat <sub>32</sub> -<br>wrk3 | 134.3973               | 48.1086                | 21.3595                | 21.1707    | 16.5182                               | 14.5583                | 6.1126          | 688,9882                  | 302.9655        | 815.9464              | 16                                          | 9.2774                                   |
| mat <sub>32</sub> -<br>wrk4 | 134.0400               | 46.0172                | 21,6080                | 24.4891    | 14.1541                               | 15.7190                | 6.0274          | 689.2289                  | 302.0160        | 816,5401              | 16                                          | 9.0428                                   |
| mat <sub>32</sub> -<br>wrk5 | 130.9404               | 49.1524                | 26.3131                | 22.5934    | 11.5300                               | 15.4409                | 5.9704          | 691.9420                  | 301.6774        | 817.5288              | 32                                          | 8.2211                                   |
| mat <sub>32</sub> -<br>wrk6 | 130.5231               | 51.5905                | 21.3481                | 25.1292    | 12.0923                               | 15.3395                | 6.0227          | 690.3952                  | 303.3248        | 817.2139              | 4                                           | 8.3061                                   |
|                             |                        |                        |                        |            | Head node total operating time in [s] |                        |                 |                           |                 |                       |                                             | 21.8440                                  |

**Table 6.8: Data-parallel PSO solutions of the CEED problem using the Min-Max penalty factor for 30 particles in the swarm**

**Table 6.9: Standard deviation and fraction of data calculation for the data-parallel PSO solutions of the CEED problem using the Min-Max penalty factor for 30 particles in the swarm**

| Probability<br>analysis | P <sub>1</sub><br>[MW]  | P <sub>2</sub><br>[MW] | P <sub>3</sub><br>[MW]   | P4<br>[MW]                | <b>P5</b><br>[MW]      | <b>P6</b><br>[MW]      | $P_L$ [MW]               | $F_{C}$<br>[S/h]       | $E_T$<br>[kg/h]          | [\$/h]                 |
|-------------------------|-------------------------|------------------------|--------------------------|---------------------------|------------------------|------------------------|--------------------------|------------------------|--------------------------|------------------------|
| Mean                    | 134.1495                | 48.6677                | 22.3952                  | 22.0987                   | 13.4420                | 15.3921                | 6.1452                   | 689,6280               | 304.7863                 | 816.8704               |
| <b>SD</b>               | 3.8264                  | 3.1596                 | .9443                    | 3.9204                    | 2.6086                 | 0.7199                 | 0.3251                   | 1.4896                 | 6.6968                   | 0.5564                 |
| K1                      | 0.9477                  | .3320                  | 0.5385                   | 1.8910                    | .2649                  | .1582                  | 0.6297                   | 1.4356                 | 0.6494                   | .6607                  |
| K <sub>2</sub>          | 1.8400                  | .2695                  | 2.0151                   | 0.7730                    | 1.1793                 | 1.6177                 | 2.0074                   | 1.5534                 | 2.0175                   | 1.1833                 |
| Fraction of<br>data $%$ | $-11.3344 -$<br>70.4617 | $43.6404 -$<br>37,9476 | $-244.7865$ ~<br>75.3725 | $72.0343 -$<br>$-67.3525$ | $37.4982 -$<br>28,0906 | $25.4546 -$<br>61.7888 | $-152.2309 -$<br>75.1835 | $51.4800 -$<br>58.5607 | $-137.1133 -$<br>75.4308 | $63.7398 -$<br>28.5842 |

| Name<br>of the<br>worker    | P <sub>1</sub><br>[MW] | P <sub>2</sub><br>[MW] | P <sub>3</sub><br>[MW] | P4<br>[MW] | P <sub>5</sub><br>[MW]                               | P <sub>6</sub><br>[MW]                | $P_{1}$<br>[MW] | F <sub>C</sub><br>[S/h] | Eт<br>[kg/h] | $F_{\rm T}$<br>[\$/h] | Number<br>Οt<br>iterations<br>per<br>worker | Computation<br>Time per<br>worker<br>[s] |
|-----------------------------|------------------------|------------------------|------------------------|------------|------------------------------------------------------|---------------------------------------|-----------------|-------------------------|--------------|-----------------------|---------------------------------------------|------------------------------------------|
| mat <sub>32</sub> -<br>wrk1 | 113.2991               | 42.6046                | 25.5110                | 27.9540    | 22.2469<br>23.1848<br>706.7198<br>4.8004<br>280.4285 |                                       | 1282.6440       | 18                      | 23.5242      |                       |                                             |                                          |
| mat <sub>32</sub> -<br>wrk2 | 121.6029               | 45.6087                | 24.8056                | 24.7609    | 22.1232                                              | 16.3728                               | 5.2740          | 698.1503                | 287.6332     | 1281.1256             | $\overline{ }$                              | 23.2108                                  |
| mat <sub>32</sub> -<br>wrk3 | 121.5281               | 45.5910                | 24.7866                | 24.8191    | 22.1700                                              | 16.3744                               | 5.2693          | 698,2076                | 287.5759     | 1281.1184             | $\overline{ }$                              | 23.4145                                  |
| mat <sub>32</sub> -<br>wrk4 | 122.1090               | 46.6081                | 22,6695                | 24.6816    | 24.0484                                              | 15.2166                               | 5.3333          | 697.8389                | 289.2533     | 1282.9118             | 18                                          | 23.4815                                  |
| mat <sub>32</sub> -<br>wrk5 | 117.0564               | 44.8636                | 21.3375                | 22.7258    | 22.8967                                              | 26.2662                               | 5.1462          | 705.0327                | 283.2695     | 1283.9704             | 11                                          | 23.0988                                  |
| mat <sub>32</sub> -<br>wrk6 | 113,5366               | 42.8675                | 27.2924                | 31.5086    | 22.7597                                              | 16.7967                               | 4.7616          | 705.7920                | 283.4777     | 1286.6840             | 7                                           | 23.0676                                  |
|                             |                        |                        |                        |            |                                                      | Head node total operating time in [s] |                 |                         |              |                       |                                             | 39,6100                                  |

**Table 6.10: Data-parallel PSO solutions of the CEED problem using the Max-Max penalty factor for 10 particles in the swarm**

**Table 6.11: Standard deviation and fraction of data calculation for the data-parallel PSO solution of the CEED problem using the Max-Max penalty factor for 10 particles in the swarm**

| Probability<br>analysis | P <sub>1</sub><br>[MW] | P <sub>2</sub><br>[MW] | P <sub>3</sub><br>[MW] | P4<br>[MW] | P <sub>5</sub><br>[MW] | P <sub>6</sub><br>[MW] | $P_L$ [MW]  | Fс<br>[S/h] | Èт<br>[kg/h] | $[$/h]$      |
|-------------------------|------------------------|------------------------|------------------------|------------|------------------------|------------------------|-------------|-------------|--------------|--------------|
| Mean                    | 118.1887               | 44.6906                | 24.4004                | 26,0750    | 22.8638                | 18,8789                | 5.0975      | 701.9569    | 285,2730     | 1283.0757    |
| SD                      | 4.1233                 | .6146                  | 2.1113                 | 3.1470     | 0.7139                 | 4.3867                 | 0.2529      | 4.2979      | 3.3889       | 2.0817       |
| K1                      | 1.1858                 | .2920                  | .4507                  | 1.0643     | 1.0374                 | 0.8349                 | 1.3282      | 0.9581      | 1.4295       | 0.9402       |
| K <sub>2</sub>          | 0.9508                 | .1876                  | .3698                  | .7266      | .6593                  | .6840                  | 0.9324      | 1.1082      | 1.1745       | 1.7333       |
| Fraction of             | $28.8879 -$            | $40.0897 -$            | $52.4846 -$            | $.7100 -$  | $-0804 -$              | $-43.4723 -$           | $43.3138 -$ | $-8.9281 -$ | $51.0650 -$  | $-13.1153 -$ |
| data $%$                | $-10.6245$             | 29,0979                | 46.7029                | 66.4557    | 63.6812                | 64.7382                | 15.0297     | 18.5728     | 27.5087      | 66.7163      |

| Name<br>of the<br>worker    | P <sub>1</sub><br>[MW] | P <sub>2</sub><br>[MW] | P <sub>3</sub><br>[MW] | P4<br>[MW] | <b>P5</b><br>[MW] | <b>P6</b><br>[MW]                     | $P_{L}$<br>[MW] | F <sub>C</sub><br>$\left[\frac{\sqrt{2}}{2}\right]$ | $E_T$<br>[kg/h] | $F_{\rm T}$<br>$[$\hbox{\sc fb}]\,$ | Number<br>0t<br>iterations<br>per<br>worker | Computation<br>Time per<br>worker<br>[s] |
|-----------------------------|------------------------|------------------------|------------------------|------------|-------------------|---------------------------------------|-----------------|-----------------------------------------------------|-----------------|-------------------------------------|---------------------------------------------|------------------------------------------|
| mat <sub>32</sub> -<br>wrk1 | 117.9292               | 45.1501                | 25,7970                | 23.1097    | 20.2772           | 22.8691                               | 5.1323          | 702.4412                                            | 283.4405        | 1280.7217                           | 35                                          | 101.5935                                 |
| mat <sub>32</sub> -<br>wrk2 | 119.6353               | 45.8059                | 24.8352                | 26.6139    | 18.6795           | 19.6412                               | 5.2109          | 698.9373                                            | 286.1902        | 1279.9195                           | 34                                          | 101.5935                                 |
| mat <sub>32</sub> -<br>wrk3 | 114.9600               | 48.9911                | 21.7455                | 28.1325    | 19.8861           | 21.3864                               | 5.1017          | 701.6854                                            | 285,3008        | 1281.2860                           | 20                                          | 101.5735                                 |
| mat <sub>32</sub> -<br>wrk4 | 119.9959               | 45.0122                | 23.7258                | 27.7159    | 21.4137           | 17.3176                               | 5.1810          | 698.7622                                            | 286,6683        | 1280.5410                           | 32                                          | 101.3493                                 |
| mat <sub>32</sub> -<br>wrk5 | 113.0798               | 51.6118                | 21.6592                | 25.6241    | 23.2214           | 19.8718                               | 5.0680          | 703.4137                                            | 285.3244        | 1282.8801                           | 37                                          | 101.2399                                 |
| mat <sub>32</sub> -<br>wrk6 | 126.6020               | 43.7145                | 24.9202                | 25.3957    | 16.7838           | 18.1017                               | 5.5180          | 694.7909                                            | 291.4346        | 1283.0721                           | 25                                          | 101.2669                                 |
|                             |                        |                        |                        |            |                   | Head node total operating time in [s] |                 |                                                     |                 |                                     |                                             | 132.0940                                 |

**Table 6.12: Data-parallel PSO solutions of the CEED problem using the Max-Max penalty factor for 30 particles in the swarm**

**Table 6.13: Standard deviation and fraction of data calculation for the data-parallel PSO solution of the CEED problem using the Max-Max penalty factor for 30 particles in the swarm**

| Probability<br>analysis | P <sub>1</sub><br>[MW] | P <sub>2</sub><br>[MW] | P3<br>[MW]             | P4<br>[MW]             | P <sub>5</sub><br>[MW] | <b>P6</b><br>[MW]       | $PL$ [MW]               | Fc<br>[\$/h]           | $E_T$<br>[kg/h]        | $F_T$<br>[\$/h]        |
|-------------------------|------------------------|------------------------|------------------------|------------------------|------------------------|-------------------------|-------------------------|------------------------|------------------------|------------------------|
| Mean                    | 118.7004               | 46.7143                | 23.7805                | 26,0986                | 20,0436                | 19.8646                 | 5.2020                  | 700.0051               | 286.3931               | 1281.4034              |
| <b>SD</b>               | 4.7152                 | 2.9778                 | 1.7391                 | .8260                  | 2.2155                 | 2.0488                  | 0.1632                  | 3.1702                 | 2.7051                 | .2953                  |
| K1                      | 1.1920                 | .0074                  | 1.2198                 | .6369                  | .4714                  | 1.2432                  | 0.8211                  | 1.6448                 | 1.0915                 | 1.1456                 |
| K <sub>2</sub>          | .6758                  | .6447                  | 1.1595                 | 1.1139                 | 1.4343                 | .4665                   | 1.9363                  | 1.0752                 | .8637                  | .2883                  |
| Fraction of<br>data $%$ | $29.6223 -$<br>64.3901 | $1.4614 -$<br>63.0306  | $32.7883 -$<br>25.6206 | $62.6768 -$<br>19.3986 | $53.8085 -$<br>51.3939 | $35.2945$ ~<br>53.49981 | $-48.3306 -$<br>73.3273 | $63.0344 -$<br>13.4989 | $16.0622 -$<br>71.2096 | $23.8041 -$<br>39.7462 |

Figures 6.25 and 6.26 show the comparison of active power of P1 and CEED fuel cost with 6 workers. Figures 6.27 and 6.28 show the comparison of computation time needed to obtain the near optimum solution of PSO method using Min-Max and Max-Max penalty factors for two different selections of the number of particles in the swarm of 10 and 30 and with the same power demand assigned to each individual worker.

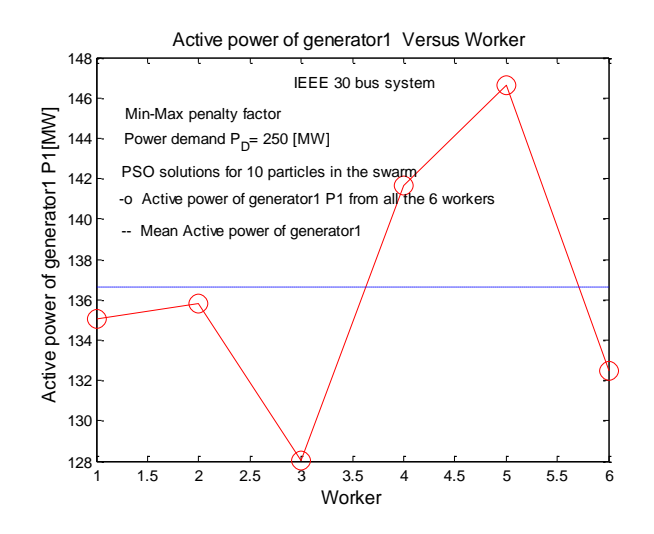

**Figure 6.25: Comparison of the active power P1 with worker for the PSO solution using the Min-Max penalty factor**

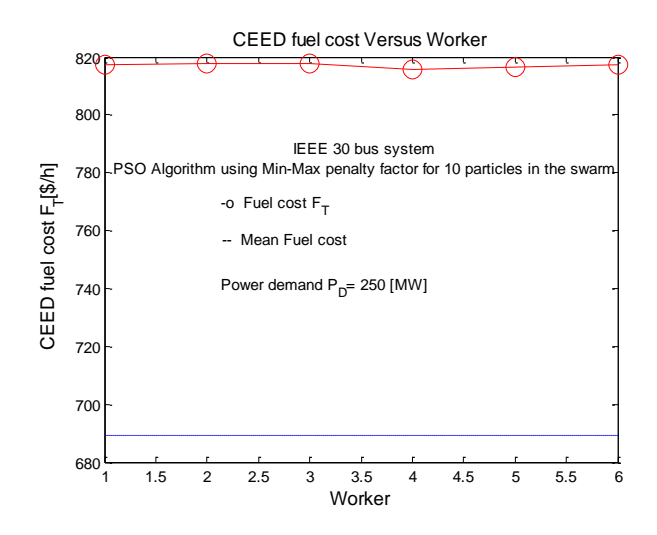

**Figure 6.26: Comparison of the CEED fuel cost F<sup>T</sup> with worker for the PSO solution using the Min-Max penalty factor**

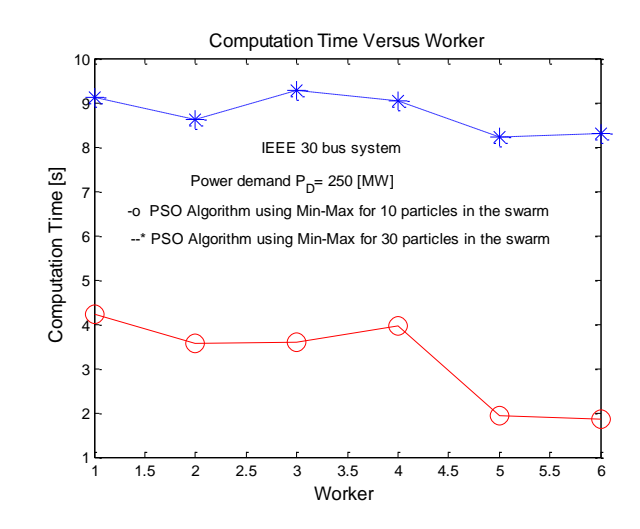

**Figure 6.27: Comparison of the computation time for the PSO solution using the Min-Max penalty factor for two different numbers of particles of 10 and 30 and the same power demand assigned to every workers**

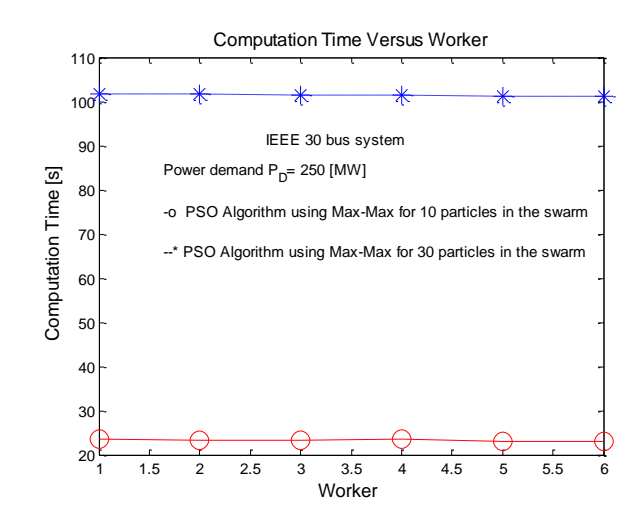

189 **Figure 6.28: Comparison of the computation time for the PSO solution using the Max-Max penalty factor for two different numbers of particles of 10 and 30 and the same power demand assigned to every workers**

# **6.4.1 Discussion on the data-parallel computing solutions of the CEED problem using PSO algorithm with the same power demand of 250 MW in all the workers**

In Table 6.6 to 6.13, workers 1 to 6 were assigned to have constant power demand of 250 [MW] to each workers and two different numbers of particles of 10 and 30 were used to compare the obtained solutions. The data-parallel solutions of the CEED problem using the PSO algorithm are not the same as the sequential ones, since metaheuristic PSO algorithm generates random values for each iteration. The computational time for the CEED problem solution using the metaheuristic method (PSO) depends on the initial selection of the number of particles in the swarm as given in Tables 6.6 to 6.13. It is proven that if the initial selection of the number of the particles in the swarm is less, it requires less computation time to obtain the near global solution, otherwise the bigger number of particles in the swarm needs more computational time as shown in Figure 6.27 and 6.28. When initial number of particles in the swarm is 10, computational time needed to obtain PSO solution using the Min-Max penalty factor is less in comparison with the solution for 30 particles in the swarm. It shows that the solution obtained with the PSO algorithm is influenced by the initial selection of the number of particles in the swarm.

PSO algorithm generates random solutions in all the 6 workers. The Matlab cluster of computers is used to generate different PSO solution in 6 workers for the same power demand  $P_D$  250 [MW] which is given in Table 6.7. The mean and standard deviation are used to find the fraction of the data set based on the Chebyshev's theorem. In Table 6.7, PSO solution for the IEEE 30 bus system using Min-Max penalty factor is given. It has a mean and standard deviation of 136.60 and 6.63 respectively. The value of *K* lies between 1.2946 and 1.5104 refer Table 6.7.

- For  $K1 = 1.2946$ , then 40.33% of the active power of generator 1 lies between 128.01 to 145.19 [MW]
- For  $K2=1.51$ , then 56.16% of the active power of generator 1 lies between 126.58 to 146.62 [MW].

It is proven that the fraction of data of the active power of generator 1 which is calculated using Chebyshev's theorem for the PSO solution based on Min-Max penalty factor is close to the mean value of the active power of generator 1.

The PSO algorithm implemented for solution of the CEED problem for various values of the power demand is applied in a data-parallel way using the Min-Max and Max-Max penalty factors and 10 or 30 particles in the swarm (scenarios 5 to 8). The results are given in Tables 6.14 to 6.17.

| Name of the<br>worker  | $P_D$<br>[MW] | P <sub>1</sub><br>[MW] | P <sub>2</sub><br>[MW] | P <sub>3</sub><br>[MW] | P4<br>[WW] | <b>P5</b><br>[MW]                     | <b>P6</b><br>[MW] | $P_1$<br>[MW] | F <sub>C</sub><br>[\$/h] | E <sub>T</sub><br>[kg/h] | Fт<br>[S/h] | Number<br>0t<br>iterations<br>per<br>worker | Computation<br>Time per<br>worker<br>[s] |
|------------------------|---------------|------------------------|------------------------|------------------------|------------|---------------------------------------|-------------------|---------------|--------------------------|--------------------------|-------------|---------------------------------------------|------------------------------------------|
| mat <sub>32-wrk1</sub> | 125           | 50,0000                | 26.1487                | 17.5301                | 12,8406    | 13.0927                               | 12.5408           | .1390         | 332.0623                 | 153.1798                 | 404.8368    | 21                                          | 23.3116                                  |
| mat32-wrk2             | 150           | 64.9339                | 25,8405                | 18.8241                | 13.4284    | 10.9185                               | 17.7294           | .6747         | 385,4845                 | 162.4775                 | 462.1604    | 18                                          | 23.4507                                  |
| mat <sub>32-wrk3</sub> | 175           | 92.7815                | 22.0565                | 24.2576                | 10.9404    | 13.0204                               | 14.6567           | 2.7131        | 455.1861                 | 186.6582                 | 539,9975    | $\overline{2}$                              | 23.5443                                  |
| mat <sub>32-wrk4</sub> | 200           | 111.0379               | 29.0612                | 18,3209                | 18.2135    | 15.1143                               | 12.0597           | 3.8074        | 526,0763                 | 219.5829                 | 623.6578    | $\overline{2}$                              | 23.6474                                  |
| mat <sub>32-wrk5</sub> | 225           | 116.3730               | 47.3908                | 21.5058                | 13.9112    | 14.9641                               | 15.7271           | 4.8720        | 606,8608                 | 256,9177                 | 715,8499    | 17                                          | 23.1760                                  |
| mat32-wrk6             | 250           | 143.4226               | 46.8939                | 20.0528                | 12.3018    | 18.2169                               | 15.7907           | 6.6788        | 687.5114                 | 315.1698                 | 818,0181    | 20                                          | 23.1545                                  |
|                        |               |                        |                        |                        |            | Head node total operating time in [S] |                   |               |                          |                          |             |                                             | 41.0630                                  |

**Table 6.14: Data-parallel PSO solutions of the CEED problem using a Min-Max penalty factor for 10 particles in the swarm and with different power demands assigned to every workers**

# **Table 6.15: Data-parallel PSO solutions of the CEED problem using a Min-Max penalty factor for 30 particles in the swarm and with different power demands assigned to every workers**

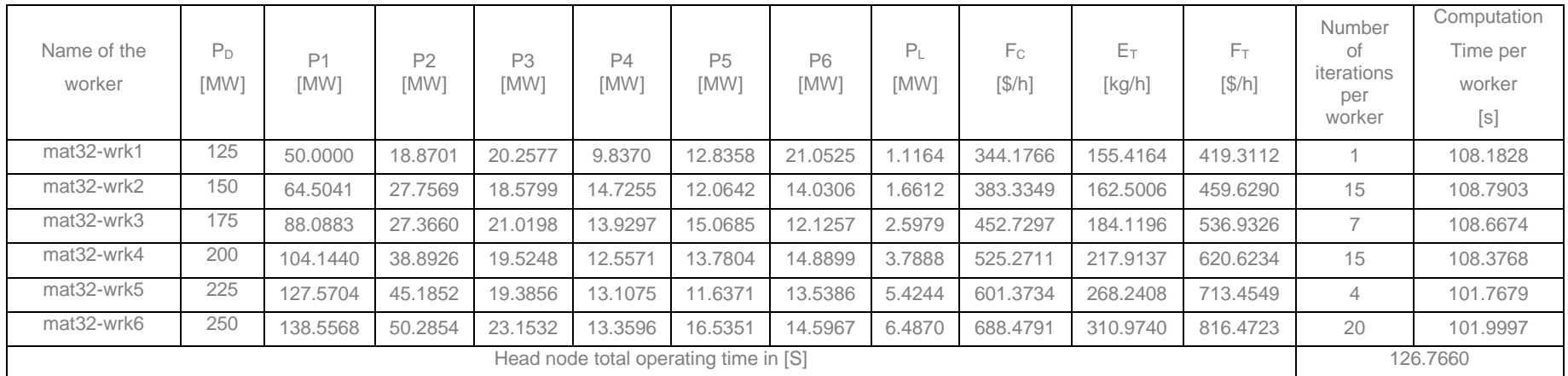

| Name of the<br>worker  | $P_D$<br>[MW] | P <sub>1</sub><br>[MW] | P <sub>2</sub><br>[MW] | P3<br>[MW] | P4<br>[MW] | P <sub>5</sub><br>[MW]                | <b>P6</b><br>[MW] | P <sub>L</sub><br>[MW] | F <sub>C</sub><br>$\left[\frac{\mathcal{S}}{\hbar}\right]$ | $E_T$<br>[kg/h] | Fт<br>[S/h] | Number<br>0t<br>iterations<br>per<br>worker | Computation<br>Time per<br>worker<br>[s] |
|------------------------|---------------|------------------------|------------------------|------------|------------|---------------------------------------|-------------------|------------------------|------------------------------------------------------------|-----------------|-------------|---------------------------------------------|------------------------------------------|
| mat <sub>32-wrk1</sub> | 125           | 50,0000                | 22.2047                | 21.7644    | 13.9499    | 12.0790                               | 25.9915           | .2901                  | 389.9397                                                   | 167.9605        | 755.4505    | $\overline{2}$                              | 23.5839                                  |
| mat32-wrk2             | 150           | 55,5870                | 33.9910                | 21.7091    | 12.1905    | 12.0151                               | 16.0599           | .5525                  | 388,7696                                                   | 168.6214        | 748.6597    | 10                                          | 23.3688                                  |
| mat <sub>32-wrk3</sub> | 175           | 75.7889                | 26,2902                | 19.0348    | 17.8501    | 19.9147                               | 18.2945           | 2.1731                 | 466,4808                                                   | 182.6376        | 855.9366    | 9                                           | 23.5126                                  |
| mat <sub>32-wrk4</sub> | 200           | 108.0520               | 35.6919                | 21.1763    | 12.9948    | 10.4145                               | 15.5774           | 3.9068                 | 524.2388                                                   | 219.9189        | 975.1413    | 13                                          | 23.5691                                  |
| mat32-wrk5             | 225           | 117.3134               | 37.3643                | 16.9988    | 25,5600    | 17.8374                               | 14.5107           | 4.5847                 | 609.8953                                                   | 253,3740        | 1124.5010   | 25                                          | 23.1462                                  |
| mat32-wrk6             | 250           | 125.9431               | 44.7433                | 22,8955    | 21.3733    | 17.5806                               | 23.0478           | 5.5835                 | 696,5256                                                   | 290.1646        | 1283.0978   | 12                                          | 22,9976                                  |
|                        |               |                        |                        |            |            | Head node total operating time in [S] |                   |                        |                                                            |                 |             |                                             | 39.5160                                  |

**Table 6.16: Data-parallel PSO solutions of the CEED problem using a Max-Max penalty factor for 10 particles in the swarm and with different power demands assigned to every workers**

# **Table 6.17: Data-parallel PSO solutions of the CEED problem using a Max-Max penalty factor for 30 particles in the swarm and with different power demands assigned to every workers**

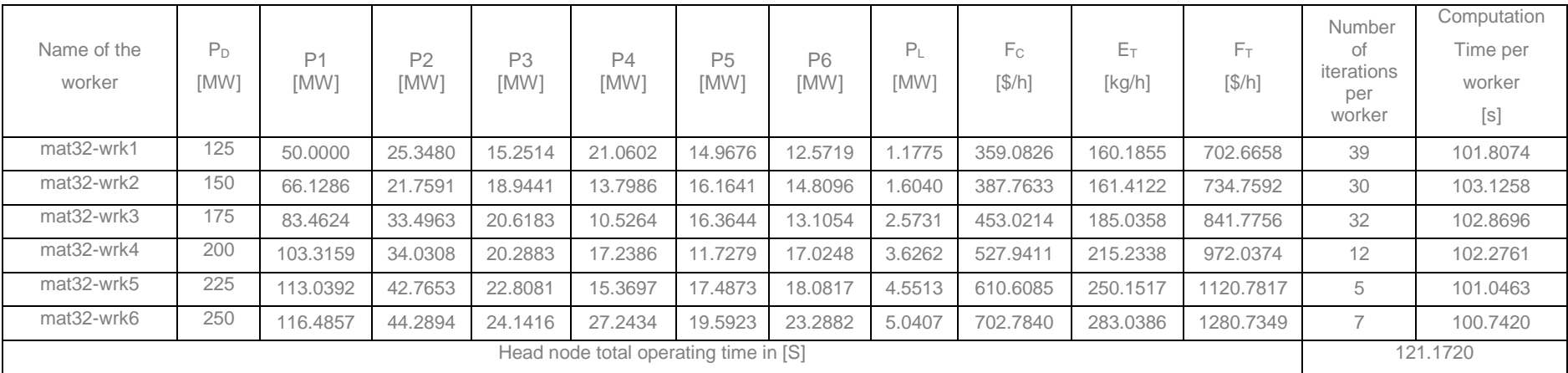

Figures 6.29 and 6.30 show the comparison of the computation time needed to obtain the near optimum solution of the CEED problem using the PSO method based on Min-Max and Max-Max penalty factors for two different selections of the number of particles in the swarm of 10 and 30 and with different power demands assigned to every workers.

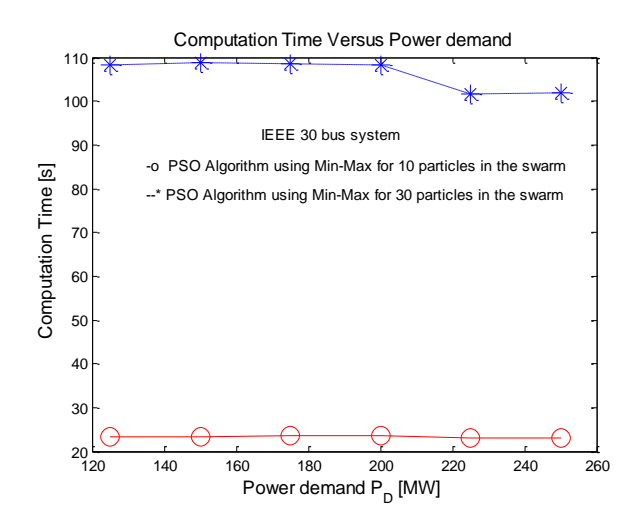

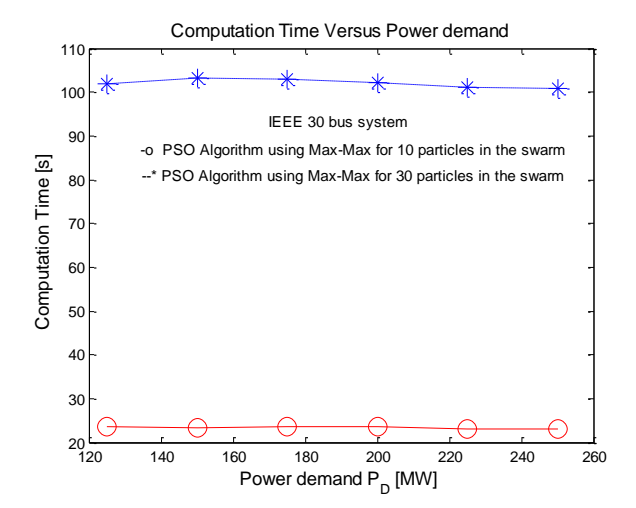

**Figure 6.29: Comparison of the Computation time for the PSO solution of the CEED problem using the Min-Max penalty factor and different power demands assigned to every workers**

**Figure 6.30: Comparison of the computation time for the PSO solution of the CEED problem using the Max-Max penalty factor and different power demands assigned to every workers**

# **6.4.2 Discussion on the data-parallelly computed solutions for the CEED problem using the PSO algorithm with different power demands assigned to each individual worker**

In Tables 6.14 to 6.17, workers 1 to 6 were assigned with different power demands of 125 to 250 [MW], with an incremental of 25 [MW]. Two different numbers of particles in the swarm of 10 and 30 are used to compare the parallel PSO solution using Min-Max and Max-Max penalty factors. The computational time of the metaheuristic (PSO) solution depends on the initial selection of the number of particles in the swarm. It can be seen from the Figures 6.29 and 6.30 that the computation time of the PSO algorithm is dependent on the initial selection of the number of particles in the swarm. It is proven that if the initial number of particles in the swarm is less, it requires less computation time to obtain the near global solution, otherwise bigger number of particles in the swarm needs more computational time. When initial number of particle is 10, computational time needed to obtain the PSO solution using Min-Max penalty factor is less in comparison with the solution for 30 particles. It

shows that the solution of the PSO algorithm is influenced by the selection of the number of particles in the swarm.

# **6.5 Comparison of the results from the sequential and data-parallel solutions**

The results of sequential program are compared with the results of data-parallel one. Calculation of the CEED problem using the two developed Lagrange's (classical) and PSO (heuristic) methods are applied in a data-parallel way. The solutions of the sequential and data-parallel methods are the same for the Lagrange's but different for the PSO method. The comparison of computation time of sequential and data-parallel solution of Lagrange's and PSO methods of the CEED problem is given in Table 6.5. The conclusion is that data-parallel solutions need less computational time in comparison with the sequential solutions.

#### **6.6 Conclusion**

This chapter describes the programs for CEED problem solutions in the Parallel Computing Toolbox. The input and output variables of the programs and the used functions and commands are described. The Results from calculations with the Matlab sequential program and the data-parallel calculations are described. The results of a sequential program (Krishnamurthy and Tzoneva, 2013) are compared with the results of a data-parallel program problem using the two developed Lagrange's (Classical) and PSO (Metaheuristic) algorithms. The solutions of the sequential and data-parallel methods are the same for the Lagrange's but different for the PSO method, hence metaheuristic PSO generates different solution for each simulation run. The comparison of the computation time of sequential and dataparallel solution of the Lagrange's and the PSO method are based on Min-Max and Max-Max penalty factors. It is clear that, less computation time is needed for dataparallel calculation of the CEED problem using Lagrange's method in comparison with the PSO data-parallel solutions. The fuel cost values are less for the Min-Max penalty factor in comparison with these for the Max-Max one.

Multi-area economic dispatch problem formulation and solution using Lagrange's decomposition-coordinating method is described in Chapter 7.

## **CHAPTER SEVEN**

# **MULTI AREA ECONOMIC EMISSION DISPATCH PROBLEM FORMULATION AND SOLUTION BY A DECOMPOSITION-COORDINATING METHOD**

#### **7.1 Introduction**

Large interconnected power systems are usually decomposed into areas or zones based on criteria, such as the size of the electric power system, network topology and geographical location. Multi Area Economic Emission Dispatch **(**MAEED) problem is an optimisation task in power system operation for allocating amount of generation to the committed units within these areas. Its objective is to minimize the fuel cost subject to the power balance, generator limit, transmission lines and tie-line constraints. The solution of the MAEED problem determines the amount of power that can be economically generated in the areas and transferred to other areas if it is needed without violating tie-line capacity constraints and the whole power network constraints.

The solutions of the MAEED problem in the conditions of deregulation are difficult, due to the model size, nonlinearity, and interconnections, and require intensive computations in real-time. High-performance computing (HPC) gives possibilities for reduction of the problem complexity and the time for calculation by the use of [parallel](http://searchdatacenter.techtarget.com/definition/parallel-processing)  [processing](http://searchdatacenter.techtarget.com/definition/parallel-processing) for running advanced [application programs](http://searchsoftwarequality.techtarget.com/definition/application-program) efficiently, reliably and quickly. A cluster of computers working in Matlab software environment is used to implement the optimisation algorithms. Parallelization of the solution is done through decomposition of the MAEED problem according to the power system interconnected areas and coordination of the obtained solutions for every area by a coordinator. Classical (Lagrange) decomposition-coordinating method for HPC is developed and implemented using IEEE benchmark power system models.

This chapter formulates the MAEED problem and develops Lagrange's decomposition coordination method and software to solve the MAEED problem. The Matlab parallel computing toolbox setup procedure is described, how to start the workers from the head node, and test the configuration validation to find resource, distributed job, parallel job and Matlab pool. IEEE 4 area 40 generators system without considering transmission line losses and 4 area 15 generator system by considering transmission line losses are used to test the developed algorithm in the Cape Peninsula University of Technology (CPUT's) research center Real Time Distributed Systems (RTDS) Cluster Computer laboratory.

This chapter formulate MAEED problem solution in part 7.2, Lagrange's decomposition-coordinating method and algorithm for solution of the MAEED problem is given in part 7.3 and 7.4 respectively, single area and multi-area CEED problem solutions for 4 area 40 generator system and 4 area 15 generator system are given in part 7.5 and 7.6 respectively. Profile viewer of the Matlab distributed computing engine is described in part 7.7, the discussion and conclusion on the simulation results are given in part 7.8 and 7.9 respectively.

#### **7.2 Formulation of the MAEED problem solution**

Implementation of the solution of the multi-area dispatch problem leads to dispatch of the generator's power within multiple areas. Every area has its own set of generators. The areas are interconnected by tie-lines as shown in Figure 7.1. Single criterion or bi-criteria dispatch problems can be formulated for every area. The solutions of these problems determine the optimal power to be produced by the generators in every area and the optimal values of the power transferred between the areas through the tie-lines. The dispatch problem for the whole power system is a multi-criteria one.

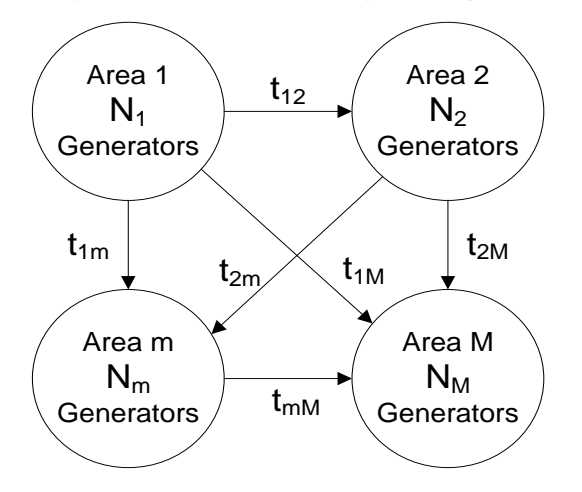

**Figure 7.1: Model of a Multi-Area power system with tie-line power transfer**

The mathematical formulation of the MAEED problem is as follows:

Find the vector of the real power *P* and the vector of the power transmitted through the tie-lines  $P_T$  such that the operational cost for power production

$$
F_C(P) = \sum_{m=1}^{M} \sum_{n=1}^{N_m} \left( a_{mn} P_{mn}^2 + b_{mn} P_{mn} + c_{mn} \right)
$$
(7.1)

where

M Number of the interconnected areas

N<sup>m</sup> Number of generators belonging to area *m* and committed to the power production in this area

 $a_{mn}, b_{mn}, c_{mn}$  Cost coefficients of the  $n^{th}$  generator in the  $m^{th}$  area

 $P_{mn}$  Real power produced by the  $n^{th}$  generator in the  $m^{th}$  area

 $=[P_{m1} P_{m2} P_{m3} ..... P_{m N_m}]^{T}$  V  $P_m = \left\lceil P_{m1} P_{m2} P_{m3} \ldots P_{mN_m} \right\rceil^T$  Vector of the real power produced in the  $m^{th}$  area, and  $m = \overline{1/M}$ 

$$
P = \begin{bmatrix} P_1 & P_2 & P_3 & \dots & P_M \end{bmatrix}^T
$$
\nVector of the real power produced in the whole power system

The operational cost for transmission of the power through the tie-lines is given as:

$$
F_{T}(P_{T}) = \sum_{m=1}^{M} \sum_{\substack{j=1 \ j \neq m}}^{M} \left( q_{mj} P_{Tmj} + q_{jm} P_{Tjm} \right) \tag{7.2}
$$

**Where** 

*PTmj* Tie-line power flow from area *m* to area *j qmj* Transmission coefficient for the cost of transmission of the power from area *m* to area *j.*

area *m* to area *j.*<br>= $\left[P_{Tm,m+1} \; P_{Tm,m+2} \; P_{Tm,m+3} \; ..... P_{Tm,M}\right]^T, m = \overline{1, M-1}$ *T* area *m* to area *j.*<br>  $P_{Tm} = \left[ P_{Tm,m+1} P_{Tm,m+2} P_{Tm,m+3} \dots P_{Tm,M} \right]^T$ ,  $m = \overline{1, M-1}$  Vector of the power

transmission between the *m th* area and all other area

$$
P_T = \begin{bmatrix} P_{T1} & P_{T2} & P_{T3} & \dots & P_{T,M-1} \end{bmatrix}^T
$$
 Vector of the power transmission between all areas.

Equation (7.1) and (7.2) are minimised under the following constraints:

i. Minimum and maximum produced active power for every generator  

$$
P_{mn,min} \le P_{mn} \le P_{mn,max}
$$
,  $m = \overline{1, M}, n = \overline{1, N_m}$  (7.3)

where

*Pmn*,min and *Pmn*,max Minimum and maximum power that can be produced by the *n th* generator in the *m th* area

# **ii. Minimum and maximum active power sent through the tie-lines**

$$
P_{T_{mj,min}} \le P_{T_{mj}} \le P_{T_{mj,max}} \tag{7.4}
$$

These limits are valid for the two directions of the power flow and can be written as  
\n
$$
P_{\text{Tmin}} \le P_{\text{Tmi}} \le P_{\text{Tmax}} \quad m = \overline{1, M}, \ j = \overline{1, M}, \ j \neq m
$$
\n
$$
P_{\text{Tmin}} \le P_{\text{Tjm}} \le P_{\text{Tmax}} \quad m = \overline{1, M}, \ j = \overline{1, M}, \ j \neq m
$$
\n(7.5)

### **iii. Power balance constraint**

Balance between the power production and the power demand for the  $m<sup>th</sup>$  area and

for the whole system is given by Equation (6.6),  
\n
$$
\sum_{n=1}^{N_m} P_{mn} = P_{Om} + P_{Lm} + \sum_{\substack{j=1 \ j \neq m}}^{M} \left[ P_{Tmj} - \left( 1 - \rho_{jm} \right) P_{Tjm} \right], \qquad m = \overline{1,M}
$$
\n(7.6)

**Where** 

Where  
\n
$$
P_{Lm} = \sum_{n=1}^{N_m} \sum_{r=1}^{N_m} (P_{mn}B_{mnr}P_{mr}) + \sum_{n=1}^{N_m} B_{0n}P_{mn} + B_{m00}, \quad m = \overline{1,M}
$$
\n(7.7)\n
$$
\left[ P_{Dm} + \sum_{r=1}^{N_m} \sum_{r=1}^{N_m} (P_{mn}B_{mnr}P_{mr}) + \sum_{r=1}^{N_m} B_{m0r}P_{mn} + \right]
$$

$$
P_{Lm} = \sum_{n=1}^{N} \sum_{r=1}^{N} (P_{mn}D_{mnr}P_{mr}) + \sum_{n=1}^{N} B_{0n}P_{mn} + D_{m00}, \quad m = 1, m
$$
\n
$$
\sum_{n=1}^{N_m} P_{mn} = \begin{bmatrix} P_{Dm} + \sum_{n=1}^{N} \sum_{r=1}^{N_m} (P_{mn}B_{mnr}P_{mr}) + \sum_{n=1}^{N_m} B_{m0n}P_{mn} + \sum_{n=1}^{N_m} (P_{mn}B_{mnr}P_{mr}) + \sum_{n=1}^{N} B_{m0n}P_{mn} - \sum_{n=1}^{N_m} (P_{mn}B_{mn}P_{mr}) \end{bmatrix}, \qquad m = \overline{1,M} \tag{7.8}
$$

Where

| $B_{mn}$ , $B_{mon}$ , $B_{m00}$ | Transmission loss coefficients of the interconnected power system |
|----------------------------------|-------------------------------------------------------------------|
| $\rho_{jm}$                      | Fractional loss rate from area <i>j</i> to area <i>m</i>          |
| $P_{Tmj}$                        | Power flow from area <i>m</i> to area <i>j</i> and                |
| $P_{Tjm}$                        | Power flow from area <i>j</i> to area <i>m</i>                    |

The total operational cost is the sum of the generation cost and of the cost for transmission of the power between the areas. An additional criterion expressing minimisation of the pollutant emission can be also considered. This criterion refers only to the power generation. The tie-lines are not considered in this case because the transmission of power does not create chemical pollution. The mathematical expression of the criterion for the interconnected power system is:

$$
F_e = \sum_{m=1}^{M} \sum_{n=1}^{N_m} \left( d_{mn} P_{mn}^2 + e_{mn} P_{mn} + f_{mn} \right)
$$
 (7.8a)

**Where** 

 $d_{mn}$ ,  $e_{mn}$ ,  $f_{mn}$  Emission coefficients of the  $n^{th}$  generator in the  $m^{th}$  area The multi-area combined economic emission dispatch fuel cost is given by Equation 6.8b e multi-area combined economic emission dispatch fuel cost is given by<br>b<br> $= \sum_{m=1}^{M} \sum_{n=1}^{N_m} \left[ \left( a_{mn} P_{mn}^2 + b_{mn} P_{mn} + C_{mn} \right) + h_{mn} \left( d_{mn} P_{mn}^2 + e_{mn} P_{mn} + f_{mn} \right) \right]$ 

6.8b  
\n
$$
F_T = \sum_{m=1}^{M} \sum_{n=1}^{N_m} \left[ \left( a_{mn} P_{mn}^2 + b_{mn} P_{mn} + C_{mn} \right) + h_{mn} \left( d_{mn} P_{mn}^2 + e_{mn} P_{mn} + f_{mn} \right) \right]
$$
(7.8b)

Unknown variables are the values of the active power *Pmn* .

The formulated problem given by Equation (7.1 to 7.8) is characterised as:

- A bi-criteria optimisation problem dispatch problem for every area
- The area are interconnected by tie-lines
- The optimisation dispatch problem for the interconnected power system is **Multicriteria**
- Dimension of the interconnected problem depends on the number of areas, and tie-lines.

Calculation of the solution of the multicriteria interconnected problem is difficult and time consuming. If the solution has to be done often and in real-time, then better computational approaches can be proposed. One of them is a parallel computing of the area's sub-problems and coordination of the obtained solution using a High Performance Parallel Computing (HPPC) environment (Cluster of computers). This approach requires:

- i. A decomposition-coordinating method to be developed in order to obtain an algorithm for parallel calculation.
- ii. Software development based on the above algorithm allowing allocation of the separate sub-problems to the structure of the HPPC environment – A Cluster of Computers.
- iii. Implementation of the developed software in the HPPC environment, investigations of the capabilities of the developed algorithm.
- iv. Evaluation and verification of the obtained solution by comparison of the sequential and parallel ones

The method is based on classical Lagrange's optimisation (Okada and Asano, 1995), (Danaraj and Gajendran, 2005), and (Hemamalini and Simon, 2009). The literature review found that the classical Lagrange's method has been used till now only for sequential solution of the MAEED problem (Yingvivatanapong et al., 2008), and (Yu and Hang, 2010). The thesis introduces a parallel solution of the MAEED problem by considering two-level calculation structure, Figure 7.2, where the initial optimisation problem is decomposed into sub-problems (for every area one), solved on the first level, and the obtained solutions are coordinated by a coordinating sub-problem at the second level - in order to obtain the global solution of the whole problem.

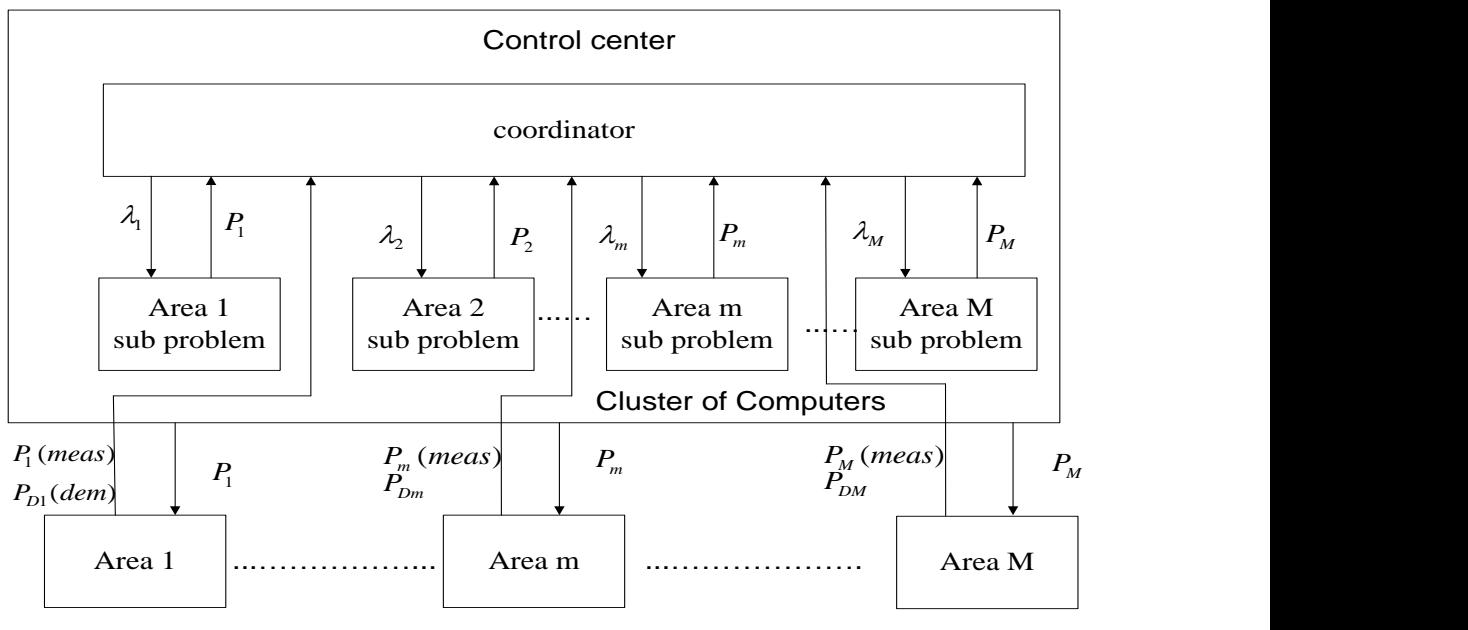

where :  $\lambda_1$  – coordinating variable; (meas) - measured; (dem) - demand

**Figure 7. 2: Real-time implementation structure of the MAEED problem solution**

Implementation of the MAEED problem in real-time is done in the following way, Figure 7.2: All data from the separate areas are sent using the communication system to the main control center where the Cluster of computers is located. The problem is solved and the optimal solutions are sent to the areas to be used for control of the generators power production. This scenario can be repeated through some selected periods of time, for example every hour.

The software for parallel calculation is developed for the following IEEE bench mark models:

- (i) 4 areas: 4 generators in each area and
- (ii) 4 areas: 3 generators in each area.

Figure 7.3 shows the process block diagram of the MAEED problem solution which includes problem formulation, algorithm and software development and task-parallel implementation of the calculations.

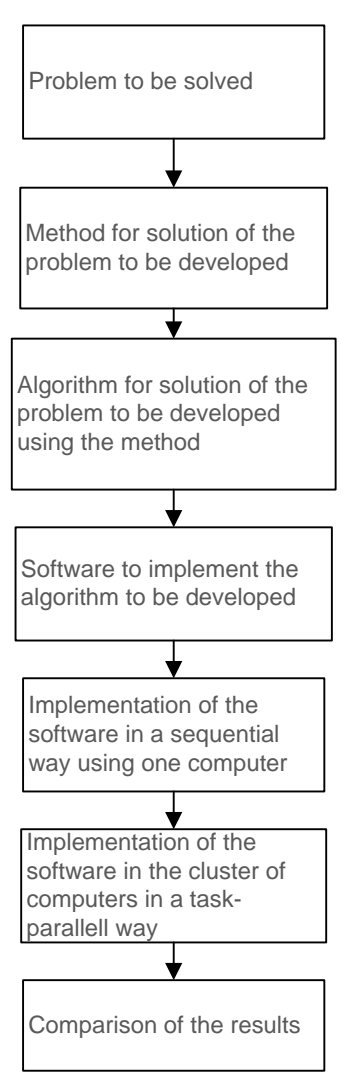

**Figure 7.3: The process block diagram for the MAEED problem solution**

# **7.3 Development of Lagrange's decomposition-coordinating method for solution of the MAEED problem**

Development of a Lagrange's decomposition-coordinating algorithm for solution of the multi-area combined economic and emission dispatch problem is described in this section. Development of the method is based on construction of a function of Lagrange for the multi-area dispatch problem.

The function of Lagrange's is formulated as:

$$
L = \left[\sum_{m=1}^{M} \sum_{n=1}^{N_m} \left( a_{mn} P_{mn}^2 + b_{mn} P_{mn} + C_{mn} \right) + \sum_{m=1}^{M} \sum_{n=1}^{N_m} h_{mn} \left( d_{mn} P_{mn}^2 + e_{mn} P_{mn} + f_{mn} \right) + \sum_{m=1}^{M} \sum_{\substack{j=1 \ j \neq m}}^{M} \left( q_{mj} P_{rmj} + q_{jm} P_{rjm} \right) + \right] \times \sum_{j=1}^{M} \sum_{m=1}^{N_m} \left[ a_{mi} P_{rmi} + a_{jm} P_{rjm} \right] \times \left[ a_{mi} P_{mmi} + a_{mi} P_{mmi} + \sum_{n=1}^{M} \sum_{j=1}^{N_m} P_{mn} B_{mnm} P_{mr} + \sum_{n=1}^{N_m} B_{m0n} P_{mn} + B_{m00} + \sum_{\substack{j=1 \ j \neq m}}^{M} \left[ P_{rmi} - (1 - \rho_{jm}) P_{rjm} \right] \right] \right] \tag{7.9}
$$

Where:

$$
\lambda = (\lambda_1 \quad \lambda_2 \quad \dots \lambda_m \dots \lambda_M)
$$
\n
$$
\lambda_1 = (\lambda_1 \quad \lambda_2 \quad \dots \lambda_m \dots \lambda_M)
$$
\n
$$
\lambda_2 = (\lambda_1 \quad \lambda_2 \quad \dots \lambda_m \dots \lambda_M)
$$
\n
$$
\lambda_3 = (\lambda_1 \quad \lambda_2 \quad \dots \lambda_m \dots \lambda_M)
$$
\n
$$
\lambda_4 = (\lambda_1 \quad \lambda_2 \quad \dots \lambda_m \dots \lambda_M)
$$
\n
$$
\lambda_5 = (\lambda_1 \quad \lambda_2 \quad \dots \lambda_m \dots \lambda_M)
$$
\n
$$
\lambda_6 = (\lambda_1 \quad \dots \quad \lambda_M)
$$
\n
$$
\lambda_7 = (\lambda_1 \quad \dots \quad \lambda_M)
$$
\n
$$
\lambda_8 = (\lambda_1 \quad \dots \quad \lambda_M)
$$
\n
$$
\lambda_9 = (\lambda_1 \quad \dots \quad \lambda_M)
$$
\n
$$
\lambda_1 = (\lambda_1 \quad \dots \quad \lambda_M)
$$
\n
$$
\lambda_1 = (\lambda_1 \quad \dots \quad \lambda_M)
$$
\n
$$
\lambda_2 = (\lambda_1 \quad \dots \quad \lambda_M)
$$
\n
$$
\lambda_3 = (\lambda_2 \quad \dots \quad \lambda_M)
$$
\n
$$
\lambda_4 = (\lambda_1 \quad \dots \quad \lambda_M)
$$
\n
$$
\lambda_5 = (\lambda_1 \quad \dots \quad \lambda_M)
$$
\n
$$
\lambda_6 = (\lambda_1 \quad \dots \quad \lambda_M)
$$
\n
$$
\lambda_7 = (\lambda_1 \quad \dots \quad \lambda_M)
$$
\n
$$
\lambda_8 = (\lambda_1 \quad \dots \quad \lambda_M)
$$
\n
$$
\lambda_9 = (\lambda_1 \quad \dots \quad \lambda_M)
$$
\n
$$
\lambda_1 = (\lambda_1 \quad \dots \quad \lambda_M)
$$
\n
$$
\lambda_1 = (\lambda_1 \quad \dots \quad \lambda_M)
$$
\n
$$
\lambda_1 = (\lambda_1 \quad \dots \quad \lambda_M)
$$
\n
$$
\lambda_1 = (\lambda_1 \quad \dots \quad \lambda_M)
$$
\n
$$
\lambda_2 = (\lambda_1 \quad \dots \quad \lambda_M)
$$
\n
$$
\lambda_3 = (\lambda_1 \quad \dots \quad \lambda_M)
$$
\n
$$
\lambda_5 = (\
$$

It is necessary to find the values of  $P_{mn}$ ,  $P_{Tmj}$ ,  $P_{Tjm}$  and  $\lambda$  such that the function of Lagrange has an optimum (minimum) according to  $P_{mn}$ ,  $P_{Tmj}$ ,  $P_{Tjm}$ , and maximum according to *λ,* under the constraints.

$$
P_{mn,min} \le P_{mn} \le P_{mn,max}, m = \overline{1, M}, n = \overline{1, N_m}
$$
\n(7.10)

$$
F_{mn,min} \le F_{mn} \le F_{mn,max}, m = 1, M, n = 1, N_m
$$
\n
$$
P_{T_{mn,min}} \le P_{T_{mn}} \le P_{T_{mn,max}}, m = 1, M, j = 1, M, j \ne m
$$
\n(7.11)

$$
P_{Tm,min} \leq P_{Tjm} \leq P_{Tm,max}, m = 1, M, j = 1, M, j \neq m
$$
\n(7.11)

The optimal solution is found on the basis of the necessary conditions for optimality,<br>
as follows:<br>  $\frac{\partial L}{\partial P} = 2a_{mn}P_{mn} + b_{mn} + 2h_{mn}d_{mn}P_{mn} + e_{mn} + \lambda_m \left\{-1 + 2\sum_{m}^{N_m} B_{mn}P_{mr} + B_{m0n}\right\} = 0$   $\frac{m = 1.06}{1.02}$ as follows:

The optimal solution is found on the basis of the necessary continuous for optimality,  
\nas follows:  
\n
$$
\frac{\partial L}{\partial P_{mn}} = 2a_{mn}P_{mn} + b_{mn} + 2h_{mn}d_{mn}P_{mn} + e_{mn} + \lambda_m \left\{-1 + 2\sum_{r=1}^{N_m} B_{mnr}P_{mr} + B_{m0n}\right\} = 0 \frac{m = 1.06}{n = 1.06}
$$
\n(7.13)

$$
\frac{\partial L}{\partial P_{Tmj}} = q_{mj} + \lambda_m = 0 = e_{pTmj}, \ m = \overline{1,M}, j = \overline{1,M}, j \neq m
$$
\n(7.14)

*jm m jm pTjm* 1 0 , 1, , 1, , *Tjm L q e m M j M j m P* (7.15) 

$$
\frac{\partial L}{\partial P_{Tjm}} = q_{jm} - \lambda_m (1 - \rho_{jm}) = 0 = e_{p_{Tjm}}, \ m = \overline{1, M}, j = \overline{1, M}, j \neq m
$$
\n(7.15)\n
$$
\frac{\partial L}{\partial \lambda_m} = \left\{ -\sum_{n=1}^{N_m} P_{mn} + P_{Om} + \sum_{n=1}^{N_m} \sum_{r=1}^{N_m} P_{mn} B_{mnr} P_{mr} + \sum_{n=1}^{N_m} B_{m0n} P_{mn} + B_{m00} + \sum_{j=1}^{M} \left[ P_{Tmj} - (1 - \rho_{jm}) P_{Tjm} \right] \right\}
$$
\n(7.16)

where  $m = \overline{1, M}, j = \overline{1, M}, j \neq m$ 

Solution of the system of Equations  $(7.13) - (7.16)$  can be achieved in a parallel way using decomposition approach based on selection of coordinating variables. These are selected to be  $\,\lambda_{m},m\!=\!1\!,M\,$ 

It is supposed that the values of the coordinating variables are given by a coordinator in a two level hierarchical structure of calculations as follows:

$$
\lambda_m = \lambda'_m, m = \overline{1,M} \tag{7.17}
$$

**Where** 

*l* Index of iterations

Then the Equation (7.13) can be solved in a decentralized way on a first level of the calculation structure and the Equations (7.14) to (7.16) can be solved on the second level.

Solution of equation (7.13) is as follows:  
\n
$$
\frac{\partial L}{\partial P_{mn}} = 2a_{mn}P_{mn} + 2\lambda_m B_{mnn}P_{mn} + b_{mn} + \lambda_m \left\{ 2\sum_{\substack{r=1 \ r \neq n}}^{N_m} B_{mnr}P_{mr} + B_{m0n} - 1 \right\} = 0
$$
\n(7.18)

$$
\left[\begin{array}{c}\nr=1\\r\neq n\end{array}\right]
$$
\n
$$
\frac{\partial L}{\partial P_{mn}} = \left(\frac{a_{mn}}{\lambda_m} + B_{mnn}\right)P_{mn} + \sum_{\substack{r=1\\r\neq n}}^{N_m} B_{mnr}P_{mr} + \frac{1}{2}\left(\frac{b_{mn}}{\lambda_m} + B_{m0n} - 1\right) = 0
$$
\n(7.19)

From here

From here  
\n
$$
\left(\frac{a_{mn} + h_{mn}d_{mn}}{\lambda_m} + B_{mnn}\right)P_{mn} + \sum_{\substack{r=1 \ r \neq n}}^{N_m} B_{mnr}P_{mr} = \frac{1}{2}\left(1 - \frac{b_{mn} + h_{mn}e_{mn}}{\lambda_m} - B_{mn}\right), \frac{m = 1, M}{n = 1, N_m}
$$
(7.20)

Equation (7.20) can be written in a vector matrix form as

Equation (7.20) can be written in a vector matrix form as  
\n
$$
\begin{bmatrix}\n\frac{a_{m1} + h_{m1}d_{m1}}{\lambda_m} + B_{m11} & B_{m12} & \dots & B_{m1N_m} \\
B_{m21} & \frac{a_{m2} + h_{m2}d_{m2}}{\lambda_m} + B_{m22} & \dots & B_{m2N_m} \\
\vdots & \vdots & \vdots & \vdots \\
B_{mN_m1} & B_{mN_m2} & \dots & \frac{a_{mN_m} + h_{m1}d_{m1}}{\lambda_m} + B_{nN_mN_m}\n\end{bmatrix}\n\begin{bmatrix}\nP_{m1} \\
P_{m2} \\
\vdots \\
P_{mN_m}\n\end{bmatrix} = \dots
$$
\n
$$
\dots
$$
\n
$$
\frac{a_{mN_m} + h_{m1}d_{m1}}{\lambda_m} + B_{nN_mN_m}\n\begin{bmatrix}\nP_{m1} \\
P_{m2} \\
\vdots \\
P_{mN_m}\n\end{bmatrix} = \dots
$$

(7.21)

In a short form it can be written as

$$
E_m P_m = D_m, m = \overline{1, M} \tag{7.22}
$$

If the value of  $\lambda_m$ ,  $m = \overline{1, M}$  is known, then the solution for the active power of the  $m^{th}$ area is

$$
P_m = E_m \setminus D_m \tag{7.23}
$$

Solution of the equations (7.14) and (7.15) can be done by gradient procedures as follows:

a) Initial values of  $P^{q_m}_{Tmj}$  and  $P^{q_m}_{Tjm}$  are guessed ,  $\bm{q}_m$  = *I*, $\bm{q}_m$  =  $\overline{l,k_m}$ 

$$
P_{Tmj} = P_{Tmj}^{q_m} \text{ and } P_{Tjm} = P_{Tjm}^{q_m}
$$

**Where** 

*qm* Index of the gradient procedure in the  $m<sup>th</sup>$  area.

b) The improved values of the tie-lines power are

$$
P_{\text{Tmj}}^{q_m+1} = P_{\text{Tmj}}^{q_m} - \alpha_{\text{Tmj}} \,\mathbf{e}_{\text{PTmj}}^{q_m} \tag{7.24}
$$

where  $e_{PTmj}^{q_m}$  is given by eq.(7.14),  $m$  =  $\overline{1,M}$ 

$$
P_{\overline{I}j\overline{m}}^{q_m+1} = P_{\overline{I}j\overline{m}}^{q_m} - \alpha_{\overline{I}j\overline{m}} \mathbf{e}_{\scriptscriptstyle PTj\overline{m}}^{q_m} \tag{7.25}
$$

where 
$$
e_{_{P\tau j_m}}^{q_m}
$$
 is given by eq.(7.14),  $m = \overline{1,M}$ 

The calculation of the values of the  $P^{q_m+1}_{Tmj}$  and  $P^{q_m+1}_{Tjm}$  stops when

$$
\mathbf{e}_{_{\rho_{T_{m}}}^{q_m}}^{q_m} \leq \varepsilon_1 \text{ and } \mathbf{e}_{_{\rho_{T_{m}}}^{q_m}}^{q_m} \leq \varepsilon_2 \tag{7.26}
$$

**Where** 

$$
\varepsilon_1
$$
 and  $\varepsilon_2$  *Proof*  $\vee$  *Corresponding equations*  $\varepsilon_1$  *and*  $\varepsilon_2$  *or*  $\varepsilon_3$  *or*  $\varepsilon_4$  *or*  $\varepsilon_5$  *or*  $\varepsilon_6$  *or*  $\varepsilon_7$  *or*  $\varepsilon_8$  *or*  $\varepsilon_9$  *or*  $\varepsilon_9$  <

Solutions (7.23), (7.24) and (7.25) depend on  $\lambda_m$ ,  $m = 1, M$ .

When the optimal value of  $\lambda_m$  is obtained, the optimal values of  $P_{mn}P_{Tm}$  and  $P_{Tjm}$  will reach their optimum.

A gradient procedure is used to calculate the optimal value of  $\lambda_m, m = 1, M$ , as follows:

$$
\lambda_m^{l+1} = \lambda_m^l + \alpha_{m\lambda} \mathbf{e}_{m\lambda}, \mathbf{m} = \overline{\mathbf{1}, \mathbf{M}} \tag{7.27}
$$

Where  $\alpha_{\lambda}$  is the step of the gradient procedure and  $e_{\lambda}$  is given by equation (7.16).

The gradient procedure on the second levels stops when  $e_{\lambda} \leq \varepsilon_3$ ,  $\varepsilon_3 \geq 0$  (7.28)

The hierarchical structure is

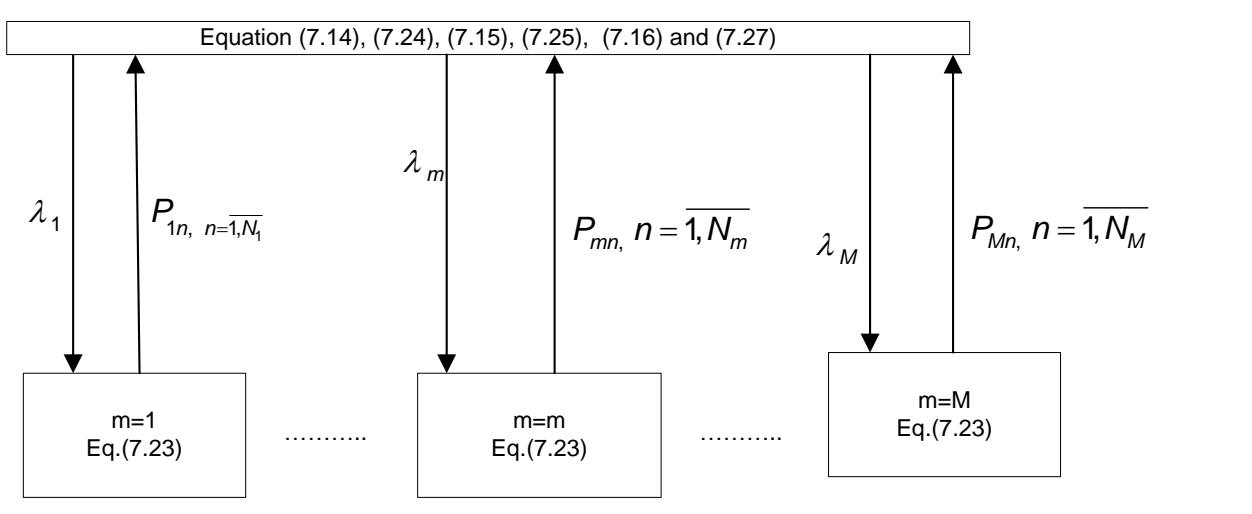

**Figure 7.4: Hierarchical structure for the MAEED problem solution using the developed Lagrange's decomposition-coordinating algorithm**

# **7.4 Algorithm of the Lagrange's decomposition-coordinating method for calculation of the MAEED problem**

- 1. Values of all coefficients are given and the number of iterations of the second (*L*) and first level (  $k_m$ ,  $m = 1, M$  ) are given.
- 2. Initial values of the coordinating variables  $\lambda'_m$ ,  $m = \overline{1,M}$  are guessed, l=1
- 3. Initial values of the tie-lines active powers are guessed

$$
P_{\tau_{mj}}^{k_m}, P_{\tau_{jm}}^{k_m}, m=\overline{1,M}, j=\overline{1,M}, j\neq m
$$

- 4. Calculation on the first level are done for every subsystem  $m=1, M$  using Equation (7.23).
- 5. The solutions of the first level  $P'_{mn}$ ,  $m = \overline{1,M}$ ,  $n = \overline{1,N_m}$  are checked according to the constraints (7.10) and are sent to the second level.
- 6. On the second level
	- i. Equations (7.14) and (7.24) are solved
	- ii. Equations (7.15) and (7.25) are solved

The gradient procedures (7.24) and (7.25) stop when the conditions  $e_{PTmj} \leq \varepsilon_1$  and  $e_{PTjm} \leq \varepsilon_2$  are fulfilled respectively or the maximum number of iterations  $k_m$ ,  $m = 1$ , M is reached.

The solution of the second level  $P_{Tmj}^l$  and  $P_{Tjm}^l$ ,  $m = \overline{1,M}$ ,  $j = \overline{1,M}$  ,  $j = m$  are checked according to the constraints (7.11) and (7.12)

7. Equations (7.16) and (7.27) are calculated. The gradient procedure (7.27) stops when the condition (7.28) is fulfilled. In this case the optimal solution for  $\lambda_m$ ,  $m = 1$ M is obtained and the corresponding to it optimal solutions of the problems on the first level are obtained.

In the above algorithm for one-step of the gradient procedure for optimisation of  $\lambda_m$  on the second level  $k_m$  maximum number of iterations are performed to obtain the optimal solution of the MAEED sub-problem in the  $m^{\text{th}}$  area. The value of  $k_m$  can be different for each of the areas.

#### **The softwares S***ACEED\_Casestudy1\_Sequential.m* **and**

**S***ACEED\_Casestudy2\_Sequential.m* **of the Lagrange's algorithm for calculation of single area Combined Economic Emission Dispatch (CEED) problem is given in** *Appendix I***.**

#### **The softwares** *MAEED\_Casestudy1\_Parallel.m* **and**

*MAEED\_Casestudy2\_Parallel.m* **of the Lagrange's decomposition-coordinating algorithm for calculation of MAEED problem solution is given in** *Appendices H to J***.** 

# **7.5 Studies of the single area and multi-area CEED Problem solutions**

The proposed algorithm is tested on two benchmark models of single and multi-area power systems. They are:

- (i) Four area with forty generators in each area without considering of the transmission line losses
- (ii) Four area with three generators in each area with considering of the transmission line losses

The two bench mark model are applied for two considered scenarios, they are:

- a) The whole power system is considered as a single area one prior to decompose the power system into multi-areas.
- b) The whole power system is decomposed into multi-areas with tie-line constraints.

The flowchart of the Lagrange's decomposition-coordinating algorithm for calculation of the MAEED problem is given in Figure 7.5.

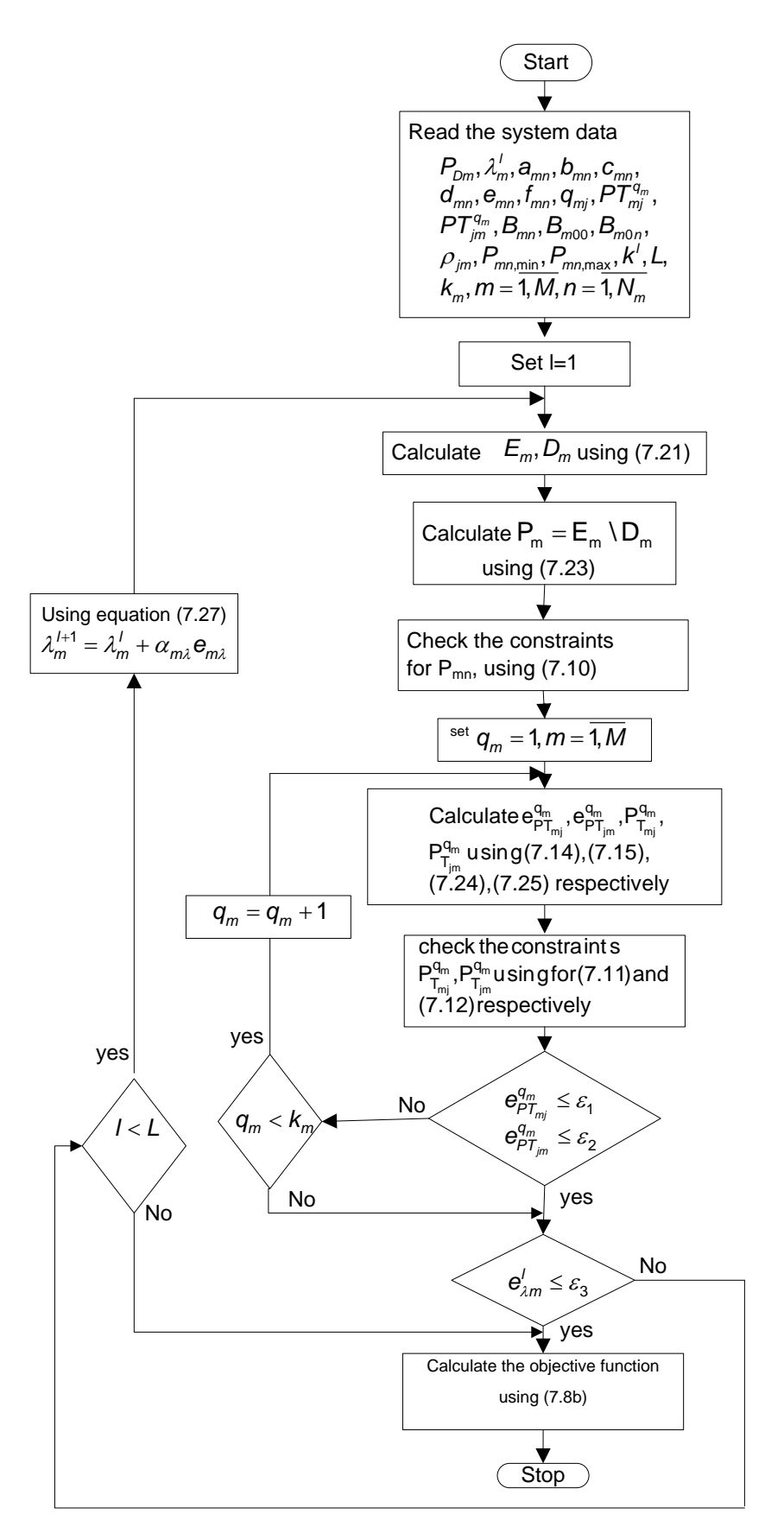

**Figure 7. 5: Flowchart of the multi-area economic emission dispatch problem**

# **7.5.1 Case study 1:**

In this case study, a four area system is used to investigate the effectiveness of the proposed Lagrange's algorithm. The fuel cost and emission data of the system are given in (Basu, 2011), (Basu, 2013) and in the Table 7.1. There are ten generators in each area with different fuel and emission characteristics and tie-line transfer limits, which are given in Table 7.1 and Table 7.2 respectively. The system has a total power demand of 10500 [MW]. The loads of the four area are subdivided into 15%, 40%, 30% and 15% of the total power demand. The transmission cost is neglected in the process of problem solution since it is normally small as compared with the total fuel cost.

**Table 7.1: Multi-area combined economic emission dispatch problem data for the four-area forty-generator system**

| Gen <sub>mn</sub> | $\mathsf{P}_{\mathsf{mn},\mathsf{min}}$ | $P_{mn,max}$ | $a_{mn}$ | $b_{mn}$ | $C_{mn}$ | $d_{mn}$ | $e_{mn}$ | $f_{mn}$ |
|-------------------|-----------------------------------------|--------------|----------|----------|----------|----------|----------|----------|
| $\mathbf{1}$      | 36                                      | 114          | 0.0069   | 6.73     | 94.705   | 0.048    | $-2.22$  | 60       |
| $\overline{2}$    | 36                                      | 114          | 0.0069   | 6.73     | 94.705   | 0.048    | $-2.22$  | 60       |
| 3                 | 60                                      | 120          | 0.02028  | 7.07     | 309.54   | 0.0762   | $-2.36$  | 100      |
| $\overline{4}$    | 80                                      | 190          | 0.00942  | 8.18     | 369.03   | 0.054    | $-3.14$  | 120      |
| 5                 | 47                                      | 97           | 0.0114   | 5.35     | 148.89   | 0.085    | $-1.89$  | 50       |
| 6                 | 68                                      | 140          | 0.01142  | 8.05     | 222.33   | 0.0854   | $-3.08$  | 80       |
| $\overline{7}$    | 110                                     | 300          | 0.00357  | 8.03     | 287.71   | 0.0242   | $-3.06$  | 100      |
| 8                 | 135                                     | 300          | 0.00492  | 6.99     | 391.98   | 0.031    | $-2.32$  | 130      |
| 9                 | 135                                     | 300          | 0.00573  | 6.6      | 455.76   | 0.0335   | $-2.11$  | 150      |
| 10                | 130                                     | 300          | 0.00605  | 12.9     | 722.82   | 0.425    | $-4.34$  | 280      |
| 11                | 94                                      | 375          | 0.00515  | 12.9     | 635.2    | 0.0322   | $-4.34$  | 220      |
| 12                | 94                                      | 375          | 0.00569  | 12.8     | 654.69   | 0.0338   | $-4.28$  | 225      |
| 13                | 125                                     | 500          | 0.00421  | 12.5     | 913.4    | 0.0296   | $-4.18$  | 300      |
| 14                | 125                                     | 500          | 0.00752  | 8.84     | 1760.4   | 0.0512   | $-3.34$  | 520      |
| 15                | 125                                     | 500          | 0.00752  | 8.84     | 1760.4   | 0.0496   | $-3.55$  | 510      |
| 16                | 125                                     | 500          | 0.00752  | 8.84     | 1760.4   | 0.0496   | $-3.55$  | 510      |
| 17                | 220                                     | 500          | 0.00313  | 7.97     | 647.85   | 0.0151   | $-2.68$  | 220      |
| 18                | 220                                     | 500          | 0.00313  | 7.95     | 649.69   | 0.0151   | $-2.66$  | 222      |
| 19                | 242                                     | 550          | 0.00313  | 7.97     | 647.83   | 0.0151   | $-2.68$  | 220      |
| 20                | 242                                     | 550          | 0.00313  | 7.97     | 647.81   | 0.0151   | $-2.68$  | 220      |
| 21                | 254                                     | 550          | 0.00298  | 6.63     | 785.96   | 0.0145   | $-2.22$  | 290      |
| 22                | 254                                     | 550          | 0.00298  | 6.63     | 785.96   | 0.0145   | $-2.22$  | 285      |
| 23                | 254                                     | 550          | 0.00284  | 6.66     | 794.53   | 0.0138   | $-2.26$  | 295      |
| 24                | 254                                     | 550          | 0.00284  | 6.66     | 794.53   | 0.0138   | $-2.26$  | 295      |

| 25 | 254 | 550 | 0.00277 | 7.1  | 801.32 | 0.0132 | $-2.42$ | 310 |
|----|-----|-----|---------|------|--------|--------|---------|-----|
| 26 | 254 | 550 | 0.00277 | 7.1  | 801.32 | 0.0132 | $-2.42$ | 310 |
| 27 | 10  | 150 | 0.52124 | 3.33 | 1055.1 | 1.842  | $-1.11$ | 360 |
| 28 | 10  | 150 | 0.52124 | 3.33 | 1055.1 | 1.842  | $-1.11$ | 360 |
| 29 | 10  | 150 | 0.52124 | 3.33 | 1055.1 | 1.842  | $-1.11$ | 360 |
| 30 | 47  | 97  | 0.0114  | 5.35 | 148.89 | 0.085  | $-1.89$ | 50  |
| 31 | 60  | 190 | 0.0016  | 6.43 | 222.92 | 0.0121 | $-2.08$ | 80  |
| 32 | 60  | 190 | 0.0016  | 6.43 | 222.92 | 0.0121 | $-2.08$ | 80  |
| 33 | 60  | 190 | 0.0016  | 6.43 | 222.92 | 0.0121 | $-2.08$ | 80  |
| 34 | 90  | 200 | 0.0001  | 8.95 | 107.87 | 0.0012 | $-3.48$ | 65  |
| 35 | 90  | 200 | 0.0001  | 8.62 | 116.58 | 0.0012 | $-3.24$ | 70  |
| 36 | 90  | 200 | 0.0001  | 8.62 | 116.58 | 0.0012 | $-3.24$ | 70  |
| 37 | 25  | 110 | 0.0161  | 5.88 | 307.45 | 0.095  | $-1.98$ | 100 |
| 38 | 25  | 110 | 0.0161  | 5.88 | 307.45 | 0.095  | $-1.98$ | 100 |
| 39 | 25  | 110 | 0.0161  | 5.88 | 307.45 | 0.095  | $-1.98$ | 100 |
| 40 | 242 | 550 | 0.00313 | 7.97 | 647.83 | 0.0151 | $-2.68$ | 220 |

**Table 7.2: Four area- forty generator tie-line transfer limits adopted from (Basu, 2013)**

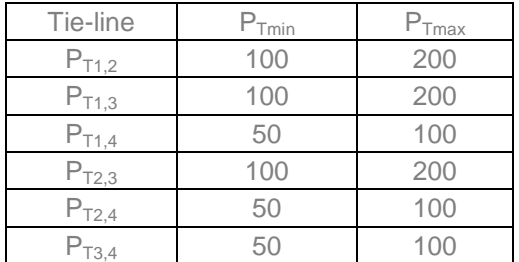

#### **7.5.2 Results of the solution of the single area 40 generator power system without considering transmission line losses**

The whole power system is considered as a single area prior to decompose the Power System (PS) into multi-area. The multi-area power system data are given in Table 7.1. The single area CEED problem with 40 generator and neglecting transmission line losses is considered. The initial lambda is assumed as 4 and maximum number of iteration is set for 10000. The single area economic dispatch problem is solved using Min-Max, Max-Max, Min-Min and Max-Min penalty factors for different power demands from 8000 to 10500 [MW] in a sequential way. The single area CEED problem solution of the generator active powers, fuel cost, emission, CEED fuel cost and computation time based on Min-Max penalty factor method is given in Table 7.3.

| $P_{D}$ | Lambda | <b>P1</b> | <b>P2</b> |       | <b>P4</b> | <b>P5</b> | P6     |        | P8     | P9     | P <sub>10</sub> | P11    | P <sub>12</sub> | P13    | P14    | P15    | P <sub>16</sub> | P17    | P18    | P <sub>19</sub> | P20    | P21    | P <sub>22</sub> |
|---------|--------|-----------|-----------|-------|-----------|-----------|--------|--------|--------|--------|-----------------|--------|-----------------|--------|--------|--------|-----------------|--------|--------|-----------------|--------|--------|-----------------|
| [MW]    |        | [MW]      | [MW]      | [MW]  | [MW]      | [MW]      | [MW]   | [MW]   | [MW]   | [MW]   | [MW]            | [MW]   | [MW]            | [MW]   | [MW]   | [MW]   | [MW]            | [MW]   | [MW]   | [MW]            | [MW]   | [MW]   | [MW]            |
| 8000    | 17.02  | 114.00    | 114.00    | 68.74 | 113.43    | 97.00     | 84.35  | 232.82 | 232.33 | 233.26 | 130.00          | 136.80 | 133.86          | 182.02 | 219.01 | 219.44 | 219.44          | 329.42 | 330.54 | 359.19          | 359.19 | 427.55 | 427.14          |
| 8500    | 17.81  | 114.00    | 114.00    | 73.23 | 121.43    | 97.00     | 90.44  | 248.43 | 248.19 | 249.02 | 130.00          | 152.72 | 149.70          | 204.33 | 238.06 | 238.33 | 238.33          | 351.70 | 352.92 | 384.22          | 384.22 | 455.32 | 454.89          |
| 9000    | 18.62  | 114.00    | 114.00    | 77.88 | 129.70    | 97.00     | 96.75  | 264.59 | 264.60 | 265.34 | 130.00          | 169.20 | 166.09          | 227.41 | 257.78 | 257.88 | 257.88          | 374.75 | 376.07 | 410.11          | 410.12 | 484.06 | 483.60          |
| 9500    | 19.44  | 114.00    | 114.00    | 82.55 | 138.04    | 97.00     | 103.09 | 280.86 | 281.12 | 281.77 | 130.00          | 185.79 | 182.60          | 250.65 | 277.63 | 277.56 | 277.56          | 397.95 | 399.38 | 436.19          | 436.19 | 513.00 | 512.50          |
| 10000   | 20.28  | 114.00    | 114.00    | 87.35 | 146.57    | 97.00     | 109.60 | 297.53 | 298.05 | 298.60 | 130.00          | 202.79 | 199.51          | 274.47 | 297.97 | 297.73 | 297.73          | 421.73 | 423.27 | 462.91          | 462.91 | 542.65 | 542.12          |
| 10500   | 21.49  | 114.00    | 114.00    | 94.25 | 158.86    | 97.00     | 118.95 | 300.00 | 300.00 | 300.00 | 130.00          | 227.25 | 223.85          | 308.74 | 327.24 | 326.75 | 326.75          | 455.94 | 457.64 | 501.35          | 501.35 | 550.00 | 550.00          |

**Table 7. 3: Results from the single area CEED problem solution using Min-Max penalty factor (prior to decompose the PS into multi-area system)**

#### **Continuation of Table 7.3**

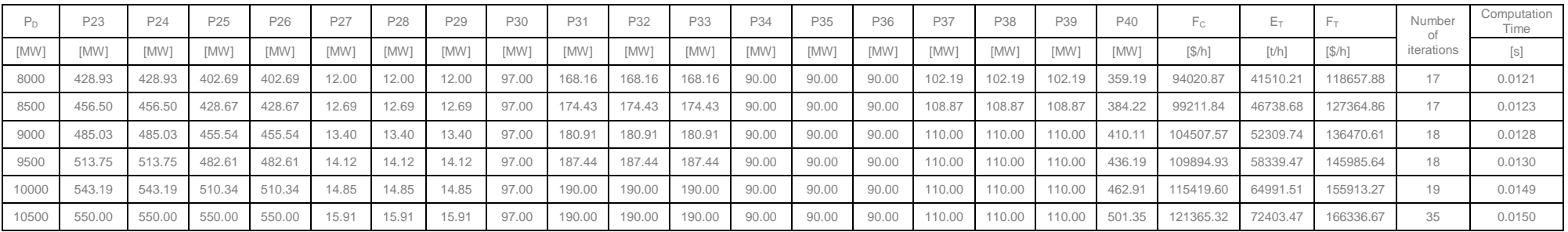

The single area CEED problem solution of the 40 generator active powers, fuel cost, emission and CEED fuel cost values based on Max-Max penalty factor method is given in Table 7.4.

**Table 7. 4: Results from the single area CEED problem solution using Max-Max penalty factor (prior to decompose the PS into multi-area system)**

| $P_{D}$ | Lambda | P2 P3           |       | P4                           | P5 | P6           |        |               | P7 P8 P9 P10                       | P11                            | P <sub>12</sub> | P <sub>13</sub>                |                     | P14 P15 P16          |                             | P17    | P18    | P <sub>19</sub> | <b>P20</b> | P21    | P22    |
|---------|--------|-----------------|-------|------------------------------|----|--------------|--------|---------------|------------------------------------|--------------------------------|-----------------|--------------------------------|---------------------|----------------------|-----------------------------|--------|--------|-----------------|------------|--------|--------|
| [WW]    |        | $[MW]$ $[MW]$   | [MW]  | [MW]                         |    |              |        |               |                                    |                                |                 |                                | [MW] [MW] [MW] [MW] |                      |                             |        | [MW]   | [MW]            | [MW]       | [MW]   | [MW]   |
| 8000    | 25.27  | 103.81   103.81 | 77.74 | 118.61                       |    | 97.00 92.43  |        | 209.83 233.07 | 235.98                             | 130.00  151.92  149.28  198.66 |                 |                                |                     | 218.25 218.82 218.82 |                             | 335.56 | 336.61 | 364.48          | 364.48     | 435.10 | 434.64 |
| 8500    | 26.79  | $110.51$ 110.51 | 83.11 | 126.80                       |    | 97.00 99.13  | 223.04 | 249.60        | 252.88                             | 130.00  162.87                 |                 | 160.35 214.57                  |                     |                      | 235.87 236.25 236.25 357.87 |        | 359.04 | 389.40          | 389.40     | 464.94 | 464.44 |
| 9000    | 28.32  | 114.00  114.00  |       | 88.54  135.10  97.00  105.91 |    |              |        |               | 236.43 266.35 270.00               |                                |                 | 130.00  173.97  171.56  230.69 |                     | 253.73 253.91 253.91 |                             | 380.47 | 381.76 | 414.65          | 414.65     | 495.17 | 494.63 |
| 9500    | 29.86  | 114.00 114.00   | 93.99 | 143.42                       |    | 97.00 112.72 | 249.86 |               | 283.14 287.17 135.69 185.10 182.81 |                                |                 | 246.86                         |                     | 271.64 271.61 271.61 |                             | 403.13 | 404.55 | 439.96          | 439.96     | 525.48 | 524.91 |

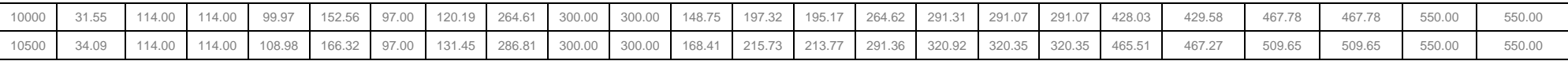

#### **Continuation of Table 7.4**

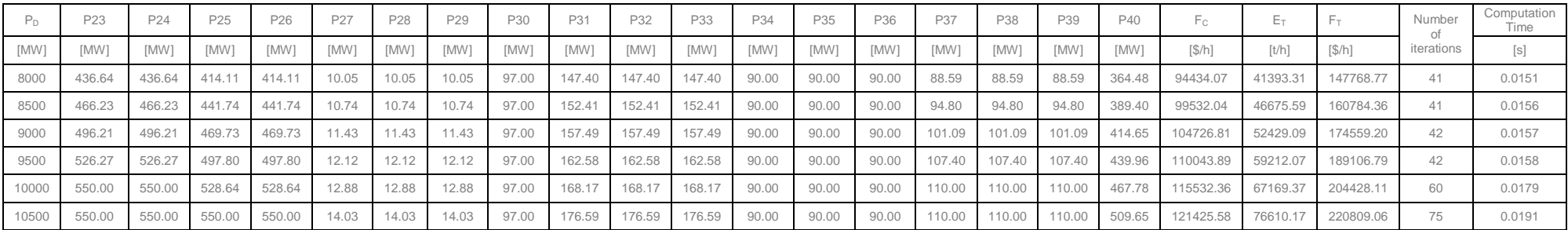

The single area CEED problem solution of the 40 generator active powers, fuel cost, emission and CEED fuel cost values based on Min-Min penalty factor method is given in Table 7.5.

**Table 7.5: Results from the single area CEED problem solution using Min-Min penalty factor (prior to decompose the PS into multi-area system)**

|       | Lambda | P1     | P2          | P <sub>3</sub> | <b>P4</b> | <b>P5</b>   | <b>P6</b> | P7     | P8         | <b>P9</b> | P10    | P11    | P <sub>12</sub> | P13         | P14    | P <sub>15</sub> | P16    | P17         | P18    | P19    | P20    | P21    | P22    |
|-------|--------|--------|-------------|----------------|-----------|-------------|-----------|--------|------------|-----------|--------|--------|-----------------|-------------|--------|-----------------|--------|-------------|--------|--------|--------|--------|--------|
| [MW]  |        |        | <b>IMW1</b> | [MW]           | [MW]      | <b>IMW1</b> | [MW]      | [MW]   | <b>IMW</b> | [MW]      | [MW]   | [MW]   | [MW]            | <b>IMW1</b> | [MW]   | [MW]            | [MW]   | <b>IMW1</b> | [MW]   | [MW]   | [MW]   | [MW]   | [MW]   |
| 8000  | 61.54  | 91.32  | 91.32       | 110.13         | 122.59    | 97.00       | 114.18    | 113.64 | 261.96     | 284.35    | 156.73 | 105.05 | 108.01          | 146.86      | 180.32 | 178.00          | 178.00 | 330.08      | 333.92 | 369.04 | 369.04 | 520.52 | 517.33 |
| 8500  | 66.49  | 97.52  | 97.52       | 118.84         | 131.36    | 97.00       | 123.15    | 118.35 | 282.49     | 300.00    | 172.19 | 108.95 | 112.62          | 154.65      | 194.33 | 191.51          | 191.51 | 352.63      | 356.88 | 395.23 | 395.23 | 550.00 | 550.00 |
| 9000  | 74.61  | 107.67 | 107.67      | 120.00         | 145.73    | 97.00       | 137.84    | 126.05 | 300.00     | 300.00    | 197.50 | 115.32 | 120.17          | 167.42      | 217.28 | 213.63          | 213.63 | 389.56      | 394.48 | 438.12 | 438.12 | 550.00 | 550.00 |
| 9500  | 85.20  | 114.00 | 114.00      | 120.00         | 164.48    | 97.00       | 140.00    | 136.12 | 300.00     | 300.00    | 230.56 | 123.64 | 130.02          | 184.09      | 247.25 | 242.50          | 242.50 | 437.78      | 443.58 | 494.12 | 494.13 | 550.00 | 550.00 |
| 10000 | 97.15  | 114.00 | 114.00      | 120.00         | 185.64    | 97.00       | 140.00    | 147.47 | 300.00     | 300.00    | 267.86 | 133.03 | 141.15          | 202.90      | 281.05 | 275.09          | 275.09 | 492.18      | 498.97 | 550.00 | 550.00 | 550.00 | 550.00 |
| 10500 | 133.21 | 114.00 | 114.00      | 120.00         | 190.00    | 97.00       | 140.00    | 181.74 | 300.00     | 300.00    | 300.00 | 161.35 | 174.71          | 259.66      | 383.07 | 373.41          | 373.41 | 500.00      | 500.00 | 550.00 | 550.00 | 550.00 | 550.00 |

#### **Continuation of Table 7.5**

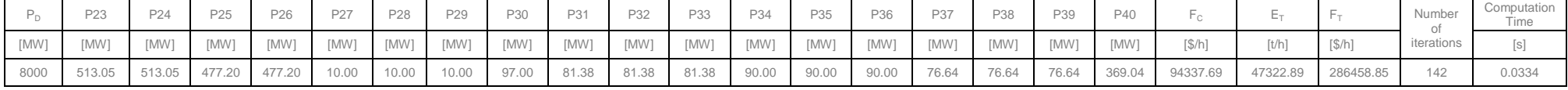

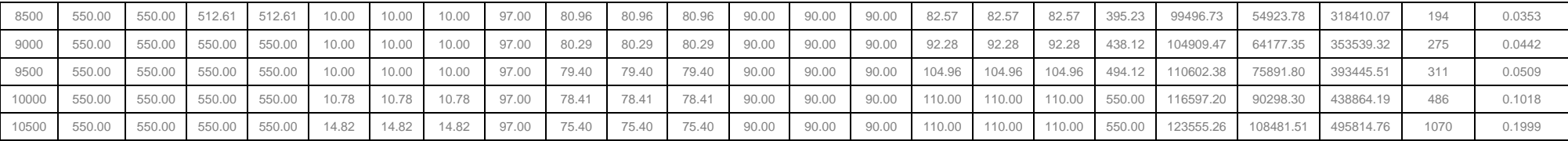

The single area CEED problem solution of the 40 generator active powers, fuel cost, emission and CEED fuel cost values of the Max-Min penalty factor method is given in Table 7.6.

**Table 7.6: Results from the single area CEED problem solution using Max-Min penalty factor (prior to decompose the PS into multi-area system)**

| $P_D$ | Lambda |        |        | P3     | <b>P4</b> | <b>P5</b> | P6     | P7     | P8     | P9     | P10    | P11         | P <sub>12</sub> | P13    | P <sub>14</sub> | P <sub>15</sub> | P <sub>16</sub> | P <sub>17</sub> | P18    | P19    | P20    | P21    | P22    |
|-------|--------|--------|--------|--------|-----------|-----------|--------|--------|--------|--------|--------|-------------|-----------------|--------|-----------------|-----------------|-----------------|-----------------|--------|--------|--------|--------|--------|
| [MW]  |        | [MW]   | [MW]   | [MW]   | [MW]      |           | [MW]   | [WW]   | [MW]   | [MW]   | [MW]   | <b>IMW1</b> | [MW]            | [MW]   | [MW]            | [MW]            | [MW]            | [MW]            | [MW]   | [MW]   | [MW]   | [MW]   | [MW]   |
| 8000  | 119.63 | 74.91  | 74.91  | 120.00 | 124.77    | 97.00     | 125.43 | 110.00 | 268.45 | 295.25 | 170.45 | 94.00       | 94.00           | 125.00 | 151.27          | 149.97          | 149.97          | 330.80          | 334.79 | 364.85 | 364.85 | 545.95 | 542.49 |
| 8500  | 135.16 | 82.05  | 82.05  | 120.00 | 138.17    | 97.00     | 140.00 | 111.85 | 300.00 | 300.00 | 194.53 | 96.73       | 98.11           | 130.59 | 167.98          | 166.06          | 166.06          | 364.64          | 369.27 | 403.45 | 403.45 | 550.00 | 550.00 |
| 9000  | 158.84 | 92.94  | 92.94  | 120.00 | 158.60    | 97.00     | 140.00 | 120.93 | 300.00 | 300.00 | 231.23 | 102.45      | 104.88          | 142.23 | 193.45          | 190.58          | 190.58          | 416.22          | 421.83 | 462.28 | 462.28 | 550.00 | 550.00 |
| 9500  | 182.51 | 103.83 | 103.83 | 120.00 | 179.02    | 97.00     | 140.00 | 130.02 | 300.00 | 300.00 | 267.92 | 108.16      | 111.65          | 153.86 | 218.91          | 215.10          | 215.10          | 467.80          | 474.39 | 521.11 | 521.12 | 550.00 | 550.00 |
| 10000 | 239.92 | 114.00 | 114.00 | 120.00 | 190.00    | 97.00     | 140.00 | 152.06 | 300.00 | 300.00 | 300.00 | 122.02      | 128.07          | 182.07 | 280.67          | 274.56          | 274.56          | 500.00          | 500.00 | 550.00 | 550.00 | 550.00 | 550.00 |
| 10500 | 352.35 | 114.00 | 114.00 | 120.00 | 190.00    | 97.00     | 140.00 | 195.21 | 300.00 | 300.00 | 300.00 | 149.15      | 160.23          | 237.32 | 401.61          | 391.00          | 391.00          | 500.00          | 500.00 | 550.00 | 550.00 | 550.00 | 550.00 |

# **Continuation of Table 7.6**

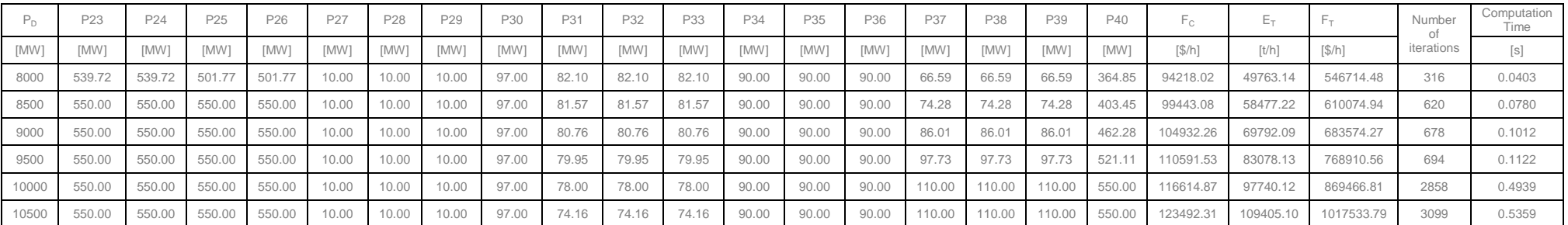

Figure 7.6 shows the comparison of the 40 generator single area CEED problem solution based on Min-Max, Max-Max, Min-Min and Max-Min

penalty factors.

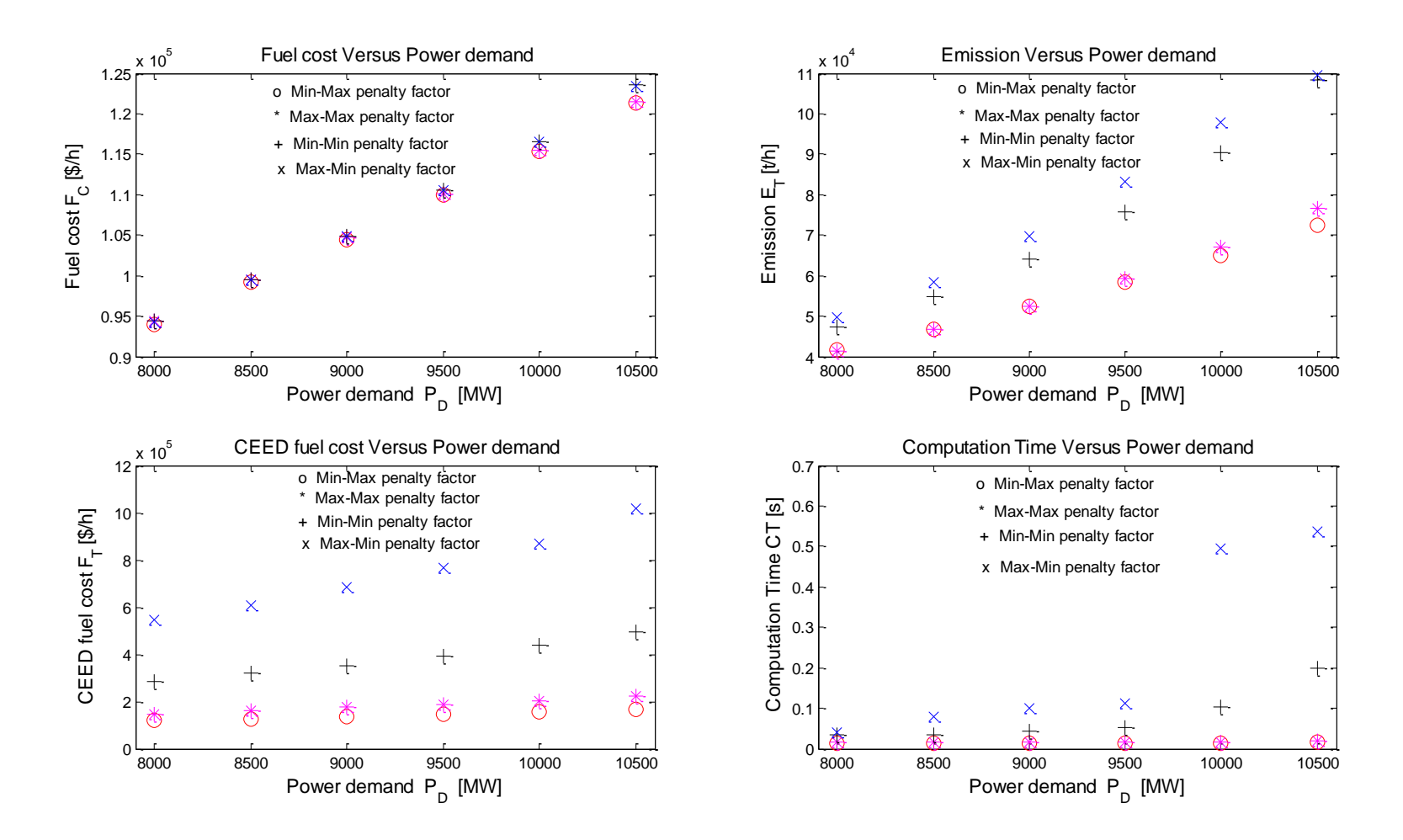

**Figure 7.6: Criteria cost functions and computation time of the 40 generator single area economic emission dispatch problem solutions**

#### **7.5.3 Discussion on the results for Single area CEED problem solution**

The 40 generator single area economic emission problem is solved for the considered four types of penalty factors Min-Max, Max-Max, Min-Min, and Max-Min and for the various power demands from 8000 to 10500 [MW]. The results are given in Table 7.3, 7.4, 7.5 and 7.6 respectively. Single area CEED problem solutions: fuel cost, emission, CEED fuel cost and computation time is less for the Min-Max penalty factor in comparison with Max-Max, Min-Min, and Max-Min penalty factors and is given in Figure 7.6.

- (i) For 10500 MW power demand, The CEED fuel cost value for Min-Max penalty factor is 166336.67 \$/hr (Table 7.3) with a computation time of 0.0150 seconds.
- (ii) For the same power demand (10500 MW), The CEED fuel cost value for Max-Min penalty factor is 1017533.79 \$/hr (Table 7.6) with a computation time of 0.5359 seconds.

By comparing the Single area CEED fuel cost and computation time of (i) and (ii) results to the deviation of 143.79 % and 189.10 % respectively. It is clear that Min-Max penalty factor provides 43.79 % less CEED fuel cost and 89.10 % less computation time in comparsion with Max – Min penalty factor.

#### **7.5.4 Results of the solution of the four area 40 generator MAEED problem**

The initial lambda of each area is assumed as [4 4 4 4], maximum number of iterations is set to 10000. The whole power system is decomposed into a multi-area with considering the tie-line constraints. The multi-area economic emission dispatch problem is solved based on the different types of penalty factors: Min-Max, Max-Max, Min-Min and Max-Min in a task-parallel way. 10 generators are assigned to individual workers using Matlab Distributed Computing Engine (MDCE). Each area has 10 generators. The generator active powers, fuel cost, emission, tie-line powers, and computation time of the MAEED problem solution based on Min-Max penalty factor is given in Table 7.7.

| Worker<br>Name | Area<br>Number | Area<br>$P_D$<br>[MW] | Lambda |        |        |        |        |        | Generator real power values in [MW] |        |        |        |        | $F_C$ [\$/h] | $E_T$ [ton/h] | $F_T$ [\$/h] | Tie-<br>line<br>power<br><b>IMW1</b> | Number<br>of<br>Iterations | Computation<br>Time [s] |
|----------------|----------------|-----------------------|--------|--------|--------|--------|--------|--------|-------------------------------------|--------|--------|--------|--------|--------------|---------------|--------------|--------------------------------------|----------------------------|-------------------------|
| Mat32-<br>wrk1 |                | 1575                  | 16.53  | 114.00 | 114.00 | 65.94  | 108.45 | 94.31  | 80.55                               | 223.09 | 222.45 | 223.43 | 130.00 | 14999.37     | 12584.38      | 19409.15     | $-89.20$                             |                            |                         |
| Mat32-<br>wrk2 | $\Omega$       | 4200                  | 23.55  | 269.09 | 265.49 | 367.36 | 377.32 | 376.40 | 376.40                              | 500.00 | 500.00 | 550.00 | 550.00 | 56258.71     | 36514.40      | 74802.25     | $-95.88$                             |                            |                         |
| Mat32-<br>wrk3 | 3              | 3150                  | 19.37  | 510.65 | 510.15 | 511.42 | 511.42 | 480.40 | 480.40                              | 14.06  | 14.06  | 14.06  | 97.00  | 33871.94     | 18539.92      | 47533.92     | $-13.70$                             | 3010                       | 102.25                  |
| Mat32-<br>wrk4 |                | 1575                  | 18.61  | 180.84 | 180.84 | 180.84 | 90.00  | 90.00  | 90.00                               | 110.00 | 110.00 | 110.00 | 409.82 | 14901.53     | 4389.24       | 20272.87     | 59.86                                |                            |                         |
|                | Total          | 10500                 |        |        |        |        |        |        |                                     |        |        |        |        |              | 72027.94      |              | $-38.60$                             |                            |                         |
|                |                |                       |        |        |        |        |        |        |                                     |        |        |        |        | 120031.55    |               | 162018.18    | 29.62                                |                            |                         |

**Table 7. 7: Results from the four area – forty generator MAEED problem solution using Min-Max price penalty factor**

The generator active powers, fuel cost, emission, tie-line powers, and computation time of the MAEED problem based on Max-Max penalty factor is given in Table 7.8

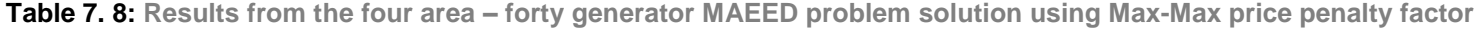

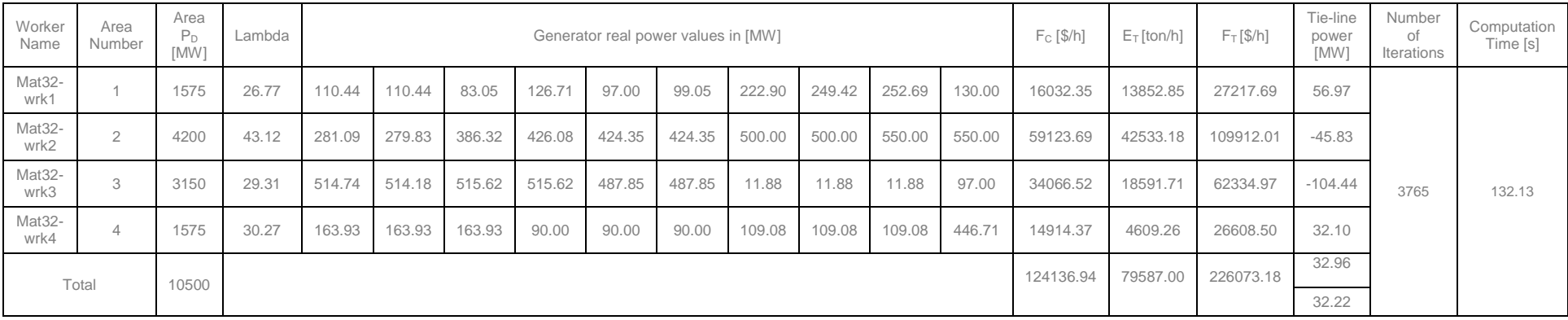

The generator active powers, fuel cost, emission, tie-line powers, and computation time of the MAEED problem based on Max-Max penalty factor is given in Table 7.9

| Worker<br>Name | Area<br>Number | Area<br>$P_D$<br>[MW] | Lambda |        |        |        |        | Generator real power values in [MW] |        |        |        |        |        | $F_C$ [\$/h] | $E_T$ [ton/h] | $F_T$ [\$/h] | Tie-line<br>power<br><b>IMW</b> | Number<br>of<br>Iterations | Computation<br>Time [s] |
|----------------|----------------|-----------------------|--------|--------|--------|--------|--------|-------------------------------------|--------|--------|--------|--------|--------|--------------|---------------|--------------|---------------------------------|----------------------------|-------------------------|
| Mat32-<br>wrk1 |                | 1575                  | 74.31  | 107.29 | 107.29 | 120.00 | 145.19 | 97.00                               | 137.30 | 125.77 | 300.00 | 300.00 | 196.57 | 18045.24     | 25100.89      | 61115.63     | 2.0305                          |                            |                         |
| Mat32-<br>wrk2 | $\overline{2}$ | 4200                  | 165.68 | 186.85 | 204.92 | 310.75 | 474.91 | 461.92                              | 461.92 | 500.00 | 500.00 | 550.00 | 550.00 | 57276.39     | 44497.2       | 278567.6     | 83.534                          |                            |                         |
| Mat32-<br>wrk3 | 3              | 3150                  | 62.70  | 529.98 | 526.72 | 522.24 | 522.24 | 485.49                              | 485.49 | 10.00  | 10.00  | 10.00  | 97.00  | 34335.11     | 18840.        | 113211.2     | $-24.22$                        | 4132                       | 161.13                  |
| Mat32-<br>wrk4 | $\overline{4}$ | 1575                  | 85.56  | 99.37  | 105.37 | 79.37  | 120.23 | 132.35                              | 106.23 | 115.39 | 105.39 | 135.39 | 496.03 | 13620        | 4756.795      | 57285.41     | 10.153                          |                            |                         |
|                |                |                       |        |        |        |        |        |                                     |        |        |        |        |        | 123276.7     | 93194.99      | 510179.9     | $-10.91$                        |                            |                         |
|                | Total          | 10500                 |        |        |        |        |        |                                     |        |        |        |        |        |              |               |              | $-44.54$                        |                            |                         |

**Table 7. 9: Results from the four area – forty generator MAEED problem solution using Min-Min price penalty factor**

The generator active powers, fuel cost, emission, tie-line powers, and computation time of the MAEED problem based on Max-Max penalty factor is given in Table 7.10

**Table 7. 10: Results from the four area – forty generator MAEED problem solution using Max-Min price penalty factor**

| Worker<br>Name | Area<br>Number | Area<br>$P_D$<br>[MW] | Lambda |        |        |        |        |        | Generator real power values in [MW] |        |        |        |        | $F_C$ [\$/h] | $E_T$ [ton/h] | $F_T$ [\$/h] | Tie-line<br>power<br>[MW] | Number<br>0f<br>Iterations | Computation<br>Time [s] |
|----------------|----------------|-----------------------|--------|--------|--------|--------|--------|--------|-------------------------------------|--------|--------|--------|--------|--------------|---------------|--------------|---------------------------|----------------------------|-------------------------|
| Mat32-<br>wrk1 |                | 1575                  | 96.48  | 64.26  | 64.26  | 105.16 | 104.79 | 97.00  | 103.07                              | 110.00 | 220.82 | 241.06 | 134.57 | 14004.53     | 12811.98      | 62072.33     | $-96.00$                  |                            |                         |
| Mat32-<br>wrk2 | $\overline{2}$ | 4200                  | 408.44 | 162.69 | 176.27 | 264.88 | 461.96 | 449.10 | 449.10                              | 500.00 | 500.00 | 550.00 | 550.00 | 55199.82     | 41848.56      | 574342.46    | $-94.00$                  |                            |                         |
| Mat32-<br>wrk3 | 3              | 3150                  | 107.96 | 497.28 | 494.18 | 492.23 | 492.23 | 459.05 | 459.05                              | 10.00  | 10.00  | 10.00  | 97.00  | 32616.81     | 16779.97      | 204545.12    | $-140.00$                 | 4557                       | 193.08                  |
| Mat32-<br>wrk4 | $\overline{4}$ | 1575                  | 188.15 | 79.76  | 79.76  | 79.76  | 90.00  | 90.00  | 90.00                               | 100.53 | 100.53 | 100.53 | 535.14 | 13931.41     | 5003.97       | 119769.39    | 7.00                      |                            |                         |
|                | Total          | 10500                 |        |        |        |        |        |        |                                     |        |        |        |        | 115752.57    | 76444.47      | 960729.30    | $-47.00$                  |                            |                         |
|                |                |                       |        |        |        |        |        |        |                                     |        |        |        |        |              |               |              | $-42.00$                  |                            |                         |

Figure 7.7 shows the fuel cost, emission and CEED fuel cost of the four area forty generator MAEED problem solution using various price penalty factors.

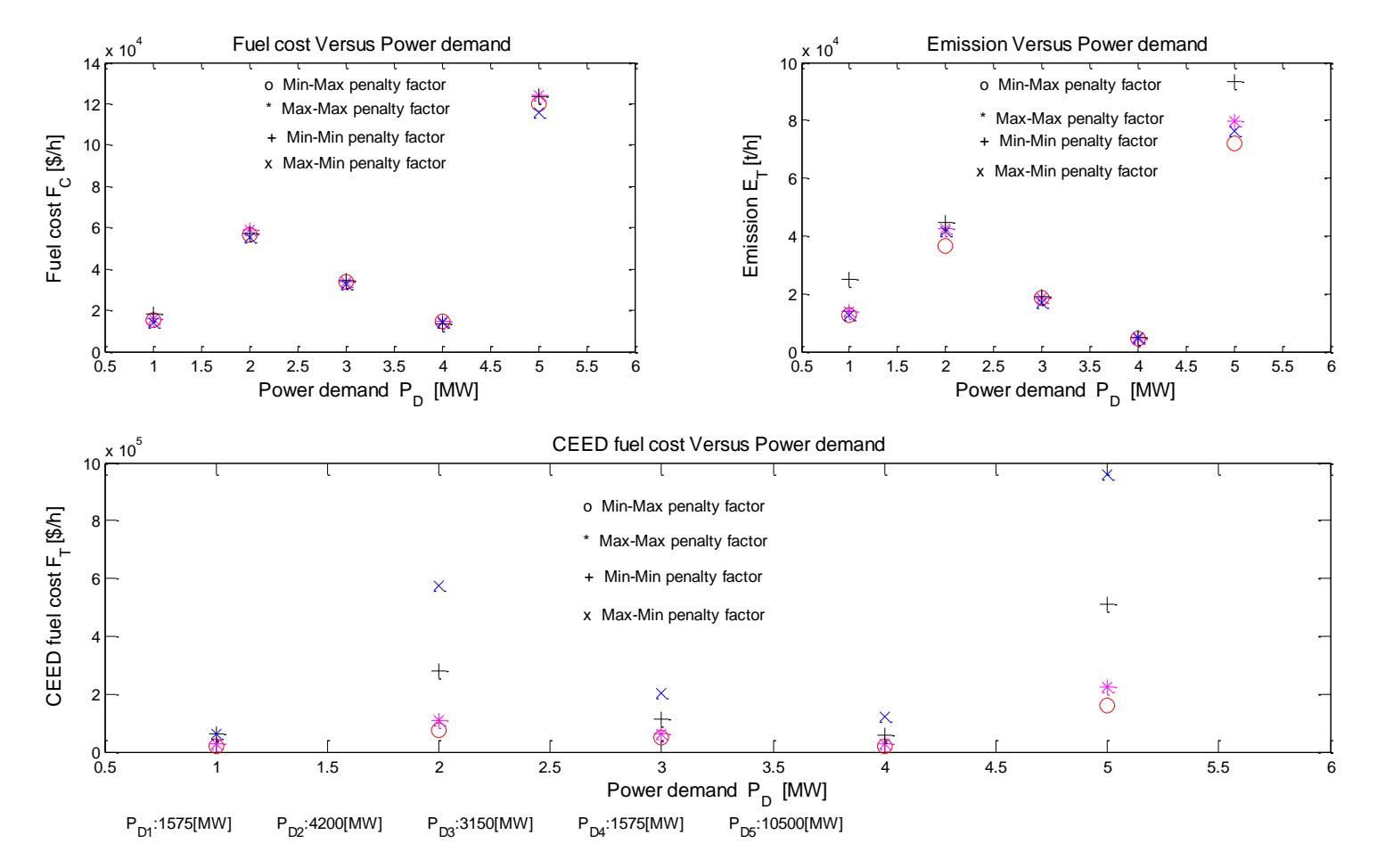

Where  $P_{D1}$ ,  $P_{D2}$ ,  $P_{D3}$ , and  $P_{D4}$  are the power demands of the area 1 to 4 respectively.

**Figure 7. 7: Comparison of the criterion function values of the four area forty generator MAEED problem solution using various price penalty factors.**

The comparison of the single area CEED and multi-area CEED problem solutions obtained by the developed Lagrange's and by the Differential Evolution adopted from the reference paper (Basu,2011) is given in Table 7.11.

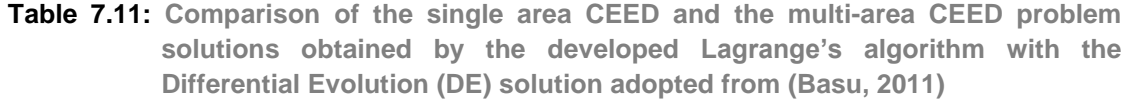

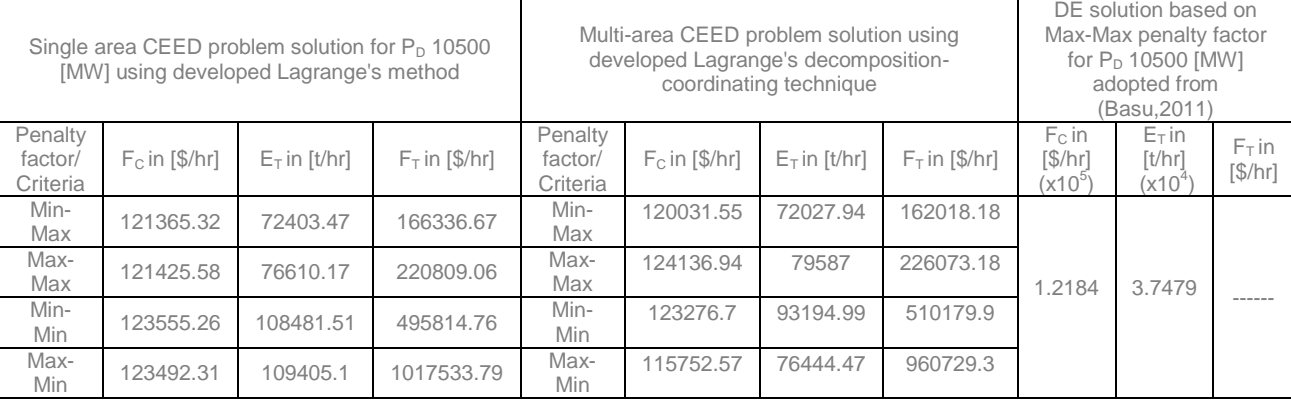

#### **7.5.5 Discussion on the results of the 40 generator MAEED problem solution**

The 40 generator multi-area economic emission problem is solved for the considered four types of penalty factors: Min-Max, Max-Max, Min-Min, and Max-Min. The results are given in Table 7.7, 7.8, 7.9 and 7.10 respectively. The forty-generator MAEED problem has four areas and each area has considered power demands of 1575, 4200, 3150 and 1575 [MW] respectively. The MAEED problem solutions: fuel cost, emission, CEED fuel cost and computation time is less for the Min-Max penalty factor in comparison with the other types of penalty factors and is given in Figure 7.7. The comparison of the single area CEED and MAEED solutions are given in Table 7.11. It is proved that MAEED solution is better in comparison with the single area CEED solutions based on Min-Max penalty factor. It is proved that Lagrange's decomposition-coordinating method provide better solution in comparison with the differential evolution solutions adopted from the reference paper (Basu, 2011) and is given in Table 7.11

# **7.6 Case study 2**

In this case study, a four area- three generator system is used to investigate the effectiveness of the proposed Lagrange's algorithm. The fuel cost and emission data of the system are given in (Chen and Wang, 2010). There are three generators in

each area with different fuel and emission characteristics and tie-line transfer limits, which are given in Table 7.12 and Table 7.13 respectively. The area power demands are 500, 410, 580 and 600 MW respectively. The transmission loss coefficient is given in Table 7.14.

| Gen <sub>mn</sub> | $a_{mn}$ | $b_{mn}$ | $C_{mn}$  | $d_{mn}$ | $e_{mn}$   | $f_{mn}$ | $P_{mn,min}$ | $P_{mn,max}$ |
|-------------------|----------|----------|-----------|----------|------------|----------|--------------|--------------|
| G1.1              | 0.03546  | 38,30553 | 1243.5311 | 0.00683  | $-0.54551$ | 40.2669  | 35           | 210          |
| G1,2              | 0.02111  | 36,32782 | 1658.5696 | 0.00461  | $-0.5116$  | 42.89553 | 130          | 325          |
| G1,3              | 0.01799  | 38.27041 | 1356.6592 | 0.00461  | $-0.5116$  | 42.89553 | 125          | 315          |
| G2,1              | 0.15247  | 38.53973 | 756.7989  | 0.00484  | $-0.32767$ | 33.85932 | 10           | 150          |
| G2,2              | 0.02803  | 40.39655 | 449.9977  | 0.00754  | $-0.54551$ | 50.63931 | 35           | 110          |
| G2,3              | 0.14834  | 38.34001 | 558,5696  | 0.00661  | $-0.63262$ | 45.83267 | 125          | 215          |
| G <sub>3</sub> .1 | 0.10587  | 46.15916 | 451.3251  | 0.00914  | $-0.43211$ | 48.2156  | 15           | 175          |
| G3,2              | 0.07505  | 43,83562 | 673.0267  | 0.00533  | $-0.61173$ | 52.4521  | 30           | 215          |
| G3.3              | 0.11934  | 50.63211 | 530.7199  | 0.00674  | $-0.49731$ | 41.1042  | 50           | 335          |
| G4,1              | 0.10587  | 46.15916 | 851.3251  | 0.00728  | $-0.6821$  | 30.3632  | 15           | 175          |
| G4,2              | 0.13552  | 41.03782 | 1038.533  | 0.00479  | $-0.5066$  | 25.1765  | 30           | 215          |
| G4,3              | 0.08963  | 33.56211 | 1285.907  | 0.00387  | $-0.4934$  | 27.7549  | 50           | 335          |

**Table 7. 12: Multi-area economic emission dispatch data of a four-area three generator system**

**Table 7. 13: Four area- three generator systems tie-line transfer limits**

| Tie-line          | $P_{Tmin}$ | $P_{Tmax}$ |
|-------------------|------------|------------|
| $P_{T1,2}$        | 5          | 60         |
| $P_{T1,3}$        | h          | 50         |
| $P_{T1,4}$        | 5          | 60         |
| P <sub>T2,3</sub> | 5          | 60         |
| $P_{T2,4}$        | 5          | 50         |
| $P_{T3,4}$        |            |            |

**Table 7.14: Transmission loss coefficients of the four areas – three-generator system**

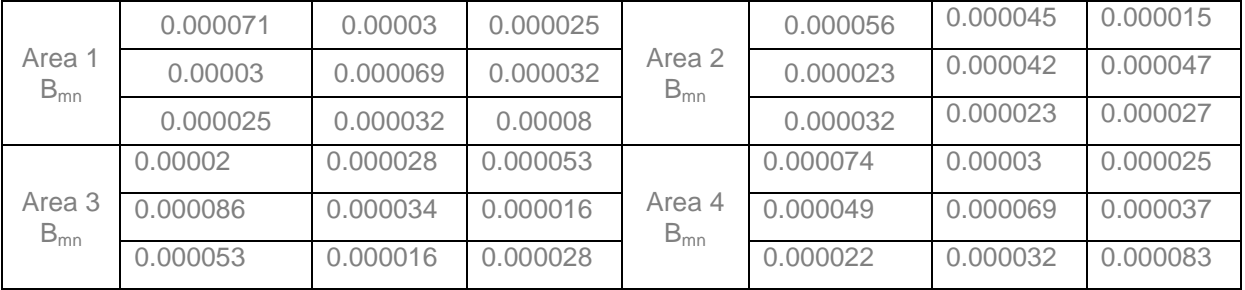

# **7.6.1 Results from the solution of the four-area three-generator MAEED problem**

The initial lambda is taken as [50 50 50 50], Maximum Number of Iterations is set to 50000 and the initial tie-line values are given in Table 7.15.

 **Table 7.15: Initial tie-line values**

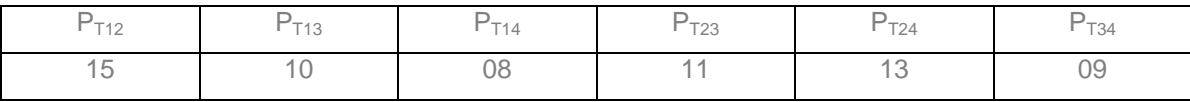

Case a) The whole power system is considered as a single area one.

The single area CEED problem is solved using the two considered price penalty factors Min-Max and Max-Max and the solutions are given in Tables 7.16 and 7.17 respectively.

**Table 7.16: Results from the solution of the single area CEED problem using Min-Max penalty factor**

| $P_D$<br>[MW] | Lambda  | P <sub>1</sub><br>[MW] | P <sub>2</sub><br>[MW] | P <sub>3</sub><br>[MW] | P4<br>[MW] | <b>P5</b><br>[MW] | <b>P6</b><br>[MW] | P7<br>[MW] | P <sub>8</sub><br>[MW] |
|---------------|---------|------------------------|------------------------|------------------------|------------|-------------------|-------------------|------------|------------------------|
| 1500          | 74.8297 | 144.6437               | 184.5802               | 174.6660               | 95,0039    | 110,0000          | 125,0000          | 103.5183   | 137.0107               |
| 1600          | 78.2715 | 154.1122               | 195.6567               | 185.3639               | 103.1093   | 110,0000          | 125.0000          | 115.1357   | 149.2558               |
| 1700          | 81.7491 | 163,3826               | 206.5893               | 195.8833               | 111.2989   | 110,0000          | 125,0000          | 126.8738   | 161.6282               |
| 1800          | 85.2627 | 172.4497               | 217.3744               | 206.2198               | 119.5735   | 110,0000          | 125,0000          | 138.7337   | 174.1289               |
| 1900          | 88.8127 | 181.3080               | 228,0079               | 216,3687               | 127.9336   | 110,0000          | 125,0000          | 150.7162   | 186.7590               |
| 2000          | 92.3993 | 189.9519               | 238,4859               | 226.3253               | 136,3801   | 110,0000          | 125.0000          | 162.8225   | 199.5195               |
| 2090          | 95.6588 | 197.5435               | 247.7799               | 235.1179               | 144.0563   | 110,0000          | 125,0000          | 173.8247   | 211.1162               |

**Continuation of Table 7.16**

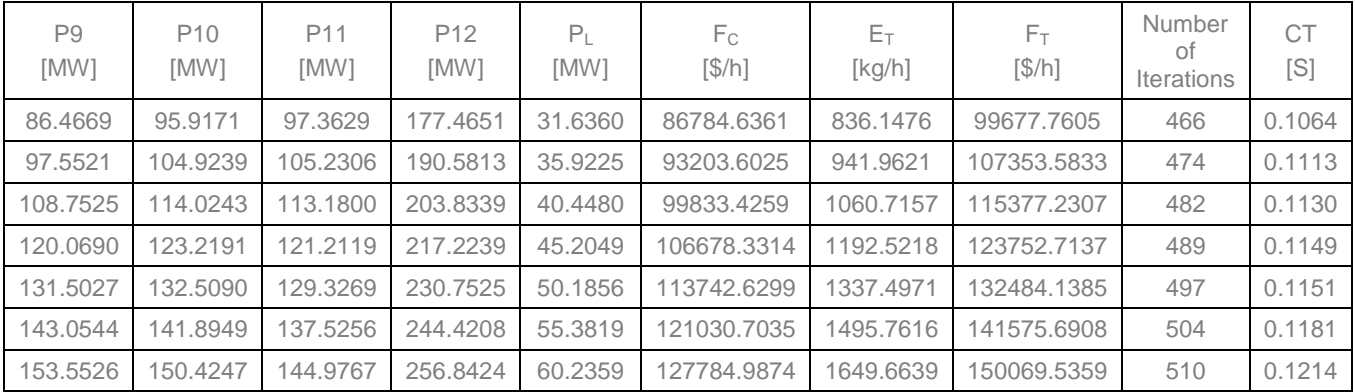

| $P_D$<br>[MW] | Lambda                            |          | P1<br>[MW]              | P2<br>[MW]  | P <sub>3</sub><br>[MW] | P4<br>[MW]                | <b>P5</b><br>[MW] | <b>P6</b><br>[MW] | <b>P7</b><br>[MW]          | P <sub>8</sub><br>[MW] |
|---------------|-----------------------------------|----------|-------------------------|-------------|------------------------|---------------------------|-------------------|-------------------|----------------------------|------------------------|
| 1500          | 121.0343                          |          | 128.7165                | 210.0978    | 200.5613               | 87.8812                   | 110.0000          | 125.0000          | 89.3108                    | 124.9901               |
| 1600          | 130.7660                          |          | 138.5650                | 226.8030    | 216.3931               | 95.1668                   | 110.0000          | 125,0000          | 98.4578                    | 134.5827               |
| 1700          | 140.6301                          |          | 148.2814                | 243.3431    | 232.0117               | 102.5514                  | 110,0000          | 125,0000          | 107.7293                   | 144.3058               |
| 1800          | 150.5519                          |          | 157.7877                | 259.5875    | 247.2931               | 109.9793                  | 110,0000          | 125.7746          | 117.0551                   | 154.0858               |
| 1900          | 159.9389                          |          | 166.5378                | 274.5996    | 261.3609               | 117.0068                  | 110.0000          | 133.2372          | 125.8782                   | 163.3386               |
| 2000          | 169.4371                          |          | 175.1532                | 289.4416    | 275.2152               | 124.1175                  | 110.0000          | 140.7883          | 134.8058                   | 172.7010               |
| 2090          | 178.0816                          | 182.7879 |                         | 302.6497    | 287.4964               | 130.5891                  | 110,0000          | 147.6606          | 142.9309                   | 181.2219               |
|               | <b>Continuation of Table 7.17</b> |          |                         |             |                        |                           |                   |                   |                            |                        |
| P9<br>[MW]    | P <sub>10</sub><br>[MW]           |          | P <sub>11</sub><br>[MW] | P12<br>[MW] | P <sub>L</sub><br>[MW] | F <sub>C</sub><br>$[$/h]$ | $E_T$<br>[kg/h]   | $F_T$<br>$[$/h]$  | Number<br>of<br>Iterations | <b>CT</b><br>[S]       |
| 105.4409      | 89.1698                           |          | 100.0139                | 162.7174    | 33,9008                | 86329.9525                | 847.3549          | 137468.8623       | 1295                       | 0.3184                 |
| 116.2710      | 95.5106                           |          | 106.9993                | 175.3830    | 39.1332                | 92524.7627                | 959.3179          | 150024.4970       | 1330                       | 0.3299                 |
| 127.2483      | 101.9376                          |          | 114.0797                | 188.2208    | 44.7100                | 98909.6131                | 1084.4083         | 163556.2147       | 1359                       | 0.3634                 |
| 138,2900      | 108.4022                          |          | 121.2015                | 201.1339    | 50.5916                | 105496.4226               | 1222.3621         | 178079.7865       | 1318                       | 0.3658                 |
| 148.7364      | 114.5184                          |          | 127.9394                | 213.3508    | 56.5051                | 112342.4129               | 1370.2609         | 193585.6293       | 1324                       | 0.3755                 |
| 159.3066      | 120.7070                          |          | 134.7572                | 225.7125    | 62.7069                | 119380.9954               | 1530.2694         | 210038.2157       | 1342                       | 0.3791                 |
| 168.9267      | 126.3394                          |          | 140.9621                | 236.9631    | 68.5286                | 125883.5243               | 1684.6603         | 225665.1721       | 1360                       | 0.3836                 |

**Table 7. 17: Results from the solution of the single area CEED problem using Max-Max penalty factor**

#### **7.6.2 Discussion on the results of the four-area three-generator system**

The considered different power demand values given in Table 7.16 and 7.17 are used to solve the single area CEED problem using Min-Max and Max-Max penalty factors. The fuel cost and computation time are less in Min-Max penalty factor in comparison with the Max-Max one.

Case b) The whole power system is decomposed into multi-area with tie-lines – 4 areas with 3 generators in every area

The multi-area economic dispatch problem is solved using different penalty factors Min-Max, Max-Max, Min-Min and Max-Min in a task-parallel way. The group of
generators in every area is assigned to individual workers using MDCE in order to optimise the generator real power values which are given in Table 7.18. The fuel cost and emission values of the MAEED problem are given in Table 7.19. The tie-line power flows and transmission loss values of the developed Lagrange's decomposition-coordinating algorithm are given in Table 7.20 and Table 7.21 respectively. The comparison of the single area CEED and the MAEED solutions with that of the sequential way Particle Swarm Optimisation (PSO) adopted from (Chen and Wang, 2010) is given in Table 7.22

Name of the  $\begin{array}{|c|c|c|c|c|c|}\n \hline \text{where of the} & \text{P}_{mn}[\text{MW}] & \text{Min-Max} & \text{Max-Max} & \text{Min-Min} \\
 \hline \end{array}$ Max-Max I Min-Min I Max-Min mat32-wrk1 P1,1 160.1381 131.45 158.03 119.91<br>mat32-wrk1 P1.2 104.7165 200.40 197.44 207.40 P1,2 194.7165 209.49 187.44 207.49 P1,3 188.1241 202.25 185.21 203.07 mat32-wrk2 P2,1 150.00 150.00 150.00 150.00 150.000<br>110.000 110.000 110.00 110.00 110.000 110.000 P2,2 | 110.00 | 110.00 | 110.00 | 110.000 P2,3 | 208.48 | 191.63 | 180.82 | 180.80 mat32-wrk3 P3,1 | 175.00 | 175.00 | 175.00 | 175.000 P3,2 215.00 215.00 215.00 215.00 215.000 P3,3 244.77 236.38 222.42 222.27 mat32-wrk4 P4,1 | 175.00 | 164.09 | 175.00 | 175.00 P4,2 | 173.62 | 180.20 | 215.00 | 215.00 P4,3 302.44 306.18 242.23 242.07

**Table 7. 18: Optimised real power generator values of four area three generator MAEED problem**

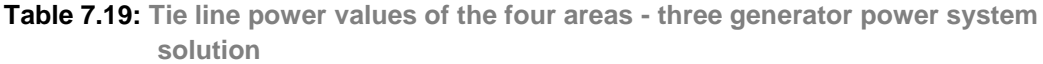

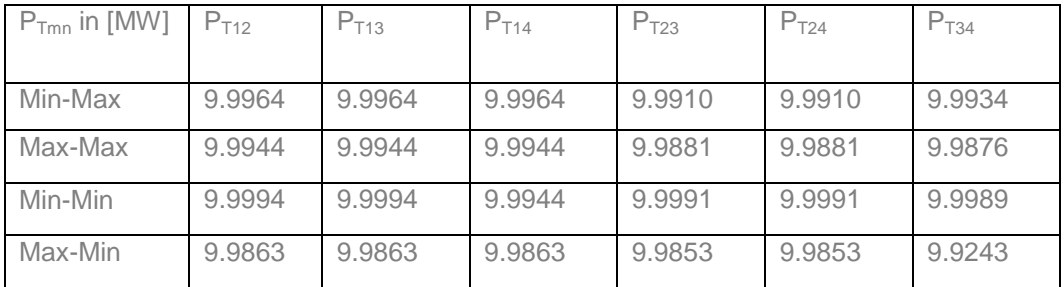

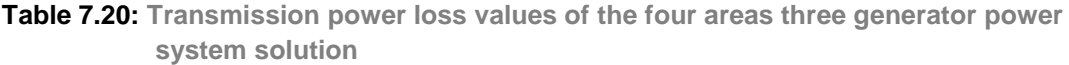

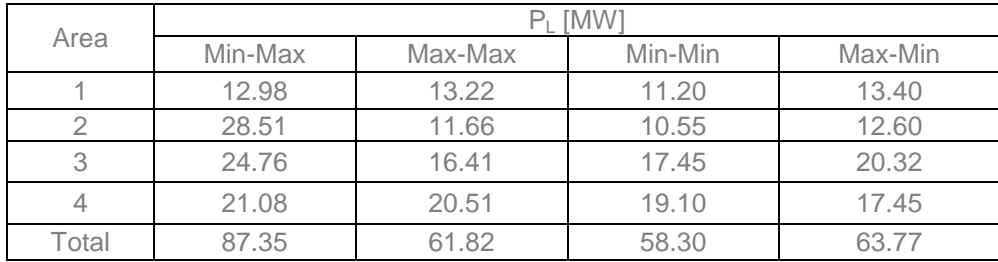

| Area  | $P_D$ in<br>[MW] | Lambda           |             |             | $F_c$ in [\$/hr] |           |           | $E_T$ in [ton/hr] |          |             | $F_T$ in [\$/hr] |         |             |           |           |           |           |
|-------|------------------|------------------|-------------|-------------|------------------|-----------|-----------|-------------------|----------|-------------|------------------|---------|-------------|-----------|-----------|-----------|-----------|
|       |                  | Penalty factor's |             |             | Penalty factor's |           |           | Penalty factor's  |          |             | Penalty factor's |         |             |           |           |           |           |
|       |                  | Min-<br>Max      | Max-<br>Max | Min-<br>Min | Max-<br>Min      | Min-Max   | Max-Max   | Min-Min           | Max-Min  | Min-<br>Max | Max-<br>Max      | Min-Min | Max-<br>Min | Min-Max   | Max-Max   | Min-Min   | Max-Min   |
|       | 500              | 71.82            | 112.04      | 197.43      | 455.87           | 27012.55  | 26920.22  | 26454.31          | 26322.43 | 352.62      | 355.92           | 339.88  | 337.40      | 32762.54  | 42755.42  | 64451.78  | 130740.04 |
|       | 410              | 184.72           | 240.95      | 287.79      | 490.61           | 30200.67  | 28554.97  | 27542.57          | 27540.73 | 342.82      | 376.72           | 323.04  | 323.00      | 40422.52  | 55923.87  | 50998.70  | 101065.72 |
|       | 580              | 130.74           | 249.14      | 370.93      | 2526.10          | 45409.29  | 44506.54  | 43035.10          | 43019.71 | 719.99      | 742.93           | 683.75  | 683.75      | 50353.61  | 84539.67  | 85416.68  | 415271.82 |
|       | 600              | 15.66            | 248.56      | 437.84      | 2614.02          | 44055.88  | 44076.47  | 42972.47          | 42960.55 | 443.39      | 448.09           | 406.93  | 406.72      | 49539.13  | 83181.94  | 109469.05 | 512381.87 |
| Total | 2090             |                  |             |             |                  | 146678.40 | 144058.20 | 140004.64         | 39843.44 | 1858.84     | 1923.70          | 1753.60 | 1750.50     | 173077.81 | 266400.92 | 310336.25 | 159459.46 |

**Table 7.21: Fuel cost and emission values for the four-area three-generator MAEED problem solution**

#### **Table 7. 22: Comparison of the single area CEED and the MAEED solutions with the PSO algorithm adopted from (Chen and Wang, 2010)**

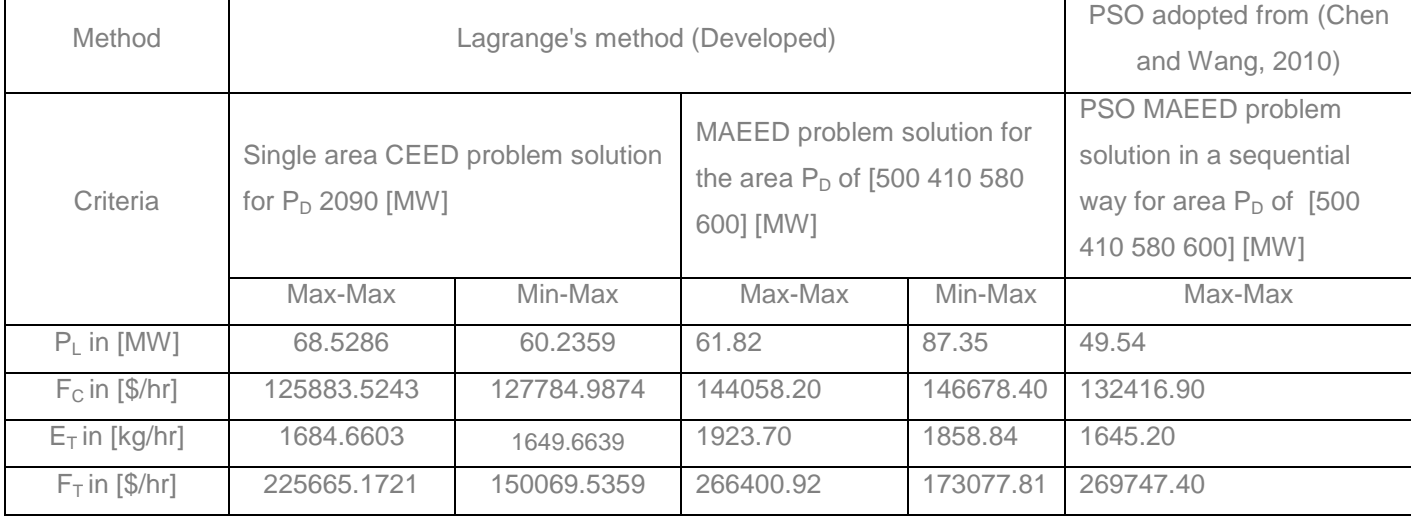

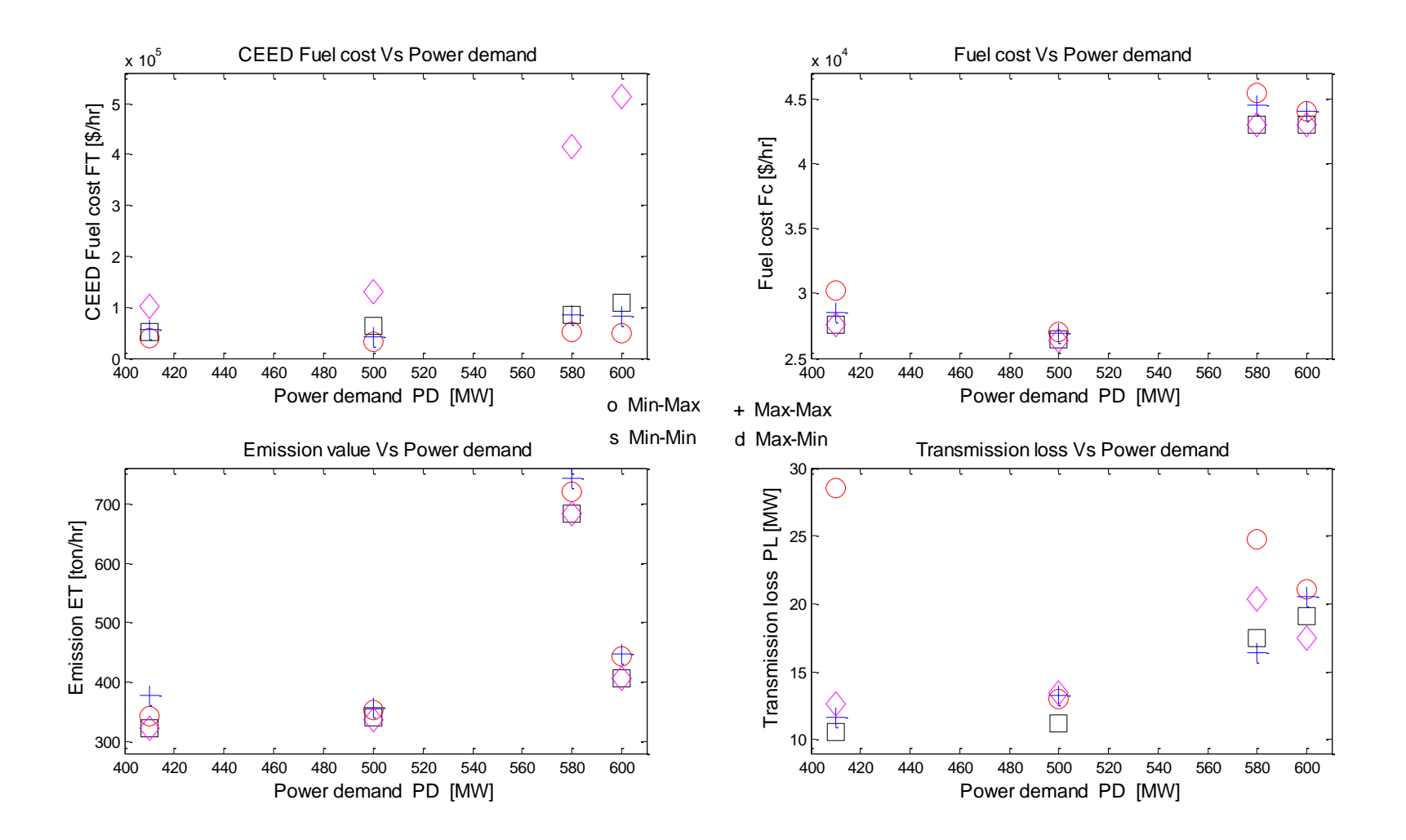

**Figure 7.8: Criteria functions fuel cost, CEED fuel cost and transmission losses of the four-area three-generator MAEED problem solution**

#### **7.7 Profile viewer of the Matlab distributed computing engine**

The profile viewer is a specific software in Matlab parallel toolbox that shows the amounts of time spent on the particular line. Figure 7.9 and Figure 7.10 show the profile view of the m-file (multi\_area\_casestudy1.m and multi\_area\_casestudy2.m) which are given in *Appendix J*. It is noted that the Matlab parallel toolbox function *waitForState* consumes 93.7% and 90.20% of the total computational time used respectively for the both considered cases of the total computational time used. This is due to the time spent by the Job Manager in order to perform communication between the head node and workers. Hence it is advisable to use the Matlab PCT and MDCE, if only the task is big and the computation time used to solve the task is more than the communication time.

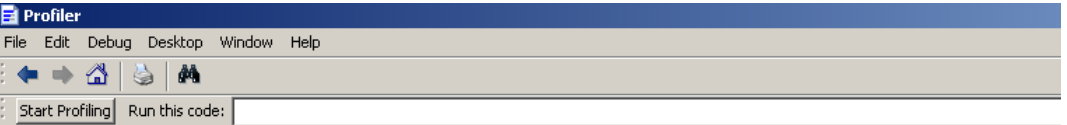

#### multiarea\_casestudy1\_parallel (1 call, 78.303 sec)

Generated 22-Feb-2013 17:23:21 using cpu time.

script in file C:\Documents and Settings\admin\Desktop\Multi-area\_backup\Case study1\Parallel\multiarea\_casestudy1\_parallel.m Copy to new window for comparing multiple runs

This function changed during profiling or before generation of this report. Results may be incomplete or inaccurate.

#### Refresh

 $\overline{\boxtimes}$  Show parent functions ■ Show busy lines ■ Show child functions

⊠ Show Code Analyzer results ⊠ Show file coverage ⊠ Show function listing

Parents (calling functions) No parent

#### Lines where the most time was spent

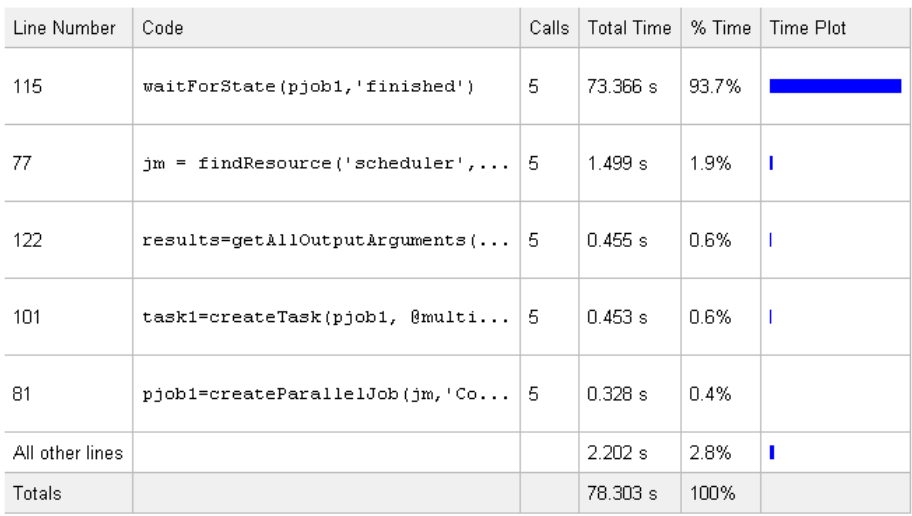

**Figure 7.9:** Profile view of the m-file (multi area casestudy1.m)

| Profiler                                 |                                                                                                    |                |                                      |          |           |
|------------------------------------------|----------------------------------------------------------------------------------------------------|----------------|--------------------------------------|----------|-----------|
| Edit Debug<br>File                       | Desktop Window<br>Help                                                                                                    |                |                                      |          |           |
| ⚠<br>œ                                   | đâ.                                                                                                    |                |                                      |          |           |
| Start Profiling                          | Run this code:                                                                                                    |                |                                      |          |           |
|                                          | multiarea casestudy2 2 (1 call, 32.527 sec)<br>Generated 03-Apr-2013 23:10:59 using cpu time.<br>script in file C:\Documents and Settings\admin\My Documents\MATLAB\multiarea_casestudy2_2.m<br>Copy to new window for comparing multiple runs<br>This function changed during profiling or before generation of this report. Results may be incomplete or inaccurate. |                |                                      |          |           |
| Refresh<br>■ Show parent functions       | ■ Show busy lines                                                                                                    |                | $\n  EXAMPLE Show child functions\n$ |          |           |
|                                          | <b>E</b> Show Code Analyzer results E Show file coverage E Show function listing                                                                                                    |                |                                      |          |           |
| Parents (calling functions)<br>No parent |                                                                                                    |                |                                      |          |           |
|                                          | Lines where the most time was spent                                                                                                    |                |                                      |          |           |
| Line Number                              | Code                                                                                                    | Calls          | <b>Total Time</b>                    | % Time   | Time Plot |
| 120                                      | waitForState(pjob1,'finished')                                                                                                    | $\overline{2}$ | 29.326 s                             | 90.2%    |           |
| 82                                       | $jm = findResource('scheduling'$                                                                                                    | 2              | 1110s                                | 3.4%     | п         |
| 106                                      | task1=createTask(pjob1, @multi                                                                                                    | 2              | 0.328 s                              | $1 \n1%$ | T         |
| 97                                       | set(pjob1, 'FileDependencies', {                                                                                                    | $\overline{2}$ | 0.234 s                              | 0.7%     | T         |
| 112                                      | submit (pjob1)                                                                                                    | $\overline{2}$ | 0.219 s                              | 0.7%     | T         |
| All other lines                          |                                                                                                    |                | 1.311 s                              | 4.0%     | п         |
| Totals                                   |                                                                                                    |                | 32.527 s                             | 100%     |           |

**Figure 7.10:** Profile view of the m-file (multi area casestudy2.m)

# **7.8 Discussion on the results for the multi-area economic emission dispatch problem solution**

Comparison of single and multi-area dispatch problem solutions is given in Table 7.11 and 7.22 for the two considered power systems of four-area forty-generator and fourarea three-generator power systems. It is proved that fuel cost of a MAEED problem solution is bigger in comparison with the single area CEED problem solution. The fuel cost of both single and multi-area are not same. It is accepted that amount of tie-line power flows in multi-area system tends to increase the initial cost and operation cost in comparison with the single area one.The decomposition-coordinating method of solution allows the multi-criteria dispatch optimisation problem to be solved as a group of bi-criteria optimisation sub-problem. This solution is in parallel and is coordinated to obtain the solution of the multi-criteria problem.

#### **7.9 Conclusion**

The Multi Area Economic Emission Dispatch (MAEED) problem is solved using the Lagrange's decomposition method in this chapter. Large interconnected power systems (Multi Area) are usually decomposed into areas or zones based on criteria, such as the size of the electric power system, network topology and geographical location. MAEED problem is an optimisation task in power system operation for allocating amount of generation to the committed units within these areas. Its objective is to minimize the fuel cost subject to the power balance, generator limit, and transmission line and tie-line constraints. The solution of the MAEED problem determines the amount of power that can be economically generated in the areas and transferred to other areas if it is needed without violating tie-line capacity constraints and the whole power network constraints.

A cluster of computers working in Matlab software environment is used to implement the optimisation algorithms. Parallelization of the solution is done through decomposition of the MAEED problem according to the power system interconnected areas and coordination of the obtained solutions for every area by a coordinator. Classical (Lagrange's) decomposition-coordinating method is developed and implemented for two case studies using four-area forty-generator and four-area threegenerator systems respectively. The developed Lagrange's algorithm implementations for both case studies using various price penalty factors are shown in Figure 7.7 and 7.8 respectively. The comparison of the developed Lagrange's single and multi-area solutions and multi-area PSO (Chen and Wang, 2010) solutions is given in Table 7.11 and 7.22 . It concludes that Lagrange's algorithm using Min-Max Price penalty factor method provides best solution for both single and multi-area dispatch problem in comparison with the PSO solution and other types of price penalty factors.

It is proved that the demonstration of the benefits of using Cluster of Computers for the power system optimisation problems is to obtain the reduced computation time for the calculation of the MAEED problem solution. The problem formulation allows every area to determine its own cost for the power production. The impact of the cost can be seen immediately through solution of the MAEED problem. The approach to the solution of the MAEED problem and the experience with it support the process of deregulation of the power system. The developed new methods, algorithms and software are the part of the set of energy management optimisation problems and are necessary for development and building of the Smart grid in South Africa.

Chapter 8 presents the aim, objectives, deliverables of the thesis, future work and publications in connection with the thesis.

#### **CHAPTER EIGHT**

#### **CONCLUSION AND FUTURE RECOMMENDATIONS**

#### **8.1 Introduction**

The purpose of this thesis is to develop methods, algorithms and software for single area and multi-area economic dispatch problem solution in order to reduce the fuel cost and emission of the coal based power plants.

The review paper (Krishnamurthy and Tzoneva, 2012) investigates the various methods and algorithms for the both single and multi-area economic dispatch problems. Many ongoing researches are focusing on development of new algorithms for the economic dispatch problem. Most of the existing papers compared their solutions with any one of the following types of algorithms (i) classical or (ii) heuristic or (iii) hybrid types. This thesis developed both classical (Lagrange's based) and heuristic (PSO based) algorithms for the combined economic emission dispatch problem solution. In Chapter four, the solution of the economic dispatch problem using Lagrange's and PSO algorithms are compared and it is concluded that the classical method provides better solution for the CEED problem in comparison with the heuristic method.

In Chapter three, various types of problem formulation such as Combined Economic Emission Dispatch (CEED) Problem with and without valve point effect and cubic function model are solved using various types of price penalty factors.

The electrical grid is an interconnected network for delivering electricity from the power plants to the loads. In real world scenario these power plants are geographically separated and the network is very complex. The corresponding economic dispatch problem is also very complex because it is characterized with large number of interconnections, constraints, tie-lines and loads. The conditions of deregulations requires the complex network to be considered as a set of separated but interconnected areas. This fact leads to new structure of the problem for the economic dispatch which in this case looks for two type of solutions for the areas and for the whole system as a set of the area's solutions. The recent publications focus on the Multi Area Economic Emission Dispatch (MAEED) problem but the proposed algorithms for solution are based on a sequential implementation, where the economic dispatch problem is solved as a whole. This means that the proposed algorithms do not take advantage of the changed structure of the considered

problem. To be capable to develop the smarter electrical grid, it is necessary to solve the MAEED problem using decomposition technique. This thesis formulated the mathematical problem and developed Lagrange's decomposition-coordinating method and algorithm to solve the MAEED problem in a parallel way using a Cluster of Computers.

This chapter describes the aim and objectives of the thesis in part 8.2, thesis delivarables in 8.3, application of the results in 8.4, future research direction and author's publications in part 8.5 and 8.6 respectively.

#### **8.2 Aim and objectives of the thesis**

The aim of the thesis is to develop methods, algorithms, and software for solution of the CEED problem as follows: Lagrange's and Particle Swarm Optimization methods for solution of a single area CEED problems in a sequential way. Lagrange's decomposition-coordinating method to find a solution of the multi-area economic dispatch problem in a parallel way. To develop a software for sequential and parallel implementation of the algorithms of the methods in a single and in a Cluster of Computers.

### **8.2.1 Objectives**

- i. To formulate the economic dispatch problem for the various scenarios:
	- a) Single area dispatch problem with the following criteria:
		- Quadratic fuel cost and emission functions
		- Quadratic fuel cost and emission functions with valve point effect loading
		- **EXECUTE:** Cubic fuel cost and emission functions
	- b) Multi-area dispatch problem with the following criterion:
		- Quadratic fuel cost and emission functions
		- To apply various types of price penalty factors for both single and multi-area dispatch problems, as Min-Max, Max-Max, Min-Min, and Max-Min penalty factors.
- ii. To develop a Lagrange's method and algorithm for solution of the single area economic dispatch problem
- iii. To develop a PSO method and algorithm for solution of the single area economic dispatch problem
- iv. To develop software for sequential (centralized) solution of the economic dispatch problem using Lagrange's algorithm based on different criteria for the cost functions.
- v. To develop software for sequential (centralized) solution of the economic dispatch problem using PSO method.
- vi. To develop a Lagrange's decomposition-coordinating method and algorithm for hierarchical, two level solution of the multi-area economic emission dispatch problem.
- vii. To apply the developed methods and algorithms to standard IEEE benchmark single area and multi-area models.
- viii. To develop software for parallel calculation of the multi-area economic dispatch problem on the basis of the Lagrange's decomposition-coordinating algorithm in a Cluster of Computers.
- ix. To implement the developed decomposition-coordinating software in a Cluster of Computers in MATLAB software environment.

The aim and objectives of the thesis are achieved and described in the thesis chapters.

### **8.3 Thesis delivarables**

# **8.3.1 Investigation and a literature review on the methods for solution of the single and multi-area economic emission dispatch problems**

The literature review papers are grouped according to single and multi-area economic emission dispatch problems, price penalty factors used in the CEED problem, various types of fuel cost functions used in the CEED problem such as quadratic, cubic and with/without valve point loading effects, and various optimisation methods and algorithms used in the CEED problems such as classical, heuristic, metaheuristic and hybrid ones. The review is described in Chapter 2 and is published in (Krishnamurthy and Tzoneva, 2012b).

# **8.3.2 Development of new penalty factors: Min-Max and Max-Min for the bi-criteria CEED problem**

The price penalty factor is used to convert the bi-objective problem into a single objective function one. The thesis developed new price penalty factors Min-Max and Max-Min (Krishnamurthy and Tzoneva, 2013) in addition to the existing penalty factors such as Max-Max, Min-Min, average and common (Balamurugan and Subramanian, 2008). The role of all penalty factors is to transfer the physical meaning of emission criterion from weight of the emission to the fuel cost for the emission. The difference between these penalty factors is in the weight of the fuel cost for emission in the final optimal fuel cost for the generation and emission criterion. The new penalty factors are used in Chapters 3, 4,6,7 and in publications (Krishnamurthy and Tzoneva,2013), (Krishnamurthy and Tzoneva, 2012d).

## **8.3.3 Development of Lagrange's based methods and algorithms for solution of different types of economic dispatch problems**

The Lagrange's methods and algorithms are developed to solve various types of Combined Economic Emission Dispatch (CEED) problems in Chapter 3. They are: formulated with i) quadratic fuel cost and emission functions with and without valve point loading effect, and ii) cubic fuel cost and emission functions.

In addition to that, the CEED problem is formulated using various types of price penalty factors such as Min-Max, Max-Max, Min-Min, Max-Min, Average and Common.

The developed Lagrange's Matlab code is tested and validated for various IEEE benchmark models.

# **8.3.4 Development of a PSO method and algorithm for solution of the single area economic emission dispatch problem with transmission loss constraint**

The bi-criteria combined economic emission dispatch problem is formulated using PSO algorithm in Chapter 4. In PSO, it is accepted that the number of generators is equal to the number of the particles in the swarm. For the dispatch problem the positions of the particles represent the active power produced by the generators. The velocities are variables that have the meaning of the active power but are used to search in the constraints domain. The slack bus generator is considered as the dependent generator and its active power is calculated using Equation (4.7) and (4.12).

The developed PSO Matlab code is tested and validated for various IEEE bench mark models. The comparison of the obtained economic emission dispatch problem solutions using the developed Lagrange's and PSO algorithms is done.

# **8.3.5 Development of a Lagrange's and PSO softwares in Matlab environment for data-parallel calculation of the single area CEED problems**

The algorithms developed for sequential calculation of the various types of economic dispatch problems in chapter 3 and 4 are applied in data-parallel in chapter 6. The data-parallel software programs on the basis of the developed Lagrange's and PSO methods and algorithms are implemented in Matlab. The programs are given in Appendix E – F and are presented in Table 8.2

# **8.3.6 Development of a Lagrange's method and algorithm for parallel solution of the multi-area CEED problem in a Cluster of Computers**

Multi-area economic dispatch problem with tie-line constraints is formulated in Chapter 7. The Lagrange's decomposition-coordinating method and algorithm are developed for multi-area economic dispatch problem solution in Parallel Matlab environment using Cluster of Computers.

The function of Lagrange is decomposed in a number of sub-functions of Lagrange according to the number of areas by using the values of the Lagrange variables as coordinating ones. Then the initial problems is decomposed in areas sub-problem and a coordinating sub-problem. The optimal solution of the coordinating sub-problem determines the optimal solutions of the area sub-problems and the optimal solution for the initial multi-area problem.

A four area three generator and a four area four generator IEEE bench mark models are used to test and validate the results obtained by the developed software in the Matlab Cluster of Computers.

| Type of the<br>criterion function<br>used in the CEED<br>problem                                 | <b>Algorithm</b> | Type of network/<br><b>System used</b>                                                                          | <b>Appendix/Matlab script file name</b>                                                                                                    |
|--------------------------------------------------------------------------------------------------|------------------|----------------------------------------------------------------------------------------------------|----------------------------------------------------------------------------------------------------|
| Quadratic fuel cost<br>and emission<br>function                                                  | Lagrange's       | i. IEEE 30 bus<br>ii. Six Generator<br>Indian Network<br>iii. IEEE 118 bus<br>iv. Eleven<br>Generator<br>system | i.<br>Appendix A1:<br>CEED_Casestudy1.m<br>Appendix A2:<br>ii.<br>CEED_Casestudy2.m<br>iii.<br>Appendix A3:<br>CEED_Casestudy3.m<br>Appendix A4:<br>İV.<br>CEED_Casestudy4.m<br>Appendix A5:<br>CEED_Casestudy4_funct.m |
| Quadratic fuel cost<br>and emission<br>criterion functions<br>with valve point<br>loading effect | Lagrange's       | i. 6 generator<br>System<br>ii. 40 generator<br>system                                                          | i. Appendix B1:<br>CEEDVP_Casestudy1.m<br>Appendix B2:<br>ii.<br>CEEDVP_Casestudy1_funct.m<br>iii.<br>Appendix B3:<br>CEEDVP_Casestudy2.m<br>iv. Appendix B4:                                                           |

**Table 8.1: Programs for Sequential calculation of the single area economic emission dispatch problem solution**

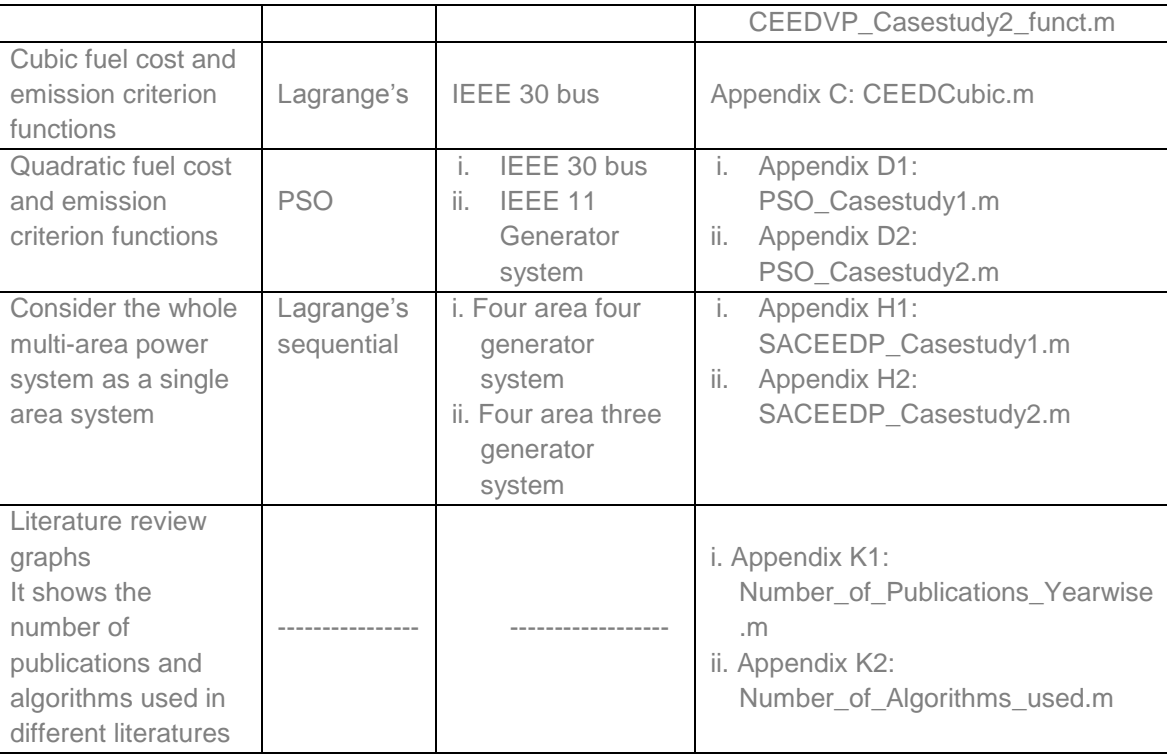

# **8.3.7 Development of algorithms and programs in Matlab for distributed-parallel calculation of the multi-area economic emission dispatch problems**

The multi-area combined economic emission dispatch problem is formulated by explicitly including the power system network areas and their inter-connections with other areas by tie-lines. Two softwares are developed. Sequential one in order to solve the whole problem as a single area problem and a decomposition-coordinating one to solve the sub-problems for the separate areas in a parallel way and to coordinate these solutions towards the whole system solution.

The developed ddecomposition method allows naturally application of the parallel computing in Cluster of Computers by which the corresponding to the areas subproblems that are functions of the coordinating variable lambda values are solved in parallel on the first level and the coordinating problem is solved on the second level of the two level calculating structures. The algorithm and software developed for parallel calculation of multi-area combined economic and emission dispatch problem are implemented in Matlab Cluster of Computers. The programs are given in Appendix I-J and are presented in Table 8.2.

| <b>Description</b>                                                             | <b>Algorithm</b>                                                          | <b>Type of</b>                                                                                                   | <b>Number</b>             | <b>Appendix/Matlab</b>                                                                                                    |  |  |
|--------------------------------------------------------------------------------|---------------------------------------------------------------------------|----------------------------------------------------------------------------------------------------|---------------------------|----------------------------------------------------------------------------------------------------|--|--|
|                                                                                |                                                                           | network                                                                                                    | of Tie $-$                | script file name                                                                                                    |  |  |
|                                                                                |                                                                           |                                                                                                    | lines                     |                                                                                                    |  |  |
| Program for<br>data-parallel<br>solution of the<br>single area<br>CEED problem | Lagrange's                                                                | IEEE 30<br>i.<br>bus<br>system<br><b>IEEE 118</b><br>ii.<br>bus<br>system                                        |                           | Appendix E1:<br>i.<br>CEED_Casestudy1<br>DataParallel.m<br>ii.<br>Appendix E2:<br>CEED_Casestudy1<br>_DataParallel_funct<br>.m<br>iii.<br>Appendix E3:<br>CEED_Casestudy2<br>DataParallel.m<br>Appendix E4:<br>iv.<br>CEED_Casestudy2<br>_DataParallel_funct<br>.m                        |  |  |
| Program for<br>data-parallel<br>solution of the<br>single area<br>CEED problem | <b>PSO</b><br>10 particle<br>i.<br>swarms<br>30 particle<br>ii.<br>swarms | IEEE 30 bus<br>system                                                                                            |                           | Appendix F1:<br>i.<br>PSO_10swarms_C<br>EED DataParallel.<br>m<br>Appendix F2:<br>ii.<br>PSO_10swarms_C<br>EED_DataParallel<br>funct.m<br>iii.<br>Appendix F3:<br>PSO_30swarms_C<br>EED_DataParallel.<br>m<br>Appendix F4:<br>iv.<br>PSO_30swarms_C<br><b>EED DataParallel</b><br>funct.m |  |  |
| Matlab code<br>used to start<br>Matlab workers<br>from the head<br>node        |                                                                           | ------                                                                                                    |                           | Appendix G<br>Start_Cluster.m                                                                                                    |  |  |
| Sequential<br>Program for<br><b>MAEED</b><br>problem<br>Program for            | Lagrange's<br>sequential<br>Lagrange's                                    | i. Four area<br>forty<br>generator<br>system<br>ii. Four area<br>three<br>generator<br>system<br>Four area<br>i. | 12 Tie<br>lines<br>12 Tie | Appendix I1:<br>i.<br>MACEEDP_Seque<br>ntial_Casestudy1.<br>m<br>ii.<br>Appendix I2:<br>MACEEDP_Seque<br>ntial_Casestudy2.<br>m<br>Appendix J1:<br>i.                                                                                                    |  |  |
|                                                                                |                                                                           |                                                                                                    |                           |                                                                                                    |  |  |

**Table 8.2: Programs for data-parallel calculation of single and for task-parallel solution of the multi-area economic emission dispatch problem solution**

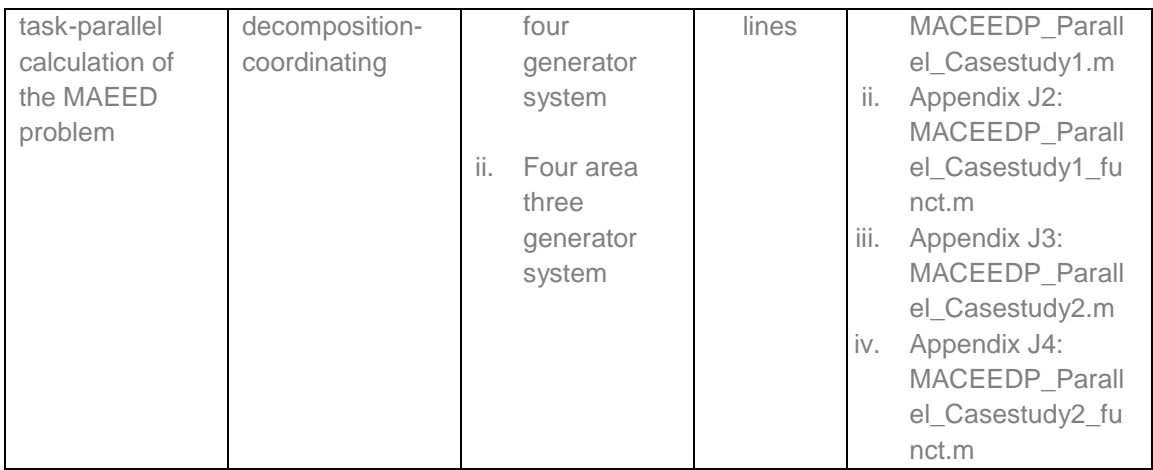

# **8.4 Application of the thesis results**

The developed methods, algorithms and software programs can be applied with small modifications to some industrial plants with similar characteristics, as:

- **Single and multi-area Economic dispatch problem**
- **Optimisation of Coal-based power systems**
- **Power grid energy management system solutions in regional or national** control centers.
- **Algorithm for parallel and distributed optimisation of the power system network**
- Solving optimisation problems in educational courses and post graduate research
- **Smart grid applications**

### **8.5 Future research**

The future developments can be listed in the following way:

- **Testing the developed algorithms in a closed loop optimisation of the disptch** problem using a Cluster of Computers (CC) and a Real Time Digital Simulator (RTDS) using internet communication connection in a real-time laboratory environment.
- **Testing of the developed application on the bigger scale IEEE power system** models.
- Application of the developed methods, algorithms, and programs for hydro and wind power systems.
- Application of the developed methods, algorithms, and programs for integration of a hydro-thermal systems into the power grid.
- Development of PSO based methods, algorithms and software programs for multi-area dispatch problem solution in a Cluster of Computers
- The metaheuristic methods such as Ant Colony Optimisation (ACO), Artifical Bee Colony (ABC) optimization, Bacterial Foraging Optimisation (BFO) can also be incorporated.

#### **8.6 Publication**

Krishnamurthy, S., Tzoneva, R., Deivakkannu, G., and Kriger, C. 2014. Development of a Lab-Scale Data Acquisition System in LabVIEW and MATLAB Environment to Solve the Economic Dispatch Problem in Real-Time. Submitted to the 19th World Congress of the International Federation of Automatic Control, Cape Town, South Africa, 24-29 August 2014, pp 1-8.

Krishnamurthy, S., and Tzoneva, R. 2013a. Economic dispatch solution using different algorithms and softwares. The International conference on Green Computing, Communication and Conservation of Energy, ICGCE-2013, RMD Engineering College, 12-14th DEC, pp 1-6.

Krishnamurthy, S., Apostolov, A., and Tzoneva, R. 2013b. Method for a Parallel Solution of a Combined Economic Emission Dispatch Problem. PAC World Africa Conference 2013, Cape Peninsula University of Technology, Cape Town, South Africa, pp 1-28.

Krishnamurthy, S., and Tzoneva, R. 2013c. Investigation on the impact of the penalty factors over solution of the dispatch optimization problem. [IEEE International Conference](http://ieeexplore.ieee.org/xpl/mostRecentIssue.jsp?punumber=6495638)  on [Industrial Technology \(ICIT\),C](http://ieeexplore.ieee.org/xpl/mostRecentIssue.jsp?punumber=6495638)ape Town, South Africa, pp. 851 – 860.

Krishnamurthy, S., and Tzoneva, R. 2012a. Investigation of the Methods for Single area and Multi area Optimization of a Power System Dispatch Problem. International Review of Electrical Engineering (IREE), Praise Worthy Prize, Vol.7, No.1, pp 3600 – 3627.

Krishnamurthy, S., and Tzoneva, R. 2012b. Multiobjective Dispatch Problem with Valve Point Effect Loading of Fuel Cost and Emission Criterion. International Journal of Computer and Electrical Engineering (IJCEE). Vol. 4, No. 5, pp 775-784.

236 Krishnamurthy, S., and Tzoneva, R. 2012c. Comparison of the Lagrange's and Particle Swarm Optimisation Solutions of an Economic Emission Dispatch Problem with

transmission constraints. IEEE International Conferences on Power Electronics, Drives and Energy Systems (PEDES). Central Power Research Institute (CPRI), Bengaluru, India, pp 1-8

Krishnamurthy, S., and Tzoneva, R. 2012d. Impact of Price Penalty Factors on the Solution of the Combined Economic Emission Dispatch Problem using Cubic Criterion Functions. IEEE Power and Energy Society General Meeting, Energy Horizons - Opportunities and Challenges, San Diego, California, USA, pp 1-9.

Krishnamurthy, S., and Tzoneva, R. 2012e. Application of the Particle Swarm Optimization Algorithm to a Combined Economic Emission Dispatch Problem using a new penalty factor. IEEE PES Power Africa 2012 – Conference and Exhibition, Johannesburg, South Africa, pp 1-7.

Krishnamurthy, S., and Tzoneva, R. 2011a. Comparative Analyses of Min-Max and Max-Max Price Penalty Factor Approaches for Multi Criteria Power System Dispatch Problem Using Lagrange's Method. International conference on recent advancements in Electrical, Electronics and Control Engineering, Sivakasi, India, pp 36-43.

Krishnamurthy, S., and Tzoneva, R. 2011b. Comparative Analyses of Min-Max and Max-Max Price Penalty Factor Approaches for Multi Criteria Power System Dispatch Problem with Valve Point Effect Loading Using Lagrange's Method. International conference on International Conference on Power and Energy Systems, Chennai, India, pp 1-7.

#### **8.7 Conclusion**

This chapter describes the aim and objectives of the thesis and addresses the thesis delivarables for development of methods, algorithms, and software programs for sequential and parallel calculation of the single and multi-area economic dispatch problems. It describes the possible way of applying with small modifications to the developed methods, algorithms and software programs to some industrial systems . The future research direction and the list of the author's publications are given.

### **BIBLIOGRAPHY**

[Abhijit Chakrabarti,](http://www.google.co.in/search?tbo=p&tbm=bks&q=inauthor:%22Abhijit+Chakrabarti%22) and [Sunita Halder.](http://www.google.co.in/search?tbo=p&tbm=bks&q=inauthor:%22Sunita+Halder%22) 2006. Power System Analysis: Operation and Control. PHI Learning Pvt. Ltd.

Abido, M.A., June 2006. Multiobjective Evolutionary Algorithms for Electric Power Dispatch Problem. IEEE Transactions on Evolutionary Computation. Vol. 10, NO. 3, pp.315-329.

Abimbola M. Jubril., Olusola A. Komolafe., and Kehinde O. Alawode. 2013. Solving Multi-Objective Economic Dispatch Problem Via Semidefinite Programming Semidefinite Programming. IEEE Transactions on Power Systems. Volume: P[P, Issue: 99,](http://ieeexplore.ieee.org/xpl/tocresult.jsp?isnumber=4374138) pp. 1 – 9.

Adhinarayanan, T., and Sydulu, M. 2010. An effective non-iterative "k-logic based" algorithm for economic dispatch of generators with cubic fuel cost function. Electrical Power and Energy Systems. vol 32, pp. 539–542.

Adhinarayanan, T., and Sydulu, M. 2007. Fast and Effective Algorithm for Economic Dispatch of Cubic Fuel Cost Based Thermal Units. First International Conference on [Industrial and Information Systems.](http://ieeexplore.ieee.org/xpl/mostRecentIssue.jsp?punumber=4216542) 

Adhinarayanan, T., and Sydulu, M. 2006. Particle Swarm Optimisation for Economic Dispatch with Cubic Fuel Cost Function. TENCON , IEEE Region 10 Conference, Hong Kong.

Ahmad Heidari., Mortazavi, S.S. 2011. Optimal Operation of a Distribution Company in Restructured Power Systems with Voltage Stability and Reliability Constraints. International Review on Modeling and Simulations, Vol. 4, No. 4, pp. 1709-1716.

Ali, Ghasemi. 2013. A fuzzified multi objective Interactive Honey Bee Mating Optimization for Environmental/Economic Power Dispatch with valve point effect. Electrical Power and Energy Systems, 49, pp. 308–321.

Alsumait, J.S., Qasem, M., Sykulski, J.K., and Al-Othman, A.K. 2010. An Improved pattern search based algorithm to solve the dynamic economic dispatch problem with valve-point effect. Energy Conversion and Management, pp 2062-2067.

Al-Sumait, J. S., Sykulski, J. K., and Al-Othman, A. K. 2008. Solution of Different Types of Economic Load Dispatch Problems Using a Pattern Search Method. Electric Power Components and Systems, Vol. 36, pp. 250–265.

Amdahl, Gene M. 1967. [Validity of the single processor approach to achieving large scale](http://dl.acm.org/citation.cfm?id=160438)  [computing capabilities.](http://dl.acm.org/citation.cfm?id=160438) Proceeding AFIPS '67 (Spring) Proceedings of the April 18–20, spring joint computer conference.

Amita Mahor., Vishnu Prasad., and Saroj Rangnekar. 2009. Economic dispatch using particle swarm optimization: A review. Renewable and Sustainable Energy Reviews. Vol.13, pp.2134-2141.

Anurag, K Srivastava., and Noel, N Schulz. 2009. Applications of a real-time digital simulator in power-system education and research. Annual conference on American Society for Engineering Education (ASEE), Auxtin, Texas, pp 1-10.

Arul, R., Ravi, G., and Velusami, S. 2013. A Chaotic self-adaptive differential harmony search algorithm based dynamic economic dispatch. Electrical Power and Energy Systems 50, pp. 85–96.

Available Transfer Capability definitions and determination.(June 1996). A frame work for determining available transfer capabilities of the inter connected transmission networks for a commercially viable electricity market, NERC Report.

Balamurugan, R., and Subramanian, S. 2007. A Simplified Re-cursive Approach to Combined Economic Emission Dispatch. Electric Power Components and Systems, Vol. 36, No. 1, pp. 17-27.

Barisal, A, K. 2013. Dynamic search space squeezing strategy based intelligent algorithm solutions to economic dispatch with multiple fuels. Electrical Power and Energy Systems, 45(1), pp. 50–59.

Barzegari, A., Barforoshi, T., Asgharpour, H., and Lesan, S. 2011. A New Algorithm Based on Particle Swarm Optimization for Solving Power Economic Dispatch Considering Valve-Point Effects and Emission Constraints. International Review on Modeling and Simulations. Vol. 4, No. 3, pp. 1303-1311.

Baskar, G., and Mohan, M.R. 2008. Security constrained economic load dispatch using improved particle swarm optimization suitable for utility system. Electrical Power and Energy Systems, Vol.30, pp. 609–613.

Basu M. 2013. Artificial bee colony optimization for multi-area economic dispatch. International Journal of Electrical Power and Energy Systems, 49, pp. 181-187.

Behrooz Parhami. 2002. Introduction to Parallel Processing Algorithms and Architectures. Kluwer Academic Publishers.

Billinton, R., and Chowdhury, Nurul A. 1988. Operating Reserve Assessment in Interconnected Generating Systems. IEEE Transaction on power Apparatus and Systems, Vol. PAS-3, No. 4, pp.1479-1487.

Billinton, R., and Allan, R.N. (1984). Reliability Evaluation of Power Systems. Longman (England)/Plenum Press, New York.

Billinton, R., Jain, A.V. 1972. Power System Spinning Reserve Determination in a multi System Configuration. IEEE Paper No. T72 402-6, IEEE Summer Power Meeting, San Francisco, California.

Changhun Lee. 2002. Distributed Shared Memory. Proceedings on the 15th CISL Winter Workshop, Kushu, Japan.

Chaturvedi , K. T., Srivastava, L., and Pandit, M. 2006. Levenberg Marquardt Algorithm based Economic Load Dispatch. IEEE Power India Conference, New Delhi.

Chawdhury, N., and Billinton, R. 1990. Risk constrained economic dispatch in interconnected generating systems. IEEE Transactions on Power Systems, November,

Vol. 5, No. 4, pp.1239-1247.

Chayakulkeree, K., and Ongsakul, W. 2007. Multi-Objective power flow considering system emissions and fuzzy constraints. GMSARN international conference on sustainable development: challenges and opportunities for GMS.

Chen, Y.M., and Wang, W.S. 2009. Economic Dispatch with Environmental Considerations Using Marginal Rate of Substitution Decision Approach. Journal of Quality Vol. 16, No. 2, pp 109-118.

Chen, C. L., and Chen, N. 2001. Multi-area economic generation and reserve dispatch. 22nd IEEE Power Engineering Society International Conference on Power Industry Computer Applications(PICA), Innovative Computing for Power - Electric Energy Meets the Market, pp. 368 – 373.

Chiang, C. L. 2005. Improved genetic algorithm for power economic dispatch of units with valve-point effects and multiple fuels. IEEE Transactions on Power Systems , Vol. 20, no. 4, pp. 1690–1699.

Ching-Tzong Su., Ying-Chang Hsiao., and Yuh-Chyuan Su. 1999. A network-flow approach for security constrained economic dispatch of power systems. International Conference on Electric Power [Engineering, PowerTech Budapest.](http://ieeexplore.ieee.org/xpl/mostRecentIssue.jsp?punumber=6626) 

Chowdhury, B.H. and Salfur Rahman. 1990. A review of recent advances in economic dispatch. IEEE Transactions on Power Systems, Vol .5, No. 4.

Christos A. Apostolopoulos., and George N. Korres. 2010. Real-time implementation of digital relay models using MATLAB/SIMULINK and RTDS. European Transactions on Electrical Power, John Wiley and Sons Ltd, Volume 20, Issue 3, pp. 290–305.

Chuco, B. 2013. Electrical software tools overview. CIEEP-GISEI, SINATEC-IEEE. Available online at [http://eurostag.regimov.net/files/DOC2.pdf,](http://eurostag.regimov.net/files/DOC2.pdf) [last accessed, 06th April 2013]

Ciornei, I., and Kyriakides, E. 2012. A GA-API Solution for the Economic Dispatch of Generation in Power System Operation. IEEE Transactions on [Power Systems, V](http://ieeexplore.ieee.org/xpl/RecentIssue.jsp?punumber=59)olume 27 , [Issue 1,](http://ieeexplore.ieee.org/xpl/tocresult.jsp?isnumber=6133486) pp. 233 – 242.

Coelho, L.S., and Mariani, V.C. 2006. Combining of chaotic differential evolution and quadratic programming for economic dispatch optimization with valve-point effect. IEEE Transactions on Power Systems , Vol. 21, no. 2, pp.989–996.

Danaraj, R. M. S., and Gajendran, F. 2005. Quadratic Programming Solution to Emission and Economic Dispatch Problems. Journal of Institution of Engineers (India), Vol. 86, pp. 129-132.

David Culler , and Singh, J.P. 1997. Parallel computer architecture.Morgan Kaufmann Publication.

David, A Patterson, and John L, Hennessy. 2012. Computer organization and design: the hardware/software interface, 3rd edition. Morgan Kaufmann, Elsevier, USA, [ISBN](http://en.wikipedia.org/wiki/International_Standard_Book_Number) [1-](http://en.wikipedia.org/wiki/Special:BookSources/1-55860-428-6) [55860-428-6.](http://en.wikipedia.org/wiki/Special:BookSources/1-55860-428-6)

David, E, Culler., Jaswinder, Pal Singh, and Anoop, Gupta. 1999. Parallel computing architecture: a hardware/software approach. Morgan Kaufmann publishers, Inc. Sanfrancisco, Calforina, USA, ISBN -13, 978-1-55860-343-1.

Deb, K., Tewari, R., Dixit, M., and Dutta, J. 2007. Finding trade-off solutions close to KKT points using evolutionary multi-objective optimization. IIT Kanpur, Kangal Report Number 2007006.

Demirovic, N., and Tesnjak, S. 2011. Possibilities of Algebraic Modelling and Solving of Power System Optimization Problems. MIPRO, Proceedings of the 34th International Convention, pp. 771 – 776.

DeRose, L., Gallivan, K., Gallopoulos, E., Marsolf, B., Padua, D. 1995. FALCON: a MATLAB interactive restructuring compiler. In: Languages and Compilers for Parallel Computing, pp. 269–288. Springer-Verlag, New York.

Dhillon, J .S., Parti, S.C., and Kothari, D. P. 1994. Multi-objective optimal thermal power dispatch. Electrical Power & Energy Systems, Volume 16, Number 6, pp 383-389.

Dhillon, J.S., Parti, S.C., and Kothari, D.P. 1993. Stochastic economic emission load dispatch. Electric Power Systems Research, Vol. 26, pp. 179-186.

Dos Santos Coelho, L.., and Mariani, V. C., 2007. Economic dispatch optimization using hybrid chaotic particle swarm optimizer. International Conference on Systems, Man and Cybernetics, Montreal, Que, pp.1963 – 1968.

Duncan Glover, J., Mulukutla S, Sarma., and Thomas J, Overbye. 2008. Power System Analysis and Design. Thomson Corporation, 4th Edition.

Eberhant, R.C., and Kennedy, J. 1995. A new optimizer using particle swarm theory. Proceedings of the sixth International Symposium on micromachine and human science. Nagoya, Japan, pp.39-43.

El-Gallad, A.I., El-Hawary, M.E., and Sallam, A.A. 2001. Swarming of intelligent particles for solving the nonlinear constrained optimization problem. Engineering Intelligent Systems for Electrical Engineering and Communications, vol. 9, no. 3, pp.155-163.

[Fragomeni, U.](http://ieeexplore.ieee.org/search/searchresult.jsp?searchWithin=p_Authors:.QT.Fragomeni,%20U..QT.&searchWithin=p_Author_Ids:38485034400&newsearch=true) 2012. Direct method to multi-area economic dispatch. International Conference of advances in Power Conversion and Energy Technologies (APCET), pp. 1- 5.

Gaing, Z.L. 2003. Particle Swarm Optimization to Solving the Economic Dispatch Considering the Generator Constraints. IEEE Transactions on Power Systems, VOL. 18, NO. 3, pp1187-1195.

Ganesan S., and Subramanian, S. 2011. Direct Search Method for Solving Dynamic Economic Dispatch Problems. International Review on Modeling and Simulations. Vol. 4 No. 1, pp. 93-103.

Ganesan, S., and Subramanian, S. 2010. A Novel Hybrid Method for Thermal Unit Commitment Problems. International Review on Modelling and Simulations, Vol. 3. No. 4, pp. 694-704.

Gerald, L Decker., and Aaron, D. Brooks. 1958. Valve point loading of turbines. Power Apparatus and Systems Part III. Transcations of the American Instutite of Electrical Engineers, Volume 77, Issuse 3, pp.481-484.

Gilat, A. 2004. MATLAB: An Introduction with Applications. John Wiley and Sons, 2nd Edition.

Gnanadass, R. NOV 2005. Optimal power dispatch and pricing for deregulated power industry. PhD Thesis, Pondicherry University, India.

Gnanadass, R., Venkatesh, P., Palanivelu, T. G., and Manivannan, K. 2004. Evolutionary Programming Solution of Economic Load Dispatch with Combined Cycle Co-generation Effect. IE (I) Journal, Vol 85, pp.124-128.

Gottlieb, Allan, and Almasi, George S. 1989. [Highly parallel computing.](http://dl.acm.org/citation.cfm?id=160438) Benjamin-Cummings Publishing Co., Inc, Redwood City, CA, USA , [ISBN](http://en.wikipedia.org/wiki/International_Standard_Book_Number) [0-8053-0177-1.](http://en.wikipedia.org/wiki/Special:BookSources/0-8053-0177-1)

Guerrero, R.P. 2004. Differential Evolution based power dispatch algorithms, M.S. Thesis, Electrical Engineering Department, University of Puerto Rico, and Mayaguez Campus.

Gustafson, John L. 1988. [Reevaluating Amdahl's law.](http://www.scl.ameslab.gov/Publications/Gus/AmdahlsLaw/Amdahls.html) Communications of the ACM 31 (5): 532–533.

Hadi Saadat. (1999). Power System Analysis. McGraw-Hill International Edition.

Happ, H.H. 1977. Optimal power dispatch – A comprehensive survey. IEEE Transactions on Power Apparatus and systems, Vol PAS -96, pp 1248 - 1259.

Helmick, S.D., and Shoults, R.R. 1985. A practical approach to an interim multi-area economic dispatch using limited computer resources. IEEE Transactions on Power Apparatus and Systems, Vol. PAS-104, No. 6, pp. 1400-1404.

Hemamalini, S. and Simon, S. P. 2010. Dynamic Economic Dispatch with Valve-Point Effect Using Maclaurin Series Based Lagrangian Method. International Journal of Computer Applications, Volume 1 – No. 17, pp 60-67.

Hemamalini, S., and Simon, S.P. 2009. Maclaurin series-based Lagrangian method for economic dispatch with valve-point effect. Generation Transmission & Distribution, IET, Volume 3 ,Issue9, pp859-871.

Hemamalini, S., and Sishaj P Simon. 2008. Emission constrained economic dispatch with valve-point effect using particle swarm optimization.TENCON 2008, pp.1-6.

Hollingsworth, J., Liu, K., Pauca, P .1996. Parallel Toolbox for Matlab PT v. 1.00: Manual and Reference Pages. Wake Forest University URL: [www.mthcsc.wfu.edu/pt/pt.html](http://www.mthcsc.wfu.edu/pt/pt.html)

[Hong-Shan, Zhao.](http://ieeexplore.ieee.org/search/searchresult.jsp?searchWithin=p_Authors:.QT.Hong-Shan%20Zhao.QT.&searchWithin=p_Author_Ids:37276550000&newsearch=true), [Qiang, Li.](http://ieeexplore.ieee.org/search/searchresult.jsp?searchWithin=p_Authors:.QT.Qiang%20Li.QT.&searchWithin=p_Author_Ids:37291117000&newsearch=true), [Zeng-qiang, Mi.](http://ieeexplore.ieee.org/search/searchresult.jsp?searchWithin=p_Authors:.QT.Zeng-qiang%20Mi.QT.&searchWithin=p_Author_Ids:37272888300&newsearch=true), and [Lei,Wang.](http://ieeexplore.ieee.org/search/searchresult.jsp?searchWithin=p_Authors:.QT.Lei%20Wang.QT.&searchWithin=p_Author_Ids:37293101000&newsearch=true) 2006. Distributed Algorithm of Multi-region Active Load in Power System Economic Dispatch. International Conference on [Power System Technology –](http://ieeexplore.ieee.org/xpl/mostRecentIssue.jsp?punumber=4115872) PowerCon. pp 1-7.

Hosseinnezhad, V., and Ebrahim, B. 2013. Economic load dispatch using - PSO.

Electrical Power and Energy Systems, 49, pp. 160–169.

Hosseinnezhad, V., Hagh, M.T., and Babaei, E., 2011. Quantum particle swarm optimization for economic dispatch problem with valve-point effect. 19th Iranian Conference on Electrical Engineering (ICEE).

Hu, X., and Eberhart, R.C. 2002. Solving constrained nonlinear optimization problems with particle swarm optimization. Proceedings of the Sixth World Multiconference on Systemics, Cybernetics and Informatics, vol. v, pp. 203-206.

Immanuel Selvakumar,A., and Thanushkodi,K. 2007. A new particle swarm optimization solution to nonconvex economic dispatch problems. IEEE Transactions on Power Systems, VOL. 22, NO. 1, pp.42 -51.

Jabr, R.A. 2012. Solution to Economic Dispatching With Disjoint Feasible Regions Via Semi definite Programming. IEEE Transactions on [Power Systems,](http://ieeexplore.ieee.org/xpl/RecentIssue.jsp?punumber=59) Volume 27, [Issue 1,](http://ieeexplore.ieee.org/xpl/tocresult.jsp?isnumber=6133486) pp. 572 - 573 .

Jamshidian, F., Liu, K.C., and Lugtu, R. 1983. Penalty factor calculations incorporating interchange constraints. IEEE Transactions on Power Apparatus and Systems, Vol. PAS-102, No. 11, pp. 3667-3671.

Jayabarathi, T., Ramesh, V., Kothari, D. P., Kusuma Pavan, and Mithun Thumbi. 2008. Hybrid Differential Evolution Technique for Economic Dispatch Problems. Journal of Electrical Engineering & Technology, Vol. 3, No. 4, pp. 476-483.

Jeyakumar, D. N., Venkatesh, P., and Lee, K. Y. 2007. Application of Multi Objective Evolutionary Programming to Combined Economic Emission Dispatch Problem. Proceedings of International Joint Conference on Neural Networks, Orlando, Florida, USA.

Jeyakumar, D.N., Jayabarathi, T., and Raghunathan, T. 2006. Particle swarm optimization for various types of economic dispatch problems. Electrical Power and Energy Systems, No. 28, pp. 36–42.

John, E. Bentley. 2000. An introduction to Parallel Computing. System Architecture. Available online at [http://www2.sas.com/proceedings/sugi25/25/sy/25p283.pdf,](http://www2.sas.com/proceedings/sugi25/25/sy/25p283.pdf) [last accessed, 06th April 2013]

Jong-Bae Park., Yun-Won Jeong., Joong-Rin Shin., and Kwang Y. Lee. Feb 2010. An Improved Particle Swarm Optimization for Nonconvex Economic Dispatch Problems. IEEE Transactions on Power Systems. vol. 25, no. 1, pp.156-166.

Jong-Bae Park., Ki-Song Lee., Joong-Rin Shin., and Kwang Y. Lee. Feb 2005. A Particle Swarm Optimization for Economic Dispatch With Non smooth Cost Functions. IEEE Transactions on Power Systems, vol. 20, no. 1, pp.34-42.

Kannan, K.N., and Veilumuthu, V.R. 2004. Component Model for Multi- Area Power Systems On-Line Economic Load Dispatch. International Journal of Emerging Electric Power Systems, Volume 1, Issue 2, Article 1011, pp. 1-11.

Karthikeyan, S.P., Palanisamy, K., Rani, C., Raglen, I. J., Kothari, D. P. 2009. Security constrained unit commitment problem with operational Power flow and environmental constraints. WSEAS Transactions on Power Systems, Vol. 4, Issue 4, pp. 53-56.

Kennedy, J., and Eberhart, R. C. 1997. A discrete binary version of the particle swarm algorithm. Proceedings of IEEE International Conference on Systems, Man, and Cybernetics, vol. 5, pp. 4104-4108.

Kennedy, J., and Eberhart, R. 1995. Particle Swarm Optimization. Proceedings of the IEEE international conference of neural networks (ICNN'95), Vol.IV, pp.1942-1948.

Khamsawang, S., Wannakarn, P., and Jiriwibhakorn, S. 2010. Hybrid PSO-DE for Solving the Economic Dispatch Problem with Generator Constraints. 2nd International Conference on Computer and Automation Engineering (ICCAE), Singapore, Volume 5, pp. 135 –139.

Kim, J.Y., Jeong, H.M., Lee, H.S., and Park, J.H. 2007. PC Cluster based Parallel PSO Algorithm for Optimal Power Flow. International Conference on Intelligent Systems Applications to Power Systems (ISAP), Toki Messe, Niigata, pp. 1 – 6.

Koh, B., George, A. D., Haftka, R. T., and Fregly, B. J. 2006. Parallel asynchronous particle swarm optimization. International Journal for Numerical Methods in Engineering, No. 67, pp. 578–595.

Kothari, D.P., Dhillon, J.S. 2010. Power System Optimization. PHI learning Private limited, New Delhi.

Krishnamurthy, S., Apostolov, A., and Tzoneva, R. 2013a. Method for a Parallel Solution of a Combined Economic Emission Dispatch Problem. PAC World Africa Conference 2013, Cape Peninsula University of Technology, Cape Town, South Africa, pp 1-28.

Krishnamurthy, S., and Tzoneva, R. 2013b. Investigation on the impact of the penalty factors over solution of the dispatch optimization problem. [IEEE International Conference](http://ieeexplore.ieee.org/xpl/mostRecentIssue.jsp?punumber=6495638)  on [Industrial Technology \(ICIT\),C](http://ieeexplore.ieee.org/xpl/mostRecentIssue.jsp?punumber=6495638)ape Town, South Africa, pp. 851 – 860.

Krishnamurthy, S., and Tzoneva, R. 2012a. Investigation of the Methods for Single area and Multi area Optimization of a Power System Dispatch Problem. International Review of Electrical Engineering (IREE), Praise Worthy Prize, Vol.7, No.1, pp 3600 – 3627.

Krishnamurthy, S., and Tzoneva, R. 2012b. Multiobjective Dispatch Problem with Valve Point Effect Loading of Fuel Cost and Emission Criterion. International Journal of Computer and Electrical Engineering (IJCEE). Vol. 4, No. 5, pp 775-784.

Krishnamurthy, S., and Tzoneva, R. 2012c. Comparison of the Lagrange's and Particle Swarm Optimisation Solutions of an Economic Emission Dispatch Problem with transmission constraints. IEEE International Conferences on Power Electronics, Drives and Energy Systems (PEDES). Central Power Research Institute (CPRI), Bengaluru, India, pp 1-8

Krishnamurthy, S., and Tzoneva, R. 2012d. Impact of Price Penalty Factors on the Solution of the Combined Economic Emission Dispatch Problem using Cubic Criterion Functions. IEEE Power and Energy Society General Meeting, Energy Horizons - Opportunities and Challenges, San Diego, California, USA, pp 1-9.

Krishnamurthy, S., and Tzoneva, R. 2012e. Application of the Particle Swarm

Optimization Algorithm to a Combined Economic Emission Dispatch Problem using a new penalty factor. IEEE PES Power Africa 2012 – Conference and Exhibition, Johannesburg, South Africa, pp 1-7.

Krishnamurthy, S., and Tzoneva, R. 2011a. Comparative Analyses of Min-Max and Max-Max Price Penalty Factor Approaches for Multi Criteria Power System Dispatch Problem Using Lagrange's Method. International conference on recent advancements in Electrical, Electronics and Control Engineering, Sivakasi, India, pp 36-43.

Krishnamurthy, S., and Tzoneva, R. 2011b. Comparative Analyses of Min-Max and Max-Max Price Penalty Factor Approaches for Multi Criteria Power System Dispatch Problem with Valve Point Effect Loading Using Lagrange's Method. International conference on International Conference on Power and Energy Systems, Chennai, India, pp 1-7.

Kulkarni, P.S., Kothari, A.G., and Kothari, D.P. 2000. Combined Economic and Emission Dispatch using Improved Back Propagation Neural Network. Int. Jour. of Electrical Machines and Power Systems, 28, pp. 31-44.

Kumar, A., Srivastava, S.C., and Singh, S.N., 2004. A zonal congestion management approach using real and reactive power rescheduling. IEEE Trans. on Power Systems, Vol. 18, pp. 554–562.

Lagarias, J.C., Reeds, J.A., Wright, M.H., and Wright, P.E. 1998. Convergence properties of the Nelder-Mead simplex method in low dimensions. SIAM J. Optim., 9, (1), pp. 112– 147.

Lai, L. L., Nieh, T.Y., Vujatovic, D., Ma, Y.N., Lu, Y.P., Wang, Y.W., and Braun, H. 2005. Particle swarm optimization for economic dispatch of units with non-smooth input-output characteristic functions. Proceedings of the 13th International Conference on Intelligent Systems Application to Power Systems.

Lee, F. N., and Feng, Q. 1992. Multi-Area Unit Commitment. IEEE Transactions on Power Systems, Vol. 7, No. 2, pp. 591-599.

Lee, W.N., Jeong, Y.W., Park, J.B., Shin, J.R., and Lee, K.Y. 2007. Development of an Educational Simulator for Particle Swarm Optimization and Economic Dispatch Applications. Conference on Intelligent Systems Applications to Power Systems, ISAP, Toki Messe, Niigata, pp.1-6.

Leon K. Kirchmayer. 1958. Economic operation of power systems. John Wiley & Sons.

Lin, C.E., Chen, S.T., and Huang, C.L. 1992. A Direct Newton-Raphson Economic Dispatch. IEEE Transactions on Power Systems, Vol. 7, No. 3, pp.1149-1154.

Mahor, A., Prasad, V., and Rangnekar, S., 2009. Economic dispatch using particle swarm optimization: A review. Renewable and Sustainable Energy Reviews 13 , pp. 2134– 2141.

Manikandan, B. V., Charles Raja, S., Venkatesh, P., and Kannan, P. S. 2008a. Available Transfer Capability Determination in the Restructured Electricity Market. Electric Power Components and Systems, 36, pp. 941–959.

Manikandan, B. V., Charles Raja, S., and Venkatesh, P. 2008b. Multi-Area Available

Transfer Capability Determination in the Restructured Electricity Market. Joint International Conference on Power System Technology and IEEE Power India (POWERCON ), New Delhi, pp.1 – 7.

Manoharan, P.S., Kannan, P.S., Baskar, S., and Iruthayarajan, M.W. 2008. Penalty parameter-less constraint handling scheme based evolutionary algorithm solutions to economic dispatch. IET Gener. Transm. Distrib., Vol. 2, No. 4, pp. 478–490.

MATLAB® Distributed Computing Server™ 5 Installation Guide. 2011. Availabe at [http://www.mathworks.com/support/product/DM/installation/ver\\_5\\_1/instructions/mdce\\_in](http://www.mathworks.com/support/product/DM/installation/ver_5_1/instructions/mdce_install.pdf) [stall.pdf](http://www.mathworks.com/support/product/DM/installation/ver_5_1/instructions/mdce_install.pdf)

Meng, K., Wang, H. G., Dong, Z.Y., and Wong, K. P. 2010. Quantum-Inspired Particle Swarm Optimization for Valve-Point Economic Load Dispatch. IEEE Transactions On Power Systems, Vol. 25, NO. 1, pp 215-222.

Message Passing Interface (MPI) report. 1992. MPI: A message-passing interface standard. Message Passing Interface Forum, Technical Report UT-CS, 94 - 230.

Ming, Z., Xiaotong, L., Fan, Y., and Kuo, T. 2010. The multi-objective optimization model of energy-efficient scheduling based on PSO algorithm. Asia-Pacific, Power and Energy Engineering Conference (APPEEC), Chengdu, pp. 1 – 4.

Mishra, D., Shukla, A., and Kalra, P. K. 2006. OR-Neuron Based Hopfield Neural Network for Solving Economic Load Dispatch Problem. Neural Information Processing – Letters and Reviews, Vol. 10, No. 11, pp249-259.

Moler, C .1995. Why isn't There a Parallel MATLAB? The Math Works Newsletter, Spring.

Mondal, S., Bhattacharya, A., and Halder nee Dey, S. 2013. Multi-objective economic emission load dispatch solution using gravitational search algorithm and considering wind power penetration. International Journal of Electrical Power and Energy Systems, 44(1), pp. 282–292.

Muneender, E., and Kumar, D.M.V. 2009. Optimal Real and Reactive Power Dispatch for Zonal Congestion Management Problem for Multi Congestion Case Using Adaptive Fuzzy PSO. TENCON, Singapore, pp. 1 – 6.

Nanda, J., Hari, L., and Kothari, M.L., 1994. Economic Emission Load Dispatch with Line Flow Constraints using a Classical Technique. IEE Proc. of Gen. Trans. and Distribution, 141, (1), pp. 1-10.

Nasr Azadani, E., Hosseinian, S. H., Moradzadeh, B., and Hasanpor, P. 2008. Economic Dispatch in Multi-area Using Particle Swarm Optimization in Electricity market. 12th International [Power System Conference, \(MEPCON\), Middle-East](http://ieeexplore.ieee.org/xpl/mostRecentIssue.jsp?punumber=4545824) , Aswan, pp. 559 – 564.

Nidul Sinha, Chakrabarti, R., and Chattopadhyay, P. K. 2003. Evolutionary Programming Techniques for Economic Load Dispatch. IEEE Transactions on Evolutionary Computation, Vol. 7, NO. 1, pp. 83 – 94.

Nithiyananthan, T.K., Ramachandran, V. 2005. RMI based distributed model for multi–

area power system on–line economic load dispatch. Journal of Electrical Engineering, Vol. 56, No. 1-2, pp. 41–44.

Okada, K., and Asano, H. 1995. A multi-area EDC with spot pricing and economic power interchange. International Conference Proceedings of Energy Management and Power Delivery(EMPD), vol.1, pp. 12 – 17.

Ouyang, Z., and Shahidehpour, S.M. 1991. Heuristic multi-area unit commitment with economic dispatch. IEE Proceedings, Vol. 138, No. 3, pp. 242-252.

Ozyon, S., and Aydin, D. 2013. Incremental artificial bee colony with local search to economic dispatch problem with ramp rate limits and prohibited operating zones. Energy Conversion and Management, 65, pp. 397–407.

Ozyon, S., Yasar, C., Aslan, Y., and Temurtas, H. 2009. Solution to environmental economic power dispatch problems in hydrothermal power systems by using genetic algorithm. International Conference on Electrical and Electronics Engineering (ELECO).

Palanichamy C., and Babu, N. S. 2008. Analytical Solution for Combined Economic and Emissions Dispatch. Electric Power Systems Research, Vol. 78, No. 7, pp. 1129- 1137.

Pankaj Kumar. 2010. Analysis of memory architecture of parallel processing computer. Dissertation, Integral University, Lucknow.

Panta, S., Premrudeepreechacharn, S., Nuchprayoon, S., Dechthummarong, C., Janjommanit, S., and Yachiangkain, S. 2007. Optimal economic dispatch using power generation of artificial neural network. International Power Engineering Conference (IPEC), Singapore, pp.1343 – 1348.

Panuganti, R., Baskaran, M.M., Hudak, D. 2006. GAMMA: Global Arrays Meets MATLAB. Technical report OSU-CISRC-1/06-TR15, Department of Computer Science and Engineering, The Ohio State University Columbus, USA.

Park, J.B., Jeong, Y.W., Shin, J.R., and Lee, K. Y. 2010. An Improved Particle Swarm Optimization for nonconvex Economic Dispatch Problems. IEEE Transactions on Power Systems, Vol. 25, NO. 1, pp 156 - 166.

Park, J.B., Lee, K.S., Shin, J.R., and Lee, K. Y. 2005. A Particle Swarm Optimization for Economic Dispatch With Non smooth Cost Functions. IEEE Transactions on Power Systems, Vol. 20, pp 34 - 42.

Parsopoulos, K.E., and Vrahatis, M.N., 2002. Particle swarm optimization method for constrained optimization problems. Proceedings of the 2nd Euro-International Symposium on Computationa Intelligence, pp. 214-220.

Poli, R., Kennedy, J., and Blackwell, T. 2000. Particle swarm optimization an overview. Swarm Intel, No. 1, pp. 33–57.

Prasanna, S., and Somasundaram, P. 2009. Multi-area security constrained economic Dispatch by fuzzy- stochastic algorithms. Journal of Theoretical and Applied Information Technology, Vol. 5, No.14, pp. 88-94.

Quintana, V.H., Lapez, R., and Valadez, V. 1981. Constrained economic dispatch of

multi-area systems using the Dantzig-Wolfe decomposition principle. IEEE Transactions on Power Apparatus and Systems, Vol. PAS-100, No. 4, pp. 2127-2137.

Raghuraman, Mudumbai., Soura, Dasgupta., and Brian, B. Cho. 2012. Distributed Control for Optimal Economic Dispatch of a Network of Heterogeneous Power Generators. IEEE Transactions on power systems, Vol. 27, NO. 4, pp. 1750 - 1760.

Ramesh, R., and Ramachandran, V. 2007. Grid Service Model for Real Time Economic Load Dispatch. Iranian Journal of Electrical and Computer Engineering, Vol. 6, NO. 1, pp. 26-30.

Rani, C., and Afshin Yazdani. 2011. Emission constrained economic dispatch using various PSO algorithm. International Journal of Power Operation and Energy Management. Vol.1, Issue 1, pp.57-63.

Rani, C., Rajesh Kumar, M., and Pavan, K. 2006. Multi-Objective Generation Dispatch using Particle Swarm Optimization. Proceedings of India International Conference on Power Electronics, pp421-424.

Ratniyomchai, T., Oonsivilai, A., Pao-La-Or, P., and Kulworawanichpong, T. 2010. Economic Load Dispatch Using Improved Harmony Search. WSEAS Transactions On Systems and Control, Issue 4, Volume 5, pp 248-257.

Ravikumar Pandi, V., Panigrahi, B. K., and Manas Kumar Mallick. 2009. Improved Harmony Search for Economic Power Dispatch. Ninth International Conference on Hybrid Intelligent Systems, pp.403-408.

Ray, T., and Liew, K.M. 2001. A swarm with an effective information sharing mechanism for unconstrained and constrained single objective optimization problems. Proceedings of the Congress on Evolutionary Computation, vol. 1, pp. 75-80.

Roman, Trobec, and Peter, Zinterhof. 2009. Parallel computing: numerics, applications and trends. Springer dordrecht heidelberg, New york, London, ISBN 978-1-84882-408-9.

Rong-Mow Jan and Nanming Chen. 1995. Application of the fast Newton-Raphson economic dispatch and reactive power/voltage dispatch by sensitivity factors to optimal power flow. IEEE Transactions on Energy Conversion, Vol. 10, no.2, pp.293- 301.

Ruchir Shah., Bhardwaj Veeravalli., and Manoj Misra. 2007. On the design of adaptive and decentralized load-balancing algorithms with load estimation for computational grid environments. IEEE Transactions on Parallel and Distributed Systems, vol. 18, no. 12, pp1675-1686.

Saber, A. Y., Yona, A., and Higashi, M. 2007. Economic Load Dispatch of Higher Order Cost Polynomials Using Modified Particle Swarm Optimization. International Conference on Industrial Informatics, Vienna, Volume 2, pp. 1203 – 1208.

Senjyu, T., Chakraborty, S., Saber, A.Y., Toyama, H., Yona, A., and Funabashi, T. 2008. Thermal Generation Scheduling Strategy Using Binary Clustered Particle Swarm Optimization Algorithm. 2nd IEEE International Conference on Power and Energy (PECON), Johor Baharu, Malaysia, pp. 872-877.

Sharma, M., Pandit, M., Srivastava, L. 2010. Multi-area economic dispatch with tie-line

constraints employing evolutionary approach. International Journal of Engineering, Science and Technology, Vol. 2, No. 3, pp. 132-149.

Shi, Y., and Eberhart, R.C. 2001. Fuzzy Adaptive Paricle Swarm Optimization. IEEE International conference on Evolutionary Computation. pp.101-106.

Shubham Agrawal., Panigrahi, B.K., and Manoj kumar Tiwari. OCT 2008. Multiobjective particle swarm algorithm with fuzzy clustering for electrical power dispatch. IEEE Transactions on Evolutionary Computation. Vol.12, No.5, pp.529-541.

Somasundaram, P., and Jothi Swaroopan, N. M. 2011. Fuzzified Particle Swarm Optimization Algorithm for Multi-area Security Constrained Economic Dispatch. Electric Power Components and Systems, Vol. 24, pp. 979-990.

Srikrishna, K., and Palanichamy, C. 1991. Economic Thermal Power Dispatch with Emission Constraint. Journal of Institution of Engineers (India), Vol. 72, pp. 11-18.

Storn, R., and Price, K. 1996. Minimizing the real functions of the ICEC'96 contest by Differential Evolution. IEEE International Conference on Evolutionary Computation, pp. 842-844.

Streiffert, D. 1995. Multi-Area Economic Dispatch with Tie Line Constraints. IEEE Transactions on Power Systems, Vol. 10, No. 4, pp. 1946-1951.

Subramanian, S., and Ganesan, S. 2010. Sequential Approach with Matrix Framework for Various Types of Economic Thermal Power Dispatch Problems. Energy and Power Engineering, 2, pp. 111-121.

Sugsakarn, W., and Damrongkulkamjorn, P., 2008. Economic Dispatch with Nonsmooth Cost function using Hybrid Method. Proceedings of ECTI-CON, pp.889-892.

Tao, Z., and Jin-ding, C. 2009. A new chaotic PSO with dynamic inertia weight for economic dispatch problem. International Conference on Sustainable Power Generation and Supply, SUPERGEN '09, Nanjing, pp.  $1 - 6$ .

Thakur, T., Sem, K., Saini, S., and Sharma, S. 2006. A Particle Swarm Optimization Solution to NO2 and SO2 Emissions for Environmentally Constrained Economic Dispatch Problem. IEEE/PES, Transmission & Distribution Conference and Exposition: Latin America.

Tiacharoen, S., Potiya, S., and Polratanasuk, P. 2010. Solving various types of economic dispatch problem using Bees algorithm. International Conference on Electrical Engineering/Electronics Computer Telecommunications and Information Technology (ECTI-CON), pp. 617 – 620.

Tsai, M.T., and Yen, C.W. 2010. An Improved Particle Swarm Optimization for Economic Dispatch with Carbon Tax Considerations. International Conference on Power System Technology, pp 1-6.

Tseng, C.-L., Guan, X., and Svoboda, A. J. 1998. Multi-area unit commitment for largescale power systems. IEE Proceedings of Generation,Transmission and Distribution, Vol. 145, No. 4, pp. 415-421.

Venayagamoorthy, GK. 2005. Comparison of Power System Simulation Studies on Different Platforms – RSCAD, PSCAD/EMTDC, and Simulink SimPowerSystems. International Conference on Power Systems, Operation and Planning, Praia, Cape Verde, pp. 38-41.

Venkatesh, P., and Lee, K. Y. 2008. Multi-Objective Evolutionary Programming for Economic Emission Dispatch Problem. [Power and Energy Society General Meeting -](http://ieeexplore.ieee.org/xpl/mostRecentIssue.jsp?punumber=4584435) [Conversion and Delivery of Electrical Energy. p](http://ieeexplore.ieee.org/xpl/mostRecentIssue.jsp?punumber=4584435)p 1-8.

Venkatesh, R., Ganadass, R., and Narayana Prasad Padhy. May 2003. Comparison and Application of evolutionary programming techniques to combined economic emission dispatch with line flow constraints. IEEE Transactions on Power Systems, vol.18, No.2, pp.688-697.

Wang, C., Shahidehpour, S. M. 1992. A decomposition approach to non-linear multi-area generation scheduling with tie-line constraints using expert systems. IEEE Transactions on Power Systems, Vol. 7, No. 4, pp.1409-1418.

Wang, L., and Li, L. 2013. An effective differential harmony search algorithm for the solving non-convex economic load dispatch problems. Electrical Power and Energy Systems, 44 (1), pp. 832–843.

Wang, L., and Singh, C. 2009. Reserve-constrained multiarea environmental/economic dispatch based on particle swarm optimization with local search. Engineering Applications of Artificial Intelligence, No. 22, pp. 298–307.

Wang, L., and Singh, C. 2006. Reserve-Constrained Multiarea Environmental/Economic Dispatch Using Enhanced Particle Swarm Optimization. Systems and Information Engineering Design Symposium, Charlottesville, VA, pp. 96 – 100.

Wong, K. P., Fan, B., Chang, C.S., and Liew, A.C. 1993. Multi-objective generation dispatch using bi-criterion global optimization. IEE 2nd International Conference on Advances in Power System Control, Operation and Management, Hong Kong, pp 827- 832.

Wood, A.J., and Wollenberg, B.F. 1996. Power generation operation and control. 2nd Edition , Wiley Interscience, USA.

[Xingwen, Jiang.](http://www.sciencedirect.com/science/article/pii/S0142061513000379), [Jianzhong Zhou.](http://www.sciencedirect.com/science/article/pii/S0142061513000379), [Hao Wang.](http://www.sciencedirect.com/science/article/pii/S0142061513000379), and [Yongchuan Zhang.](http://www.sciencedirect.com/science/article/pii/S0142061513000379) 2013. Dynamic environmental economic dispatch using multiobjective differential evolution algorithm with expanded double selection and adaptive random restart, [International Journal of](http://www.sciencedirect.com/science/journal/01420615)  [Electrical Power & Energy Systems,](http://www.sciencedirect.com/science/journal/01420615) [Volume 49,](http://www.sciencedirect.com/science/journal/01420615/49/supp/C) Pages 399–407

Yalcionoz, T., Altun, H., and Uzam, M. 2001. Economic dispatch solution using a genetic algorithm based on arithmetic crossover. In Proc. IEEE Proto Power Tech. Conf., Portugal.

Yang, B., Chen, Y., and Zhao, Z. 2007. Survey on Applications of Particle Swarm Optimization in Electric Power Systems. IEEE International Conference on Control and Automation, Guangzhou, China, pp.481-486.

Yee Ming Chen., and Wen-Shiang Wang. 2010. A particle swarm approach to solve environmental/economic dispatch problem. International Journal of Industrial Engineering Computations. Vol.1, pp.157-172.

Yingvivatanapong, C., Lee, W.J., and Liu, E. 2008. Multi-Area Power Generation Dispatch in Competitive Markets. IEEE Transactions on Power Systems. Vol. 23, NO.1, pp. 196-203.

Yu, Jie., and Hang, XueLiang ., 2010. Environmental Economic Dispatch Based on Sub-Area Coordinated Optimization. International Conference on Electrical and Control Engineering, pp. 3710 – 3713.

YU, Jie., LI, Yang, and XIA, An-bang. 2009. Distributed Optimization of Generation Dispatch Schedule Considering Environmental Protection and Economic Profits. Proceedings of the China Society of Electrical Engineers, Vol.29 No.16, pp. 63-68.

Yu, S.N., and Chung, W.H. 2011. Optimal Economic Dispatch with Environmental Consideration by MPSO Method. International Conference on Consumer Electronics, Communications and Networks (CECNet), pp 4235 – 4238.

Zarei, M., Roozegar, A., Kazemzadeh, R., and Kauffmann, J.M. 2007. Two Area Power Systems Economic Dispatch Problem Solving Considering Transmission Capacity Constraints. World Academy of Science, Engineering and Technology, No. 33, pp. 147- 152.

Zhu, J., and Momoh, J. A. 2001. Multi-area power systems economic dispatch using nonlinear convex network flow programming. Electric Power Systems Research, 59, pp. 13–20.

Zwe-Lee Gaing., and Rung-Fang Chang. 2006. Security-Constrained economic scheduling of generation considering generator constraints. International Conference on Power System Technology. pp.1-6.

# **APPENDICES**

#### **APPENDICES**

#### **APPENDIX A: MATLAB PROGRAM FOR SEQUENTIAL CALCULATION OF THE CEED PROBLEM BASED ON VARIOUS PRICE PENALTY FACTORS USING LAGRANGE'S ALGORITHM**

**APPENDIX A1: MATLAB script file – CEED\_Casestudy1.m**

```
% M-File : CEED_Casestudy1.m
%IEEE 30 BUS SIX GENERATOR SYSTEM
% ==================M-File Description===============================
% The M-File is used to solve CEED problem with various price penalty 
factors using Lagrange's Algorithm
clear all
clc;
tic;
% ==Economic dispatch problem including losses and generator limits==
% ============Initial Lagrange's variable============================
lambda=10 % Initial lambda
epsilon=0.001; <br> 8 Tolerance value
alfa=0.001; <br> % Incremental deltalambda
n=6; \frac{1}{2} No of generators
m=2000; Research the metal number of iterations
PD=250 % Power demand
% ===========Fuel cost coefficients=================================
a=[0.00375 0.01750 0.06250 0.00834 0.02500 0.02500];
b=[2.00 1.75 1.00 3.25 3.00 3.00];
c = [0 0 0 0 0 0];
% ======================== Emission Coefficients=====================
d=[0.0126 0.0200 0.0270 0.0291 0.0290 0.0271];
e=[-1.1000 -0.1000 -0.1000 -0.0050 -0.0400 -0.0055];
f=[22.983 22.313 25.505 24.900 24.700 25.300];
% ==================Generator Limits ================================
Pmin=[50 20 15 10 10 12];
Pmax=[200 80 50 35 30 40];
% ==============Transmission loss coefficients=======================
B00=[0.000014];
B01=[-0.000003 0.000021 -0.000056 0.000034 0.000015 0.000078];
B=[0.000218 0.000103 0.000009 -0.000010 0.000002 0.000027;
     0.000103 0.000181 0.000004 -0.000015 0.000002 0.000030;
     0.000009 0.000004 0.000417 -0.000131 -0.000153 -0.000107;
     0.000010 -0.000015 -0.000131 0.000221 0.000094 0.000050;
     0.000002 0.000002 -0.000153 0.000094 0.000243 -0.000000;
     0.000027 0.000030 -0.000107 0.000050 -0.000000 0.000358];
%================Lagrange's algorithm starts here ===================
for iter=1:m
    iter 8 To Print the each iteration number
     % ===========Calculation of Price penalty factor=================
    h=[(a.*Pmin.^2+b.*Pmin+c)]./[(d.*Pmax.^2+e.*Pmax+f)]; % 
Equation (3.7 or 3.8 or 3.9 or 3.10)
     % =================Calculation of generator real power ==========
E=[(diag(a+(h.*d))'./lambda)+B]; % Equation (3.19)
D=0.5*(1-(b+h.*e)./lambda-B01))'; % Equation (3.19)
    P=E\ D; \qquad \qquad \& Equation (3.21)
    %======================Generator limit checking =================
     for i=1:n
       if P(i) \le Pmin(i)P(i) = Pmin(i)
```

```
 elseif P(i)>=Pmax(i)
           P(i) = Pmax(i)else P(i)=P(i) end
     end
     %========== Calculation of Transmission loss=====================
     PL1=B00;
     PL2=zeros(1,n);
     for i=1:n
        PL2(i) = (B01(i) * P(i)); % Equation (3.3)
     end
    PL2 = sum(PL2(:,:));
     PL3=zeros(n,n);
     for i=1:n
         for j=1:n
            PL3(i,j)=P(i)*B(i,j)*P(j); % Equation (3.3) end
     end
    PL3 = sum(PL3(:,:));PL3 = sum(PL3(:,:));
     PL=PL1+PL2+PL3;
     % ======================Calculation of deltalambda ==============
     deltalambda=0.0;
     deltalambda=PD+PL;
     for i=1:n
        deltalambda=deltalambda-P(i); \frac{1}{2} & Equation (3.22)
     end
     if abs(deltalambda)<=epsilon | iter>=m
         break
     else lambda=lambda+deltalambda*alfa % Equation (3.23)
     end
end
%====== Calculation of fuel cost, emission and CEED values ==========
fuelcost=0;
emissioncost=0;
CEED=0;
for i=1:n
    fuelcost=fuelcost+a(i)*P(i)^2+b(i)*P(i)+c(i); % Equation (3.1)
    emissioncost=emissioncost+d(i)*P(i)^2+e(i)*P(i)+f(i); % Equation
(3.5)
     CEED= 
CEED+a(i)*P(i)^2+b(i)*P(i)+c(i)+h(i)*(d(i)*P(i)^2+e(i)*P(i)+f(i)); %
Equation (3.6)
end
%==== Printing of Real power, Transmission loss, Fuel cost, Emission 
and CEED===
lambda
P
PL
totalfuelcost=sum(fuelcost(:,:))
totalemissioncost=sum(emissioncost(:,:))
CEED=sum(CEED(:,:))
toc
%====================================================================
```
**Appendix A2: MATLAB script file – CEED\_Casestudy2.m**

```
% M-File CEED_Casestudy2.m
% Six Generator Indian Network
% ==================M-File Description===============================
% The M-File is used to solve CEED problem with various price penalty 
factors using Lagrange's Algorithm
clear all
clc;
tic;
% Economic dispatch problem including losses and generator limits
% ============Initial Lagrange's variable============================
lambda=100; % Initial lambda
epsilon=0.001; % Tolerance value
alfa=0.01; <br> % Incremental deltalambda
n=6; \frac{1}{2} \frac{1}{2} \frac{1}{2} No of generators
m=200; end a section of iterations
PD=500; % Power demand
data=[0.1525 38.5397 756.7989 0.0042 0.3277 13.8593 10 125
      0.1059 46.1592 451.3251 0.0042 0.3277 13.8593 10 150
      0.0280 40.3966 1049.9977 0.0068 -0.5455 40.2669 35 225
      0.0355 38.3055 1243.5311 0.0068 -0.5455 40.2669 35 210
      0.0211 36.3278 1685.5696 0.0046 -0.5112 42.8955 130 325
      0.0180 38.2704 1356.6592 0.0046 -0.5112 42.8955 125 315];
% ===========Fuel cost coefficients==================================
a=data(:,1);b = data(:,2);c=data(:,3);% ======================== Emission Coefficients=====================
d=data(:, 4);e = data(:,5);f=data(:, 6);% ==================Generator Limits ================================
Pmin=data(:,7);
Pmax=data(:,8);
% ==============Transmission loss coefficients========================
B00=0;B01=[0 0 0 0 0 0]';
B=[ 0.002022 -0.000286 -0.000534 -0.000565 -0.000454 -0.000103
   -0.000286 0.003243 0.000016 -0.000307 -0.0000422 -0.000147<br>-0.000533 0.000016 0.002085 0.000831 0.000023 -0.000270 -0.000533 0.000016 0.002085 0.000831 0.000023 -0.000270
 -0.000565 -0.000307 0.000831 0.001129 0.000113 -0.000295
 -0.000454 -0.000422 0.000023 0.000113 0.000460 -0.000153
    0.000108 -0.000147 -0.000270 -0.000295 -0.000153 0.000898];
for iter=1:m
     iter % Print the itertaion number
     % ===========Calculation of Price penalty factor=================
     h=[(a.*Pmin.^2+b.*Pmin+c)]./[(d.*Pmax.^2+e.*Pmax+f)];
     % =================Calculation of generator real power ==========
    E=[(diag(a+(h.*d))'./lambda)+B];D=0.5*(1-(b+h.*e)./lambda-B01));
    b = 0.5*(1-(b+h.*e)./lambda));
    \texttt{P=E}\,\backslash\,\texttt{D}TotalP=sum(P(:,:)) %======================Generator limit checking =================
     for i=1:n
        if P(i) \le Pmin(i)P(i) = Pmin(i);elseif P(i) >=Pmax(i);
```

```
P(i) = Pmax(i);else P(i)=P(i); end
     end
     %========== Calculation of Transmission loss=====================
    PL1=BO0;
    PL2 = zeros(1, n); for i=1:n
        PL2(i)=(B01(i) * P(i));
     end
    PL2 = sum(PL2(:,:)); PL3=zeros(n,n);
     for i=1:n
         for j=1:n
             PL3(i,j)=P(i)*B(i,j)*P(j);
         end
     end
    PL3 = sum(PL3(:,:));
    PL3 = sum(PL3(:,:));
     PL=PL1+PL2+PL3
     % ======================Calculation of deltalambda ==============
     deltalambda=0.0;
     deltalambda=PD+PL;
     for i=1:n
         deltalambda=deltalambda-P(i);
     end
     deltalambda
     if abs(deltalambda)<=epsilon | iter>=m
         break
     else lambda=lambda+deltalambda*alfa
     end
     plot (iter,lambda,'rd',iter,deltalambda,'ks')
     hold on
     legend('lambda','deltalambda')
end
% Calculation of fuel cost, emission and CEED values ================
fuelcost=0;
emissioncost=0;
ceed=0;
for i=1:n
    fuelcost=fuelcost+a(i)*P(i)^2+b(i)*P(i)+c(i);
    emissioncost=emissioncost+d(i)*P(i)^2+e(i)*P(i)+f(i);
     ceed= 
ceed+a(i)*P(i)^2+b(i)*P(i)+c(i)+h(i)*(d(i)*P(i)^2+e(i)*P(i)+f(i));
end
%==Printing of Real power, Transmission loss, Fuel cost, Emission and 
CEED=
lambda
P
PL
totalfuelcost=sum(fuelcost(:,:))
totalemissioncost=sum(emissioncost(:,:))
ceed=sum(ceed(:,:))
t \cap C%====================================================================
```
**Appendix A3: MATLAB script file - CEED\_Casestudy3.m**

```
257
% M-File : CEED_ CEED_Casestudy3.m
% IEEE 118 bus system
%==================M-FileDescription================================
% The M-File is used to solve CEED problem with various price penalty 
factors using Lagrange's Algorithm
clear all
clc;
tic;
% ==Economic dispatch problem including losses and generator limits
% ========Initial Lagrange's variable================================
lambda=4 % Initial lambda
epsilon=0.01; <br> 8 Tolerance value
alfa=0.001; % Incremental deltalambda
n=14; \frac{1}{3} No of generators
m=10; Total number of iterations
PD=3668; % Power demand
%===========Fuel cost and emission coefficients=====================
Data=[0.0050 1.89 150.000 0.016 -1.500 23.333 50 1000
    0.0055 2.00 115.000 0.031 -1.820 21.022 50 1000
    0.0060 3.50 40.000 0.013 -1.249 22.050 50 1000
    0.0050 3.15 122.000 0.012 -1.355 22.983 50 1000
    0.0050 3.05 125.000 0.020 -1.900 21.313 50 1000
                  0.0070 2.75 120.000 0.007 0.805 21.900 50 1000
 0.0070 3.45 70.000 0.015 -1.401 23.001 50 1000
 0.0070 3.45 70.000 0.018 -1.800 24.003 50 1000
    0.0050 2.45 130.000 0.019 -2.000 25.121 50 1000
    0.0050 2.45 130.000 0.012 -1.360 22.990 50 1000
    0.0055 2.35 135.000 0.033 -2.100 27.010 50 1000
    0.0045 1.60 200.000 0.018 -1.800 25.101 50 1000
    0.0070 3.45 70.000 0.018 -1.810 24.313 50 1000
    0.0060 3.89 45.000 0.030 -1.921 27.119 50 1000 
];
% ===========Fuel cost coefficients=================================
a = Data(:,1);b=Data(:,2);c=Data(:,3);% ======================== Emission Coefficients====================
d=Data(:,4);e = Data(:,5);f=Data(:,6);% ==================Generator Limits ===============================
Pmin=Data(:,7);
Pmax=Data(:,8);
% ==============Transmission loss coefficients========================
B00=[0.028738];
B01=[-0.5385 \qquad -0.2832 \qquad -0.1929 \qquad -0.2642 \qquad 0.0178...0.0219 0.0405 0.0122 0.0140 0.0044....
     0.0327 0.2178 0.0326 0.1556];
B1 half=[0.004274 0.003011 0.0019242 0.002151 -0.00029 -0.0004 -0.000447
  0.003011 0.003795 0.002071 0.002091 -0.00036 -0.00053 -0.000448
  0.001924 0.002071 0.002678 0.00247 -0.00025 -0.00038 -0.000298
  0.002151 0.002091 0.0024696 0.002439 -0.00023 -0.00035 -0.000309
  -0.00029 -0.00036 -0.000247 -0.00023 0.000954 0.000366 0.0002951
   -0.0004 -0.00053 -0.000378 -0.00035 0.000366 0.001068 0.0005763
```
```
-0.00045 -0.00045 -0.000298 -0.00031 0.000295 0.000576 0.0008092
   -0.00027 -0.00037 -0.000239 -0.00022 0.000312 0.000374 0.000337
   -0.00032 -0.00036 -0.000231 -0.00023 0.000421 0.000334 0.0003566
   -0.00069 -0.0007 -0.000467 -0.00048 0.000207 0.000249 0.0003054
  -0.00075 -0.00102 -0.000786 -0.00072 3.66E-05 0.000119 0.0001293
   -0.00195 -0.002 -0.001583 -0.0016 -0.00037 -0.00028 -0.000252-0.00122 -0.00184 -0.001529 -0.00135 -0.00038 -0.00029 -0.000192
   -0.00172 -0.00206 -0.001668 -0.00159 -0.00042 -0.00033 -0.000272];
B2 half=[-0.000272 -0.0003 -0.000694 -0.000745 -0.00195 -0.001217 -0.001718-0.000366 -0.0004 -0.000695 -0.001018 -0.002 -0.001844 -0.002057
   -0.000239 -0.0002 -0.000467 -0.000786 -0.00158 -0.001529 -0.001668
   -0.000223 -0.0002 -0.000475 -0.000715 -0.0016 -0.01346 -0.0015880.000374 0.00033 0.0002486 0.0001192 -0.00028 -0.000288 -0.000331
    0.000374 0.00033 0.0002486 0.0001192 -0.00028 -0.000288 -0.000331
    0.000337 0.00036 0.0003054 0.0001252 -0.00025 -0.000192 -0.000272
   0.0003876 0.00037 0.0002934 0.0002063 -0.00015 -0.000142 -0.000188
   0.0003746 0.00054 0.0002869 0.0001477 -0.00023 -0.000189 -0.000254
   0.0002934 0.00029 0.0006738 0.0003054 0.000121 0.0001331 9.55E-05
   0.0002063 0.00015 0.0003054 0.0008576 0.000617 0.0008179 0.000726
   -0.000152 -0.0002 0.0001212 0.0006171 0.003615 0.001839 0.0020017
   -0.000142 -0.0002 0.0001331 0.0008179 0.001839 0.0033117 0.0029414
   -0.000188 -0.0003 9.55E-05 0.000726 0.002002 0.0029414 0.0041297];
B=10^-1*[B1_half B2_half];
for iter=1:m
     iter % Print the iteration number
    % ===========Calculation of Price penalty factor=================
   h=(a.*Pmax.^2+b.*Pmax+c)./(d.*Pmax.^2+e.*Pmax+f);
    % =================Calculation of generator real power ==========
   E = (diag(a+(h.*d)). /lambda)+B;
   D=0.5*(1-(b+h.*e)./lambda-B01));
   P=E\ D; %======================Generator limit checking =================
    for i=1:n
       if P(i) \le Pmin(i)P(i) = Pmin(i); elseif P(i)>=Pmax(i)
           P(i) = Pmax(i);else P(i)=P(i); end
    end
   TotalP=sum(P(:,:)) %========== Calculation of Transmission loss=====================
   PL1=BO0;
    PL2=zeros(1,n);
    for i=1:n
       PL2(i) = (B01(i) *P(i)); end
    PL2=sum(PL2(:,:));
    PL3=zeros(n,n);
    for i=1:n
        for j=1:n
           PL3(i,j)=P(i)*B(i,j)*P(j);
```

```
258
```

```
 end
     end
    PL3 = sum(PL3(:,:));
    PL3 = sum(PL3(:,:));
     PL=PL1+PL2+PL3;
     % ======================Calculation of deltalambda ==============
     deltalambda=PD+PL;
     for i=1:n
         deltalambda=deltalambda-P(i);
     end
     if abs(deltalambda)<=epsilon | iter>=m
         break
     else lambda=lambda+deltalambda*alfa
     end
end
% ========Calculation of fuel cost, emission and CEED values ========
fuelcost=0;
emissioncost=0;
CEED=0;
for i=1:n
    fuelcost=fuelcost+a(i)*P(i)^2+b(i)*P(i)+c(i);
    emissioncost=emissioncost+d(i)*P(i)^2+e(i)*P(i)+f(i);
     CEED= 
CEED+a(i)*P(i)^2+b(i)*P(i)+c(i)+h(i)*(d(i)*P(i)^2+e(i)*P(i)+f(i));
end
%==Printing of Real power, Transmission loss, Fuel cost, Emission and 
CERED=TotalP=sum(P(:,:))lambda
P
PL
totalfuelcost=sum(fuelcost(:,:))
totalemissioncost=sum(emissioncost(:,:))
CEED=sum(CEED(:,:))
toc
%====================================================================
```
#### **Appendix A4: MATLAB script file – CEED\_Casestudy4.m**

```
% M-File: CEED_Casestudy4.m
% Eleven bus system
%==================M-FileDescription================================
% The M-File is used to solve CEED problem with various price penalty 
factors using Lagrange's Algorithm
clear all
clc;
tic;
%optimal dispatch including losses and generator limits
lambda=4 % Intial Lagrange's variable
% ==========Fuel cost coefficients==================================
a=[0.00762 0.00838 0.00523 0.00140 0.00154 0.00177 0.00195 0.00106 
0.00117 0.00089 0.00098];
b=[1.92699 2.11969 2.19196 2.01983 2.22181 1.91528 2.10681 1.99138 
1.99802 2.12352 2.10487];
c=[387.85 441.62 422.57 552.5 557.75 562.18 568.39 682.93 741.22 
617.83 674.61];
d=[0.00419 0.00461 0.00419 0.00683 0.00751 0.00683 0.00751 0.00355 
0.00417 0.00355 0.00417];
```
 $e=[-0.67767 -0.69044 -0.67767 -0.54551 -0.4006 -0.54551 -0.40006 0.51116 - 0.56228 - 0.41116 - 0.56228$ ]; f=[33.93 24.62 33.93 27.14 24.15 27.14 24.15 30.45 25.59 30.45  $25.59$ ]; Pmin=[20 20 20 60 20 60 20 100 100 110 110]; Pmax=[250 210 250 300 210 300 215 455 455 460 465]; PD=2500; [PD totalP lambda P1 P2 P3 P4 P5 P6 P7 P8 P9 P10 P11 FC ET FT iter]  $=$ CEEDwithoutloss Sequential funct 11bus(Pmax, Pmin, f, e, d, c, b, a, lambda, PD) output=[PD totalP lambda P1 P2 P3 P4 P5 P6 P7 P8 P9 P10 P11 FC ET FT iter toc ] answ=mat2cell(output)

#### **Appendix A5: MATLAB Function file – CEED\_Casestudy4\_funct.m**

```
% M-File: CEED_Casestudy4_funct.m
% Eleven bus system
%===================M-FileDescription===================================
% The M-File is used to solve CEED problem with various price penalty 
factors using Lagrange's Algorithm
function [ PD totalP lambda P1 P2 P3 P4 P5 P6 P7 P8 P9 P10 P11 FC ET 
FT iter] =
CEEDwithoutloss Sequential funct 11bus(Pmax, Pmin, f, e, d, c, b, a, lambda, P
D)epsilon=0.001; % tolerance value
alfa=0.001; %increment value in order to increase the updated lambda 
value
n=11;% No of generators
m=500;% No of iterations
for iter=1:m % Lagrange's algorithm starts here
     iter
     h=(a.*Pmax.^2+b.*Pmax+c)./(d.*Pmax.^2+e.*Pmax+f); % Price penalty
factor
     %Calculation of real power value using Lagrange's algorithm for 
economic dispatch problem
    E=(diag(a+(h.*d))./lambda)
    D=0.5*(1-(b+h.*e)./lambda))'
    P=E\ D % Check the limits of real power of the generator
     for i=1:n
        if P(i) \le Pmin(i)P(i) = Pmin(i);elseif P(i) >=Pmax(i)
            P(i)=Pmax(i);
        else P(i)=P(i); end
     end
     % The real power output of individual generators are assigned to 
the output of the function file
    P = P';
    P1 = P(1);P2 = P(2);
    P3 = P(3);
    P4 = P(4);
    P5 = P(5);
    P6 = P(6);
    P7 = P(7);
```

```
P8 = P(8):
    P9 = P(9);
    P10=P(10);P11 = P(11); totalP=(P1+P2+P3+P4+P5+P6+P7+P8+P9+P10+P11);
     deltalambda=PD-totalP;% Calculate the change in lambda value
i.e.,deltalambda
     if abs(deltalambda)<=epsilon | iter>=m % Check the deltalambda is 
less than the tolerance value or maximum Number of iteration reached
         break
     else lambda=lambda+deltalambda*alfa % Update the new lambda
     end
end % Lagrange's algorithm ends here
FC=0;ET=0:
FT=0;for i=1:n
   FC=FC+a(i)*P(i)^{2}+b(i)*P(i)+c(i); Calculate the Fuel Cost value
(excluding emission)
   ET=ET+d(i)*P(i)^2+e(i)*P(i)+f(i);% Calculate the Emission vaue of
thermal power plant
    FT=FT+a(i)*P(i)^2+b(i)*P(i)+c(i)+h(i)*(d(i)*P(i)^2+e(i)*P(i)+f(i));%
Calculate the Total Fuel Cost (including emission)
end
end % function ends here
```
# **APPENDIX B: MATLAB PROGRAM FOR SEQUENTIAL CALCULATION OF THE CEED PROBLEM WITH VALVE POINT LOADING EFFECT**

```
Appendix B1: MATLAB script file – CEEDVP_Casestudy1.m
% M-File : CEEDVP_Casestudy1.m
% IEEE 30 bus SIX GENERATOR SYSTEM
% ==================M-File Description===============================
% The M-File is used to solve CEED problem with valve point effect 
loading using Lagrange's Algorithm
clear all
clc
tic\cdotglobal lambda Pmin Pmax n a b c alpha beta d e f gamma delta B B01 
B00 h;
PD=2.86; % Power Demand
%============Fuel cost with valve point effect coefficients==========
a=[10 10 20 10 20 10];
b=[200 150 180 100 180 150];
c=[100 120 40 60 40 100];
alpha=[15 10 10 5 5 5];
beta=[6.283 8.976 14.784 20.944 25.133 18.48];
%% Emission with valve point effect coefficients
d=[4.091 2.543 4.258 5.326 4.258 6.131];
e=[-5.554 -6.047 -5.094 -3.55 -5.094 -5.555];
f=[6.49 5.638 4.586 3.38 4.586 5.151];
gamma=[0.0002 0.0005 0.000001 0.002 0.000001 0.00001];
delta=[2.857 3.333 8.0 2.0 8.0 6.667];
%================= Transmission loss coefficients===================
B00=[0.0014];
B01=[0.010731 1.7704 -4.0645 3.8453 1.3832 5.5503]*10.^(-3);
B=[ 0.0218 0.0107 -0.00036 -0.0011 0.00055 0.0033
 0.0107 0.01704 -0.0001 -0.00179 0.00026 0.0028
    -0.0004 -0.0002 0.02459 -0.01328 -0.0118 -0.0079 -0.0011 -0.00179 -0.01328 0.0265 0.0098 0.0045
     0.00055 0.00026 -0.0118 0.0098 0.02616 -0.0001
     0.0033 0.0028 -0.00792 0.0045 -0.00012 0.0297];
%=============== Generator limits===================================
Pmin=[0.05 0.05 0.05 0.05 0.05 0.05];
Pmax=[0.5 0.6 1.0 1.2 1.0 0.6];
%% Initial values of Lagrange's algorithm
n=6; % Number of generators
lambda=20; % Initial Lambda
P=[0.05 0.05 0.05 0.05 0.05 0.05];% Initial Real Powers
m=2000; % Total number of iterations
epsilon=0.01; % Tolerance Value
varepsilon=0.1; % Tolerance value of deltalambda
%=================Lagrange's algorithm starts here==================
for iter=1:m
     iter
     % ===========To solve the CEED Problem with valve point effect 
using Lagrange's algorithm===========================================
     fsolve(@CEEDVP_Casestudy1_funct,P) % Equation (3.41)
     P=ans;
    %==============Checking of generator limits======================
     for i=1:n
        if P(i) \le Pmin(i);
            P(i) = Pmin(i);
```

```
elseif P(i) >=Pmax(i);
            P(i) = Pmax(i);else P(i)=P(i); end
     end
     %================== Calculation of Transmission loss=============
    PL1=BO0; PL2=zeros(1,n);
     for i=1:n
        PL2(i)=(B01(i) *P(i)); \frac{1}{2} & Equation (3.3)
     end
    PL2 = sum(PL2(:,:));
     PL3=zeros(n,n);
     for i=1:n
         for j=1:n
            PL3(i,j)=P(i)*B(i,j)*P(j); \frac{1}{2} & Equation (3.3)
         end
     end
     PL3=sum(PL3(:,:));
    PL3 = sum(PL3(:,:));
     PL=PL1+PL2+PL3;
     %=============== Calculation of deltalambda======================
    deltalambda=PD+PL-sum(P(:,:)) % Equation (3.42)
     if abs(deltalambda)<=epsilon | iter>=m
         break
     else lambda=lambda+(deltalambda)
     end
end
% ============Lagrange's algorithm ends here=========================
%============ Pre-allocation of fuel cost, emission and CEED=========
fuelcost=zeros(1,n);
emissioncost=zeros(1,n);
CEED=zeros(1,n);
%=============== Calculation of fuel cost, emission and CEED=========
for i=1:n
fuelcost(i)=c(i)*P(i)^2+b(i)*P(i)+a(i)+abs(alpha(i)*sin(beta(i)*(Pmin
(i) - P(i));
     % Equation (3.26)
    emissioncost(i)=(10.^{\circ}(-
2)) * (f(i)*P(i)^2+e(i)*P(i)+d(i)+(gamma(i)*(exp(delta(i)*P(i)))));
     % Equation (3.27)
CEED(i)=(c(i)*P(i)^2+b(i)*P(i)+a(i)+abs(alpha(i)*sin(beta(i)*(Pmin(i)
-P(i)))))+(h(i) *(10.^(-
2))*(f(i)*P(i)^2+e(i)*P(i)+d(i))+gamma(i)*(exp(delta(i)*P(i))));
     % Equation (3.28)
end
%=========== Printing of Real power, Transmission loss, Fuel cost, 
Emission and CEED===================================================
P
PT.
totalfuelcost=sum(fuelcost(:,:))
totalemissioncost=sum(emissioncost(:,:))
CEED=sum(CEED(:,:))
toc
%====================================================================
```
**Appendix B2: MATLAB script file - CEEDVP\_Casestudy1\_funct.m**

```
% M-File: CEEDVP Casestudy1 funct.m
% IEEE 30 bus system
% ==================M-File Description===============================
% The function is used to calculate the real power of the generators 
of CEED problem with valve point loading effect using Lagrange's 
Algorithm
function F = CEEDVP Casestudy1 funct(P)
global lambda Pmin Pmax n a b c alpha beta d e f gamma delta B B01 h 
;
%================ Calculation of price penalty factors (h)===========
h=zeros(1,n); \frac{1}{2} Pre-allocation of price penalty factor (h)
for i=1:n
h(i)=(c(i)*Pmin(i)^2+b(i)*Pmin(i)+a(i)+abs(alpha(i)*sin(beta(i)*(Pmin)
(i)-
Pmin(i))))/((f(i)*Pmax(i)^2+e(i)*Pmax(i)+d(i))+gamma(i)*(exp(delta(i)
(*Pmax(i))); * Equation (3.29)h(i)=(c(i)*Pmax(i)^2+b(i)*Pmax(i)+a(i)+abs(alpha(i)*sin(beta(i))*(Pmini))n(i) –
Pmax(i)))))/((f(i)*Pmax(i)^2+e(i)*Pmax(i)+d(i))+gamma(i))+gamma(i)*(exp(delta(i
(*Pmax(i))); * Equation (3.30)
h(i)=(c(i)*Pmin(i)^2+b(i)*Pmin(i)+a(i)+abs(alpha(i)*sin(beta(i))*(Pmin(i)))n(i) –
Pmin(i))))/((f(i)*Pmin(i)^2+e(i)*Pmin(i)+d(i))+gamma(i)*(exp(delta(i)
(*Pmin(i))); * Equation (3.31)h(i)=(c(i)*Pmax(i)^2+b(i)*Pmax(i)+a(i)+abs(alpha(i)*sin(beta(i))*(Pmi))n(i)-
Pmax(i)))))/((f(i)*Pmin(i)^2+e(i)*Pmin(i)+d(i))+gamma(i)*(exp(delta(i)
(* "Pmin(i))); * "Equation (3.32)h=(h1+h2+h3+h4)/(4) % Average price penalty factor, Equation
(3.33)
     %h=(h1+h2+h3+h4)/(4*n) %Common price penalty factor, % Equation 
(3.34)
end
%============ Calculation of real power of the generators============
for i=1:n
     for j=1:n
        F(i)=((2*c(i)*P(i)+b(i))-(alpha(i)*cos(beta(i)*(Pmin(i)-(i))) + (2*h(i)*f(i)*P(i)) + (h(i)*e(i)) + (h(i)*qamma(i)*delta(i)) * (e X p (delta(i))))+lambda*(2*P(j)*B(i,j)+B01(i))-lambda; % Equation (3.46)
     end
end
end
```
#### **Appendix B3: MATLAB script file – CEEDVP\_Casestudy2.m**

```
% M-File: CEEDVP_Casestudy2.m
% ==================M-File Description===============================
% The m-file is used to solve the economic dispatch problem of 40 
generator system with valve point loading effect using Lagrange's 
Algorithm by neglecting transmission loss and emission function
clear all
```
%====================================================================

clc  $t$ ic $\cdot$ global lambda Pmin n a b alpha beta; PD=10500 % Power Demand % ======== Fuel cost with valve point loading effect coefficients ====== a=[0.0069 0.0069 0.02028 0.00942 0.0114 0.01142 0.00357 0.00492 0.00573 0.00605 0.00515 0.00569 0.00421 0.00752 0.00708 0.00708 0.00313 0.00313 0.00313 0.00313 0.00298 0.00298 0.00284 0.00284 0.00277 0.00277 0.52124 0.52124 0.52124 0.0114 0.0016 0.0016 0.0016 0.0001 0.0001 0.0001 0.00161 0.00161 0.00161 0.00313]; b=[6.73 6.73 7.07 8.18 5.35 8.05 8.03 6.99 6.6 12.9 12.9 12.8 12.5 8.84 9.15 9.15 7.97 7.95 7.97 7.97 6.63 6.63 6.66 6.66 7.1 7.1 3.33 3.33 3.33 5.35 6.43 6.43 6.43 8.95 8.62 8.62 5.88 5.88 5.88 7.97]; c=[94.705 94.705 309.54 369.03 148.89 222.33 287.71 391.98 455.76 722.82 635.2 654.69 913.4 1760.4 1728.3 1728.3 647.85 649.69 647.83 647.81 785.96 785.96 794.53 794.53 801.32 801.32 1055.1 1055.1 1055.1 148.89 222.92 222.92 222.92 107.87 116.58 116.58 307.45 307.45 307.45 647.83]; alpha=[100 100 100 150 120 100 200 200 200 200 200 200 300 300 300 300 300 300 300 300 300 300 300 300 300 300 120 120 120 120 150 150 150 200 200 200 80 80 80 300]; beta=[0.084 0.084 0.084 0.063 0.077 0.084 0.042 0.042 0.042 0.042 0.042 0.042 0.035 0.035 0.035 0.035 0.035 0.035 0.035 0.035 0.035 0.035 0.035 0.035 0.035 0.035 0.077 0.077 0.077 0.077 0.063 0.063 0.063 0.042 0.042 0.042 0.098 0.098 0.098 0.035]; %======================== Generator limits========================== Pmin=[36 36 60 80 47 68 110 135 135 130 94 94 125 125 125 125 220 220 242 242 254 254 254 254 254 254 10 10 10 47 60 60 60 90 90 90 25 25 25 242]; Pmax=[114 114 120 190 97 140 300 300 300 300 375 375 500 500 500 500 500 500 550 550 550 550 550 550 550 550 150 150 150 97 190 190 190 200 200 200 110 110 110 550]; %==========Initial values of Lagrange's algorithm=================== n=40; <br> 8 Number of generators lambda=500 % Initial Lambda % ================ Initial Real Powers=============================== P=[110 110 97 179 70 140 260 285 130 168 94 215 380 309 304 489 470 511 480 523 500 500 500 500 500 10 10 10 90 190 190 190 165 170 170 170 110 110 110 500]; m=500; % Total number of iterations epsilon=0.001; % Tolerance Value varepsilon=0.1; % Tolerance value of delta lambda %================= Lagrange's algorithm starts here================== for iter=1:m

iter

```
 % To solve the CEED Problem with valve point effect using 
Lagrange's algorithm
    fsolve(@CEED_VP_funct_40,P) % To call the function file
"CEED VP funt 40. m'' % Equation (3.52)
     P=ans;
     % ========== Checking of generator limits========================
     for i=1:n
        if P(i) \le Pmin(i);
            P(i) = Pmin(i);elseif P(i) >=Pmax(i);
            P(i) = Pmax(i);else P(i)=P(i); end
     end
     P
     % =====================Calculation of deltalambda================
    deltalambda=PD-sum(P(:,:)) \frac{1}{2} Equation (3.53)
     if abs(deltalambda)<=epsilon | iter>=m
         break
     else lambda=lambda+(deltalambda)
     end
end
% ==========Lagrange's algorithm ends here===========================
% ==========Pre-allocation of fuelcost, emission and CEED=============
fuelcost=zeros(1,n);
CEED=zeros(1,n);
%======== Calculation of fuelcost, emission and CEED=================
for i=1:n
fuelcost(i)=a(i)*P(i)^2+b(i)*P(i)+c(i)+abs(alpha(i)*sin(beta(i)*(Pmin
(i) - P(i))); \frac{1}{6} Equation (3.46)
end
%===Printing of Real power, Transmission loss, Fuel cost, Emission 
and CEED==
P
totalfuelcost=sum(fuelcost(:,:))
t \cap C:
ans=[lambda P totalfuelcost iter toc]
%====================================================================
```
**Appendix B4: MATLAB script file - CEEDVP\_Casestudy2\_funct.m**

```
% M-File : CEEDVP Casestudy2 funct.m
% Forty Generator System
% ==================M-File Description===============================
% The function is used to calculate the real power of the 40 
generator economic dispatch problem with valve point loading effect
using Lagrange's Algorithm by neglecting transmission loss and 
emission
function F= CEEDVP_Casestudy2_funct (P)
global lambda Pmin n a b alpha beta;
%% Calculation of real power of the generators
for i=1:n
    F(i)=(2*a(i)*P(i)+b(i))-(alpha(i)*cos(beta(i)*(Pmin(i)-P(i))))lambda; % Equation (3.52)
end
end
%%===================================================================
```
# **APPENDIX C: MATLAB PROGRAM FOR SEQUENTIAL CALCULATION OF THE CEED PROBLEM WITH A CUBIC CRITERION FUNCTION**

**Appendix C1: MATLAB script file - CEEDCubic.m**

```
% M File: CEEDCubic.m
% IEEE 30 bus system
% For all three pollutant case
% This script file solves CEED problem with cubic fuel cost and 
emission function and all three emissions NOx, SO2 and CO2 are 
considered.
clear all
c \cdot%======TIC and TOC functions work together to measure elapsed time===
tic; % Start a stopwatch timer
%======================Fuel cost coefficients========================
a=[0.0010;0.0004;0.0006;0.0002;0.0013;0.00004];
b=[0.092;0.025;0.075;0.1;0.12;0.084];
c=[14.5;22;23;13.5;11.5;12.5];
d=[-136;-3.5;-81;-14.5;-9.75;75.6];
%======================SO2 Emission coefficients=====================
a1=[0.0005;0.0014;0.0010;0.0020;0.0013;0.0021];
b1=[0.150;0.055;0.035;0.070;0.120;0.080];
c1=[17.0;12.0;10.0;23.5;21.5;22.5];
dl=[-90.0; -30.5; -80.0; -34.5; -19.75; 25.6];
%=====================NOx Emission coefficients======================
a2=[0.0012;0.0004;0.0016;0.0012;0.0003;0.0014];
b2=[0.052;0.045;0.050;0.070;0.040;0.024];
c2=[18.5;12.0;13.0;17.5;8.5;15.5];
d2=[-26.0; -35.0; -15.0; -74.0; -89.0; -75.0];
%======================CO2 Emission coefficients=====================
a3=[0.0015;0.0014;0.0016;0.0012;0.0023;0.0014];
b3=[0.092;0.025;0.055;0.010;0.040;0.080];
c3=[14.0;12.5;13.5;13.5;21.0;22.0];
d3=[-16.0; -93.5; -85.0; -24.5; -59.0; -70.0];%======================Generator Limits==============================
Pmin=[50;20; 15 ;10 ;10 ;12];
Pmax=[200; 80; 50; 50; 50; 40];
% ============Initial Lagrange's variable============================
PD=286.74; % Power demad
n=6; \frac{1}{2} % Number of generators
lambda=40; % Initial Lagrange's variable lambda
epsilon=0.01; % Tolerance value for deltalambda
alfa=0.01; 8 Tolerance value
m=50000; <br> & Total Number of iterations
%===============Calculation of Min-Max Price penalty factor==========
\approxh1=(a.*Pmin.^3+b.*Pmin.^2+c.*Pmin+d)./(a1.*Pmax.^3+b1.*Pmax.^2+c1.*Pm
ax+d1); % Min-Max Price penalty factor of SO2 Emission
% 
h2=(a.*Pmin.^3+b.*Pmin.^2+c.*Pmin+d)./(a2.*Pmax.^3+b2.*Pmax.^2+c2.*Pm
ax+d2); % Min-Max Price penalty factor of NOx Emission
\mathbf{R}h3=(a.*Pmin.^3+b.*Pmin.^2+c.*Pmin+d)./(a3.*Pmax.^3+b3.*Pmax.^2+c3.*Pm
ax+d3); % Min-Max Price penalty factor of CO2 Emission
```
%=============Calculation of Max-Max Price penalty factor============

 $h1=(a.*Pmax.^3+b.*Pmax.^2+c.*Pmax+d)$ ./(a1.\*Pmax.^3+b1.\*Pmax.^2+c1.\*P max+d1); % Max-Max Price penalty factor of SO2 Emission %h2=(a.\*Pmax.^3+b.\*Pmax.^2+c.\*Pmax+d)./(a2.\*Pmax.^3+b2.\*Pmax.^2+c2.\*P max+d2); % Max-Max Price penalty factor of NOx Emission %h3=(a.\*Pmax.^3+b.\*Pmax.^2+c.\*Pmax+d)./(a3.\*Pmax.^3+b3.\*Pmax.^2+c3.\*P max+d3); % Max-Max Price penalty factor of CO2 Emission

%================Calculation of Min-Min Price penalty factor========= %h1=(a.\*Pmin.^3+b.\*Pmin.^2+c.\*Pmin+d)./(a1.\*Pmin.^3+b1.\*Pmin.^2+c1.\*P min+d1); % Min-Min Price penalty factor of SO2 Emission %h2=(a.\*Pmin.^3+b.\*Pmin.^2+c.\*Pmin+d)./(a2.\*Pmin.^3+b2.\*Pmin.^2+c2.\*P min+d2); % Min-Min Price penalty factor of NOx Emission %h3=(a.\*Pmin.^3+b.\*Pmin.^2+c.\*Pmin+d)./(a3.\*Pmin.^3+b3.\*Pmin.^2+c3.\*P min+d3); % Min-Min Price penalty factor of CO2 Emission

%==============Calculation of Max-Min Price penalty factor=========== h1=(a.\*Pmax.^3+b.\*Pmax.^2+c.\*Pmax+d)./(a1.\*Pmin.^3+b1.\*Pmin.^2+c1.\*Pm in+d1); % Max-Min Price penalty factor of SO2 Emission h2= $(a.*Pmax.^3+b.*Pmax.^2+c.*Pmax+d)$ ./ $(a2.*Pmin.^3+b2.*Pmin.^2+c2.*Pm)$ in+d2); % Max-Min Price penalty factor of NOx Emission h3=(a.\*Pmax.^3+b.\*Pmax.^2+c.\*Pmax+d)./(a3.\*Pmin.^3+b3.\*Pmin.^2+c3.\*Pm in+d3); % Max-Min Price penalty factor of CO2 Emission

%============Calculation of Average Price penalty factor=============  $h = (h1+h2+h3+h4+h5+h6)$ ./6;

%======================Calculation of Common Price penalty factor====  $\frac{1}{2}$  h7=(sum (h8))/6;

```
%======================Calculation of generator real power===========
for iter=1:m
    iter
    %% ===== Calculation of real power of generators for all three 
Pollutants case=====
   x=3*(a+a1.*h1+a2.*h2+a3.*h3); % Calculation of x, equation(3.99)
   y=3*(b+b1.*h1+b2.*h2+b3.*h3); % Calculation of y, equation (3.99)
   z = (c + h1.*c1+h2.*c2+h3.*c3) -lambda; % Calculation of z,
equation(3.99)
   P =real(-y+sqrt(y.^2-4.*x.*z))./(2.*x); % Generator real power,
equation( )
    %% ===== Calculation of real power of generators for single 
Pollutant case===
    % x=3*(a+a3.*h3); % Calculation of x, equation (3.97)
                                \% Calculation of y, equation (3.97)
    % z=(c+h3.*c3)-lambda; % Calculation of z, equation (3.97)
   % P =real(-y+sqrt(y.^2-4.*x.*z))./(2.*x); % Generator real
power, equation( )
    %======================Generator limit checking =================
    for i=1:n
       if P(i) \le Pmin(i)P(i) = Pmin(i); elseif P(i)>=Pmax(i)
           P(i) = Pmax(i);else P(i)=P(i); end
    end
```

```
 %===========Calculation of deltalambda and new 
lambda=============
     deltalambda=PD-sum(P)% Calculation of deltalambda using equation 
\left( \right) if abs(deltalambda)<epsilon | iter>=m % Tolerance checking
        break
     else lambda=lambda+deltalambda*alfa % new lambda using
equation(3.102)
     end
end
TotalP=sum(P) % Total sum of real power of all the generators
%=============Calculation of Fuel cost values=======================
FC = (sum(a.*P.^3+b.*P.^2+c.*P+d)); % Fuel cost
FT1=(sum(a.*P.^3+b.*P.^2+c.*P+d+(h1.*(a1.*P.^3+b1.*P.^2+c1.*P+d1))));
%Combined fuel cost and SO2 emission
FT2=(sum(a.*P.^3+b.*P.^2+c.*P+d+(h2.*(a2.*P.^3+b2.*P.^2+c2.*P+d2)));
%Combined fuel cost and NOx emission
FT3=(sum(a.*P.^3+b.*P.^2+c.*P+d+(h3.*(a3.*P.^3+b3.*P.^2+c3.*P+d3)));
%Combined fuel cost and CO2 emission
FT=(sum((a.*P.^3+b.*P.^2+c.*P+d)+(h1.*(a1.*P.^3+b1.*P.^2+c1.*P+d1))+(h2.*(a2.*P.^3+b2.*P.^2+c2.*P+d2))+(h3.*(a3.*P.^3+b3.*P.^2+c3.*P+d3)))
);
%%Combined fuel cost and emission (CEED) of all the three pollutants 
(SO2, NOx and CO2)
%=============Calculation of Emission values=========================
ET1 =(sum(a1.*P.^3+b1.*P.^2+c1.*P+d1)); % SO2 Emission
ET2 =(sum(a2.*P.^3+b2.*P.^2+c2.*P+d2)); \frac{8 \text{ NOx} \text{ Emission}}{2 \text{ N}}ET3=(sum(a3.*P.^3+b3.*P.^2+c3.*P+d3)); % CO2 Emission
ET=((sum(a1.*P.^3+b1.*P.^2+c1.*P+d1))+(sum(a2.*P.^3+b2.*P.^2+c2.*P+d2
))+(sum(a3.*P.^3+b3.*P.^2+c3.*P+d3)));
% Combined emission of all the three pollutants (SO2,NOx,CO2)
%To Print [lambda, generator Real power, Fuel cost, Emission, CEED] 
values
ans=[lambda P' FC ET1 ET2 ET3 ET FT1 FT2 FT3 FT iter toc]
toc; %Read the stopwatch timer
%%===================================================================
```
## **APPENDIX D: MATLAB PROGRAM FOR SEQUENTIAL CALCULATION OF THE CEED PROBLEM USING PSO ALGORITHM**

**Appendix D1: MATLAB script file – PSO\_Casestudy1.m** % M File: PSO\_Casestudy1.m % IEEE 30 bus system % The M-File is used to solve CEED problem with various price penalty factors using Particle Swarm Optimisation (PSO) Algorithm clear all %Removes all variables, global, functions clc  $\frac{1}{2}$  & Clear the command window tic % Start overall stopwatch timer % =====================Economic Dispatch Parameters================= %==========Load Demand and Generator limits========================== PD=250; Suppose that the set of  $\frac{1}{2}$  and demand Pmin1=[50 20 15 10 10 12]; % Minimum generator limits including slack bus Pmax1=[200 80 50 35 30 40]; % Maximum generator limits including slack bus Pdmin=[50]; The Sulfaminum generator limit of Slack bus Pdmax=[200];  $\frac{1}{2}$  % Maximum generator limit of Slack bus Pmin=[20 15 10 10 12]; % Minimum generator limits excluding slack bus Pmax=[80 50 35 30 40]; % Maximum generator limits excluding slack bus % ===================Cost and Emission coefficients================= a=[0.00375 0.01750 0.06250 0.00834 0.02500 0.02500]; b=[2.00 1.75 1.00 3.25 3.00 3.00];  $c=[0 0 0 0 0 0 0];$ d=[0.0126 0.0200 0.0270 0.0291 0.0290 0.0271];  $e=[-1.1000 -0.1000 -0.1000 -0.0050 -0.0400 -0.0055]$ ; ff=[22.983 22.313 25.505 24.900 24.700 25.300]; n=6;  $\frac{1}{2}$   $\frac{1}{2}$   $\frac{1}{2$ %====================Transmission loss B - coefficients=============== B=[0.000218 0.000103 0.000009 -0.000010 0.000002 0.000027; 0.000103 0.000181 0.000004 -0.000015 0.000002 0.000030; 0.000009 0.000004 0.000417 -0.000131 -0.000153 -0.000107; 0.000010 -0.000015 -0.000131 0.000221 0.000094 0.000050; 0.000002 0.000002 -0.000153 0.000094 0.000243 -0.000000; 0.000027 0.000030 -0.000107 0.000050 -0.000000 0.000358]; %% ===============PSO Parameters================================= wmin=0.4;  $\text{win}$  % Minimum weight wmax=0.9; We are the Maximum weight w=0.65; 8 weight c1=2.0; 8 Acceleration factor1 c2=2.0; % Acceleration factor2 Min=0;  $\frac{1}{2}$  Minimum Value Max=1: 8 Maximum value  $r1 = Min + (Max-Min) .*rand(1,1);$  %random number1 between ( 0 to 1)  $r2 = Min + (Max-Min) \cdot x$ rand $(1,1)$ ; %random number2 between ( 0 to 1) m=25;  $m=25$ ; %% ================= PSO Algorithm for Economic Dispatch Problem=====

```
for iter=1:m \frac{1}{2} % Number of iterations
     tic; % Start a stopwatch timer of PSO
     %% ===========PSO Velocity Calculation - 1st Level of solution===
     for i=1:5 % Number of velocities depends on(No of 
generators of the plant)
 vmin(i)=[-0.5*Pmin(i)] % Calculation of minimum velocity
 vmax(i)=[0.5*Pmax(i)] % Calculation of maximum velocity
          for j=1:10 % Number of particles position (varying quantity)
              v(j, i) = [vmin(i) + rand() * (vmax(i) - vmin(i))]
                                                   % calculation of velocity
          end
     end
     %% ================= Calculation of PSO Position ================
     for j=1:10 % Number of swarm particle Positions
          for i=1:5 % Number of velocities
              P(i)=Pmin(i)+rand() * (Pmax(i)-Pmin(i));%GEN Real power- except slack bus
          end
          %% =================Generator MIN & MAX limits===============
          for i=1:5
              if P(i) \le Pmin(i)P(i) = Pmin(i); elseif P(i)>=Pmax(i)
                   P(i)=Pmax(i);
              else P(i) = P(i);
               end
          end
         % ===============Dependent Generator =======================
         P=[zeros P]; \frac{1}{2} \frac{1}{2} \frac{1}{2} \frac{1}{2} \frac{1}{2} \frac{1}{2} \frac{1}{2} \frac{1}{2} \frac{1}{2} \frac{1}{2} \frac{1}{2} \frac{1}{2} \frac{1}{2} \frac{1}{2} \frac{1}{2} \frac{1}{2} \frac{1}{2} \frac{1}{2} \frac{1}{2} \frac{1}{2} \frac{1}{2}x=B(1,1); % Calculation x
         y = zeros(5,1); \frac{1}{2} \frac{1}{2} \frac{1}{2} \frac{1}{2} \frac{1}{2} \frac{1}{2} \frac{1}{2} \frac{1}{2} \frac{1}{2} \frac{1}{2} \frac{1}{2} \frac{1}{2} \frac{1}{2} \frac{1}{2} \frac{1}{2} \frac{1}{2} \frac{1}{2} \frac{1}{2} \frac{1}{2} \frac{1}{2} \frac{1}{2} 
          for k=2:6
              for r=1:1y(k, r) = ((B(k, r) + B(r, k)) * P(k)); % Calculation of y
               end
          end
         y=sum(y)-1;PL=zeros(5,5); % Pre-allocation of PL
          for k=2:6
               for l=2:6
                   PL(k, 1) = P(k) * B(k, 1) * P(1); % Calculation of PL
               end
          end
          PL1=sum(PL);
          PL2=sum(PL1);
          PL=PL2;
         p = sum(P(2:6));
         z=PD+PL-p; \frac{1}{2} & Calculation of z
         Pd=-(y+(y.^2- 4.*x.*z).^(1/2))/(2.*x);
                                               % Calculation of dependent GEN
         demo1=-(y-(y.^2- 4.*x.*z).^(1/2))/(2.*x);
                                             % Calculation of dependent GEN
         P = P(2:6); %% =====================Dependent Generator Limit ===========
         if Pd<=Pdmin % checking the slack bus generator limit
```

```
 Pd=Pdmin;
          elseif Pd>=Pdmax
              Pd=Pdmax;
          else Pd=Pd;
          end
         p=[Pd P]; % generator power including slack bus
         %% ================= Transmission loss ======================
          for k=1:6
             for l=1:6PL(k,1)=p(k)*B(k,1)*p(1); end
          end
          Pl=sum(PL);
          PL=sum(Pl);
         eval(['PL' num2str(j) ' = (PL)'])
         eval([ 'p' num2str(j) ' = (p) ' ] %% ============Price Penalty Factor (PPF)====================
         h=[(a.*Pmax1.^2+b.*Pmax1+c)]./[(d.*Pmax1.^2+e.*Pmax1+ff)];
          %% ========== CEED Fuel cost, Fuel cost and Emission ========
         for i=1:6f(i)=a(i)*p(i)^{2}+b(i)*p(i)+c(i)+(h(i)*(d(i)*p(i)^{2}+e(i)*p(i)+ff(i))); % CEED Fuel cost of individual GEN
             fuel(i)=a(i)*p(i)^2+b(i)*p(i)+c(i);
                                 % Fuel cost (FC)of individual GEN
             Emission(i)=d(i)*p(i)^2+e(i)*p(i)+ff(i);
                                 % Emission value of individual GEN
          end
        F=sum(f); \frac{1}{2} & CEED Fuel cost
         fuel=sum(fuel); \frac{1}{2} set \frac{1}{2} set \frac{1}{2} set \frac{1}{2} set \frac{1}{2} set \frac{1}{2} set \frac{1}{2} set \frac{1}{2} set \frac{1}{2} set \frac{1}{2} set \frac{1}{2} set \frac{1}{2} set \frac{1}{2} set \frac{1}{2} set \frac{1}{2} 
          Emission=sum(Emission); % Emission
          q=[F p PL fuel Emission ];
                       %Economic dispatch(PSO)1st level of Solution
         eval(['q' num2str(j) ' = (q)']);
         eval(['z' num2str(j) '=(q(:,1))');
     end
     %% ========Sort the Fuel cost in ascending order=================
     p=[p1; p2; p3; p4 ;p5; p6;p7;p8;p9;p10]; %Print the real power P
    p=p(:, (2:6)) & Print the real power generator values
     z=[z1 z2 z3 z4 z5 z6 z7 z8 z9 z10]; %Total fuel cost value
     q=[q1; q2; q3 ;q4; q5; q6; q7; q8; q9; q10] 
                          % Print the q=[FT, P1....Pn, FC,ET]
     [aa bb]=min(z) % To find the minimum of FT
    qbest1=q(bb,:) \frac{1}{2} & To select the Gbest as best of all positions
    qbest=q(bb, (3:7)) \frac{1}{6} To select the qlobal best positions
     %% % Economic dispatch (PSO) 2nd level of Solution
     %% ===================New Velocity===============================
    for j=1:10for i=1:5w(i) = wmax-((i * (wmax-wmin)) / 5);% Calculate the inertia weight
             vnew=w(i)*v(j,i)+(c1*r1*(p(:,i)-
p(:,i)) + (c2*r2*(gbest(:,i)-p(:,i))); %New velocity
```

```
 eval(['vnew' num2str(i) ' = (vnew)']);
         end
    end
    vnew=[vnew1 vnew2 vnew3 vnew4 vnew5];
    %% =============check the limits of new velocities===============
   for i=1:10for j=1:5if vnew(i, j) \le vmin(j)vnew(i,j)=vmin(j)elseif vnew(i,j) >=vmax(j)
                vnew(i,j)=vmax(j) end
         end
    end
    %% =============== New position==================================
    pneww=zeros(10,5) % Pre-allocation of new position 
(i.e.,pneww)
    for i=1:10
        for j=1:5pneww(i,j)=p(i,j)+vnew(i,j); % New position
         end
        eval([ 'pneww' num2str(i) ' = (pneww) ' ])
    end
   % ============Check the limits of new position==================
    for i=1:10
       for i=1:5if pneww(i,j) \le Pmin(j)pneww(i, j)=Pmin(j);
            elseif pneww(i,j) >=Pmax(j)
                pneww(i, j)=Pmax(j); end
         end
    end
    pnew=[pneww10];
   %% ===============New dependent Generator =======================
    for i=1:10
        pneww=pnew(i,:)
        pneww=[zeros pneww];
       x=B(1,1); % calculation of x
       y = zeros(5, 1); % Pre-allocation of y
        for k=2:6
             for r=1:1
                y(k, r) = (B(k, r) + B(r, k)) *pneww(k)); % Calculation of y
             end
         end
        y=sum(y)-1;PL=zeros(5,5); % Pre - allocation of PL
        for k=2:6 for l=2:6
                PL(k, 1)=pneww(k)*B(k, 1)*pneww(1); % Calculation of PL
             end
         end
         PL11=sum(PL);
        PL22=sum(PL11); PL=PL22;
```

```
p=sum(pneww(2:6));
        z = P D + P L - p;
        pdnew=-(y+(y.^2- 4.*x.*z).^(1/2))/(2*x);
                                          % New dependent Generator1
        demo1 = - (y - (y.^2 - 4.*x.*z).^(1/2))/(2*x);
                                          % New dependent Generator2
         %% =====================New Dependent Generator Limit =======
         if pdnew<=Pdmin % checking the slack bus generator limit
             pdnew=Pdmin;
         elseif pdnew>=Pdmax
             pdnew=Pdmax;
         else pdnew=pdnew;
         end
         %% =================== New Transmission loss ================
         pneww=pneww(2:6) % New GEN real power excluding slack bus
         pneww=[pdnew pneww] % New GEN real power including slack bus
         for k=1:6
             for l=1:6
                PL(k, l)=pneww(k)*B(k, l)*pneww(l);
                               % New Transmission loss
             end
         end
         Pl=sum(PL);
         PL=sum(Pl);
        eval(['PL' num2str(i) ' = (PL)']);
        eval([ 'pneww' num2str(i) ' = (pneww) ' ];
        eval(['planew' num2str(i) ' = (pdnew)']);
     end
     pnew=[pneww1; pneww2; pneww3; pneww4; pneww5; pneww6; pneww7; 
pneww8; pneww9 ;pneww10];
     PL=[PL1 PL2 PL3 PL4 PL5 PL6 PL7 PL8 PL9 PL10]';
%%Calculate the New CEED Fuel cost,New Fuel cost and New Emission
    for i=1:10 for i=1:6
Fnew(i)=a(i)*pnew(j,i)^2+b(i)*pnew(j,i)+c(i)+(h(i)*(d(i)*pnew(j,i)^2+
e(i)*pnew(j,i)+ff(i))); % New CEED Fuel cost FTnew
fuelnew(i)=a(i)*pnew(j,i)^2+b(i)*pnew(j,i)+c(i);
                                           % New Fuel cost (FCnew)
Emissionnew(i)=d(i)*pnew(j,i)^2+e(i)*pnew(j,i)+ff(i);
                                           % NewEmission ETnew
         end
        Fnew = sum(Fnew(:,:));
         fuelnew=sum(fuelnew(:,:));
         Emissionnew=sum(Emissionnew(:,:));
        eval(['Fnew' num2str(j) ' = (Fnew)']);
        eval(['fuelnew' num2str(j) ' = (fuelnew)');
        eval(['Emissionnew' num2str(j) ' = (Emissionnew)']);
     end
%% PSO 2nd level solution; qnew=[FTnew, P1new..Pnnew, FCnew,ETnew]
```
Fnew=[Fnew1;Fnew2;Fnew3;Fnew4;Fnew5;Fnew6;Fnew7;Fnew8;Fnew9;Fnew10]; fuelnew=[fuelnew1;fuelnew2;fuelnew3;fuelnew4;fuelnew5;fuelnew6;fuelne w7;fuelnew8;fuelnew9;fuelnew10;];

```
Emissionnew=[Emissionnew1;Emissionnew2;Emissionnew3;Emissionnew4;Emis
sionnew5;Emissionnew6;Emissionnew7;Emissionnew8;Emissionnew9;Emission
new10];
     qnew=[Fnew pnew PL fuelnew Emissionnew]
%%Compare the PSO solution of 1st level with 2nd level (q and qnew
    x=q(:,1); % Assign q to x
    v = qnew(:,1); % Assign qnew to y
     for i=1:10
       if x(i) \leq y(i); \qquad \qquad \qquad compare q and qnew
           z(i) = y(i); qrow=i;
           x1 = (q(qrow,:));
           mat(i,:)=x1 % Store best solution in mat
        end
       if x(i) > y(i); \frac{1}{x} and qnew
           z(i) = x(i); qnewrow=i;
            y1=qnew(qnewrow,:);
           mat(i,:)=y1 % Store best solution in mat
         end
     end
     %% ==================Store the best PSO solution ================
    eval(['mat' num2str(iter) ' = (mat)']);
    eval(['matz' num2str(iter)]'=(mat(:,1))');
     t(iter)=toc
end % PSO Iteration Ends
%% ==================PSO solution =================================
final=[mat1; mat2 ;mat3 ;mat4; mat5; mat6; mat7; mat8 ;mat9; mat10
;mat11 ;mat12; mat13; mat14 ;mat15 ;mat16; mat17; mat18; mat19; 
mat20;mat21;mat22;mat23;mat24;mat25]; 
                              % PSO Solution of all the iterations
[row col]=min(final(:,1))% Find the best solution of PSO from the solution of each iteration
finalans=final(col,:) % Print the best solution of PSO
iteration=fix(col/10)+1 
% Print the iteration Number of the best solution
%% ========Graph: PSO solution to Economic Dispatch Problem==========
y axis=final(:,1);graph=plot(y axis, '*');
hold on
plot(finalans(1,1),'o')
set(graph,'Color','red','LineWidth',2)
toc;
ANSWER=[finalans(:,:) iteration toc]
TOTALP= sum(finalans(2:7))
%% The PSO Program for CEED Problem is end here
%====================================================================
```
**Appendix D2: MATLAB script file – PSO\_Casestudy2.m**

```
% M File: PSO_Casestudy2.m
% IEEE 11 Generator Systems
% The M-File is used to solve CEED problem with various price penalty 
factors using Particle Swarm Optimisation (PSO) Algorithm
```

```
%====================== PSO Algorithm - 10 Positions=================
clear all
clc
tic % Start a stopwatch timer.
%for iteration=1:40 % Number of iterations
%================== Economic dispatch Parameters=====================
PD=2500; % Load demand
Pdmin=[20];% Minimum generator limit of Slack bus
Pdmax=[250];% Maximum generator limit of Slack bus
Pmin=[20 20 60 20 60 20 100 100 110 110];% Minimum generator limits 
excluding slack bus
% ===================Cost coefficients===============================
a=[0.00762 0.00838 0.00523 0.00140 0.00154 0.00177 0.00195 0.00106 
0.00117 0.00089 0.00098];
b=[1.92699 2.11969 2.19196 2.01983 2.22181 1.91528 2.10681 1.99138 
1.99802 2.12352 2.10487];
c=[387.85 441.62 422.57 552.5 557.75 562.18 568.39 682.93 741.22 
617.83 674.61];
d=[0.00419 0.00461 0.00419 0.00683 0.00751 0.00683 0.00751 0.00355 
0.00417 0.00355 0.00417];
e=[-0.67767 -0.69044 -0.67767 -0.54551 -0.4006 -0.54551 -0.40006 -0.51116 - 0.56228 - 0.41116 - 0.56228;
ff=[33.93 24.62 33.93 27.14 24.15 27.14 24.15 30.45 25.59 30.45 
25.59];
%====================================================================
Pmin1=[20 20 20 60 20 60 20 100 100 110 110];
                  % Minimum generator limits including slack bus
Pmax=[210 250 300 210 300 215 455 455 460 465]; 
                  % Maximum generator limits excluding slack bus
Pmax1=[250 210 250 300 210 300 215 455 455 460 465];
                  % Maximum generator limits including slack bus
n=11; \frac{1}{8} Number of generators
m=20; 8 Number of iterations
%===================================PSO Parameters===================
wmin=0.4; % Minimum weight
wmax=0.9; % Maximum weight
w=0.65; \frac{1}{8} weight
c1=2.0; % acceleration factor
c2=2.0; % acceleration factor
Min=0:Max=1;
r1 = Min + (Max-Min). *rand(1,1); *random number between (0 to 1)
r2= Min + (Max-Min). *rand(1,1); \frac{1}{2} frandom number between (0 to 1)
%========================PSO initial velocity========================
for iter=1:m
     tic;
     for i=1:10 % Number of velocities
         vmin(i)=[-0.5*Pmin(i)] % calculation of minimum velocity
        vmax(i)=[0.5*Pmax(i)] & calculation of maximum velocity
         for j=1:10 % Number of particles position
            v(j,i)=[vmin(i)+rand()*(vmax(i)-vmin(i))]
                                          % calculation of velocity
         end
```

```
 end
     % J loop starts here(where J= Number of particles position
    for j=1:10 for i=1:10 % Number of velocities
            P(i)=Pmin(i)+rand() * (Pmax(i)-Pmin(i));% calculation of real power except slack bus
         end
        O=sum(P); Pd=[PD-Q]; % calculation of real power of slack bus
         % =====================Generator Limits checking=============
         for i=1:10 %Generators expect slack bus
            if P(i) \le Pmin(i)P(i) = Pmin(i);elseif P(i) >=Pmax(i)
                P(i) = Pmax(i); % checking the slack bus generator limits
                   elseif Pd(1)<=Pdmin(1) 
                  Pd(1) = Pdmin(1); elseif Pd(1)>=Pdmax(1)
                  Pd(1) = Pdmax(1);
             end
         end
%===============================================================
         p=[Pd P]; % generator power including slack bus
        eval([ 'p' num2str(j) ' = (p) ' ] )% print the generator power p inside the execution of for loop
h=[(a.*Pmax1.^2+b.*Pmax1+c)]./[(d.*Pmax1.^2+e.*Pmax1+ff)];
                                                  %Price penalty factor
%Calculate the Fuel cost equation with valve point effect
         for i=1:11
f(i)=a(i)*p(i)^{2}+b(i)*p(i)+c(i)+(h(i)*(d(i)*p(i)^{2}+e(i)*p(i)+ff(i)));
%Fuel cost (FT) including emission
fuel(i)=a(i)*p(i)^2+b(i)*p(i)+c(i);
                               % Fuel cost (FC) excluding emission
            Emission(i)=d(i)*p(i)^2+e(i)*p(i)+ff(i);% Emission value
         end
        F=sum(f); fuel=sum(fuel);
         Emission=sum(Emission);
         q=[F p fuel Emission];
        eval(['q' num2str(j) ' = (q)']); \frac{1}{6} print the q(i)=[FT(i),
P1(i) \ldots Pn(i), FC(i), ET(i)]
        eval(['z' num2str(j) '=(q(:,1))'); Select the FT(i) value
alone from q(i)
     end
     %==========================% J loop ends here %==================
     % Sort the Fuel cost in ascending order
     p=[p1; p2; p3; p4 ;p5; p6;p7;p8;p9;p10];%Print the real power P
    p=p(:,(2:11)) print the real power generator values
     z=[z1 z2 z3 z4 z5 z6 z7 z8 z9 z10]; %Total fuel cost value
     q=[q1; q2; q3 ;q4; q5; q6; q7; q8; q9; q10]
                               % print the q=[FT, P1....Pn, FC,ET]
    [aa bb]=min(z) % To find the minimum of FT
    qbest1=q(bb, :) % To select the Gbest as best of all positions
```

```
277
```

```
qbest=q(bb, (3:12)) % To select the global best positions
    for j=1:10 for i=1:10
            w(i) = \text{wmax} - ((i * (\text{wmax}-\text{wmin}))/10);
                                      % Calculate the inertia weight
            vnew=w(i)*v(j,i)+(c1*r1*(p(:,i)-
p(:,i)) + (c2*r2*(qbest(:,i)-p(:,i))); % calculate the new velocity
            eval([ 'vnew' num2str(i) ' = (vnew) ' ];
         end
     end
 vnew=[vnew1 vnew2 vnew3 vnew4 vnew5 vnew6 vnew7 vnew8 vnew9 vnew10];
     for i=1:10
         %============== check the limits of new velocities===========
         for j=1:10 % Number of velocities
            if vnew(i, j) \le vmin(j)vnew(i,j)=vmin(j)elseif vnew(i,j)>=vmax(j)
                 vnew(i,j)=vmax(j) end
         end
     end
     %===============claculate the new postion========================
     for i=1:10
        for i=1:10pneww(i,j)=p(i,j)+vnew(i,j);
         end
        eval([ 'pneww' num2str(i) ' = (pneww) ' ])
     end
     %===============check the limits of new position=================
    for i=1:10 for j=1:10 %Generators expect slack bus
            if pneww(i,j) \le Pmin(j)pneww(i,j)=Pmin(j);elseif pneww(i,j) >=Pmax(j)
                 pneww(i, j)=Pmax(j); end
         end
     end
     %==========calculate the new power of dependent generator========
     for i=1:10
        pdnew(i)=[PD-sum(pneww(i,:))];
        eval(['planew' num2str(i) ' = (pdnew)'])
     end
     pnew=[pdnew' pneww]
    % ====================Calculate the FTnew, FCnew, ETnew==============
    for j=1:10 for i=1:11
Fnew(i)=a(i)*pnew(j,i)^2+b(i)*pnew(j,i)+c(i)+(h(i)*(d(i)*pnew(j,i)^2+
e(i) * pnew(j, i) + ff(i));
fuelnew(i)=a(i)*pnew(j,i)^2+b(i)*pnew(j,i)+c(i);
                                % Fuel cost new (FC) excluding emission
Emissionnew(i)=d(i)*pnew(j,i)^2+e(i)*pnew(j,i)+ff(i);
                                                   % Emission value new
         end
```
 $Fnew = sum(Fnew(:,:))$ ;

```
eval(['Fnew' num2str(j) ' = (Fnew)']);
         eval(['fuelnew' num2str(j) ' = (fuelnew)']);
         eval(['Emissionnew' num2str(j) ' = (Emissionnew)']);
                                 %Fuel cost (FT) including emission
     end
    % =========qnew=[FTnew, Plnew....Pnnew, FCnew, ETnew] ===============
Fnew=[Fnew1;Fnew2;Fnew3;Fnew4;Fnew5;Fnew6;Fnew7;Fnew8;Fnew9;Fnew10];
fuelnew=[fuelnew1;fuelnew2;fuelnew3;fuelnew4;fuelnew5;fuelnew6;fuelne
w7;fuelnew8;fuelnew9;fuelnew10;];
Emissionnew=[Emissionnew1;Emissionnew2;Emissionnew3;Emissionnew4;Emis
sionnew5;Emissionnew6;Emissionnew7;Emissionnew8;Emissionnew9;Emission
new10];
     qnew=[Fnew pnew fuelnew Emissionnew]
    x=q(:,1)';
    y =qnew(:, 1)';
     %================= Select the qbest solution from q and qnew=====
    for i=1:10if x(i) < y(i);
             z(i) = y(i); qrow=i;
             x1 = (q(qrow,:));
             mat(i,:)=x1; end
         if x(i) >y(i);
             z(i) = x(i); qnewrow=i;
              y1=qnew(qnewrow,:);
             mat(i,:)=y1; end
     end
%Print the solution, when… 
....iteration(i), i.e., mat(i)=[FTbest, P1best....Pnbest, FCbest, ETbest]
    eval(\lceil \cdot \text{mat'} \rceil num2str(iter) \lceil \cdot \rceil = (mat)\lceil \cdot \rceil);
    eval(\lceil \text{'matz'} \text{ num2str}(iter) \rceil = (\text{mat}(:,1)) \rceil);
     t(iter)=toc
end
%================Print the solution, when iteration i to n 
i.e.,mat=[FTbest,P1best....Pnbest,FCbest,ETbest]
final=[mat1; mat2 ;mat3 ;mat4; mat5; mat6; mat7; mat8 ;mat9; mat10 
;mat11 ;mat12; mat13; mat14 ;mat15 ;mat16; mat17; mat18; mat19;
mat20];
[row col]=min(final(:,1))finalans=final(col,:)
iteration=fix(col/10)+1 
                    % print the iteration Number of the best solution
y axis=final(:,1);graph=plot(y axis, '*')
hold on
plot(finalans(1,1), \circ')
set(graph,'Color','red','LineWidth',2)
t \cap C%====================================================================
```
fuelnew=sum(fuelnew(:,:));

Emissionnew=sum(Emissionnew(:,:));

# **APPENDIX E: MATLAB PROGRAM FOR DATA PARALLELSOLUTION OF THE CEED PROBLEM USING LAGRANGE'S ALGORITHM IN A CLUSTER OF COMPUTERS**

**Appendix E1: MATLAB script file – CEED\_Casestudy1\_DataParallel.m**

```
% M-File : CEED_Casestudy1_DataParallel.m
%IEEE 30 BUS SIX GENERATOR SYSTEM
% Six different power demands are assigned to 6 workers using a MATLAB 
parallel computing toolbox
% ==================M-File Description===============================
% The M-File is used to solve CEED problem with various price penalty 
factors using Lagrange's Algorithm in a parallel way
clear all
clc;
tic;
% ==Economic dispatch problem including losses and generator limits==
% ============Initial Lagrange's variable============================
lambda=4:
% ===========Fuel cost coefficients=================================
a=[0.00375 0.01750 0.06250 0.00834 0.02500 0.02500];
b=[2.00 1.75 1.00 3.25 3.00 3.00];
c=[0 0 0 0 0 0 0];% ======================== Emission Coefficients=====================
d=[0.0126 0.0200 0.0270 0.0291 0.0290 0.0271];
e=[-1.1000 -0.1000 -0.1000 -0.0050 -0.0400 -0.0055];
f=[22.983 22.313 25.505 24.900 24.700 25.300];
% ==================Generator Limits ================================
Pmin=[50 20 15 10 10 12];
Pmax=[200 80 50 35 30 40];
% ==============Transmission loss coefficients=======================
B00=[0.000014];
B01=[-0.000003 0.000021 -0.000056 0.000034 0.000015 0.000078];
B=[0.000218 0.000103 0.000009 -0.000010 0.000002 0.000027;
     0.000103 0.000181 0.000004 -0.000015 0.000002 0.000030;
     0.000009 0.000004 0.000417 -0.000131 -0.000153 -0.000107;
     0.000010 -0.000015 -0.000131 0.000221 0.000094 0.000050;
     0.000002 0.000002 -0.000153 0.000094 0.000243 -0.000000;
     0.000027 0.000030 -0.000107 0.000050 -0.000000 0.000358];
%Matlabpool open jobmanagerconfig1 %Opening 6 Matlab workers from the 
cluster
t0 = clock; % start of the clock on second level calculation
jm = findResource('scheduler','configuration','jobmanagerconfig1')
disp(get(jm))%%%%%%%%%%%%%%%%%%%%%%%%%%%%%%%%%%%% check the status of the 
jobmanager
timingStart = tic;
start = tic;
pjob1=createParallelJob(jm,'Configuration','jobmanagerconfig1'); %create 
parallel job from the jobmanager
get(pjob1) % Monitor the status of pjob1
%==========How long it takes to create a job============================ 
times.jobCreateTime = toc(start)
description.jobCreateTime = 'Job creation time'
%======================================================================= 
Tasks = findTask(pjob1)
[pending running finished] = findTask(pjob1)
set(pjob1,'Configuration','jobmanagerconfig1')
```

```
set(pjob1,'MinimumNumberOfWorkers',6);
set(pjob1,'MaximumNumberOfWorkers',6);
set(pjob1,'FileDependencies',{'CEED Casestudy1_DataParallel_funct.m'})
get(jm)%%%%%%%%%%%%%%%%%%%%%%%%%%%%%%%%%%%%%%%%%%Notice how jobmanager is 
changing 
disp(get(pjob1))
disp('busy workers')
disp(get(jm, 'NumberOfbusyWorkers'))
%====================STARTING PARALLEL COMPUTING========================
%Create task- only one with 13 output arguments and 12 input arguments,
%measure how long that takes and measure how long it takes to submit the
%job to the cluster
task1=createTask(pjob1, 
@CEED Casestudy1 DataParallel funct, 14, {Pmax, Pmin, f, e, d, c, b, a, lambda, B, B0
0,B01})
get(pjob1,'task')
%==========How long it takes to create a task=========================== 
times.taskCreateTime = toc(start)
description.taskCreateTime = 'Task creation time'
%=======================================================================
submit(pjob1) 
%===========How long it takes to submit a job=========================== 
times.submitTime = toc(start)
description.submitTime = 'Job submission time'
%=======================================================================
%Once the job has been submitted, we hope all its tasks execute in
%parallel. Measure how long it takes for all the tasks to start and to 
run
%to completion.
waitForState(pjob1,'finished')
times.jobWaitTime = toc(start)
description.pjobWaitTime = 'Job wait time'
get(jm)
%Tasks have now completed, so we are again executing a code in the Matlab
%client. Measure how long it takes to retrieve all the job results 
disp('PD lambda P1 P2 P3 P4 P5 P6 PL FC ET FT iter time') % display the 
output values
results=getAllOutputArguments(pjob1)
times.resultsTime = toc(start)
description.resultsTime = 'Results retrieval time'
%=======================================================================
%============Verify that the job ran without errors=====================
errmsgs = get(pjob1.task, {'ErrorMessage'})
nonempty = \sim cellfun(\text{disempty, errmsqs})celldisp(errmsgs(nonempty))
%======================================================================
%Measure the total time elapsed from creating the job up to the results
times.totalTime = toc(start)
```

```
operationtime = etime(clock,t0) % operation time for completion of
parallel computing
destroy(pjob1)
%matlabpool close% close matlapool of workers
```
**Appendix E2: MATLAB script file – CEED\_Casestudy1\_DataParallel\_funct.m**

```
% M-File : CEED Casestudy1 DataParallel funct.m
%IEEE 30 BUS SIX GENERATOR SYSTEM
```

```
% ==================M-File Description===============================
% The M-File is used to solve CEED problem with various price penalty
% factors using Lagrange's Algorithm in a Parallel way
function [ PD lambda P1 P2 P3 P4 P5 P6 PL FC ET FT iter time] = 
CEED Casestudy1 DataParallel funct(Pmax, Pmin, f, e, d, c, b, a, lambda, B, B00, B01
\lambdatic;
% The Power demand varies according to lab index
if labindex ==1
PD=125;
end
if labindex==2
     PD=150;
end
if labindex==3
   PD=175;end
if labindex==4
    PD=200;
end
if labindex==5
   PD=225;end
if labindex==6
   PD=250;end
epsilon=0.001; <br> 8 Tolerance value
alfa=0.001; % Incremental deltalambda
n=6; \frac{1}{2} No of generators
m=2000; Research the motor of iterations
for iter=1:m
     %================Lagrange's algorithm starts here ===================
    iter 8 To Print the each iteration number
     % ===========Calculation of Price penalty factor=================
     h=[(a.*Pmin.^2+b.*Pmin+c)]./[(d.*Pmax.^2+e.*Pmax+f)]; % Equation 
(3.7 or 3.8 or 3.9 or 3.10)
     % =================Calculation of generator real power ==========
    E=[(diag(a+(h.*d))./lambda)+B]; % Equation (3.19)<br>D=0.5*((1-(b+h.*e)./lambda-B01))'; % Equation (3.19)
    D=0.5*(1-(b+h.*e)./lambda-B01))';
    P=E\ D; & Equation (3.21)
     %======================Generator limit checking =================
     for i=1:n
        if P(i) \le Pmin(i)P(i) = Pmin(i) elseif P(i)>=Pmax(i)
            P(i)=Pmax(i)
        else P(i)=P(i) end
     end
     % The real power output of individual generators are assigned to the 
output of the function file
    P1=P(1); P2=P(2); P3=P(3); P4=P(4); P5=P(5); P6=P(6); %========== Calculation of Transmission loss=====================
     PL1=B00;
     PL2=zeros(1,n);
     for i=1:n
        PL2(i)=(B01(i) *P(i)); \frac{1}{8} Equation (3.3)
     end
```

```
PL2 = sum(PL2(:,:));
     PL3=zeros(n,n);
     for i=1:n
        for i=1:nPL3(i,j)=P(i)*B(i,j)*P(j); % Equation (3.3)
         end
     end
    PL3 = sum(PL3(:,:));PL3 = sum(PL3(:,:));
    PI = PI_11 + PI_2 + PI_3;
     % ======================Calculation of deltalambda ==============
     deltalambda=0.0;
     deltalambda=PD+PL;
     for i=1:n
        deltalambda=deltalambda-P(i); \frac{1}{2} & Equation (3.22)
     end
     if abs(deltalambda)<=epsilon | iter>=m
         break
     else lambda=lambda+deltalambda*alfa % Equation (3.23)
     end
end
%====== Calculation of fuel cost, emission and CEED values ==========
fuelcost=0;
emissioncost=0;
CEED=0;
for i=1:n
    fuelcost=fuelcost+a(i)*P(i)^2+b(i)*P(i)+c(i); % Equation (3.1)
    emissioncost=emissioncost+d(i)*P(i)^2+e(i)*P(i)+f(i); % Equation
(3.5)
     CEED= 
CEED+a(i)*P(i)^2+b(i)*P(i)+c(i)+h(i)*(d(i)*P(i)^2+e(i)*P(i)+f(i)); %
Equation (3.6)
end
%==== Printing of Real power, Transmission loss, Fuel cost, Emission and 
CEED==lambda
P
PL.
FC=sum(fuelcost(:,:))
ET=sum(emissioncost(:,:))
FT=sum(CEED(\cdot,:))time=toc;
end
%====================================================================
```
**Appendix E3: MATLAB script file – CEED\_Casestudy2\_DataParallel.m**

```
% M-File : CEED_Casestudy2_DataParallel.m
% IEEE 118 bus system
%==================M-FileDescription================================
% The M-File is used to solve CEED problem with various price penalty 
factors using Lagrange's Algorithm
clear all
clc;
tic;
% ==Economic dispatch problem including losses and generator limits
% ========Initial Lagrange's variable================================
lambda=40 % Initial lambda
```
%===========Fuel cost coefficients=================================== a=[0.005 0.0055 0.006 0.005 0.005 0.007 0.007 0.007 0.005 0.005 0.0055 0.0045 0.007 0.006]; b=[1.89 2 3.5 3.15 3.05 2.75 3.45 3.45 2.45 2.45 2.35 1.6 3.45 3.89];  $c=[150 \quad 115 \quad 40 \quad 122 \quad 125 \quad 120 \quad 70 \quad 70 \quad 130 \quad 130 \quad 135 \quad 200 \quad 70 \quad 45];$ % ======================== Emission Coefficients==================== d=[0.016 0.031 0.013 0.012 0.02 0.007 0.015 0.018 0.019 0.012 0.033 0.018 0.018 0.03];  $e=[-1.5 -1.82 -1.249 -1.355 -1.9$  0.805  $-1.401$   $-1.8$   $-2$   $-1.36$  $-2.1$   $-1.8$   $-1.81$   $-1.921$ ; f=[23.333 21.022 22.05 22.983 21.313 21.9 23.001 24.003 25.121 22.99 27.01 25.101 24.313 27.119]; % ==================Generator Limits =============================== Pmin=[50 50 50 50 50 50 50 50 50 50 50 50 50 50]; Pmax=[1000 1000 1000 1000 1000 1000 1000 1000 1000 1000 1000 1000 1000 1000]; % ==============Transmission loss coefficients======================= B00=0.028738; B01= $[-0.5385 -0.28323 -0.19294 -0.26424 0.01776 0.02192]$  $0.04051$   $0.01222$   $0.01401$   $0.00441$   $0.03273$   $0.21782$ 0.03256 0.15563];  $B=10^{\circ}-1*$ [0.04274 0.03011 0.01924 0.02151 -0.00288 -0.004 -0.00447 -0.00272 -0.00323 -0.00694 -0.00745 -0.01952  $-0.01217 - 0.01718$ 0.0301 0.03795 0.02071 0.02091 -0.00363 -0.00525 -0.00448 -0.00366 -0.00359 -0.00695 -0.01018 -0.02004  $-0.01844 -0.02057$ 0.01924 0.02071 0.02678 0.0247 -0.00247 -0.00378 -0.00298 -0.00239 -0.00231 -0.00467 -0.00786 -0.01583  $-0.01529 -0.01668$ 0.02151 0.02091 0.0247 0.02439 -0.00232 -0.00352 -0.00309 -0.00223 -0.0023 -0.00475 -0.00715 -0.016  $-0.00309$   $-0.00223$ <br> $-0.01346$   $-0.01588$ -0.00288 -0.00363 -0.00247 -0.00232 0.00954 0.00366 0.00295 0.00312 0.00421 0.00207 0.00037 -0.00365  $-0.00381 -0.00424$  $-0.004$   $-0.00525$   $-0.00378$   $-0.00352$  0.00366 0.01068 0.00576 0.00374 0.00334 0.00249 0.00119 -0.00279  $-0.00288$   $-0.00331$ <br> $-0.00447$   $-0.00448$ -0.00447 -0.00448 -0.00298 -0.00309 0.00295 0.00576 0.00809 0.00337 0.00357 0.00305 0.00129 -0.00252  $-0.00192 -0.00272$ -0.00272 -0.00366 -0.00239 -0.00223 0.00374 0.00374 0.00337 0.00388 0.00375 0.00293 0.00206 -0.00152  $-0.00142$   $-0.00188$ <br> $-0.00323$   $-0.00359$ -0.00323 -0.00359 -0.00231 -0.0023 0.00334 0.00334 0.00357 0.00375 0.0054 0.00287 0.00148 -0.00225  $-0.00189 -0.00254$  $-0.00694$   $-0.00695$   $-0.00467$   $-0.00475$  0.00249 0.00249<br>0.00305 0.00293 0.00287 0.00674 0.00305 0.00121 0.00305 0.00293 0.00287 0.00674 0.00305 0.00121 0.00133 0.00096 -0.00745 -0.01018 -0.00786 -0.00715 0.00119 0.00119 0.00125 0.00206 0.00148 0.00305 0.00858 0.00617 0.00818 0.00726

```
-0.00195 -0.02004 -0.01583 -0.016 -0.00279 -0.00279-0.00252 -0.00152 -0.00225 0.00121 0.00617 0.03615 
0.01839 0.02002
-0.01217 -0.01844 -0.01529 -0.1346 -0.00288 -0.00288 
-0.00192 -0.00142 -0.00189 0.00133 0.00818 0.01839 
0.03312 0.02941
-0.01718 -0.02057 -0.01668 -0.01588 -0.00331 -0.00331-0.00272 -0.00188 -0.00254 0.00096 0.00726 0.02002 
0.02941 0.0413];
%matlabpool open jobmanagerconfig1 %Opening 6 matlab workers from the 
cluster
t0 = clock; % start of the clock on second level calculation
jm = findResource('scheduler','configuration','jobmanagerconfig1')
disp(get(jm))%%%%%%%%%%%%%%%%%%%%%%%%%%%%%%%%%%%% check the status of the 
jobmanager
timingStart = tic;
start = tic; 
pjob1=createParallelJob(jm,'Configuration','jobmanagerconfig1'); %create 
parallel job from the jobmanager
get(pjob1) % Monitor the status of pjob1
%===========How long it takes to create a job===================================
times.jobCreateTime = toc(start)
description.jobCreateTime = 'Job creation time'
%======================================================================= 
Tasks = findTask(pjob1)
[pending running finished] = findTask(pjobl)set(pjob1,'Configuration','jobmanagerconfig1')
set(pjob1,'MinimumNumberOfWorkers',14);
set(pjob1,'MaximumNumberOfWorkers',14); 
set(pjob1, 'FileDependencies', { 'CEED Casestudy2 DataParallel funct.m'})
get(jm)%%%%%%%%%%%%%%%%%%%%%%%%%%%%%%%%%%%%%%%%%%Notice how jobmanager is 
changing 
disp(get(pjob1))
disp('busy workers')
disp(get(jm, 'NumberOfbusyWorkers'))
%====================STARTING PARALLEL COMPUTING========================
%Create task- only one with 21 output arguments and 12 input arguments,
%measure how long that takes and measure how long it takes to submit the
%job to the cluster
task1=createTask(pjob1, 
@CEED Casestudy2 DataParallel funct, 22, {Pmax, Pmin, f, e, d, c, b, a, lambda, B00,
B(1, B)get(pjob1,'task')
%==========How long it takes to create a task=========================== 
times.taskCreateTime = toc(start)
description.taskCreateTime = 'Task creation time'
%=======================================================================
submit(pjob1) 
%===========How long it takes to submit a job=========================== 
times.submitTime = toc(start)
description.submitTime = 'Job submission time'
%=======================================================================
%Once the job has been submitted, we hope all its tasks execute in
%parallel. Measure how long it takes for all the tasks to start and to 
run
%to completion.
```

```
285
```

```
waitForState(pjob1,'finished')
times.jobWaitTime = toc(start)
description.pjobWaitTime = 'Job wait time'
get(jm)
%Tasks have now completed, so we are again executing a code in the matlab
%client. Measure how long it takes to retrieve all the job results 
disp('PD lambda P1 P2 P3 P4 P5 P6 P7 P8 P9 P10 P11 P12 P13 P14 PL FC ET 
FT iter') % display the output values
results=getAllOutputArguments(pjob1)
times.resultsTime = toc(start)
description.resultsTime = 'Results retrieval time'
%=======================================================================
%============Verify that the job ran without errors=====================
errmsgs = get(pjob1.task, {'ErrorMessage'})
nonempty = \sim cellfun(\theta isempty, errmsqs)celldisp(errmsgs(nonempty))
%======================================================================
```

```
%Measure the total time elapsed from creating the job up to the results
times.totalTime = toc(start)
operationtime = etime(clock,t0) % operation time for completion of
parallel computing
destroy(pjob1)
%matlabpool close% close Matlabpool of workers
```
**Appendix E4: MATLAB script file – CEED\_Casestudy2\_DataParallel\_funct.m**

```
% ================CEED_Casestudy2_DataParallel_function file=============
function [ PD lambda \overline{PI} P2 P3 P4 P5 P6 P7 P8 P9 P10 P11 P12 P13 P14 PL FC
ET FT iter time] =CEED Casestudy2 Parallel funct(Pmax, Pmin, f, e, d, c, b, a, lambda, B00, B01, B)
tic;
% The Power demand varies according to lab index
if labindex ==1
PD=3668;
end
if labindex==2
     PD=3680;
end
if labindex==3
     PD=3700;
end
if labindex==4
     PD=3720;
end
if labindex==5
     PD=3740;
end
if labindex==6
    PD=3760;
end
if labindex==7
     PD=3780;
end
if labindex==8
    PD=3800;
end
```

```
if labindex==9
    PD=3820;
end
if labindex==10
     PD=3840;
end
if labindex==11
     PD=3860;
end
if labindex==12
     PD=3880;
end
if labindex==13
     PD=3900;
end
if labindex==14
     PD=3920;
end
epsilon=0.001; <br> 8 Tolerance value
alfa=0.001; % Inceremental deltalambda
n=14; \frac{1}{3} No of generators
m=5000; Research the Subsetted Subsetted Subsetted Subsetted Subsetted Subsetted Subsetted Subsetted Subsetted Subsetted Subsetted Subsetted Subsetted Subsetted Subsetted Subsetted Subsetted Subsetted Subsetted Subsetted S
for iter=1:m
     %================Lagrange's algorithm starts here ===================
    iter 8 To Print the each iteration number
     % ===========Calculation of Price penalty factor=================
    h=[(a.*Pmin.^2+b.*Pmin+c)]./[(d.*Pmax.^2+e.*Pmax+f)]; % Equation
(3.7 or 3.8 or 3.9 or 3.10)
    h=[(a.*Pmax.^2+b.*Pmax+c)].[(d.*Pmax.^2+e.*Pmax+f)]; % Equation
(3.7 or 3.8 or 3.9 or 3.10)
     % =================Calculation of generator real power ==========
    E=[(diag(a+(h.*d))./lambda)+B]; % Equation (3.19)D=0.5*(1-(b+h.*e)./lambda-B01))'; % Equation (3.19)
    P=E\ D; \text{Equation} (3.21) %======================Generator limit checking =================
     for i=1:n
        if P(i) \le Pmin(i)P(i) = Pmin(i) elseif P(i)>=Pmax(i)
             P(i)=Pmax(i)
        else P(i)=P(i) end
     end
% The real power output of individual generators are assigned to the 
output of the function file
P1=P(1); P2=P(2); P3=P(3); P4=P(4); P5=P(5); P6=P(6); P7=P(7);P8=P(8); P9=P(9); P10=P(10); P11=P(11); P12=P(12); P13=P(13); P14=P(14);
 %========== Calculation of Transmission loss=====================
  PL1=BO0;
     PL2=zeros(1,n);
     for i=1:n
        PL2(i)=(B01(i) *P(i)); \frac{1}{2} & Equation (3.3)
     end
    PL2 = sum(PL2(:,:));
     PL3=zeros(n,n);
     for i=1:n
        for i=1:nPL3(i,j)=P(i)*B(i,j)*P(j); % Equation (3.3)
```

```
 end
     end
    PL3 = sum(PL3(:,:));
     PL3=sum(PL3(:,:));
    PL=-(PL1+PL2+PL3); % ======================Calculation of deltalambda ==============
     deltalambda=0.0;
     deltalambda=PD+PL;
     for i=1:n
        deltalambda=deltalambda-P(i); \frac{1}{2} Equation (3.22)
     end
     if abs(deltalambda)<=epsilon | iter>=m
         break
     else lambda=lambda+deltalambda*alfa % Equation (3.23)
     end
end
%====== Calculation of fuel cost, emission and CEED values ==========
fuelcost=0;
emissioncost=0;
CEED=0;
for i=1:n
    fuelcost=fuelcost+a(i)*P(i)^2+b(i)*P(i)+c(i); % Equation (3.1)
    emissioncost=emissioncost+d(i)*P(i)^2+e(i)*P(i)+f(i); % Equation
(3.5)
     CEED= 
CEED+a(i)*P(i)^2+b(i)*P(i)+c(i)+h(i)*(d(i)*P(i)^2+e(i)*P(i)+f(i)); %
Equation (3.6)
end
%==== Printing of Real power, Transmission loss, Fuel cost, Emission and 
CEED==lambda
P
PL
FC=sum(fuelcost(:,:))
ET=sum(emissioncost(:,:))
FT=sum(CEED(\cdot,:))time=toc;
end
%====================================================================
```
## **APPENDIX F: MATLAB PROGRAM FOR DATA PARALLEL CALCULATION OF THE CEED PROBLEM SOLUTION USING PSO ALGORITHM**

**Appendix F1: MATLAB script file – PSO\_10swarms\_CEED\_DataParallel.m**

```
% M-File : PSO 10swarms CEED DataParallel.m
%IEEE 30 BUS SIX GENERATOR SYSTEM
% ==================M-File Description===============================
% The M-File is used to solve CEED problem with various price penalty
% factors using PSO Algorithm in a Parallel way
%================PSO algorithm starts here ==========================
clear all %Removes all variables, global, functions and MEX links
clc % Clear the command window
tic % Start a stopwatch timer.
% =====================Economic Dispatch Parameters========================
%==========Load Demand and Generator limits================================
%PD=250; % Load demand
Pmin1=[50 20 15 10 10 12];% Minimum generator limits including slack bus
Pmax1=[200 80 50 35 30 40];% Maximum generator limits including slack bus
Pdmin=[50];% Minimum generator limit of Slack bus
Pdmax=[200];% Maximum generator limit of Slack bus
Pmin=[20 15 10 10 12];% Minimum generator limits excluding slack bus
Pmax=[80 50 35 30 40]; % Maximum generator limits excluding slack bus
% ===================Cost and Emission coefficients========================
a=[0.00375 0.01750 0.06250 0.00834 0.02500 0.02500]; 
b=[2.00 1.75 1.00 3.25 3.00 3.00]; 
c=[0 0 0 0 0 0 0];d=[0.0126 0.0200 0.0270 0.0291 0.0290 0.0271];
e=[-1.1000 -0.1000 -0.1000 -0.0050 -0.0400 -0.0055];
ff=[22.983 22.313 25.505 24.900 24.700 25.300];
n=6; % Number of generators
%====================Transmission loss B - coefficients====================
B=[0.000218 0.000103 0.000009 -0.000010 0.000002 0.000027;
    0.000103 0.000181 0.000004 -0.000015 0.000002 0.000030; 
   0.000009 0.000004 0.000417 -0.000131 -0.000153 -0.000107;
    0.000010 -0.000015 -0.000131 0.000221 0.000094 0.000050;
    0.000002 0.000002 -0.000153 0.000094 0.000243 -0.000000;
    0.000027 0.000030 -0.000107 0.000050 -0.000000 0.000358];
%% PSO Parameters
wmin=0.4; % Minimum weight
wmax=0.9; % Maximum weight
w=0.65; % weight
c1=2.0; % acceleration factor1
c2=2.0; % acceleration factor2
Min=0; % Minimum Value
Max=1; % Maximum value
m=25; % Number of iterations
% ==============Matlab Parallel PSO ED code================================
%Matlabpool open jobmanagerconfig1 %Opening 6 Matlab workers from the 
cluster
t0 = clock; % start of the clock on second level calculation
jm = findResource('scheduler','configuration','jobmanagerconfig1')
disp(get(jm))%%%%%%%%%%%%%%%%%%%%%%%%%%%%%%%%%%%% check the status of the 
jobmanager
timingStart = tic;
start = tic;
```

```
pjob1=createParallelJob(jm,'Configuration','jobmanagerconfig1'); %create 
parallel job from the jobmanager
get(pjob1) % Monitor the status of pjob1
%==========How long it takes to create a job============================ 
times.jobCreateTime = toc(start)
description.jobCreateTime = 'Job creation time'
%======================================================================= 
Tasks = findTask(pjob1)
[pending running finished] = findTask(pjob1)
set(pjob1,'Configuration','jobmanagerconfig1')
set(pjob1,'MinimumNumberOfWorkers',6);
set(pjob1, 'MaximumNumberOfWorkers', 6);
set(pjob1, 'FileDependencies', { 'PSO_10swarms_CEED_DataParallel_funct.m'})
get(jm)%%%%%%%%%%%%%%%%%%%%%%%%%%%%%%%%%%%%%%%%%%Notice how jobmanager is 
changing 
disp(get(pjob1))
disp('busy workers')
disp(get(jm, 'NumberOfbusyWorkers'))
%====================STARTING PARALLEL COMPUTING========================
%Create task- only one with 4 output arguments and not input arguments,
%measure how long that takes and measure how long it takes to submit the
%job to the cluster
task1=createTask(pjob1, 
@PSO_10swarms_CEED_DataParallel_funct,12,{Pdmin,Pdmax,Pmin,B,a,b,c,d,e,ff,P
min1, Pmax, Pmax1, wmin, wmax, w, c1, c2, Min, Max})
get(pjob1,'task')
%==========How long it takes to create a task=========================== 
times.taskCreateTime = toc(start)
description.taskCreateTime = 'Task creation time'
%=======================================================================
submit(pjob1) 
%===========How long it takes to submit a job=========================== 
times.submitTime = toc(start)
description.submitTime = 'Job submission time'
%=======================================================================
%Once the job has been submitted, we hope all its tasks execute in
%parallel. Measure how long it takes for all the tasks to start and to run
%to completion.
waitForState(pjob1,'finished')
times.jobWaitTime = toc(start)
description.pjobWaitTime = 'Job wait time'
get(jm)
%Tasks have now completed, so we are again executing a code in the matlab
%client. Measure how long it takes to retrieve all the job results 
disp('P1 P2 P3 P4 P5 P6 PL FC ET FT iter time') % display the 
output values
results=getAllOutputArguments(pjob1)
times.resultsTime = toc(start)
description.resultsTime = 'Results retrieval time'
%=======================================================================
%============Verify that the job ran without errors=====================
errmsgs = get(pjob1.task, {'ErrorMessage'})
nonempty = \sim cellfun (@isempty, errmsgs)
celldisp(errmsgs(nonempty))
%======================================================================
```
%Measure the total time elapsed from creating the job up to the results

```
times.totalTime = toc(start)
operationtime = etime(clock,t0) \gamma * \gamma = operation time for completion of parallel
computing
destroy(pjob1)
%Matlabpool close% close Matlabpool of workers
```
**Appendix F2: MATLAB script file – PSO\_10swarms\_CEED\_DataParallel\_funct.m**

```
% M-File : PSO 10swarms CEED DataParallel funct.m
%IEEE 30 BUS SIX GENERATOR SYSTEM
% ==================M-File Description===============================
% The M-File is used to solve CEED problem with various price penalty
% factors using PSO Algorithm in a Parallel way
%=================PSO algorithm starts here =============================
function [P1 P2 P3 P4 P5 P6 PL FC ET FT iter time] = 
PSO_10swarms_CEED_DataParallel_funct(Pdmin,Pdmax,Pmin,B,a,b,c,d,e,ff,Pmin1,
Pmax, Pmax1, wmin, wmax, w, c1, c2, Min, Max)
tic
if labindex ==1
PD=125:end
if labindex==2
    PD=150;end
if labindex==3
    PD=175;end
if labindex==4
     PD=200;
end
if labindex==5
    PD=225;end
if labindex==6
    PD=250:end
rng('shuffle')%RNG('shuffle') seeds the random number generator based on 
the current time so that RAND, RANDI, and RANDN produce a different 
sequence of numbers after each time you call RNG.
r1 = Min + (Max-Min).*rand(1,1); %random number1 between ( 0 to 1)
r2= Min + (Max-Min). *rand(1,1); %random number2 between (0 to 1)
m=25; % Number of iterations
%% ================= PSO Algorithm for Economic Dispatch Problem===========
for iter=1:m% Number of iterations
%% =============PSO Velocity Calculation - 1st Level of solution=========== 
for i=1:5 % Number of velocities depends on(No of generators of the 
plant) 
vmin(i)=[-0.5*Pmin(i)] % calculation of minimum velocity
vmax(i)=[0.5*Pmax(i)] % calculation of maximum velocity
     for j=1:11 % Number of particles position (varying quantity)
    v(j,i)=[vmin(i)+rand()*(vmax(i)-vmin(i))] % calculation of velocity
     end
end
%% ================= PSO Position Calculation =============================
for j=1:11 % Number of Positions
```

```
 for i=1:5 % Number of velocities
      rng('shuffle')
    P(i)=Pmin(i)+rand()*(Pmax(i)-Pmin(i)); %GEN Real power- except slack bus
     end
%% =================Genertor MIN & MAX limits==============================
     for i=1:5 
        if P(i) \le Pmin(i)P(i) = Pmin(i);elseif P(i) >=Pmax(i)
        P(i) = Pmax(i);else P(i) = P(i);
         end
     end
%% ===============Dependent Generator =====================================
     P=[zeros P]; % Pre-allocation of P
    x=B(1,1); % calculation x
    y =zeros(5,1); \frac{1}{2} Pre-allocation of y
     for k=2:6
      for r=1:1y(k, r) = ((B(k, r) + B(r, k)) * P(k)); % calculation of y
       end
     end
    y=sum(y)-1;PL=zeros(5,5); % Pre-allocation of PL
     for k=2:6 
        for l=2:6PL(k, 1) = P(k)*B(k,1)*P(1); & calculation of PL
         end
     end
     PL1=sum(PL);
     PL2=sum(PL1);
     PL=PL2;
    p = sum(P(2:6));
     z=PD+PL-p; % calculation of z
    Pd=-(y+(y.^2- 4.*x.*z).^(1/2))/(2.*x);% calculation of dependent GEN
    demo1=-(y-(y.^2- 4.*x.*z).^(1/2))/(2.*x);% calculation of dependent GEN
    P = P(2:6);%% =====================Dependent Generator Limit =========================
     if Pd<=Pdmin % checking the slack bus generator limit
        Pd=Pdmin;
     elseif Pd>=Pdmax
            Pd=Pdmax;
     else Pd=Pd;
     end
     p=[Pd P]; % generator power including slack bus
%% ================= Transmission loss ====================================
     for k=1:6
         for l=1:6
            PL(k, 1)=p(k) *B(k, 1) *p(1);
         end
     end
     Pl=sum(PL);
     PL=sum(Pl);
    eval(['PL' num2str(i) ' = (PL)'])
    eval(['p' num2str(j) ' = (p)'])
%% ============Price Penalty Factor (PPF)==================================
     % h=[(a.*Pmax1.^2+b.*Pmax1+c)]./[(d.*Pmax1.^2+e.*Pmax1+ff)];%PPF
       h=[(a.*Pmin1.^2+b.*Pmin1+c)]./[(d.*Pmax1.^2+e.*Pmax1+ff)];%PPF
```

```
%% ========== CEED Fuel cost, Fuel cost and Emission =====================
    for i=1:6f(i)=a(i)*p(i)^2+b(i)*p(i)+c(i)+(h(i)*(d(i)*p(i)^2+e(i)*p(i)+ff(i))); %
CEED Fuel cost of individual GEN
    fuel(i)=a(i)*p(i)^2+b(i)*p(i)+c(i);% Fuel cost (FC)of individual GEN
    Emission(i)=d(i)*p(i)^2+e(i)*p(i)+ff(i); & Emission value of individual
GEN
     end
    F=sum(f); \frac{1}{2} & CEED Fuel cost
     fuel=sum(fuel); % Fuel cost
     Emission=sum(Emission); % Emission
     q=[F p PL fuel Emission ]; %Economic dispatch(PSO)1st level of Solution 
    eval([ 'q' num2str(j) ' = (q) ' ];
    eval(['z' num2str(j) '=(q(:,1))');
end 
%% Sort the Fuel cost in ascending order
p=[p1; p2; p3; p4; p5; p6; p7; p8; p9; p10; p11]; Print the real power P
p=p(:,(2:6)) % print the real power generator values
z=[z1 z2 z3 z4 z5 z6 z7 z8 z9 z10 z11]; %Total fuel cost value
q=[q1; q2; q3; q4; q5; q6; q7; q8; q9; q10; q11; sprint the q=[FT, P1...Pn, q8; q9; q10; q11; q2; q3; q4; q5; q6; q7; q8; q10; q11; q5; q6; q7; q8; q9; q10; q11; q5; q6; q7; q8; q9; q10; q11; q5; q6; q7; q8; q9; q10; q11; q5; q6; q7; q8; q9; q10; q11; q8; q0; q0; q10; q11; q2; q0; qFC,ET]
[aa bb] = min(z) % To find the minimum of FT
gbest1=q(bb,:) % To select the Gbest as best of all positions
qbest=q(bb, (3:7)) % To select the global best positions
%% % Economic dispatch (PSO) 2nd level of Solution 
%% ===================New Velocity=========================================
for i=1:11for i=1:5w(i) = wmax-((i*(wmax-wmin))/5); & Calculate the inertia weight
    vnew=w(i)*v(j,i)+(c1*r1*(p(:,i)-p(:,i)))+(c2*r2*(gbest(:,i)-
p(:,i)));%New velocity
    eval(['vnew' num2str(i) ' = (vnew)']);
     end
end
vnew=[vnew1 vnew2 vnew3 vnew4 vnew5];
 %% =============check the limits of new velocities========================
for i=1:11 
    for j=1:5if vnew(i,j) \le vmin(j)vnew(i,j)=vmin(j)
         elseif vnew(i,j)>=vmax(j)
         vnew(i,j)=vmax(j) end
     end
end
%% =============== New position============================================
pneww=zeros(11,5) % Pre-allocation of new position (i.e.,pneww) 
for i=1:11 
    for j=1:5pneww(i,j)=p(i,j)+vnew(i,j); % New position
     end
eval([ 'pneww' num2str(i) ' = (pneww) ' ])
end
%% ============Check the limits of new position============================
for i=1:11
    for j=1:5if pnew(w(i,j) \le Pmin(j))pneww(i, j)=Pmin(j);
```
```
elseif pneww(i,j)=Pmax(j)pneww(i,j)=Pmax(j);
         end
     end
end
pnew=[pneww11];
%% ===============New dependent Generator =================================
for i=1:11
     pneww=pnew(i,:)
     pneww=[zeros pneww]; 
    x=B(1,1); % calculaition of x
    y = zeros(5, 1); % Pre-allocation of y for k=2:6
         for r=1:1
        y(k, r) = (B(k, r) + B(r, k)) *pneww(k)); % Calculation of y
         end
     end
    y=sum(y)-1;PL=zeros(5,5); % Pre - allocation of PL
    for k=2:6 for l=2:6
        PL(k, 1)=pneww(k)*B(k, 1)*pneww(1); % Calculation of PL
         end
     end
     PL11=sum(PL);
    PL22=sum(PL11); PL=PL22;
    p=sum(pneww(2:6));
     z=PD+PL-p;
    pdnew=-(y+(y.^2- 4.*x.*z).^(1/2))/(2*x); %New dependent Generator1
    demo1=-(y-(y.^2- 4.*x.*z).^(1/2))/(2*x); %New dependent Generator2
%% =====================New Dependent Generator Limit =====================
     if pdnew<=Pdmin % checking the slack bus generator limit
         pdnew=Pdmin;
     elseif pdnew>=Pdmax
         pdnew=Pdmax;
     else pdnew=pdnew;
     end
%% =================== New Transmission loss ==============================
     pneww=pneww(2:6) % New GEN real power excluding slack bus
     pneww=[pdnew pneww] % New GEN real power including slack bus
     for k=1:6
         for l=1:6
        PL(k, 1)=pneww(k)*B(k, 1)*pneww(1); % New Transmission loss
         end
     end
     Pl=sum(PL);
     PL=sum(Pl);
    eval(['PL' num2str(i) ' = (PL)']);
    eval(['pneww' num2str(i) ' = (pneww)']);
    eval(['planew' num2str(i) ' = (pdnew)']);
end
pnew=[pneww1; pneww2; pneww3; pneww4; pneww5; pneww6; pneww7; pneww8; 
pneww9 ;pneww10;pneww11];
PL=[PL1 PL2 PL3 PL4 PL5 PL6 PL7 PL8 PL9 PL10 PL11]';
%% ====Calculate the New CEED Fuel cost,New Fuel cost and New Emission=====
for j=1:11 for i=1:6
```

```
Fnew(i)=a(i)*pnew(j,i)^2+b(i)*pnew(j,i)+c(i)+(h(i)*(d(i)*pnew(j,i)^2+e(i)*p
new(i, i) + ff(i)); % New CEED Fuel cost FTnew
    fuelnew(i)=a(i)*pnew(j,i)^2+b(i)*pnew(j,i)+c(i);% New Fuel cost (FCnew)
    Emissionnew(i)=d(i)*pnew(j,i)^2+e(i)*pnew(j,i)+ff(i);%NewEmission ETnew
     end
    Fnew = sum(Fnew(:,:));
    fuelnew=sum(fuelnew(:,:));
     Emissionnew=sum(Emissionnew(:,:));
    eval(['Fnew' num2str(i) ' = (Fnew)']);
    eval(['fuelnew' num2str(j) ' = (fuelnew)']);
    eval(['Emissionnew' num2str(j)'] = (Emissionnew)']);
end
%% =====PSO 2nd level solution; qnew=[FTnew, Plnew....Pnnew, FCnew, ETnew] ==
Fnew=[Fnew1;Fnew2;Fnew3;Fnew4;Fnew5;Fnew6;Fnew7;Fnew8;Fnew9;Fnew10;Fnew11];
fuelnew=[fuelnew1;fuelnew2;fuelnew3;fuelnew4;fuelnew5;fuelnew6;fuelnew7;fue
lnew8;fuelnew9;fuelnew10;fuelnew11];
Emissionnew=[Emissionnew1;Emissionnew2;Emissionnew3;Emissionnew4;Emissionne
w5;Emissionnew6;Emissionnew7;Emissionnew8;Emissionnew9;Emissionnew10;Emissi
onnew11];
qnew=[Fnew pnew PL fuelnew Emissionnew]
%% ====Compare the PSO solution of 1st level with 2nd level (q and qnew)===
x=q(:,1); % Assisgn q to x
y=qnew(:,1); % Assisgn qnew to y
for i=1:11
    if x(i) < y(i); % compare q and qnew
    z(i) = v(i); qrow=i;
    x1=(q(qrow,:));
    mat(i,:)=x1 % Store best solution in mat
     end
    if x(i)>y(i); compare q and qnew
    z(i) = x(i); qnewrow=i;
     y1=qnew(qnewrow,:);
    mat(i,:)=v1 % Store best solution in mat
     end
end
%% ==================Store the best PSO solution ==========================
eval([\text{'mat'} num2str(iter) ' = (\text{mat})' );
eval(['matz' num2str(iter)]'=(mat(:,1))');
end % PSO Iteration Ends 
%% ==================PSO solution =========================================
final=[mat1; mat2 ;mat3 ;mat4; mat5; mat6; mat7; mat8 ;mat9; mat10 ;mat11 
;mat12; mat13; mat14; mat15; mat16; mat17; mat18; mat19;
mat20;mat21;mat22;mat23;mat24;mat25]% PSO Solution of all the iterations
[row col]=min(final(:,1))% Find the best solution of PSO from the solution
of each iteration 
finalans=final(col,:) % print the best solution of PSO 
iteration=fix(col/11)+1 % print the iteration Number of the best solution
%% Graph: PSO solution to Economic Dispatch Problem
y axis=final(:,1);graph=plot(y axis, '*');
hold on
plot(finalans(1,1), \circ')
set(graph,'Color','red','LineWidth',2)
ANS=[finalans(:,:) iteration toc]
```

```
P1=ANS(2);P2=ANS(3);P3=ANS(4);P4=ANS(5);P5=ANS(6);P6=ANS(7);PL=ANS(8);FC=AN
S(9); ET=ANS(10); FT=ANS(1); iter=ANS(11); time=ANS(12);
end
%% The PSO Program for Economic Dispatch ----------Ends
```
**Appendix F3: MATLAB script file – PSO\_30swarms\_CEED\_DataParallel.m**

```
% M-File : PSO 30swarms CEED DataParallel.m
%IEEE 30 BUS SIX GENERATOR SYSTEM
% ==================M-File Description===============================
% The M-File is used to solve CEED problem with various price penalty
% factors using PSO Algorithm in a Parallel way
%================PSO algorithm starts here ==========================
clear all %Removes all variables, global, functions and MEX links
clc % Clear the command window
tic % Start a stopwatch timer.
% =====================Economic Dispatch Parameters========================
%==========Load Demand and Generator limits================================
%PD=250; % Load demand
Pmin1=[50 20 15 10 10 12];% Minimum generator limits including slack bus
Pmax1=[200 80 50 35 30 40];% Maximum generator limits including slack bus
Pdmin=[50];% Minimum generator limit of Slack bus
Pdmax=[200];% Maximum generator limit of Slack bus
Pmin=[20 15 10 10 12];% Minimum generator limits excluding slack bus
Pmax=[80 50 35 30 40]; % Maximum generator limits excluding slack bus
% ===================Cost and Emission coefficients========================
a=[0.00375 0.01750 0.06250 0.00834 0.02500 0.02500]; 
b=[2.00 1.75 1.00 3.25 3.00 3.00]; 
c = [0 \ 0 \ 0 \ 0 \ 0 \ 0 \ 0];d=[0.0126 0.0200 0.0270 0.0291 0.0290 0.0271];
e=[-1.1000 -0.1000 -0.1000 -0.0050 -0.0400 -0.0055];
ff=[22.983 22.313 25.505 24.900 24.700 25.300];
n=6; % Number of generators
%====================Transmission loss B - coefficients====================
B=[0.000218 0.000103 0.000009 -0.000010 0.000002 0.000027;
    0.000103 0.000181 0.000004 -0.000015 0.000002 0.000030; 
   0.000009 0.000004 0.000417 -0.000131 -0.000153 -0.000107;
    0.000010 -0.000015 -0.000131 0.000221 0.000094 0.000050;
    0.000002 0.000002 -0.000153 0.000094 0.000243 -0.000000;
    0.000027 0.000030 -0.000107 0.000050 -0.000000 0.000358];
%% PSO Parameters
wmin=0.4; % Minimum weight
wmax=0.9; % Maximum weight
w=0.65; % weight
c1=2.0; % acceleration factor1
c2=2.0; % acceleration factor2
Min=0; % Minimum Value
Max=1; % Maximum value
m=40; % Number of iterations
% ==============Matlab Parallel PSO ED code================================
%Matlabpool open jobmanagerconfig1 %Opening 6 Matlab workers from the 
cluster
t0 = clock; % start of the clock on second level calculation
jm = findResource('scheduler','configuration','jobmanagerconfig1')
disp(get(jm))%%%%%%%%%%%%%%%%%%%%%%%%%%%%%%%%%%%% check the status of the 
jobmanager
```

```
timingStart = tic;
start = tic;
pjob1=createParallelJob(jm,'Configuration','jobmanagerconfig1'); %create 
parallel job from the jobmanager
get(pjob1) % Monitor the status of pjob1
%==========How long it takes to create a job============================ 
times.jobCreateTime = toc(start)
description.jobCreateTime = 'Job creation time'
%======================================================================= 
Tasks = findTask(pjob1)[pending running finished] = findTask(pjob1)
set(pjob1,'Configuration','jobmanagerconfig1')
set(pjob1, 'MinimumNumberOfWorkers', 6);
set(pjob1,'MaximumNumberOfWorkers',6);
set(pjob1, 'FileDependencies', { 'PSO_30swarms_CEED_DataParallel_funct.m'})
get(jm)%%%%%%%%%%%%%%%%%%%%%%%%%%%%%%%%%%%%%%%%%%Notice how jobmanager is 
changing 
disp(get(pjob1))
disp('busy workers')
disp(get(jm, 'NumberOfbusyWorkers'))
%====================STARTING PARALLEL COMPUTING========================
%Create task- only one with 4 output arguments and not input arguments,
%measure how long that takes and measure how long it takes to submit the
%job to the cluster
task1=createTask(pjob1, 
@PSO_30swarms_CEED_DataParallel_funct,12,{Pdmin,Pdmax,Pmin,B,a,b,c,d,e,ff,P
min1,Pmax,Pmax1,n,m,wmin,wmax,w,c1,c2,Min,Max})
get(pjob1,'task')
%==========How long it takes to create a task=========================== 
times.taskCreateTime = toc(start)
description.taskCreateTime = 'Task creation time'
%=======================================================================
submit(pjob1) 
%===========How long it takes to submit a job=========================== 
times.submitTime = toc(start)
description.submitTime = 'Job submission time'
%=======================================================================
%Once the job has been submitted, we hope all its tasks execute in
%parallel. Measure how long it takes for all the tasks to start and to run
%to completion.
waitForState(pjob1,'finished')
times.jobWaitTime = toc(start)
description.pjobWaitTime = 'Job wait time'
get(jm)
%Tasks have now completed, so we are again executing a code in the matlab
%client. Measure how long it takes to retrieve all the job results 
disp('FT P1 P2 P3 P4 P5 P6 PL FC ET') % display the output values
results=getAllOutputArguments(pjob1)
times.resultsTime = toc(start)
description.resultsTime = 'Results retrieval time'
%=======================================================================
%============Verify that the job ran without errors=====================
errmsgs = get(pjob1.task, {'ErrorMessage'})
nonempty = \verb|xcellfun(\@isempty, errmsgs)|celldisp(errmsgs(nonempty))
%======================================================================
```

```
%Measure the total time elapsed from creating the job up to the results
times.totalTime = toc(start)
operationtime = etime (clock,t0) % operation time for completion of parallel
computing
destroy(pjob1)
%Matlabpool close% close Matlabpool of workers
toc; % Stop a Stop watch timer
```
**===========================================================================**

**Appendix F4: MATLAB script file – PSO\_30swarms\_CEED\_DataParallel\_funct.m**

```
298
% M-File : PSO 30swarms CEED Parallel funct.m
%IEEE 30 BUS SIX GENERATOR SYSTEM
% ===================M-File Description==================================
% The M-File is used to solve CEED problem with various price penalty
% factors using PSO Algorithm in a Parallel way
%================PSO algorithm starts here ==========================
function [P1 P2 P3 P4 P5 P6 PL FC ET FT iter time] = 
PSO_30swarms_CEED_DataParallel_funct(Pdmin,Pdmax,Pmin,B,a,b,c,d,e,ff,Pmin1,
Pmax, Pmax1,n,m,wmin,wmax,w,c1,c2,Min,Max)
tic
if labindex ==1
PD=125;end
if labindex==2
    PD=150:end
if labindex==3
    PD=175:end
if labindex==4
     PD=200;
end
if labindex==5
     PD=225;
end
if labindex==6
     PD=250;
end
rng('shuffle')
r1 = Min + (Max-Min).*rand(1,1); \frac{1}{2} andom number1 between (0 to 1)
r2 = Min + (Max-Min) \cdot x \cdot rand(1,1); %random number2 between ( 0 to 1)
%% ================= PSO Algorithm for Economic Dispatch Problem===========
for iter=1:m% Number of iterations
%% =============PSO Velocity Calculation - 1st Level of solution=========== 
for i=1:5 % Number of velocities depends on(No of generators of the 
system) 
vmin(i)=[-0.5*Pmin(i)] % calculation of minimum velocity
vmax(i)=[0.5*Pmax(i)] % calculation of maximum velocity
     for j=1:30 % Number of particles position (varying quantity)
    v(j,i)=[vmin(i)+rand() * (vmax(i)-vmin(i))] & calculation of velocity
     end
end
%% ================= PSO Position Calculation =============================
for j=1:30 % Number of Positions 
     for i=1:5 % Number of velcoities
     rng('shuffle')
    P(i)=Pmin(i)+rand()*(Pmax(i)-Pmin(i)); %GEN Real power- except slack bus
```

```
 end
%% =================Generator MIN & MAX limits============================
     for i=1:5 
        if P(i) \le Pmin(i)P(i) = Pmin(i);elseif P(i) >=Pmax(i)
        P(i) = Pmax(i);else P(i) = P(i);
         end
     end
%% ===============Dependent Generator =====================================
     P=[zeros P]; % Pre-allocation of P
    x=B(1,1); % calculation x
    y = zeros(5, 1); Pre-allocation of y
    for k=2:6 for r=1:1
          y(k, r) = ((B(k, r) + B(r, k)) * P(k)); % calculation of y
       end
     end
    y=sum(y)-1;PL=zeros(5,5); % Pre-allocation of PL
     for k=2:6 
        for l=2:6PL(k, 1) = P(k)*B(k,1)*P(1); % calculation of PL
         end
     end
     PL1=sum(PL);
     PL2=sum(PL1);
     PL=PL2;
    p = sum(P(2:6));
     z=PD+PL-p; % calculation of z
    Pd=-(y+(y.^2- 4.*x.*z).^(1/2))/(2.*x);% calculation of dependent GEN
    demo1=-(y-(y.^2- 4.*x.*z).^(1/2))/(2.*x); calculation of dependent GEN
    P = P(2:6);%% =====================Dependent Generator Limit =========================
     if Pd<=Pdmin % checking the slack bus generator limit
        Pd=Pdmin;
     elseif Pd>=Pdmax
            Pd=Pdmax;
     else Pd=Pd;
     end
     p=[Pd P]; % generator power including slack bus
%% ================= Transmission loss ===================================
     for k=1:6
        for l=1:6PL(k, 1)=p(k) *B(k, 1) *p(1);
         end
     end
     Pl=sum(PL);
     PL=sum(Pl);
    eval(['PL' num2str(j) ' = (PL)'])
    eval([ 'p' num2str(j) ' = (p) ' ] )%% ============Price Penalty Factor (PPF)==================================
% h=[(a.*Pmax1.^2+b.*Pmax1+c)]./[(d.*Pmax1.^2+e.*Pmax1+ff)];%PPF
    h=[(a.*Pmin1.^2+b.*Pmin1+c)]./[(d.*Pmax1.^2+e.*Pmax1+ff)];%PPF
%% ========== CEED Fuel cost, Fuel cost and Emission =====================
     for i=1:6
```

```
f(i)=a(i)*p(i)^{2}+b(i)*p(i)+c(i)+(h(i)*(d(i)*p(i)^{2}+e(i)*p(i)+ff(i))); %
CEED Fuel cost of individual GEN
    fuel(i)=a(i)*p(i)^2+b(i)*p(i)+c(i); Fuel cost (FC)of individual GEN
    Emission(i)=d(i)*p(i)^2+e(i)*p(i)+ff(i);% Emission value of individual
GEN
     end
    F=sum(f); \frac{1}{2} & CEED Fuel cost
    fuel=sum(fuel); \frac{1}{3} Fuel cost
     Emission=sum(Emission); % Emission
     q=[F p PL fuel Emission ]; %Economic dispatch(PSO)1st level of Solution 
    eval([ 'q' num2str(j) ' = (q)']);
    eval([ 'z' num2str(j) '=(q(:,1))']);
end 
%% Sort the Fuel cost in ascending order
p=[p1; p2; p3; p4 ;p5; 
p6;p7;p8;p9;p10;p11;p12;p13;p14;p15;p16;p17;p18;p19;p20;p21;p22;p23;p24;p25
;p26;p27;p28;p29;p30];%Print the real power P
p=p(:,(2:6)) % print the real power generator values
z=[z1 z2 z3 z4 z5 z6 z7 z8 z9 z10 z11 z12 z13 z14 z15 z16 z17 z18 z19 z20 
z21 z22 z23 z24 z25 z26 z27 z28 z29 z30]; %Total fuel cost value
q=[q1; q2; q3 ;q4; q5; q6; q7; q8; q9; q10 ; q11; q12; q13 ;q14; q15; q16; 
q17; q18; q19; q20 ;q21; q22; q23 ;q24; q25; q26; q27; q28; q29; q30 
]%print the q=[FT, P1....Pn, FC,ET]
[aa bb]=min(z) % To find the minimum of FT
qbest1=q(bb, :) % To select the Gbest as best of all positions
qbest=q(bb, (3:7)) % To select the global best positions
%% % Economic dispatch (PSO) 2nd level of Solution 
%% ===================New Velocity=========================================
for j=1:30 for i=1:5
    w(i) = wmax-((i*(wmax-wmin))/5); % Calculate the inertia weight
    vnew=w(i)*v(j,i)+(c1*r1*(p(:,i)-p(:,i)))+(c2*r2*(gbest(:,i)-
p(:,i)) ; %New velocity
    eval(['vnew' num2str(i) ' = (vnew)']);
     end
end
vnew=[vnew1 vnew2 vnew3 vnew4 vnew5];
 %% =============check the limits of new velocities========================
for i=1:30 
    for j=1:5if vnew(i,j) \le vmin(j)vnew(i,j)=vmin(j)elseif vnew(i, j) >=vmax(j)
        vnew(i,j)=vmax(j) end
     end
end
%% =============== New position============================================
pneww=zeros(30,5) % Pre-allocation of new position (i.e.,pneww) 
for i=1:30 
    for j=1:5pneww(i,j)=p(i,j)+vnew(i,j); \frac{1}{2} New position
     end
eval([ 'pneww' num2str(i) ' = (pneww) ' ])
end
%% ============Check the limits of new position============================
for i=1:30
    for j=1:5
```

```
if pneww(i,j) \le Pmin(j)pneww(i, j)=Pmin(j);elseif pneww(i, j) >=Pmax(j)
               pneww(i, j)=Pmax(j); end
     end
end
pnew=[pneww30]
%% ===============New dependent Generator =================================
for i=1:30 pneww=pnew(i,:)
     pneww=[zeros pneww]; 
    x=B(1,1); % calculation of x
     y=zeros(5,1); %Pre-allocation of y
     for k=2:6
         for r=1:1
        y(k, r) = (B(k, r) + B(r, k)) *pneww(k)); % Calculation of y
         end
     end
    y=sum(y)-1;PL=zeros(5,5); % Pre - allocation of PL
     for k=2:6 
        for l=2:6PL(k, 1)=pneww(k)*B(k, 1)*pneww(1); % Calculation of PL
         end
     end
     PLr=sum(PL);
     PLs=sum(PLr);
     PL=PLs;
    p=sum(pneww(2:6));
     z=PD+PL-p;
    pdnew=-(y+(y.^2- 4.*x.*z).^(1/2))/(2*x); %New dependent Generator1
    demo1=-(y-(y.^2- 4.*x.*z).^(1/2))/(2*x); %New dependent Generator2
%% =====================New Dependent Generator Limit =====================
     if pdnew<=Pdmin % checking the slack bus generator limit
         pdnew=Pdmin;
     elseif pdnew>=Pdmax
         pdnew=Pdmax;
     else pdnew=pdnew;
     end
%% =================== New Transmission loss ==============================
     pneww=pneww(2:6) % New GEN real power excluding slack bus
     pneww=[pdnew pneww] % New GEN real power including slack bus
    for k=1.6for l=1:6PL(k, 1)=pneww(k)*B(k, 1)*pneww(l); % New Transmission loss
         end
     end
     Pl=sum(PL);
     PL=sum(Pl);
    eval(['PL' num2str(i) ' = (PL)']);
    eval(['pnew' num2str(i) ' = (pneww)']);
    eval(['pdnew' num2str(i) ' = (pdnew)']);
end
pnew=[pneww1; pneww2; pneww3; pneww4; pneww5; pneww6; pneww7; pneww8; 
pneww9 ;pneww10; pneww11; pneww12; pneww13; pneww14; pneww15; pneww16; 
pneww17; pneww18; pneww19 ;pneww20;pneww21; pneww22; pneww23; pneww24; 
pneww25; pneww26; pneww27; pneww28; pneww29 ;pneww30;];
```

```
PL=[PL1; PL2; PL3; PL4 ;PL5; PL6; PL7; PL8 ;PL9; PL10 ; PL11; PL12; PL13; 
PL14; PL15; PL16; PL17; PL18; PL19; PL20; PL21; PL22; PL23; PL24; PL25; 
PL26; PL27; PL28; PL29; PL30; ];
%% ====Calculate the New CEED Fuel cost,New Fuel cost and New Emission=====
for j=1:30
     for i=1:6
Fnew(i)=a(i)*pnew(j,i)^2+b(i)*pnew(j,i)+c(i)+(h(i)*(d(i)*pnew(j,i)^2+e(i)*p
new(i, i) + ff(i)); % New CEED Fuel cost FTnew
    fuelnew(i)=a(i)*pnew(j,i)^2+b(i)*pnew(j,i)+c(i);% New Fuel cost (FCnew)
    Emissionnew(i)=d(i)*pnew(j,i)^2+e(i)*pnew(j,i)+ff(i);%NewEmission ETnew
     end
    Fnew = sum(Fnew(:,:));
    fuelnew=sum(fuelnew(:,:));
     Emissionnew=sum(Emissionnew(:,:));
    eval(['Fnew' num2str(i) ' = (Fnew)']);
    eval(['fuelnew' num2str(j) ' = (fuelnew)']);
    eval(['Emissionnew' num2str(j) ' = (Emissionnew)']);
end
%% =====PSO 2nd level solution; qnew=[FTnew, P1new....Pnnew, FCnew,ETnew]==
Fnew=[Fnew1;Fnew2;Fnew3;Fnew4;Fnew5;Fnew6;Fnew7;Fnew8;Fnew9;Fnew10;Fnew11;F
new12;Fnew13;Fnew14;Fnew15;Fnew16;Fnew17;Fnew18;Fnew19;Fnew20;Fnew21;Fnew22
;Fnew23;Fnew24;Fnew25;Fnew26;Fnew27;Fnew28;Fnew29;Fnew30;];
fuelnew=[fuelnew1;fuelnew2;fuelnew3;fuelnew4;fuelnew5;fuelnew6;fuelnew7;fue
lnew8;fuelnew9;fuelnew10;fuelnew11;fuelnew12;fuelnew13;fuelnew14;fuelnew15;
fuelnew16;fuelnew17;fuelnew18;fuelnew19;fuelnew20;fuelnew21;fuelnew22;fueln
ew23;fuelnew24;fuelnew25;fuelnew26;fuelnew27;fuelnew28;fuelnew29;fuelnew30;
];
Emissionnew=[Emissionnew1;Emissionnew2;Emissionnew3;Emissionnew4;Emissionne
w5;Emissionnew6;Emissionnew7;Emissionnew8;Emissionnew9;Emissionnew10;Emissi
onnew11;Emissionnew12;Emissionnew13;Emissionnew14;Emissionnew15;Emissionnew
16;Emissionnew17;Emissionnew18;Emissionnew19;Emissionnew20;Emissionnew21;Em
issionnew22;Emissionnew23;Emissionnew24;Emissionnew25;Emissionnew26;Emissio
nnew27;Emissionnew28;Emissionnew29;Emissionnew30;];
qnew=[Fnew pnew PL fuelnew Emissionnew]
%% ====Compare the PSO solution of 1st level with 2nd level (q and qnew)===
x=q(:,1); % Assisgn q to x
y=qnew(:,1); % Assisgn qnew to y
for i=1:30
    if x(i) < y(i); % compare q and qnew
    z(i) = y(i); qrow=i;
    x1=(q(qrow,:));
    mat(i,:)=x1 % Store best solution in mat
     end
    if x(i)>y(i); compare q and qnew
    z(i) = x(i); qnewrow=i;
     y1=qnew(qnewrow,:);
    mat(i,:)=y1 % Store best solution in mat
     end
end
%% ==================Store the best PSO solution ==========================
eval(\lceil \cdot \text{mat'} \rceil num2str(iter) \lceil \cdot \rceil = (mat)\lceil \cdot \rceil);
eval(['matz' num2str(iter) '=(mat(:,1))');
end % PSO Iteration Ends 
%% ==================PSO solution =========================================
```

```
final=[mat1; mat2 ;mat3 ;mat4; mat5; mat6; mat7; mat8 ;mat9; mat10 ;mat11 
;mat12; mat13; mat14; mat15; mat16; mat17; mat18; mat19;
mat20;mat21;mat22;mat23;mat24;mat25;mat26;mat27;mat28;mat29;mat30;mat31;mat
32;mat33;mat34;mat35;mat36;mat37;mat38;mat39;mat40]% PSO Solution of all 
the iterations
[row col]=min(final(:,1))% Find the best solution of PSO from the solution
of each iteration 
finalans=final(col,:) % print the best solution of PSO 
iteration=fix(col/30)+1 % print the iteration Number of the best solution
%% Graph: PSO solution to Economic Dispatch Problem
y axis = final(:,1);graph=plot(y axis, '*');
hold on
plot(finalans(1,1),'o')
set(graph,'Color','red','LineWidth',2)
ANS=[finalans(:,:) iteration toc]
P1=ANS(2);P2=ANS(3);P3=ANS(4);P4=ANS(5);P5=ANS(6);P6=ANS(7);PL=ANS(8);FC=AN
S(9); ET=ANS(10); FT=ANS(1); iter=ANS(11); time=ANS(12);
end
%% The PSO Program for Economic Dispatch ----------Ends 
%====================================================================
```
#### **APPENDIX G: MATLAB PROGRAM TO START THE CLUSTER**

**Appendix G1: MATLAB script file – Start\_Cluster.m**

```
% M-File: startcluster.m
% Description: This code used to start Matlab workers from head node
%This code is developed to Start workers of the Cluster Computers from head 
node using Matlab Distributed Computing Engine (MDCE)
% Set the name of the jobmanager, head node and workers in the MDCE 
configuration as given below
% Name of the jobmanager : myjobmanager
% Name of the head node : mat32-head
% Name of the workers : mat32-wrk1, mat32-wrk2,....,mat32-wrk32
%====================================================================
directory = pwd; % Set default directory as present work directory (pwd)
cd(fullfile(matlabroot, 'toolbox', 'distcomp', 'bin')); % Set the Matlab 
path
h = waitbar(0, 'Starting the jobmanager \ldots'); % Open Wait bar
system('startjobmanager -clean -name myjobmanager -remotehost mat32-head'); 
% Start jobmanager
set(get(get(h,'currentAxes'),'title'),'string', 'Starting the workers ...') 
% Set the wait bar string as: 'Starting the Workers'
waitbar(1/17, h); % Intialize the waitbar
%====================================================================
try
     for i=1:16
        system(['startworker -clean -name ' sprintf('mat32-wrk%d',i) ...
              ' -jobmanager myjobmanager -jobmanagerhost mat32-head', ...
              ' -remotehost ' sprintf('mat32-wrk%d', i) ' &']); % Start the 
matlab workers from the head node
        waitbar((i+1)/17, h); % Wait bar status
     end
catch
end
close(h);% Close the wait bar
cd(directory);% Set the directory
%====================================================================
```
# **APPENDIX H: MATLAB PROGRAM FOR SEQUENTIAL CALCULATION OF THE SINGLE AREA CEED PROBLEM USING LAGRANGE'S ALGORITHM**

**Appendix H1: MATLAB script file: SACEEDP\_Casestudy1.m**

```
% M-File : Multi-area wholepowersystemCasestudy1.m
%Four area forty generator system
% ==================M-File Description=====================================
% The M-File is used to solve CEED problem of Multi-
area wholepowersystemCasestudy1 with various price penalty factors using
Lagrange's Algorithm
clear all
clc;
tic;
% ==Economic dispatch problem including losses and generator limits========
% ============Initial Lagrange's variable==================================
lambda=10; % Initial lambda
epsilon=0.001; <br> 8 Tolerance value
alfa=0.001; <br> % Incremental deltalambda
n=40; https://www.factors.com/herators/herators/herators/herators/herators/herators/herators/herators/herators/
m=50000; 8 Total number of iterations
PD=10500; 8 Power demand
%% ======Single area Generator fuel Cost coefficients =====================
%% ============Data are given in the reference paper (Basu, 2011)==========
%The data are given in the format[GenNum Pmin Pmax a b c d e f]============ 
Data = [ \ldots]1 36 114 0.0069 6.73 94.705 0.048 -2.22 60
2 36 114 0.0069 6.73 94.705 0.048 -2.22 60
3 60 120 0.02028 7.07 309.54 0.0762 -2.36 100
4 80 190 0.00942 8.18 369.03 0.054 -3.14 120
5 47 97 0.0114 5.35 148.89 0.085 -1.89 50
6 68 140 0.01142 8.05 222.33 0.0854 -3.08 80
7 110 300 0.00357 8.03 287.71 0.0242 -3.06 100
8 135 300 0.00492 6.99 391.98 0.031 -2.32 130
9 135 300 0.00573 6.6 455.76 0.0335 -2.11 150
10 130 300 0.00605 12.9 722.82 0.425 -4.34 280
11 94 375 0.00515 12.9 635.2 0.0322 -4.34 220
12 94 375 0.00569 12.8 654.69 0.0338 -4.28 225
13 125 500 0.00421 12.5 913.4 0.0296 -4.18 300
14 125 500 0.00752 8.84 1760.4 0.0512 -3.34 520
15 125 500 0.00752 8.84 1760.4 0.0496 -3.55 510
16 125 500 0.00752 8.84 1760.4 0.0496 -3.55 510
17 220 500 0.00313 7.97 647.85 0.0151 -2.68 220
18 220 500 0.00313 7.95 649.69 0.0151 -2.66 222
19 242 550 0.00313 7.97 647.83 0.0151 -2.68 220
20 242 550 0.00313 7.97 647.81 0.0151 -2.68 220
21 254 550 0.00298 6.63 785.96 0.0145 -2.22 290
22 254 550 0.00298 6.63 785.96 0.0145 -2.22 285
23 254 550 0.00284 6.66 794.53 0.0138 -2.26 295
24 254 550 0.00284 6.66 794.53 0.0138 -2.26 295
25 254 550 0.00277 7.1 801.32 0.0132 -2.42 310
26 254 550 0.00277 7.1 801.32 0.0132 -2.42 310
27 10 150 0.52124 3.33 1055.1 1.842 -1.11 360
28 10 150 0.52124 3.33 1055.1 1.842 -1.11 360
29 10 150 0.52124 3.33 1055.1 1.842 -1.11 360
30 47 97 0.0114 5.35 148.89 0.085 -1.89 50
31 60 190 0.0016 6.43 222.92 0.0121 -2.08 80
32 60 190 0.0016 6.43 222.92 0.0121 -2.08 80
```

```
33 60 190 0.0016 6.43 222.92 0.0121 -2.08 80
34 90 200 0.0001 8.95 107.87 0.0012 -3.48 65
35 90 200 0.0001 8.62 116.58 0.0012 -3.24 70
36 90 200 0.0001 8.62 116.58 0.0012 -3.24 70
37 25 110 0.0161 5.88 307.45 0.095 -1.98 100
38 25 110 0.0161 5.88 307.45 0.095 -1.98 100
39 25 110 0.0161 5.88 307.45 0.095 -1.98 100
40 242 550 0.00313 7.97 647.83 0.0151 -2.68 220];
a=Data(:,4)';
b=Data(:,5)';
c=Data(:,6)';
%% Single area Emmis on coefficients
d = Data(:, 7);
e = Data(:, 8)';
f = Data(:, 9)';
%% Single area Generator real power limits
Pmin=Data(:,2)';
Pmax=Data(:,3)';
%================Lagrange's algorithm starts here ========================
for iter=1:m
   iter 8 To Print the each iteration number
% ===========Calculation of Price penalty factor===========================
  h=[(a.*Pmin.^2+b.*Pmin+c)]./[(d.*Pmax.^2+e.*Pmax+f)]; 
% h=[(a.*Pmax.^2+b.*Pmax+c)]./[(d.*Pmax.^2+e.*Pmax+f)]; 
\frac{1}{2} h= [(a.*Pmin.^2+b.*Pmin+c)]. /[(d.*Pmin.^2+e.*Pmin+f)];
% h=[(a.*Pmax.^2+b.*Pmax+c)]./[(d.*Pmin.^2+e.*Pmin+f)]; 
                                  % Equation (3.7 or 3.8 or 3.9 or 3.10) 
=================Calculation of generator real power ==========
   E = [(\text{diag}(a + (h.*d)) \cdot / \text{lambda})]; % Equation (3.19)
   D=0.5*(1-(b+h.*e)./lambda))'; % Equation (3.19)
    P=E\ D; & Equation (3.21)
%======================Generator limit checking ===========================
%======================Generator limit checking ===========================
    for i=1:n
       if P(i) \le Pmin(i);
           P(i) = Pmin(i);elseif P(i) >=Pmax(i);
           P(i)=Pmax(i);
       else P(i)=P(i); end
    end
% ======================Calculation of deltalambda ========================
    deltalambda=PD;
    for i=1:n
       deltalambda=deltalambda-P(i); % Equation (3.22)
    end
    if abs(deltalambda)<=epsilon | iter>=m
        break
    else lambda=lambda+(deltalambda*alfa) % Equation (3.23)
    end
end
%====== Calculation of fuel cost, emission and CEED values ==========
fuelcost=0;
emissioncost=0;
CEED=0;
for i=1:n
    fuelcost=fuelcost+a(i)*P(i)^2+b(i)*P(i)+c(i);
                                                   % Equation (3.1)
```

```
emissioncost=emissioncost+d(i)*P(i)^2+e(i)*P(i)+f(i);
                                                        % Equation (3.5)
    CFED=CEED+a(i)*P(i)^2+b(i)*P(i)+c(i)+h(i)*(d(i)*P(i)^2+e(i)*P(i)+f(i));
                                                         % Equation (3.6)
end
%==== Printing of Real power, Transmission loss, Fuel cost, Emission and 
CEED==lambda
deltalambda
\mathbf{D}FC=sum(fuelcost(:,:))ET=sum(emissioncost(:,:))
FT=sum(CEED(:,:))
t \cap Cans=[lambda P' FC ET FT iter toc]
%==========================================================================
```
**Appendix H2: MATLAB script file: SACEEDP\_Casestudy2.m**

```
% M-File : SACEEDP_Casestudy2.m
%Twelve generator system with transmission line constraints
% ==================M-File Description=====================================
% The M-File is used to solve CEED problem of single area whole power 
system prior to decompose into multi-area - Casestudy2 with various price 
penalty factors using Lagrange's Algorithm
clear all
clc;
tic;
% ==Economic dispatch problem including losses and generator limits========
% ============Initial Lagrange's variable============================
lambda=40; % Initial lambda
epsilon=0.001; <br> 8 Tolerance value
alfa=0.001; % Incremental deltalambda
n=12; because the set of generators
m=10000; Research State of iterations
PD=2090; \frac{1}{2} area power demand
% PD=[500 410 580 600]; % Area power demand
%% Multi area Generator fuel Cost coefficients 
a=[0.03546 0.02111 0.01799...] 0.15247 0.02803 0.14834...
    0.10587 0.07505 0.11934...
    0.10587 0.13552 0.08963];
b=[38.30553 36.32782 38.27041...
    38.53973 40.39655 38.34001...
    46.15916 43.83562 50.63211...
    46.15916 41.03782 33.56211];
c=[1243.5311 1658.5696 1356.6592...
    0756.7989 0449.9977 0558.5696...
    0451.3251 0673.0267 0530.7199...
    0851.3251 1038.533 1285.907];
%% Multi area Emmison coefficients
d=[0.00683 0.00461 0.00461...
    0.00484 0.00754 0.00661...
    0.00914 0.00533 0.00674...
    0.00728 0.00479 0.00387];
e=[-0.54551 -0.51160 -0.51160...]-0.32767 - 0.54551 - 0.63262...
```

```
-0.43211 - 0.61173 - 0.49731...-0.6821 -0.50660 -0.49340;
f=[40.26690 \quad 42.89553 \quad 42.89553... 33.85932 50.639310 45.83267...
    48.21560 52.45210 41.10420...
    30.36320 25.17650 27.75490];
%% Multi area Generator real power limits
Pmin=[35 130 125....
       10 35 125....
       15 30 50....
      15 30 50];
Pmax=[210 325 315....
       150 110 215....
       175 215 335....
       175 215 335];
   %% Transmission loss coefficients
B=[ 0.000071 0.00003 0.000025 
     0.00003 0.000069 0.000032
     0.000025 0.000032 0.00008
     0.000056 0.000045 0.000015
     0.000023 0.000042 0.000047
     0.000032 0.000023 0.000027
     0.00002 0.000028 0.000053
     0.000086 0.000034 0.000016
     0.000053 0.000016 0.000028
     0.000074 0.00003 0.000025
     0.000049 0.000069 0.000037
     0.000022 0.000032 0.000083];
B=[B'; zeros(9,12)]
B01=zeros(1,12);
B00=0; %================Lagrange's algorithm starts here ===================
for iter=1:m
    iter 8 To Print the each iteration number
     % ===========Calculation of Price penalty factor=================
    h=[(a.*Pmin.^2+b.*Pmin+c)]./[(d.*Pmax.^2+e.*Pmax+f)]; % Equation
(3.7 or 3.8 or 3.9 or 3.10)
     h=[( a.*Pmax.^2+b.*Pmax+c)]./[(d.*Pmax.^2+e.*Pmax+f)]; % Equation
(3.7 or 3.8 or 3.9 or 3.10)
     % =================Calculation of generator real power ==========
    E=[(diag(a+(h.*d)))./lambda+b]; % Equation (3.19)
    D=0.5*(1-(b+h.*e)./lambda-B01))'; % Equation (3.19)
    P=E\ D; & Equation (3.21)
%======================Generator limit checking =================
   %======================Generator limit checking =================
     for i=1:n
        if P(i) \le Pmin(i);
            P(i) = Pmin(i);elseif P(i) >=Pmax(i);
            P(i)=Pmax(i);
        else P(i)=P(i); end
     end
     %========== Calculation of Transmission loss=====================
     PL1=B00;
    PL2 = zeros(1, n); for i=1:n
```

```
PL2(i)=(B01(i) *P(i)); \frac{1}{2} & Equation (3.3)
     end
    PL2 = sum(PL2(:,:));
     PL3=zeros(n,n);
     for i=1:n
         for j=1:n
            PL3(i,j)=P(i)*B(i,j)*P(j); % Equation (3.3) end
     end
    PL3 = sum(PL3(:,:));
    PL3 = sum(PL3(:,:));
     PL=PL1+PL2+PL3;
     % ======================Calculation of deltalambda ==============
\text{PL}=0.0;
     deltalambda=0.0;
     deltalambda=PD+PL;
     for i=1:n
        deltalambda=deltalambda-P(i); \frac{1}{2} & Equation (3.22)
     end
     if abs(deltalambda)<=epsilon | iter>=m
         break
     else lambda=lambda+deltalambda*alfa % Equation (3.23)
     end
end
%====== Calculation of fuel cost, emission and CEED values ==========
fuelcost=0;
emissioncost=0;
CEED=0;
for i=1:n
    fuelcost=fuelcost+a(i)*P(i)^2+b(i)*P(i)+c(i); % Equation (3.1)
    emissioncost=emissioncost+d(i)*P(i)^2+e(i)*P(i)+f(i); % Equation (3.5)
     CEED= 
CEED+a(i)*P(i)^2+b(i)*P(i)+c(i)+h(i)*(d(i)*P(i)^2+e(i)*P(i)+f(i)); %
Equation (3.6)
end
%==== Printing of Real power, Transmission loss, Fuel cost, Emission and 
CEED==lambda
P
PL
FC=sum(fuelcost(:,:))
ET=sum(emissioncost(:,:))
FT=sum(CEED(:,:))toc
ans=[lambda P' PL FC ET FT iter toc]
%==========================================================================
```
### **APPENDIX I: MATLAB PROGRAM FOR SEQUENTIAL CALCULATION OF THE MULTI-AREA CEED PROBLEM USING LAGRANGE'S ALGORITHM**

**Appendix I1: MATLAB script file: MACEEDP\_Sequnetial\_Casestudy1.m**

```
% M-File : MACEEDP_Sequnetial_Casestudy1.m
% Four-area and 10 generator in each area
% Transmission loss is omitted in this case
% 6 tie-lines are used to interconnect the four-area power system
% ==================M-File Description===============================
% The M-File is used to solve Multiarea economic emission dispatch problem 
using various price penalty factors by Lagrange's Algorithm
% The software is developed for MAEED problem in a sequential way
clear all
clc
%% Multi area economic dispatch data taken from the reference paper 
(Basu,2011)
tic
m=4; \frac{1}{2} & No of area
n=40; % Total No of Generators in all the area
TL=6; \frac{1}{2} S NO of Tie lines
N iter=25000; 8 No of iteration
lambda=[50 50 50 50]; % Initial Lagrangian variable
lambda1=lambda(1);lambda2=lambda(2);lambda3=lambda(3);lambda4=lambda(4);
lambda={lambda(1),lambda(2),lambda(3),lambda(4)}
% Total power demand of the system, PD=10500[MW]
% Area 1 has 15% of total power demand, ie PD=(15/100)*10500=1575 [MW]
% Area 2 has 40% of total power demand, ie PD=(40/100)*10500=4200 [MW]
% Area 3 has 30% of total power demand, ie PD=(30/100)*10500=3150[MW]
% Area 4 has 15% of total power demand, ie PD=(15/100)*10500=1575[MW]
PD=[1575 4200 3150 1400]; % Area power demand
alfa=[0.01 0.01 0.01 0.01]; %Incremental deltalambda Tolerance value of 
each area
epsilon=[0.01 0.01 0.01 0.01]; % Tolerance value of each area
%% Multi area Generator fuel Cost coefficients 
%% Single area Generator fuel Cost coefficients 
%% ============Data are given in the reference paper (Basu, 2011)==========
%The data are given in the format[GenNum Pmin Pmax a b c d e f]============ 
Data=[.....
1 36 114 0.0069 6.73 94.705 0.048 -2.22 60
2 36 114 0.0069 6.73 94.705 0.048 -2.22 60
3 60 120 0.02028 7.07 309.54 0.0762 -2.36 100
4 80 190 0.00942 8.18 369.03 0.054 -3.14 120
5 47 97 0.0114 5.35 148.89 0.085 -1.89 50
6 68 140 0.01142 8.05 222.33 0.0854 -3.08 80
7 110 300 0.00357 8.03 287.71 0.0242 -3.06 100
8 135 300 0.00492 6.99 391.98 0.031 -2.32 130
9 135 300 0.00573 6.6 455.76 0.0335 -2.11 150
10 130 300 0.00605 12.9 722.82 0.425 -4.34 280
11 94 375 0.00515 12.9 635.2 0.0322 -4.34 220
12 94 375 0.00569 12.8 654.69 0.0338 -4.28 225
13 125 500 0.00421 12.5 913.4 0.0296 -4.18 300
14 125 500 0.00752 8.84 1760.4 0.0512 -3.34 520
15 125 500 0.00752 8.84 1760.4 0.0496 -3.55 510
16 125 500 0.00752 8.84 1760.4 0.0496 -3.55 510
17 220 500 0.00313 7.97 647.85 0.0151 -2.68 220
18 220 500 0.00313 7.95 649.69 0.0151 -2.66 222
```

```
19 242 550 0.00313 7.97 647.83 0.0151 -2.68 220
20 242 550 0.00313 7.97 647.81 0.0151 -2.68 220
21 254 550 0.00298 6.63 785.96 0.0145 -2.22 290
22 254 550 0.00298 6.63 785.96 0.0145 -2.22 285
23 254 550 0.00284 6.66 794.53 0.0138 -2.26 295
24 254 550 0.00284 6.66 794.53 0.0138 -2.26 295
25 254 550 0.00277 7.1 801.32 0.0132 -2.42 310
26 254 550 0.00277 7.1 801.32 0.0132 -2.42 310
27 10 150 0.52124 3.33 1055.1 1.842 -1.11 360
28 10 150 0.52124 3.33 1055.1 1.842 -1.11 360
29 10 150 0.52124 3.33 1055.1 1.842 -1.11 360
30 47 97 0.0114 5.35 148.89 0.085 -1.89 50
31 60 190 0.0016 6.43 222.92 0.0121 -2.08 80
32 60 190 0.0016 6.43 222.92 0.0121 -2.08 80
33 60 190 0.0016 6.43 222.92 0.0121 -2.08 80
34 90 200 0.0001 8.95 107.87 0.0012 -3.48 65
35 90 200 0.0001 8.62 116.58 0.0012 -3.24 70
36 90 200 0.0001 8.62 116.58 0.0012 -3.24 70
37 25 110 0.0161 5.88 307.45 0.095 -1.98 100
38 25 110 0.0161 5.88 307.45 0.095 -1.98 100
39 25 110 0.0161 5.88 307.45 0.095 -1.98 100
40 242 550 0.00313 7.97 647.83 0.0151 -2.68 220];
%% Multi area fuel cost coefficients
a = Data(:, 4)';
a=\{a(1:10),a(11:20),a(21:30),a(31:40)\}\}b = Data(:,5)';
b=[b(1:10),b(11:20),b(21:30),b(31:40)]c = Data(:,6)';
c=\{c(1:10),c(11:20),c(21:30),c(31:40)\}\%% Multi area Emmis on coefficients
d=Data(:,7)';
d=[d(1:10),d(11:20),d(21:30),d(31:40)]e = Data(:, 8)';
e={e(1:10),e(11:20),e(21:30),e(31:40)}
f=Data(:,9)';
f=\{f(1:10),f(11:20),f(21:30),f(31:40)\}%% Multi area Generator real power limits
Pmin=Data(:,2)';
Pmin1={Pmin(1:10),Pmin(11:20),Pmin(21:30),Pmin(31:40)}
Pmax=Data(:,3)';
Pmax1={Pmax(1:10),Pmax(11:20),Pmax(21:30),Pmax(31:40)}
%% Intial Tie line values between 100 to 200 [MW] (Assumed)
PT_mj=randi([100 200], 1,6)
PT jm=randi([100 200], 1,6)
%% Tie line limits (Assumed)
PTmin mj=[100 100 50....
        100 50 50];
PTmin jm=[100 100 100....
         50 50 50];
PTmax mj=[200 200 100...] 200 100 100];
PTmax jm=[200 200 200....
         100 100 100];
%% Tie line coefficients (Assumed)
q mj=rand(1,6);
q jm=rand(1,6);%% Tie line Fractional loss rate values (Assumed)
flr jm=rand(1,6);
```

```
%% Tie line incremental value (Assumed)
alpha mj=[0.01 \ 0.01 \ 0.01... 0.01 0.01 0.01];
alpha_jm=[0.01 0.01 0.01....
            0.01 0.01 0.01];
% Generator real power calculation
for iter=1:N_iter
     iter
for i=1:m
h=(a{i}.*Pmin1{i}.^2+b{i}.*Pmin1{i}+c{i})./(d{i}.*Pmax1{i}.^2+e{i}.*Pmax1{i
{}+f{i});
\frac{1}{2}h=(a{i}.*Pmax1{i}.^2+b{i}.*Pmax1{i}+c{i})./(d{i}.*Pmax1{i}.^2+e{i}.*Pmax1{i
{}+f{i});
\frac{9}{6}h=(a{i}.*Pmin1{i}.^2+b{i}.*Pmin1{i}+c{i})./(d{i}.*Pmin1{i}.^2+e{i}.*Pmin1{i
\{f(i)\};\mathbf{Q}h=(a{i}.*Pmax1{i}.^2+b{i}.*Pmax1{i}+c{i})./(d{i}.*Pmin1{i}.^2+e{i}.*Pmin1{i
{}+f{i});
     E=diag((a{i}+h. \stard{i})./lambda{i});
     D=0.5*(1-(b{i})+h.*e{i})./lambda{i})';
      Power=E\D;
     Power1(i, :)=Power
     h1(i,:)=hend
    P=reshape(Power1',1,40)
   h=reshape(h1', 1, 40) h={h(1:10),h(11:20),h(21:30),h(31:40)}
%% Generator Real powers
P=[P(1:10),P(11:20),P(21:30),P(31:40)]
%% Generator real power limits
for i=1:n % Total Number of generators in all the four area is n=12
    if P(i) \le Pmin(i)P(i) = Pmin(i)elseif P(i) >=Pmax(i)
    P(i)=Pmax(i)
    else P(i)=P(i) end
end
%% Tie line power flow
 ePT mj=q mj+1ambda1;
 PT \overline{m}j=(PT mj-alpha mj.*ePT mj);
 ePT jm=q jm-(1-flr/m).*lambda1 ;
PT \overline{jm}=PT\overline{jm}\overline{-alpha} \overline{jm}.*ePT\overline{jm};
%% Tie Line limits
TL=6;for i=1:TL
         if PT mj(i) \leq PTmin mj(i)PT mj(i)=PTmin mj(i);elseif PT mj(i)>=PTmax mj(i);
             PT mj(i)=PTmax mj(i);else \overline{PT} mj(i)=PT mj(i);
          end
end
for i=1:TL
         if PT jm(i) \leq PTmin_j jm(i);
             PT jm(i)=PTmin-jm(i);
```

```
elseif PT jm(i) >=PTmax jm(i);
            PT jm(i)=PTmax jm(i);else PT jm(i)=PTjm(i); end
end
Tielinepower=PT_mj-(1-flr_jm).*PT_jm;
% Tie-line power in the order PT=[PT12 PT13 PT14 PT23 PT24 PT34]
Tielinepower1=Tielinepower(1)+Tielinepower(2)+Tielinepower(3);
Tielinepower2=Tielinepower(1)+Tielinepower(4)+Tielinepower(5);
Tielinepower3=Tielinepower(2)+Tielinepower(4)+Tielinepower(6);
Tielinepower4=Tielinepower(3)+Tielinepower(5)+Tielinepower(6);
%% Incremental lambda
P1=P(1:10);P2=P(11:20);P3=P(21:30);P4=P(31:40);
deltalambda1=(PD(1)+Tielinepower1)-sum(P1);
deltalambda2=(PD(2)+Tielinepower2)-sum(P2);
deltalambda3=(PD(3)+Tielinepower3)-sum(P3);
deltalambda4=(PD(4)+Tielinepower4)-sum(P4);
deltalambda=[deltalambda1 deltalambda2 deltalambda3 deltalambda4]
if abs(deltalambda1)<=epsilon(1) & iter>=N_iter
     break
else lambda1=lambda1+(deltalambda1*alfa(1))
end
if abs(deltalambda2)<=epsilon(2) & iter>=N_iter
    break
else lambda2=lambda2+(deltalambda2*alfa(2))
end
if abs(deltalambda3)<=epsilon(3) & iter>=N_iter
    break
else lambda3=lambda3+(deltalambda3*alfa(3))
end
if abs(deltalambda4)<=epsilon(4) & iter>=N_iter
     break
else lambda4=lambda4+(deltalambda4*alfa(4))
end
lambda={lambda1,lambda2,lambda3,lambda4}
end
deltalambda=[deltalambda1 deltalambda2 deltalambda3 deltalambda4]
P
Tielinepower
PT_mj
PT_jm
P = \{P(1:10), P(11:20), P(21:30), P(31:40)\}%=== Calculation of fuel cost, emission and CEED values of MAEED problem 
solution===
for i=1:m
fuelcost area = sum(a{i}.*P{i}.^2+b{i}.*P{i}.*P{i}.*c{i});
fuelcost(i,:)=fuelcost area;
emissioncost area=sum(d{i}.*P{i}.^2+e{i}.*P{i}+f{i});
emissioncost(i,:)=emissioncost area;
ceed area=sum(a{i}.*P{i}.^2+b{i}.*P{i}+c{i}+h{i}.*(d{i}.*P{i}.^2+e{i}.*P{i}
+f(i));
ceed(i,:)=ceed area;
end
fuelcost=sum(fuelcost)
emissioncost=sum(emissioncost)
ceed=sum(ceed)
ans=[fuelcost emissioncost ceed iter toc]
toc
```
**Appendix I2: MATLAB script file: MACEEDP\_Sequnetial\_Casestudy2.m**

```
313
% M-File : MACEEDP Sequnetial Casestudy2.m
% ==================M-File Description===================================
% The M-File is used to solve Multi-area CEED problem using various price 
penalty factors by Lagrange's Algorithm
% The software is developed for MAED problem in a sequential way
clear all
clc
%% Multi area economic dispatch data
m=4; % No of area
n=12; % Total No of Generators in all the area
NG=3; % No of Generators in each area
TL=6; % NO of Tie lines
N iter=10000; % No of iteration
lambda=[100 100 100 100];
lambda1=lambda(1);lambda2=lambda(2);lambda3=lambda(3);lambda4=lambda(4);
lambda={lambda(1), lambda(2), lambda(3), lambda(4)}
PD=[500 410 580 600]; % Area power demand
%PD=[525 435 605 625]; % Area power demand
alfa=[0.01 0.01 0.01 0.01]; %Incremental deltalambda Tolerance value of 
each area
epsilon=[0.01 \ 0.01 \ 0.01 \ 0.01]; % Tolerance value of each area
%% Multi area Generator fuel Cost coefficients 
a=[0.03546 0.02111 0.01799...
    0.15247 0.02803 0.14834...
    0.10587 0.07505 0.11934...
    0.10587 0.13552 0.08963];
a=\{a(1:3),a(4:6),a(7:9),a(10:12)\}\b=[38.30553 36.32782 38.27041...
    38.53973 40.39655 38.34001...
    46.15916 43.83562 50.63211...
    46.15916 41.03782 33.56211];
b=[b(1:3),b(4:6),b(7:9),b(10:12)]c=[1243.5311 1658.5696 1356.6592...
    0756.7989 0449.9977 0558.5696...
    0451.3251 0673.0267 0530.7199...
    0851.3251 1038.533 1285.907];
c = {c(1:3), c(4:6), c(7:9), c(10:12)}%% Multi area Emission coefficients
d=[0.00683 0.00461 0.00461...
    0.00484 0.00754 0.00661...
    0.00914 0.00533 0.00674...
    0.00728 0.00479 0.00387];
d=\{d(1:3), d(4:6), d(7:9), d(10:12)\}\e=[-0.54551 -0.51160 -0.51160...]-0.32767 - 0.54551 - 0.63262...-0.43211 - 0.61173 - 0.49731...-0.6821 -0.50660 -0.49340;
e={e(1:3),e(4:6),e(7:9),e(10:12)}
f=[40.26690 42.89553 42.89553...
    33.85932 50.639310 45.83267...
 48.21560 52.45210 41.10420...
 30.36320 25.17650 27.75490];
f=\{f(1:3),f(4:6),f(7:9),f(10:12)\}%% Multi area Generator real power limits
```

```
Pmin=[35 130 125....
       10 35 125....
       15 30 50....
       15 30 50];
Pmin1={Pmin(1:3),Pmin(4:6),Pmin(7:9),Pmin(10:12)}
Pmax=[210 325 315....
       150 110 215....
       175 215 335....
       175 215 335];
Pmax1={Pmax(1:3),Pmax(4:6),Pmax(7:9),Pmax(10:12)}
%% Intial Tie line values (Assumed)
PT mj=[10 15 12...] 20 18 29];
PT jm=[15 18 20....
        14 22 19];
%% Tie line limits
PTmin mj=[5 5 5...] 5 5 5];
PTmin jm=[5 5 5...] 5 5 5];
PTmax mj=[60 50 60...] 60 60 50];
PTmax jm=[50 60 60....
           60 50 60];
%% Tie line coefficients
q mj=rand(1,6);
q jm=rand(1,6);%% Tie line Fractional loss rate values
flr jm=[0.11 \ 0.21 \ 0.14... 0.16 0.22 0.11]; 
%% Tie line incremental value
alpha mj=[0.000001 \ 0.000001 \ 0.000001...] 0.000001 0.000001 0.000001];
alpha jm=[0.00001 0.00001 0.00001....
           0.00001 0.00001 0.00001];
%% Transmission loss coefficients
B_area=[ 0.000071 0.00003 0.000025 
          0.00003 0.000069 0.000032
          0.000025 0.000032 0.00008
          0.000056 0.000045 0.000015
          0.000023 0.000042 0.000047
          0.000032 0.000023 0.000027
          0.00002 0.000028 0.000053
          0.000086 0.000034 0.000016
          0.000053 0.000016 0.000028
          0.000074 0.00003 0.000025
          0.000049 0.000069 0.000037
          0.000022 0.000032 0.000083];
B_area1={B_area((1:3),:),B_area((4:6),:),B_area((7:9),:),B_area((10:12),:
)}
% Generator real power calculation
for iter=1:N_iter
     iter
for i=1:m
%h=(a{i}.*Pmin1{i}.^2+b{i}.*Pmin1{i}+c{i})./(d{i}.*Pmax1{i}.^2+e{i}.*Pmax
1\{i\}+f\{i\};
```

```
h=(a{i}.*Pmax1{i}.^2+b{i}.*Pmax1{i}+c{i})./(d{i}.*Pmax1{i}.^2+e{i}.*Pmax1
\{i\} + f\{i\});
h=(a_{i}, *Pmin1(i), ^{2}+b_{i}, *Pmin1(i)+c_{i}),/(d{i}.*Pmin1{i}.^2+e{i}.*Pmin
1\{i\}+f\{i\};
h=(a{i}.*Pmax1{i}.^2+b{i}.*Pmax1{i}.c{i})./(d{i}.*Pmin1{i}.^2+e{i}.*Pmin
1\{i\} + f\{i\};
     E=diag((a{i}+h.*d{i}))./lambda[i])+B area1{i};D=0.5*(1-(b{i})+h.*e{i})./lambda{i})\overline{'};
      Power=E\D;
     Power1(i, :)=Power
     h1(i, :)=hend
    P=reshape(Power1',1,12)
   h=reshape(h1', 1, 12)h=\{h(1:3),h(4:6),h(7:9),h(10:12)\}\%% Generator Real powers
P=[P(1:3),P(4:6),P(7:9),P(10:12)]%% Generator real power limits
for i=1:n % Total Number of generators in all the four area is 
n=12if P(i) \le Pmin(i)P(i) = Pmin(i)elseif P(i) >=Pmax(i)
    P(i)=Pmax(i)
    else P(i)=P(i) end
end
%% Tie line power flow
 ePT_mj=q_mj+lambda1;
PT_mj=(PT_mj-alpha_mj.*ePT_mj);
ePT jm=q jm-(1-f1r/m).*lambda1 ;
PT_jm=PT_jm-alpha_jm.*ePT_jm;
%% Tie Line limits
TL=6;for i=1:TL
        if PT mj(i) \leq PTmin mj(i)PT mj(i)=PTmin mj(i);elseif PT mj(i)>=PTmax mj(i);
            PT_mj(i)=PTmax_mj(i);
        else PT mj(i)=PT mj(i); end
end
for i=1:TL
        if PT jm(i) \leq PTmin jm(i);
            PT_jm(i)=PTmin_jm(i);elseif PT_jm(i)>=PTmax_jm(i);
            PT jm(i)=PTmax jm(i);
        else PT jm(i)=PTjm(i); end
end
Tielinepower=PT_mj-(1-flr_jm).*PT_jm;
%% Transmission line loss
 B area11=permute(reshape(B area, 3, 4, []), [1 3 2])
 P =reshape(P, 3, 1, [])
 PL area=bsxfun(@times, P, reshape(P, 1, 3, [])). *B area11
```

```
PL=sum(reshape(PL area, [], 4))
%% Incremental lambda
P1=P(1:3); P2=P(4:6); P3=P(7:9); P4=P(10:12);deltalambda1=(PD(1)+PL(1)+Tielinepower(1))-sum(P1);
deltalambda2=(PD(2)+PL(2)+Tielinepower(2))-sum(P2);
deltalambda3=(PD(3)+PL(3)+Tielinepower(3))-sum(P3);
deltalambda4=(PD(4)+PL(4)+Tielinepower(4))-sum(P4);
deltalambda=[deltalambda1 deltalambda2 deltalambda3 deltalambda4]
if abs(deltalambda1)<=epsilon(1) & iter>=N_iter
     break
else lambda1=lambda1+(deltalambda1*alfa(1))
end
if abs(deltalambda2)<=epsilon(2) & iter>=N_iter
     break
else lambda2=lambda2+(deltalambda2*alfa(2))
end
if abs(deltalambda3)<=epsilon(3) & iter>=N_iter
     break
else lambda3=lambda3+(deltalambda3*alfa(3))
end
if abs(deltalambda4)<=epsilon(4) & iter>=N_iter
     break
else lambda4=lambda4+(deltalambda4*alfa(4))
end
lambda={lambda1,lambda2,lambda3,lambda4}
end
deltalambda=[deltalambda1 deltalambda2 deltalambda3 deltalambda4]
P
Tielinepower
PT_mj
PT_jm
P = {P(1:3), P(4:6), P(7:9), P(10:12)}for i=1:m
fuelcost area = sum(a{i}.*P{i}.^2+b{i}.*P{i}.*P{i}.*P{i}.fuelcost(i,:)=fuelcost area;
emissioncost area=sum(\overline{d{i}}).*P{i}.^2+e{i}.*P{i}+f{i});
emissioncost(i,:)=emissioncost area;
ceed area=sum(a{i}.*P{i}.^2+b{i}.*P{i}+c{i}+h{i}.*(d{i}.*P{i}.^2+e{i}.*P{
i } + f {i} ) ) ;
\text{ceed}(i,:)=\text{ceed area};end
fuelcost=sum(fuelcost)
emissioncost=sum(emissioncost)
ceed=sum(ceed)
```
# **APPENDIX J: MATLAB PROGRAM FOR PARALLEL CALCULATION OF THE MULTI-AREA CEED PROBLEM USING LAGRANGE'S ALGORITHM**

**Appendix J1: MATLAB script file: MACEEDP\_Parallel\_Casestudy1.m**

```
% M-File : MACEEDP Parallel Casestudy1.m
% ==================M-File Description===============================
% The M-File is used to solve Multiarea economic emission problem using 
various price penalty factors by Lagrange's Algorithm
% Four area and 10 generator in each area
% The software is developed for MACEED problem in a sequential way
clear all
c1c%% Multi area economic dispatch data
tic
m=4; \approx No of area
n=40; % Total No of Generators in all the area
TL=6; \frac{1}{8} NO of Tie lines
iter=20000; % No of iteration
lambda=[50 50 50 50];% Final Lagrangian variable of each area
lambda1=lambda(1);lambda2=lambda(2);lambda3=lambda(3);lambda4=lambda(4);
lambda={lambda(1),lambda(2),lambda(3),lambda(4)}PD=[1575 4200 3150 1575]; % Area power demand
alfa=[0.01 0.01 0.01 0.01]; %Incremental deltalambda Tolerance value of 
each area
epsilon=[0.01 0.01 0.01 0.01]; % Tolerance value of each area
%% Multi area Generator fuel Cost coefficients 
%% =============Data are given in the reference paper (Basu, 2011) ========
%The data are given in the format[GenNum Pmin Pmax a b c d e f]==========
Data=[......]1 36 114 0.0069 6.73 94.705 0.048 -2.22 60
2 36 114 0.0069 6.73 94.705 0.048 -2.22 60
3 60 120 0.02028 7.07 309.54 0.0762 -2.36 100
4 80 190 0.00942 8.18 369.03 0.054 -3.14 120
5 47 97 0.0114 5.35 148.89 0.085 -1.89 50
6 68 140 0.01142 8.05 222.33 0.0854 -3.08 80
7 110 300 0.00357 8.03 287.71 0.0242 -3.06 100
8 135 300 0.00492 6.99 391.98 0.031 -2.32 130
9 135 300 0.00573 6.6 455.76 0.0335 -2.11 150
10 130 300 0.00605 12.9 722.82 0.425 -4.34 280
11 94 375 0.00515 12.9 635.2 0.0322 -4.34 220
12 94 375 0.00569 12.8 654.69 0.0338 -4.28 225
13 125 500 0.00421 12.5 913.4 0.0296 -4.18 300
14 125 500 0.00752 8.84 1760.4 0.0512 -3.34 520
15 125 500 0.00752 8.84 1760.4 0.0496 -3.55 510
16 125 500 0.00752 8.84 1760.4 0.0496 -3.55 510
17 220 500 0.00313 7.97 647.85 0.0151 -2.68 220
18 220 500 0.00313 7.95 649.69 0.0151 -2.66 222
19 242 550 0.00313 7.97 647.83 0.0151 -2.68 220
20 242 550 0.00313 7.97 647.81 0.0151 -2.68 220
21 254 550 0.00298 6.63 785.96 0.0145 -2.22 290
22 254 550 0.00298 6.63 785.96 0.0145 -2.22 285
23 254 550 0.00284 6.66 794.53 0.0138 -2.26 295
24 254 550 0.00284 6.66 794.53 0.0138 -2.26 295
25 254 550 0.00277 7.1 801.32 0.0132 -2.42 310
26 254 550 0.00277 7.1 801.32 0.0132 -2.42 310
27 10 150 0.52124 3.33 1055.1 1.842 -1.11 360
```

```
28 10 150 0.52124 3.33 1055.1 1.842 -1.11 360
29 10 150 0.52124 3.33 1055.1 1.842 -1.11 360
30 47 97 0.0114 5.35 148.89 0.085 -1.89 50
31 60 190 0.0016 6.43 222.92 0.0121 -2.08 80
32 60 190 0.0016 6.43 222.92 0.0121 -2.08 80
33 60 190 0.0016 6.43 222.92 0.0121 -2.08 80
34 90 200 0.0001 8.95 107.87 0.0012 -3.48 65
35 90 200 0.0001 8.62 116.58 0.0012 -3.24 70
36 90 200 0.0001 8.62 116.58 0.0012 -3.24 70
37 25 110 0.0161 5.88 307.45 0.095 -1.98 100
38 25 110 0.0161 5.88 307.45 0.095 -1.98 100
39 25 110 0.0161 5.88 307.45 0.095 -1.98 100
40 242 550 0.00313 7.97 647.83 0.0151 -2.68 220];
%% Multi area fuel cost coefficients
a = Data(:, 4)';
a=\{a(1:10),a(11:20),a(21:30),a(31:40)\}\b=Data(:,5)';
b={b(1:10),b(11:20),b(21:30),b(31:40)}
c = Data(:,6)';
c = {c(1:10), c(11:20), c(21:30), c(31:40)}%% Multi area Emmis on coefficients
d=Data(:,7)';
d=[d(1:10),d(11:20),d(21:30),d(31:40)]e=Data(:,8)';
e=\{e(1:10),e(11:20),e(21:30),e(31:40)\}\f = Data(:, 9)';
f=\{f(1:10),f(11:20),f(21:30),f(31:40)\}\%% Multi area Generator real power limits
Pmin=Data(:,2)';
Pmin1={Pmin(1:10),Pmin(11:20),Pmin(21:30),Pmin(31:40)}
Pmax=Data(:,3)';
Pmax1={Pmax(1:10),Pmax(11:20),Pmax(21:30),Pmax(31:40)}
%% Intial Tie line values between 100 to 200 [MW] (Assumed)
PT mj=randi([100 200], 1,6)
PT jm=randi([100 200], 1,6)
%% Tie line limits (Assumed)
PTmin mj=[100 100 50...] 100 50 50];
PTmin jm=[100 100 100....
          50 50 50];
PTmax mj = [200 200 100....
          200 100 100];
PTmax jm=[200 200 200....
          100 100 100];
%% Intial Tie line values (Assumed)
PT mj=rand(1,6);PT jm=rand(1,6);%% Tie line limits
PTmin mj=[0.001 \t 0.001 \t 0.001... 0.001 0.001 0.001];
PTmin jm=[0.001 0.001 0.001....
          0.001 0.001 0.001];
PTmax mj=[0.060 \t 0.040 \t 0.200...] 0.035 0.055 0.009];
PTmax_jm=[0.060 0.040 0.035...
          0.200 0.055 0.009];
%% Tie line coefficients
q mj=rand(1,6);
```

```
q jm=rand(1,6);%% Tie line Fractional loss rate values
flr jm=rand(1,6);%% Tie line incremental value
alpha mj=[0.01 \ 0.01 \ 0.01... 0.01 0.01 0.01];
alpha jm=[0.01 0.01 0.01....
           0.01 0.01 0.01];
% Generator real power calculation
for i=1:m 
h=(a{i}.*Pmax1{i}.^2+b{i}.*Pmax1{i}+c{i})./(d{i}.*Pmax1{i}.^2+e{i}.*Pmax1
\{i\} + f\{i\});
     \approxh=(a{i}.*Pmin1{i}.^2+b{i}.*Pmin1{i}+c{i})./(d{i}.*Pmax1{i}.^2+e{i}.*Pmax1
{i}+f{i};h=(a_{i}, *Pmin1(i), ^{2}+b_{i}).*Pmin1(i)+c(i))./(d{i}.*Pmin1{i}.^2+e{i}.*Pmin
1{i}+f{i};h=(a_{i}, *Pmax1{i}, ^{2}+b_{i}, *Pmax1{i}+c_{i}),/(d{i}.*Pmin1{i}.^2+e{i}.*Pmin
1\{i\}+f\{i\};
     h1(i, :)=hend
     h={h1(1:10),h1(11:20),h1(21:30),h1(31:40)}
      % ==============Matlab Parallel multiarea Economic Dispatch 
code==================================
%Matlabpool open jobmanagerconfig1 %Opening 6 Matlab workers from the 
cluster
k=1;
while k<=20000
t0 = clock; % start of the clock on second level calculation
jm = findResource('scheduler','configuration','jobmanagerconfig1')
disp(get(jm))%%%%%%%%%%%%%%%%%%%%%%%%%%%%%%%%%%%% check the status of the 
jobmanager
timingStart = tic;
start = tic;
pjob1=createParallelJob(jm,'Configuration','jobmanagerconfig1'); %create 
parallel job from the jobmanager
get(pjob1) % Monitor the status of pjob1
%===========How long it takes to create a job==================================
time.jobCreateTime = toc(start)
description.jobCreateTime = 'Job creation time'
%======================================================================= 
Tasks = findTask(pjob1)
[pending running finished] = findTask(pjob1)
set(pjob1,'Configuration','jobmanagerconfig1')
set(pjob1,'MinimumNumberOfWorkers',10);
set(pjob1,'MaximumNumberOfWorkers',10); 
set(pjob1, 'FileDependencies', { 'MACEEDP_Prallel_Casestudy1_funct.m'})
%get(jm)%%%%%%%%%%%%%%%%%%%%%%%%%%%%%%%%%%%%%%%%%%Notice how jobmanager 
is changing 
%disp(get(pjob1))
%disp('busy workers')
%disp(get(jm, 'NumberOfbusyWorkers'))
%====================STARTING PARALLEL COMPUTING========================
%Create task- with 1 output arguments and 7t input arguments,
%measure how long that takes and measure how long it takes to submit the
%job to the cluster
```

```
task1=createTask(pjob1, 
(MACEEDP Pralle1 Casestudy1 funct,1,(m,a,h,d,lambda,b,e))get(pjob1,'task')
%==========How long it takes to create a task=========================== 
time.taskCreateTime = toc(start)
description.taskCreateTime = 'Task creation time'
%=======================================================================
submit(pjob1) 
%===========How long it takes to submit a job=========================== 
time.submitTime = toc(stat)description.submitTime = 'Job submission time'
%=======================================================================
%Once the job has been submitted, we hope all its tasks execute in
%parallel. Measure how long it takes for all the tasks to start and to 
run
%to completion.
waitForState(pjob1,'finished')
time.jobWaitTime = toc(start)
description.pjobWaitTime = 'Job wait time'
get(jm)
%Tasks have now completed, so we are again executing a code in the matlab
%client. Measure how long it takes to retrieve all the job results 
results=getAllOutputArguments(pjob1)
time.resultsTime = toc(start)
description.resultsTime = 'Results retrieval time'
%=======================================================================
%============Verify that the job ran without errors=====================
errmsgs = get(pjob1.task, {'ErrorMessage'})
nonempty = \sim cellfun(@isempty, errmsgs)celldisp(errmsgs(nonempty))
%======================================================================
%Measure the total time elapsed from creating the job up to the results
time.totalTime = toc(start)
operationtime = etime(clock,t0) %operation time for completion of
parallel computing
%destroy(pjob1)
P=cell2mat(results);
%% Generator real power limits
for i=1:n % Total Number of generators in all the four area is 
n=40if P(i) \le Pmin(i)P(i) = Pmin(i) elseif P(i)>=Pmax(i)
    P(i)=Pmax(i)
    else P(i)=P(i) end
end
%% Tie line power flow
 ePT_mj=q_mj+lambda1;
 PT_mj=(PT_mj-alpha_mj.*ePT_mj);
ePT jm=q jm-(1-f1r/m).*lambda1 ;
 PT_jm=PT_jm-alpha_jm.*ePT_jm;
%% Tie Line limits
TL=6:
for i=1:TL
        if PT mj(i) \leq PTmin mj(i)PT mj(i)=PTmin mj(i);elseif PT mj(i)>=PTmax mj(i);
```

```
PT_mj(i)=PTmax_mj(i);
        else PT mj(i)=PTmj(i); end
end
for i=1:TL
         if PT_jm(i)<=PTmin_jm(i);
             PT jm(i)=PTmin-jm(i);elseif PT jm(i) >=PTmax jm(i);
             PT \overline{jm(i)}=PTmax \overline{jm(i)};
        else PT \ni m(i) = PT \ni m(i); end
end
Tielinepower=PT_mj-(1-flr_jm).*PT_jm;
%% Incremental lambda
P1=P(1:10);P2=P(11:20);P3=P(21:30);P4=P(31:40);
deltalambda1=(PD(1)+Tielinepower(1))-sum(P1);
deltalambda2=(PD(2)+Tielinepower(2))-sum(P2);
deltalambda3=(PD(3)+Tielinepower(3))-sum(P3);
deltalambda4=(PD(4)+Tielinepower(4))-sum(P4);
deltalambda=[deltalambda1 deltalambda2 deltalambda3 deltalambda4]
if abs(deltalambda1)<=epsilon(1) & iter>=N_iter
     break
else lambda1=lambda1+(deltalambda1*alfa(1))
end
if abs(deltalambda2)<=epsilon(2) & iter>=N_iter
     break
else lambda2=lambda2+(deltalambda2*alfa(2))
end
if abs(deltalambda3)<=epsilon(3) & iter>=N_iter
     break
else lambda3=lambda3+(deltalambda3*alfa(3))
end
if abs(deltalambda4)<=epsilon(4) & iter>=N_iter
     break
else lambda4=lambda4+(deltalambda4*alfa(4))
end
lambda={lambda1,lambda2,lambda3,lambda4}
k=k+1end
deltalambda=[deltalambda1 deltalambda2 deltalambda3 deltalambda4]
P = P'Tielinepower
PT_mj
PT_jm
P=\{P(1:10),P(11:20),P(21:30),P(31:40)\}for i=1:m
fuelcost area = sum(a{i}; *P{i}.^2+b{i}; *P{i}*P{i}*c{i};fuelcost(i, :)=fuelcost area;
emissioncost area=sum(d{i}.*P{i}.^2+e{i}.*P{i}+f{i});
emissioncost(i,:)=emissioncost area;
ceed area=sum(a{i}.*P{i}.^2+b{i}.*P{i}+c{i}+h{i}.*(d{i}.*P{i}.^2+e{i}.*P{
i } + f {i}) ) ;
\text{ceed}(i,:)=\text{ceed area};end
fuelcost=sum(fuelcost)
emissioncost=sum(emissioncost)
ceed=sum(ceed)
toc
```
**Appendix J2: MATLAB script file: MACEEDP\_Parallel\_Casestudy1\_funct.m**

```
% M-File : MACEEDP Prallel Casestudy1 funct.m
  % The software is developed for MACEED problem in a Parallel way
  % ==================M-File Description===============================
  % The M-File is used to solve Multiarea CEED problem using various price 
  penalty factors by Lagrange's Algorithm
  %% The generator active power calculation in the Cluster of computers
  %% The group of generators in each area is assigned to the individual 
  workers
  %% case study1 : 4 area power systems , each area having 10 generators, 
  (4areax10generators=40 generators)
  %% Therefore 10generators in each area is assigned to 4 workers in this 
  case
  %% 4 areas each have 10 generators and its real power calculated using 
  4workers by varying the lab index 1 to 4
  function [P] = \text{MACEDP Prallel Cassetudy1 functor}(m,a,h,d,\text{lambda},b,e)22% Generator active power calculation
  for i=1:m
     if labindex==i
       E=diag((a{i}+h{i}.*d{i})./lambda{i});
       D=0.5*(1-(b{i})+h{i}.*e{i})./lambda{i})';
       P=E\ D; end
  end
%=======================================================================
```
**Appendix J3: MATLAB script file: MACEEDP\_Parallel\_Casestudy2.m**

```
% M-File :MACEEDP_Prallel_Casestudy2.m
% The software is developed for MACEED problem in a Parallel way
% ==================M-File Description===============================
% The M-File is used to solve Multiarea CEED problem using various price 
penalty factors by Lagrange's Algorithm
clear all
clc
%% Multi area economic dispatch data
iter=20000; % No of iteration
m=4; % No of area
n=12; % Total No of Generators in all the area
TL=6;% NO of Tie lines
lambda=[ 100 100 100 100]
lambda1=lambda(1);lambda2=lambda(2);lambda3=lambda(3);lambda4=lambda(4);
lambda={lambda(1),lambda(2),lambda(3),lambda(4)}
PD=[500 410 580 600]; % Area power demand
%PD=[600 450 680 700]; % Area power demand
%PD=[525 435 605 625]; % Area power demand
alfa=[0.01 0.01 0.01 0.01]; %Incremental deltalambda Tolerance value of 
each area
epsilon=[0.01 0.01 0.01 0.01]; % Tolerance value of each area
%% Multi area Generator fuel Cost coefficients 
a=[0.03546 0.02111 0.01799...] 0.15247 0.02803 0.14834...
    0.10587 0.07505 0.11934...
    0.10587 0.13552 0.08963];
a=\{a(1:3),a(4:6),a(7:9),a(10:12)\}b=[38.30553 36.32782 38.27041...
    38.53973 40.39655 38.34001...
```

```
 46.15916 43.83562 50.63211...
    46.15916 41.03782 33.56211];
b=[b(1:3),b(4:6),b(7:9),b(10:12)]c=[1243.5311 1658.5696 1356.6592...
    0756.7989 0449.9977 0558.5696...
    0451.3251 0673.0267 0530.7199...
    0851.3251 1038.533 1285.907];
c = {c(1:3), c(4:6), c(7:9), c(10:12)}%% Multi area Emmis on coefficients
d=[0.00683 0.00461 0.00461...
    0.00484 0.00754 0.00661...
    0.00914 0.00533 0.00674...
    0.00728 0.00479 0.00387];
d = {d(1:3), d(4:6), d(7:9), d(10:12)}e=[-0.54551 -0.51160 -0.51160...]-0.32767 - 0.54551 - 0.63262...-0.43211 - 0.61173 - 0.49731...-0.6821 -0.50660 -0.49340;
e=\{e(1:3),e(4:6),e(7:9),e(10:12)\}\f=[40.26690 42.89553 42.89553...] 33.85932 50.639310 45.83267...
 48.21560 52.45210 41.10420...
 30.36320 25.17650 27.75490];
f=\{f(1:3),f(4:6),f(7:9),f(10:12)\}\%% Multi area Generator real power limits
Pmin=[35 130 125....
       10 35 125....
       15 30 50....
       15 30 50];
Pmin1={Pmin(1:3),Pmin(4:6),Pmin(7:9),Pmin(10:12)}
Pmax=[210 325 315....
       150 110 215....
       175 215 335....
       175 215 335];
Pmax1={Pmax(1:3),Pmax(4:6),Pmax(7:9),Pmax(10:12)}
%% Intial Tie line values (Assumed)
PT mj=[10 15 12...] 20 18 29];
PT jm=[15 18 20....
        14 22 19];
%% Tie line limits
PTmin mj=[5 5 5...] 5 5 5];
PTmin jm=[5 5 5...] 5 5 5];
PTmax_mj=[60 50 60....
           60 60 50];
PTmax jm=[50 60 60....
           60 50 60];
%% Tie line coefficients
q mj = [0.01 0.021 0.012....
         0.012 0.131 0.011]; 
q jm==[0.211 \t 0.012 \t 0.214...0.106 0.201 0.101;
%% Tie line Fractional loss rate values
flr jm=[0.11 \ 0.21 \ 0.14... 0.16 0.22 0.11]; 
%% Tie line incremental value
```

```
alpha mj=[0.000001 \ 0.000001 \ 0.000001... 0.000001 0.000001 0.000001];
alpha jm=[0.00001 0.00001 0.00001....
           0.00001 0.00001 0.00001];
%% Transmission loss coefficients
B_area=[ 0.000071 0.00003 0.000025 
          0.00003 0.000069 0.000032
          0.000025 0.000032 0.00008
          0.000056 0.000045 0.000015
          0.000023 0.000042 0.000047
          0.000032 0.000023 0.000027
          0.00002 0.000028 0.000053
          0.000086 0.000034 0.000016
          0.000053 0.000016 0.000028
          0.000074 0.00003 0.000025
          0.000049 0.000069 0.000037
          0.000022 0.000032 0.000083];
B_area1={B_area((1:3),:),B_area((4:6),:),B_area((7:9),:),B_area((10:12),:
)}
      for i=1:m
h=(a{i}.*Pmax1{i}.^2+b{i}.*Pmax1{i}+c{i})./(d{i}.*Pmax1{i}.^2+e{i}.*Pmax1
\{i\} + f\{i\});
     \approxh=(a{i}.*Pmin1{i}.^2+b{i}.*Pmin1{i}+c{i})./(d{i}.*Pmax1{i}.^2+e{i}.*Pmax1
\{i\}+f\{i\};
h=(a_{i},\dots,a_{i}).*Pmin1{i}.^2+b{i}.*Pmin1{i}+c{i})./(d{i}.*Pmin1{i}.^2+e{i}.*Pmin
1\{i\}+f\{i\};
h=(a_{i};*Pmax1{i}).<sup>2</sup>+b{i}.*Pmax1{i}+c{i})./(d{i}.*Pmin1{i}.^2+e{i}.*Pmin
1\{i\}+f\{i\};
     h1(i, :)=h end
    h=\{h1(1:3),h1(4:6),h1(7:9),h1(10:12)\}\ % ==============Matlab Parallel multiarea Economic Dispatch 
code=================================
%Matlabpool open jobmanagerconfig1 %Opening 6 Matlab workers from the 
cluster
k=1;
while k<=20000
t0 = clock; % start of the clock on second level calculation
jm = findResource('scheduler','configuration','jobmanagerconfig1')
disp(get(jm))%%%%%%%%%%%%%%%%%%%%%%%%%%%%%%%%%%%% check the status of the 
jobmanager
timingStart = tic;
start = tic; 
pjob1=createParallelJob(jm,'Configuration','jobmanagerconfig1'); %create 
parallel job from the jobmanager
get(pjob1) % Monitor the status of pjob1
%===========How long it takes to create a job==================================
time.jobCreateTime = toc(start)
description.jobCreateTime = 'Job creation time'
%======================================================================= 
Tasks = findTask(pjob1)[pending running finished] = findTask(pjob1)
set(pjob1,'Configuration','jobmanagerconfig1')
```

```
set(pjob1,'MinimumNumberOfWorkers',4);
set(pjob1,'MaximumNumberOfWorkers',4);
set(pjob1, 'FileDependencies', { 'MACEEDP_Prallel_Casestudy2_funct.m'})
%get(jm)%%%%%%%%%%%%%%%%%%%%%%%%%%%%%%%%%%%%%%%%%%Notice how jobmanager 
is changing 
%disp(get(pjob1))
%disp('busy workers')
%disp(get(jm, 'NumberOfbusyWorkers'))
%====================STARTING PARALLEL COMPUTING========================
%Create task- only one with 4 output arguments and not input arguments,
%measure how long that takes and measure how long it takes to submit the
%job to the cluster
task1=createTask(pjob1, 
@MACEEDP_Prallel_Casestudy2_funct,1,{m,a,h,d,lambda,B_area1,b,e})
get(pjob1,'task')
%==========How long it takes to create a task=========================== 
time.taskCreateTime = toc(start)
description.taskCreateTime = 'Task creation time'
%=======================================================================
submit(pjob1) 
%===========How long it takes to submit a job=========================== 
time.submitTime = toc(stat)description.submitTime = 'Job submission time'
%=======================================================================
%Once the job has been submitted, we hope all its tasks execute in
%parallel. Measure how long it takes for all the tasks to start and to 
run
%to completion.
waitForState(pjob1,'finished')
time.jobWaitTime = toc(start)
description.pjobWaitTime = 'Job wait time'
get(jm)
%Tasks have now completed, so we are again executing a code in the matlab
%client. Measure how long it takes to retrieve all the job results 
results=getAllOutputArguments(pjob1)
time.resultsTime = toc(start)
description.resultsTime = 'Results retrieval time'
%=======================================================================
% =============Verify that the job ran without errors =========================
errmsgs = get(pjob1.task, {'ErrorMessage'})
nonempty = \text{``cellfun}(\text{disempty, errmsgs})celldisp(errmsgs(nonempty))
%======================================================================
%Measure the total time elapsed from creating the job up to the results
time.totalTime = toc(stat)operationtime = etime(clock,t0) %operation time for completion of 
parallel computing
%destroy(pjob1)
P=cell2mat(results);
%% Generator real power limits
for i=1:n % Total Number of generators in all the four area is 
n=12
    if P(i) \le Pmin(i)P(i) = Pmin(i) elseif P(i)>=Pmax(i)
    P(i)=Pmax(i)
    else P(i)=P(i) end
```

```
end
%% Tie line power flow
 ePT_mj=q_mj+lambda1;
 PT_mj=(PT_mj-alpha_mj.*ePT_mj);
ePT jm=q jm-(1-flr jm).*lambda1 ;
PT_jm=PT_jm-alpha_jm.*ePT_jm;
%% Tie Line limits
for i=1:TL
        if PT mj(i) \leq PTmin mj(i)PT_mj(i)=PTmin_mj(i);
        elseif PT mj(i) >=PTmax mj(i);
             PT mj(i)=PTmax mj(i);else PT mj(i)=PT mj(i);
         end
end
for i=1:TL
        if PT jm(i) \leq PTmin jm(i);
             \overline{PT} \overline{jm(i)} = \overline{PTmin} \overline{jm(i)};
        elseif PT jm(i)>=P\overline{m}max jm(i);PT jm(i)=PTmax-jm(i);else PT jm(i)=PTjm(i); end
end
Tielinepower=PT_mj-(1-flr_jm).*PT_jm;
%% Transmission line loss
B area11=permute(reshape(B area, 3, 4, []), [1 3 2])
P=reshape(P, 3, 1, [])
PL area=bsxfun(@times, P, reshape(P, 1, 3, [])). *B area11
PL=sum(reshape(PL area, [], 4))
PL area1=PL(1);PL area2=PL(2);PL area3=PL(3);PL area4=PL(4);
%% Incremental lambda
P1=P(1:3);P2=P(4:6);P3=P(7:9);P4=P(10:12);
deltalambda1=(PD(1)+PL(1)+Tielinepower(1))-sum(P1);
deltalambda2=(PD(2)+PL(2)+Tielinepower(2))-sum(P2);
deltalambda3=(PD(3)+PL(3)+Tielinepower(3))-sum(P3);
delta4 = (PD(4) + PL(4) + Tielinepower(4)) - sum(P4);
deltalambda=[deltalambda1 deltalambda2 deltalambda3 deltalambda4]
if abs(deltalambda1)<=epsilon(1) & iter>=k
     break
else lambda1=lambda1+(deltalambda1*alfa(1))
end
if abs(deltalambda2)<=epsilon(2) & iter>=k
     break
else lambda2=lambda2+(deltalambda2*alfa(2))
end
if abs(deltalambda3)<=epsilon(3) & iter>=k
     break
else lambda3=lambda3+(deltalambda3*alfa(3))
end
if abs(deltalambda4)<=epsilon(4) & iter>=k
     break
else lambda4=lambda4+(deltalambda4*alfa(4))
end
lambda={lambda1,lambda2,lambda3,lambda4}
k=k+1end
deltalambda=[deltalambda1 deltalambda2 deltalambda3 deltalambda4]
P
```

```
Tielinepower
PT_mj
PTjnP = \{P(1:3), P(4:6), P(7:9), P(10:12)\}for i=1:m
fuelcost area=sum(a{i}.*P{i}.^2+b{i}.*P{i}+c{i});
fuelcost(i,:)=fuelcost area;
emissioncost area=sum(d{i}.*P{i}.^2+e{i}.*P{i}.*P{i}+f{i});
emissioncost(i,:)=emissioncost area;
ceed area=sum(a{i}.*P{i}.^2+b{i}.*P{i}+c{i}+h{i}.*(d{i}.*P{i}.^2+e{i}.*P{
i } + f {i}) ) ;
\text{ceed}(i,:)=\text{ceed area};end
fuelcost
emissioncost
ceed
%=======================================================================
```
**Appendix J4: MATLAB script file: MACEEDP\_Parallel\_Casestudy2\_funct.m**

```
% M-File : MACEEDP Prallel Casestudy2 funct.m
  % The software is developed for MACEED problem in a Parallel way
  % ==================M-File Description===============================
  % The M-File is used to solve Multi-area CEED problem using various price 
  penalty factors by Lagrange's Algorithm
  %% The generator active power calculation in the Cluster of computers
  %% The group of generators in each area is assigned to the individual 
  workers
  %% case study2 : 4 area power systems , each area having 3 generators, 
  (4areax3generators=12 generators)
  %% Therefore 3generators in each area is assigned to 4 workers in this 
  case
  %% 4 areas each have 3 generators and its real power calculated using 
  4workers by varying the lab index 1 to 4
  function [ P ] = 
  MAEDP Prallel Casestudy2 funct (m,a,h,d,1)ambda, Barea1, b, e)
  %% Generator active power calculation
  for i=1:m
     if labindex==i
       E=diag((a{i}+h{i}.*d{i})./lambda{i})+B_area1{i};
       D=0.5*(1-(b{i}+h{i}.*e{i})./lambda{i})P=E\ D; end
  end
%=======================================================================
```
# **APPENDIX K: MATLAB SCRIPT FILE TO GENERATE BAR GRAPH FOR NUMBER OF PUBLICATIONS AND MOST USED ALGORITHMS**

**Appendix K1: MATLAB script file: Number\_of\_Publications\_Yearwise.m**

```
% The M-File is used to generate the bar graph to represent the 
number of publications used in thesis versus year (Figure 2.2)
function Number of Publications Yearwise(Number of Publications)
Number of Publications=\begin{bmatrix} 2 & 1 & \overline{1} & 1 & 1 & \overline{1} & \overline{1} & 2 & 1 & 2 & 2 \end{bmatrix}4 2 2 7 4 2 2 3 3 6 4 3 5 8 14 14 16 
14 19 11 10 13];
%CREATEFIGURE1(YVECTOR1)
% YVECTOR1: bar y vector
% Auto-generated by MATLAB on 31-May-2013 22:45:31
% Create figure
figure1 = figure;% Create axes
axes1 = axes('Parent',figure1,'XTickLabel',\{\},'XTick',[1 2 3 4 5]);
% Uncomment the following line to preserve the X-limits of the axes
xlim(axes1,[0 36]);
% Uncomment the following line to preserve the Y-limits of the axes
ylim(axes1,[0 22]);
box(axes1,'on');
hold(axes1,'all');
% Create bar
bar(Number of Publications);
% Create title
title('Number of Publications versus Year','FontSize',14);
% Create xlabel
xlabel('Year','FontSize',12);
% Create ylabel
ylabel(' Number of Publications','FontSize',12);
% Create text
text('Parent',axes1,'String','1958','Rotation',90,'Position',[1 2.1 
0]);
% Create text
text('Parent',axes1,'String','1967','Rotation',90,'Position',[2 1.1 
0]);
% Create text
text('Parent',axes1,'String','1972','Rotation',90,'Position',[3 1.1 
0]);
% Create text
text('Parent',axes1,'String','1977','Rotation',90,'Position',[4 1.1 
0]);
```

```
% Create text
text('Parent',axes1,'String','1981','Rotation',90,'Position',[5 1.1 
0]);
% Create text
text('Parent',axes1,'String','1983','Rotation',90,'Position',[6 1.1 
0]);
% Create text
text('Parent',axes1,'String','1984','Rotation',90,'Position',[7 1.1 
0]);
% Create text
text('Parent',axes1,'String','1985','Rotation',90,'Position',[8 1.1 
0]);
% Create text
text('Parent',axes1,'String','1988','Rotation',90,'Position',[9 2.1 
0]);
% Create text
text('Parent',axes1,'String','1989','Rotation',90,'Position',[10 1.1 
0]);
% Create text
text('Parent',axes1,'String','1990','Rotation',90,'Position',[11 2.1 
0]);
% Create text
text('Parent',axes1,'String','1991','Rotation',90,'Position',[12 2.1 
0]);
% Create text
text('Parent',axes1,'String','1992','Rotation',90,'Position',[13 4.1 
0]);
% Create text
text('Parent',axes1,'String','1993','Rotation',90,'Position',[14 2.1 
0]);
% Create text
text('Parent',axes1,'String','1994','Rotation',90,'Position',[15 2.1 
0]);
% Create text
text('Parent',axes1,'String','1995','Rotation',90,'Position',[16 7.1 
0]);
% Create text
text('Parent',axes1,'String','1996','Rotation',90,'Position',[17 4.1 
0]);
% Create text
text('Parent',axes1,'String','1997','Rotation',90,'Position',[18 2.1 
0]);
```
```
% Create text
text('Parent',axes1,'String','1998','Rotation',90,'Position',[19 2.1 
0]);
% Create text
text('Parent',axes1,'String','1999','Rotation',90,'Position',[20 3.1 
0]);
% Create text
text('Parent',axes1,'String','2000','Rotation',90,'Position',[21 3.1 
0]);
% Create text
text('Parent',axes1,'String','2001','Rotation',90,'Position',[22 6.1 
0]);
% Create text
text('Parent',axes1,'String','2002','Rotation',90,'Position',[23 4.1 
0]);
% Create text
text('Parent',axes1,'String','2003','Rotation',90,'Position',[24 3.1 
0]);
% Create text
text('Parent',axes1,'String','2004','Rotation',90,'Position',[25 5.1 
0]);
% Create text
text('Parent',axes1,'String','2005','Rotation',90,'Position',[26 8.1 
0]);
% Create text
text('Parent',axes1,'String','2006','Rotation',90,'Position',[27 14.1 
0]);
% Create text
text('Parent',axes1,'String','2007','Rotation',90,'Position',[28 14.1 
0]);
% Create text
text('Parent',axes1,'String','2008','Rotation',90,'Position',[29 16.1 
0]);
% Create text
text('Parent',axes1,'String','2009','Rotation',90,'Position',[30 14.1 
0]);
% Create text
text('Parent',axes1,'String','2010','Rotation',90,'Position',[31 19.1 
0]);
% Create text
text('Parent',axes1,'String','2011','Rotation',90,'Position',[32 11.1 
0]);
```

```
% Create text
text('Parent',axes1,'String','2012','Rotation',90,'Position',[33 10.1 
0]);
% Create text
text('Parent',axes1,'String','2013','Rotation',90,'Position',[34 13.1
```

```
=====================================================================
```
## **Appendix K2: MATLAB script file: Number\_of\_Algorithms\_used.m**

0]);

```
% The M-File is used to generate the bar graph to represent the 
number of algorithms used in thesis versus year (Figure 2.3)
function Number of Algorithm(Algorithms)
Algorithms=[5 1 1 1 1 1 5 2 4 1 1 10 1 3 4 1 1 1 1 3 1 10 2 2 2 2 51 
2 1 1 1 2 1 1 53];
%CREATEFIGURE1(YVECTOR1)
% YVECTOR1: bar y vector
% Auto-generated by MATLAB on 01-Jun-2013 01:37:24
% Create figure
figure1 = figure;
% Create axes
axes1 = axes('Parent', figure1);% Uncomment the following line to preserve the X-limits of the axes
xlim(axes1,[0 37]);
% Uncomment the following line to preserve the Y-limits of the axes
ylim(axes1,[0 60]);
box(axes1,'on');
hold(axes1,'all');
% Create bar
bar(Algorithms);
% Create title
title('Number of Publications Vs Algorithm','FontSize',14);
% Create xlabel
xlabel('Algorithm','FontSize',12);
% Create ylabel
ylabel(' Number of Publications','FontSize',12);
% Create text
text('Parent',axes1,'String','ANN','Rotation',90,'Position',[1 5.5 
0]);
% Create text
```

```
text('Parent',axes1,'String','BA','Rotation',90,'Position',[2 1.5 
0]);
% Create text
text('Parent',axes1,'String','BGO','Rotation',90,'Position',[3 1.5 
0]);
% Create text
text('Parent',axes1,'String','CM','Rotation',90,'Position',[4 1.5 
0]);
% Create text
text('Parent',axes1,'String','CT','Rotation',90,'Position',[5 1.5 
0]);
% Create text
text('Parent',axes1,'String','CUF','Rotation',90,'Position',[6 1.5 
0]);
% Create text
text('Parent',axes1,'String','DE','Rotation',90,'Position',[7 5.5 
0]);
% Create text
text('Parent',axes1,'String','DP','Rotation',90,'Position',[8 2.5 
0]);
% Create text
text('Parent',axes1,'String','DS','Rotation',90,'Position',[9 4.5 
0]);
% Create text
text('Parent',axes1,'String','DWDP','Rotation',90,'Position',[10 1.5 
0]);
% Create text
text('Parent',axes1,'String','EM','Rotation',90,'Position',[11 1.5 
0]);
% Create text
text('Parent',axes1,'String','EP','Rotation',90,'Position',[12 10.5 
0]);
% Create text
text('Parent',axes1,'String','ES','Rotation',90,'Position',[13 1.5 
0]);
% Create text
text('Parent',axes1,'String','FL','Rotation',90,'Position',[14 3.5 
0]);
% Create text
text('Parent',axes1,'String','GA','Rotation',90,'Position',[15 4.5 
0]);
```

```
% Create text
```

```
text('Parent',axes1,'String','GAMS','Rotation',90,'Position',[16 1.5 
0]);
% Create text
text('Parent',axes1,'String','GSA','Rotation',90,'Position',[17 1.5 
0]);
% Create text
text('Parent',axes1,'String','GSM','Rotation',90,'Position',[18 1.5 
0]);
% Create text
text('Parent',axes1,'String','HA','Rotation',90,'Position',[19 1.5 
0]);
% Create text
text('Parent',axes1,'String','HS','Rotation',90,'Position',[20 3.5 
0]);
% Create text
text('Parent',axes1,'String','JM','Rotation',90,'Position',[21 1.5 
0]);
% Create text
text('Parent',axes1,'String','LA','Rotation',90,'Position',[22 10.5 
0]);
% Create text
text('Parent',axes1,'String','LI','Rotation',90,'Position',[23 2.5 
0]);
% Create text
text('Parent',axes1,'String','NFM','Rotation',90,'Position',[24 2.5 
0]);
% Create text
text('Parent',axes1,'String','NR','Rotation',90,'Position',[25 2.5 
0]);
% Create text
text('Parent',axes1,'String','PS','Rotation',90,'Position',[26 2.5 
0]);
% Create text
text('Parent',axes1,'String','PSO','Rotation',90,'Position',[27 51.5 
0]);
% Create text
text('Parent',axes1,'String','PTDF','Rotation',90,'Position',[28 2.5 
0]);
% Create text
text('Parent',axes1,'String','QP','Rotation',90,'Position',[29 1.5 
0]);
```
% Create text

```
text('Parent',axes1,'String','RMI','Rotation',90,'Position',[30 1.5 
0]);
% Create text
text('Parent',axes1,'String','SAMF','Rotation',90,'Position',[31 1.5
0]);
% Create text
text('Parent',axes1,'String','SDP','Rotation',90,'Position',[32 2.5 
0]);
% Create text
text('Parent',axes1,'String','TS','Rotation',90,'Position',[33 1.5 
0]);
% Create text
text('Parent',axes1,'String','UCA','Rotation',90,'Position',[34 1.5 
0]);
% Create text
text('Parent',axes1,'String','others','Rotation',90,'Position',[35 
53.5 0]);
%====================================================================
```
## **APPENDIX L: PHOTOGRAPH OF THE CLUSTER COMPUTER LABORATORY**

The Photograph shows the Cape Peninsula University of Technology Research Center "Real Time Distributed Systems" (RTDS) Cluster Computer Laboratory, which has 32 workers installed with Matlab Distributed Computing Engine (MDCE). The workers are connected in a network using Ethernet communication.

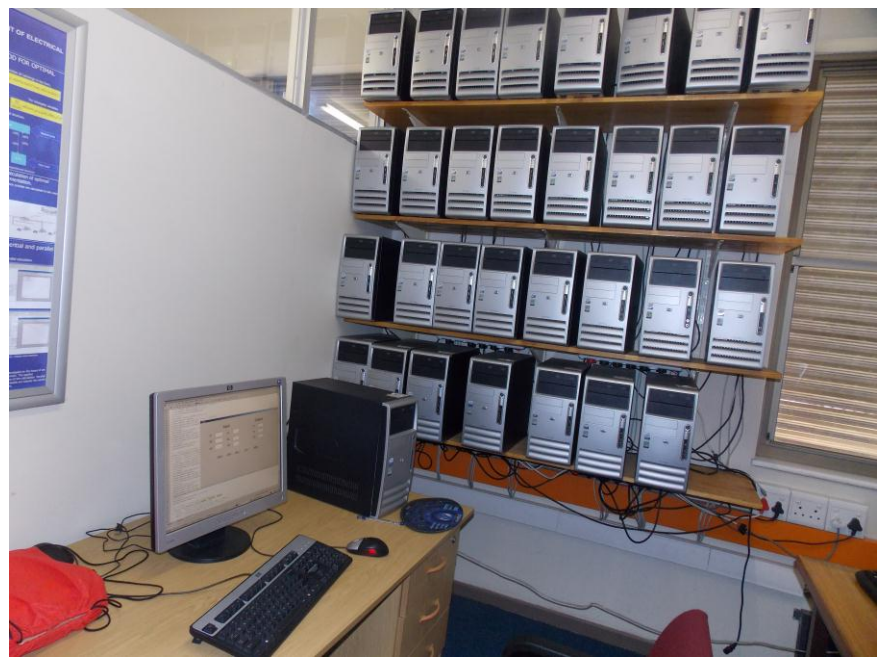